### **INDEX**

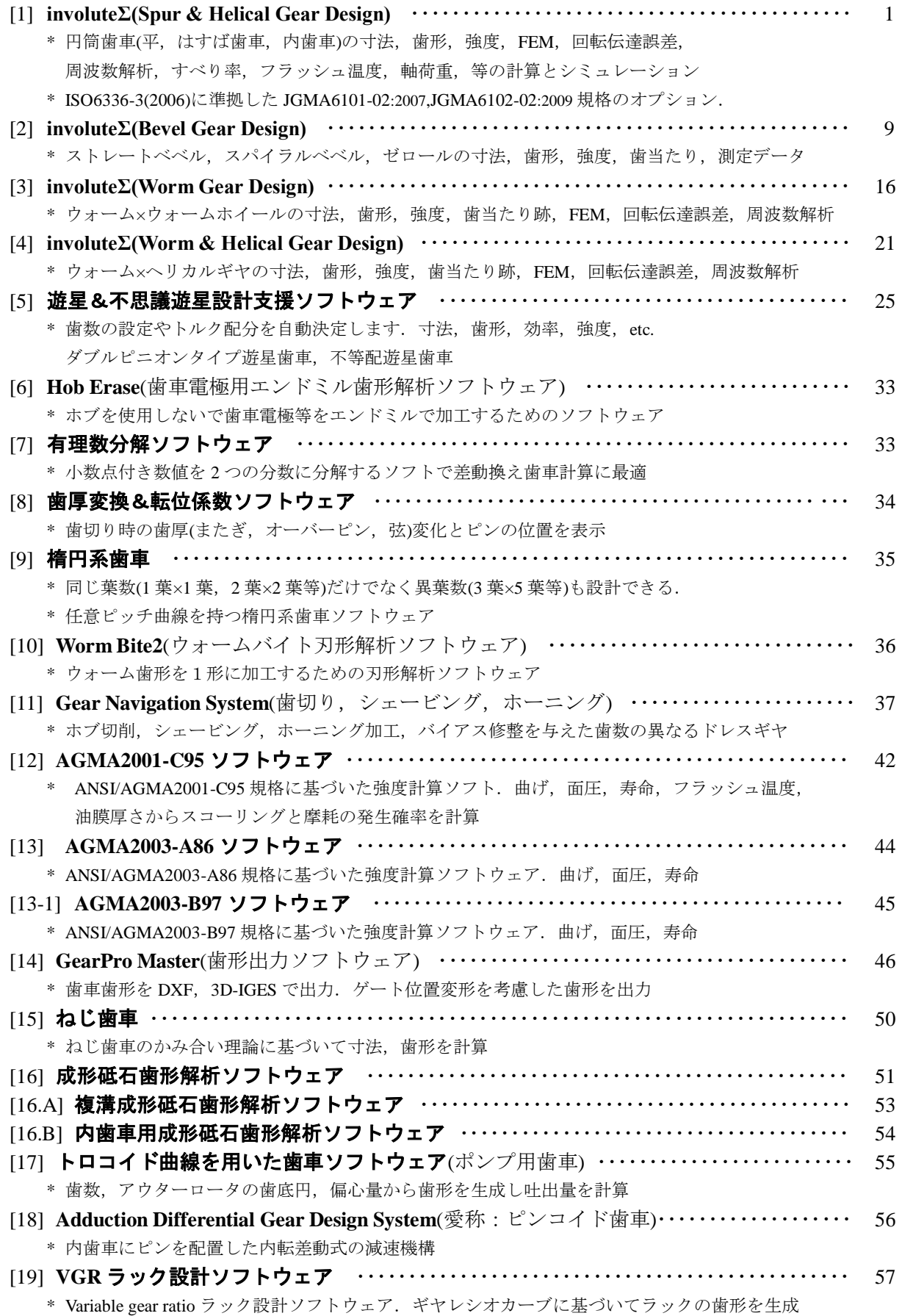

iv

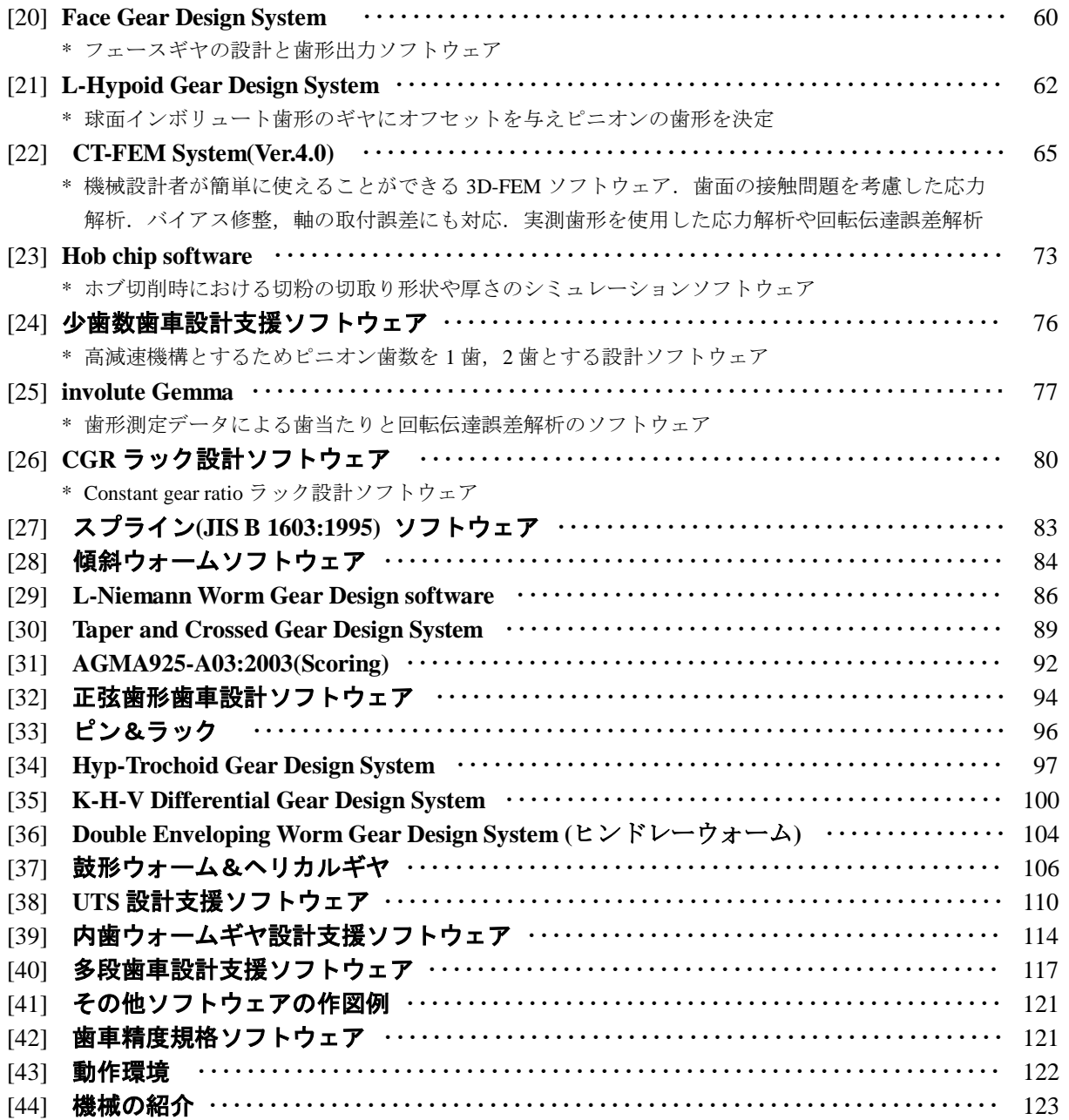

### 付録

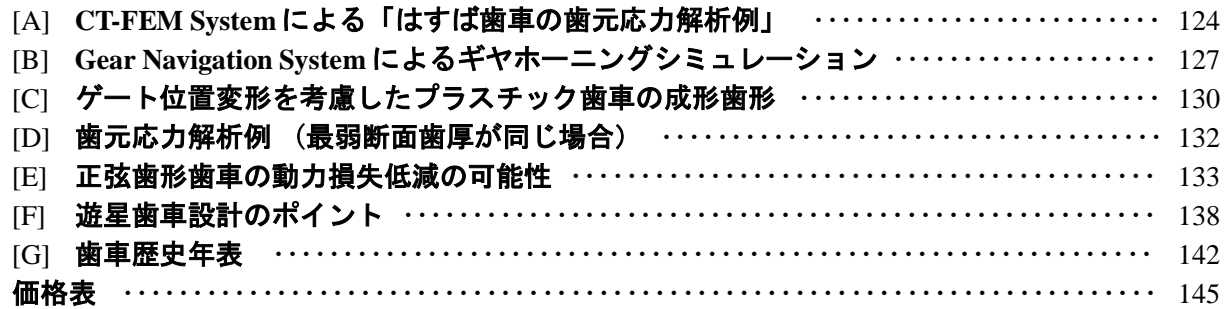

■カタログに記載していないソフトウェアもございますのでお問い合わせください.また、歯車だけ でなく機械要素,干渉解析などのソフト開発も別途承っていますのでお問い合わせください. URL : www.amtecinc.co.jp E-mail : info@amtecinc.co.jp

### [1]involuteΣ(Spur & Helical Gear Design)

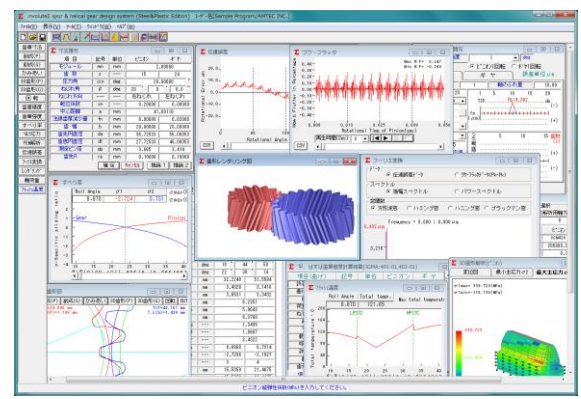

 $\boxtimes$  1.1 involuteΣ(Spur & Helical)

#### 1.1 概要

involuteΣ(Spur & Helical)は, 寸法, 歯形, 強度, FEM 解析, 回 転伝達誤差解析,周波数解析など一連の歯車設計をすることがで きるソフトウェアです.図 1.1 に設計画面を示します.

歯形は, DXF と 3D-IGES で出力することができ, 歯形レンダ リングにより歯車回転時のかみあい接触線を連続して観察するこ ともできます.また、歯車強度を基準とした推論機能や最適な転 位係数を決定する機能があります.詳しくは,以下をご覧下さい.

#### 1.2 ソフトウェアの構成

ソフトウェアは, [SE], [ST], [PL], [SP]の4 種類に分かれてい ます.詳しくは表 1.1 と項目 1.3 以降の内容をご確認下さい.

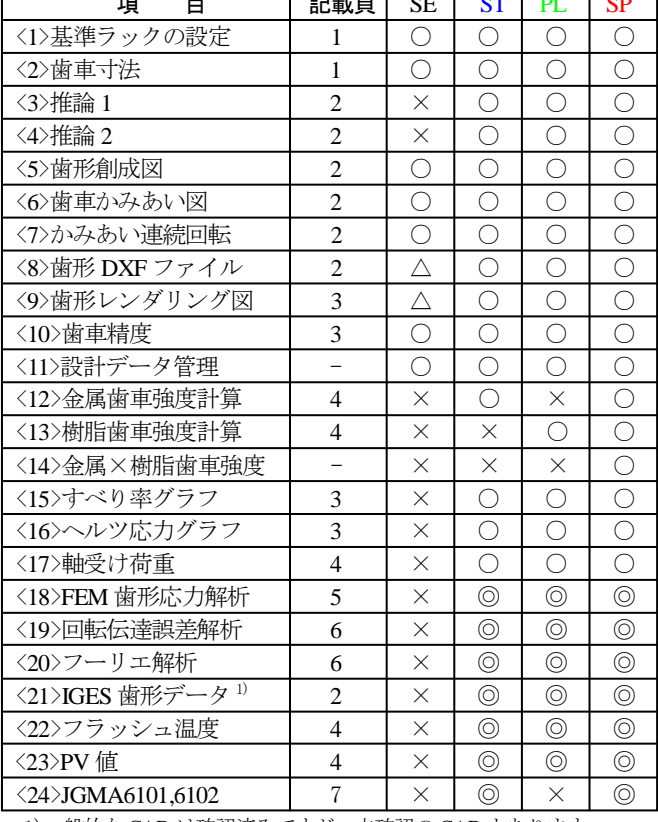

表 1.1 ソフトウェアの構成  $\frac{1}{\sqrt{2}}$   $\frac{1}{\sqrt{2}}$ 

1)一般的なCADは確認済みですが、未確認のCADもあります.

### 表 1.1 の記号説明

SE: Standard Edition ST: Steel Edition

### PL: Plastic Edition SP: Steel & Plastic Edition

- : ソフトウェアに含まれる.
- × : ソフトウェアに含まれない.
- △ : 制限付きでソフトウェアに含まれる.
- ◎ : オプションソフトウェアとして適用

※Standard Edition の歯形データは加工に適した精度を有してい ませんのでご注意ください.

#### 1.3 アイコンボタン

アイコンは,[寸法],[歯形],[精度],[強度],[すべり率グラフ], [ヘルツ応力グラフ], [FEM], [回転伝達誤差], [フーリエ解析], [歯 形レンダリング] など 12 種類あります.この他に基準ラック等の 初期値などを設定する[ツール]ボタンがあります.

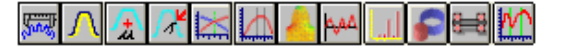

#### 1.4 適応歯車

インボリュート平,はすば歯車(外歯車,内歯車)

### 1.5 基準ラックの設定など

図12に、基準ラックなどの設定画面を示します. 歯車の組み合わせ :外歯車×外歯車,外歯車×内歯車 基準ラック :並歯,低歯,特殊 歯先円決定の方式 :標準方式,等クリアランス方式 鋼歯車の強度計算規格は,図 1.2(b)に示すように

・JGMA 401-02:1974, 402-02:1975

• JGMA 6101-02:2007, 6102-02:2009 (オプション) の 2 種類あります.

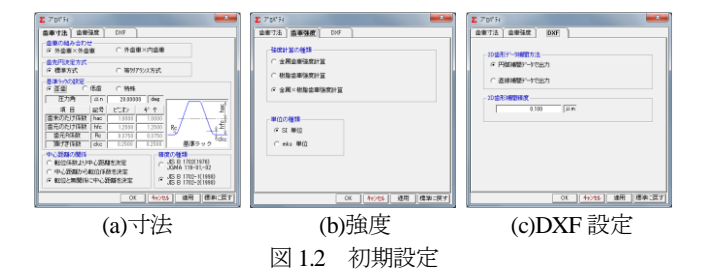

### 1.6 歯車寸法

歯車の各部寸法は,かみあい率,すべり率,歯厚などを計算し ます. アンダーカットが発生している歯車のかみあい率は、TIF (True Involute Form)径を基準にかみあい率を決定します.また, 歯先に丸みがある場合は R を考慮したかみあい率を算出します. (1)中心距離と転位係数の関係は,以下の 3 種類です.

<1>転位係数をピニオンとギヤに与え中心距離を決定 <2>中心距離を基準として各歯車の転位係数を決定

<3>転位係数を無視して任意に中心距離を決定 (2)転位係数の設定方式は,以下の 4 種類です.

<1>転位係数を直接入力 <2>またぎ歯厚を入力して転位係数を決定

<3>オーバーピン寸法を入力して転位係数を決定

<4>転位量を入力して転位係数を決定

図 1.3 に諸元設定画面を示します. また、転位係数入力時は, 転位係数を直接入力方法以外に,歯厚から転位係数を入力するこ ともできます. 図 1.4 に寸法結果画面を示します.

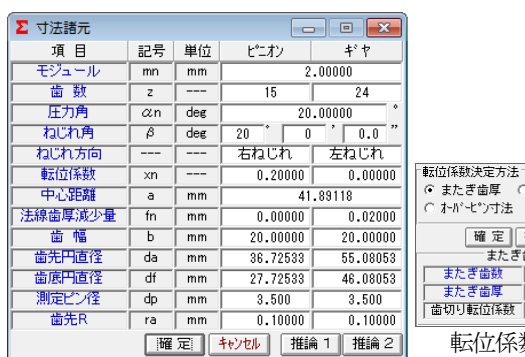

.....<br>-バーピン寸法 |確定|| #)地|<br>|またぎ歯厚 - また*e*<br>またぎ歯数<br>またぎ歯度 ★/UU 画本<br><mark>刃り転位係数</mark> 転位係数決定

図 1.3 諸元設定

| Σ<br>寸法計算結果      |                 |     |                  | $-x$                             |  |
|------------------|-----------------|-----|------------------|----------------------------------|--|
| 項<br>冃           | 記号              | 単位  | ピニオン             | $\ddagger$ $\ddagger$ $\ddagger$ |  |
| 基準円直径            | ď               | mm  | 31.9253          | 51.0805                          |  |
| 有効歯幅             | hw              | mm  |                  | 20.0000                          |  |
| 基礎円直径            | db              | mm  | 29.7702          | 47.6324                          |  |
| $U = F$          | <b>PZ</b>       | mm  | 275.5621         | 440.8993                         |  |
| 転位量              | Xm              | mm  | 0.4000           | n.nnn                            |  |
| 歯末のたけ            | ha              | mm  | 2.4000           | 2.0000                           |  |
| 歯元のたけ            | hf              | mm  | 2.1000           | 2.5000                           |  |
| 全歯たけ             | h               | mm  | 4.5000           | 4.5000                           |  |
| クリアランス           | c               | mm  | 0.4882           | 0.4882                           |  |
| 基礎円筒ねじれ角         | δh              | des | - 0<br>18        | 50<br>44                         |  |
| 正面かみあい圧力角        | $\alpha$ w      | deg | $^{22}$          | 30<br>$\overline{14}$            |  |
| かみあいじっチ円直径       | dw              | mm  | 32.2240          | 51.5584                          |  |
| 歯直角基準円弧歯厚        | sn              | mm  | 3.4328           | 3.1416                           |  |
| 正面基準円弧歯厚         | st              | mm  | 3.6531<br>3.3432 |                                  |  |
| 正面法線ビッチ          | pbt             | mm  | 6.2351           |                                  |  |
| 歯直角洗線ビッチ         | phn             | mm  | 5.9043           |                                  |  |
| かみあい長さ           | ga              | mm  | 8.3766           |                                  |  |
| 正面かみあい率          | ε α             |     | 1.3435           |                                  |  |
| 重なりかみあい率         | εβ              |     | 1.0887           |                                  |  |
| 全かみあい率           | εγ              |     |                  | 2.4321                           |  |
| すべり率(歯先)         | ďа              |     | 0.6868           | 0.7314                           |  |
| すべり率(歯元)         | σh              |     | $-2.7236$        | $-2.1927$                        |  |
| またぎ歯数            | $\overline{Zm}$ |     | ā                | $\overline{\mathbf{A}}$          |  |
| 基準また ぎ歯原         | W               | mm  | 15.5359          | 21.4675                          |  |
| 設計またぎ歯厚          | Ψ               | mm  | 15.5359          | 21.4475                          |  |
| 基準たがセツ寸法         | dm              | mm  | 37.2760          | 56.0525                          |  |
| 設計かがせ゚ソ寸法        | dm'             | mm  | 37.2760          | 56.0024                          |  |
| キャリバ歯たけ          | Hi              | mm  | 2.4814           | 2.0426                           |  |
| 基準キャリバ歯厚         | Si              | mm  | 3.4276           | 3.1400                           |  |
| 設計キャリバ歯厚         | si'             | mm  | 3.4276           | 3.1188                           |  |
| 基準うの歯末たけ係数       | hac             |     | 1.0000           | 1.0000                           |  |
| 基準うの歯元たけ係数       | hfc'            |     | 1.2500           | 1.2500                           |  |
| トータルド・ックラッシ      | jt              | mm  |                  | 0.0229                           |  |
| 法線方向ト・処バックラッシ    | in              | mm  |                  | 0.0202                           |  |
| 寸法結果<br>図<br>1.4 |                 |     |                  |                                  |  |

### 1.7 推論 1

推論 1 は,曲げ強さを基準としてモジュールと歯幅を決定しま す.ここで推論したモジュールと歯幅を有効にして次の設計に進 むこともできますが、無効とした場合は、図 1.3 で与えた歯車諸 元で次の設計に進むことができます.強度を満足するモジュール, 歯幅,材料の組み合わせは何通りもありますので,推論結果を基 本として歯車の概略を決定する際には非常に有効な機能です. 図 1.5 に推論 1 の画面を示します.

| $\overline{\mathbf{x}}$<br>Σ 歯車推論 1 |                                       |             |          |          |  |  |  |  |
|-------------------------------------|---------------------------------------|-------------|----------|----------|--|--|--|--|
| 項目                                  | 記号                                    | 単位          | ピニオン     | ギヤ       |  |  |  |  |
| 歯車材料                                | ---                                   | ---         | S45C     | (N)HB220 |  |  |  |  |
| 热奶理                                 | ---                                   | ---         | 焼ならし     |          |  |  |  |  |
| 硬度                                  | ---                                   | $---$       | HR220    |          |  |  |  |  |
| 許容曲げ応力                              | $\sigma$ Flim                         | <b>MPa</b>  | 205.940  | 205.940  |  |  |  |  |
| ピニオントルク                             | т                                     | N-m         | 100,000  | 160.000  |  |  |  |  |
| ピニオン回転数                             | n                                     | rpm         | 1200,000 | 750,000  |  |  |  |  |
| モジュール                               | mn                                    | 2.250<br>mm |          |          |  |  |  |  |
| 歯数                                  | $\overline{z}$                        | ---         | 15       | 24       |  |  |  |  |
| 圧力角                                 | $\alpha$ n                            | deg         | 20,00000 |          |  |  |  |  |
| ねじれ角                                | β                                     | deg         | 20       | 0.0<br>ñ |  |  |  |  |
| 衛<br>幅                              | Ъ                                     | mm          |          | 29.250   |  |  |  |  |
| 曲げ安全率                               | $\overline{\text{SF}}$                | ---         |          | 1.200    |  |  |  |  |
| 呼び円周力                               | Ft                                    | N           | 5568.549 |          |  |  |  |  |
| 許容円周力                               | Ftlim                                 | N           | 5885.659 | 6723.675 |  |  |  |  |
| 歯元曲げ応力                              | $\overline{\sigma}$ F                 | <b>MPa</b>  | 19.869   | 17.392   |  |  |  |  |
| 曲げ強さ                                | Sft                                   | $- - -$     | 1.057    | 1.207    |  |  |  |  |
|                                     | 推論<br>拉迪<br>推論21<br>設計に移る<br>曲げ強さを満足す |             |          |          |  |  |  |  |
| ज्ज                                 | ₩₩±∆ 1 <i>∩</i> कान्ट<br>1            |             |          |          |  |  |  |  |

図 1.5 推論 1 の画面

### 1.8 推論 2

推論 2 は,すべり率とかみあ い率を基準として最適な転位係 数を決定するための機能です. 図 1.6 に示すグラフは、ピニオ ンの最大すべり率を赤線で,ギ ヤの最大すべり率を青線で, 正 面かみあい率を緑線で示してい ます.図 1.6 の場合,すべり率 とかみあい率から判断してピニ オンの転位係数 0.2 が, 歯形に とって最適な値ということがで きます.転位係数の決定理由は, アンダーカット防止や中心距離 の変更,かみあい圧力角の調整 などが一般的ですが,この推

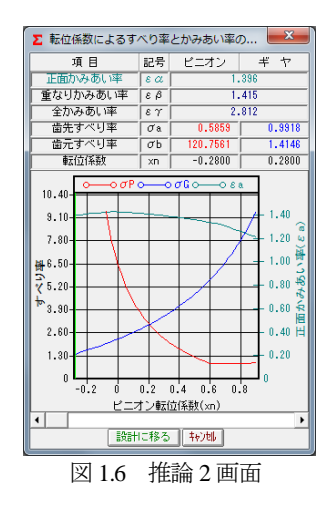

論機能により,すべり率とかみあい率の関係を基本とした転位係 数を決定することができます.アンダーカットが発生している歯 形では,すべり率の値が大きくなり,また,かみあい圧力角が大 きいと,正面かみあい率は低下します.

### 1.9 歯形図

歯形図は、創成図、かみあい図、3D 歯形,回転図を作図し歯形 DXF ファイル,3D-IGES ファイルを出力することができます. 図 1.7 にピニオン歯形創成図を、図1.8 にかみあい図を表示します. 内歯車のかみあい図では3種類の干渉(インボリュート干渉,ト ロコイド干渉, トリミング)をチェックします. 図 1.9 および図 1.10 に 3 次元歯形図を示します.

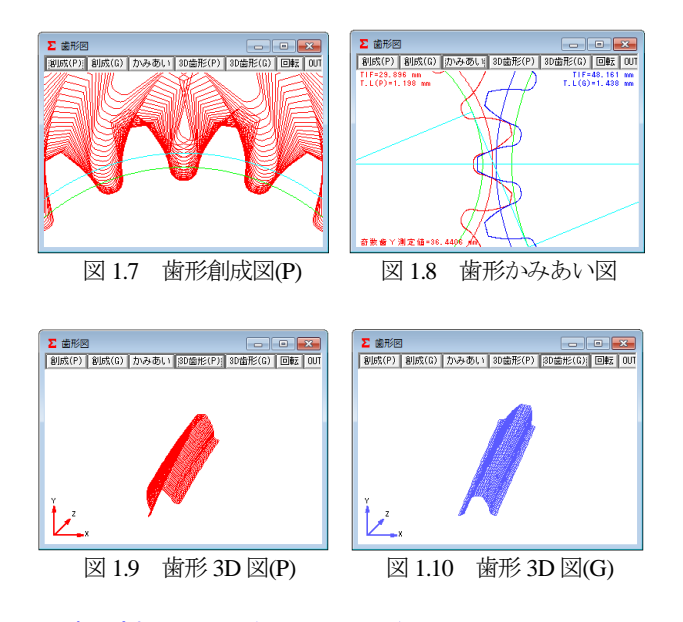

### 1.10 歯形座標ファイル(DXF, 3D-IGES)出力

歯車歯形を,DXF ファイルおよび 3D-IGES ファイル (オプシ ョン)で出力することができます.また、図 1.11 に示すように, 金型用のモジュール収縮率,圧力角補正率そして歯形修整量を与 えて歯形を出力することができます. 出力歯数は任意に設定可能 であり座標値は小数点以下8桁で出力します. 図 1.12 及び図 1.13 に CAD 作図例を示します.

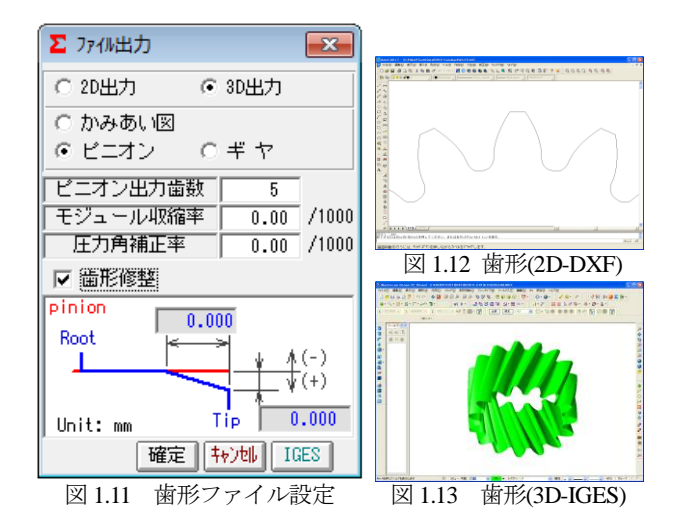

### 1.11 歯形レンダリング

3 次元歯形のかみあいを図 1.14 のように作図することができ, かみあい部分に接触線を観察することができます.図 1.15 のコン トロールフォームにより歯車のかみあいステップ角度を 1 にすれ ば,ピニオンが 1 度ステップで回転し,0 とすれば静止画となり ます. また、歯形の向きを自由に変えることができ、拡大、縮小 が可能です.

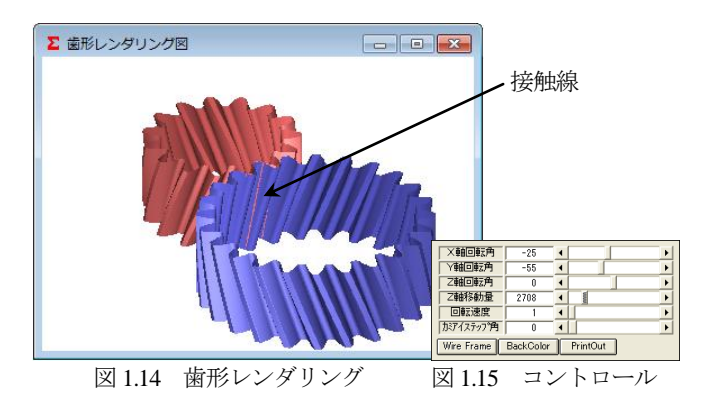

### 1.12 歯車精度

図 1.16 と図 1.17 に新 JIS の歯車精度規格 JIS B 1702-1:1998 と JIS B 1702-2:1998 による誤差の許容値を示します. また、プロパ ティの設定により新 JIS と旧 JIS の切り替えが可能です. 歯車精 度規格は

- ・JIS B 1702-1, JIS B 1702-2:1998
- ・JIS B 1702:1976
- ・JGMA 116-01:1960, 116-02:1983
- の 3 種類です.

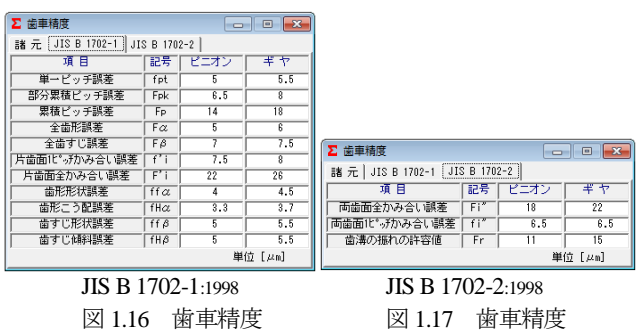

### 1.13 騒音対策(すべり率とヘルツ応力グラフ)

インボリュート歯形の特徴としてかみあいピッチ円ではころ がり運動となりますが,これ以外ではすべりを伴う運動となりま す.例題歯車(*m*n=2, *z*1=15, *z*2=24, *α*=20°の標準平歯車)のすべり 率とヘルツ応力の変化グラフは,図 1.18 および図 1.19 となり,ピ ニオンの歯元のすべり率が大きいため、かみあい始めに急激なへ ルツ応力変化を示しています. このような場合, 精度を良くして も問題解決にはなりません. かみあい率だけでなく、すべり率お よびヘルツ応力の変化を考慮して設計する必要があります.ヘル ツ応力の変化を滑らかにするには,転位を調整するだけで簡単に 解決する場合があります. また、樹脂歯車は、すべりによる熱の 影響が大きいため十分注意して設計する必要があります.

中心距離を変化させないで,転位係数を xn1=0.24, xn2=-0.24 とし た時のすべり率とヘルツ応力の変化を,図 1.20 および図 1.21 に示 します.図 1.21 の歯形に歯形修整(スムースメッシング)を施し た場合のヘルツ応力の変化は,図 1.22 のように滑らかな応力変化 グラフとなっています.

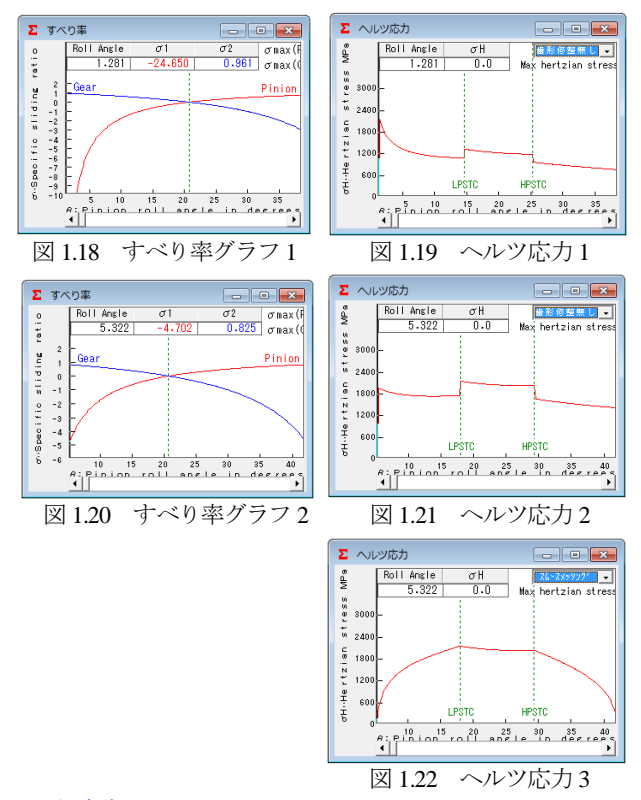

### 1.14 0級歯車

歯車歯形のインボリュート面は重要ですが,これと同様に歯元 形状も重要です. 図 1.23 のグラフは、歯元曲線を任意Rで接続し た歯形の試験結果(両歯面かみあい)であり,図 1.24 のグラフは, 理論トロコイド曲線歯形の試験結果を示しています.創成運動を 基本に考えますと歯元の形状は①圧力角,②基準ラック歯元のた け,③基準ラック歯元R,④転位量,⑤歯数によって決定される 準トロコイド曲線となります. involuteΣ は、理論歯形曲線を出力 します. 付録 D をご覧ください.

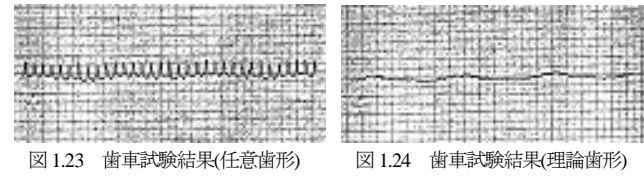

### 1.15 歯車強度計算(金属)

歯車強度計算は, JGMA401-01:1974.402-01:1975に基づいています. 設計単位は,SI 単位系,MKS 単位系を選択することができます. 図 1.25 に強度の設定画面を示します.材料の選択は,図 1.26 に示 しますように「熱処理」に適応した材料の選択フォームを表示し ます. 図 1.27 に,強度計算結果を示します.

ISO6336:2006 規格に準拠した JGMA6101-02:2007 および JGMA 6102-02:2009規格(オプション)の強度計算例を 1.24 に示します.

| Σ<br>金属歯車硝度諸元<br>$-x$<br>- 0 |                        |                          |  |          |       |                          |
|------------------------------|------------------------|--------------------------|--|----------|-------|--------------------------|
| 項 目                          |                        | ピニオン                     |  |          | ギヤ    |                          |
| 熱処理                          | 浸炭焼入れ                  | $\overline{\phantom{a}}$ |  | 高周波焼入れ   |       |                          |
| 材料記号                         | <b>SCM420</b>          | $\overline{\phantom{a}}$ |  |          |       |                          |
| 心部硬度                         | HV                     | 347                      |  | HV       |       | 284                      |
| 表面硬度                         | HV                     | 580                      |  | HV       |       | 580                      |
| $\sigma$ Flim(MPa)           |                        | 480.5                    |  |          |       | 304.0                    |
| $\sigma$ Hlim(MPa)           |                        | 1530.0                   |  |          |       | 1167.0                   |
| JIS精度等級(1976)                | å                      | $\overline{\phantom{a}}$ |  |          | 3     |                          |
| 項目                           | 記号                     | 単位                       |  | ピニオン     |       | ギヤ                       |
| トルク                          | т                      | N <sub>*m</sub>          |  | 100,000  |       | 160,000                  |
| 回転数                          | 'n                     | rpm                      |  | 1200,000 |       | 750,000                  |
| 軸受け支持方法                      |                        |                          |  |          |       | 両軸受けに対称                  |
| 寿命繰り返し回数                     | г                      |                          |  |          |       | 10000000                 |
| 歯車の回転方向                      |                        |                          |  |          | 正転のみ  | $\overline{\phantom{a}}$ |
| 周谏                           | ν                      | m/s                      |  |          |       | 2.0247                   |
| 歯形修整                         |                        | ---                      |  |          | 有     | ιJ                       |
| 歯面粗さ                         | Rmax                   | U <sub>m</sub>           |  |          | 6.000 | 6.000                    |
| 負荷時歯当り状況                     |                        |                          |  |          | 良     | 好                        |
| 材料定数係数                       | 7M                     | $(MPa)^{0.5}$            |  | 189.800  |       | 189,800                  |
| 潤滑油係数                        | ΖL                     |                          |  |          | 1.000 | 1.000                    |
| 過負荷係数                        | Ko                     |                          |  |          |       | 1.000                    |
| 歯元曲げ安全率                      | $\overline{\text{SF}}$ |                          |  |          |       | 1.200                    |
| 歯面損傷安全率                      | sн                     |                          |  |          |       | 1.150                    |
|                              | 曜定                     | キャンセル                    |  |          |       |                          |

図 1.25 歯車強度の入力画面

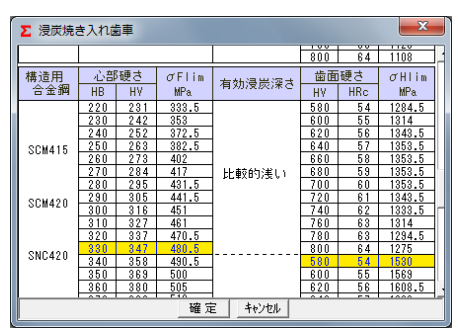

図 1.26 材料の選択

| Σ 平、はすば歯車強度計算結果(JGMA:401-01,402-01)<br>$\mathbf{x}$ |                          |                 |          |          |  |  |  |
|-----------------------------------------------------|--------------------------|-----------------|----------|----------|--|--|--|
| 項目(曲げ)                                              | 記号                       | 単位              | ピニオン     | ギヤ       |  |  |  |
| 許容曲げ応力                                              | $\sigma$ Flim            | MP <sub>a</sub> | 480.500  | 304.000  |  |  |  |
| 曲げ有効歯幅                                              | F,                       | mm              | 20.000   | 20.000   |  |  |  |
| 歯形係数                                                | YF                       |                 | 2.554    | 2.575    |  |  |  |
| 荷重分布係数                                              | Yε                       |                 |          | 0.744    |  |  |  |
| ねじれ角係数                                              | Yβ                       |                 |          | 0.833    |  |  |  |
| 寿命係数                                                | KL                       |                 | 1.000    | 1.000    |  |  |  |
| 寸法係数                                                | KF                       |                 | 1.000    | 1.000    |  |  |  |
| 動荷重係数                                               | Kv                       |                 |          | 1.051    |  |  |  |
| 呼び円周力                                               | F <sub>t</sub>           | N               | 6206.557 |          |  |  |  |
| 許容円周力                                               | Ftlim                    | Ñ               | 9616.692 | 6035.616 |  |  |  |
| 曲げ強き                                                | Sft                      |                 | 1.549    | 0.972    |  |  |  |
| 歯元曲げ応力                                              | $\sigma$ F               | <b>MPa</b>      | 310.112  | 312.610  |  |  |  |
| 項目(面圧)                                              | 記号                       | 単位              | ピニオン     | ギヤ       |  |  |  |
| 許容ヘルツ応力                                             | $\overline{\sigma}$ Hlim | MP <sub>a</sub> | 1530,000 | 1167.000 |  |  |  |
| 面圧有効歯幅                                              | bw                       | mm              |          | 20.000   |  |  |  |
| 領域係数                                                | $\overline{7H}$          |                 |          | 2.293    |  |  |  |
| 寿命係数                                                | KHL                      |                 | 1.000    | 1.000    |  |  |  |
| かみあい率係数                                             | $\overline{z}$           |                 |          | 0.863    |  |  |  |
| 粗さ係数                                                | $\overline{z}$ R         |                 | 0.928    | 0.928    |  |  |  |
| 潮滑速度係数                                              | $\overline{ZV}$          |                 | 0.966    | 0.986    |  |  |  |
| 硬き比係数                                               | 7W                       |                 | 1.000    | 1.000    |  |  |  |
| 荷重分布係数                                              | KHA                      |                 |          | 1.000    |  |  |  |
| 動荷重係数                                               | Kv                       |                 | 1.050    |          |  |  |  |
| 呼び円周力                                               | F <sub>c</sub>           | Ν               | 6264.617 |          |  |  |  |
| 許容円周力                                               | Folim                    | N               | 3776.416 | 2197.044 |  |  |  |
| 歯面強さ                                                | Stc                      |                 | 0.603    | 0.351    |  |  |  |
| ヘルツ応力                                               | $\sigma$ H               | <b>MPa</b>      | 1970.601 | 1970.601 |  |  |  |

図 1.27 強度計算結果

### 1.16 歯車強度計算(樹脂)

樹脂歯車の強度計算は,Lewis の式を基本式とし,材料の許容 応力値は,温度,寿命などを考慮した実験値を採用しています. 材料の組み合わせは,[樹脂×樹脂]と[金属×樹脂]の強度計算ができ, 設計単位は,SI 単位系,MKS 単位系を選択することができます. 図1.28に,樹脂歯車強度計算の入力画面を示します.歯形係数は, 図 1.3 で与えた歯車諸元の歯形を基準にして決定し、強度計算を します. 図 1.29 に、強度計算結果を示します. 樹脂材料は、ポリ アセタール(M90,KT20,GH25,その他材料)とポリアミド(ナイロ ン)です.

| ∑ 樹脂歯車硝度諸元 |                |                          | $\Box$   | Θ            | $\mathbf{R}$   |                   |              |             |             |
|------------|----------------|--------------------------|----------|--------------|----------------|-------------------|--------------|-------------|-------------|
| 材料記号       | $M90 - 44$     | $\overline{\phantom{a}}$ | ---      | $\times$ M90 |                |                   |              |             |             |
| 項目         | 記号             | 単位                       | ピニオン     |              | ギヤ             |                   |              |             |             |
| トルク        |                | N <sub>*cm</sub>         | 100,000  |              | 160,000        |                   |              |             |             |
| 回転数        | $\overline{D}$ | rpm                      | 1200.000 |              | 750,000        |                   |              |             |             |
| 寿命繰り返し回数   |                | ---                      |          | 10000000     |                |                   |              |             |             |
| 谏<br>周     | ٧              | m/s                      | 2.0247   |              |                |                   |              |             |             |
| 潤滑         | ---            | ---                      | 弓        | - 7<br>IJ    | $\overline{ }$ |                   |              |             |             |
| 度<br>潶     | ---            | ۰c                       |          | 60.000       |                |                   | 週負荷係数(Ko)    |             |             |
| 過負荷係数      | Кo             | ---                      |          | 1.000        |                | 1日の運転時間           |              | 負荷の種類       |             |
| 曲げ安全率      | SF             | ---                      | 1,200    |              |                | (hour)<br>24h/day | 均一負荷         | 軽衝撃<br>1.50 | 中衝撃<br>1.75 |
| 歯面損傷安全率    | <b>SH</b>      | ---                      | 1.150    |              |                | 10h/day           | 1.25<br>1.00 | 1.25        | 1.50        |
|            | 转地<br>曜 定      |                          |          |              |                | 3h/day            | 0.80         | 1.00        | 1.25        |
|            |                |                          |          |              |                | 0.5h/day          | 0.50         | 0.80        | 1.00        |

図 1.28 歯車強度諸元の設定

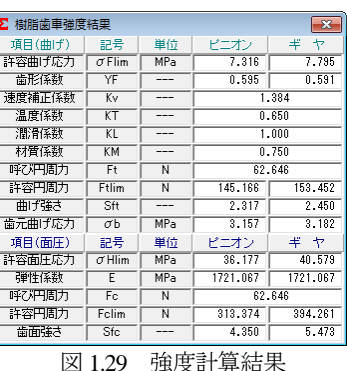

#### 1.17 軸受け荷重

歯車に作用する荷重と,軸受けに作用する荷重を計算します. 荷重の種類は,接線力,法線力など各軸受けに作用する荷重を 20 種類計算します.図 1.30 に計算結果を示します.

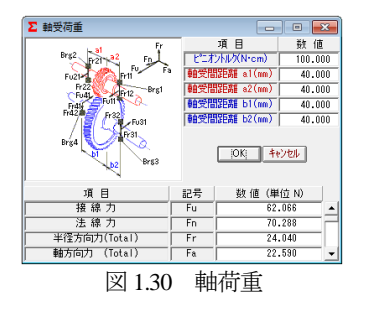

#### 1.18 フラッシュ温度

接触する歯面に発生するフラッシュ温度を計算します. 図 1.31 に設定画面を,図 1.32 に,無修整歯形のフラッシュ温度グラフを 示します.

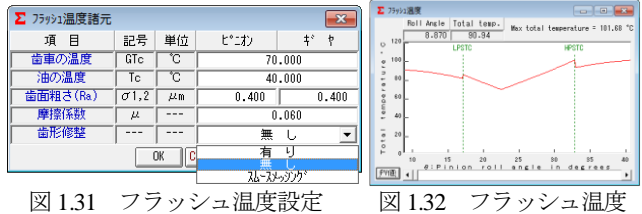

### 1.19 2次元歯形応力解析ソフトウェア

2 次元歯形応力解析は,involuteΣ(Spur & Helical)のオプションソ フトウェアです.ソフトウェアの構成(表 1.1)をご覧下さい.

#### (1)操作

強度計算終了後, [FEM]アイコンをクリックするだけで簡単に 応力解析を行うことができます. 図 1.33 に, FEM 解析の設定画 面を示します.縦弾性係数,ポアソン比,分割数および荷重の変 更が可能です.

| ○ 2DFEM歯形解析<br>○ 3D歯形解析 |     | 2D、3D選択<br>3D歯形解析用軸方向L°ッチ分割数        |                                  |                 |  |  |  |
|-------------------------|-----|-------------------------------------|----------------------------------|-----------------|--|--|--|
| 項目                      | 記号  | 単位<br>ピニオン<br>$\ddagger$ $\ddagger$ |                                  |                 |  |  |  |
| 材料記号                    |     | ---                                 | SCM420                           | SCM440          |  |  |  |
| 新聞性 係数                  | F   | <b>MPa</b>                          | 205800.0<br>205800.0             |                 |  |  |  |
| ポアソン比                   | υ   |                                     | 0.300                            | 0.300           |  |  |  |
| 縦分割数                    | Vd  | ---                                 | 10                               | 10 <sub>1</sub> |  |  |  |
| 横分割数                    | Hd  |                                     | 25                               | 24              |  |  |  |
| 荷重点位置                   | Pn  | ---                                 | $\mathfrak{p}$<br>$\mathfrak{p}$ |                 |  |  |  |
| 荷重                      | Ff  | π                                   | 6206.56                          |                 |  |  |  |
| 色階間数                    | nc  | ---                                 | 100                              |                 |  |  |  |
| 変位倍率                    | Sd. |                                     | 100                              |                 |  |  |  |
| キャンセル<br>確 定            |     |                                     |                                  |                 |  |  |  |

図 1.33 FEM 解析の設定

(2)歯に作用する荷重により応力を解析します.

5 種類の応力(σ<sub>x</sub> ,σ<sub>y</sub> ,せん断応力 τ,主応力 σ<sub>1</sub> ,σ<sub>2</sub>)を計算しま す.歯車強度計算と歯に作用する実応力を評価する事により歯車 強度の信頼性を高めることができます. 図 1.34 に最小主応力  $\sigma$ , 図 1.35 に最大主応力 σ1の応力分布図を示します.

(3)歯形の変位量より,歯形修整量を計算します.

歯形修整は,歯車の運転性能を上げるための有用な方法です. 精度の良い歯車であってもかみあい時の歯のたわみにより駆動歯 車と被動歯車の歯に法線ピッチの差が発生します.この法線ピッ チの差によるかみ合いのずれが,[振動]や,[音]の原因となります. 歯形修整はこれを解決する一つの方法です. 弾性率が小さい樹脂 材料は変位も大きくなりますので歯形修整の効果は大きいといえ ます.図 1.36 に歯形変位図を,図 1.37 に歯形修整グラフを示しま す.

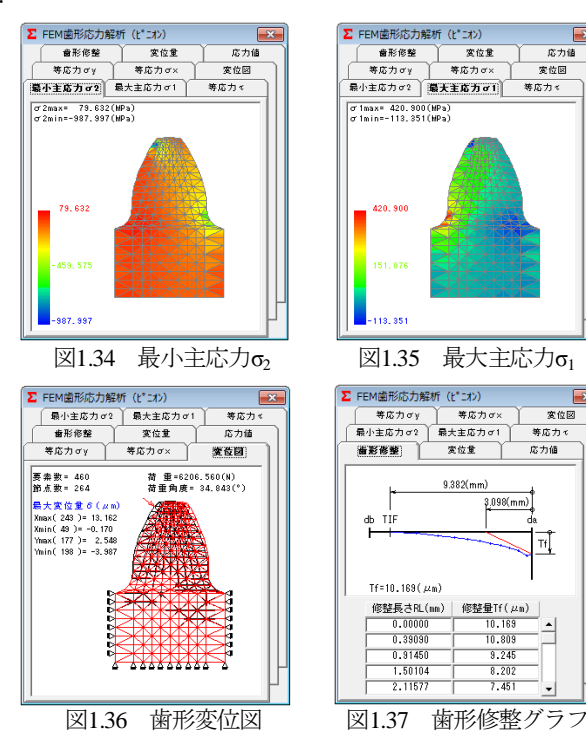

### 1.20 3次元歯形応力解析ソフトウェア

3 次元歯形応力解析は, involuteΣ(Spur & Helical)のオプションソ フトです. はすば歯車は、図 1.38 の初期設定画面で歯形のピッチ 分割数により歯幅方向の分割数が決まります. また、歯たけ方向 の分割は、かみあい接触線を基本として分割します. 図1.39 ~図 1.44 に最小主応力,最大主応力,歯形変位図を示します.

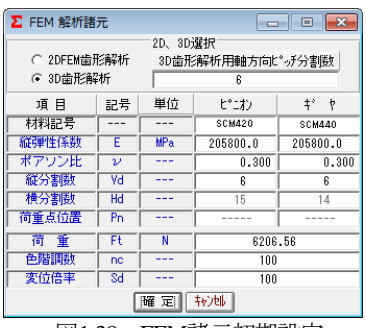

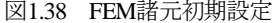

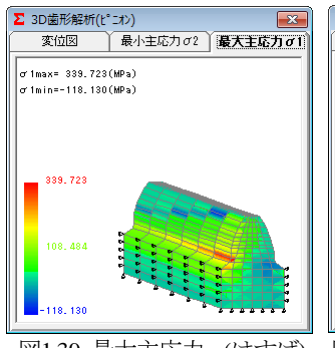

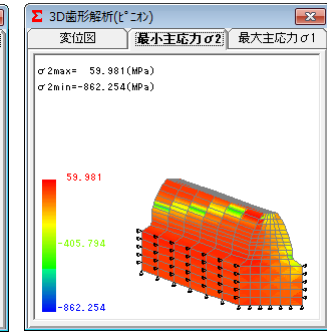

図1.39 最大主応力σ<sub>1</sub>(はすば)

(はすば) 図1.40 最小主応力σ2(はすば)

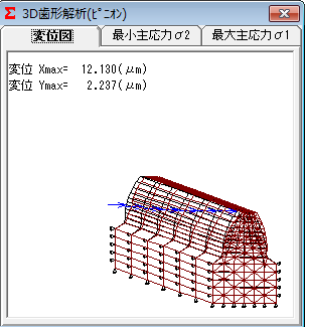

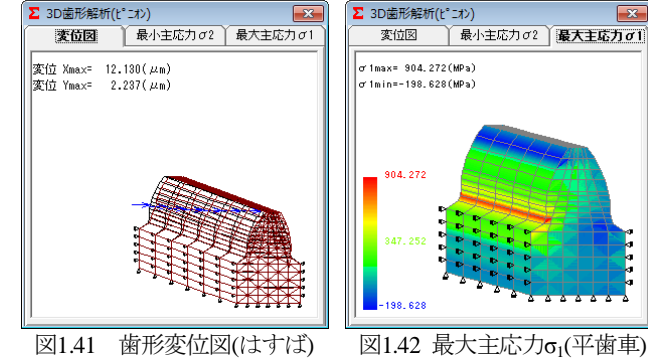

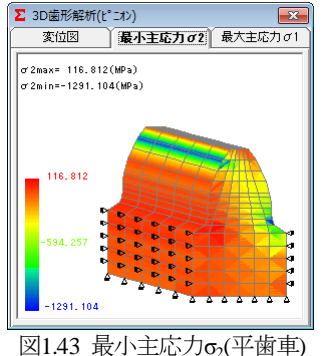

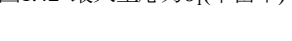

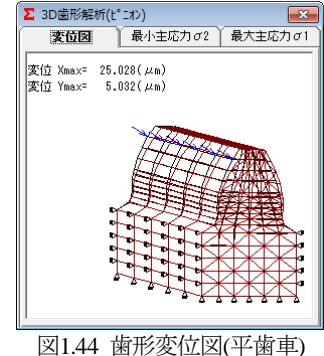

※応力解析は, [22] CT-FEM System Ver.4.0 (3次元応力解析ソフ トウェア)をご覧ください.

### 1.21 回転伝達誤差解析ソフトウェア

回転伝達誤差解析ソフトウェアは, involute Σ(Spur & Helical)の オプションソフトです. 回転伝達誤差解析ソフトを使用するため には,FEM 歯形応力解析ソフトウェアが必要です.

(1)歯車の回転伝達誤差を解析します.

①歯形誤差,②単一ピッチ誤差,③歯のたわみ,④軸の振れ, ⑤歯形のすべりの 5 種類を解析要素として回転伝達誤差を解析し ます.歯車の回転伝達誤差を製品試験するのではなく設計段階で 予測することができます.

対象とする歯車は,2 次元歯形応力解析の場合は,平歯車とし て解析しますが,3 次元歯形応力解析を使用しますと平歯車と, はすば歯車の回転伝達誤差解析ができます.図 1.45 と図 1.46 に回 転伝達誤差の設定画面を示します.

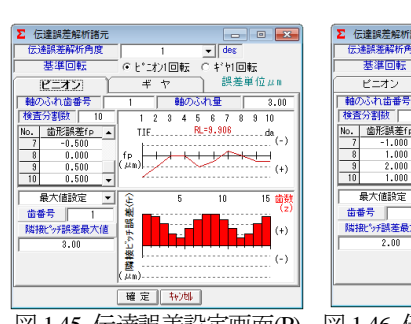

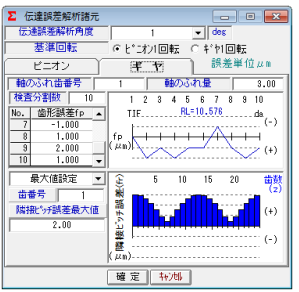

図 1.45 伝達誤差設定画面(P) 図 1.46 伝達誤差設定画面(G)

#### (2)回転伝達誤差の評価 1

平歯車の回転伝達誤差グラフを図 1.47 に、ワウ・フラッタ (回 転変動率)グラフを図 1.48 に示します.また、図 1.48 のワウ・フ ラッタを[音]で確認することができます.

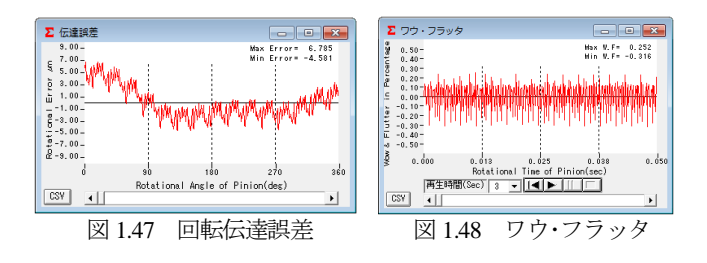

### (3)回転伝達誤差の評価 2

図1.45および図1.46の誤差を持つ歯車を3次元で回転伝達誤差 解析した結果とワウ・フラッタの結果を図 1.49 および図 1.50 に示 します.

バックラッシを小さくしたい場合には,歯のたわみや,軸の振 れを充分考慮して設計する必要がありますが,この 3 次元回転伝 達誤差解析は,かみあい歯面だけではなく背面干渉も考慮してい ますので事前にその限界値を知ることができます.

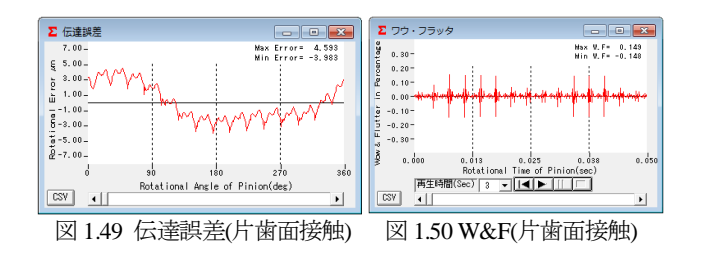

### 1.22 フーリエ解析ソフトウェア

平歯車(m<sub>n</sub>=1,z<sub>1</sub>=z<sub>2</sub>=40)の回 転伝達誤差解析を行い,その 周波数解析結果を下記に示し ます.

ピニオンの歯形は、図 1.51 に示すように歯面の中央が凸 の状態とし、ピニオン軸に3 μm の振れを与え, 1200min<sup>-1</sup> で回転させたときの回転伝達 誤差グラフは図 1.52 となりま チ誤差,ギヤの歯形誤差及びギ ヤの軸振れは無いものとします.

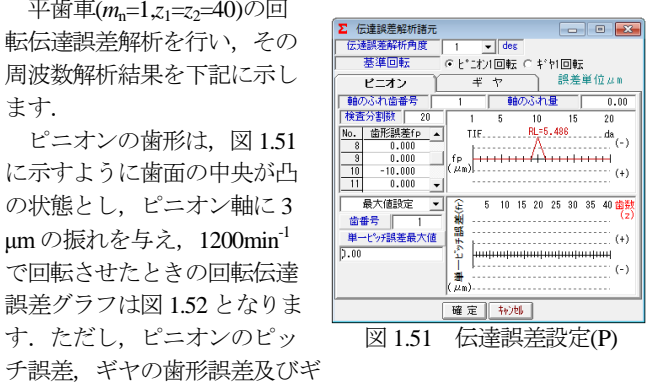

周波数解析の結果を図 1.53 に示しますが,ピッチ誤差等が無い ため, かみ合い 1 次の周波数の 800Hz(1200 min<sup>-1</sup>×40z/60sec), 2 次の 1600Hz, 3次, 4次の周波数が鮮明に表れています.

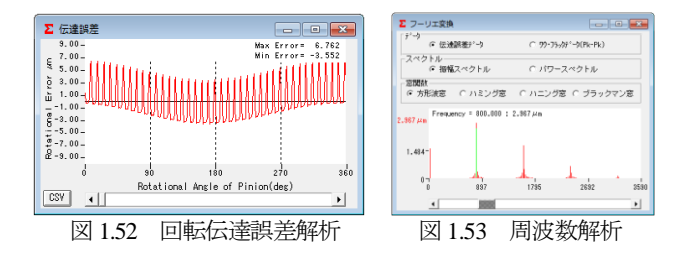

#### 1.23 成形プラスチック歯車の回転伝達誤差解析例

成形プラスチックはすば歯車(POM)を駆動して負荷を与えなが ら片歯面かみあい試験機で回転伝達誤差を測定した. 実験に用い た歯車は,モジュール(*m*<sup>n</sup> )1,歯数(*z*)37,圧力角(*α*)20°ねじれ角 (*β*)20°(右,左),歯幅(*b*)10mm であり,中心距離(*a*)を 39.47mm と した.

右ねじれ歯車を駆動し、トルクを 9.8N·cm,回転数を 6min<sup>-1</sup>と して回転伝達誤差を測定した.測定結果を図 1.54 に,その周波数 解析結果を図 1.55 に示す.

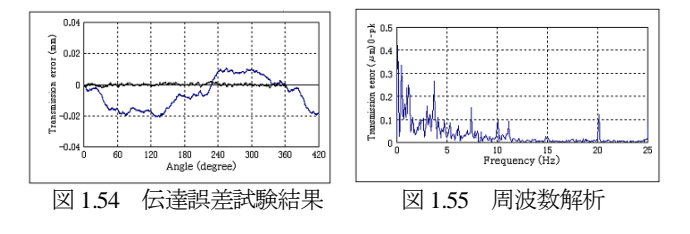

歯形誤差,ピッチ誤差は歯車検査結果に基づいて設定を行い, ピニオン(右)をステップ角 1°で回転伝達誤差解析した結果を 図 1.56 に示す.その結果,波形状も回転伝達誤差の最大値も 30μm となりほぼ一致した. また、図 1.57 に示すように、かみあい1次 の周波数 3.7Hz も 2 次の 7.4Hz も顕著に表れている.

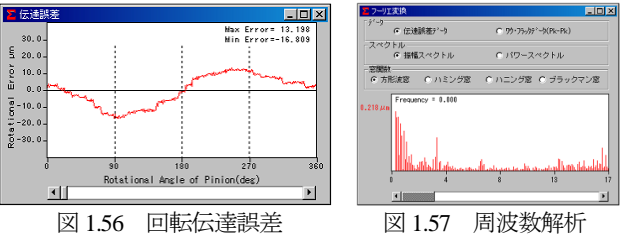

([1.23]項は,精密工学会,2002 年講演論文集より抜粋)

### 1.24 JGMA6101-02,6102-01 強度計算ソフトウェア(オプション)

現在の involuteΣ(Spur & Helical)の金属歯車の強度規格にオプシ ョンとして新しい強度規格JGMA6101-02および6102-02を追加し ました.

(1)JGMA 6101-02:2007 平歯車及びはすば歯車の曲げ強さ計算 式:ISO6336:2006を参考とした曲げ強さ計算式

(2)JGMA6102-02:2009 平歯車及びはすば歯車の歯面強さ計算 式:ISO6336:2006を参考とした歯面強さ計算式

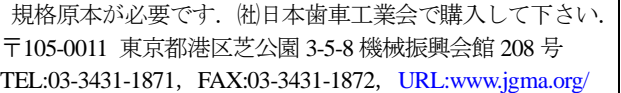

### 1.25 JGMA6101-02, 6102-02 の強度諸元入力

- (1) 強度規格に基づいて強度諸元を設定します(図 1.59).
- (2) かみ合い率は,寸法計算の結果を表示していますが,数値 確認などのため変更可能としています.
- (3) 数値が不明な場合は,標準値を自動設定します.
- (4) 動力は, kW, W, μW を, トルクは kN·m, N·m, N·cm, N・mmを選択することができます.
- (5) 材料の許容応力値は,任意に設定可能ですが,図 1.60 のよ うに材料選択画面から入力することもできます. 図 1.61に 高周波焼入れ材料の画面を示します.

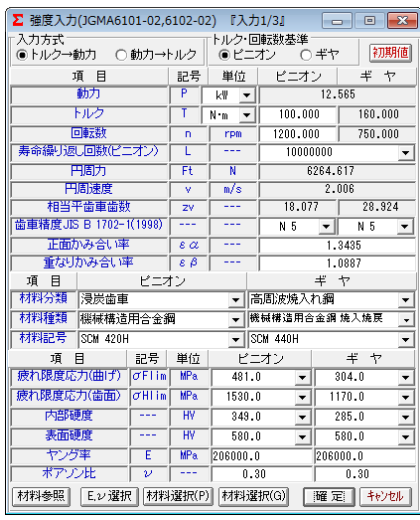

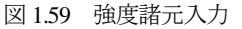

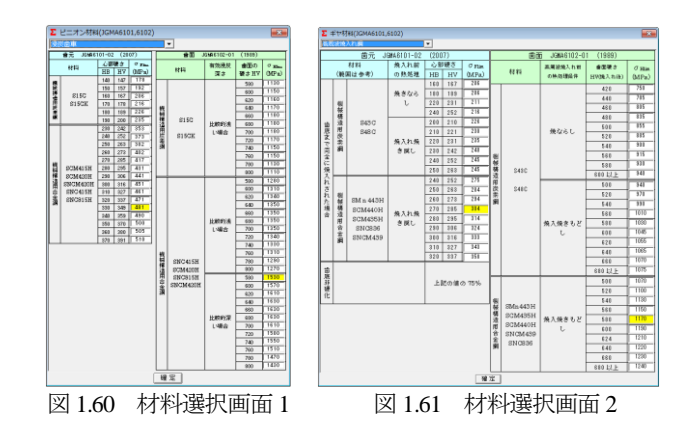

### 1.26 JGMA6101-02(曲げ)の強度係数の入力

(1) 曲げ強さに関する係数を図 1.62 の画面で設定します. 画面の下段に示す各係数に関しては[説明]をクリックする ことにより係数の内容を表示するようにしています.

| Σ JGMA6101-02(2007) 曲げ<br>『入力2/3』<br>⊩х<br>Θ                                                  |              |     |         |         |  |  |
|-----------------------------------------------------------------------------------------------|--------------|-----|---------|---------|--|--|
| 目(曲げ)<br>項                                                                                    | 記号           | 単位  | ピニオン    | ギヤ      |  |  |
| 有効歯幅                                                                                          | b w          | mm  | 20,0000 | 20,0000 |  |  |
| 複合歯形係数                                                                                        | $YF$ s       | --- | 4.2142  | 4.1951  |  |  |
| かみ合い率係数                                                                                       | Yε           | --- |         | 0.6920  |  |  |
| ねじれ角係数                                                                                        | Yβ           |     |         | 0.8333  |  |  |
| 寿命係数                                                                                          | YN           |     | 0.9762  | 0.9762  |  |  |
| 固法除期                                                                                          | Yx           | --- | 1.0180  | 1.0180  |  |  |
| 使用係数                                                                                          | KA           | --- | 1,0000  |         |  |  |
| 動荷重係数                                                                                         | Kv           |     | 1.0427  |         |  |  |
| 動荷重係数                                                                                         | Κv           | --- | 1.0371  |         |  |  |
| 歯すじ荷重分布係数                                                                                     | $KF$ $\beta$ | --- |         | 1,0000  |  |  |
| 運転条件係数                                                                                        | RT           | --- | 1.0000  | 1.0000  |  |  |
| 材料の安全率                                                                                        | <b>SFM</b>   |     | 1.0000  | 1.0000  |  |  |
| Ⅳ 詳細入力<br>説明(曲げ) <br>確定<br>キャンセル<br>Ⅳ 直接入力                                                    |              |     |         |         |  |  |
| $(Y\beta)$<br>$(Y \varepsilon)$<br>YFs:<br>YN<br>KA<br>$KF$ $\beta$<br>BT<br>(bw)<br>Yx<br>Kν |              |     |         |         |  |  |
| 説明                                                                                            |              |     |         |         |  |  |
|                                                                                               |              |     |         |         |  |  |

図 1.62 強度(曲げ)の係数入力画面

#### (2) 歯形係数

- (2.1)本規格では荷重位置は歯先と規定されていますが, (a)歯先荷重 ・・・・・・・・・・・・・・・・・・・・・・ 規格通り (b)有効歯先円直径 ・・・・・・・・・・・・・・・・ 歯先 R に対応 (c)外の最悪荷重点(HPSTC) ・・・・・・・・ ISO6336
- の 3 種類の中から選択することができる機能があります.

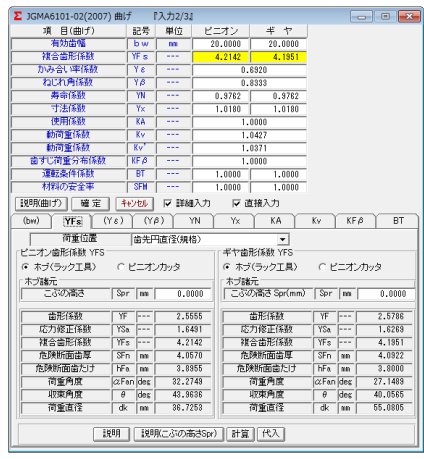

図 1.63 歯形係数(ホブ)

(2.2)図1.64にピニオンカッタを使用した場合の計算例を示します. また,工具(ホブ,ピニオンカッタ)は,コブ付き にも対応してい ます.歯形係数の内容は図 1.65 のように[説明]ボタンで確認する ことができます

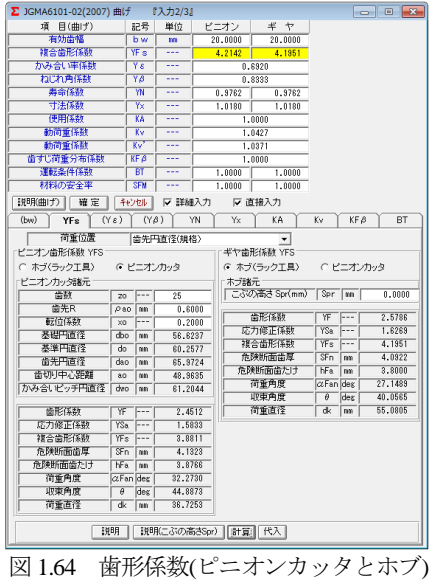

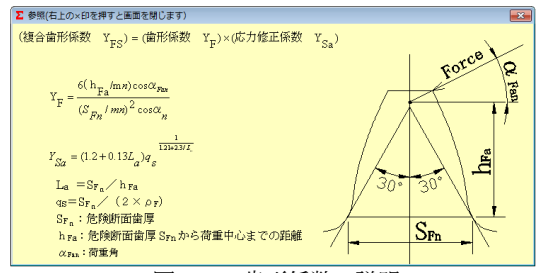

図 1.65 歯形係数の説明

(2.3)以下,各係数の入力画面を図 1.66~1.69 に示します.

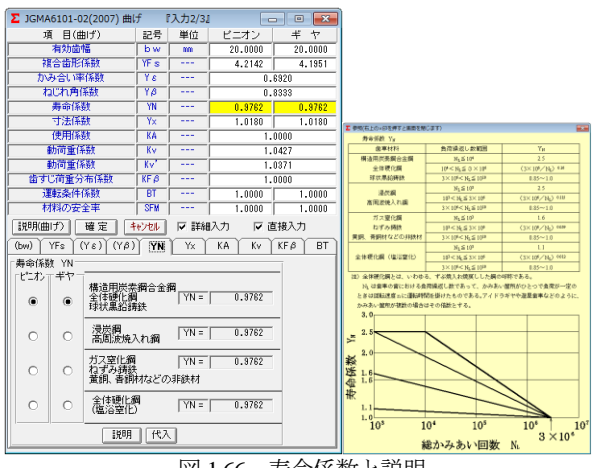

図 1.66 寿命係数と説明

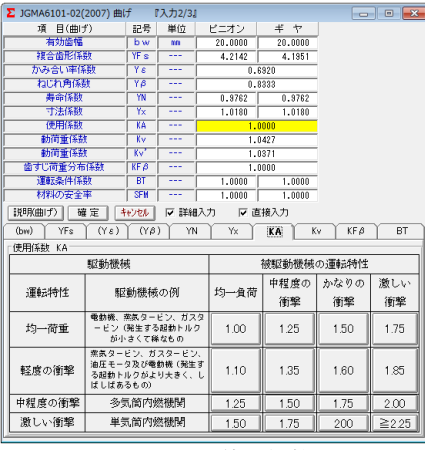

図 1.67 使用係数

| Σ JGMA6101-02(2007) 曲げ 『入力2/3』   |                           |           |            |        |                 |              | $   -$ |
|----------------------------------|---------------------------|-----------|------------|--------|-----------------|--------------|--------|
| 項 目(曲げ)                          | 記号                        | 里位        | ビニオン       |        | ギヤ              |              |        |
| 有効歯幅                             | bw                        | nn        | 50,0000    |        | 50,0000         |              |        |
| 複合歯形係数                           | YF <sub>R</sub>           | ---       |            | 4.1675 | 4,1148          |              |        |
| かみ合い率係数                          | YR                        | ---       |            |        | 0.6115          |              |        |
| ねじれ角係数                           | Yβ                        | ---       |            |        | 0.7917          |              |        |
| 寿命係数                             | YN                        | $- - -$   |            | 1.1922 | 1.1922          |              |        |
| 寸法係数                             | $\overline{Y}$            | ---       |            | 1,0000 | 1,0000          |              |        |
| 使用係数                             | KA                        | ---       |            |        | 1.0000          |              |        |
| 動荷重係数                            | Kv                        | ---       |            |        | 1.0577          |              |        |
| 動荷重係数                            | Kv'                       |           |            |        | 1.0582          |              |        |
| 歯すじ荷重分布係数                        | $KF$ $\beta$              |           |            |        | 1.0000          |              |        |
| 運転条件係数                           | RT                        | ---       |            | 1.0000 | 1,0000          |              |        |
| 材料の安全率                           | SFH                       |           |            | 1.0000 | 1,0000          |              |        |
| 確定<br>説明曲げ】                      | キャンセル<br>▽ 詳細入力<br>■ 直接入力 |           |            |        |                 |              |        |
| (hw)<br>YFs<br>(Y <sub>ε</sub> ) | (YB)                      | YN        |            | Yx     | KA<br>Kv        | $KF$ $\beta$ | BT     |
| 歯すじ荷重分布係数 KFβ                    |                           |           |            |        |                 |              |        |
| b/m                              |                           | 小         |            |        | #               | 大            |        |
| 片当りの度合い                          |                           | (b/m=4以下) | (b/m=10程度) |        |                 | (b/m=20以上)   |        |
| 軽度の片当たり                          |                           | 1.0       |            | 1.1    |                 | 12           |        |
| 中程度の片当たり                         |                           | 1.1       |            | 13     |                 | 1.4          |        |
| 重度の片当たり                          |                           | 1.2       |            | 1.6    |                 | 1.8          |        |
| 各片当たりの度合いは、歯すじ方向の荷重比でわける。        |                           |           |            |        |                 |              |        |
| 軽度の片当たり : 最大荷重/平均荷重=1.2 程度       |                           |           |            |        |                 |              |        |
| 中親席の片当たり:                        | 最大荷重/平均荷重=1.5 程度          |           |            |        |                 |              |        |
| 重度の片当たり :                        |                           |           |            |        | 最大荷重/平均荷重=2.0程度 |              |        |
| $b/m = 125000$                   |                           |           |            |        |                 |              |        |
|                                  |                           |           |            |        |                 |              |        |

図 1.68 歯すじ荷重分布係数

| Σ JGMA6101-02(2007) 曲げ                         | 『入力2/3』      | $\Box$ | l-x<br>$\Box$     |                    |  |
|------------------------------------------------|--------------|--------|-------------------|--------------------|--|
| 目(曲げ)<br>項                                     | 記号           | 単位     | ビニオン              | $\ddot{}$<br>ヤ     |  |
| 有効歯幅                                           | b w          | mm     | 20,0000           | 20,0000            |  |
| 複合歯形係数                                         | $YF$ s       | ---    | 4.2142            | 4.1951             |  |
| かみ合い率係数                                        | Yε           |        |                   | 0.6920             |  |
| ねじれ角係数                                         | YΒ           |        |                   | 0.8333             |  |
| 寿命係数                                           | YN           |        | 0.9762            | 0.9762             |  |
| 可法係数                                           | Yx           |        | 1.0180            | 1.0180             |  |
| 使用係数                                           | KÄ           |        |                   | 1.0000             |  |
| 動荷重係数                                          | K٧           |        |                   | 1.0427             |  |
| 動荷重係数                                          | Kv1          |        | 1.0371            |                    |  |
| 歯すじ荷重分布係数                                      | $KF$ $\beta$ |        | 1.0000            |                    |  |
| 運転条件係数                                         | BT           | ---    | 1.0000            | 1,0000             |  |
| 材料の安全率                                         | <b>SFM</b>   |        | 1.0000            | 1,0000             |  |
| 確定<br>説明(曲げ)                                   | キャンセル        | Ⅳ 詳細入力 |                   | Ⅳ 直接入力             |  |
| $(Y\beta)$<br>$(Y \varepsilon)$<br>(bw)<br>YFs | YN           | Yx     | $K_{\rm T}$<br>KA | BT<br>$KF$ $\beta$ |  |
| 動荷重係数 Kv.Kv                                    |              |        |                   |                    |  |
| 換算速度(m/s)                                      | 0.7933       |        |                   |                    |  |
| 等級より決まる定数<br>k1                                | 6.7000       |        |                   |                    |  |
| 等級より決まる定数 k2                                   | 0.0087       |        |                   |                    |  |
| 線荷重 fu(N)                                      | 313,2309     |        |                   |                    |  |
| 動荷重係数 Kv                                       | 1.0427       |        |                   |                    |  |
| 動荷重係数 Kv                                       | 1.0371       |        |                   |                    |  |
| 說明Kv<br>計算<br><b>DEBRKY</b>                    | 代入           |        |                   |                    |  |

図 1.69 動荷重係数

### 1.27 JGMA6102-02(歯面)の強度係数の入力

歯面強さに関する係数を図 1.70 の画面で設定します.画面の下 段に示す各係数に関しては[説明]をクリックすることにより係数 の内容を表示します.

| Σ JGMA6102-02(2009)歯面 『入力 3/3』                                                            |                                              |      |                  | $-x$<br>-- 0   |  |
|-------------------------------------------------------------------------------------------|----------------------------------------------|------|------------------|----------------|--|
| 項<br>目(歯面)                                                                                | 記号                                           | 単位   | ビニオン             | $\ddot{}$<br>ヤ |  |
| 有効歯幅                                                                                      | ЪH                                           | mm   | 20,0000          |                |  |
| 領域係数                                                                                      | $\overline{z}$ H                             |      |                  | 2.2929         |  |
| 最悪荷重点係数                                                                                   | Ζc                                           | ---  | 1.0000           | 1,0000         |  |
| 材料定数係数                                                                                    | ΖE                                           | TMPa | 189.8117         |                |  |
| かみ合い率係数                                                                                   | $\overline{z}$                               |      |                  | 0.8107         |  |
| ねじれ角係数                                                                                    | $\overline{z}$ $\beta$                       |      |                  | 1,0000         |  |
| 温滑油係数                                                                                     | $\overline{\mathrm{z}}$                      |      |                  | 1.0000         |  |
| 潮滑速度係数                                                                                    | Ζv                                           |      |                  | 0.9233         |  |
| 歯面粗さ係数                                                                                    | $\overline{\text{ZR}}$                       |      | 1.0000           |                |  |
| 寸法係数                                                                                      | $\overline{z}$                               |      | 1.0000           | 1,0000         |  |
| 硬基比係数                                                                                     | $\overline{Zw}$                              |      | 1.0000           | 1.0000         |  |
| 寿命係数                                                                                      | ZN                                           |      | 1.2932<br>1.2932 |                |  |
| 使用係数                                                                                      | KA                                           |      | 1,0000           |                |  |
| 動荷重係数                                                                                     | Kv                                           |      |                  | 1.0427         |  |
| 動荷重係数                                                                                     | Kv                                           |      |                  | 1.0371         |  |
| 歯すじ荷重分布係数                                                                                 | KHB                                          |      |                  | 1.1000         |  |
| 歯すじ荷重分布係数                                                                                 | $K$ H $\beta$ <sup><math>\prime</math></sup> |      |                  | 1.1000         |  |
| 正面荷重分布係数                                                                                  | KHO                                          |      |                  | 1.0000         |  |
| 正面荷重分布係数                                                                                  | $KH\alpha'$                                  |      | 1.0000           |                |  |
| 材料の安全率                                                                                    | <b>SHmin</b>                                 |      |                  | 1.0000         |  |
| 説明(歯面)<br>キャンセル<br> 曜定 <br>詳細入力<br>Ⅳ 直接入力<br>⊽                                            |                                              |      |                  |                |  |
| (KA)<br>(Zx)<br>Zw<br>ZN<br>(Kv)<br>KHB<br>KHa                                            |                                              |      |                  |                |  |
| (ZE)<br>(Z <sub>c</sub> )<br>$(Z \varepsilon)$<br>$(Z\beta)$<br>ZR.<br>(ZH)<br>ZL<br>(Zv) |                                              |      |                  |                |  |
| 説明                                                                                        |                                              |      |                  |                |  |

図 1.70 強度(歯面)の係数入力画面

#### 1.28 強度計算結果

上記のように各係数を設定することにより図1.71のように強度 結果を表示します.

| Σ JGMA強度計算結果(6101-02,6102-02)<br>$\mathbf{x}$<br>▣ |                        |            |           |          |  |  |  |  |
|----------------------------------------------------|------------------------|------------|-----------|----------|--|--|--|--|
| 日(曲げ)<br>項                                         | 記号                     | 単位         | ビニオン      | ギヤ       |  |  |  |  |
| 曲げ応力(曲げ)                                           | $\sigma$ F             | <b>MPa</b> | 396.841   | 395.042  |  |  |  |  |
| 許容曲げ応力(曲げ)                                         | $\sigma$ FP            | <b>MPa</b> | 717,006   | 453,160  |  |  |  |  |
| 総合安全率(曲げ)                                          | $\overline{\text{SF}}$ |            | 1.807     | 1.147    |  |  |  |  |
| 許容円周力(曲げ)                                          | Ftlim                  | Ν          | 11379.932 | 7225.052 |  |  |  |  |
| 目(歯面)<br>項                                         | 記号                     | 単位         | ピニオン      | ギヤ       |  |  |  |  |
| 面用麻刀(歯面)                                           | σH                     | <b>MPa</b> | 1508.813  | 1508.813 |  |  |  |  |
| 許容面圧応力(歯面)                                         | $\sigma$ HP            | <b>MPa</b> | 1826.838  | 1396.994 |  |  |  |  |
| 総合安全率(歯面)                                          | <b>SHA</b>             | ---        | 1.211     | 0.926    |  |  |  |  |
| 許容円周力(歯面)                                          | Ftlim                  | N          | 9233.410  | 5399.468 |  |  |  |  |

図 1.71 強度計算結果

### [2]involuteΣ(Bevel Gear Design)

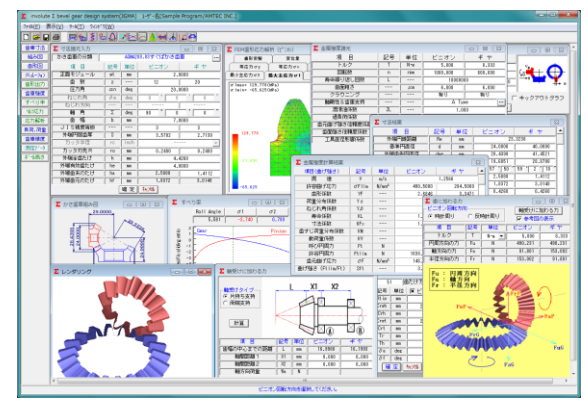

図 2.1 involuteΣ(Bevel Gear Design)

### 2.1 概要

involuteΣ(Bevel Gear Design)は,かさ歯車の寸法,強度(金属,樹 脂),歯形,組立図,軸荷重,すべり率,ヘルツ応力グラフ,歯形 応力解析,歯当り跡,測定データ出力等の機能があります.

### 2.2 ソフトウエアの構成

表 2.1 にソフトウエアの構成を示します.

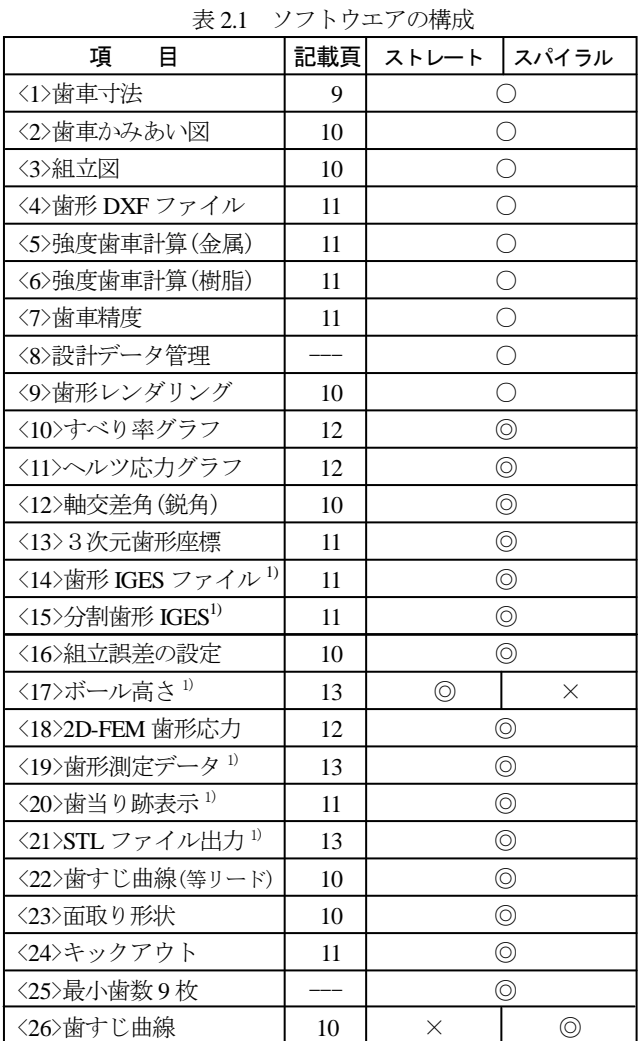

○標準ソフトウエアに含む ◎オプションソフトウエア

1) <13>3次元歯形座標ソフトウエアが必要です.

### 2.3 アイコンボタン

アイコンは, [寸法][組図][歯形][レンダリング]など 13 種類あり ます.

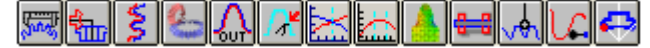

### 2.4 適用するかさ歯車の種類

すぐばかさ歯車 6 種類、まがりばかさ歯車8 種類のかさ歯車を 計算することができます. 適用するかさ歯車の種類を図 2.2 に示 します.

| Σ かさ歯車の分類選択                                                                                                    |                                                                                                    |
|----------------------------------------------------------------------------------------------------|----------------------------------------------------------------------------------------------------|
| すぐばかさ歯車<br>○標 準<br>○ 平行頂げき<br>○ 勾配歯(AGMA2005-B88)<br>○ 等高歯(AGMA2005-B88)<br><b>● AGMA208.03</b><br>○ グリーソン式自動車用<br>円維形状<br>◉ 標準テーパ | まがりばかさ歯車<br>○ 勾配歯(AGMA2005-B88)<br>○ 等高歯(AGMA2005-B88)<br>○ゼロール(AGMA2005-B88)<br>○ 勾配歯(AGMA209.04)<br>○ 等高歯(AGMA209.04)<br>○ グリーソン式(1960)<br>○ グリーソン式(11歯以下)<br>◯ ゼロール(AGMA202.03) |
| ○デューブレックステーバ                                                                                                    | 转地<br>耀定                                                                                                    |

図 2.2 かさ歯車の種類

### 2.5 かさ歯車の寸法

かさ歯車の種類を選択すると図2.3の寸法入力画面となります. モジュール,歯数を入力することにより[TAB]キーで標準値が入 力されます(数値変更可能). 軸角は90°以外 (標準Σ=60°~160°, 鋭角オプションΣ=10°~160°)にも対応し,勾配歯,等高歯も計 算することができます.

図2.4の「修整諸元入力」で歯先修整や,クラウニングを設定す ることができ,歯先円錐角,歯底円錐角を任意に変更することが できます.

| Σ 寸法諸元入力 |                   |      |         | $\overline{2}$<br>$\overline{\phantom{a}}$ $\overline{\phantom{a}}$ |  |  |
|----------|-------------------|------|---------|---------------------------------------------------------------------|--|--|
| かさ歯車の分類  | AGMA208.03すぐばかさ歯車 |      |         |                                                                     |  |  |
| 項<br>目   | 記号                | 単位   | ピニオン    | ギヤ                                                                  |  |  |
| 正面モジュール  | mt                | mm   |         | 2.0000                                                              |  |  |
| 勘<br>歯   | $\overline{z}$    | ---  | 12      | 20                                                                  |  |  |
| 圧力角      | αn                | deg  |         | 20.0000                                                             |  |  |
| ねじれ角     | $\beta$ m         | des  | ö<br>n  | n                                                                   |  |  |
| ねじれ方向    |                   |      | ---     |                                                                     |  |  |
| 軸<br>角   | Σ                 | deg  | n<br>90 | $\overline{r}$<br>0                                                 |  |  |
| 霝<br>幅   | Ь                 | mm   | 7.0000  |                                                                     |  |  |
| JIS精度等級  |                   | ---  | 3       | 3                                                                   |  |  |
| 外端円弧歯厚   | S                 | mm   | 3.5702  | 2.7130                                                              |  |  |
| 力ッタ半径    | rc                | inch |         | -----                                                               |  |  |
| カッタ刃先R   | ro                | mm   | 0.2400  | 0.2400                                                              |  |  |
| 外端全歯たけ   | h                 | mm   |         | 4.4260                                                              |  |  |
| 外端有効歯たけ  | he                | mm   | 4.0000  |                                                                     |  |  |
| 外端歯末のたけ  | ha                | mm   | 2.5888  | 1.4112                                                              |  |  |
| 外端歯元のたけ  | hf                | mm   | 1.8372  | 3.0148                                                              |  |  |
|          |                   | 確 定  | 转地      |                                                                     |  |  |

図 2.3 寸法諸元入力画面

| Σ 修整諸元入力    |             |     |               |   |   | ×        |
|-------------|-------------|-----|---------------|---|---|----------|
| 歯幅方向分割数(hu) |             | 9   | 歯たけ方向分割数(vu)  |   |   | 50       |
| 項<br>目      | 記号          | 単位  | <b>区 ビニオン</b> | π | ♯ | ヤ        |
| 歯車歯先R       | <b>Rtip</b> | mm  | 0.2000        |   |   | 0.2000   |
| 外端部クラウニング半径 | Crwh        | mm  | 100,0000      |   |   | 400.0000 |
| 外端部クラウニング量  | Crh         | mm  | 0.0500        |   |   | 0.0000   |
| 内端部クラウニング半径 |             |     |               |   |   | 400.0000 |
| 内端部クラウェング量  | δf          |     |               |   |   | 0.0000   |
| 外端部歯先修整量    |             | ۵s) |               |   |   | 0.0000   |
| 外端部歯先修整たけ   |             |     |               |   |   | 0.0000   |
| 歯先円維角       |             |     |               | ۰ |   | 63.5401  |
| 歯底円錐角       | δf          | deg | 26.4599       |   |   | 51.6711  |
| ゲジ<br>区 参考図 | 確           | 定   | キャンセル         |   |   |          |

図 2.4 修整諸元入力画面

 図 2.4a にクラウニングの設定画面を,図 2.4b に与えたクラウニ ングのグラフを示します. また、スパイラルベベルの歯すじ曲線 をエピトロコイド曲線とする場合は,図 2.4c で与えることができ ます.

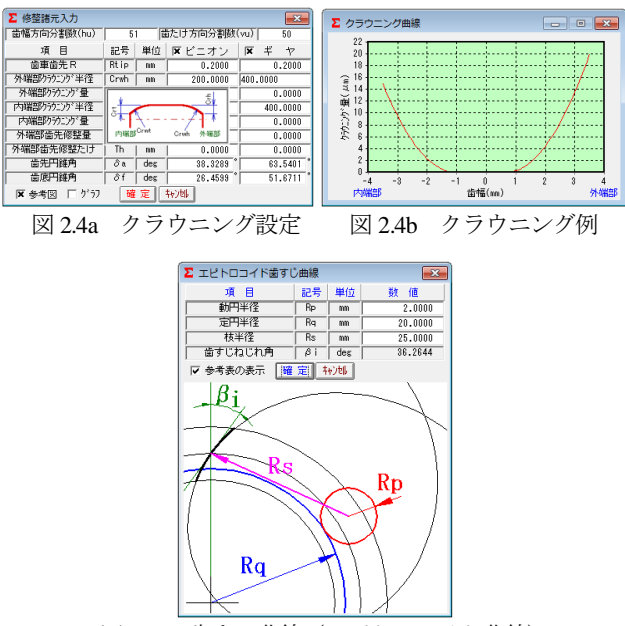

図 2.4c 歯すじ曲線(エピトロコイド曲線)

### 2.6 かさ歯車寸法表

図 2.5 に歯車の寸法計算結果画面を示します.

| 寸法結果<br>я |                          |      |                            | $\mathbf{x}$                            |  |  |
|-----------|--------------------------|------|----------------------------|-----------------------------------------|--|--|
| 項<br>日    | 記号                       | 単位   | ギヤ<br>ピニオン                 |                                         |  |  |
| 外端円錐距離    | Re                       | mm   |                            | 23.3238                                 |  |  |
| 基準円直径     | त                        | mm   | 24.0000                    | 40,0000                                 |  |  |
| 外端齿先円直径   | dae                      | mm   | 28.4398                    | 41.4521                                 |  |  |
| 内端齿先円直径   | da i                     | mm   | 19.6851                    | 28.8798                                 |  |  |
| ピッチ円錐角    | δ                        | deg  | 57'<br>50<br>30            | 59<br>$\overline{2}$<br>$\overline{10}$ |  |  |
| 歯末のたけ     | ha                       | mm   | 2.5888                     | 1.4112                                  |  |  |
| 歯元のたけ     | hf                       | mm   | 1.8372                     | 3.0148                                  |  |  |
| 頂げき       | c                        | mm   | 0.4260                     | 0,4260                                  |  |  |
| 歯末角       | $\theta$ a               | des  | 55<br>7<br>$\overline{21}$ | 4<br>$\overline{30}$<br>$\overline{14}$ |  |  |
| 歯元角       | $\theta$ f               | deg  | 4<br>30<br>14              | $\overline{21}$<br>55<br>7              |  |  |
| 歯先円維角     | $\overline{\delta}$ a    | deg  | 38<br>19<br>44             | 63<br>32<br>24                          |  |  |
| 歯底円維角     | $\delta$ f               | deg  | 26<br>36<br>27             | $\overline{51}$<br>40<br>16             |  |  |
| 有効歯たけ     | he                       | mm   | 4.0000                     |                                         |  |  |
| 全歯たけ      | ĥ                        | mm   |                            | 4.4260                                  |  |  |
| 円錐頂点~外端歯先 | $\overline{\mathsf{x}}$  | mm   | 18.6681                    | 10.7899                                 |  |  |
| 軸方向歯幅     | XЬ                       | mm   | 5.5369                     | 3.1287                                  |  |  |
| 円弧齿厚減少量   | fn                       | mm   | 0.0000                     | 0.0000                                  |  |  |
| バックラッシ    | $\overline{\mathsf{BL}}$ | mm   |                            | 0.0000                                  |  |  |
| ツースアングル   |                          | min  | 361.6955                   | 361.6972                                |  |  |
| 素材の角度     | $\theta \times$          | deg  | 82<br>38<br>6              | 85<br>29<br>46                          |  |  |
| 素材の角度     | $\theta$ y               | deg  | 59<br>2<br>10              | $\overline{30}$<br>50<br>57             |  |  |
| 弦歯厚       | Ξī                       | mm   | 3.5570                     | 2.7109                                  |  |  |
| キャリバ歯たけ   | Ηi                       | mm   | 2.7027                     | 1.4349                                  |  |  |
| 相当平凿車凿数   | Zv                       | $-1$ | 13.9943                    | 38,8730                                 |  |  |
| 正面かみ合い率   | εα                       |      |                            | 1.3896                                  |  |  |
| 重なりかみ合い率  | $\varepsilon$ $\beta$    |      | 0.0000                     |                                         |  |  |
| 総合かみ合い率   | $\varepsilon$ $\gamma$   |      | 1.3896                     |                                         |  |  |

図 2.5 歯車寸法結果

### 2.7 かさ歯車組図

図 2.6 に示すように、組立距離やボス径を設定し作図する事が できます.図 2.6a にピニオンを鍛造形状とするために外径と内端 部を面取りした例を示します. 図 2.7 に軸角 70°, 図 2.8 に軸角 120 °の作図例を示します. 組図は、DXF ファイルで出力する事 ができます.

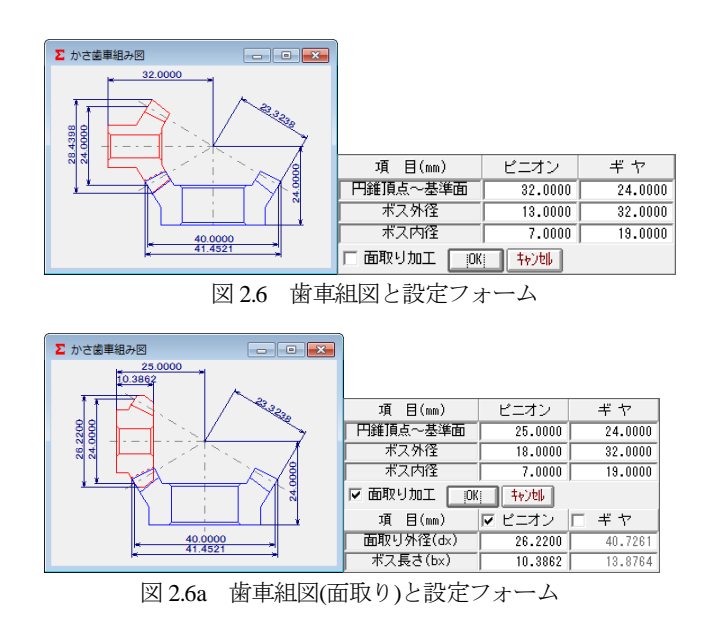

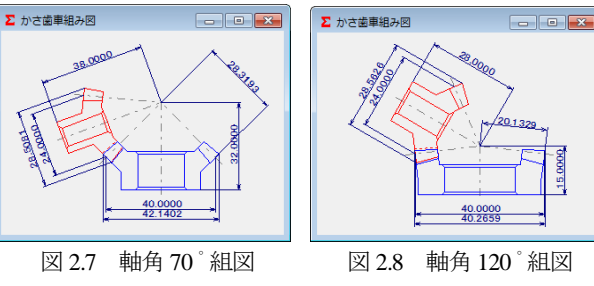

### 2.8 かさ歯車の歯形

本ソフトウェアで生成するベベルギヤの歯形は、図2.9に示す 球面インボリュート歯形であり歯元は,球面トロコイド曲線です. そのためデファレンシャルベベルなどの歯数の少ない歯車であっ ても正しいかみ合いを示します(図 2.46 参照). 図 2.3 の歯車諸元 の 2D かみ合いを図 2.9a に示します.

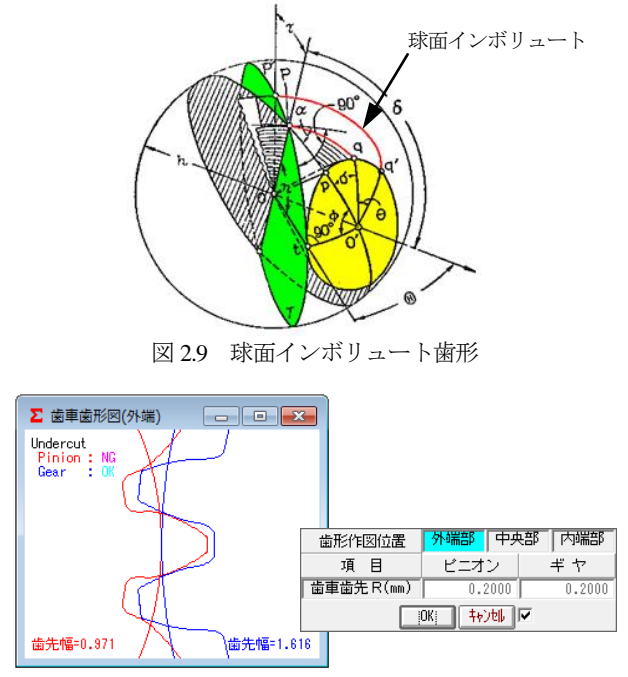

図 2.9a かみあい図(2D)

### 2.9 組立誤差の設定

歯車が正しく組み立てられていない場合,歯当りは変化します. 「組立誤差の設定」は、組立の水平、垂直、角度及びオフセット 誤差の影響を歯形レンダリングや歯当り跡の変化で確認するため の機能です.

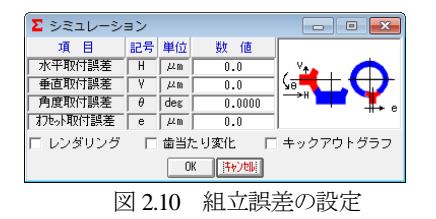

#### 2.10 歯形レンダリング

3 次元歯形のかみあいを図 2.11 のように作図することができま す. また、歯すじオプションとして、「等リード歯すじ」で出力す ることができます.

図2.11のコントロールフォームで観察角度を変更することがで き,歯車のかみあいステップ角度を 1 にするとピニオンが 1 度ス テップで回転し、0 とすれば静止画となります.また、拡大,縮 小が可能です. スパイラルベベルとゼロールの歯形レンダリング を図 2.12 および図 2.13 に示します.

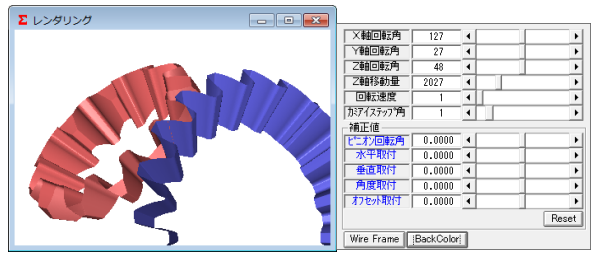

図 2.11 歯形レンダリングと設定

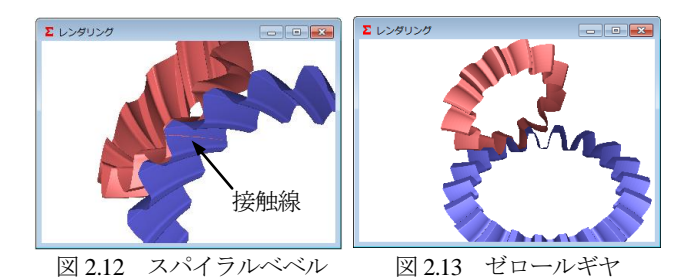

#### 2.11 歯当り変化

図 2.4 の修整諸元入力でクラウニングを与えた時の歯当り跡を 図 2.14 に示します. 赤色は歯面接触を示し、青色は 40μm の隙間 があります.コントロールフォームのピニオン回転角で歯当たり 跡が移動します.図 2.14a と図 2.14b にスパイラルベベルとゼロー ルの歯当たり跡を示します.

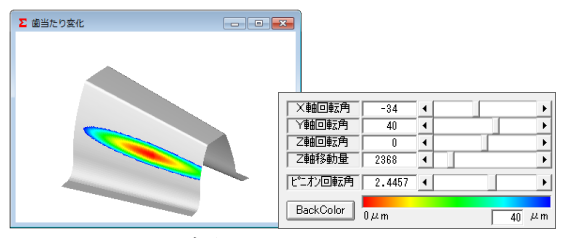

図 2.14 歯当り(ストレートベベル)

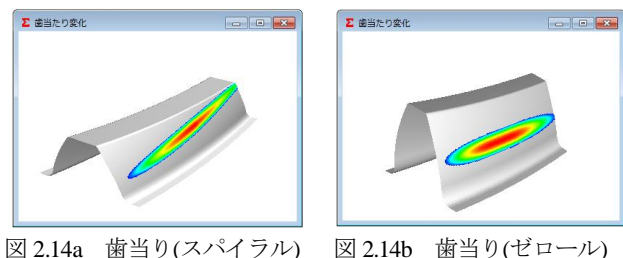

#### 2.12 キックアウト

かみ合い始めからかみ合い終わりまでのギヤの円周方向の遊び 量(キックアウト)をシミュレートします. 軸の取り付け誤差が 0のキックアウトは図2.15に示すように0.0002°ですが, 図2.10 の軸の水平取り付け誤差と垂直取り付け誤差を共に 5μm とした ときのキックアウトは図2.16に示すように0.010°となりグラフが 大きく変化することが解ります.

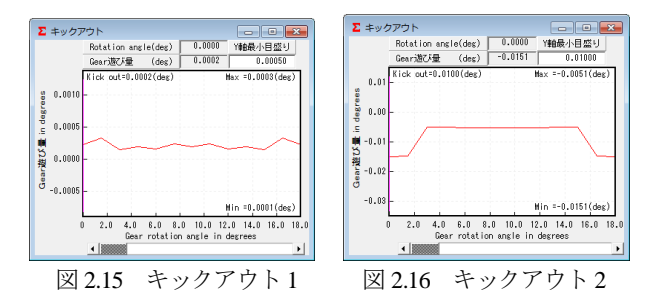

#### 2.13 歯形データ出力

歯形データは,図 2.17 に示すように, 組み図, 3D 歯形図, 3D かみ合い図を出力することができます.図2.18に,3D歯形のCAD 作図例を示します. 図 2.19 の分割歯形は、左右の歯面と歯先部分 に分けてデータを出力します.

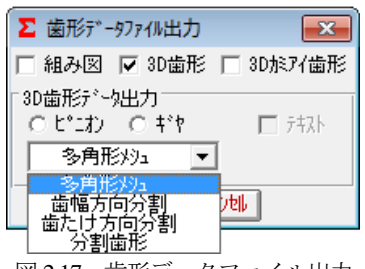

図 2.17 歯形データファイル出力

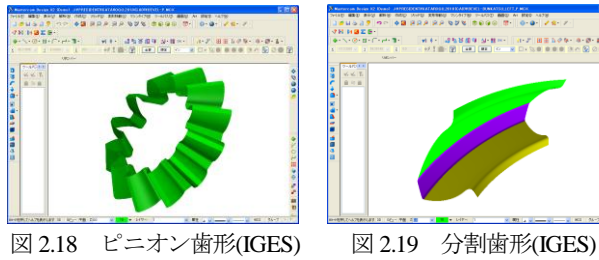

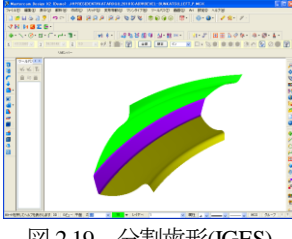

# 2.14 かさ歯車強度計算

(1)トルク単位の設定(N·m, N·cm, kgf·m, kgf·cm, gf·cm) 図 2.20 に強度計算初期設定(トルク単位)画面を示します.

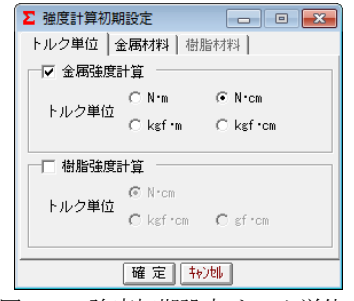

図 2.20 強度初期設定(トルク単位)

(2)かさ歯車の強度計算式

金属歯車は JGMA 403-01:1976,404-01:1977に基いて計算します. また、樹脂歯車の曲げ強さは、Lewis の式を基本とし、歯面強さ はヘルツの応力に基づいて計算します.

(3) 材料

金属材料の設定画面を図 2.21 に示します. 樹脂材料の応力値 は,温度,寿命を考慮した樹脂 材料の実験値を使用しています.

適応材料は, M90,KT20,GH25, です. これ以外の材料は, M90 を基本として計算することがで きます.

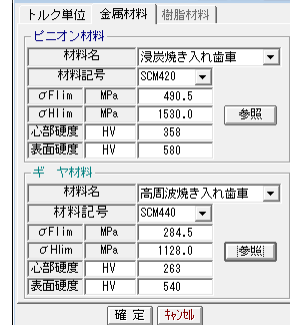

図 2.21 の[参照]ボタンをクリ 図 2.21 材料設定

(4)材料の選択

ックすると図 2.20 の材料選択画面を表示します. 表の中から硬度 を参考にして材料の許容応力値を決定します.また、材料記号, 材料の許容応力値(σFlim, σHlim)および硬度は、任意に入力すること ができます.

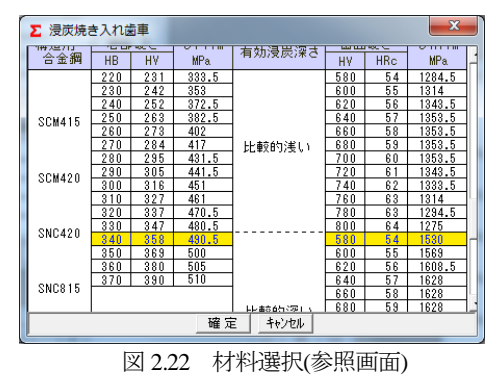

(5)強度設定(動力)

入力トルク,回転数等を設定します.(図 2.23)

| Σ 金属強度諸元      |           |         |          | $\overline{\mathbf{z}}$<br>$\Box$ |  |  |  |
|---------------|-----------|---------|----------|-----------------------------------|--|--|--|
| 日<br>項        | 記号        | 単位      | ビニオン     | ギヤ                                |  |  |  |
| トルク           |           | $N - m$ | 5.000    | 8.333                             |  |  |  |
| 回転数           | n         | rpm     | 1000.000 | 600.000                           |  |  |  |
| 寿命繰り返し回数      | L         | ---     | 10000000 |                                   |  |  |  |
| 歯面粗さ          | ---       | 从面      | 6,000    | 6.000                             |  |  |  |
| クラウニング        | $- - -$   | ---     | 有り       | 有り                                |  |  |  |
| 軸剛性&歯車支持      | $- - -$   | ---     | A Type   |                                   |  |  |  |
| 潮滑油係数         | 7L        | ---     | 1.000    |                                   |  |  |  |
| 過負荷係数         | Ko        | ---     | 1.000    |                                   |  |  |  |
| 歯元曲げ強さ信頼度係数   | KR        | ---     | 1.200    |                                   |  |  |  |
| 歯面強さ信頼度係数     | <b>CR</b> | ---     | 1.150    |                                   |  |  |  |
| 工具直径影響係数      | Yc        | ---     | 1.150    |                                   |  |  |  |
| 確<br>定<br>中村地 |           |         |          |                                   |  |  |  |

図 2.23 動力設定

(6)強度計算結果

図 2.24 に強度計算結果画面を示します.

| ∑ 金属強度計算結果      |               |                   |           | $\mathbf{x}$ |
|-----------------|---------------|-------------------|-----------|--------------|
| 項目(曲げ強さ)        | 記号            | 単位                | ピニオン      | ギヤ           |
| 周<br>谏          | v             | m/s               |           | 1.2566       |
| 許容曲げ応力          | $\sigma$ Flim | N/mm <sup>2</sup> | 490,5000  | 284.5000     |
| 歯形係数            | YF            |                   | 2.6846    | 3.3471       |
| 荷重分布係数          | Yε            |                   |           | 0.6556       |
| ねじれ角係数          | Yβ            |                   |           | 1,0000       |
| 寿命係数            | KL            |                   | 1,0000    | 1.0000       |
| 寸法係数            | KF            |                   | 1,0000    | 1.0000       |
| 歯すじ荷重分布係数       | KM            |                   |           | 1.2000       |
| 動荷重係数           | KV            |                   |           | 1.0385       |
| 呼び円周力           | Ft            | N                 |           | 490.2314     |
| 許容円周力           | Ftlim         | N                 | 1638.9787 | 762.4947     |
| 歯元曲げ応力          | $\sigma$ F    | N/mm <sup>2</sup> | 146,7124  | 182.9138     |
| 曲げ強さ (Ftlim/Ft) | Sf            | ---               | 3.3433    | 1.5554       |
| 項目(歯面強さ)        | 記号            | 単位                | ピニオン      | ギヤ           |
| 許容ヘルツ応力         | $\sigma$ Hlim | N/mm <sup>2</sup> | 1530,0000 | 1128,0000    |
| 領域係数            | 7H            | $-$               |           | 2.4946       |
| 材料定数係数          | ZM            |                   |           | 60,6000      |
| かみあい率係数         | Zε            |                   |           | 1,0000       |
| 寿命係数            | KHL           |                   | 1,0000    | 1.0000       |
| 粗さ係数            | 7R            |                   | 0.9201    | 0.9201       |
| 潤滑速度係数          | <b>7V</b>     |                   | 0.9558    | 0.9558       |
| 硬さ比係数           | ZW            |                   | 1,0000    | 1.0000       |
| 荷重分布係数          | KΗB           |                   |           | 1,3000       |
| 動荷重係数           | CV            |                   |           | 1.0385       |
| 呼び円周力           | Fc.           | N                 |           | 490.2314     |
| 許容円周力           | Folim         | N                 | 554.0296  | 301.1399     |
| ヘルツ応力           | $\sigma$ H    | N/mm <sup>2</sup> | 1439.2144 | 1439.2144    |
| 歯面強き (Folim/Fo) | Sf c          |                   | 1.1301    | 0.6143       |

図 2.24 強度計算結果

### 2.15 歯車精度

図 2.25 に,かさ歯車の精度(JIS B 1704:1978)を表示します.

| Σ かさ歯車精度                                                      |     |         |                  |                 |  |  |  |
|---------------------------------------------------------------|-----|---------|------------------|-----------------|--|--|--|
| 誤美                                                            | 記号  | 単位      | ピニオン             | 半七              |  |  |  |
| 単一ピッチ誤差(±)                                                    | ft  | $\mu$ m | 24               | 25              |  |  |  |
| 隣接ビッチ誤差                                                       | ftu | $\mu$ m | 31               | $\overline{33}$ |  |  |  |
| 累積ピッチ誤差(±)                                                    | Fŧ  | $\mu$ m | 97               | 100             |  |  |  |
| 歯溝の振れ                                                         | fr  | $\mu$ m | 33               | 48              |  |  |  |
| ACCURACY for Gear (JIS B 1704):JAPANESE INDUSTRIAL STANDARDS. |     |         |                  |                 |  |  |  |
| <del>. .</del>                                                |     |         | ユー いっけいしょうしょう エー |                 |  |  |  |

図 2.25 かさ歯車精度表

### 2.16 すべり率とヘルツ応力グラフ

ベベルギヤのすべり率とヘルツ応力のグラフを図2.26および図 2.27 に示します.

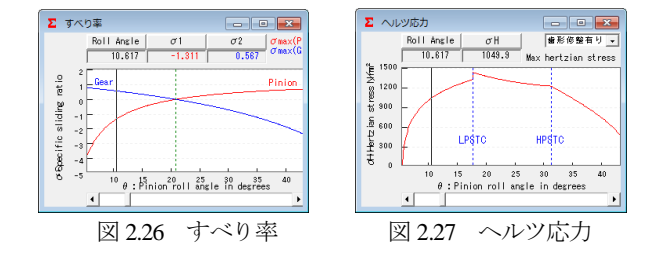

#### 2.17 FEM 歯形応力解析

強度計算終了後, [FEM]アイコンをクリックするだけで簡単に 応力解析を行うことができます. 図 2.28 に, FEM 解析の設定画 面を示します.縦弾性係数,ポアソン比,分割数および荷重の数 値変更が可能です.

5 種類の応力(σ<sub>x</sub> ,σ<sub>y</sub> ,せん断応力 τ, 主応力 σ<sub>1</sub> ,σ<sub>2</sub>)を計算します. 歯車強度計算と歯に作用する実応力を評価する事により歯車強度  $\mathcal{O}$ 信頼性を高めることができます. 図 2.29 に最大主応力  $\sigma_1$ , 図 2.30 に最小主応力 σ2の等応力線図を示します.

| Σ.<br>FEM 解析諸元<br>回 |    |                 |                |               |  |  |
|---------------------|----|-----------------|----------------|---------------|--|--|
| 項 目                 | 記号 | 単位              | ピニオン           | ギヤ            |  |  |
| 材料記号                |    |                 | SCM420         | <b>SCM440</b> |  |  |
| 縦弾性係数               | F  | MP <sub>a</sub> | 205800.0       | 205800.0      |  |  |
| ポアソン比               | υ  | ---             | 0.300          | 0.300         |  |  |
| 縦分割数                | Vd |                 | 8              | 8             |  |  |
| 横分割数                | Hd |                 | 22             | 19            |  |  |
| 荷重点位置               | Pn | ---             | $\mathfrak{p}$ | 2             |  |  |
| 荷重                  | Ft | Ν               |                | 490.231       |  |  |
| 色階調数                | nc |                 | 100            |               |  |  |
| 変位倍率                | Sd |                 | 100            |               |  |  |
| 金属                  |    | 曜足   キャンセル      |                |               |  |  |

図 2.28 FEM 解析の設定

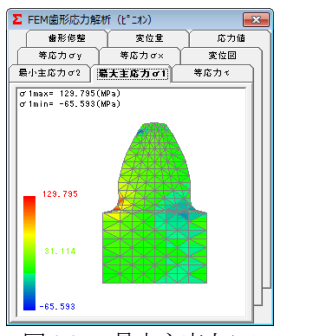

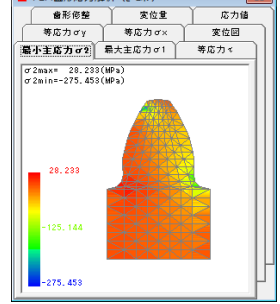

Σ FEM歯形応力解析 (t° 1)

図 2.29 最大主応力(σ1)

### ) 図 2.30 最小主応力(σ<sub>2</sub>)

### 2.18 軸受け荷重

歯と軸受けに作用する荷重の計算をします.

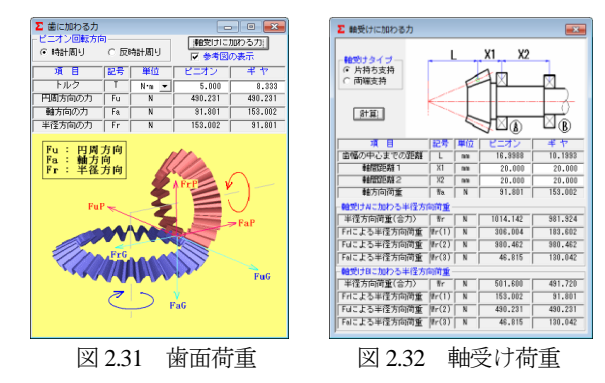

### 2.19 歯形計測

三次元測定機(Zeiss 社)用と大阪精密機械㈱製測定機の2種類の 測定データ出力機能がありますので,ご注文の際にはいずれかを 選択してください.

(1)三次元測定機用測定データ出力の概要

図 2.33 に測定データの設定画面を示します. 歯形分割数と歯面 の測定逃げ量及び測定基準距離を設定することにより,図 2.34 の 測定点座標と測定ベクトルをファイルに出力します.

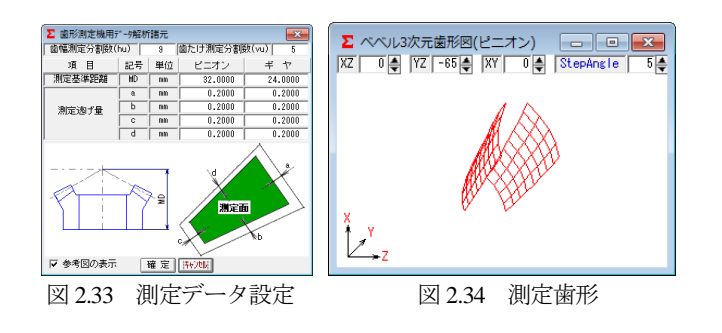

(2)大阪精密機械㈱製測定機の測定データ出力の概要

図2.35の測定データの設定 をすることにより測定ノミナ ルデータをファイルに出力し ます.「測定機(HyB-35・65)は, 測定歯面を,「点」ではなく 「線」で測定するため精密な 測定をすることができます. 3次元測定機のような格子点 で測定することにより、騒音

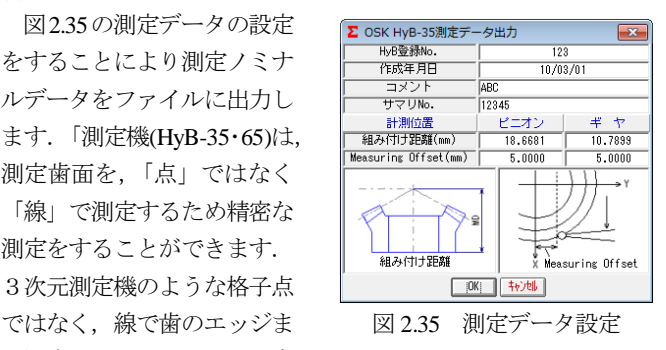

や振動の原因となる微妙な形状誤差をキャッチし、歯車の精度を 追求します.」(大阪精密機械㈱様カタログより転載)

#### 2.20 ボール高さ

歯厚管理をするため歯幅の中央付近にボールを配置し,その時 のボール高さを計算します. 製造時の歯厚管理に適しています. 図 2.36 にベベルギヤのボール高さを示します.

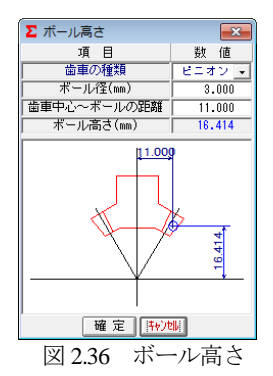

### 2.21 加工例

歯形データを使用して,ボールエンドミルで機械加工(歯形デー タファイル→CAD/CAM→NC 機械)した例を図 2.37 に示します. また、図 2.38 に STL ファイルにより製作した光造形モデルの写 真を示します.

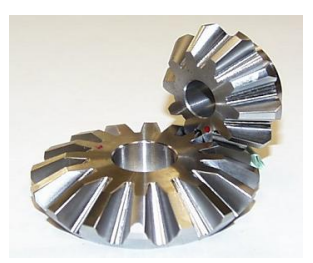

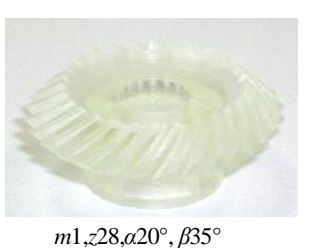

図 2.37 歯車加工例 図 2.38 光造形モデル

## 2.22 測定例 1

involuteΣ(Bevel Gear Design)でベベルギヤ測定用の歯形データ と測定ベクトルを出力して Zeiss 社の 3 次元測定機のベベルギヤ 測定用のソフトウエア(*GearPro-Bevel* 2))で読み込み,表示した例を 図 2.39 および図 2.40 に示します.

\*2):「*GearPro* は,ドイツ・カール ツァイス社(Carl Zeiss IMT GmbH)の製品です.」

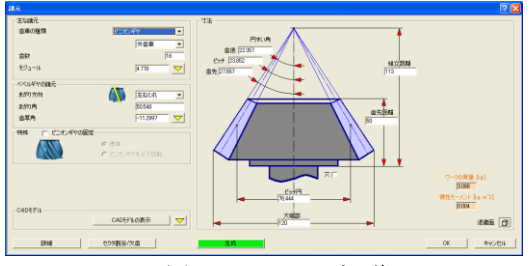

図 2.39 ベベルギヤ諸元

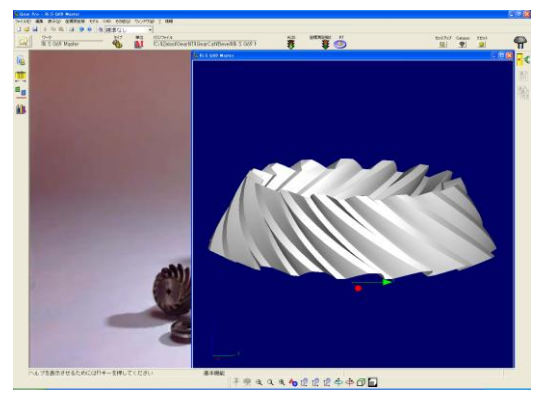

図 2.40 ベベルギヤ測定用画面

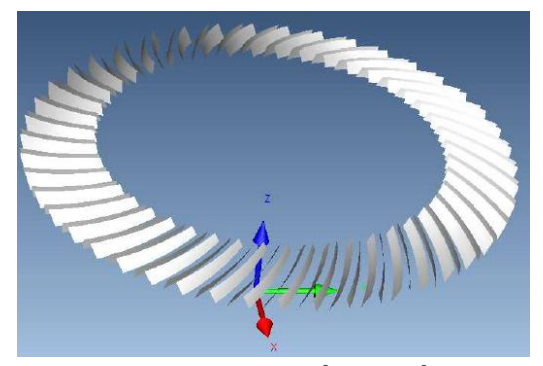

*m*6,*z*1=11,*z*2=45, *α*=20°, Σ=90° 図 2.40.1 歯車測定データ例

### 2.23 測定例 2

involuteΣ(Bevel Gear Design)でベベルギヤ測定用の歯形データ と測定ベクトルを出力して大阪精密機械㈱測定機(HyB-35・65)で 測定した例を図 2.41 に示します.

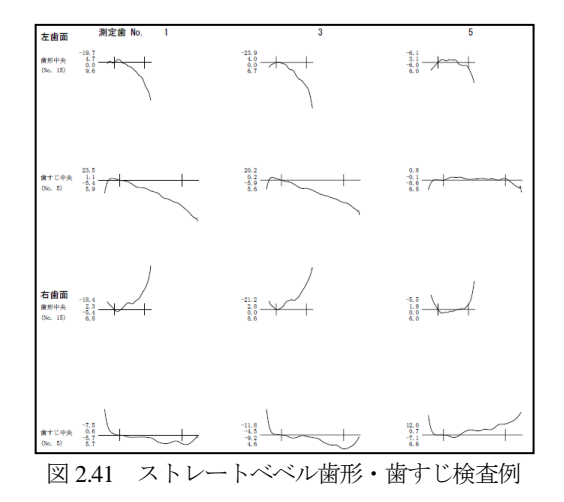

2.24 計算作図例

スパイラルベベルの歯すじを等リードで出力(オプション)した 歯形を図 2.42 に,軸角が 160°の例を図 2.43 に,軸角が 20°の 例を図 2.44 に示します.

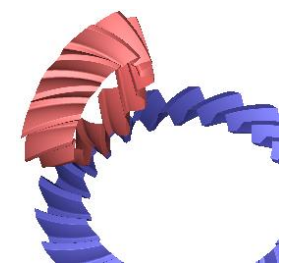

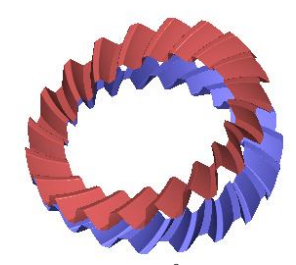

*m*2, *z*1=12,*z*2=23, *α*20° *m*2, *z*1= *z*2=20, *α*20°

 $\beta = 35^\circ$ ,  $\Sigma = 90^\circ$   $\beta = 35^\circ$ ,  $\Sigma = 160^\circ$ 図 2.42 等リードスパイラル 図 2.43 軸角 160°スパイラル

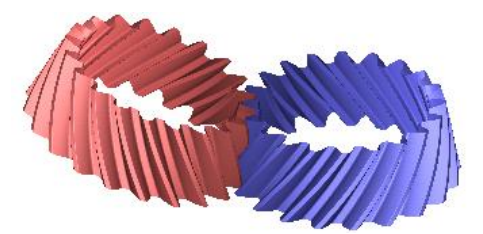

*m*2, *z*<sub>1</sub>= *z*<sub>2</sub>=20, *α*20°,  $\beta$ =35°,  $\Sigma$  =20° 図 2.44 軸角 20°スパイラルベベル

### 2.25 少歯数の歯当たり計算例

デファレンシャルベベル (図 2.45) のように歯数が少ない歯車 であっても球面インボリュート歯形であるため図2.46のように歯 先から歯元まで綺麗な歯当たりを示しています.

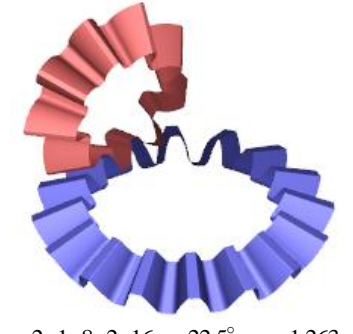

*m*2,*z*1=8,*z*2=16, *α*=22.5°, *ε*a=1.263 図 2.45 ストレートベベル

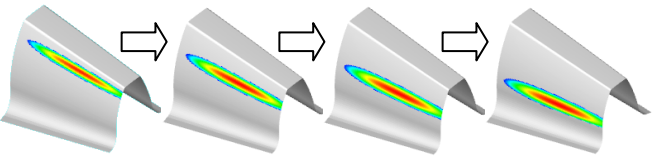

図 2.46 ストレートベベル(クラウニング付)の歯当たり

### 2.26 マシニングセンタによるベベルギヤの加工例

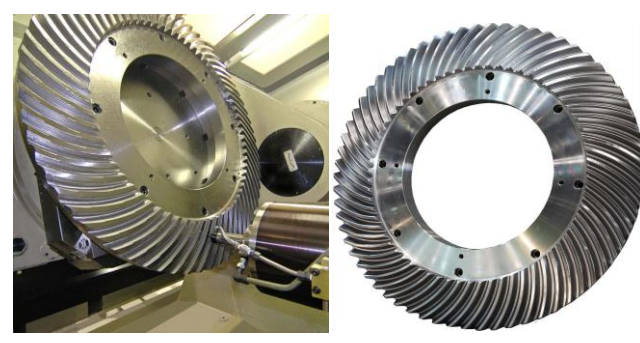

*m*15, *z*65, *α*20, *β*=35, *d*=975.0 マシニングセンタ:HU80A-5X(JIMTOF2008) (三井精機工業 株式会社様 ご提供) 図 2.47 スパイラルベベルギヤ加工例

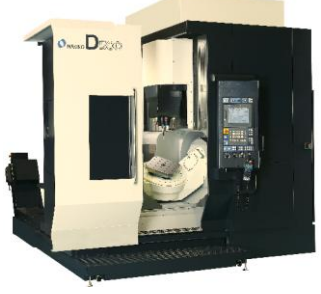

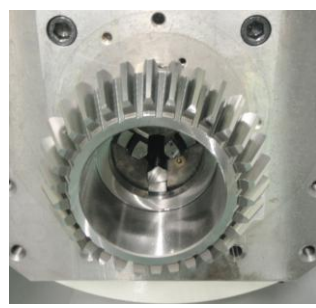

*m*5, *z*30, *α*20, *β*=0, *d*=150 マシニングセンタ:D500 (株式会社 牧野フライス製作所様 ご提供) 図 2.48 ストレートベベルギヤ加工例

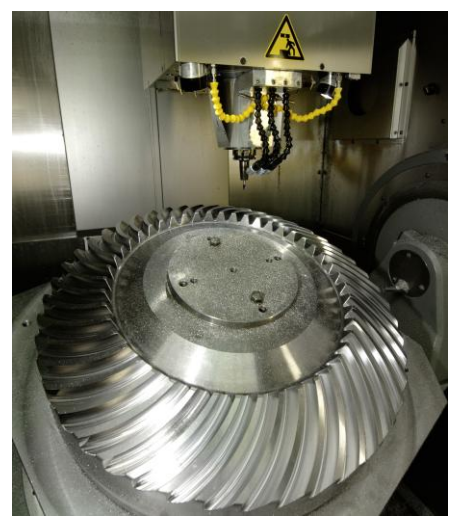

*m*10, *z*47, *α*20, *β*=35 マシニングセンタ:HERMLE C-50U (愛知産業 株式会社様 ご提供) 図 2.49 スパイラルベベルギヤ加工例

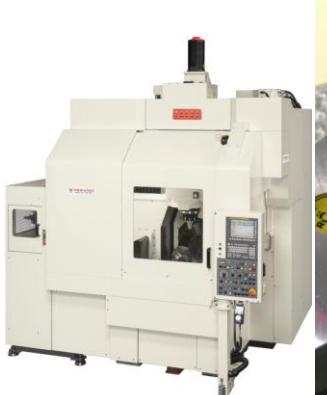

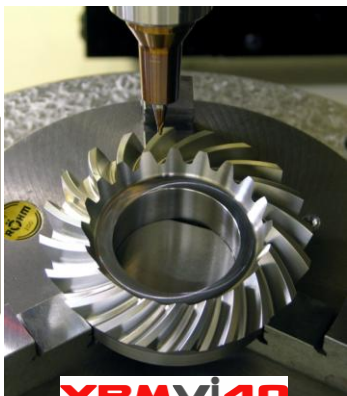

*m*5, *z*20, *α*20, *β*=35, *d*=100 マシニングセンタ:YBMVi40 (安田工業 株式会社様 ご提供) 図 2.50 スパイラルベベルギヤ加工例

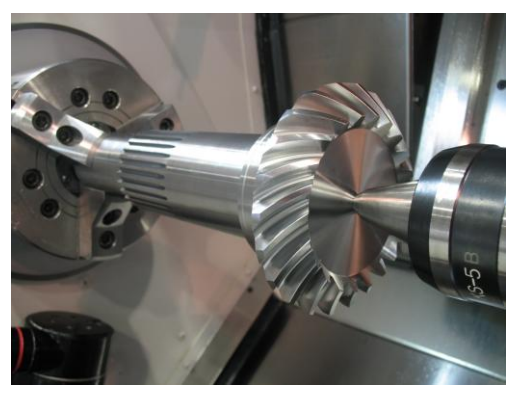

*m*6, *z*22, *α*20, *β*=35, *d*=132 インテリジェント複合加工機:MULTUS B300C (オークマ 株式会社様 ご提供) 図 2.51 スパイラルベベルギヤ加工例

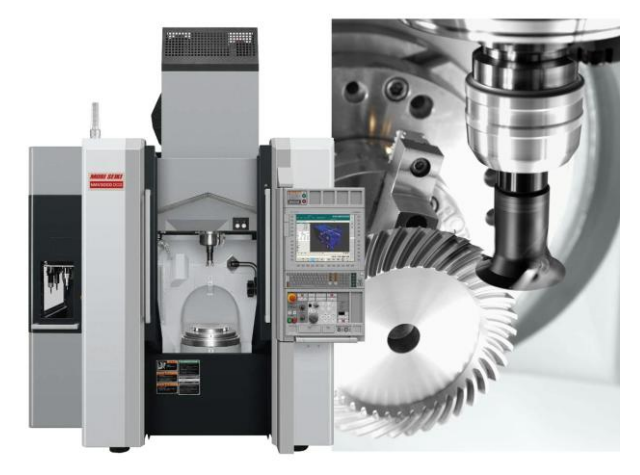

*m*4, *z*40, *α*20, *β*35, *d*=160 マシニングセンタ:NMV3000 DCG (株式会社 森精機製作所様 ご提供) 図 2.52 スパイラルベベルギヤ加工例

### [3]involuteΣ(Worm Gear Design)

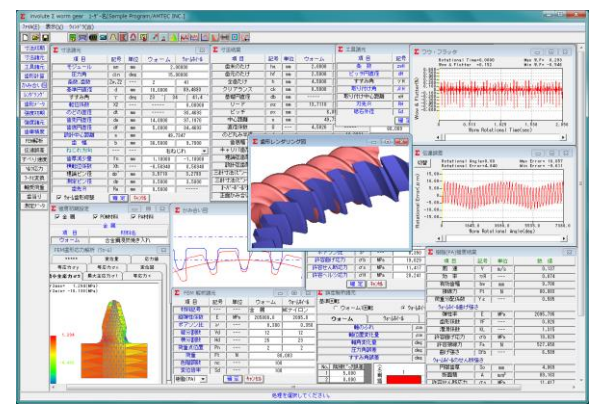

図 3.1 involuteΣ(Worm Gear Design)

### 3.1 概要

involuteΣ(Worm Gear Design)は,ウォームギヤ(ウォーム×ウォー ムホイール)の設計ソフトウェアです.ウォームとヘリカルギヤの 組み合わせは involuteΣ(Worm and Helical Gear Design)をご使用く ださい.

#### 3.2 ソフトウェアの構成

ソフトウェアの構成を表 3.1 に示します.

表 3.1 ソフトウェアの構成

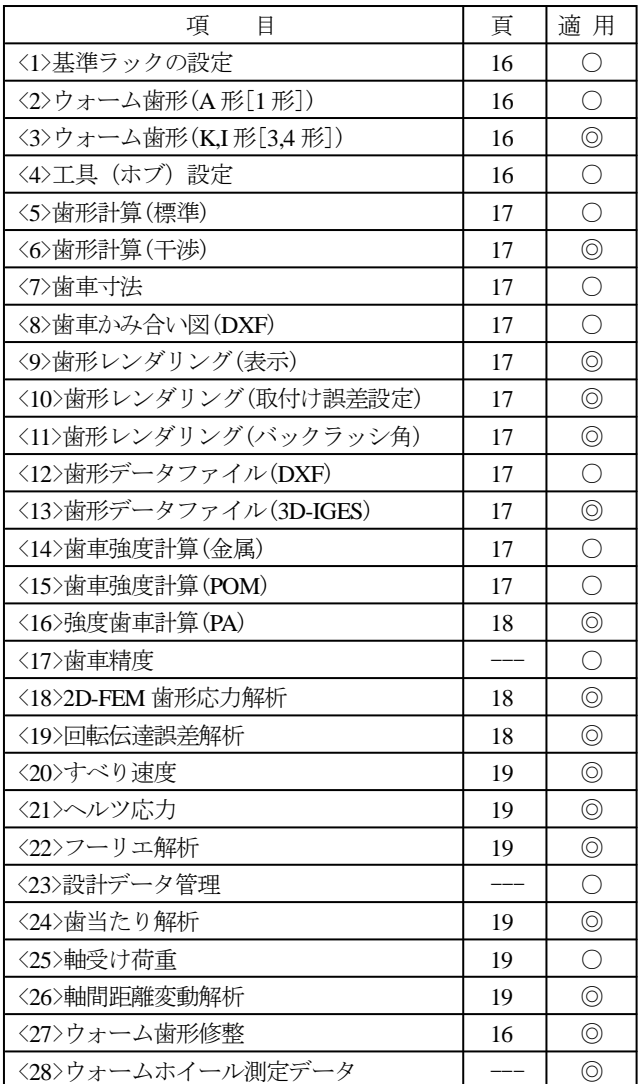

### 3.3 アイコンボタン

アイコンは, [寸法][歯形][強度][FEM][伝達]など 18 種類ありま す.

**AFILIATA ALAMATI**LA

### 3.4 基準ラックの設定

 寸法初期設定では,①基準ラックの選択(並歯,低歯,特殊), ②ウォーム歯形(A,K,I[1,3,4]形),③歯形基準(軸直角,歯直角), ④ウォームホイールの形状を選択します.図 3.2 に初期設定画面 を示します.

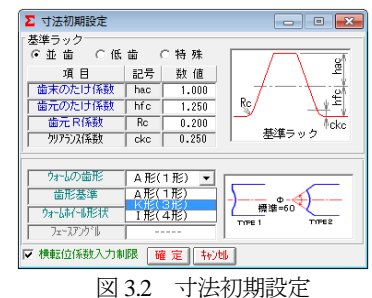

#### 3.5 寸法設定

図 3.3 に寸法諸元の設定画面を示します. のどの丸み半径, 歯 先円直径,歯底円直径,中心距離を変更することができます.ま た,歯厚減少量と横転位係数の関係は,いずれか一方を入力 することにより決定します.

| Σ 寸法諸元   |                          |     |                | $-23$      |                                                                                                    |                       |
|----------|--------------------------|-----|----------------|------------|----------------------------------------------------------------------------------------------------|-----------------------|
| 項目       | 記号                       | 単位  | ウォーム           | ウォームホイール   |                                                                                                    |                       |
| モジュール    | mm                       | mm  |                | 2,00000    |                                                                                                    |                       |
| 圧力角      | $\alpha$ n               | deg |                | 15,00000   |                                                                                                    |                       |
| 条数,歯数    | Zw.72                    | --- | $\mathfrak{p}$ | 41         |                                                                                                    |                       |
| 基準円直径    | d                        | mm  | 10,0000        | 89.4693    |                                                                                                    |                       |
| すすみ角     | γ                        | deg | 23<br>34       | 41.4       |                                                                                                    |                       |
| 転位係数     | X2                       | --- |                | 0.00000    | Σ ウォーム修整諸元                                                                                             | $-x$                  |
| のどの直径    | ďt                       | mm  | -----          | 93.4693    | 項目<br>記号                                                                                               | 単位<br>ウォーム            |
| 歯先円直径    | da.                      | mm  | 14,0000        | 97.1070    | 修整たけ<br>$\overline{\text{Sa}}$                                                                         | 0.5000<br>mm          |
| 歯底円直径    | df                       | mm  | 5.0000         | 84.4693    | 修整量<br><b>Sb</b>                                                                                       | 0.0500<br>mm          |
| 設計中心距離   | $\mathbf{a}$             | mm  |                | 49.7347    | OK                                                                                                    | ▽ 図表示<br><b>Cance</b> |
| 歯 幅      | Ъ                        | mm  | 36,5000        | 9.7000     | $L$ Sb                                                                                                 |                       |
| ねじれ方向    | ---                      | --- | 右ねじれ           |            |                                                                                                    |                       |
| 歯厚減少量    | $f_{n}$                  | mm  | 1.10000        | $-1,00000$ | ឹ                                                                                                    |                       |
| 横転位係数    | Xh                       | --- | $-0.56940$     | 0.51764    |                                                                                                    |                       |
| 理論ピン径    | dp'                      | mm  | 3.5710         | 3.2793     |                                                                                                    |                       |
| 測定ピン径    | dp                       | mm  | 3,5000         | 3.5000     |                                                                                                    |                       |
| 歯先R      | Ra                       | mm  | 0.5000         |            |                                                                                                    |                       |
| Ⅳ 办记面形修整 | 確定                       | 转速  |                |            |                                                                                                    |                       |
|          | $\overline{\phantom{a}}$ |     |                |            | $\mathcal{L} = \{ \mathcal{L} \mid \mathcal{L} \in \mathcal{L} \}$ , and $\mathcal{L} \in \mathcal{L}$ |                       |

図 3.3 寸法諸元設定とウォーム歯形修整

### 3.6 工具設定と寸法計算結果

ウォームホイール加工用のホブ諸元を設定します. ホブ取付角 の標準値は、軸方向ピッチを合わせた角度です. ホブの直径およ びホブ取付角によりホイールの歯形は変化します.K 形(3 形)ウォ ームの歯形は砥石の直径により変化します.図 3.4 に工具諸元設 定画面を,図 3.5 にウォームギヤの寸法を示します.

| ∑ 工具諸元   |            |     |          |  |  |  |  |
|----------|------------|-----|----------|--|--|--|--|
| 項目       | 記号         | 単位  | 数値       |  |  |  |  |
| 条 数      | zwH        |     | 2        |  |  |  |  |
| ピッチ円直径   | dH         | mm  | 30.0000  |  |  |  |  |
| すすみ角     | $\gamma$ H | deg | 7.66226  |  |  |  |  |
| 取り付け角    | BΗ         | deg | 15.91592 |  |  |  |  |
| 取り付け中心距離 | aH         | mm  | 59.7347  |  |  |  |  |
| 刃先R      | <b>RH</b>  | mm  | 0.2000   |  |  |  |  |
| 砥石外径     | Gd         | mm  | 300,0000 |  |  |  |  |
| 转地<br>曜足 |            |     |          |  |  |  |  |

図 3.4 ホブ諸元設定

| Σ 寸法結果      |           |       |         | $\rightarrow$ |  |  |  |
|-------------|-----------|-------|---------|---------------|--|--|--|
| 項 目         | 記号        | 単位    | ウォーム    | ウォームホイール      |  |  |  |
| 歯末のたけ       | ha        | mm    | 2,0000  | 2,0000        |  |  |  |
| 歯元のたけ       | hf        | mm    | 2.5000  | 2,5000        |  |  |  |
| 全歯たけ        | h         | mm    | 4.5000  | 4.5000        |  |  |  |
| クリアランス      | ck        | mm    | 0.5000  | 0.5000        |  |  |  |
| 基礎円直径       | ďЬ        | mm    |         | 85.8746       |  |  |  |
| リード         | PZ        | mm    | 13,7110 |               |  |  |  |
| ビッチ         | <b>PX</b> | mm    | 6.8555  |               |  |  |  |
| 中心距離        | a.        | mm    | 49.7347 |               |  |  |  |
| 直径係数        | ۵         | $---$ | 4.5826  |               |  |  |  |
| のど丸み半径      | rt        | mm    |         | 13,0001       |  |  |  |
| 歯底幅         | ₩n        | mm    | 1.8018  |               |  |  |  |
| キャリバ歯たけ     | hj        | mm    | 2.0395  | 2.0232        |  |  |  |
| 理論弦歯厚       | Sjo       | mm    | 3.1416  | 3.1411        |  |  |  |
| 設計弦歯厚       | Sj        | mm    | 2.0028  | 4.1764        |  |  |  |
| 三針寸法(ピン〜歯先) | dma       | mm    | 12.8644 |               |  |  |  |
| 三針寸法(ピン~ピン) | dm        | mm    | 11.7287 |               |  |  |  |
| 起修师阿尔法      | dmh       | mm    |         | 97.4491       |  |  |  |
| 正面かみ合い率     | εα        | ---   |         | 1.7090        |  |  |  |

図 3.5 ウォームギヤ寸法

### 3.7 歯形計算

#### (1)標準歯形解析

図 3.4 で与えたホブでホイールの歯形を計算します.

### (2)干渉解析

すすみ角が大きい場合には,ウォームとホブのリードが異なる ため歯当りが歯面中央に接触することがありません.干渉解析は, 干渉部分を除去するためのホブ刃形を解析します. 詳しくは 3.20 ホブ刃形解析例をご覧ください.

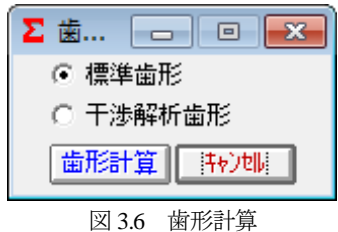

#### 3.8 かみ合い図

ウォーム軸方向中央断面の歯形を図 3.7 に示します. この平面 図で歯形が食い込んでいない場合でも,中心部以外の歯面で干渉 している場合があります.干渉や組み立て誤差による歯当りは, 3.9 の歯形レンダリングで確認することができます.

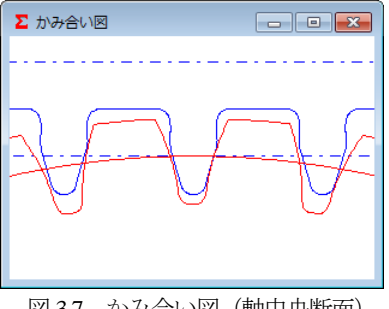

図 3.7 かみ合い図 (軸中央断面)

### 3.9 歯形レンダリング

図 3.7 で干渉がない歯形でも歯形レンダリングでは,図 3.8 およ び図 3.9 のようにホイール歯面で大きく干渉をしていることが解 ります. 図 3.10 に,歯形レンダリングのコントロールフォームを 示します. X.Y.Z 軸回転角で観察角度を変更することができ, Z 軸移動量で図の拡大,縮小が可能です.また,ウォームの軸角や ウォーム軸位置のずれによるかみ合いを観察することができます. コントロールフォームの機能1は、1ウォーム軸角調整, 2ウ ォーム軸位置,③中心距離の調整ができ,コントロールフォーム の機能2は、バックラッシ角度を表示します.

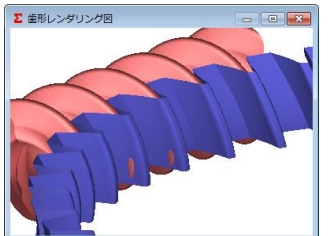

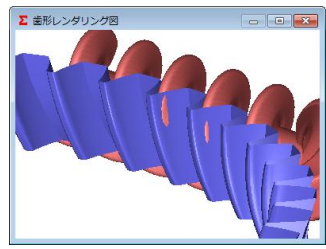

図 3.8 歯形レンダリング(左) 図 3.9 歯形レンダリング(右)

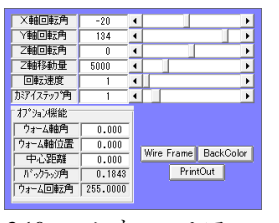

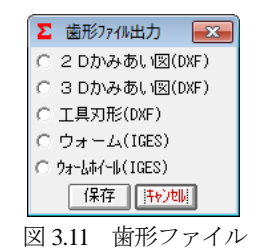

図 3.10 コントロールフォーム 図 3.11 歯形ファイル

#### 3.10 歯形データファイル

ウォームとホイールの歯形は,図 3.11 に示すように 4 種類の歯 形 CAD データファイルを出力することができます. 図 3.12 は, ウォームとホイール歯形の CAD 作図例です.

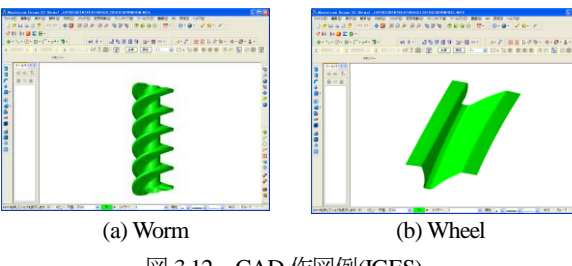

図 3.12 CAD 作図例(IGES)

### 3.11 強度計算初期設定

ウォームホイールの材料を図 3.13 で選択することができます. 図 3.14 に金属材料の選択画面を示します.

金属歯車の強度計算は, JGMA405-01:1978 に基づいて 計算します. 樹脂歯車の曲げ 強度計算は, Lewis の式を基 本とし,歯面強さはヘルツの 式の応力に基づいて計算しま す.

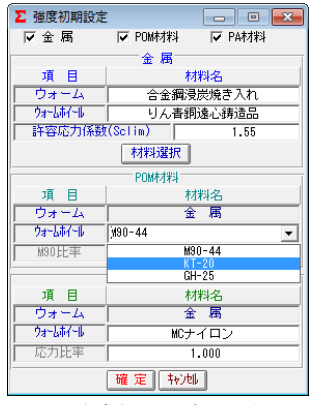

図 3.13 強度初期設定(材料選択)

| Σ 金属材料                             |                                |                       |                      |  |  |
|------------------------------------|--------------------------------|-----------------------|----------------------|--|--|
| ウォームホイール                           | ワォーム                           | Solim                 | Vlim                 |  |  |
| りん春銅遠心鋳造品                          | 金細浸炭焼<br>Б<br>n<br>ν           | . 55<br>$-34$<br>12   | 30.0<br>20.0<br>10.0 |  |  |
| りん春銅チル鋳物                           | Ð<br>Ω                         | 27<br>.05<br>0.88     | 30.0<br>20.0<br>10.0 |  |  |
| りん香銅砂型鋳物<br>または<br>品<br>鍛<br>诘     | 忸<br>n<br>n<br>Ω<br>h          | 1.05<br>0.84<br>O. 70 | 30.0<br>20.0<br>10.0 |  |  |
| アルミニウム書銅                           | Ω<br>Ο<br>5<br>2<br>н          | 0.84<br>0.67<br>0.56  | 20.0<br>15.0<br>10.0 |  |  |
| 钼<br>普通铸铁                          | B250<br>н<br>豲<br>▭<br>吉<br>ōō | 0.42<br>0.63          | 5.0<br>2.5           |  |  |
| Vlim:焼付限界滑り速度(m/s)<br>確<br>转地<br>定 |                                |                       |                      |  |  |

図 3.14 金属材料の選択

### 3.12 強度計算

図3.15に樹脂(PA)材料(オプション)の強度設定画面を示します. 図3.16に樹脂材料,図3.17に金属材料の強度計算結果を示します.

| Σ 樹脂(PA)強度諸元 |           |           |         |          | $\overline{\mathbf{x}}$ |                     |                         |                   |                   |
|--------------|-----------|-----------|---------|----------|-------------------------|---------------------|-------------------------|-------------------|-------------------|
| 項目           | 記号        | 単位        | ウォーム    | ウォームホイール |                         |                     |                         |                   |                   |
| トルク          |           | N.cm -    | 20,000  |          | 358.247                 |                     |                         |                   |                   |
| 回転数          | n         | $r$ $p$ m | 600,000 |          | 29.268                  |                     |                         |                   |                   |
| 寿命繰り返し回数     |           | $- - -$   |         | 10000000 |                         |                     |                         |                   |                   |
| 醋醋肽與         | $- - -$   | $- - -$   |         | グリス      | ▼                       |                     |                         |                   |                   |
| 周囲温度         | ŧ         | ۰c        |         | 60,000   |                         | 樹脂(PA)材料任意入力        |                         |                   | ø                 |
| 曲げ安全率        | SF        | $- - -$   |         | 1.200    |                         | 項目                  | 記号                      | 単位                | ウォームホイール          |
| 面圧安全率        | <b>SH</b> | $- - -$   |         | 1.150    |                         | 弹性率<br>ポアソン比        | Ε<br>$\boldsymbol{\nu}$ | <b>MPa</b><br>--- | 2095.795<br>0.350 |
| せん断安全率       | SS.       | $- - -$   |         | 1.200    |                         | 許容曲げ応力              | $\sigma$ <sub>b</sub>   | <b>MPa</b>        | 19,029            |
| 摩擦係数         | μ         | $- - -$   |         | 0.0500   |                         | 許容せん断応力<br>許容ヘルツ応力  | $\sigma s$              | <b>MPa</b>        | 11.417<br>20,241  |
| 转速<br>曜 定    |           |           |         |          |                         | $\sigma$ H<br>確定 控制 | MP <sub>a</sub>         |                   |                   |

図 3.15 樹脂(PA)の強度諸元設定

| ∑ 樹脂(PA)強度結果   |                         |                   | $\mathbf{x}$ |  |  |  |  |  |  |  |  |  |  |
|----------------|-------------------------|-------------------|--------------|--|--|--|--|--|--|--|--|--|--|
| 項 目            | 記号                      | 単位                | 数値           |  |  |  |  |  |  |  |  |  |  |
| 周谏             | ۷                       | m/s               | 0.137        |  |  |  |  |  |  |  |  |  |  |
| 効率             | nR                      | ---               | 0.874        |  |  |  |  |  |  |  |  |  |  |
| 有効歯幅           | Ьw                      | mm                | 9.700        |  |  |  |  |  |  |  |  |  |  |
| 接線力            | Fł                      | Ñ                 | 80.083       |  |  |  |  |  |  |  |  |  |  |
| 荷重分配係数         | Yε                      |                   | 0.585        |  |  |  |  |  |  |  |  |  |  |
|                | ウォームホイール曲げ強さ            |                   |              |  |  |  |  |  |  |  |  |  |  |
| 弾性率            | Ē                       | <b>MPa</b>        | 2095.795     |  |  |  |  |  |  |  |  |  |  |
| 歯形係数           | YF                      | ---               | 0.884        |  |  |  |  |  |  |  |  |  |  |
| 潤滑係数           | KL                      |                   | 1.315        |  |  |  |  |  |  |  |  |  |  |
| 許容曲げ応力         | $\overline{\sigma}$ b   | <b>MPa</b>        | 19.029       |  |  |  |  |  |  |  |  |  |  |
| 許容接線力          | Fa                      | N                 | 507.106      |  |  |  |  |  |  |  |  |  |  |
| 曲げ強き           | $\overline{\text{Sfb}}$ | ---               | 6.332        |  |  |  |  |  |  |  |  |  |  |
| ウォームホイールのせん断強さ |                         |                   |              |  |  |  |  |  |  |  |  |  |  |
| 円弧歯厚           | So                      | mm                | 4.759        |  |  |  |  |  |  |  |  |  |  |
| 断面積            | Á                       | $m\overline{m}^2$ | 87.164       |  |  |  |  |  |  |  |  |  |  |
| 許容せん断応力        | σs                      | MP <sub>a</sub>   | 11.417       |  |  |  |  |  |  |  |  |  |  |
| 許容接線力          | Fs                      | Ñ                 | 829.293      |  |  |  |  |  |  |  |  |  |  |
| せん断強き          | Sfs                     | ---               | 10.355       |  |  |  |  |  |  |  |  |  |  |
| ウォームホイールの歯面強さ  |                         |                   |              |  |  |  |  |  |  |  |  |  |  |
| ヘルツ応力          | $\sigma$ H              | <b>MPa</b>        | 19.909       |  |  |  |  |  |  |  |  |  |  |
| 許容ヘルツ応力        | $\sigma$ Hlim           | MP <sub>a</sub>   | 20.241       |  |  |  |  |  |  |  |  |  |  |
| 歯面強さ           | Sfh                     | ---               | 1.034        |  |  |  |  |  |  |  |  |  |  |

図 3.16 樹脂(PA)の強度結果

| ∑ 強度計算結果(金属) |                         | ×   |          |
|--------------|-------------------------|-----|----------|
| 項目           | 記号                      | 単位  | 数<br>値   |
| 滑り速度         | ٧s                      | m/s | 0.343    |
| 効率           | nR                      |     | 0.847    |
| 領域係数         | Ζo                      |     | 0.792    |
| 滑り速度係数       | K٧                      |     | 0.637    |
| 回転速度係数       | Kn                      |     | 0.690    |
| 呼び接線力        | Ft                      | Ν   | 77.625   |
| 許容接線力        | Ftlim                   | Ν   | 1609.191 |
| 歯面強さ         | $\overline{\text{Sfc}}$ |     | 20.730   |

図 3.17 金属の強度結果

### 3.13 FEM 歯形応力解析

強度計算終了後, [FEM]アイコンをクリックするだけで簡単に 応力解析を行うことができます. 図 3.18 に FEM 解析の設定画面 では縦弾性係数,ポアソン比,分割数および荷重の数値変更をす ることができます.図3.19と図3.20にウォームとホイールのFEM 解析結果を示します.

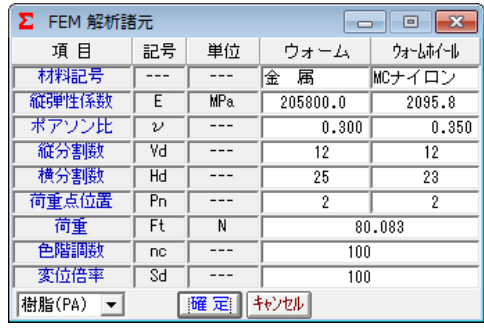

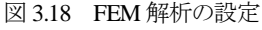

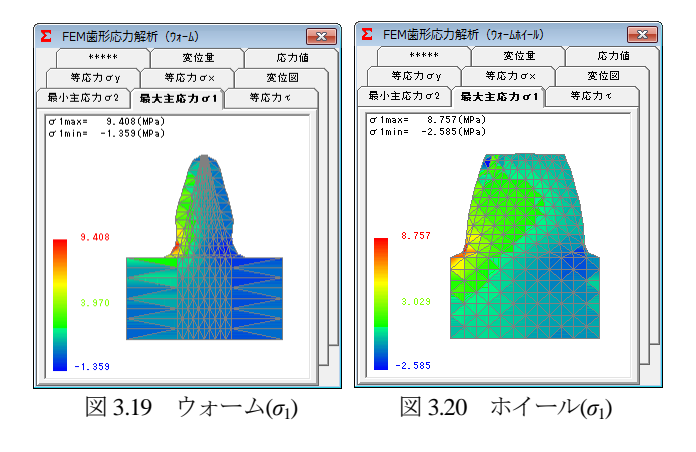

### 3.14 伝達誤差解析

図 3.21 および図 3.22 に伝達誤差解析の設定画面を示します.ウ ォームとホイールにピッチ誤差,軸の振れを与え,ウォームを 1 回転させたときの回転伝達誤差解析結果を図 3.23 に、ワウ・フラ ッタを図 3.24 に示します. 次に、ホイールを1回転させたときの 回転伝達誤差解析結果を図 3.25 に,ワウ・フラッタを図 3.26 に示 します.

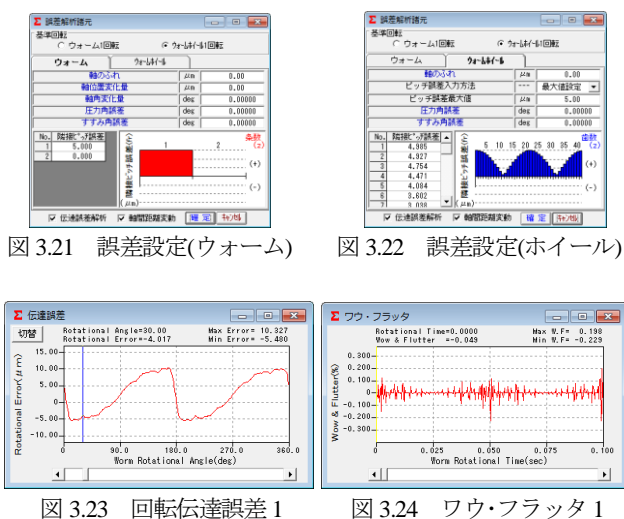

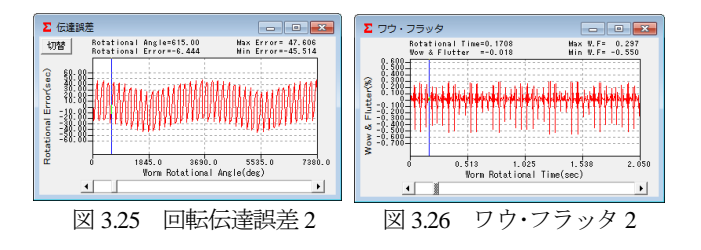

### 3.15 周波数解析

ウォームを1回転させたときの周波数解析結果を図 3.27 に、ホ イールを1回転させたときの周波数解析結果を図3.28に示します.

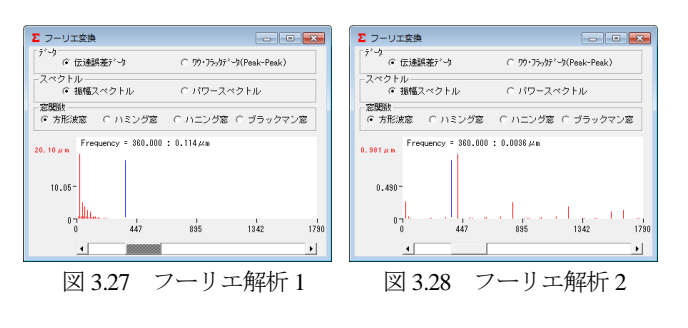

#### 3.16 ヘルツ応力変化とすべり速度

ウォームを1回転させたとき、歯面に発生するヘルツ応力を図 3.29 に,その時のすべり速度グラフを図 3.30 に示します. このグラフは、伝達誤差解析後に有効です.

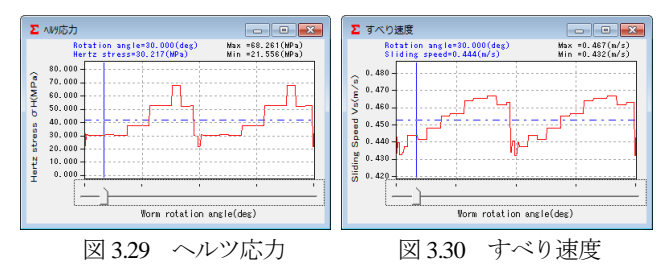

### 3.17 軸間距離変動

両歯面かみ合い試験機のようにウォームとホイールの歯面を押 しつけ合いながら回転させたときの中心距離変動をシミュレート します.その結果を図 3.31(円グラフ)および図 3.32(折れ線グ ラフ)に示します.

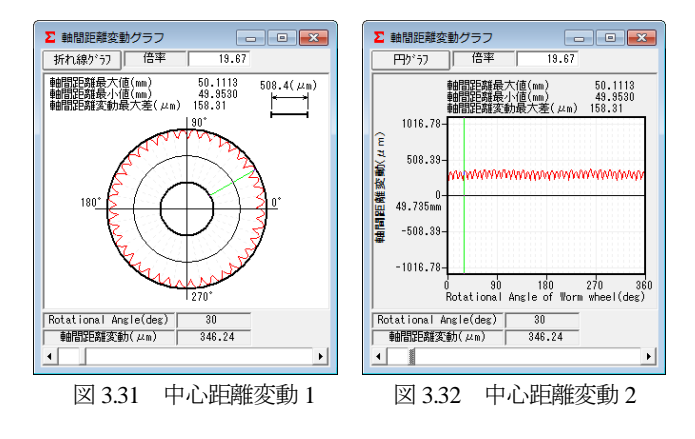

### 3.18 軸受け荷重

軸受け荷重の設定画面を図 3.33 に,計算結果を図 3.34 に示しま

す.

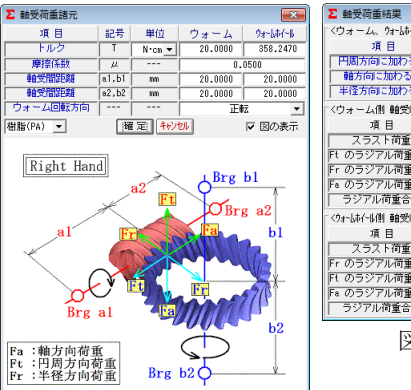

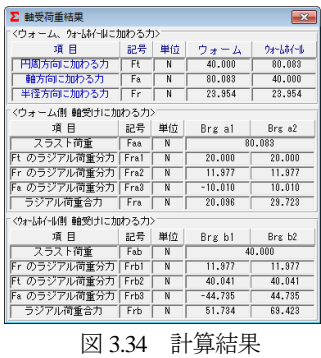

図 3.33 軸荷重の設定

#### 3.19 歯当たり解析

ウォームの歯当たり解析例を以下に示します. 図 3.35 の, 歯当 たり解析設定で種々設定が可能です. 回転位置分割数は 3~20を 設定することができますが、本例では4として図 3.3 歯車の歯当 たりを解析しています.図 3.36 は,ウォームとホイールの歯当た りを示しますが,図 3.37~3.40 に 1/4 ピッチの歯当り 4 種類を示 します.ただし、歯当たり解析は、歯のたわみとピッチ誤差は考 慮していません.

図 3.8 の歯形レンダリングと図 3.36 の歯当たり紋様が若干異な ります. この理由は、本例ではホイールの歯形レンダリングの歯 形分割数の2倍(最大5倍)の細かさで歯当たり解析をしている ためです.

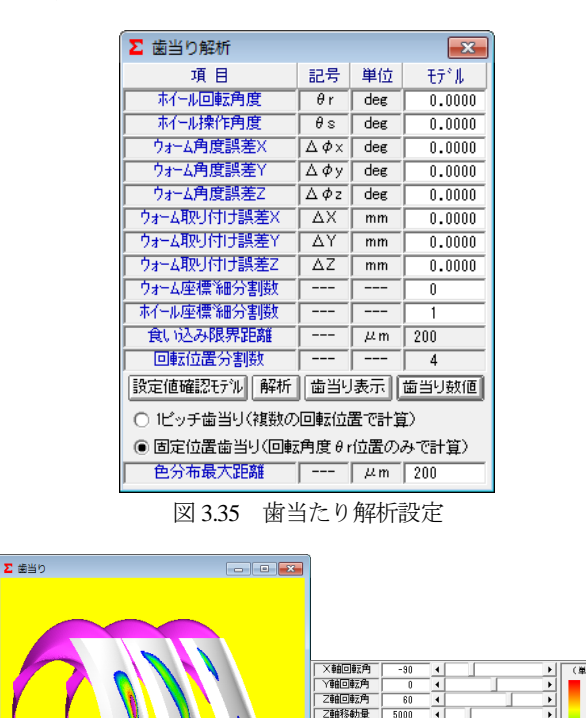

図 3.36 歯当たり(ウォーム&ホイール)

回転速度  $\frac{0.000}{1001}$ 那石炭素 - かい102008 | - - - - - <u>- - -</u><br>- 本仁ル回転角度 | et des

 $0.000$ 

Vorm V Wheel Wire Frame BackCo

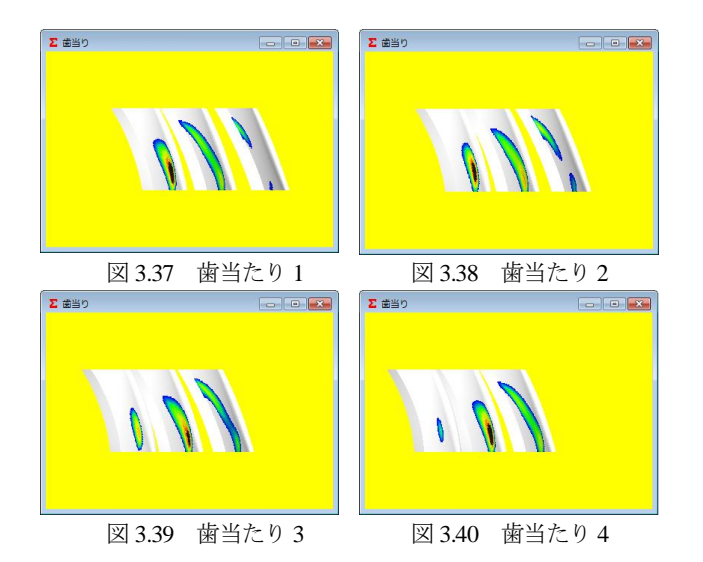

図 3.36 の色階調で歯当たり量を確認することができますが、更 に,図 3.35 の[歯当たり数値]で図 3.41 のように詳細な歯当たり数 値を確認することができます.画面下のコントロールバーで回転 位置(本例の場合 1~4)での歯当りを表示します.

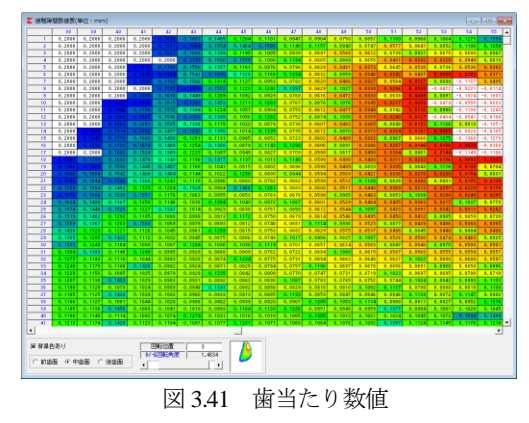

#### $3.20$  ホブ刃形解析例 $1$

#### 3.20.1 はじめに

ウォームとウォームホイールのかみあい時の歯当たりは,ウォ ームの歯形およびウォームホイールを加工するホブの影響を受け, 特にウォームのすすみ角が大きい場合やウォームとホブの直径差 が大きいと歯当たりは大きく偏ることになる.この原因は,ウォ ームとホブのリード差が原因であり正しい歯当たりを得るために はホブの歯形を修正することにより解決することができる.以下 に,本ソフトウェアを使用して,ウォームギヤの歯当たりとバッ クラッシについて検討した結果を示す.

### 3.20.2 検討歯車

検討歯車の諸元を表3.2に示す.ウォームのピッチ円直径12mm に対し,ウォームホイールを加工するホブ(図 3.42)のピッチ円直 径は 36mm のため,軸方向ピッチを合わせるために、ホブのセッ

ト角は 14.5916(deg) となる.

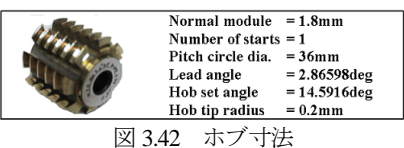

表 3.2 ウォームギヤ諸元

| Item                                   | Symbol           | Unit | Worm<br>Wheel     |  |  |
|----------------------------------------|------------------|------|-------------------|--|--|
| Worm type                              |                  |      | 1 and 4           |  |  |
| Module                                 | $m_{\rm n}$      | mm   | 1.8               |  |  |
| Pressure angle                         | $\alpha_{\rm n}$ | deg  | 14.5              |  |  |
| Number of starts                       | $z_w$            |      |                   |  |  |
| Number of teeth                        | z                |      | 40                |  |  |
| Pitch circle dia.                      | d                | mm   | 75.4765<br>12.000 |  |  |
| Lead angle                             | ν                | deg  | 17.4576           |  |  |
| Addendummodifi-<br>cation coefficient. | $x_{n}$          |      | 0.2               |  |  |
| Center distance                        | α                | mm   | 44.0983           |  |  |
| To oth thiming<br>for backlash         | ĥ                | mm   | 0.871<br>$-0.871$ |  |  |

#### 3.20.3 歯形レンダリング

1 形ウォームとウォームホイールの歯形レンダリングを図 3.43 および図 3.44 に示す. 無修整ホブの場合, 3 箇所に大きな干渉が 発生しているが,修整ホブを使用した場合は,干渉が無く歯面中 央付近のかみ合いとなる.

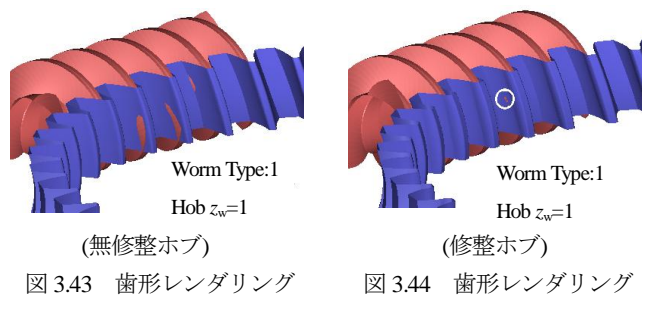

#### 3.20.4 ホブの直径とバックラッシの関係

無修整ホブの直径を 12mm から 100mm まで変化させたときの バックラッシ変化量を図3.45に示す.この場合,ホブ直径が18mm で最も多くの干渉が発生し,ホブ直径が大きくなるに従い干渉量 は少なくなる.修整ホブ(図 3.47)によるバックラッシ変化量は, 図 3.46 に示すように大きく改善されほぼ一定となる.

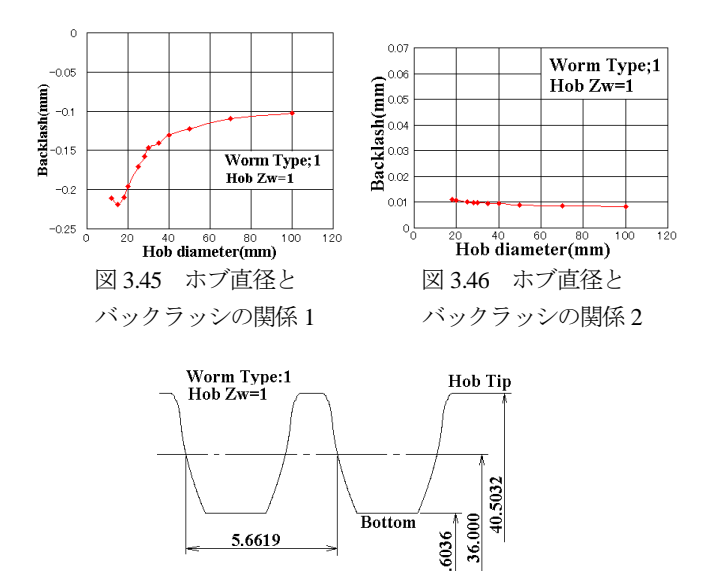

ಸ 図 3.47 修整ホブ刃形

1) MPT2001-Fukuoka,アムテック(2001)より抜粋

[4] involuteΣ(Worm and Helical Gear Design)

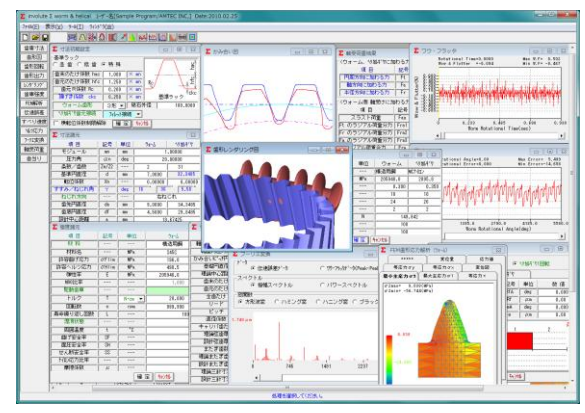

図 4.1 involuteΣ(Worm and Helical Gear Design)

#### 4.1 概要

involuteΣ(Worm and Helical Gear Design)は,ウォームとヘリカル ギヤの設計ソフトウェアです.

### 4.2 ソフトウェアの構成

表 4.1 にソフトウェアの構成を示します.

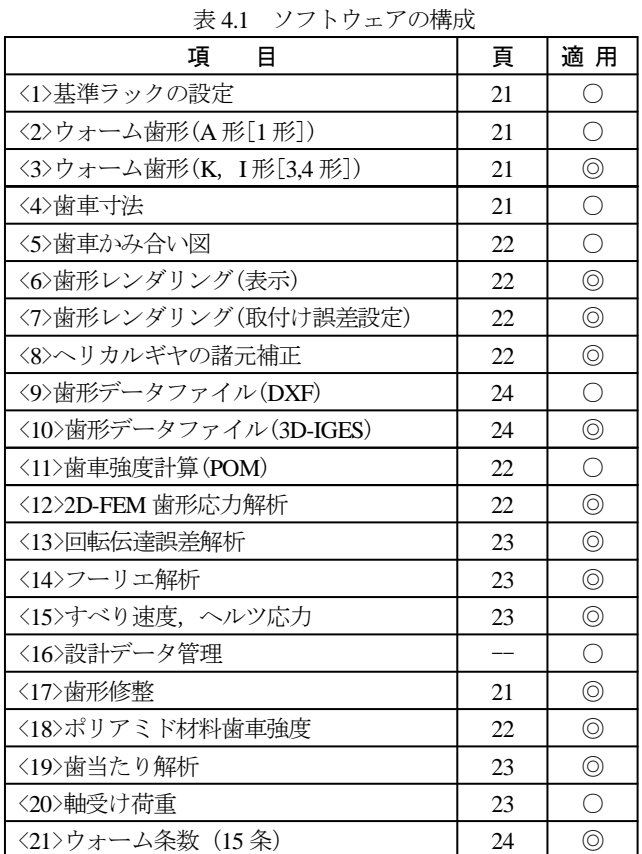

○標準ソフトウェアに含む ◎オプションソフトウェア

### 3.3 アイコンボタン

アイコンは,[寸法][歯形][強度][FEM][伝達]など 13 種類ありま す.

∥≋∥^ 医动 Ж

### 4.3 基準ラックの設定

基準ラックの設定画面を図 4.2 に示します.ウォームの形式は, A, K, I (1,3,4) 形を選択することができます. 横転位系数制限 解除は,ウォームの歯厚を極めて小さくする場合に必要です.

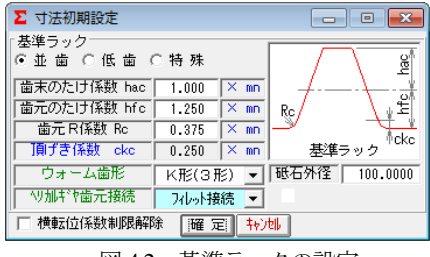

図 4.2 基準ラックの設定

### 4.4 寸法諸元の設定

モジュール,条数,歯数,圧力角,ウォームピッチ円直径の入 力で,順次計算を進めます.中心距離の任意設定や横転位の設定 が可能です.図 4.3 に諸元入力画面を,図 4.5 に寸法計算結果を 示します. また、図 4.4 で、ウォームに歯形修整を与えることが できます.

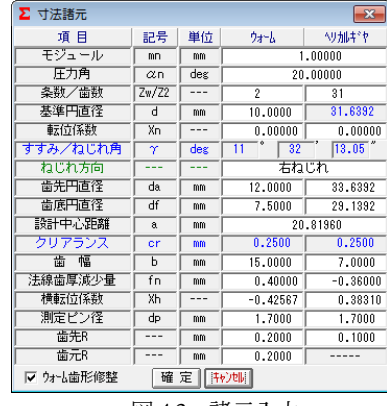

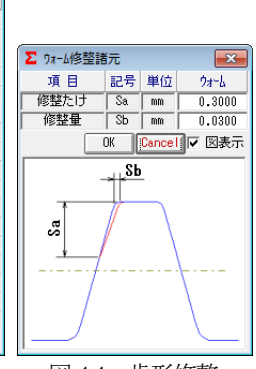

図 4.3 諸元入力 図 4.4 歯形修整

| Σ 寸法結果        |            |     |                    | $\overline{\mathbf{x}}$ |  |  |  |
|---------------|------------|-----|--------------------|-------------------------|--|--|--|
| 項 目           | 記号         | 単位  | ウォーム               | 99加柱**                  |  |  |  |
| 軸直角モジュール      | m×         | mm  | 1.02062            |                         |  |  |  |
| 軸直角圧力角        | $\alpha$ x | deg |                    | 20.3788                 |  |  |  |
| かみ合いじ。所円直径    | dw         | mm  | 10,0000            | 31.6392                 |  |  |  |
| 基礎円直径         | ďЬ         | mm  |                    | 29.6590                 |  |  |  |
| 理論中心距離        | â0         | mm  |                    | 20.81960                |  |  |  |
| 歯末のたけ         | hа         | mm  | 1.0000             | 1,0000                  |  |  |  |
| 歯元のたけ         | hf         | mm  | 1.2500             | 1.2500                  |  |  |  |
| 全歯たけ          | h          | mm  | 2.2500<br>2.2500   |                         |  |  |  |
| ロード           | PZ         | mm  | 6.4127<br>486.9469 |                         |  |  |  |
| ビッチ           | tx         | mm  | 3.2064             |                         |  |  |  |
| 直径係数          | Ū          | --- | 9.7980             |                         |  |  |  |
| キャリバ歯たけ       | Hj         | mm  | 1.0025             |                         |  |  |  |
| 理論弦歯厚         | Sjo        | mm  | 1,5708             |                         |  |  |  |
| 設計弦歯厚         | Si         | mm  | 1.1451             |                         |  |  |  |
| またぎ歯数         | $_{Zm}$    |     |                    | $\overline{4}$          |  |  |  |
| 理論またぎ歯厚       | Wo         | mm  |                    | 10.7927                 |  |  |  |
| 設計またぎ歯厚       | ₩          | mm  |                    | 11.1527                 |  |  |  |
| 理論三針寸法        | dho        | mm  | 12.3490            |                         |  |  |  |
| 設計三針寸法        | dh         | mm  | 11.2012            |                         |  |  |  |
| 理論オーバーピン寸法    | dmo        | mm  |                    | 33.9120                 |  |  |  |
| 設計わが七ツ寸法      | dm         | mm  |                    | 34.7834                 |  |  |  |
| 正面かみ合い率       | εα         |     |                    | 1.4380                  |  |  |  |
| 軸方向バックラッシ(参考) | BLx        | mm  |                    | 0.04202                 |  |  |  |

図 4.5 寸法結果

### 4.5 歯形図

中央断面のかみあい図を図 4.6 に示します.

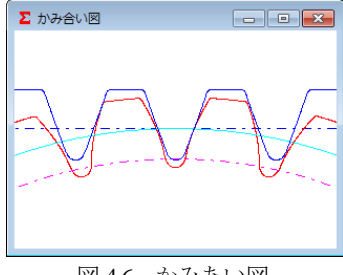

図 4.6 かみあい図

### 4.6 歯車強度計算

図 4.7 に強度設定画面を示します.ヘリカルギヤの強度(樹脂) は,Lewis の式を基本とし,許容応力値は温度,寿命などを考慮 した材料の実験値を採用しています. 図 4.8 に強度計算結果を示 します. 材料は, M90-44, KT-20, GH-25, ナイロン(オプション) を選択することができます.

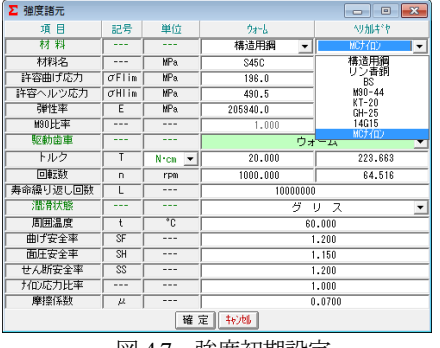

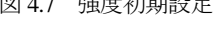

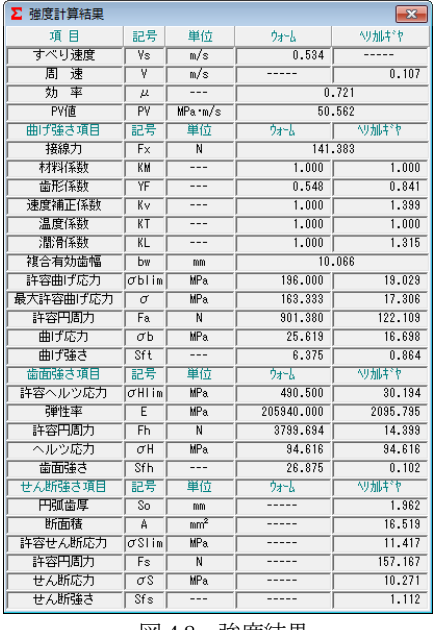

図 4.8 強度結果

### 4.7 歯形レンダリング

図 4.9 の場合,良好な歯当り接触を示していますが、すすみ角 が大きい場合には,二段当りや,歯先当り(図 4.10)を生ずる場 合がありますので慎重な設計が必要です.

ウォームとウォームホイールの歯当たりも工具の直径により ホイールの歯形が変化しますので異常な歯先当りを生ずる場合 があります.

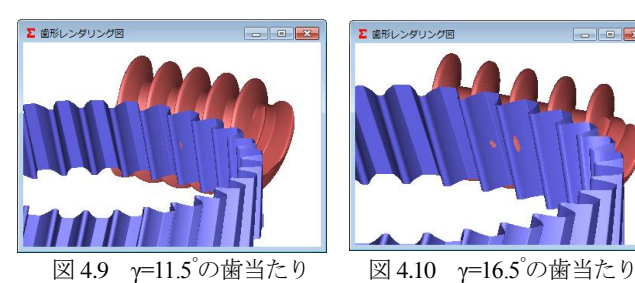

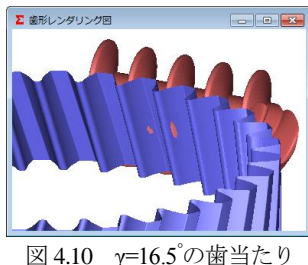

### 4.8 ヘリカルギヤのねじれ角補正

図 4.10 の歯当りを修整するためヘリカルギヤの圧力角やねじ れ角を修整する方法があります.図 4.12 のヘリカルギヤの諸元補 正を使用し,はすば歯車のねじれ角を 1°大きく補正した場合の歯 形レンダリングを図 4.11 に示します.

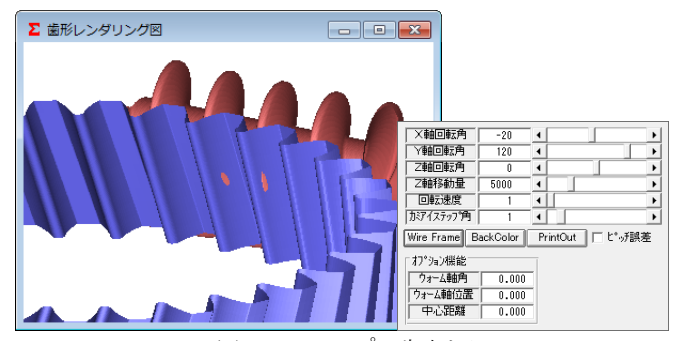

図 4.11 *β*=17.5°の歯当たり

| ∑ ヘリカルキ * ヤ歯形補正  |                            |     |         |  |  |  |  |  |  |  |  |
|------------------|----------------------------|-----|---------|--|--|--|--|--|--|--|--|
| 項目               | 記号                         | 単位  | 数値      |  |  |  |  |  |  |  |  |
| 圧力角補正            | $\overline{\Delta \alpha}$ | deg | 0.00000 |  |  |  |  |  |  |  |  |
| ねじれ角補正           | $\Delta \beta$             | deg | 1.00000 |  |  |  |  |  |  |  |  |
| 回転補正             | $\Delta \theta$            | deg | 0.00000 |  |  |  |  |  |  |  |  |
| Cancel<br>¦OK ⊟  |                            |     |         |  |  |  |  |  |  |  |  |
| レンダリングを再計算表示します。 |                            |     |         |  |  |  |  |  |  |  |  |

図 4.12 諸元補正

### 4.9 FEM 歯形応力解析

強度計算終了後, [FEM]アイコンをクリックするだけで簡単に 応力解析を行うことができます. 図 4.13 に FEM 設定画面を, 図 4.14 と図 4.15 にウォームとヘリカルギヤの FEM 解析結果を示し ます.

| $\Sigma$ FEM 解析諸元 |             |                 |                | $-x$<br>回 |  |  |  |  |  |  |
|-------------------|-------------|-----------------|----------------|-----------|--|--|--|--|--|--|
| 項 目               | 記号          | 単位              | ウォーム           | ^リ加ギヤ     |  |  |  |  |  |  |
| 材料記号              |             |                 | 構造用細           | MCナイロン    |  |  |  |  |  |  |
| 縦弾性係数             | E           | MP <sub>a</sub> | 205940.0       | 2095.8    |  |  |  |  |  |  |
| ポアソン比             | υ           |                 | 0.300          | 0.350     |  |  |  |  |  |  |
| 縦分割数              | ٧d          |                 | 10             | 10        |  |  |  |  |  |  |
| 横分割数              | Hd          | ---             | 24             | 26        |  |  |  |  |  |  |
| 荷重点位置             | Pn          | ---             | $\overline{2}$ | 2         |  |  |  |  |  |  |
| 荷重                | Ft          | Ν               | 149.942        |           |  |  |  |  |  |  |
| 色階調数              | nc          |                 | 100            |           |  |  |  |  |  |  |
| 変位倍率              | Sd          |                 | 100            |           |  |  |  |  |  |  |
|                   | キャンセル<br>耀足 |                 |                |           |  |  |  |  |  |  |

図 4.13 FEM 設定

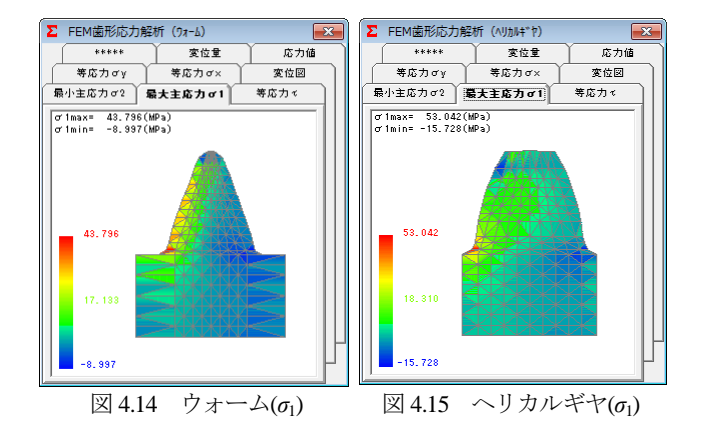

#### 4.10 回転伝達誤差解析

図 4.16 及び図 4.17 に伝達誤差解析の設定画面を示します. ウ ォームとヘリカルギヤに,ピッチ誤差を与え,ヘリカルギヤを1 回転させたときの回転伝達誤差の解析結果を図 4.18 に、ワウ・フ ラッタを図 4.19 に示します. また、図 4.20 にフーリエ解析グラ フを示します.

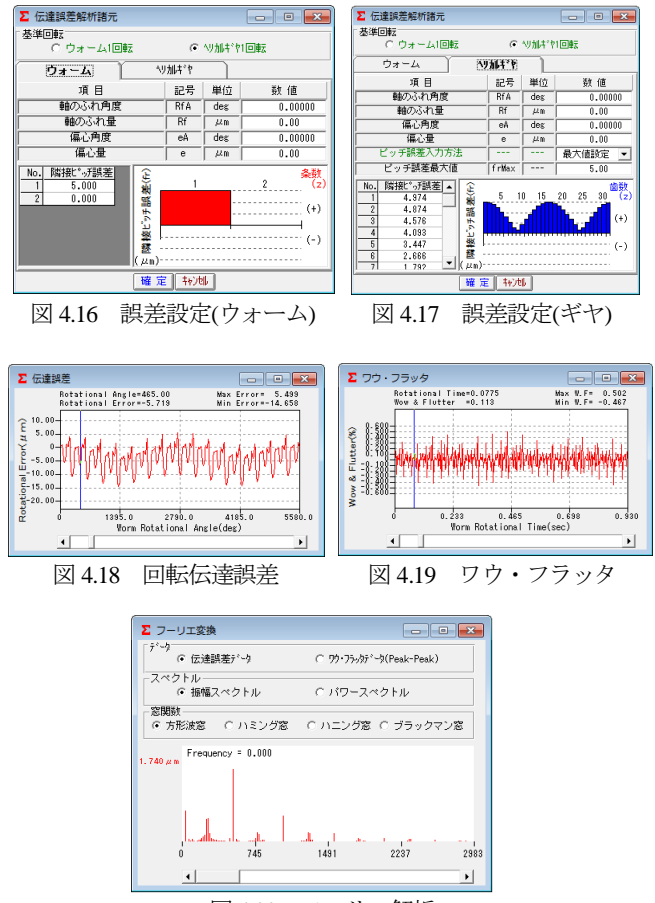

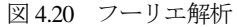

### 4.11 すべり速度,ヘルツ応力

図 4.21 および図 4.22 にすべり速度とヘルツ応力のグラフを示 します. このグラフは、歯面の接触位置を基準に解析しているた め,回転伝達誤差解析ソフトが必要です.

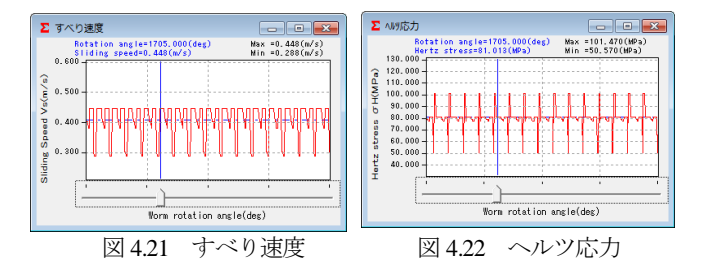

#### 4.12 軸受け荷重

軸受け荷重の設定画面を図 4.23 に,計算結果を図 4.24 に示し ます.

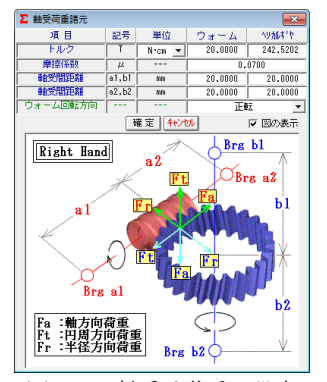

| Σ 抽受荷重結果          |                  |    |           | $-52$   |
|-------------------|------------------|----|-----------|---------|
| 〈ウォーム、N別は"Mこ加わる力〉 |                  |    |           |         |
| 項目                | 記号               | 単位 | ウォーム      | NUTLE** |
| 円周方向に加わる力         | Ft               | N  | 57.143    | 149.942 |
| 軸方向に加わる力          | Fa               | N  | 149.942   | 57.143  |
| 半径方向に加わる力         | Fr               | N  | 58.242    | 58.242  |
| 〈ウォーム側 軸受けに加わる力〉  |                  |    |           |         |
| 項目                | 記号               | 単位 | Brg al    | Brg a2  |
| スラスト荷重            | Faa              | N  |           | 149.942 |
| Ft のラジアル荷重分力      | Fral             | N  | 28.571    | 28.571  |
| Fr のラジアル荷重分力      | Fra2             | Ν  | 29.121    | 29.121  |
| Fa のラジアル荷重分力      | Fra3             | N  | $-13.120$ | 13.120  |
| ラジアル荷重合力          | Fra              | N  | 32.747    | 50.996  |
| 〈ツ捕ギヤ側 軸受けに加わる力〉  |                  |    |           |         |
| 項目                | 記号               | 単位 | Brg b1    | Brg b2  |
| スラスト荷重            | Fab              | N  |           | 57.143  |
| Fr のラジアル荷重分力      | Frb1             | N  | 29.121    | 29.121  |
| Ft のラジアル荷重分力      | Frb <sub>2</sub> | N  | 74.371    | 74.971  |
| Fa のラジアル荷重分力      | Frb3             | Ν  | $-23.106$ | 23.106  |
| ラジアル荷重合力          | Frb              | N  | 75.212    | 91.369  |

図 4.23 軸受け荷重の設定 図 4.24 計算結果

#### 4.13 歯当たり解析

ウォーム&ヘリカルギヤの歯当たり解析例を以下に示します. 図 4.25 の,歯当たり解析設定で種々設定が可能です. 回転位置分 割数は 3~20 を設定することができますが,本例では 3 として図 4.3 歯車の歯当たりを解析しています. 図 4.26 は、ウォームとへ リカルギヤの歯当たりを示しますが,図 4.27~4.29 に 1/3 ピッチ の歯当り3種類を示します. ただし、歯当たり解析は、歯のたわ みとピッチ誤差は考慮していません.

図 4.9 の歯形レンダリングと図 4.26 の歯当たり紋様が若干異な ります. この理由は、本例では歯形レンダリングの歯形分割数の 2倍(最大5倍)の細かさで歯当たり解析をしているためです.

| Σ 歯当り解析                           |                       |         | $-x$   |  |  |  |  |  |  |  |  |
|-----------------------------------|-----------------------|---------|--------|--|--|--|--|--|--|--|--|
| 項 目                               | 記号                    | 単位      | 干テドル   |  |  |  |  |  |  |  |  |
| ヘリカル回転角度                          | θr                    | deg     | 0.0000 |  |  |  |  |  |  |  |  |
| ヘリカル操作角度                          | θs                    | deg     | 0.0000 |  |  |  |  |  |  |  |  |
| ウォーム角度誤差X                         | $\Delta \phi$ x       | deg     | 0.0000 |  |  |  |  |  |  |  |  |
| ウォーム角度誤差Y                         | Δφγ                   | deg     | 0.0000 |  |  |  |  |  |  |  |  |
| ウォーム角度誤差Z                         | Δφz                   | deg     | 0.0000 |  |  |  |  |  |  |  |  |
| ウォーム取り付け誤差X                       | ΔX                    | mm      | 0.0000 |  |  |  |  |  |  |  |  |
| ウォーム取り付け誤差Y                       | ΔY                    | mm      | 0.0000 |  |  |  |  |  |  |  |  |
| ウォーム取り付け誤差Z                       | ΔΖ                    | mm      | 0.0000 |  |  |  |  |  |  |  |  |
| ウォーム座標論分割数                        |                       |         | ñ      |  |  |  |  |  |  |  |  |
| ツ加座標論分割数                          |                       |         | 1      |  |  |  |  |  |  |  |  |
| 食い込み限界距離                          |                       | $\mu$ m | 100    |  |  |  |  |  |  |  |  |
| 回転位置分割数                           |                       |         | 3      |  |  |  |  |  |  |  |  |
| ヘリカル圧力角補正                         | Δa                    | deg     | 0.0000 |  |  |  |  |  |  |  |  |
| ヘリカルねじれ角補正                        | Δβ                    | deg     | 0.0000 |  |  |  |  |  |  |  |  |
| 歯当り表示<br>設定値確認モテラル   解析 <br>歯当り数値 |                       |         |        |  |  |  |  |  |  |  |  |
|                                   | ◉ 1ビッチ歯当り(複数の回転位置で計算) |         |        |  |  |  |  |  |  |  |  |
| 固定位置歯当り(回転角度θr位置のみで計算)            |                       |         |        |  |  |  |  |  |  |  |  |
| 色分布最大距離                           |                       | μm      | 100    |  |  |  |  |  |  |  |  |

図 4.25 歯当たり解析設定

図 4.26 の色階調で歯当たり量を確認することができますが、更 に,図 4.25 の[歯当り数値]で図 4.30 のように詳細な歯当たり数値 を確認することができます.画面下のコントロールバーで回転位 置(本例の場合 3 分割)での歯当りを表示します.

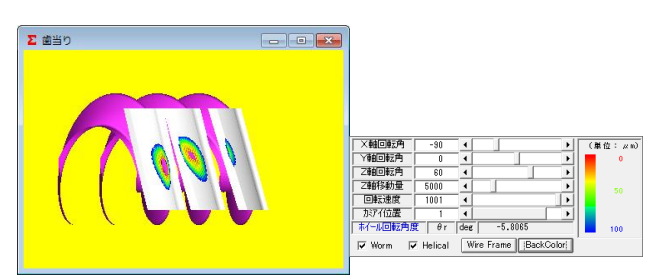

図 4.26 歯当たり(ウォーム&ヘリカル)

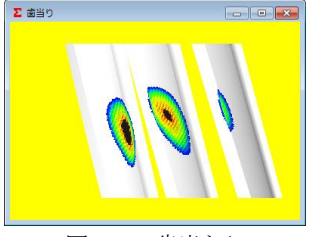

図 4.27 歯当たり 1 図 4.28 歯当たり 2

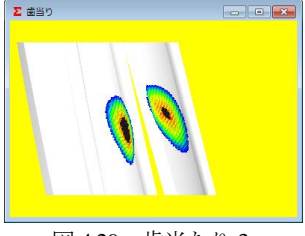

図 4.29 歯当たり 3 図 4.30 歯当たり数値

### 4.14 歯形データファイル

歯形かみあい図の DXF ファイルとウォームとヘリカルギヤの 歯形 3D-IGES ファイルを出力します. 図 4.32 にウォーム歯形の CAD 作図例を示します.

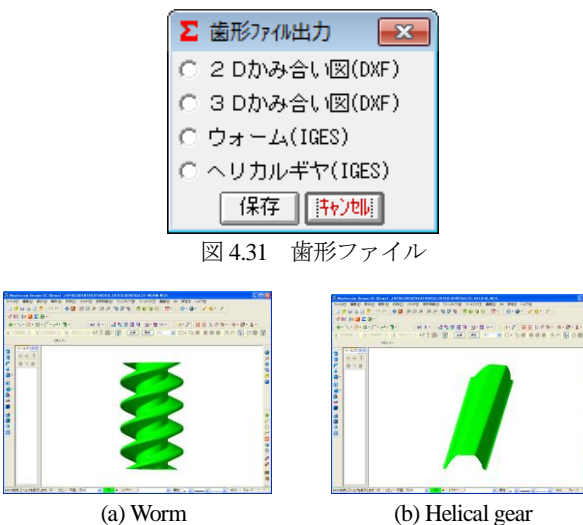

図 4.32 CAD 作図例(3D-IGES)

### 4.15 ウォームギヤの種類

一般的なウォームギヤは,[2]の involuteΣ(Worm gear)や[3]の involuteΣ(Worm and Helical)ですが,以下に示すウォームギヤがあ ります.

(1) 円筒ウォームギヤ (1.1)円筒ウォームギヤ[2], 図 4.33 (1.2)Niemann worm gear [29] (1.3)ウォーム×ヘリカルギヤ[3],図 4.34 (1.4)LCCW ウォーム×ヘリカルギヤ[37], 図 4.39 (1.5)傾斜ウォームギヤ[28], 図 4.37

(2) 鼓形ウォームギヤ (2.1)ヒンドレーウォームギヤ[36], 図 4.35 (2.2)鼓形ウォーム×ヘリカルギヤ[37], 図 4.38

(3) 内歯車ウォームギヤ (3.1)樽形ウォームギヤ[39],図 4.40

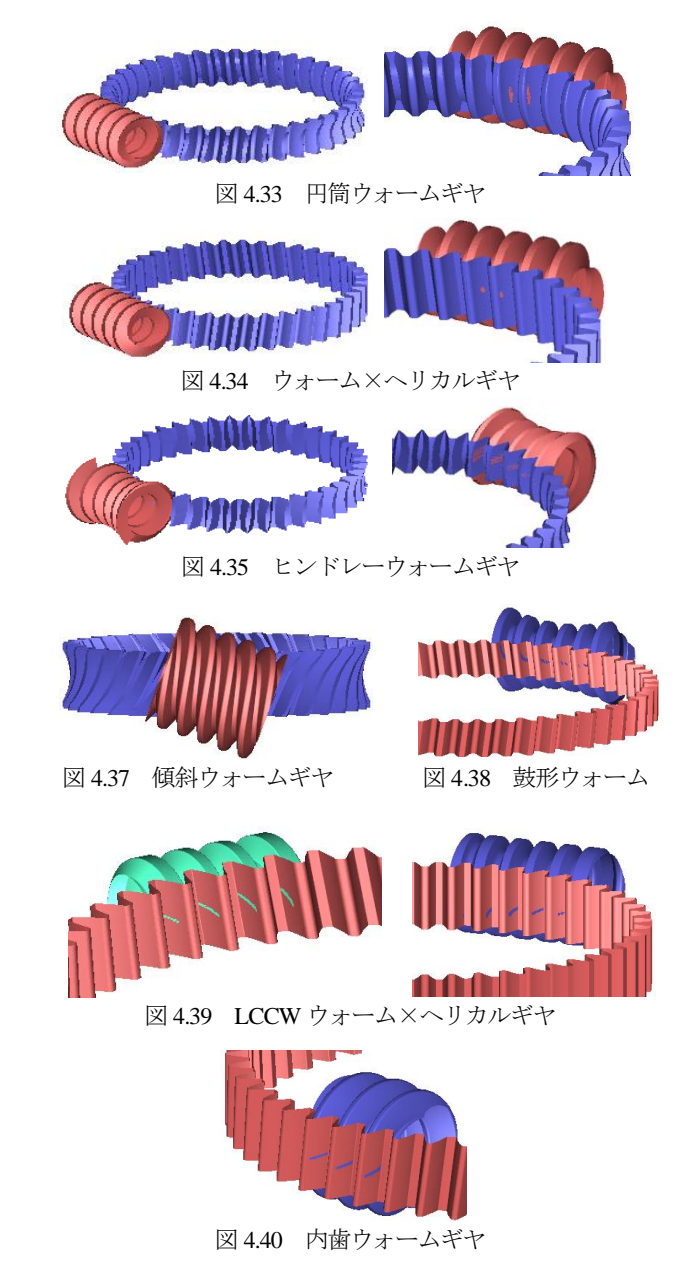

[5] Planetary gear and Mechanical paradox Gear design system

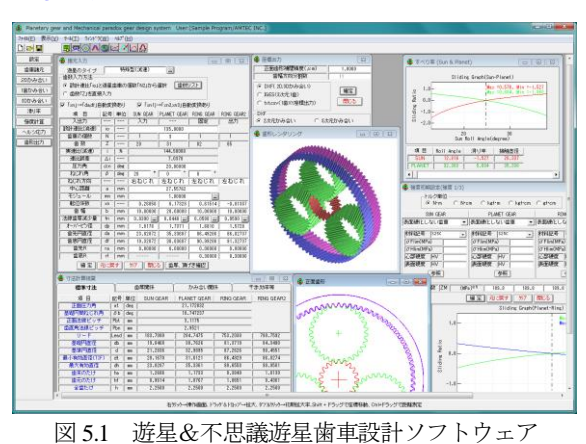

#### 5.1 概要

いままでのPlanet AGITΩは,「遊星&不思議遊星歯車設計ソフ トウェア」に変わりました.

「遊星&不思議遊星歯車設計ソフトウェア」は、遊星歯車と不 思議遊星を簡単に設計できるソフトです.歯数の組み合わせや最 適中心距離などを自動決定し,歯車寸法および歯車強度を簡単に 設計することができます.また遊星歯車の干渉チェックおよび, 転位係数の決定,効率計算なども簡単に計算することができます. 図 5.1 に計算結果の全体画面を示します.

### 5.2 適用

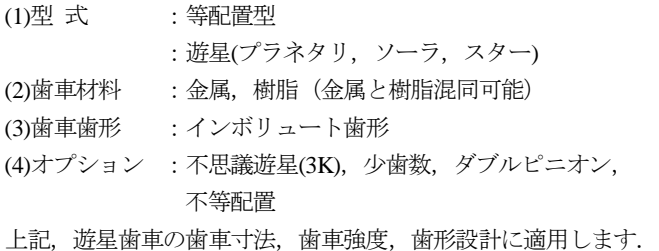

#### 5.3 初期設定

初期設定で,歯先円直径の決定方式,基準ラック,モジュール または中心距離基準,歯車精度,摩擦係数の設定をします. 図5.2に寸法初期設定の画面を示します.

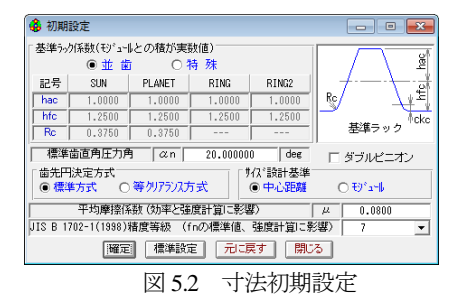

#### 5.4 遊星歯車機構の選択

図5.3に示す遊星歯車タイプの選択をします(プラネタリー型, ソーラー型,スター型,不思議 3K の増減速).

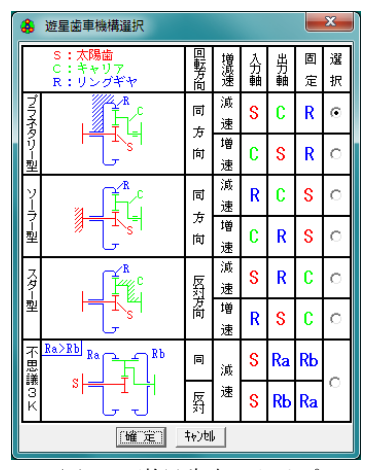

図 5.3 遊星歯車のタイプ

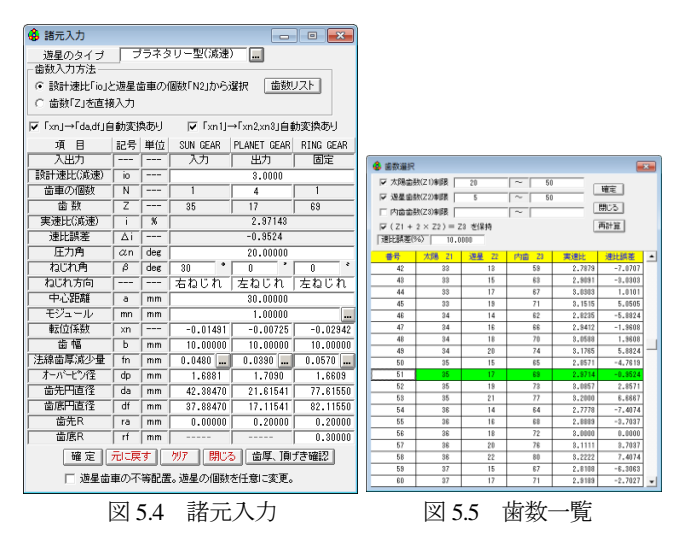

- (1) 遊星歯車の個数は,1~21 です.
- (2) 歯数は,直接入力する方式と,速比から計算した歯数一覧 (図 5.5)から選択する方式があります.
- (3) 中心距離よりモジュールの計算,またはモジュールより中心 距離の計算をすることができます.
- (4) 転位係数の計算は,モジュールと中心距離からバックラッシ が 0 になるように計算します.
- (5) 法線歯厚減少量の入力.(デフォルト値として JIS バックラ ッシ標準中間値の 1/2 を表示します.)
- (6) 歯先円直径は寸法初期設定で設定した基準ラックの歯たけと 転位係数から標準値を計算しますが,変更が可能です.
- (7) 外歯車の歯元部の形状は,基準ラックによる創成運動によっ て生成する歯形です. 内歯車の歯元は、入力 R 接続です.
- (8) 歯車の歯先は R で作成することができます.
- (9) 転位係数は,1 種を変更すると残りの転位係数が連動して変 化しますが,歯車それぞれ個別に入力することができます. 最適なクリアランス(歯たけの調整)と歯厚(転位係数の調整) の決定のため図 5.6 の諸元入力補助画面によって歯形を確認 することができます。また、この画面によって、転位係数や 歯先円直径を変更したきの歯形形状やクリアランス,干渉の 確認をすることができます. この時点での歯形は歯面のみで あり歯元形状は含まれていません.

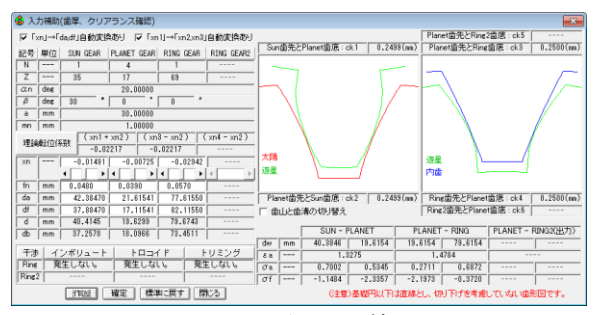

図 5.6 諸元入力補助

### 5.5 歯車寸法

歯車諸元を確定後,各種計算結果を図5.7~図5.10に示します. この画面で、干渉、効率、クリアランス、バックラッシの確認を することができます.

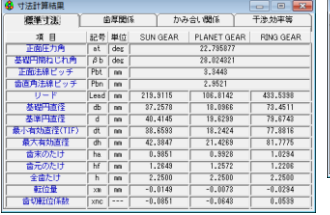

| 頂目                    | 記号             | 単位              | SUN GEAR | PLANET GEAR | RING GEAR       |
|-----------------------|----------------|-----------------|----------|-------------|-----------------|
| <b>Phone Monthley</b> | 60             | <b>DO</b>       | 1,5089   | 1,5240      | 1.5316          |
| 正面巴列齿厚                | st             | m               | 1.7423   | 1,7533      | 1.7685          |
| 主たぎ歯類                 | $\overline{z}$ | $\overline{a}$  | Ř        | 2           | $\overline{12}$ |
| 基準またぎ当厚               | v              | m               | 16.9637  | 7.7334      | 35.3827         |
| 設計またぎ情度               |                | m               | 16.9157  | 7.6944      | 35.4337         |
| 本形虫の溶                 | do             | m               | 1.6881   | 1,7090      | 1,6609          |
| 基準提配支持法               | da             | m               | 42,6287  | 21,8687     | 77,3800         |
| 読出を配置する               | da             | m               | 42.4983  | 21,7636     | 77,5533         |
| キャリバ南たけ               | Hi             | m               | 0.9964   | 1.0162      | 1,0253          |
| 基準キャリバ会厚              | डा             | $\overline{10}$ | 1,5597   | 1.5048      | 1,5922          |
| 設計キャリバ会厚              | डा             | m               | 1.5087   | 1.5233      | 1.5221          |

図 5.7 結果(標準寸法)

|            |                                |                 |                                                                                                    |                |           |                           | GS.<br>寸法計算結果   |           |   |             | 回<br>Ō  | $\mathbf{x}$ |
|------------|--------------------------------|-----------------|----------------------------------------------------------------------------------------------------|----------------|-----------|---------------------------|-----------------|-----------|---|-------------|---------|--------------|
|            |                                |                 |                                                                                                    |                |           |                           | 標準寸法            | 歯厚関係      |   | かみ合い関係      | 干涉 効率等  |              |
| 对法計算結果     |                                |                 |                                                                                                    |                |           | $\circ$ $\circ$ $\bullet$ | 回転比率            |           |   |             |         |              |
| 横道寸法       |                                | <b>中原関係</b>     |                                                                                                    | かみ合い関係         |           | 干涉効率等                     |                 |           |   |             |         |              |
| 适目         | 記号                             | 単位              | SUN GEAR                                                                                                    | PLANET GEAR    |           | <b>RING GEAR</b>          | SUN             | PLANET    |   | <b>RING</b> | CARRIER |              |
| 正面かみ合い圧力声  | avt                            | des             | 22.8947                                                                                                    |                | 22,8847   |                           | 1,0000          | $-1.0294$ |   | 0.0000      | 0.3365  |              |
| かみ合いねじれ内   | D v                            | des             | 29,9816                                                                                                    |                | 23, 3816  |                           |                 |           |   |             |         |              |
| 0み合いビッチ円直径 | $\overline{c}$                 | NM <sub>1</sub> | 40.3848                                                                                                    | 19,6154        | 19,6154   | 79,6154                   | 勃率              | 0.9880    |   |             |         |              |
| 有効能幅       | bw                             | <b>MAY</b>      | 10,0000                                                                                                    |                | 10,0000   |                           | RING GEAR 干渉    |           |   |             |         |              |
| クリアランス     | <b>ck</b>                      | <b>MM</b>       | 0.2499                                                                                                    | 0.2499         | 0.2500    | 0.2500                    |                 |           |   |             |         |              |
| かみ会い長さ     | zs.                            | <b>MM</b>       | 4.2652                                                                                                    |                | 4.3841    |                           | 項目              |           |   | <b>RING</b> |         |              |
| 近寄りかみ合い事   | $\epsilon$ al                  | $n = n$         | 0.5838                                                                                                    |                | 0.7212    |                           | インボリュート干渉       |           |   | 発生しない。      |         |              |
| 線のきかみ合い車   | $\epsilon$ a2                  | $n = n$         | 0.6916                                                                                                    |                | 0.5838    |                           | トロコイド干渉         |           |   | 発生しない。      |         |              |
| 正面かみ合い率    | $\overline{\epsilon}$ $\alpha$ | 1.11            | 1.2754                                                                                                    |                | 1.3050    |                           |                 |           |   |             |         |              |
| 重なりかみ合い率   | $\epsilon$ $\beta$             | $-$             | 1.5915                                                                                                    |                | 1.5915    |                           | トリミング           |           |   | 発生しない。      |         |              |
| 全かみ合い事     | $\epsilon$ $\gamma$            | $x = x$         | 2.8669                                                                                                    |                | 2.8965    |                           |                 |           |   |             |         |              |
| 滑り率(商先側)   | $\sigma$ a                     | $- - -$         | 0.7002                                                                                                    | 0.5057         | 0.2565    | 0.5698                    | クリアランス(mm)      |           |   |             |         |              |
| 滑り率(命元化)   | $\sigma$ f                     |                 | $-1.0229$                                                                                                    | $-2,3857$      | $-1,3245$ | $-0.3450$                 | Sun歯先とPlanet歯底  |           |   | 0.2499(mm)  |         |              |
| 正面法線方向がっかっ | <b>Jnt</b>                     | <b>MM</b>       | 0.0986                                                                                                    |                | 0.1087    |                           |                 |           |   |             |         |              |
| がっかっの角度    | 16                             | deg             | 0.3031                                                                                                    | 0.6240         | 0.6998    | 0.1697                    | Planet歯先とSun歯底  |           |   | 0.2499(mn)  |         |              |
| 力強払いの気油度   | $\Sigma$ $\theta$              | des             |                                                                                                    | $0.6376$ (Sun) |           |                           | Planet歯先とRing歯底 |           |   | 0.2500(mm)  |         |              |
| 最大福納百得     | dia                            | <b>MM</b>       | 42.3847                                                                                                    | 21.4268        | 21.4283   | 81,2018                   | Ring衛先とPlanet衛底 |           |   | 0.2500(mn)  |         |              |
| 最小提醒症状     | dif                            | <b>MAG</b>      | 39,0448                                                                                                    | 18,3343        | 18,3038   | 77,8816                   |                 |           |   |             |         |              |
|            |                                |                 | $\mathbf{r}$ . The contract of the contract of the contract of the contract of the contract of the contract of the contract of the contract of the contract of the contract of the contract of the contract of the contract of th |                |           |                           |                 |           | . | .           | .       |              |

図 5.9 結果(かみ合い) 図 5.10 結果(干渉, 効率等)

### 5.6 歯形作図

### 5.6.1 歯形図(2D)

歯車のかみ合い図を図 5.11,図 5.12 のように 2 次元図で表示し ます. 操作画面によって、補助円や共通法線を表示することがで きますので歯面の接触位置の確認が容易です. 歯車の回転角度を 変え,拡大表示することができます.

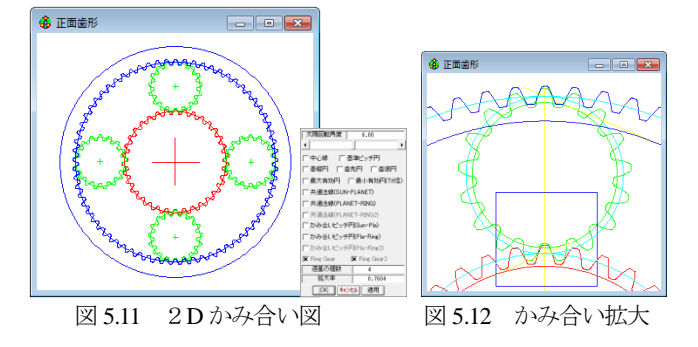

### 5.6.2 一歯かみ合い図

1 歯同士のかみ合いを図 5.13 の 2 次元図で確認することができ ます.この画面にて内歯車と外歯車の歯先と歯元部分の干渉をよ

り詳しく確認することができます(2D かみ合い図ではキャリヤが 公転するために確認が難しいことがあります).また,歯車の回転 角度を変え,拡大表示することができます.

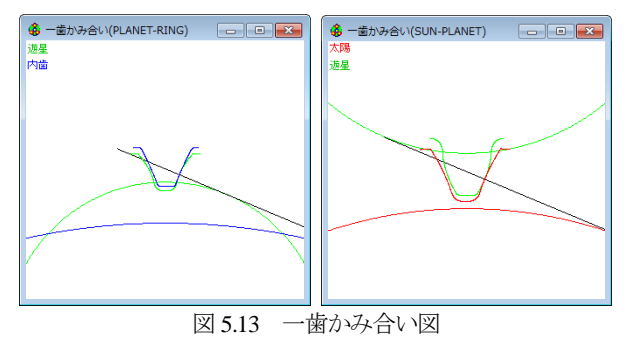

#### 5.6.3 歯形図(3D)

歯車のかみ合いを図 5.14,図 5.15 のように3次元図で表示する ことができ X, Y, Z 方向に回転させることができ図 5.16 に歯形レ ンダリングのコントロールフォームを示します.

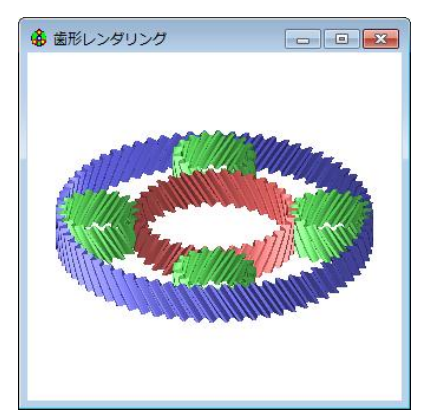

図 5.14 歯形レンダリング

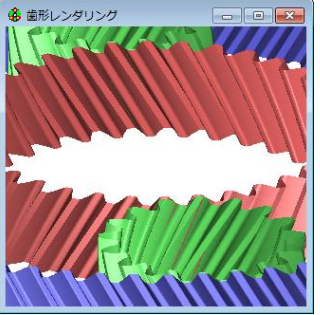

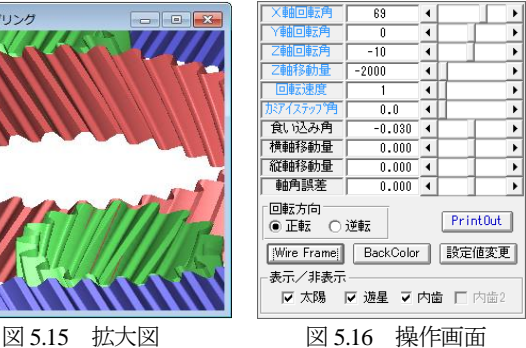

### 5.7 すべり率グラフ

すべり率グラフ(図 5.17,図 5.18)に,各ロールアングル(または 直径)によるすべり率を表示します.

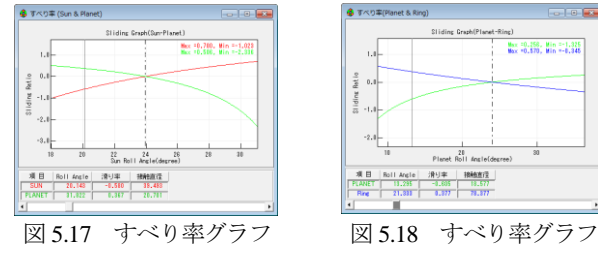

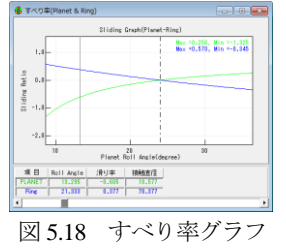

### 5.8 歯車強度

### 5.8.1 強度初期設定

強度初期設定画面(図 5.19)で,金属材料と樹脂材料を選択する ことができます. 許容応力の σFlim と σHlim を表中(図 5.20)から選択 します. または任意数値を入力することができます.

トルク単位は「N・m」「N・cm」「kgf・m」「kgf・cm」「gf・cm」 から選択することができます.

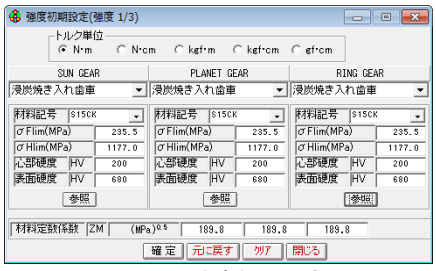

図 5.19 強度初期設定

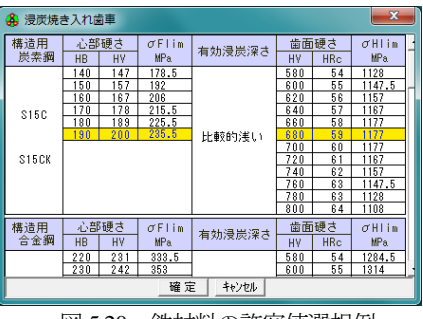

図 5.20 鉄材料の許容値選択例

### 5.8.2 強度諸元入力

強度諸元入力画面(図 5.21)に各種数値を入力します.トルク, 回転数は入力,出力のどちらでも設定可能です.

| 68 強度諸元(強度 2/3) |                |         |          |                          |                | $-x$       |
|-----------------|----------------|---------|----------|--------------------------|----------------|------------|
| 폐<br>目          | 記号             | 単位      | SUN GEAR | PLANET GEAR              | RING GEAR      | Carrier(腕) |
| SUN入力トルク        |                | N-m     | 25,0000  | 11,9978                  | 48,3955        | 73,3955    |
| SUN入力回転数        | n              | rpm     | 100,0000 | 102.9412                 | 0.0000         | 33.6538    |
| 相対回転速度          | 'nĴ            | rpm     | 66,3462  | 136,5950                 | 33,6538        |            |
| 寿命繰り返し回数        | L              | ×1000   | 10000    | 20588                    | 5072           |            |
| 周 速(相対)         | ٧              | m/s     | 0.1403   | 0.1403                   | 0.1403         |            |
| 满滑方法            | ---            | $= - +$ |          | ヴ<br>リス                  |                |            |
| 温度              | Ŧ              | *C.     |          | 60,0000                  |                |            |
| 過自荷係数           | Ko             |         | 1,0000   | 1,0000                   | 1,0000         |            |
| 歯元曲げ安全率         | SF             | ---     |          | 1,2000                   |                |            |
| 肯面相保安全率         | SH             | ---     |          | 1,1500                   |                |            |
| 軸受け支持方法         | ---            | $- - -$ |          | 両軸受けに対称                  | Ľ              |            |
| 齿車回転方向          | $- - -$        | $- - -$ |          | 正転のみ                     | $\blacksquare$ |            |
| 歯形修整            | $- - -$        | $- - -$ | 無<br>л.  | $\overline{\phantom{a}}$ | 無<br>τ.<br>۰   | 羅足         |
| 歯面親さ            | Rmax           | 从自      | 6,0000   | 6,0000                   | 6,0000         | 元に戻す       |
| 負荷時歯当り状況        | $- - -$        | $- - -$ |          | 87<br>良                  | ۰              | クリア        |
| 漏滑油係数           | $\overline{z}$ | $- - -$ | 1,0000   | 1,0000                   | 1,0000         |            |
| 荷重分配率           | Tf             | $- - -$ |          | 1,0000                   |                | 閉じる        |

図 5.21 強度諸元入力

### 5.8.3 強度計算結果

図5.22と図5.23に強度計算結果画面を表示します.強度計算は, 効率やかみ合い率も考慮しています.金属歯車はJGMA401-01:1974, JGMA401-02:1975 に基づき強度計算を、樹脂材料の応力値は、温 度,寿命などを考慮した材料の実験値を採用しています.

| ---------------------- |                |              |             |                |           |                      |                           |                |                 |                    |              |
|------------------------|----------------|--------------|-------------|----------------|-----------|----------------------|---------------------------|----------------|-----------------|--------------------|--------------|
| 曲げ張さ                   |                |              | 歯面強さ        |                |           | 名 設量信車機関計算は里(極度 3/3) |                           |                |                 |                    | $\mathbf{x}$ |
| 項目(曲げ強さ)               | 記号             | 联位           | SIN GEAR    | PLANET GEAR    | RING GEAR | 曲げ強さ                 |                           |                | 歯面強さ            |                    |              |
| 許容曲げ広力                 | OFlin          | NPa          | 235,5000    | 235,500D       | 235,5000  | 項目(歯面強さ)             | 記号                        | 単位             | <b>SUN GEAR</b> | <b>PLANET GEAR</b> | RENG GEAR    |
| 曲げ有効虚幅                 | ਜ਼             | ne           | 10,0000     | 10,0001        | 10,0000   | 許容へルツ応力              | <b>CHII</b> n             | W's            | 1177,0000       | 1177,0000          | 1177,0000    |
| 前形体数                   | YF.            | $-1$         | 2.4262      | 2,7183         | 2.0650    | 齿面有处齿幅               | bw                        | $n_{\rm H}$    | 10,0000         | 10,0101            | 10,0101      |
| 荷重分布任政                 | YE <sub></sub> | 2.18         | 0,7841      | 0.7841         | 0.7663    | 领域连续                 | $\overline{\mathbf{z}}$ H | $\overline{a}$ | 2.2288          | 2.2288             | 2.2288       |
| ねじれ角係数                 | Υā             | 7.78         | 0.7500      | 0.7501         | 0.7500    | 材料完新活杆               | $\overline{\mathbf{a}}$   | $(MP8)-0.5$    | 183,8000        | 189,8000           | 119,9101     |
| 寿命係数                   | KL.            | ---          | 1,0000      | 1,000          | 1,0000    | たいろうしい事にももり          | $\overline{z}$            | 111            | 0.0055          | 0.8155             | 0.8754       |
| 可违体数                   | <b>KFx</b>     | 122          | 1,0000      | 1.0001         | 1,0000    | 青中压材                 | DI.                       | 122            | 1,0000          | 1,000              | 1,0101       |
| 動向重活計                  | Kv.            | $n = n$      | 1,0000      | 1.0001         | 1,0000    | 相古価計                 | $\overline{\mathcal{R}}$  | $\overline{a}$ | 0.3204          | 0.3204             | 0.3204       |
| 速度補正係数                 | <b>KVo</b>     | <b>ALL N</b> | ---         |                | ---       | 基準連盟活動               | ਲ                         | $-$            | 0.9103          | 0.9109             | 0.9109       |
| 温度压鼓                   | КT             | $-1$         | $-$         | $***$          | $- - -$   | 硬さ比係数                | $\overline{\mathbf{x}}$   | $***$          | 1.0000          | 1.0101             | 1.0101       |
| 漢骨麻                    | KLo            | $- - -$      | $-$         | $\overline{a}$ | $- - -$   | 可重分布压射               | <b>KHA</b>                | 1.11           | 1,0000          | 1,000              | 1,000        |
|                        |                |              |             |                |           | 動荷重体数                | $\mathbf{v}$              | $-11$          | 1,0000          | 1,0000             | 1,0101       |
| 材質体数                   | <b>KM</b>      | 1.111        | <b>HALL</b> | 188            | 188       | 弹性压鼓                 |                           | 1.111          | $-1$            | $***$              | 777          |
| 呼び円刷力                  | Ft.            | π            | 309.5238    | 305.8261       | 303.9831  | <b>N2沢田町</b> 九       | Fe                        | N              | 303,2548        | 315,6101           | 313,7082     |
| 許容円圓力                  | Ftlin          | π            | 1375.4873   | 1227.2272      | 1653,5865 | 许富円剛力                | Folia                     | w              | \$93,4941       | 653.4541           | 1319, 9121   |
| 曲げ張さ                   | জা             | 188          | 4.4439      | 4.0128         | 5.440%    | 歯田様さ                 | 16 <sup>c</sup>           | 111            | 2,2422          | 2,2691             | 4,6060       |
| 歯元曲げに力                 | $\sigma$ F     | NPs:         | 52.3942     | 58,6868        | 43,2855   | ヘルツ店力                | $\sigma$ H                | W <sub>2</sub> | 786,0340        | 781,3250           | 548, 4210    |

図 5.22 強度計算結果(曲げ) 図 5.23 強度計算結果(歯面)

### 5.9 ヘルツ応力グラフ

ヘルツ応力グラフを図 5.24 および図 5.25 に示します.かみ合い が 2 点接触と 1 点接触のヘルツ応力の違いを確認することができ ます.

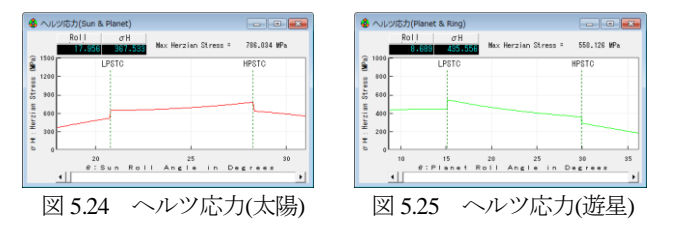

### 5.10 その他

- (1) 歯車の歯形を出力することができます.
	- DXF ファイル : 2D, 3D 全歯かみ合い状態
	- ■IGES ファイル :3D(1 歯)
	- TXT ファイル : 2 次元 1 歯座標
- (2) 寸法計算結果,強度計算結果,2D 図,すべり率グラフ,ヘル ツ応力グラフを印刷することができます.
- (3) 設計データを保存し、読み込みができます.

### 5.11 不思議遊星(3K 型)

太陽,遊星,内歯2個の合計4つを使用した場合,減速比を大 きくする機構として不思議遊星歯車機構がよく知られていますが 不思議遊星歯車は計算が非常に面倒です. しかし、本ソフトウェ アを使用することにより簡単に不思議遊星歯車を設計することが できます.

入力は太陽歯車,固定は内歯車 1,出力は内歯車 2 のタイプの 3K形のみを対象としています. 内歯車1と内歯車2の歯数の大 小によって、同方向減速と逆方向減速が決まります. 以下に設計 例を示します.

### 5.11.1 歯車諸元の設定

- (1) 寸法初期設定画面で,モジュール基準を選択します.
- (2) 図5.3の遊星歯車のタイプで遊星歯車機構のタイプを3K不思 議型を選択し,図 5.26 の不思議遊星諸元に進みます.
- (3) 設計減速比を 135,遊星歯車の個数を 3 個と入力します.
- (4) 歯数一覧画面を表示し,適切と思われる歯数の組み合わせを 選択します. (図 5.27 参照)
	- このときの選択条件として
	- ●実速比と設計速比の誤差
	- ●歯数が小さすぎず,大きすぎない
	- 内歯車の歯数 z<sub>3</sub>, z<sub>4</sub>の間に「z1+2×z<sub>2</sub>」の関係があるなどを考 慮し選択します.

ここでは例として *z*<sub>1</sub>=20, *z*<sub>2</sub>=31, *z*<sub>3</sub>=82, *z*<sub>4</sub>=85 を選択します.

- (5) 次に Tab キーを押し順にα20,β20,*m*1 を入力します.モジ ュールを入力した時点で,図 5.2 初期設定の基準ラックに基づ いて標準の中心距離と転位係数と歯先円直径と歯底円直径が決 まります.
- (6)中心距離が 27.6686mm のために目的に応じて変更します.
- (中心距離基準入力の場合はモジュールの標準値を計算します ので,その後 JIS 規格のモジュールに後から変更することがで

きます.)図 5.26 に諸元確定画面を示します.

(7) 中心距離とモジュールが決定したあとは,歯たけ(クリアラン スに影響)や歯厚(強度やバックラッシに影響)の状態を確認し変 更することができます.入力画面の「歯厚・頂げき確認」ボタ ンを押すと,図 5.28 の諸元入力補助画面を表示します.この画 面で,歯形を確認しながら転位係数や歯先円直径を変更するこ とができます. 理論インボリュート歯形の接触や歯たけ、クリ アランス,内歯車の干渉を確認し,問題がないためこのまま歯 車寸法を確定します.

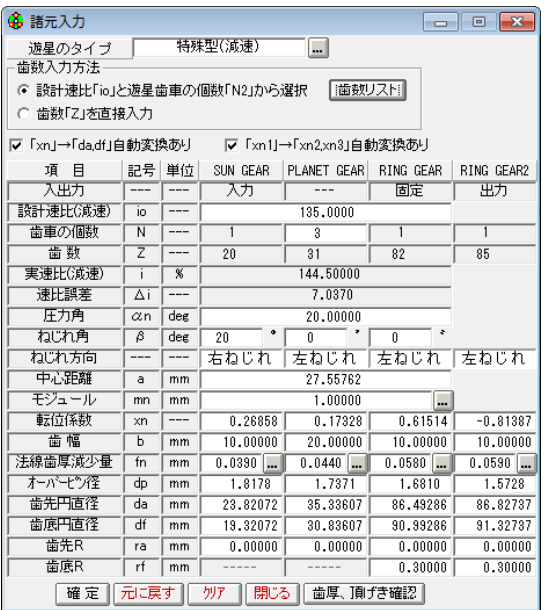

図 5.26 不思議遊星諸元入力

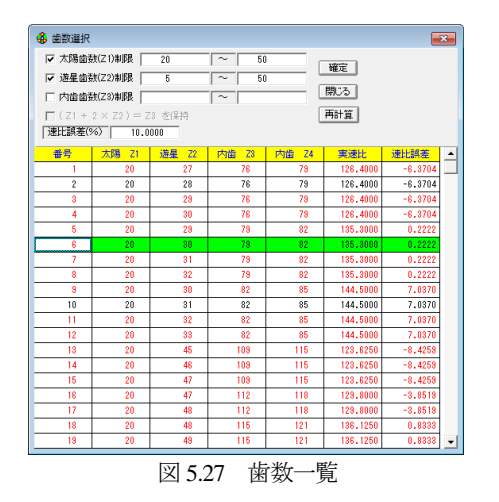

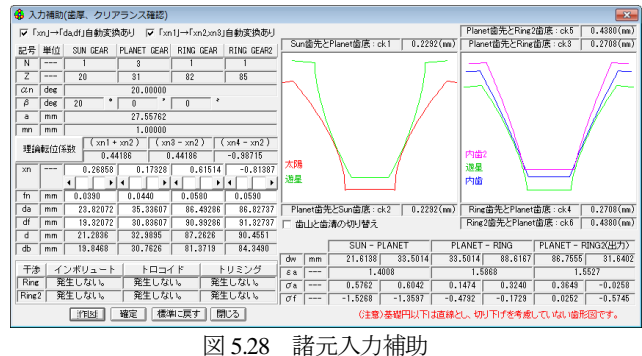

- (8) 図 5.29~5.31 に示すように寸法計算結果画面の効率やかみ合 い率や、すべり率を確認します. 本例の不思議遊星の効率は, 図 5.32 に示すように 73.1%となります.
- (9) また,外歯車と内歯車の干渉状態を実際に 1 歯かみ合いによ ってどの程度余裕があるかを確認します.
- (10) 例題の場合, モジュール 1の寸法が決まりましたが、強度計 算により大きさを変えなければならない場合があります. その 場合には歯幅を変更したり,転位係数はそのままでモジュール や中心距離や歯先円直径を n 倍するなどして対処します. 回転 比が大きくなるとトルクの比率も大きくなるために強度 計算 は慎重に行う必要があります.

| s.<br>寸法計算結果 |                |         |          |             |          |           | $\overline{\mathbf{x}}$<br>同<br>$\Box$ |  |
|--------------|----------------|---------|----------|-------------|----------|-----------|----------------------------------------|--|
| 標準寸法         |                |         | 歯厚関係     | かみ合い関係      |          |           | 干涉効率等                                  |  |
| 目<br>項       | 記号             | 単位      | SUN GEAR | PLANET GEAR |          | RING GEAR | RING GEAR2                             |  |
| 正面压力角        | at             | deg     |          | 21.172832   |          |           |                                        |  |
| 基礎円筒ねじれ角     | 6 <sub>b</sub> | deg     |          | 18.747237   |          |           |                                        |  |
| 正面法線ビッチ      | Pbt.           | mm      |          | 3.1175      |          |           |                                        |  |
| 歯直角法線ピッチ     | Pbn            | mm      |          |             |          |           |                                        |  |
| リード          | Lead           | mm      | 183,7080 | 284.7475    | 753,2030 |           | 780.7592                               |  |
| 基礎円直径        | ďb             | mm      | 19.8468  | 30.7626     |          | 81.3719   | 84.3490                                |  |
| 基準円直径        | d              | mm      | 21.2836  | 32.9895     |          | 87.2626   | 90.4551                                |  |
| 最小有効直径(TIF)  | dt             | mm      | 20.1670  | 31.6121     |          | 86.4929   | 86.8274                                |  |
| 最大有効直径       | dh             | mm      | 23.8207  | 35,3361     |          | 90.6558   | 90.9501                                |  |
| 歯末のたけ        | ha             | mm      | 1.2686   | 1.1733      |          | 0.3849    | 1.8139                                 |  |
| 歯元のたけ        | hf             | mm      | 0.9814   | 1.0767      |          | 1.8651    | 0.4361                                 |  |
| 全歯たけ         | h              | mm      | 2.2500   | 2.2500      |          | 2.2500    | 2.2500                                 |  |
| 転位量          | $\times n$     | mm      | 0.2686   | 0.1733      |          | 0.6151    | $-0.8139$                              |  |
| 歯切転位係数       | xnc            | $- - -$ | 0.2116   | 0.1090      |          | 0.6999    | $-0.7276$                              |  |

図 5.29 歯車寸法

| s.<br>寸法計算結果 |                 |         |          |             |         |                  | $\overline{\mathbf{x}}$<br>同<br>$\Box$ |  |
|--------------|-----------------|---------|----------|-------------|---------|------------------|----------------------------------------|--|
| 標準寸法         |                 |         | 毒厚関係     | かみ合い関係      |         |                  | 干涉効率等                                  |  |
| 項<br>目       | 記号              | 単位      | SUN GEAR | PLANET GEAR |         | <b>RING GEAR</b> | RING GEAR2                             |  |
| 歯直角円弧歯厚      | sn              | mm      | 1.7248   | 1.6501      |         | 1.0613           | 2.1005                                 |  |
| 正面巴弧霉厚       | st              | mm      | 1.8355   | 1.7560      |         | 1.1294           | 2.2353                                 |  |
| またぎ歯数        | 20 <sub>0</sub> | $- - -$ | 4        | 5           | 12      |                  | 10                                     |  |
| 基準またぎ歯厚      | ₩               | mm      | 10.8506  | 13.9215     | 35.7414 |                  | 28.9098                                |  |
| 設計またぎ歯厚      | w               | mm      | 10.8116  | 13.8775     | 35.7994 |                  | 28.9688                                |  |
| オーバービング学     | dp              | mm      | 1.8178   | 1.7371      | 1.6810  |                  | 1.5728                                 |  |
| 基準ただといす法     | dm              | mm      | 24,4103  | 35,6976     |         | 86.1985          | 86.7829                                |  |
| 設計かかとりす法     | dm              | mm      | 24.3235  | 35.5879     |         | 86.3538          | 86.9894                                |  |
| キャリバ歯たけ      | Hi              | mm      | 1.3009   | 1.1925      |         | 0.3835           | 1.8050                                 |  |
| 基準キャリバ歯厚     | Si              | mm      | 1.7647   | 1.6964      | 1.1230  |                  | 2.1631                                 |  |
| 設計キャリパ歯厚     | <b>Si</b>       | mm      | 1.7234   | 1.6496      | 1.0573  |                  | 2.0963                                 |  |

図 5.30 歯厚寸法

| 6 寸法計算結果    |                                   |         |           |           |             |                  | $\overline{\phantom{a}}$ | $-x$<br>回 |  |
|-------------|-----------------------------------|---------|-----------|-----------|-------------|------------------|--------------------------|-----------|--|
| 標準寸法        |                                   |         | 歯厚関係      |           | かみ合い関係      |                  | 干涉、効率等                   |           |  |
| 項目          | 記号                                | 単位      | SUN GEAR  |           | PLANET GEAR | <b>RING GEAR</b> | PLANET And RING2         |           |  |
| 正面かみ合い圧力角   | awt                               | des     | 23,3289   |           | 23.3289     |                  | 13.5267                  |           |  |
| かみ合いねじれ角    | $\beta$ v                         | dex     | 20.2852   |           | 20.2852     |                  | 19.2433                  |           |  |
| かみ合いビッチ円直径  | dw                                | mn      | 21.6138   | 33,5014   | 33,5014     | 88.6167          | 31.6402                  | 86,7555   |  |
| 有効歯幅        | Ьw                                | mm      | 10,0000   |           | 10,0000     |                  | 10,0000                  |           |  |
| クリアランス      | сk                                | mn      | 0.2292    | 0.2232    | 0.2708      | 0.2708           | 0.4380                   | 0.4380    |  |
| かみ合い長さ      | ga.                               | mm      | 4,3669    |           | 4.9468      |                  | 4.8405                   |           |  |
| 近寄りかみ合い車    | 8 a1                              | $- - -$ | 0.6608    |           | 0.9260      |                  | 1.6016                   |           |  |
| 遠のきかみ合い率    | 882                               | $---$   | 0.7400    |           | 0.6608      |                  | $-0.0490$                |           |  |
| 正面かみ合い率     | $\epsilon a$                      | $- - -$ | 1.4008    |           | 1.5868      |                  | 1.5527                   |           |  |
| 重なりかみ合い車    | $\epsilon$ $\beta$                | $- - -$ | 1.0887    |           | 1.0887      |                  |                          | 1.0887    |  |
| 全かみ合い率      | $\overline{\varepsilon}$ $\gamma$ | ---     | 2.4894    |           | 2.6755      |                  | 2.6414                   |           |  |
| 滑り率(歯先側)    | $\sigma$ a                        | $- - -$ | 0.5782    | 0.6042    | 0.1474      | 0.3240           | 0.3649                   | $-0.0258$ |  |
| 滑り率(歯元側)    | $\sigma$ f                        | $---$   | $-1.5268$ | $-1.3597$ | $-0.4792$   | $-0.1729$        | 0.0252                   | $-0.5745$ |  |
| 正面法線方向昨うかり  | int                               | mn      | 0.0876    |           | 0.1077      |                  | 0.1088                   |           |  |
| バッカッツ角度     | $i \theta$                        | des     | 0.5061    | 0.3265    | 0.4013      | 0.1517           | 0.4052                   | 0.1478    |  |
| 入力軸総がっかっ?角度 | $\Sigma$ jθ                       | des     |           |           |             | $1.1341$ (Sun)   |                          |           |  |
| 最大接触直径      | dia                               | mm      | 23.8207   | 35.3361   | 35.3361     | 90.3275          | 35.3361                  | 89.6187   |  |
| 最小接触直径      | dif                               | mn      | 20.3372   | 31.9564   | 31.6620     | 86,4929          | 31,7130                  | 86.8274   |  |

図 5.31 かみ合い

| 8 寸法計算結果         |           |                  |                   | l-х<br>$\Box$<br>$\sim$ |  |
|------------------|-----------|------------------|-------------------|-------------------------|--|
| 標準寸法             | 歯厚関係      |                  | かみ合い関係            | 干涉、劝半等                  |  |
| 回転比率             |           |                  |                   |                         |  |
| SHN              | PI ANFT   | <b>RING</b>      | CARRIER           | RING <sub>2</sub>       |  |
| 1,0000           | $-0.3226$ | 0.0000           | 0.1961            | 0.0069                  |  |
| 0.7155<br>効率     |           |                  |                   |                         |  |
| RING GEAR 干涉     |           |                  |                   |                         |  |
| 項目               |           | <b>RING</b>      | RING <sub>2</sub> |                         |  |
| インボリュート干渉        |           | 発生しなしに<br>発生しない。 |                   |                         |  |
| トロコイド干渉          |           | 発生しなしに<br>発生しない。 |                   |                         |  |
| トリミング            |           | 発生しない。           | 発生しない。            |                         |  |
| クリアランス(mm)       |           |                  |                   |                         |  |
| Sun歯先とPlanet歯底   |           | 0.2292(mn)       |                   |                         |  |
| Planet歯先とSun歯底   |           | 0.2292(mn)       |                   |                         |  |
| Planet歯先とRine歯底  |           | $0.2708$ (mm)    |                   |                         |  |
| Ring歯先とPlanet歯房  |           | $0.2708$ (mm)    |                   |                         |  |
| Planet歯先とRing2歯底 |           | 0.4380(mn)       |                   |                         |  |
| Ring2歯先とPlanet歯底 |           | 0.4380(mn)       |                   |                         |  |

図 5.32 干渉関係

### 5.11.2 歯車かみ合い図

図 5.33 にかみ合い図を示します.図 5.34 の拡大図で遊星歯車に 2 つの内歯車がかみ合っている様子が良く解ります.また,図 5.35 に示す歯形レンダリングで不思議遊星のかみ合い回転の様子を観 察することができます.

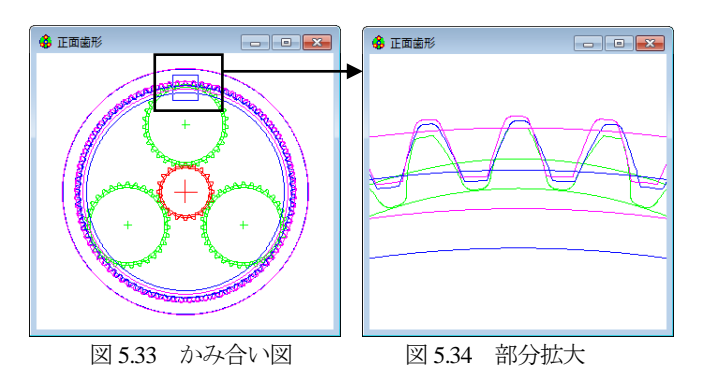

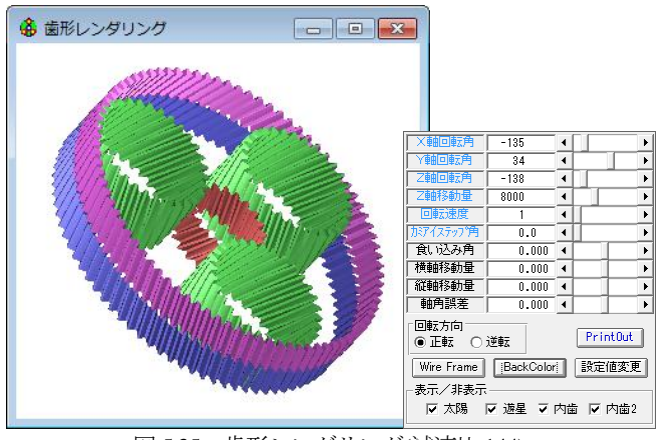

図 5.35 歯形レンダリング(減速比 144)

### 5.11.3 平歯車不思議遊星の例

(1) 歯車強度計算やすべり率そしてヘルツ応力グラフは、遊星歯

車と同様に計算することができます.(説明省略)

(2) 平歯車の不思議遊星歯車の作図例を図 5.36 に示します.

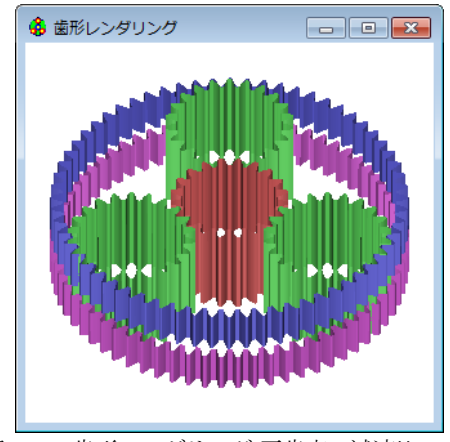

図 5.36 歯形レンダリング(平歯車, 減速比 93.8)

### 5.12 少歯数(オプション)

歯数が4歯以下の遊星歯車を設計することができます. 最小歯 数は1歯です. 少歯数の場合は、正面かみ合い率が小さくなるた

め,ねじれ角を大きくする必要があります.以下に太陽歯数が 1, 遊星歯数が2,内歯車の歯数が5の遊星歯車の作図例を示します.

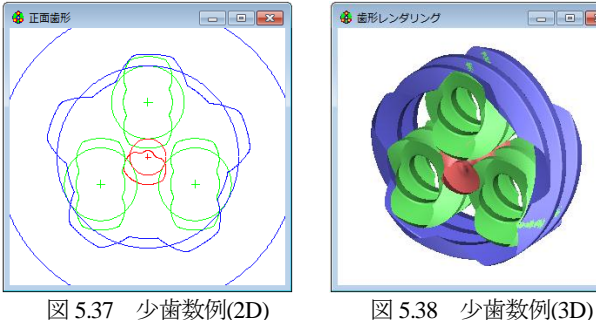

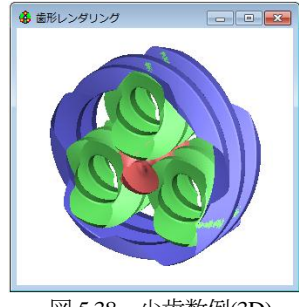

### 5.13 ダブルピニオン(オプション)

ダブルピニオンの設計例を以下に示します.

|                                               | 66 諸元入力(ダブルピニオン)<br>$\begin{array}{c c c c c c c c c} \hline \multicolumn{3}{c }{\mathbf{C}} & \multicolumn{3}{c }{\mathbf{C}} & \multicolumn{3}{c }{\mathbf{X}} \hline \end{array}$ |                         |             |                          |          |                |  |  |  |  |
|-----------------------------------------------|----------------------------------------------------------------------------------------------------|-------------------------|-------------|--------------------------|----------|----------------|--|--|--|--|
| 遊星のタイプ                                        |                                                                                                    |                         | ララネタリー型(減速) | $\overline{\phantom{a}}$ |          |                |  |  |  |  |
| 歯数入力方法                                        |                                                                                                    |                         |             |                          |          |                |  |  |  |  |
|                                               | 歯数リスト<br>○ 設計速比「iolと遊星歯車の個数「N2」から選択                                                                                                    |                         |             |                          |          |                |  |  |  |  |
| ○ 歯数「乙」を直接入力                                  |                                                                                                    |                         |             |                          |          |                |  |  |  |  |
| ▽「xn」→「da.df」自動変換あり<br>Ⅳ [xn11→[xn2xn31白動変換あり |                                                                                                    |                         |             |                          |          |                |  |  |  |  |
| 項<br>目                                        | 記号                                                                                                    | 単位                      | SUN GEAR    | PLANET                   | PI ANFT2 | RING GFAR      |  |  |  |  |
| 入出力                                           |                                                                                                    |                         | 자치          | 出力                       | 出力       | 固定             |  |  |  |  |
| 設計速比(減速)                                      | io                                                                                                    | ---                     |             |                          |          |                |  |  |  |  |
| 歯車の個数                                         | N                                                                                                    |                         | ī           | 3                        | 3        | $\overline{1}$ |  |  |  |  |
| 歯数                                            | $\overline{z}$                                                                                                    |                         | 18          | $\overline{12}$          | 13       | 51             |  |  |  |  |
| 実速比(減速)                                       | î.                                                                                                    | $\overline{\mathbf{x}}$ | $-1.83333$  |                          |          |                |  |  |  |  |
| 速比誤差                                          | Δi                                                                                                    | ---                     | 0.0000      |                          |          |                |  |  |  |  |
| 圧力角                                           | $\alpha$ n                                                                                                    | deg                     | 20.00000    |                          |          |                |  |  |  |  |
| ねじれ角                                          | β                                                                                                    | deg                     | $^{20}$     | n                        | ٠<br>n   |                |  |  |  |  |
| ねじれ方向                                         |                                                                                                    |                         | 右ねじれ        | 左ねじれ                     | 右ねじれ     | 右ねじれ           |  |  |  |  |
| 中心距離                                          | a                                                                                                    | mm                      | 20,00000    |                          | 16,66667 | 25.33333       |  |  |  |  |
| モジュール                                         | mn                                                                                                    | mm                      |             | 1.25000                  |          |                |  |  |  |  |
| 転位係数                                          | xn                                                                                                    | ---                     | 0.01505     | 0.02258                  | 0.00878  | 0.05643        |  |  |  |  |
| 歯幅                                            | Ь                                                                                                    | mm                      | 15,00000    | 15,00000                 | 15,00000 | 15,00000       |  |  |  |  |
| 法線歯厚減少量                                       | $\overline{f}$                                                                                                    | mm                      | $0.1000$    | $0.1000$                 | $0.1000$ | $0.1000$       |  |  |  |  |
| オーバーピン径                                       | dp                                                                                                    | mm                      | 3.5000      | 3.5000                   | 3.5000   | 3.5000         |  |  |  |  |
| 歯先円直径                                         | da                                                                                                    | mm                      | 26.48162    | 18.51912                 | 19.81484 | 65,80000       |  |  |  |  |
| 歯底円直径                                         | df                                                                                                    | mm                      | 20.85662    | 12.89412                 | 14.18984 | 71.10741       |  |  |  |  |
| 歯先R                                           | ra                                                                                                    | mm                      | 0.10000     | 0.10000                  | 0.10000  | 0.20000        |  |  |  |  |
| 歯底R                                           | rf                                                                                                    | mm                      |             |                          |          | 0.35000        |  |  |  |  |
| 確定                                            | 元に戻す                                                                                                    |                         | クリア<br>閉じる  | 歯厚、頂げき確認                 |          |                |  |  |  |  |

図 5.39 諸元設定

| 6 寸法計算結果                |                         |     |                 |             |  |              | $\overline{\mathbf{x}}$<br>▣<br>$\Box$ |
|-------------------------|-------------------------|-----|-----------------|-------------|--|--------------|----------------------------------------|
| 糟準寸法                    | 歯厚関係                    |     |                 | かみ合い関係      |  |              | 干涉 効率等                                 |
| 項目                      | 記号                      | 単位  | <b>SUN GEAR</b> | PLANET GEAR |  | PLANET GEAR2 | RING GEAR                              |
| 正面压力角                   | at                      | deg |                 | 21.172832   |  |              |                                        |
| 基礎円筒ねじれ角                | βb                      | deg |                 | 18.747237   |  |              |                                        |
| 正面法線ピッチ                 | Pbt                     | mm  |                 | 3.8969      |  |              |                                        |
| 歯直角法線ピッチ                | Pbn                     | mm  |                 |             |  |              |                                        |
| $\mathsf{U}=\mathsf{E}$ | Lead                    | mm  | 206.6716        | 137.7810    |  | 149.2628     | 585.5694                               |
| 基礎円直径                   | db                      | mm  | 22.3277         | 14.8851     |  | 16.1255      | 63,2617                                |
| 基準円直径                   | $\overline{\mathsf{d}}$ | mm  | 23.9440         | 15.9627     |  | 17.2929      | 67.8413                                |
| 最小有効直径(TIF)             | ďt                      | mm  | 22.3968         | 14.8937     |  | 16.1289      | 66,0833                                |
| 最大有効直径                  | dh                      | mm  | 26.3877         | 18,4364     |  | 19,7294      | 70.7175                                |
| 歯末のたけ                   | ha.                     | mm  | 1.2688          | 1.2782      |  | 1.2610       | 1.0207                                 |
| 歯元のたけ                   | hf                      | mm  | 1.5437          | 1.5343      |  | 1.5515       | 1.6330                                 |
| 全歯たけ                    | ħ                       | mm  | 2.8125          | 2.8125      |  | 2.8125       | 2.6537                                 |
| 転位量                     | Xm                      | mm  | 0.0188          | 0.0282      |  | 0.0110       | 0.0705                                 |
| 歯切転位係数                  | Xnc                     | --- | $-0.1019$       | $-0.0944$   |  | $-0.1082$    | 0.1734                                 |

図 5.40 寸法

| GS.<br>寸法計算結果 |      |       |          |             |              | $\overline{\mathbf{z}}$<br>$\Box$<br>$\Box$ |  |
|---------------|------|-------|----------|-------------|--------------|---------------------------------------------|--|
| 標準寸法          | 雷厚関係 |       |          | かみ合い関係      |              | 干涉効率等                                       |  |
| 項目            | 記号   | 単位    | SUN GEAR | PLANET GEAR | PLANET GEAR2 | RING GEAR                                   |  |
| 歯直角円弧菌厚       | sn   | mm    | 1.8708   | 1.8776      | 1.8651       | 1.8057                                      |  |
| 正面巴弧菌厚        | st   | mm    | 1.9908   | 1.9981      | 1.9848       | 1.9216                                      |  |
| また ぎ歯数        | 2m   | $---$ | 3        | 2           | 2            | 7                                           |  |
| 基準主たぎ歯原       | ₩    | mm    | 9.6145   | 5.8054      | 5.8145       | 25.1002                                     |  |
| 設計またぎ歯厚       | Ŧ    | mm    | 9.5145   | 5.7054      | 5.7145       | 25.2002                                     |  |
| オーバーヒキンパネ     | dp   | mm    | 3,5000   | 3,5000      | 3,5000       | 3,5000                                      |  |
| 基準トパーピン寸法     | dm   | mm    | 31.0395  | 22.8289     | 24.0361      | 0.0000                                      |  |
| 設計わがせやすま      | dm'  | mm    | 30,8580  | 22.6623     | 23.8677      | 0.0000                                      |  |
| キャリバ歯たけ       | Hi   | mm    | 1.3048   | 1.3326      | 1.3106       | 1.0137                                      |  |
| 基準キャリパ歯厚      | Si   | mm    | 1.9754   | 1.9801      | 1.9682       | 1.9120                                      |  |
| 設計キャリパ歯原      | si'  | mm    | 1.8694   | 1.8746      | 1.8625       | 1.7988                                      |  |

図 5.41 歯厚

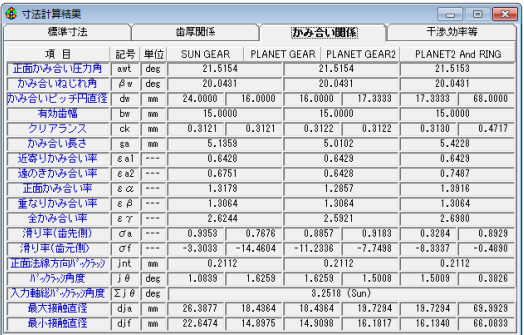

図 5.42 かみ合い

| Œ.<br>寸法計算結果     |           |             |        |           | $\mathbf{z}$<br>同 |  |  |
|------------------|-----------|-------------|--------|-----------|-------------------|--|--|
| 標準寸法             | 歯厚関係      |             | かみ合い関係 |           | 干涉、効率等            |  |  |
| 回転比率             |           |             |        |           |                   |  |  |
| <b>SUN</b>       | PLANET    | PLANET2     |        | CARRIER   | <b>RING</b>       |  |  |
| 1.0000           | $-2.8636$ | 1.5944      |        | $-0.5455$ | 0.0000            |  |  |
| 0.9248<br>効率     |           |             |        |           |                   |  |  |
| RING GEAR 干渉     |           |             |        |           |                   |  |  |
| 項目               |           | <b>RING</b> |        |           |                   |  |  |
| インポリュート干渉        |           | 発生しない。      |        |           |                   |  |  |
| トロコイド干渉          |           | 発生しない。      |        |           |                   |  |  |
| トリミング            |           | 発生しない。      |        |           |                   |  |  |
| クリアランス(mm)       |           |             |        |           |                   |  |  |
| Sun歯先とPlanet歯底   |           | 0.3121(mm)  |        | 歯車配置図     |                   |  |  |
| Planet歯先とSun歯底   |           | 0.3121(mm)  |        |           |                   |  |  |
| Planet歯先とRing歯底  |           | 0.3122(mm)  |        |           |                   |  |  |
| Ring歯先とPlanet歯底  |           | 0.3122(mm)  |        |           |                   |  |  |
| Planet歯先とRing2歯底 |           | 0.3130(mm)  |        |           |                   |  |  |
| Ring2歯先とPlanet歯底 |           | 0.4717(mm)  |        |           |                   |  |  |

図 5.43 干渉&効率

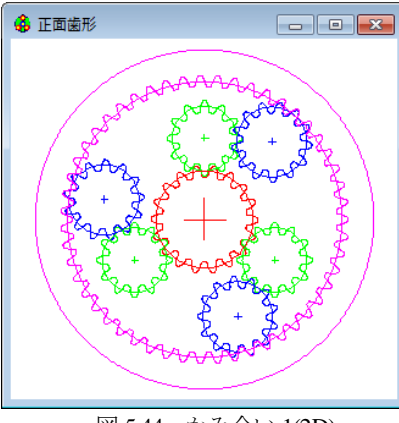

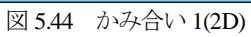

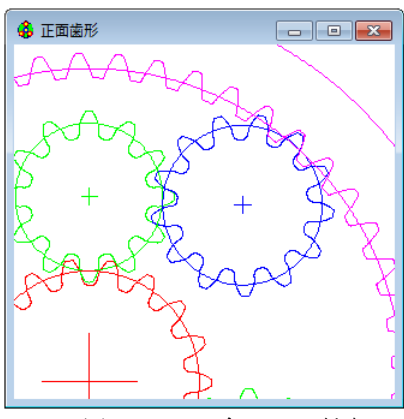

図 5.45 かみ合い 2(2D 拡大)

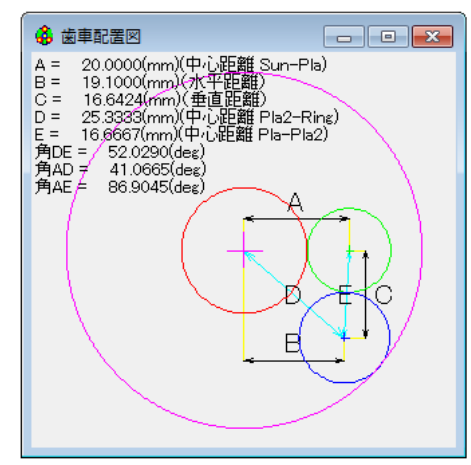

図 5.46 歯車の配置

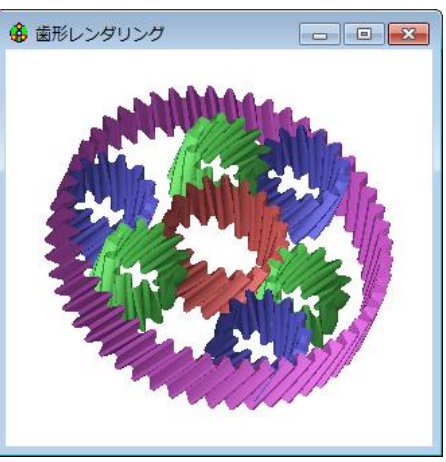

図 5.47 歯形レンダリング

| GB.<br>遊星歯車強度計算結果(強度 3/3)<br>$\mathbf{x}$ |            |             |                 |             |              |                  |  |  |  |
|-------------------------------------------|------------|-------------|-----------------|-------------|--------------|------------------|--|--|--|
| 曲げ強さ                                      |            |             | 歯面強さ            |             |              |                  |  |  |  |
| 項目(曲げ強さ)                                  | 記号         | 単位          | <b>SUN GEAR</b> | PLANET GEAR | PLANET GEAR2 | <b>RTNG GEAR</b> |  |  |  |
| 許容曲げ応力                                    | OFlin      | <b>IIPa</b> | 480.5000        | 480.5000    | 480.5000     | 480.5000         |  |  |  |
| 曲げ有効歯幅                                    | Ъ          | mm          | 15,0000         | 15,0000     | 15,0000      | 15,0000          |  |  |  |
| 歯形係数                                      | YF         | $- - -$     | 2.9455          | 3.3947      | 3.3171       | 2.0650           |  |  |  |
| 荷重分布係数                                    | Yε         | $---$       | 0.7588          | 0.7778      | 0.7778       | 0.7062           |  |  |  |
| ねじれ角係数                                    | Yβ         | $- - -$     | 0.8333          | 0.8333      | 0.8333       | 0.8333           |  |  |  |
| 寿命係数                                      | KL         | ---         | 1,0000          | 1,0000      | 1.0000       | 1,0000           |  |  |  |
| 寸法係数                                      | KFx        | $- - -$     | 1,0000          | 1,0000      | 1,0000       | 1,0000           |  |  |  |
| 動荷重係数                                     | Kv         | $- - -$     | 1.0942          | 1.0942      | 1.0942       | 1.0942           |  |  |  |
| 速度補正係数                                    | KVo        | ---         | $- - -$         | ---         | ---          | $- - -$          |  |  |  |
| 温度係数                                      | KT         | ---         | $- - -$         | $- - -$     | $- - -$      | $- - -$          |  |  |  |
| 漏滑係数                                      | KLo        | ---         | $-$             | $-$         | ---          | $-$              |  |  |  |
| 材質係数                                      | KM         | ---         | $- - -$         | ---         | ---          | $- - -$          |  |  |  |
| 呼び円周力                                     | Ft         | N           | 1388,8890       | 1362, 1706  | 1332.4998    | 1321.0805        |  |  |  |
| 許容円周力                                     | Ftlim      | N           | 3684.0584       | 3118.4115   | 3191.3266    | 5645.8627        |  |  |  |
| 曲げ強き                                      | Sft        | $- - -$     | 2.6525          | 2.2833      | 2.3950       | 4.2737           |  |  |  |
| 歯元曲げ応力                                    | $\sigma$ F | <b>IIPa</b> | 181.1484        | 209.8899    | 200.6270     | 112,4326         |  |  |  |

図 5.48 強度結果(曲げ)

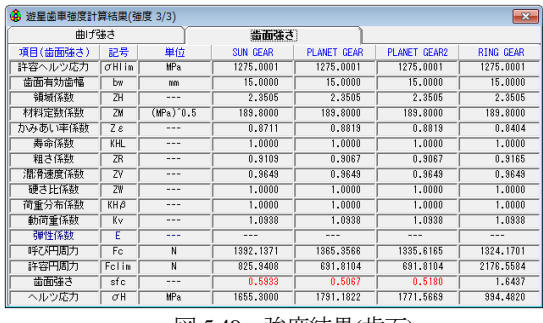

図 5.49 強度結果(歯面)

歯形データファイル出力や、すべり率グラフなどは基本ソフト ウェアと同じです.

### 5.13 不等配置遊星歯車

Planetary gear and Mechanical paradox Gear design system

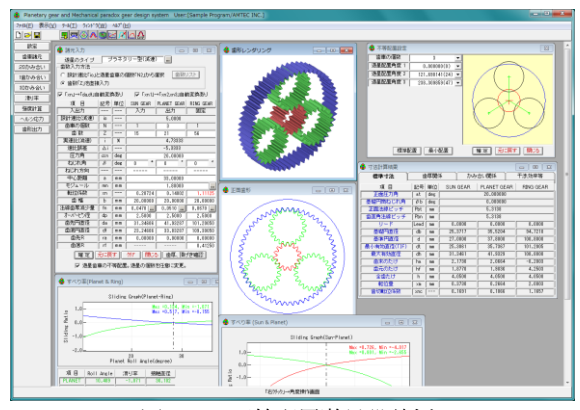

図 5.50 不等配置遊星設計例

### 5.13 不等配置遊星歯車の概要

「遊星&不思議遊星歯車設計ソフトウェア」に「不等配置遊星 歯車」のオプションを追加しました. 等配置遊星歯車と同じ感覚 で設計することができます.ただし,不思議遊星歯車,ダブルピニ オンには適用していません.

#### 5.14 不等配置遊星歯車の設計例

プラネタリー型(減速)の不等配置の設計例を以下に示します. 図 5.51 の場合, 等配置の条件では太陽歯数 15, 遊星歯数 21, 内 歯車歯数 57 となります.ここで内歯車歯数を 56 とする場合は, 図 5.51 に示す ○歯数「Z」を直接入力 □遊星歯車の不等配置. 遊星の個数を任意に変更 を有効にします.

| 3 諸元入力<br>$\begin{array}{c c c c c c} \hline \multicolumn{3}{c }{\mathbf{C}} & \multicolumn{3}{c }{\mathbf{D}} & \multicolumn{3}{c }{\mathbf{X}} \\\hline \multicolumn{3}{c }{\mathbf{C}} & \multicolumn{3}{c }{\mathbf{D}} & \multicolumn{3}{c }{\mathbf{X}} \\\hline \multicolumn{3}{c }{\mathbf{D}} & \multicolumn{3}{c }{\mathbf{S}} & \multicolumn{3}{c }{\mathbf{S}} \end{array}$ |     |                                    |                  |                        |           |  |  |  |
|----------------------------------------------------------------------------------------------------|-----|------------------------------------|------------------|------------------------|-----------|--|--|--|
| 遊星のタイプ                                                                                                    |     |                                    | ブラネタリー型(減速)      | Γ.                     |           |  |  |  |
| 歯数入力方法                                                                                                    |     |                                    |                  |                        |           |  |  |  |
| ← 設計速比「iolと遊星歯車の個数「N2」から選択                                                                                                    |     |                                    |                  | 歯鼓リスト                  |           |  |  |  |
| ○ 歯数「乙」を直接入力                                                                                                    |     |                                    |                  |                        |           |  |  |  |
|                                                                                                    |     |                                    |                  |                        |           |  |  |  |
| ▽「xn」→「da.df」自動変換あり<br> ▽「xn1 →「xn2.xn3」自動変換あり                                                                                                    |     |                                    |                  |                        |           |  |  |  |
| 項 目                                                                                                    | 記号  | 単位                                 | SUN GEAR         | PLANET GEAR            | RING GEAR |  |  |  |
| 入出力                                                                                                    |     |                                    | 자치               | 出力                     | 固定        |  |  |  |
| 設計速比(減速)                                                                                                    | in  |                                    |                  | 5.0000                 |           |  |  |  |
| 歯車の個数                                                                                                    | Ñ   |                                    | ī                | 3                      | 1         |  |  |  |
| 歯数                                                                                                    | 7   |                                    | 15               | 21                     | 57        |  |  |  |
| 実速比(減速)                                                                                                    | ì   | $\overline{\mathbf{x}}$<br>4.80000 |                  |                        |           |  |  |  |
| 速比誤差                                                                                                    | Δi  | $-4.0000$<br>---                   |                  |                        |           |  |  |  |
| 圧力角                                                                                                    | αn  | deg                                | 20.00000         |                        |           |  |  |  |
| ねじれ角                                                                                                    | B   | deg                                | ÷<br>n<br>n<br>n |                        |           |  |  |  |
| ねじれ方向                                                                                                    | --- | ---                                |                  |                        |           |  |  |  |
| 中心距離                                                                                                    | a   | mm                                 |                  | 33,00000               |           |  |  |  |
| モジュール                                                                                                    | mn  | mm                                 |                  | 1.80000                |           |  |  |  |
| 転位係数                                                                                                    | xn  |                                    | 0.20724          | 0.14802                | 1.11125   |  |  |  |
| 歯幅                                                                                                    | h   | mm                                 | 20,00000         | 20.00000               | 20.00000  |  |  |  |
| 法線歯厚減少量                                                                                                    | fn  | mm                                 | $0.0470$         | $0.0510$               | $0.0670$  |  |  |  |
| オーバーピン径                                                                                                    | dp  | mm                                 | 2.5000           | 2.5000                 | 2.5000    |  |  |  |
| 歯先円直径                                                                                                    | da  | mm                                 | 31.34606         | 41.93287               | 101.20050 |  |  |  |
| 歯底円直径                                                                                                    | df  | mm                                 | 23.24606         | 33.83287               | 109,30050 |  |  |  |
| 歯先R                                                                                                    | ra  | mm                                 | 0.00000          | 0.00000                | 0.00000   |  |  |  |
| 歯底R                                                                                                    | rf  | mm                                 |                  |                        | 0.41250   |  |  |  |
| 閉じる<br>元に戻す<br>クリア<br>歯厚、頂げき確認<br>確定                                                                                                    |     |                                    |                  |                        |           |  |  |  |
|                                                                                                    |     |                                    |                  | 遊星歯車の不等配置。遊星の個数を任意に変更。 |           |  |  |  |
|                                                                                                    |     |                                    |                  |                        |           |  |  |  |

図 5.51 等配置遊星歯車の諸元

内歯車の歯数を 56 に変更した入力画面を図 5.52 に示します. モジュールは図 5.51 と同じく *m*n1.8 にしていますので内歯車の転 位係数が大きくなっています.例題は平歯車について示していま すが、はすば歯車も設計することができます.

また、[歯厚・頂げき確認]の機能も使用可能ですが、ここでは 説明を省略します. 詳しくは図 5.6 をご覧ください. 図 5.53~5.55 に寸法結果等を示します.

| 品 諸元入力<br>$-x$<br>a o                          |                                         |     |             |                          |           |  |  |  |  |
|------------------------------------------------|-----------------------------------------|-----|-------------|--------------------------|-----------|--|--|--|--|
| 遊星のタイプ                                         |                                         |     | ブラネタリー型(減速) | H                        |           |  |  |  |  |
| 歯鞭入力方法                                         |                                         |     |             |                          |           |  |  |  |  |
| 歯数リスト<br>○ 設計速比「io」と遊星歯車の個数「N2」から選択            |                                         |     |             |                          |           |  |  |  |  |
| ○ 歯数「Z」を直接入力                                   |                                         |     |             |                          |           |  |  |  |  |
|                                                |                                         |     |             |                          |           |  |  |  |  |
| ▽ 「xn1」→「xn2.xn3」自動変換あり<br>Ⅳ「xn」→「da.df」自動変換あり |                                         |     |             |                          |           |  |  |  |  |
| 頂<br>目                                         | 記号                                      | 単位  | SUN GEAR    | PLANET GEAR              | RING GEAR |  |  |  |  |
| 入出力                                            | $- - -$                                 |     | 入力          | 出力                       | 固定        |  |  |  |  |
| 設計速比(就速)                                       | io                                      |     |             | 5.0000                   |           |  |  |  |  |
| 歯車の個数                                          | $\overline{N}$                          | --- | ī           | $\overline{3}$           | ī         |  |  |  |  |
| 南数                                             | $\overline{z}$                          |     | 15          | 21                       | 56        |  |  |  |  |
| 実速比(道速)                                        | 4.73333<br>$\overline{\mathbf{x}}$<br>i |     |             |                          |           |  |  |  |  |
| 速比誤差                                           | $-5.3333$<br>Δi                         |     |             |                          |           |  |  |  |  |
| 圧力角                                            | $\alpha$ n                              | deg | 20,00000    |                          |           |  |  |  |  |
| ねじれ角                                           | B                                       | deg | n           | U.                       | ٠<br>ñ    |  |  |  |  |
| ねじれ方向                                          |                                         |     |             |                          |           |  |  |  |  |
| 中心距離                                           | ā                                       | mm  |             | 33,00000                 |           |  |  |  |  |
| モジュール                                          | mn                                      | mm  |             | 1,80000                  | h.        |  |  |  |  |
| 転位係数                                           | xn                                      | --- | 0.20724     | 0.14802                  | 1.11125   |  |  |  |  |
| 歯幅                                             | h                                       | mm  | 20.00000    | 20,00000                 | 20,00000  |  |  |  |  |
| 法線歯厚減少量                                        | fn                                      | mm  | $0.0470$    | $0.0510$                 | $0.0670$  |  |  |  |  |
| オーバードツ径                                        | do                                      | mm  | 2.5000      | 2.5000                   | 2.5000    |  |  |  |  |
| 歯先円直径                                          | $\overline{da}$                         | mm  | 31.34606    | 41.93287                 | 101,20050 |  |  |  |  |
| 歯底円直径                                          | $\overline{df}$                         | mm  | 23.24606    | 33.83287                 | 109,30050 |  |  |  |  |
| 歯先R                                            | ra                                      | mm  | 0.00000     | 0.00000                  | 0.00000   |  |  |  |  |
| 歯底R                                            | rf                                      | mm  |             |                          | 0.41250   |  |  |  |  |
| 確定                                             | 元に戻す<br>閉じる  <br>歯厚、頂げき確認<br>別ア         |     |             |                          |           |  |  |  |  |
|                                                |                                         |     |             | Ⅳ 遊星歯車の不等配置。遊星の個数を任意に変更。 |           |  |  |  |  |

図 5.52 不等配置遊星歯車の諸元

| 樖<br>寸法計算結果 |                |      |                 |             | $\mathbf{z}$<br>$\Box$ |  |
|-------------|----------------|------|-----------------|-------------|------------------------|--|
| 標準寸法        |                | 歯厚関係 |                 | かみ合い関係      |                        |  |
| 項目          | 記号             | 単位   | <b>SUN GEAR</b> | PLANET GEAR | <b>RING GEAR</b>       |  |
| 正面压力角       | at             | deg  |                 | 20,000000   |                        |  |
| 基礎円筒ねじれ角    | 6 <sub>b</sub> | dex  |                 | 0.000000    |                        |  |
| 正面法線ビッチ     | Pbt            | mm   |                 | 5.3138      |                        |  |
| 歯直角法線ビッチ    | Pbn            | mm   |                 | 5.3138      |                        |  |
| リード         | Lead           | mm   | 0.0000          | 0.0000      | 0.0000                 |  |
| 基礎円直径       | db             | mm   | 25.3717         | 35.5204     | 94.7210                |  |
| 基準円直径       | d              | mm   | 27.0000         | 37,8000     | 100,8000               |  |
| 最小有効直径(TIF) | dt             | mm   | 25.3861         | 35.7367     | 101.2005               |  |
| 最大有効直径      | dh             | mm   | 31.3461         | 41.9329     | 108,8800               |  |
| 歯末のたけ       | ha             | mm   | 2.1730          | 2.0664      | $-0.2003$              |  |
| 歯元のたけ       | hf             | mm   | 1.8770          | 1.9836      | 4.2503                 |  |
| 全歯たけ        | h              | mm   | 4.0500          | 4.0500      | 4.0500                 |  |
| 転位量         | $\times$ m     | mm   | 0.3730          | 0.2664      | 2.0003                 |  |
| 歯切転位係数      | xnc            | ---  | 0.1691          | 0.1066      | 1.1657                 |  |
|             |                |      |                 |             |                        |  |

図 5.53 寸法結果[不等配置]

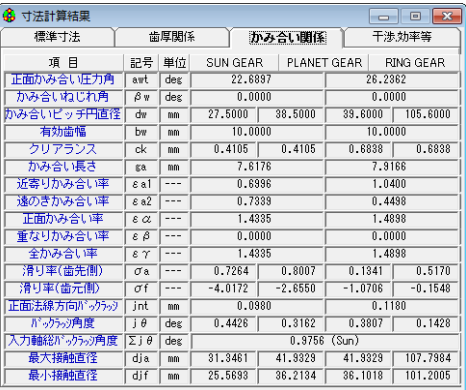

図 5.54 かみ合い数値[不等配置]

| 寸法計算結果          |           |               | 39<br>同 |
|-----------------|-----------|---------------|---------|
| 標準寸法            | 歯厚関係      | かみ合い関係        | 干涉 劝率等  |
| 回転比率            |           |               |         |
| SUN             | PLANET    | <b>RING</b>   | CARRIER |
| 1.0000          | $-0.3521$ | 0.0000        | 0.2113  |
| 効率              | 0.9819    |               |         |
| RING GEAR 干渉    |           |               |         |
| 頑目              |           | <b>RING</b>   |         |
| インポリュート干渉       |           | 発生しない。        |         |
| トロコイド干渉         |           | 発生しない。        |         |
| トリミング           |           | 発生しない。        |         |
| クリアランス(mm)      |           |               |         |
| Sun歯先とPlanet歯底  |           | $0.4105$ (mm) |         |
| Planet歯先とSun歯底  |           | $0.4105$ (mm) |         |
| Planet歯先とRing歯底 |           | 0.6838(mn)    | 不等配置    |
| Ring歯先とPlanet歯底 |           | 0.6838(mn)    |         |

図 5.55 干渉効率[不等配置]

図 5.55 の[不等配置]をクリックすると図 5.56 を表示します. 不等配置をする場合,図 5.56 の[A1]歯車が基準歯車となります. また,不等配置角度は任意に入力することができませんので 図 5.57 の[B]に示す角度表の中から選択します. 游星歯車の配置 角度は,例題の場合,71 種類存在します.

図 5.57 の[最小配置]をクリックすると[A2]歯車と[A3]歯車の歯 先円が接することがないように配置した図を表示します.

今,図 5.57 の[B]の角度の中から 2 番目の 10.1408 度を選択した 場合の歯形かみ合いを図 5.58 に,[C]の拡大図を図 5.59 に,また, 歯形レンダリングを図 5.60 に示します.

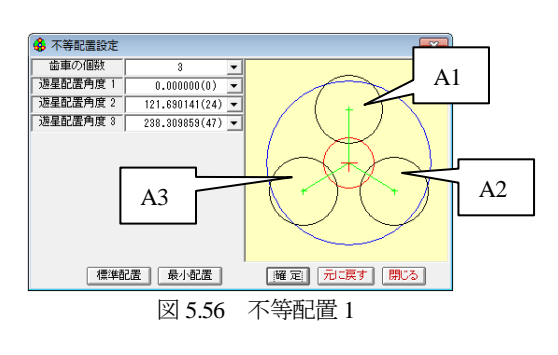

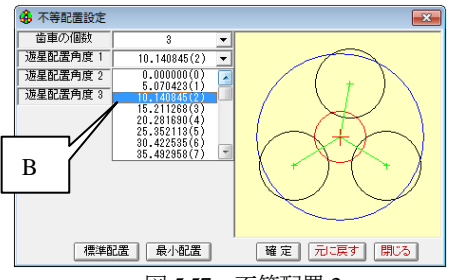

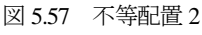

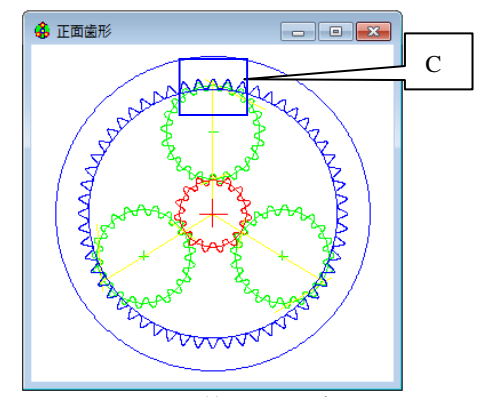

図 5.58 不等配置かみ合い

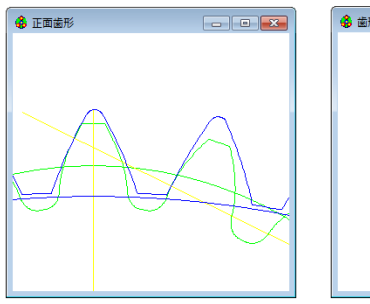

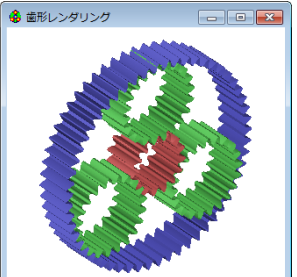

図 5.59 かみ合い([C]部) 図 5.60 歯形レンダリング

その他、強度計算、歯形データファイル出力などは基本ソフト ウェアと同じです. はすば歯車の不等配置設計例を図 5.61~5.63 に示します.

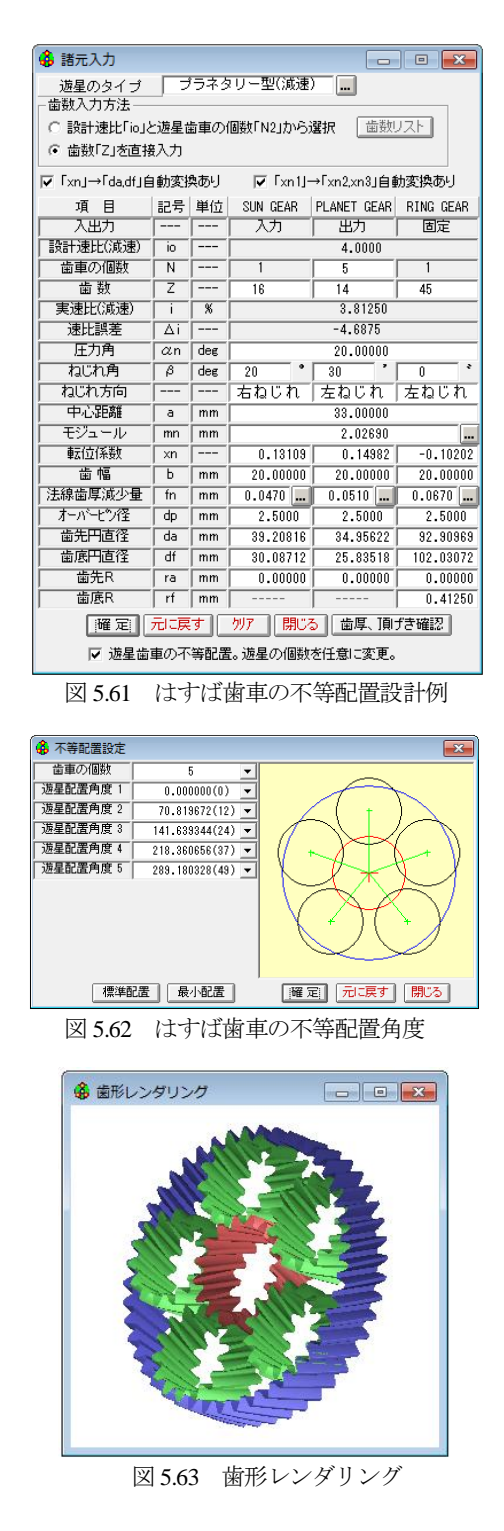

### [6] Hob Erase

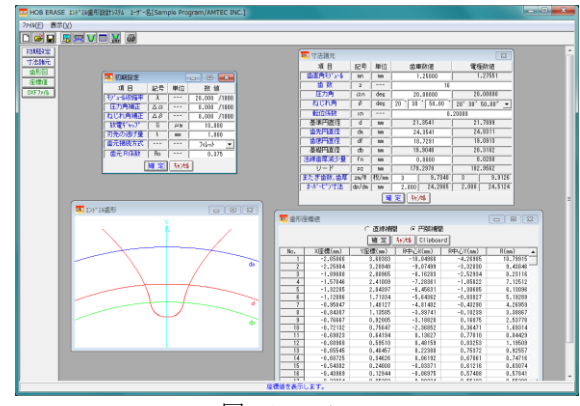

図 6.1 Hob Erase

#### 6.1 概要

歯車電極用エンドミル歯形解析ソフトウェア Hob Erase(ホブイ レーズ)は、収縮率,放電ギャップ,圧力角補正,ねじれ角補正を 考慮し切削時の包絡線軌跡を解析したエンドミル歯形座標値を決 定するソフトウェアです. 図 6.1 に、全体画面を示します.

エンドミル歯形は、歯車の歯直角断面歯形ではなく切削時の包 絡線軌跡を解析し座標値を決定しています.平歯車の場合は,歯 車歯形とエンドミル歯形は一致しますが,はすば歯車の場合は歯 数が少ない程,また,ねじれ角が大きいほどエンドミル歯形と歯 車歯形の差は大きくなります. 歯車のインボリュート面は歯形解 析により決定し,歯底付近のフィレットカーブは創成運動に基づ いて決定していますので完全な理論歯形となります.

Hob Erase は、インボリュート平,はすば歯車(外歯車)に適用し ます.

#### 6.2 初期設定

初期設定では,①モジュール収縮率,②圧力角補正率,③ねじ れ角補正率,④放電ギャップ,⑤歯元R係数を設定します.収縮 率を考慮したモジュールを入力する場合は、収縮率に0を入力し ます.

### 6.3 入力項目

歯車諸元の入力は,①モジュール,②歯数,③圧力角,④ねじ れ角,⑤転位係数,⑥歯先円直径,⑦歯底円直径,⑧歯厚減少量 を入力します.

#### 6.4 出力項目

(1)エンドミル歯形を画面作図します.

(2)エンドミル歯形座標値を表示します.(円弧補間座標値)

(3)歯形 DXF ファイルを出力します.

理論座標値を 0.5μm の精度で円弧補間データに変換します. (4)諸元を印刷します.

- (5)歯形図を印刷します.
- (6)設計データの登録(読込み)をします.

#### 6.5 エンドミル加工による歯形試験結果例

図 6.2 の歯形試験結果 1 は、収縮率=2%, 圧力角補正=0, ねじ れ角補正=0 としてエンドミルの刃形をHob Eraseで求め製作した 歯車の検査結果を示します. 図 6.3 の歯形試験結果 2 は、相当平 歯車歯形をエンドミルの刃形として製作した歯車の検査結果を示 します.

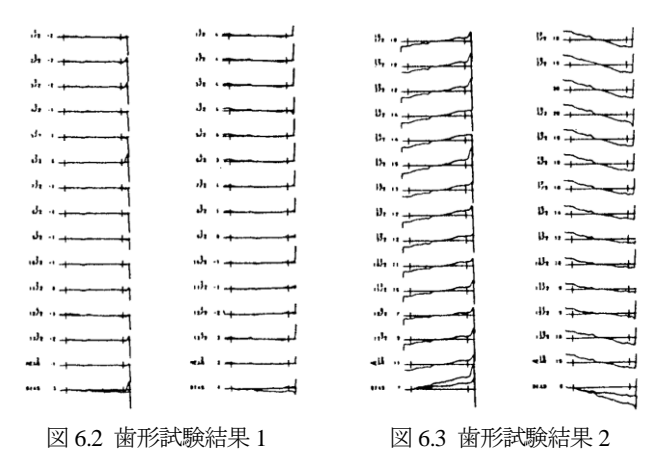

### [7] 有理数分解ソフトウェア(差動替え歯車)

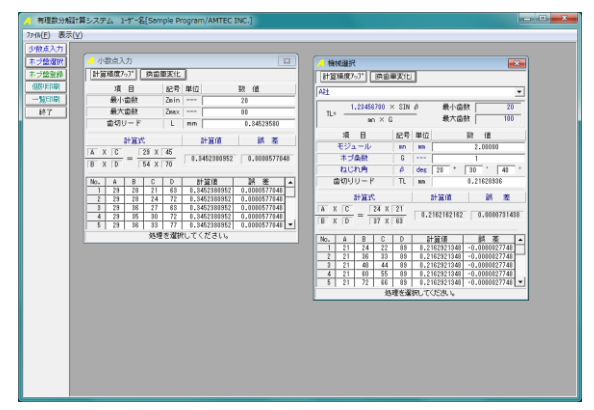

図 7.1 有理数分解ソフトウェア

#### 7.1 概要

- (1)有理数分解ソフトウェアは,小数点数値を 2 種類の分数に分 解するソフトウェアです.
- (2)分数に分解する数値は,小数点数値を直接入力する方法とホ ブ盤を登録(名称,定数,歯数最大,歯数最小)し,モジュール, ねじれ角を入力して計算する 2 種類の方法があります.
- (3)分解精度は,小数点以下 6 桁~9 桁の範囲で組み合わせを選択 することができます.

(4)減速歯車の歯数決定にも使用することができます.

[8] 歯厚変換&転位係数ソフトウェア

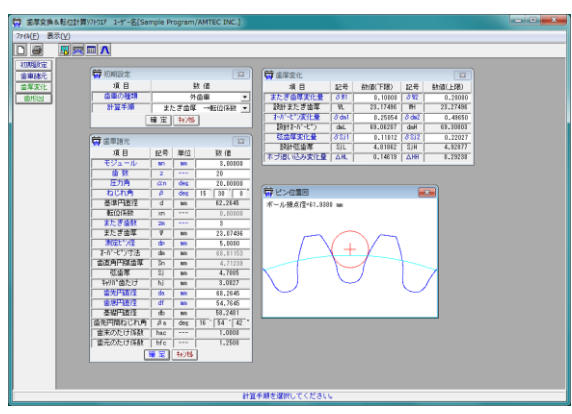

図 8.1 歯厚変換&転位係数

#### 8.1 概要

歯厚変換&転位係数ソフトウェア(図 8.1)は,歯厚と転位係数の 関係を計算するソフトウェアです.

- (1)歯車の種類:インボリュート歯車(外歯車,内歯車)
- (2)使用するピン(ボール)を歯形上に作図しますのでスプライン などの歯たけが低い歯形には,Dカットピンの使用限界を知る ことができます.
- (3)またぎ歯厚,オーバーピン寸法,弦歯厚の変化量の関係を計算 します.

### 8.2 初期設定

初期設定では,歯車の種類(外歯車または内歯車)を選択し,歯 厚基準を選択します.歯厚を決定する方法は,

①転位係数②またぎ歯厚③オーバーピン寸法④円弧歯厚の4種類 があります.図 8.2 に初期設定画面を示します.

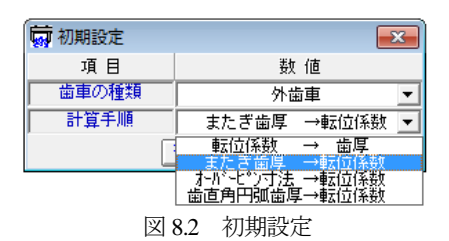

#### 8.3 歯車諸元入力

モジュール,歯数,圧力角,ねじれ角を入力します.歯先円直 径,歯底円直径の変更が可能です.図 8.3 に歯車諸元の入力画面 を示します.例題の歯車は,オーバーピン寸法を基準としていま す.

| ☞ 歯車諸元                                             |                |       | $-x$                |  |  |  |  |
|----------------------------------------------------|----------------|-------|---------------------|--|--|--|--|
| 項目                                                 | 記号             | 単位    | 数値                  |  |  |  |  |
| モジュール                                              | mn             | mm    | 3.00000             |  |  |  |  |
| 歯 数                                                | $\overline{z}$ | ---   | 20                  |  |  |  |  |
| 圧力角                                                | $\alpha$ n     | deg   | 20,00000            |  |  |  |  |
| ねじれ角                                               | B              | deg   | $30-1$<br>15<br>- 0 |  |  |  |  |
| 基準円直径                                              | d              | mm    | 62.2645             |  |  |  |  |
| 転位係数                                               | XD             | $- -$ | 0.00000             |  |  |  |  |
| またぎ歯数                                              | 2m             |       | 2                   |  |  |  |  |
| またぎ歯厚                                              | ₩              | mm    | 23.07496            |  |  |  |  |
| 測定とり径                                              | dÞ             | mm    | 5.0000              |  |  |  |  |
| <sup>ホバービ</sup>  転位係数 0.00000 の時の測定ピン径は、5.1500 です。 |                |       |                     |  |  |  |  |
| 歯直角円弧歯厚                                            | Sn             | mm    | 4.71239             |  |  |  |  |
| 弦歯厚                                                | Sj             | mm    | 4.7085              |  |  |  |  |
| キャリパ歯たけ                                            | hi             | mm    | 3.0827              |  |  |  |  |
| 歯先円直径                                              | da.            | mm    | 68.2645             |  |  |  |  |
| 歯底円直径                                              | df             | mm    | 54.7645             |  |  |  |  |
| 基礎円直径                                              | dЬ             | mm    | 58.2481             |  |  |  |  |
| 歯先円筒ねじれ角                                           | βa             | deg   | $54'$ $42$<br>16    |  |  |  |  |
| 歯末のたけ係数                                            | hac            |       | 1.0000              |  |  |  |  |
| 歯元のたけ係数                                            | hfc            | ---   | 1.2500              |  |  |  |  |
| 確 定 <br>转池                                         |                |       |                     |  |  |  |  |

図 8.3 歯車諸元入力

#### 8.4 歯厚変化量の変換

またぎ歯厚,オーバーピン寸法,弦歯厚変化量のうちいずれか 1種類を入力することにより他の2種類の歯厚変化量を表示しま す. 図 8.4 に三種類の歯厚の関係を示します.

| 5 歯厚変化    |              |          |                         | æ        |
|-----------|--------------|----------|-------------------------|----------|
| 項 目       | 記号           | 数値(下限)   | 記号                      | 数値(上限)   |
| またぎ歯厚変化量  | 8W1          | 0.10000  | $\delta$ W <sub>2</sub> | 0.2000   |
| 設計またぎ歯厚   | WL           | 23.17496 | <b>WH</b>               | 23.27502 |
| たが七^ン変化量  | $\delta$ dm1 | 0.25054  | $\delta$ dm2            | 0.49666  |
| 設計おがせ")   | dmL          | 69.06207 | dmH                     | 69,30819 |
| 弦歯厚変化量    | $\delta$ Si1 | 0.11012  | $\delta$ Si2            | 0.22026  |
| 設計弦歯厚     | Sil          | 4.81862  | SiH                     | 4.92876  |
| ホブ追い込み変化量 | ΔHL          | 0.14619  | $\Delta H$ H            | 0.29247  |

図 8.4 歯厚変化量の変換

### 8.5 歯形に対するピンの位置

オーバーピン(ボール)で歯厚を測定する際,低歯などでは歯底 にピンが接触する場合があります.この機能により事前に歯形に 対するピンの位置を確認することができます. 図 8.5 に直径の大 きなピンを使用した例を,図 8.6 に内歯車の例を示します.

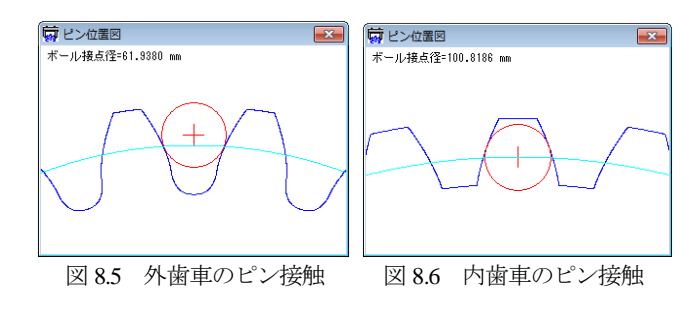
# [9] 楕円系歯車

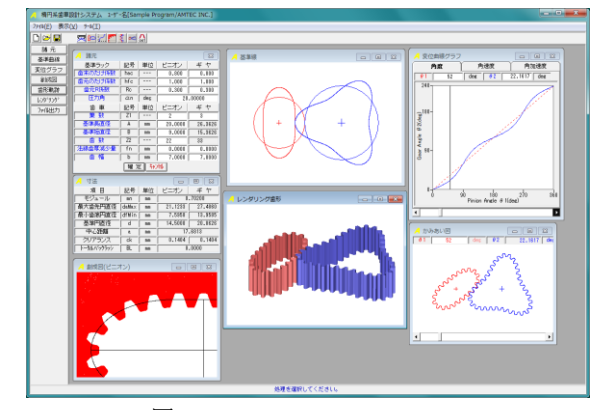

図 9.1 Eliptical Gear Design System

#### 9.1 概要

楕円系歯車設計システム(Eliptical Gear Design System)は,旧来 の内容を一新しました. 旧カタログ(VOL.10, 18頁)の楕円系歯車 は販売中止とさせていただきます.

新しい楕円系歯車ソフトウェアは,図9.1に示しますように同葉 数だけでなく異葉数の設計も可能です.

非円形歯車はカムに比較して滑りが少なく,リンク機構に比較 してコンパクトな設計ができます.また、確実に荷重を伝達する ことができるなど非常に有利な特徴を有しています.

# 9.2 諸元入力画面

諸元入力画面を図 9.2 に示します. 例題の場合、ピニオンの葉 数を 2,ギヤの葉数を 3 としていますが,葉数は,1~10 の範囲で 設定することができます.

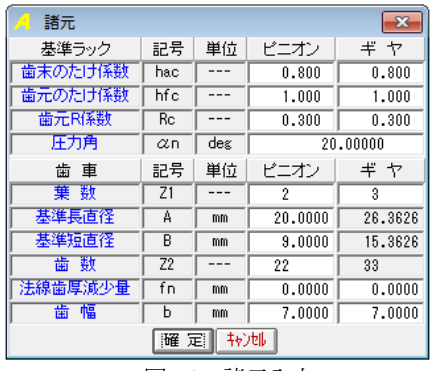

#### 図 9.2 諸元入力

#### 9.3 寸法結果

図 9.3 に楕円系歯車の寸法結果を示します.

| 寸法<br>色.   |              |    |         | $-23$<br>回 |
|------------|--------------|----|---------|------------|
| 項 目        | 記号           | 単位 | ピニオン    | ギヤ         |
| モジュール      | mn           | mm |         | 0.70208    |
| 最大歯先円直径    | daMax        | mm | 21.1233 | 27.4860    |
| 最小歯底円直径    | dfMin        | mm | 7.5958  | 13.9585    |
| 基準円直径      | d            | mm | 14.5000 | 20.8626    |
| 中心距離       | $\mathbf{a}$ | mm |         | 17.6813    |
| クリアランス     | ck           | mm | 0.1404  | 0.1404     |
| トータルバックラッシ | BL           | mm |         | 0.0000     |

図 9.3 楕円系歯車の寸法

# 9.4 楕円系歯車の基準線

図 9.4 に楕円系歯車の基準線を示します.

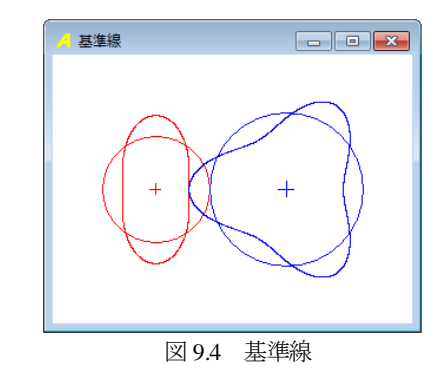

# 9.5 変位曲線グラフ

角度変位,角速度変位,角加速度変位グラフを図 9.5~図 9.7 に 示します.このグラフの角度カーソルと図 9.10 及び図 9.11 の歯形 軌跡図のピニオン回転角と連動しています.

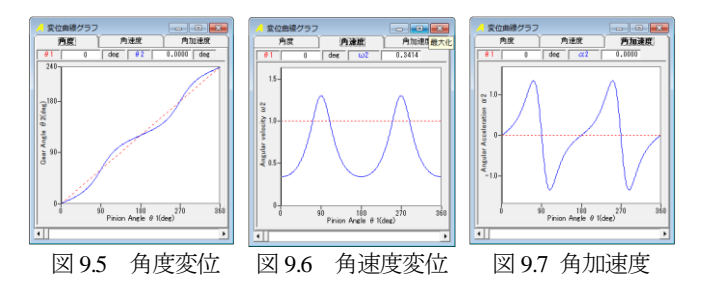

#### 9.6 歯形創成図

図 9.8 及び図 9.9 に歯形創成図を示します.

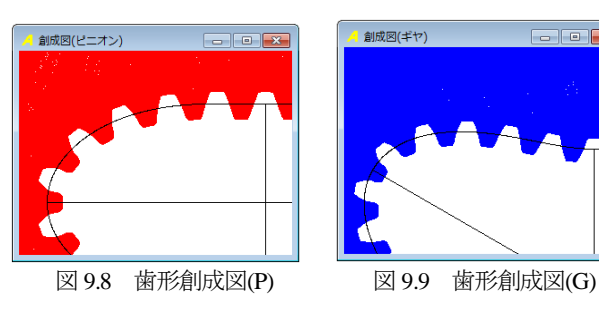

# 9.7 歯形軌跡図

図 9.10 に歯形軌跡図を,図 9.11 に、歯形かみあい部の拡大図を 示します.

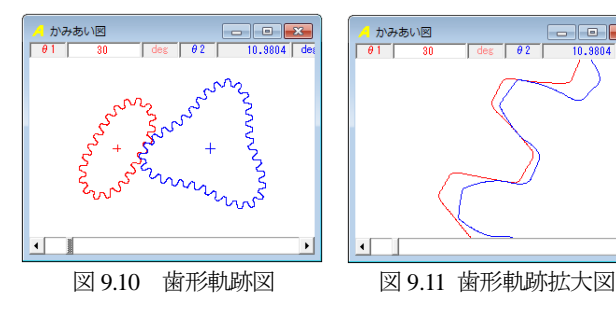

## 9.8 歯形レンダリング

楕円系歯車の歯形レンダリングを図 9.12 に示します.コントロ ールフォームにより視点や回転角を変更することができます.

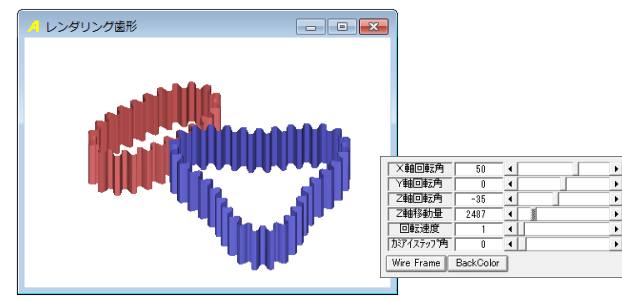

図 9.12 歯形レンダリング

# 9.9 歯形ファイル

楕円系歯車の歯形を DXF ファイルで出力することができます. 図 9.13 に DXF ファイル出力フォームを示します.

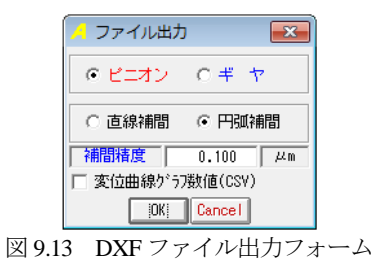

#### 9.10 作図例

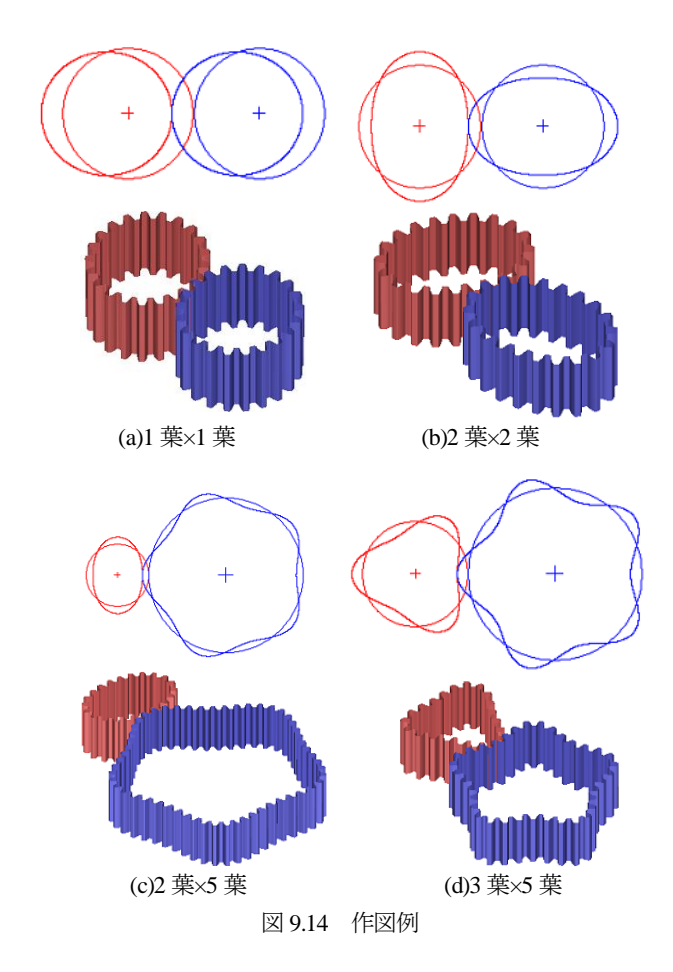

# 9.10 作図例

楕円系歯車ソフトウェアを用いて設計した波動歯車

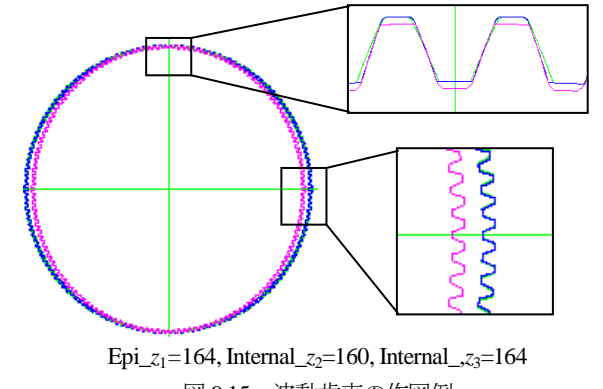

図 9.15 波動歯車の作図例

※ CAM 曲線を与え,これに歯を生成するソフトウェアは,別途 お問い合わせください.

[10] Worm Bite2(ウォームバイト刃形解析ソフトウェア)

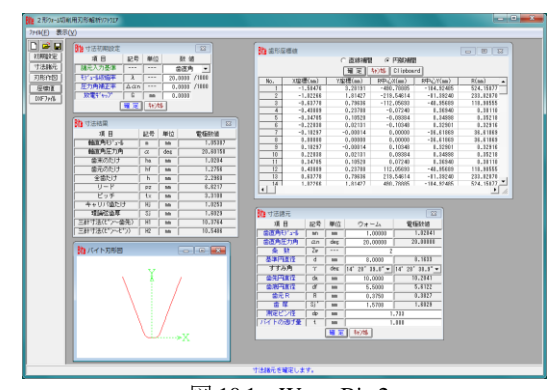

図 10.1 Worm Bite2

#### 10.1 概要

ウォームの歯切り加工は,図 10.2 のようにフライスカッタ(ま たは砥石)で加工する K 形(3 形)歯形が一般的ですが、小形の ウォームや電極に使用されるウォームはバイトで切削されてい ます.加工方法として図 10.3 のようにバイトを軸方向に対し平行 に取り付けて切削すればウォームの軸方向歯形は直線となりま す. しかし進み角が大きくなると一方の刃のすくい角が負となり 反対側では逃げ角を大きくとらなければならないため切削が困 難となります.このような場合には図 10.4 のようにバイトをねじ 面に対し直角に取り付けて切削する事になります.

図 10.4 のようにバイトを歯直角に取り付けてウォームを切削 すると切削後のウォーム軸方向歯形は,直線とはなりません. Worm Bite2 は、切削後のウォーム軸方向歯形が直線となるよう にバイトの形状を解析するソフトウェアです.

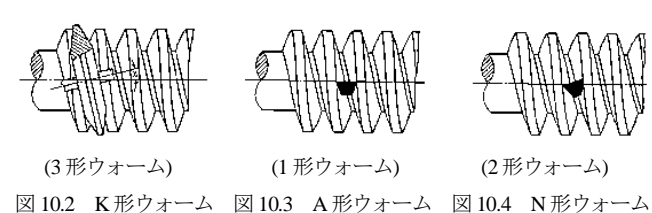

# [11] Gear Navigation System

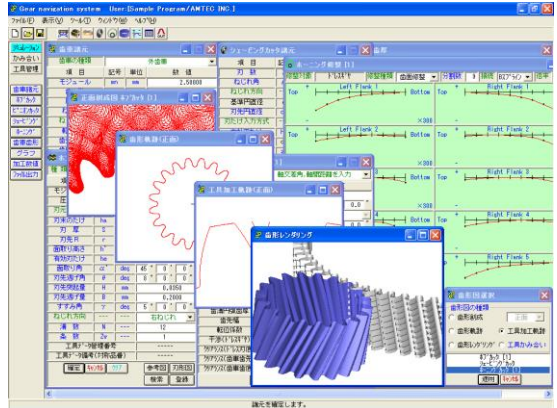

図 11.1 Gear navigation system

#### 11.1 概要

Gear navigation system は,ホブ,ピニオンカッタ,シェービン グカッタ,ホーニングの各工具による歯車加工形状解析と,その かみ合いのシミュレーションをすることができるソフトウェアで す. また、データベースによる工具管理機能を有し、条件に見合 う工具を共用計算することにより検索することができます.

歯車加工シミュレーションは,歯面,歯元,歯先,面取り形状 と各数値の計算、特にホーニングでは、歯形修整、歯すじ修整, 歯面修整後の形状を計算しグラフ表示します. 更に、かみ合いシ ミュレーションでは,加工後の歯形をかみ合わせて歯当たりを観 察することができます.図 11.1 に Gear navigation system の画面の 様子を示します.

#### 11.2 適用歯車

- •インボリュート平,はすば歯車
- ・外歯車,内歯車

### 11.3 適用工具

# 3.1 ホブ

標準,セミトッピング,プロチュバランス,プロチュバランス セミトッピング,転位ホブ,刃先修整ホブ

(セミトッピングホブは刃底のR面およびC面が可能)

3.2 ピニオンカッタ

標準,セミトッピング,プロチュバランス,プロチュバランス セミトッピング (セミトッピングは刃底R面,C面が可能) ピニオンカッタは,外歯車と内歯車に適用します.

- 3.3 シェービングカッタ
- 3.4 ホーニング

ドレスギヤには,歯形修整,歯すじ修整および歯面修整の設定 が可能です. また被削歯車と諸元の異なるドレスギヤを設定す ることも可能です.

# 11.4 歯車諸元設定

被削歯車の諸元設定を図 11.2 に示します.ここではホブ加工, シェービング加工,ホーニング加工を1回づつ行うものとしてド レスギヤに歯面修整を与えた場合の例を以下に示します.

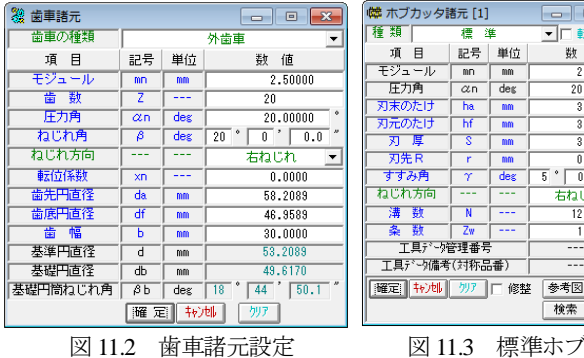

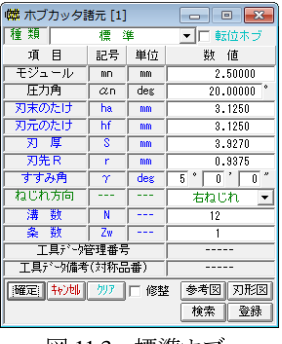

11.5 工具諸元設定

11.5.1 ホブ諸元設定

各種ホブの設定項目を図 11.3~11.6 に示します. ホブ諸元は, 最大3工程まで設定することが可能です.入力したホブ数値の実 刃形形状を[刃形図]で作図することができます.ここでは図 11.6 のホブを使用してシミュレーションをします.

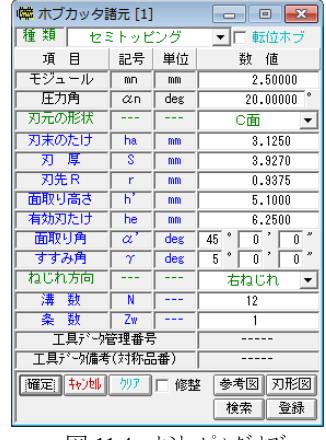

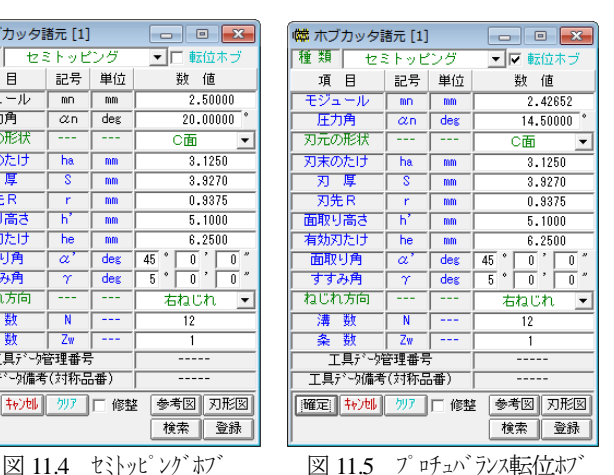

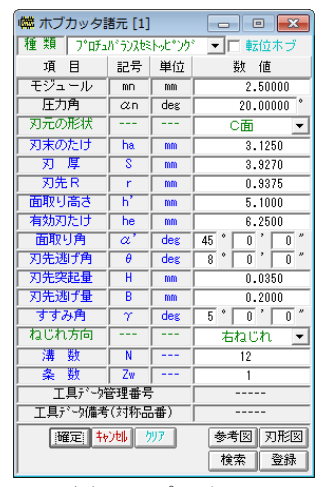

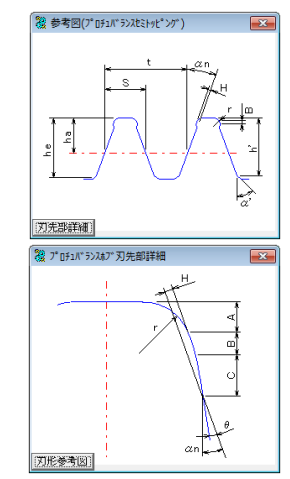

図 11.6 プロチュバランスセミトッピングホブ

# 11.5.2 ピニオンカッタ諸元設定

各種ピニオンカッタの設定項目を図 11.7~11.10 に示します.ピ ニオンカッタ諸元は、最大3工程まで設定することができま す. ホブと同様に入力した数値の実刃形形状を[刃形図]で作図す ることができます.

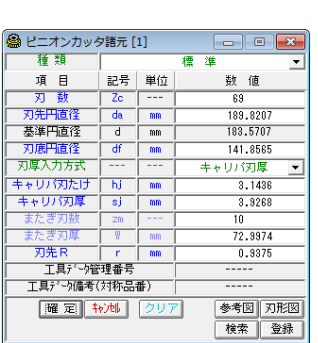

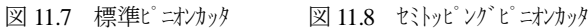

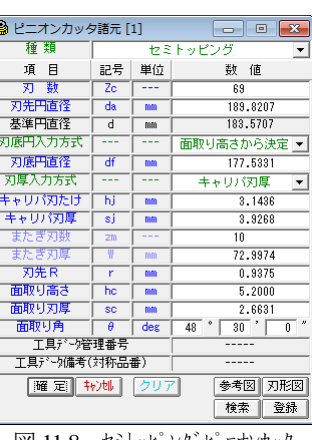

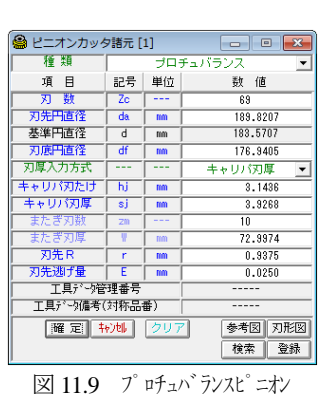

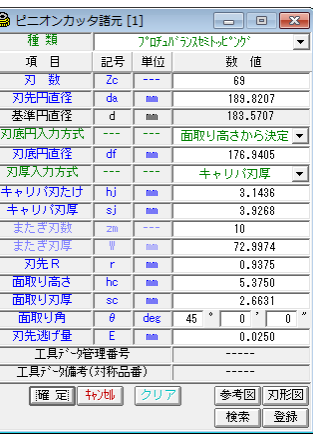

- 図 11.10 プ ヷ゚ュバ゙ランスセミ カッタ ファング エンカッタ トッピング ピニオンカッタ
- 11.5.3 シェービングカッタ諸元設定

シェービングカッタ諸元設定例を図 11.11 に示します.

|                          | ◎ シェービングカッタ諸元 |     |                                                     |  |  |
|--------------------------|---------------|-----|-----------------------------------------------------|--|--|
| 項<br>冃                   | 記号            | 単位  | 数<br>俌                                              |  |  |
| 薮<br>ॹ                   | z             |     | 71                                                  |  |  |
| ねじれ角                     | B             | deg | $\boldsymbol{\mu}$<br>$10-1$<br>$\overline{0}$<br>Ũ |  |  |
| ねじれ方向                    |               |     | 左ねじれ                                                |  |  |
| 基準円直径                    | d             | mm  | 180.2382                                            |  |  |
| 刃先円直径                    | da            | mm  | 185.2382                                            |  |  |
| 刃たけ入力方式                  |               |     | 任意入力                                                |  |  |
| 有効刃たけ                    | he            | mm  | 5.6250                                              |  |  |
| 基礎円直径                    | ďЬ            | mm  | 169,0614                                            |  |  |
| またぎ刃数                    | 2m            | .   | 9                                                   |  |  |
| またぎ刃厚                    | ₩             | mm  | 65.3298                                             |  |  |
| 幅<br>स्र                 | ь             | mm  | 30.0000                                             |  |  |
| セット角                     | θ             | deg | $-10,00000$                                         |  |  |
|                          | 工具式的管理番号      |     |                                                     |  |  |
| 工具データ備考(対称品番)            |               |     |                                                     |  |  |
| 曜 定   キャンセル<br>クリア       |               |     | 登録<br>検索                                            |  |  |
| シェービングカッタ諸元<br> ※  11.11 |               |     |                                                     |  |  |

11.5.4 ホーニング諸元設定

 ホーニング諸元設定は,ドレスギヤ諸元,ホーニング砥石諸元 をそれぞれ設定します. ホーニングは、2 工程まで設定すること ができます.ドレスギヤ諸元項目を図 11.12,ドレスギヤの歯面修 整設定を図 11.13,ドレスギヤ修整トポグラフを図 11.14,ホーニ ング砥石諸元項目を図 11.15 に示します.

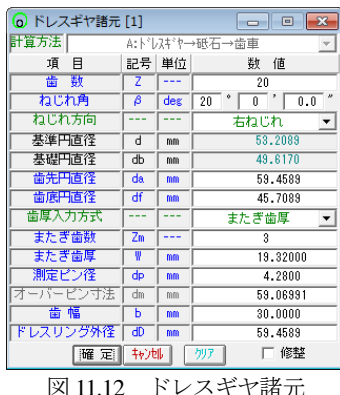

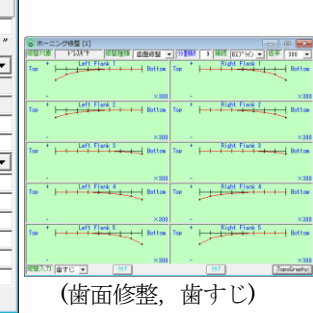

図 11.13 ドレスギヤ修整

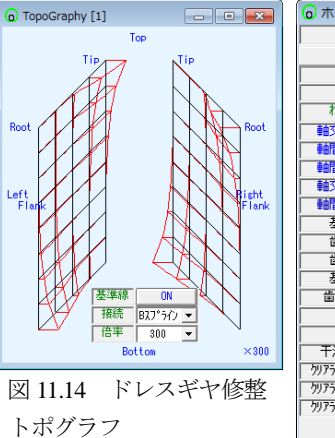

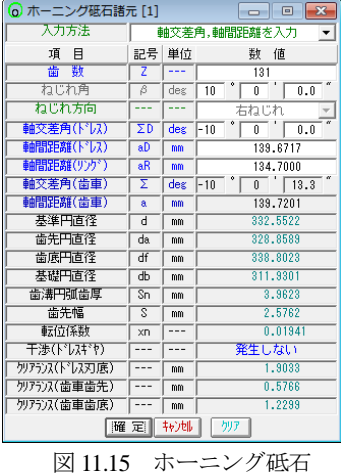

#### 11.6 歯車仕上歯厚設定

各工具での歯車仕上歯厚は,またぎ歯厚,ピン寸法,円弧歯厚 での設定が可能です.図 11.16 に歯車仕上歯厚設定画面を示しま す. 本例ではホブ加工, シェービング加工, ホーニング加工を1 回づつ行います. ホブでまたぎ歯厚 W1=19.350mm の粗加工を行 い, 最終のホーニング加工で W3=19.287mm に仕上げる手順を示 しています.

| 99 歯車仕上歯厚 |     |    |             |               | $\mathbf{x}$           |
|-----------|-----|----|-------------|---------------|------------------------|
| 冃<br>項    | 記号  | 単位 | お*かな [1]    |               | シェーピング かタ ホーニング かタ [1] |
| 歯厚入力方式    |     |    | またぎ歯厚       | またぎ歯厚 - またぎ歯厚 |                        |
| またぎ歯数     | Zm  |    | xnc=0.03694 | 3             | 3                      |
| またぎ歯厚     | ₩   | mm | 19,35000    | 18.32000      | 19,28684               |
| 測定ピン径     | dp  | mm | 4.2800      | 4.2800        | 4.2800                 |
| たが七つ寸法    | dm  | mm | 59.22616    | 59.15220      | 59.06992               |
| 歯直角円弧歯厚   | Sn. | mm | 3.99421     | 3.96228       | 3.92699                |
| またぎ歯厚変化量  | δ₩  | mm |             | $-0.0300$     | $-0.0332$              |
| オーバーピン変化量 | δdm | mm |             | $-0.0740$     | $-0.0823$              |

図 11.16 歯車仕上歯厚設定

# 11.7 歯車歯形

諸元と加工条件を設定すると、歯車形状を表示します. 歯形図 では,各工具で加工した歯形形状の重ね合わせや直径,距離の計 測,加工後の歯形などを容易に確認することができます.図 11.17 に歯形選択画面を,図 11.18~11.25 に解析後の歯形を示します.

| 鷚 歯形図選択          |                      |
|------------------|----------------------|
| 歯形図の種類<br>☞ 歯形創成 | 正面                   |
| ○ 歯形軌跡           | ○ 工具加工軌跡<br>C T具かみ合い |
| ○ 歯形ルダリング ○ ピン位置 |                      |
|                  |                      |
| ホーコウド            | ゕタ<br>⊾ծ՝ [1]        |
|                  | 適用    キャンセル          |
|                  |                      |

図 11.17 歯形選択

38 歯形軌跡(正面)

。<br>《發 歯形軌跡(正面)

 $\Box$   $\Box$ 

 $\overline{\phantom{a}}$   $\overline{\phantom{a}}$   $\overline{\phantom{a}}$   $\overline{\phantom{a}}$ 

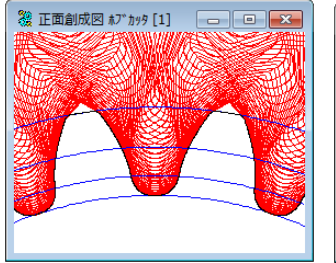

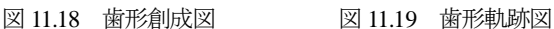

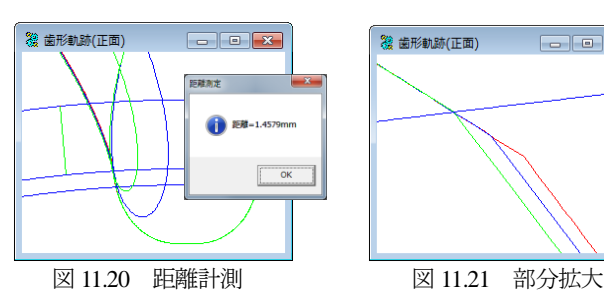

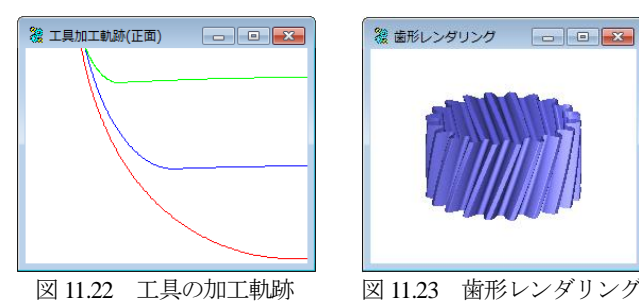

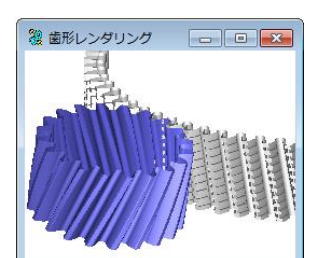

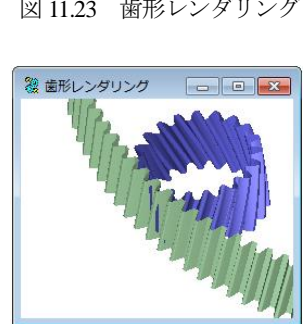

後 歯形レンダリング | □ | □ | ■ 2

図 11.24 シェービングカッタと歯車 図 11.25 ホーニング砥石と歯車 のかみ合い のかみ合い

#### 11.8 加工数値

各工具での加工数値を図 11.26~11.29 に示します.これらの表 で面取り長さ,歯面直径,歯車体積,各直径などの詳細数値を確 認することができます.

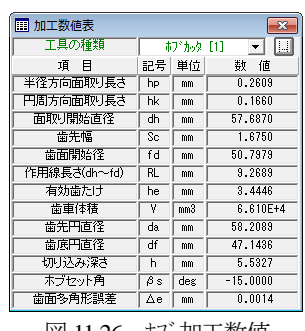

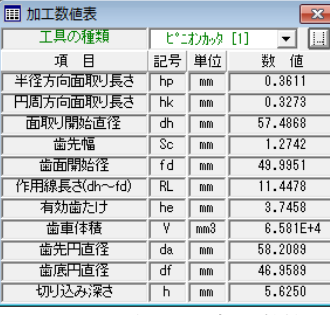

図 11.26 ホブ加工数値 図 11.27 ピニオンカック加工数値

ホーンゲールタ 「11

 $\overline{\mathbf{u}}$   $\overline{\mathbf{u}}$ 

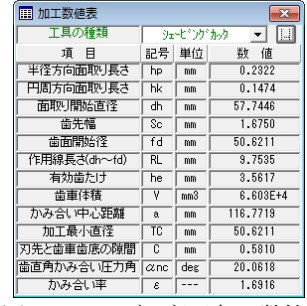

記号 単位 項目 数值 半径方向面取り長さ  $0.1976$ h<sub>p</sub>  $m<sub>m</sub>$ 円周方向面取り長さ 0.1269 Γы mm 面取り開始直径  $\overline{ab}$  $\overline{\text{mm}}$ 57.8137 歯先幅  $\overline{\mathcal{S}^{\mathbf{c}}}$  $\overline{\text{mm}}$  $1.6750$ 歯面開始径  $\overline{fd}$ 50.2975  $\sqrt{m}$ 作用線長さ(dh~fd) **FRL**  $10.7144$  $\overline{\text{mm}}$ 有効歯たけ 3.7581 he  $\overline{\phantom{a}}$  $6.594F + 4$ 歯車体積  $\overline{\mathbf{v}}$  $\overline{\text{mm}^2}$ ίтα 50.2975 加工最小直径  $\overline{mn}$ 図 11.28 シェービングカック加工数値 図 11.29 ホーング加工数値

#### 11.9 歯形誤差グラフ

 加工後の歯形形状を示す歯形誤差グラフを図11.30に示します. 特に、被削歯車と異なる諸元のドレスギヤや、バイアス修整等の 複雑な修整を施したドレスギヤを使用した場合,正確に歯形が加 工されるか否かの判断を容易にすることができるように各直径で の修整量や歯形全体の傾向を示すトポグラフ,倍率の指定など豊 富な機能を備えています.

Ⅲ 加工数値表 工具の種類

図 11.31 は、ホーニング後の歯すじ誤差グラフ例であり、歯面 形状と歯すじ形状を表したトポグラフを図 11.32 に示します.

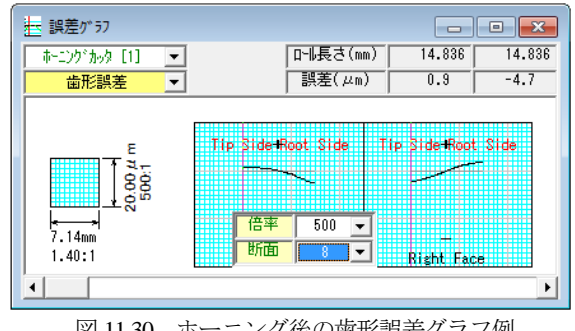

図 11.30 ホーニング後の歯形誤差グラフ例

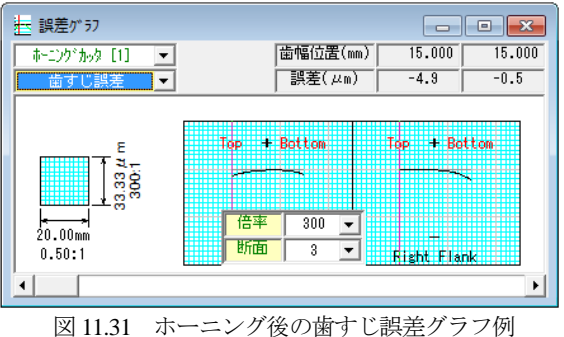

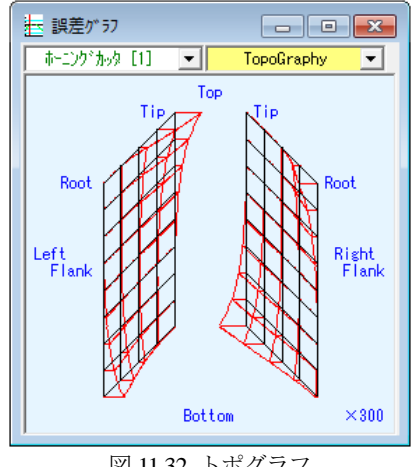

図 11.32 トポグラフ

# 11.10 歯形座標値ファイル出力

加工後の歯形座標値を CAD データとして出力することができ ます. ファイル形式は DXF と IGES をサポートしています. 図 11.33 に歯形座標値ファイル出力フォームを図 11.34 に CAD 作図 例を示します.

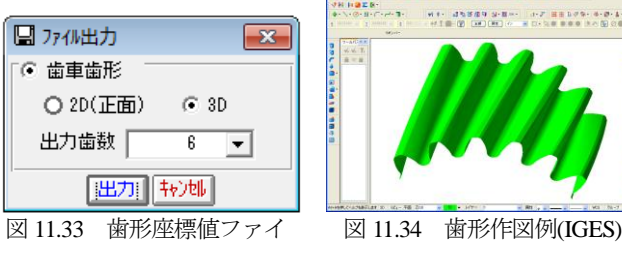

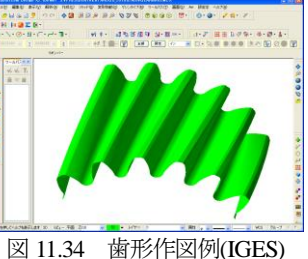

ル出力

# 11.11 歯車かみ合い

加工シミュレーションした歯形データを保存しておくことで任 意の歯車歯形データ同士のかみ合いシミュレーションを行うこと ができます.図 11.35 にかみ合いシミュレーションの画面を示し ます.

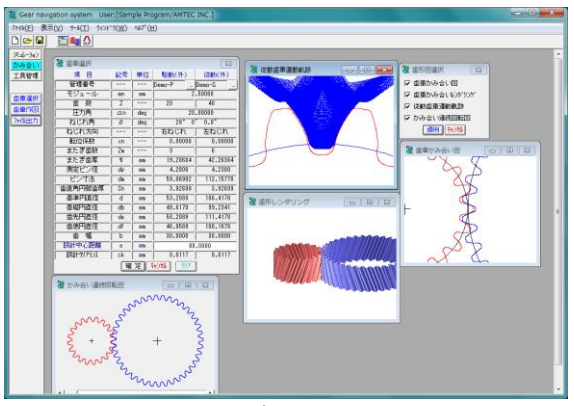

図 11.35 かみ合いシミュレーション

# 11.12 歯車データの選択

登録したデータから,かみ合わせる歯車のデータを選択し設定 します.図 11.36 にかみ合い歯車を選択した画面を示します.

| 窓<br>歯車選択         |         |       |                 | $-x$        |  |
|-------------------|---------|-------|-----------------|-------------|--|
| 目<br>項            | 記号      | 単位    | 駆動(外)           | 従動(外)       |  |
| 管理番号              | $- - -$ | $---$ | Demo-P          | Demo-G      |  |
| モジュール             | mm      | mm    |                 | 2,50000     |  |
| 薮<br>啬            | z       | ---   | $\overline{20}$ | 40          |  |
| 圧力角               | αn      | deg   |                 | 20,00000    |  |
| ねじれ角              | B       | deg   | $20^{\circ}$    | U.<br>0.0'' |  |
| ねじれ方向             |         |       | 右ねじれ            | 左ねじれ        |  |
| 転位係数              | XD      | ---   | 0.00000         | 0.00000     |  |
| また ぎ歯数            | Zm      |       | 3               | R           |  |
| またぎ歯厚             | ₩       | mm    | 13.28684        | 42.26384    |  |
| 測定ピン径             | dp      | mm    | 4.2800          | 4.2300      |  |
| ピン寸法              | dm      | mm    | 59.06992        | 112.15778   |  |
| 歯直角円弧歯厚           | Sn      | mm    | 3.92699         | 3.92699     |  |
| 基準円直径             | H       | mm    | 53,2089         | 106.4178    |  |
| 基礎円直径             | dЬ      | mm    | 49.6170         | 99.2341     |  |
| 歯先円直径             | da.     | mm    | 58.2089         | 111.4178    |  |
| 歯底円直径             | df      | mm    | 46.9589         | 100.1678    |  |
| 蕾<br>幅            | Ь       | mm    | 30.0000         | 30,0000     |  |
| 設計中心距離            | å       | mm    |                 | 80.0000     |  |
| 設計クリアランス          | ck      | mm    | 0.8117          | 0.8117      |  |
| 转速<br>クリア<br> 確 定 |         |       |                 |             |  |

図 11.36 かみ合い歯車歯形データ選択

# 11.13 歯車かみ合い図

図 11.37 の歯形図選択で2D歯車かみ合い図,3Dかみ合いモ デル,従動歯車の回転運動軌跡,連続回転図を表示します.2D 歯車かみ合い図は,部分拡大,距離計測機能や円作図機能をサポ ートしていますので,かみ合いの状態を細部に渡り確認すること ができます.図 11.38~11.44 にかみ合い図および運動軌跡図を示 します.

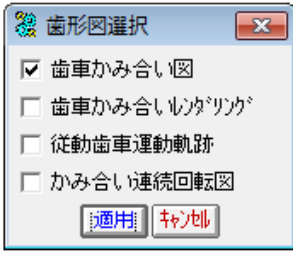

図 11.37 かみ合い歯形図選択

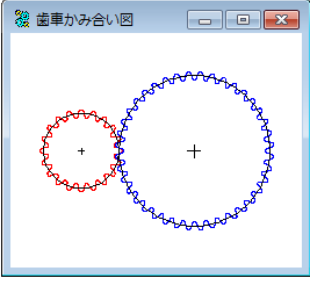

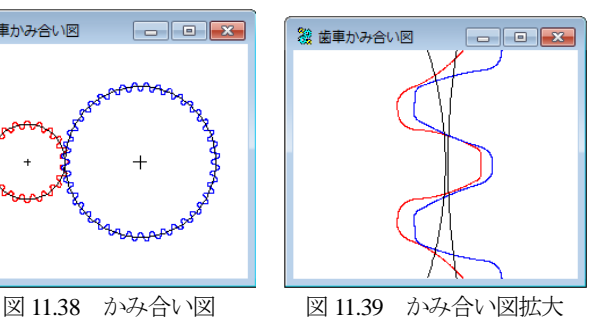

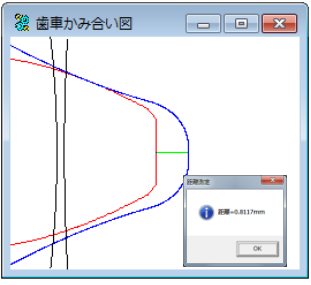

覆 歯形レンダリング 

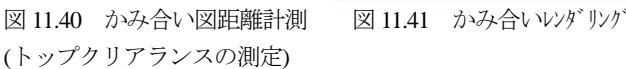

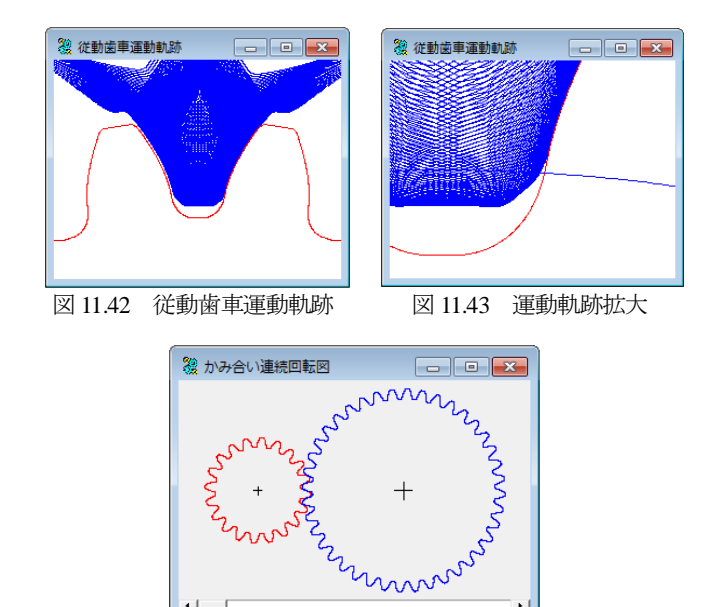

#### 11.14 かみ合い歯形ファイル出力

 かみ合った状態の歯車歯形データをCADデータとしてDXFお よび IGES 形式で出力することができます.図 11.45 にかみ合い歯 形ファイル出力フォームを示します.

図 11.44 かみ合い連続回転

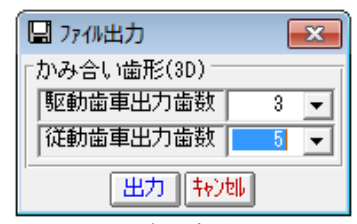

図 11.45 かみ合い歯形ファイル出力

#### 11.15 工具管理(オプション)

 Gear navigation system は,保有の工具諸元をデータベースに登 録しておくことにより,加工シミュレーション時に共用計算や加 工後の面取り長さや有効歯面長さなどの条件に見合う適正工具を 検索することができます. 工具管理の画面の様子および設定項目 を図 11.46~11.50 に示します.

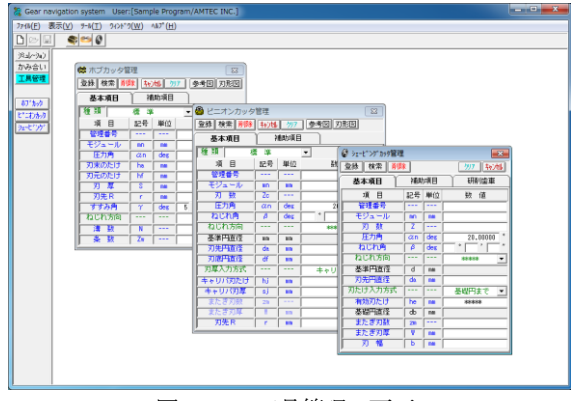

図 11.46 工具管理の画面

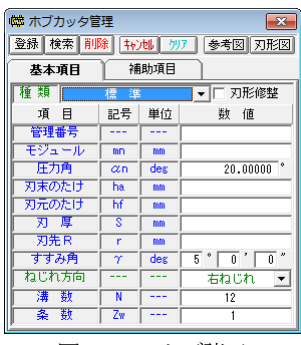

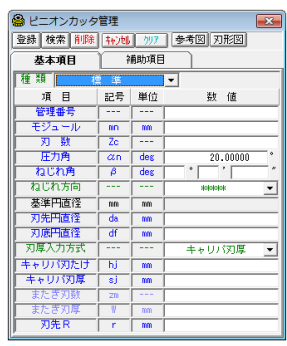

図 11.47 ホブ諸元 図 11.48 ピニオンカック諸元

|                |            |      | $\overline{\mathbf{x}}$ |
|----------------|------------|------|-------------------------|
| 削除<br>検索<br>登録 |            |      | クリア    キャンセル            |
| 基本項目           |            | 補助項目 | 研削歯車                    |
| 項<br>目         | 記号         | 単位   | 数<br>值                  |
| 管理番号           | ---        | ---  |                         |
| モジュール          | mn         | mm   |                         |
| 刃数             | 7          | ---  |                         |
| 圧力角            | $\alpha$ n | deg  | ۰<br>20,00000           |
| ねじれ角           | B          | deg  |                         |
| ねじれ方向          |            |      | *****<br>▼              |
| 基準円直径          | Ч          | mm   |                         |
| 刃先巴直径          | da         | mm   |                         |
| 对加け入力方式        |            |      | 基礎円まで<br>≛              |
| 有効刃たけ          | he         | mm   | stakehold               |
| 基礎円直径          | dh         | mm   |                         |
| またぎ刃数          | 2m         |      |                         |
| またぎ刃厚          | ₩          | mm   |                         |
| 刃 幅            | ь          | mm   |                         |
| انتدا<br>11.0  | $\sim$     |      | エデュリムテ エ<br>$h = H$     |

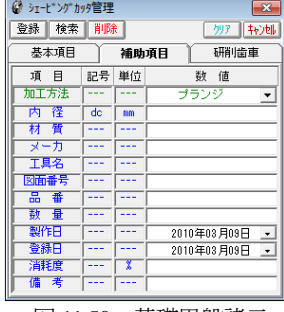

図 11.49 シェービングカッタ諸元 図 11.50 基礎円盤諸元

#### 11.16 その他の機能

16.1 ホブの取り付け角度計算(オプション),(図 11.51) 転位ホブのホブ取り付け角度を計算します.

| 8 ホブカッタの取り付け角度 |                    |     |                             | -23           |  |  |
|----------------|--------------------|-----|-----------------------------|---------------|--|--|
| 項目             | 記号                 | 単位  | 歯<br>重                      | ホフトカータ        |  |  |
| モジュール          | mm                 | mm  | 2,00000                     | 1.94122       |  |  |
| 歯数,条数          | $Z$ , $Zw$         | --- | 20                          |               |  |  |
| 圧力角            | $\alpha$ n         | deg | ۰<br>20,00000               | 14,50000      |  |  |
| ねじれ,すすみ角       | $\beta$ , $\gamma$ | deg | 0.0<br>12<br>30             | 0.0<br>0<br>Û |  |  |
| ねじれ方向          |                    |     | 右ねじれ                        | 右ねじれ          |  |  |
| 取り付け角度         | $\beta$ set        | deg | $-12^{*}$<br>$\overline{T}$ | 37''          |  |  |
| 我地<br>計算       |                    |     |                             |               |  |  |
|                |                    |     | $\sim$                      | .             |  |  |

図 11.51 ホブの取り付け角度

16.2 データベースの形式

Gear navigation system は、設計データの管理,工具管理などの 情報,検索などは SQL サーバを使用して行います.

データベースを容易に構築,管理することができるように補助 ツールが付属されています (図 11.52~11.53 参照).

本ソフトウェアでは Microsoft SQL Server が必要です<sup>1)</sup>.

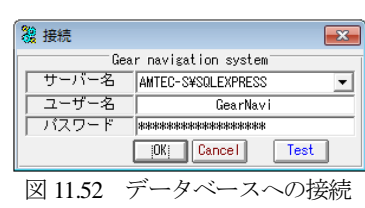

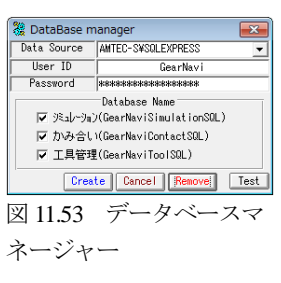

1) SQL サーバを準備していない場合

データベースを mdb ファイルで管理するソフトウェアもござ いますのでご注文の際にお申し付けください.

# ※付録:B のギヤホーニングシミュレーションをご覧ください.

# [12]歯車強度計算(ANSI/AGMA2001-C95)

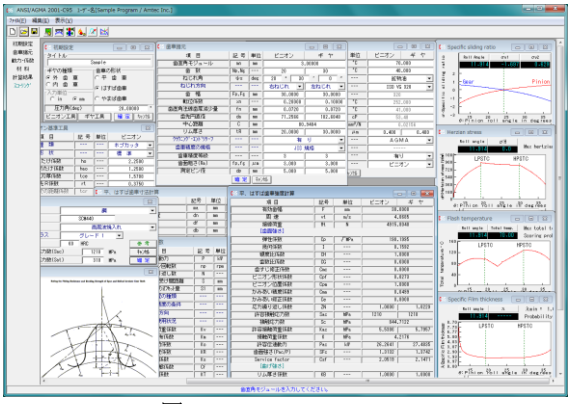

図 12.1 AGMA2001-C95

#### 12.1 概要

AGMA2001-C95 の規格に基づいて歯車の強度計算をします.歯 形の幾何係数(I,J)は, AGMA908-B89 に基づいています. (1)適用規格

「ANSI/AGMA2001-C95」:Fundamental Rating Factors and Calculation Methods for Involute Spur and Helical Gear Teeth

「Annex A」:Method for Evaluating the Risk of Scuffing and Wear

「ANSI/AGMA 908-B89」:Geometry Factor for Determining the Pitting Resistance and Bending Strength of Spur, Helical and Herringbone Gear Teeth

#### (2)歯車の種類

インボリュート平,はすば歯車(外歯車,内歯車)

(3)工 具

ホブおよびピニオンカッタ(プロチュバランス含む)

(4)歯車の強さ

曲げ強さ,歯面強さ,寿命および幾何係数の詳細数値 (5)スコーリング

 すべり率,ヘルツ応力,油膜厚さ,フラッシュ温度のグラ フと摩耗およびスコーリング発生確率

## 12.2 初期設定

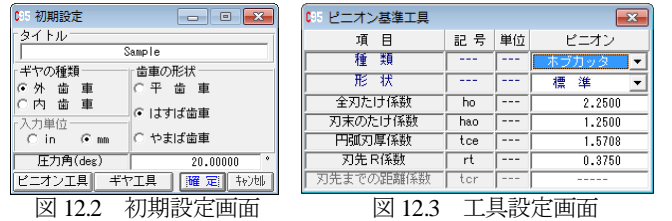

# 12.3 歯車諸元入力

(1)歯車精度は, AGMA, JIS を選択することができます. (2)歯面粗さは Ra(μm)で入力してください.

| 03 歯車諸元                         |            |             |                                 | $\mathbf{z}$<br>-0<br>$\equiv$ |  |  |
|---------------------------------|------------|-------------|---------------------------------|--------------------------------|--|--|
| 項<br>目                          | 記号         | 単位          | ビニオン                            | $#$ $#$                        |  |  |
| 歯直角モジュール                        | mm         | <b>no</b>   |                                 | 3.00000                        |  |  |
| 歯数                              | Np. Ns     | $\sim$ $-$  | $^{20}$                         | 30                             |  |  |
| ねじれ角                            | $\psi$ s   | dex         | 30<br>$\overline{20}$           | n<br>,<br>ñ                    |  |  |
| ねじれ方向                           | ---        | ---         | 右ねじれ                            | 左ねじれ                           |  |  |
| 歯 幅                             | Fp.Fs      | <b>BB</b>   | 30,0000                         | 30,0000                        |  |  |
| 転位係数                            | $\times n$ | $- - -$     | 0,20000                         | 0.10000                        |  |  |
| 歯直角法線歯厚減少量                      | fn         | <b>DIGO</b> | 0.0720                          | 0.0720                         |  |  |
| 歯先円直径                           | da         | <b>DO</b>   | 71.2586                         | 102,6848                       |  |  |
| 中心距離                            | τ          | mm          |                                 | 80.9404                        |  |  |
| リム厚き                            | tR         | mm          | 20,0000                         | 30,0000                        |  |  |
| ケウニク゚・エパリリーフ                    | ---        | ---         | 有                               | ч<br>z                         |  |  |
| 歯車精度の規格                         |            | ---         | JIS 規格                          | $\overline{ }$                 |  |  |
| 歯車精度等級                          | ---        | ---         | ā                               | $\overline{a}$                 |  |  |
| 歯面粗さ(Ra)                        | fp, fg     | 24m         | 3,000                           | 3,000                          |  |  |
| 測定ピン径                           | dp         | mm          | 5,000                           | 5,000                          |  |  |
|                                 | 转地<br>耀足   |             |                                 |                                |  |  |
| انتدا<br>$1^{\prime}$ $\Lambda$ | 上士我一       |             | $+ \pi + \pi$<br>$\overline{ }$ |                                |  |  |

図 12.4 歯車諸元入力画面

# 12.4 動力および係数入力

- (1) 動荷重係数,荷重分配係数などは[0][TAB]で理論値が入力され ます.
- (2) 平歯車の場合には歯先荷重または外の最悪荷重点を選択する ことができます.
- (3) 入力する数値に関するグラフおよび表などは[表示]機能によ り参照する事ができます.

図12.5 に動力および係数入力画面を示します. 図12.6 および 図 12.7 に係数, グラフの表示例を示します.

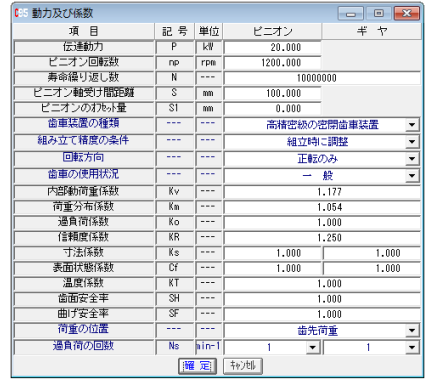

図 12.5 動力及び係数設定

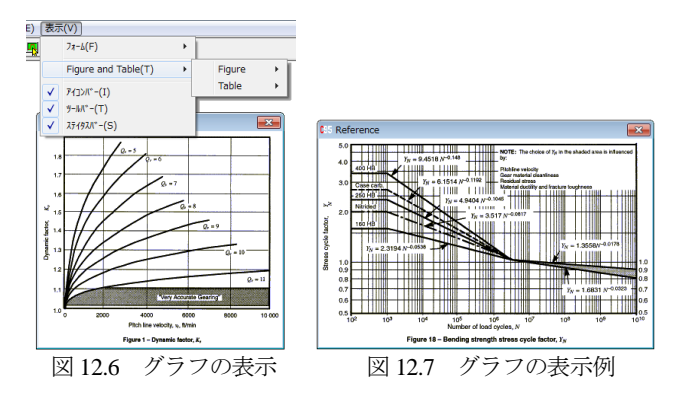

# 12.5 材料入力

- (1) 図 12.8 に材料の設定画面を示します.
- (2) [参考]をクリックすると材料に適応した許容応力数の表を 図 12.9 のように表示します.

| ■ Pinion 材 料 |    |            |                 |       |
|--------------|----|------------|-----------------|-------|
| 材料名          |    | 鋼          |                 |       |
| 材料記号         |    | SCM440     |                 |       |
| 熱処理名         |    |            | 高周波焼入れ          |       |
| グレード・クラス     |    | グレード 1     |                 |       |
| 硬度           | 60 | <b>HRC</b> |                 | 卷 考   |
| 許容接触応力数(Sac) |    | 1210       | MP <sub>a</sub> | キャンセル |
| 許容曲げ応力数(Sat) |    | 310        | MP <sub>a</sub> | 確定    |

図 12.8 ピニオン材料の設定

|                                                                                                    |                          | Table 7 - Major metallurgical factors affecting the allowable contact stress number, s and<br>allowable bending stress number, s., of through hardened steel gears <sup>1) 2) 3)</sup>                 |  |  |  |  |  |
|----------------------------------------------------------------------------------------------------|--------------------------|----------------------------------------------------------------------------------------------------|--|--|--|--|--|
| Metallurgical factor                                                                                                    | Grade 1                  | Grade 2                                                                                                    |  |  |  |  |  |
| <b>ASTM E112 grain size</b>                                                                                                    | Predominantly 5 or finer | Predominantly 5 or finer                                                                                                    |  |  |  |  |  |
| Upper transformation products which Not specified<br>primarily include banke and fine                                                                                                    |                          | Max upper<br>Max controlling<br>transformation<br>section, inches<br>(see annex F)<br>products at 400X<br>to 10.0 incl<br>10%<br>20%<br>Over 10.0<br>No blocky ferrite (due to improper austenization) |  |  |  |  |  |
| Decarburization and stock removal                                                                                                    | Not specified            | None apperent at 400X, stock removal sufficient to<br>remove any decarburization.                                                                                                    |  |  |  |  |  |
| Specified hardness at surface, s., only                                                                                                    | See foure 8              | See floure 8                                                                                                    |  |  |  |  |  |
| Specified hardness at root, s., only                                                                                                    | See figure 9             | See figure 9                                                                                                    |  |  |  |  |  |
| Cleanliness <sup>3</sup>                                                                                                    | Not specified            | AMS 2301 or ASTM A866 for wrought steel<br>(certification not required). Castings are permissible<br>with primarily round (Type 1) suffide inclusions                                                  |  |  |  |  |  |
| Sulfur                                                                                                    | Not specified            | 0.025% maximum for wrought<br>0.040% maximum for castings                                                                                                    |  |  |  |  |  |
| <b>NOTES</b><br><sup>1)</sup> See table 3 for values of s <sub>ar</sub> and table 4 for values of s <sub>ar</sub> . Criteria for grades 1 & 2 apply to both stress numbers unless<br>otherwise specified in the metallurgical factor column.<br><sup>2)</sup> All criteria in any given grade must be met to qualify for the stress number in that grade.<br><sup>31</sup> Unless otherwise specified, proper process control with periodic verification is an acceptable method to meet these<br>requirements (see clause 16).<br><sup>4)</sup> The microstructure requirements apply only to those portions of the oear material where the teeth will be located to a depth<br>equal to that of 1.2 times the tooth decth.<br><sup>5)</sup> The grade cleanliness requirements apply only to those portions of the gear material where the teeth will be located to a<br>distance below the finished tip diameter of at least two times the tooth depth. On external pears, this portion of the gear blank<br>normally will be less than 25 percent of the radius.<br>CAUTION: For cold service, below 32°F, see 3.6.1. |                          |                                                                                                    |  |  |  |  |  |

図 12.9 材料許容応力数

## 12.6 強度結果

図12.10に強度計算結果を示します.図12.11および図12.12に, 幾何係数の詳細数値と係数を決定する際の歯形図を示します.

| 05 平、はすば歯車強度計算 |                                    |                           |           | $\mathbb{R}$<br>-- 0 |  |
|----------------|------------------------------------|---------------------------|-----------|----------------------|--|
| 項目             | 記号                                 | 単位                        | ピニオン      | $\pm$<br>ヤ           |  |
| 有効歯幅           | $\overline{F}$                     | mm                        | 30.0000   |                      |  |
| 周谏             | vt                                 | $\overline{\mathbb{M}}$ s |           | 4.0685               |  |
| 接線荷重           | ₩ŧ                                 | N                         | 4915,8040 |                      |  |
| 「歯面強さ]         |                                    |                           |           |                      |  |
| 弹性係数           | Cp                                 | $\sqrt{MPa}$              | 190.1995  |                      |  |
| 幾何係數           | т                                  | ---                       |           | 0.1592               |  |
| 硬度比係数          | m                                  | .                         |           | 1.0000               |  |
| 南数比係数          | m                                  |                           |           | 0.6000               |  |
| 歯すじ修正係数        | Cmc                                |                           |           | 0.8000               |  |
| ビニオン形状係数       | Cof                                |                           |           | 0.0273               |  |
| ピニオン位置係数       | Cpm                                |                           |           | 1,0000               |  |
| かみあい精度係数       | Cma                                |                           |           | 0.0499               |  |
| かみあい修正係数       | Сe                                 |                           |           | 0.8000               |  |
| 応力繰り返し係数       | $\overline{7N}$                    | ---                       | 1.0000    | 1.0229               |  |
| 許容接触応力数        | Sac                                | MP <sub>a</sub>           | 1210      | 1210                 |  |
| 接触応力数          | $\overline{\text{Sc}}$             | MP <sub>a</sub>           | 844.7122  |                      |  |
| 許容接触荷重係数       | Kac                                | MP <sub>a</sub>           | 5.5386    | 5.7957               |  |
| 接触荷重係数         | $\overline{\mathbf{K}}$            | MP <sub>a</sub>           |           | 4.2176               |  |
| 許容伝達動力         | Pac                                | kW                        | 26.2641   | 27.4835              |  |
| 歯面強さ(Pac/P)    | $\overline{\text{S}F}$ c           |                           | 1.3132    | 1.3742               |  |
| Service factor | Csf                                |                           | 2.0519    | 2.1471               |  |
| 「曲げ強さ】         |                                    |                           |           |                      |  |
| リム厚さ係数         | KB                                 | $- - -$                   | 1.0000    | 1.0000               |  |
| 幾何係数           | π                                  |                           | 0.5117    | 0.5082               |  |
| 応力繰り返し係数       | YN                                 | ---                       | 1.0176    | 1.0250               |  |
| 許容単位荷重         | <b>Uat</b>                         | MP <sub>a</sub>           | 111.1384  | 111.1826             |  |
| 単位荷重           | Ш                                  | MP <sub>a</sub>           | 54.6200   |                      |  |
| 許容曲げ応力数        | Sat                                | MP <sub>a</sub>           | 310       | 310                  |  |
| 曲げ応力数          | $\overline{\mathbf{S}^{\ddagger}}$ | MP <sub>a</sub>           | 124.0323  | 124.8811             |  |
| 許容伝達動力         | Pat                                | kW                        | 40.6951   | 40.7113              |  |
| 曲げ強さ(Pat/P)    | $STf$                              |                           | 2.0348    | 2.0356               |  |
| Service factor | Ksf                                |                           | 2.5434    | 2.5445               |  |

図 12.10 曲げ,歯面強さ結果

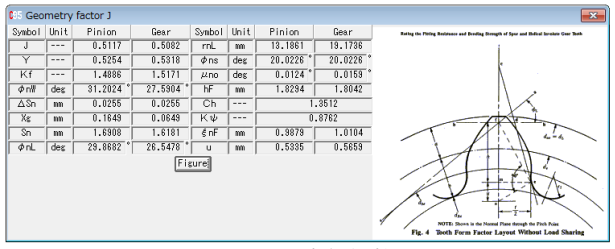

図 12.11 幾何係数(J)

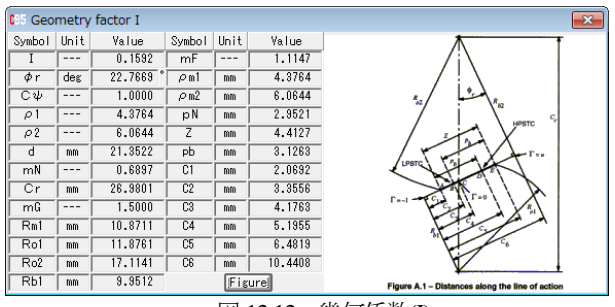

図 12.12 幾何係数(I)

#### 12.7 寿命結果

負荷の回数と図12.7グラフより曲げ強さに対する寿命時間を計 算します.図 12.13 に寿命計算結果を示します.

| <b>CHS 寿命結果</b> |       |         |           | $\Box$         |
|-----------------|-------|---------|-----------|----------------|
| 項目              | 記号    | 単位      | ピニオン      | $\ddot{}$<br>ヤ |
| [歯面強さの寿命]       |       |         |           |                |
| 予想応力繰り返し係数      | ZN'   |         | 0.873     | 0.873          |
| 予想寿命負荷回数        | Nc    | cycs    | 3.740E+09 | 3.740E+09      |
| 予想寿命時間          | Lc    | hrs     | 5.194E+04 | 7.791E+04      |
| [曲げ強さの寿命]       |       |         |           |                |
| 予想応力繰り返し係数      | YN'   | $- - -$ | 0.500     | 0.504          |
| 予想寿命負荷回数        | Νt    | cycs    | 2.149E+24 | 1.465E+24      |
| 予想寿命時間          | Lt    | hrs     | 2.984E+19 | $3.052E + 19$  |
| 1771            | 10.10 | 士人计田    |           |                |

図 12.13 寿命結果

### 12.8 スコーリング評価

- (1) 油(ISO 粘度グレード)は VG46~VG1500 を選択することがで きます.また,範囲外の場合は動粘度,平均温度などを入力 することができます.(図 12.14)
- (2) 歯面粗さは Ra(μm)で入力してください.
- (3) 摩擦係数の方式は,AGMA 方式,一定値,ISO 方式を選択 する事ができます.
- (4) すべり率,ヘルツ応力,フラッシュ温度,油膜厚さのグラフ を表示します.(図 12.15~図 12.18)
- (5) 摩耗とスコーリングの発生する確率を表示します.

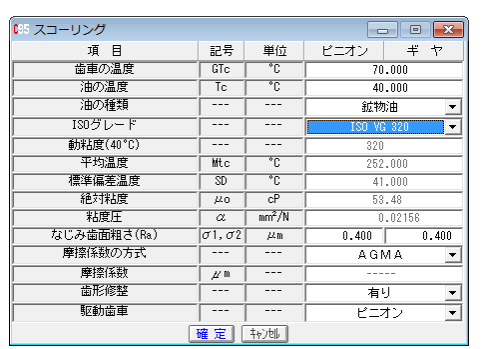

図 12.14 スコーリング評価の設定

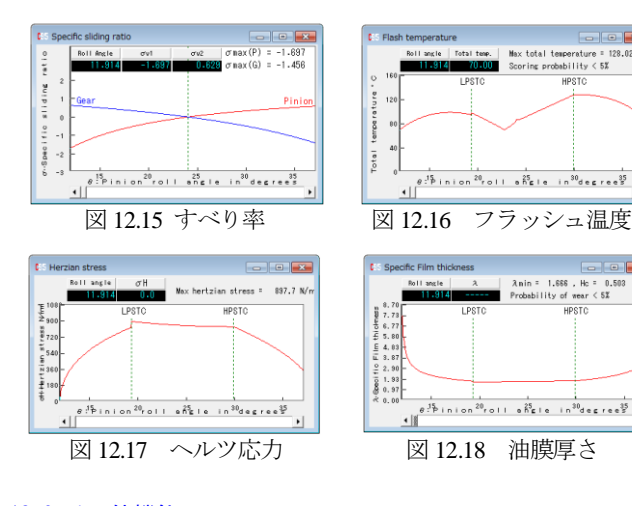

## 12.9 その他機能

- (1) データ管理画面を図 12.19 に示します.
- (2) 印刷(寸法,強度,寿命,スコーリング,グラフ)日本語印刷と 英語印刷(オプション)ができます.
- (3) 係数などの図,表,グラフを表示します.
- (4) 計算結果,グラフをクリップボードに出力することができ ます.

|                                               | 整理番号    |   | ⊽      | ж |        | 作成年月日    | <b>******</b> |                |
|-----------------------------------------------|---------|---|--------|---|--------|----------|---------------|----------------|
|                                               | 作成者名    |   |        |   | *****  | 圧力角      | 20,00000      |                |
| 検索数<br>12<br>÷<br>歯直角モジュール<br>0.00000<br>検索開始 |         |   |        |   |        |          |               |                |
| No.                                           | 整理番号    |   | キヤの種類  |   | 歯車の形状  | 歯直角モジュール | 角<br>圧力       |                |
|                                               | Manual  | 外 | 蕾<br>重 |   | はすば歯車  | 3,00000  | 20,00000      | 10             |
| $\overline{2}$                                | Så.     | 内 | 重<br>歯 | 平 | 歯<br>重 | 2.00000  | $20.00000*$   | 00             |
| 3                                             | Yos     | 外 | 重<br>歯 | 平 | 重<br>歯 | 5,00000  | 20,00000°     | 00             |
| 4                                             | Hira    | 外 | 車<br>歯 | 平 | 重<br>蕾 | 4.00000  | $20.00000*$   | OC             |
| 5                                             | Hasuba  | 外 | 重<br>歯 |   | はすば歯車  | 4.00000  | $20.00000*$   | 20             |
| 6                                             | AlphaSW | 外 | 歯<br>重 | 平 | 歯<br>重 | 2,00000  | 20,00000*     | 0 <sub>i</sub> |
| $\blacktriangleleft$                          |         |   |        |   |        |          |               | ٠              |

図 12.19 データ管理設定

# [13]歯車強度計算(ANSI/AGMA2003-A86)

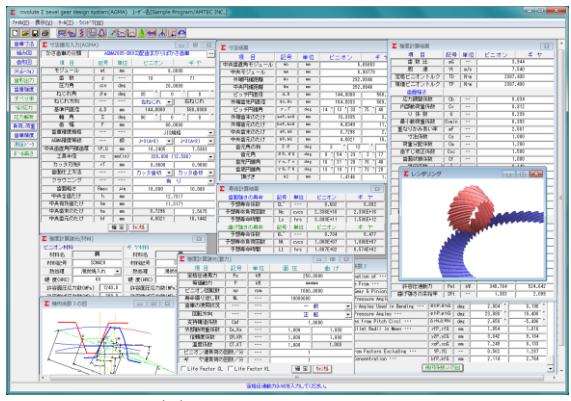

図 13.1 AGMA2003-A86

#### 13.1 概要

involuteΣ(Bevel Gear Design) の強度計算に AGMA2003-A86 の 規格を使用しています. 従って、歯車寸法、歯形図、組立図を作 図することができます. また、ベベルギヤの3次元歯形座標値解 析ソフト(図 2.15)や歯形応力解析,測定データ出力機能を追加 することができます.

適用規格 :「 ANSI/AGMA2003-A86:1986 」 :Rating the Pitting Resistance and Bending Strength of Generated Straight Bevel, ZEROL Bevel, and Spiral Bevel Gear Teeth

#### 13.2 かさ歯車の分類選択

「すぐばかさ歯車」,「まがりばかさ歯車」,「ゼロール」に対応 しています. 図 2.2 のかさ歯車の分類画面をご覧ください.

## 13.3 歯車諸元入力

- (1) 軸角は 90 度以外も計算できます.
- (2) まがりばかさ歯車の最小歯数は 6 枚です.
- (3) 図 13.2 に諸元入力画面を,図 13.3 に歯車寸法結果画面をし ます.寸法結果は,図 2.5 と同様です.

| Z 寸法諸元入力(AGMA) |                |         |                                        | lж<br>$\qquad \qquad \Box$<br>o I |  |  |
|----------------|----------------|---------|----------------------------------------|-----------------------------------|--|--|
| かさ歯車の分類        |                |         | AGMA2005-B88勾配歯まがりばかさ歯車                |                                   |  |  |
| 頂<br>目         | 記号             | 単位      | ピニオン                                   | 丰ヤ                                |  |  |
| モジュール          | m <sup>2</sup> | mm      |                                        | 8.0000                            |  |  |
| 薮<br>衛         | $\overline{z}$ |         | 18                                     | $\overline{71}$                   |  |  |
| 圧力角            | αn             | deg     | 20,0000                                |                                   |  |  |
| ねじれ角           | $\beta$ m      | deg     | 35<br>n                                | n                                 |  |  |
| ねじれ方向          | ---            | $- - -$ | 左ねじれ<br>▼                              | 右ねじれ                              |  |  |
| 基準円直径          | d.D            | mm      | 144,0000                               | 568,0000                          |  |  |
| 輀<br>角         | Σ              | deg     | ī<br>90                                | 0                                 |  |  |
| 幅<br>霝         | F              | mm      | 80.0000                                |                                   |  |  |
| 歯車精度規格         | $- - -$        | $- - -$ | JIS規格<br>≛                             |                                   |  |  |
| AGMA精度等級       |                | 級       | $J=3(A=9)$<br>$\overline{\phantom{a}}$ | $J=3(A=9)$<br>▼                   |  |  |
| 中央歯直角円弧歯厚      | tP.G           | mm      | 10.2405                                | 7.5363                            |  |  |
| 工具半径           | rc             | mm(in)  | 320,000<br>(12.598)<br>ý               |                                   |  |  |
| カッタ刃先R         | rT             | mm      | 0.9600                                 | 0.9600                            |  |  |
| 歯面仕上方法         |                | ---     | カッタ歯切<br>٠                             | カッタ歯切<br>$\blacktriangledown$     |  |  |
| クラウニング         |                |         | 有                                      | 니<br>$\overline{\phantom{a}}$     |  |  |
| 歯面粗さ           | Rmax           | 从面      | 10.000                                 | 10,000                            |  |  |
| 中央全歯たけ         | ħ              | mm      | 12.7317                                |                                   |  |  |
| 中央有効歯たけ        | he             | mm      | 11.3171                                |                                   |  |  |
| 中央歯末のたけ        | ha             | mm      | 8.7296                                 | 2.5875                            |  |  |
| 中央歯元のたけ        | hf             | mm      | 4.0021                                 | 10.1442                           |  |  |
|                |                | 確定      | 拉迪                                     |                                   |  |  |

図 13.2 歯車諸元入力

# 13.4 強度計算(動力,材料の設定と計算結果)

図 13.3~13.5 に入力画面と強度計算結果画面を示します.

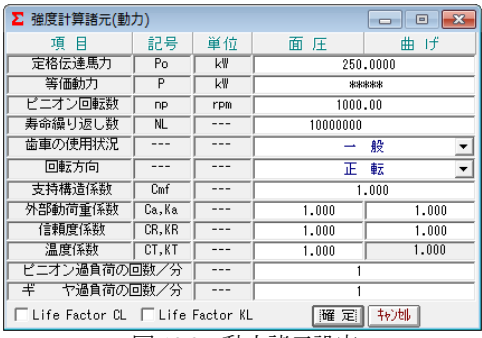

図 13.3 動力諸元設定

| ∑ 強度計算諸元(材料) |                                   |              |               |
|--------------|-----------------------------------|--------------|---------------|
| ピニオン材料       |                                   | ギ ヤ材料        |               |
| 材料名          | 細                                 | 材料名          | 細             |
| 材料記号         | <b>SCM420</b>                     | 材料記号         | <b>SCM420</b> |
| 熱処理          | $\overline{\phantom{a}}$<br>浸炭焼入れ | 熱処理          | ٠<br>浸炭焼入れ    |
| 硬 度(HRC)     | 60                                | 硬度(HRC)      | 60            |
| 許容面圧応力数(MPa) | 1240.0                            | 許容面圧応力数(MPa) | 1240.0        |
| 許容曲げ応力数(MPa) | 380.0                             | 許容曲げ応力数(MPa) | 380.0         |
| 厂 参考表の表示     | 曜 定                               | キャンセル        | 弹性係数          |

図 13.4 材料入力

| <b>∑ 梯度計算結果</b> |                          |                            |                | $-x$     |  |
|-----------------|--------------------------|----------------------------|----------------|----------|--|
| 項<br>目          | 記号                       | 単位                         | ピニオン           | 丰<br>ャ   |  |
| 歯数比             | mG                       |                            |                | 3.944    |  |
| 圊<br>谏          | Υt                       | $\overline{\mathbb{m}}$ /s |                | 7.540    |  |
| 定格ビニオントルク       | $\overline{10}$          | N·m                        | 2387.430       |          |  |
| 等価ビニオントルク       | TP                       | N-m                        | 2387.430       |          |  |
| 歯面強さ            |                          |                            |                |          |  |
| 応力調整係数          | CЬ                       |                            |                | 0.634    |  |
| 内部軌荷重係数         | Γv                       |                            |                | 0.912    |  |
| U係数             | π                        |                            |                | 0.239    |  |
| 最小動荷重係数         | Cymin                    |                            |                | 0.393    |  |
| 重なりかみあい率        | mF                       |                            |                | 2.581    |  |
| 寸法係数            | Cs                       |                            |                | 1.000    |  |
| 荷重分配係数          | $\overline{\mathrm{Cm}}$ |                            | 1.200          |          |  |
| 歯すじ修正係数         | Cxc                      |                            | 1.500          |          |  |
| 歯面状態係数          | Cf                       |                            | 1.000          |          |  |
| 幾何係数<br>        | Ī                        |                            | 0.148          |          |  |
| 寿命係数            | CL                       |                            | 1.000          |          |  |
| 硬き比係数           | СH                       |                            | 1.000          |          |  |
| 許容面圧応力数         | Sac                      | MP <sub>a</sub>            | 1240,000       | 1240,000 |  |
| 面压応力数           | $\overline{\text{Sc}}$   | MP <sub>a</sub>            | 746.902        | 746.902  |  |
| 許容伝達動力          | Pac                      | kW                         | 689.094        | 689,094  |  |
| 歯面強さの余裕率        | SFC                      | $-$                        | 2.756          | 2.756    |  |
| 曲げ強さ            |                          |                            |                |          |  |
| 内部動荷重係数         | Κv                       |                            |                | 0.912    |  |
| 寸法係数            | Ks                       |                            | 1.009          | 1.009    |  |
| 荷重分配係数          | Κm                       |                            | 1.200          |          |  |
| 歯筋曲線係数          | Кx                       |                            | 1.000          |          |  |
| 幾何係数<br>        | J                        |                            | 0.247<br>0.380 |          |  |
| 寿命係数            | KL                       |                            |                | 1.000    |  |
| 許容曲げ応力数         | Sat                      | MP <sub>a</sub>            | 380.000        | 380,000  |  |
| 曲げ応力数           | st                       | MP <sub>8</sub>            | 278.800        | 181.085  |  |
| 許容伝達動力          | Pat                      | kW                         | 340.764        | 524.642  |  |
| 曲げ強さの余裕率        | SFt                      | --                         | 1.363          | 2.099    |  |
|                 |                          |                            |                |          |  |

図 13.5 強度計算結果(曲げ,歯面)

## 13.5 寿命計算結果

寿命時間の計算結果を,図 13.6 に示します.

| 寿命計算結果<br>Σ |     |      |             | -23           |
|-------------|-----|------|-------------|---------------|
| 歯面強さの寿命     | 記号  | 単位   | ピニオン        | ギヤ            |
| 予想寿命係数      | CL' | ---  | 0.602       | 0.602         |
| 予想寿命負荷回数    | Nc  | CVCS | 2.336E+16   | 2.336E+16     |
| 予想寿命時間      | Lc  | hrs  | $3.893E+11$ | 1.536E+12     |
| 曲げ強さの寿命     | 記号  | 単位   | ピニオン        | ギヤ            |
| 予想寿命係数      | KL' |      | 0.734       | 0.477         |
| 予想寿命負荷回数    | Nt  | cycs | 1.000E+07   | 1.000E+07     |
| 予想寿命時間      | Lt  | hrs  | 1.667E+02   | $6.574E + 02$ |

図 13.6 寿命計算結果

# 13.6 幾何係数

曲げ強さに対する幾何係数の詳細数値を図 13.7 に示します.幾 何係数 J を決定するための歯形図を図 13.8 に示します.

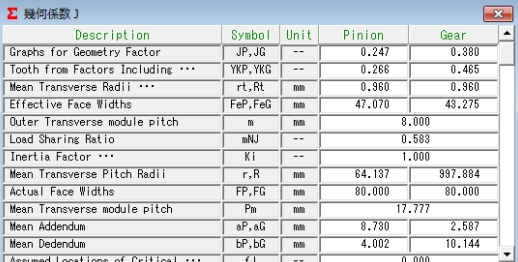

図 13.7 曲げに対する幾何係数(J)

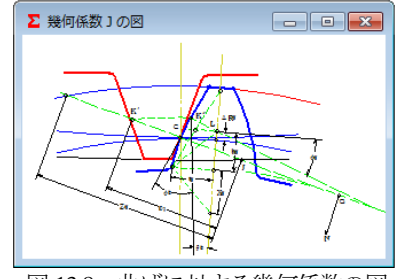

図 13.8 曲げに対する幾何係数の図

# [13-1]歯車強度計算(ANSI/AGMA2003-B97)

### 13-1.1 概要

AGMA2003-B97 は, [13]に示す AGMA2003-A86 規格の改訂版 です. 従って,強度式が変わるだけで他の寸法,歯形等の機能は 同じです. ただし,強度式が変更されているため AGMA2003-A86 と AGMA2003-B97 の結果には差異があります.

適用規格:「ANSI/AGMA2003-B97:1997」:Rating the Pitting Resistance and Bending Strength of Generated Straight Bevel, ZEROL Bevel, and Spiral Bevel Gear Teeth / Revision of ANSI / AGMA 2003-A86

# 13-1.2 計算結果

歯車諸元は図 13.2, 材料は図 13.4 と同じです. また動力, 回転 速度も同じですが強度結果に違いがあります.また,曲げ強さは, 歯面の凹凸両方の計算をしています. 詳しくは規格本文をご確認 ください.

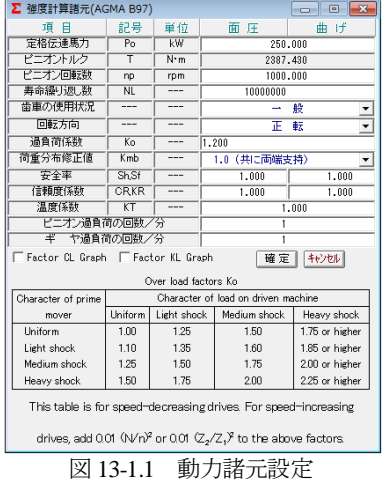

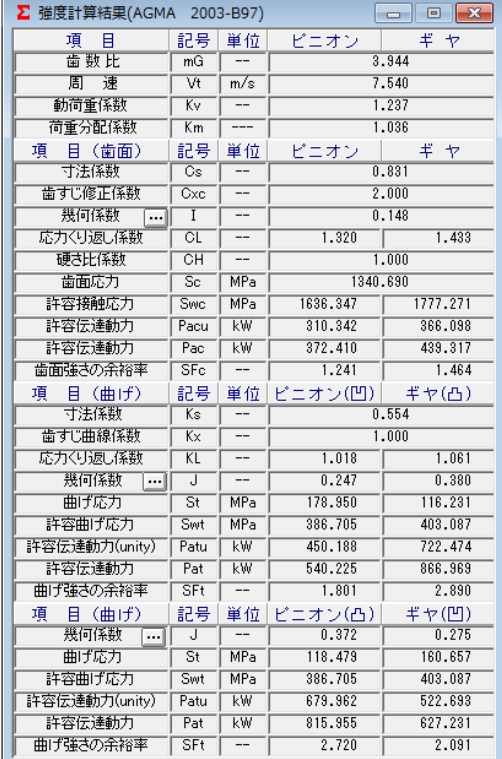

図 13-1.2 強度計算結果(曲げ,歯面)

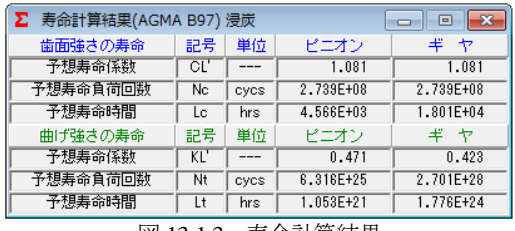

図 13-1.3 寿命計算結果

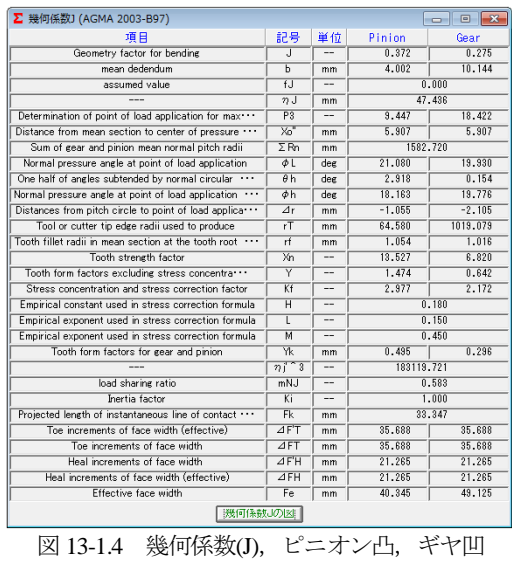

[14]GearPro Master(インボリュート歯形出力ソフト)

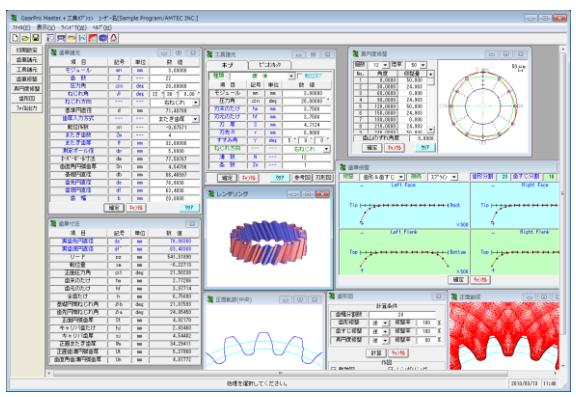

図14.1 GearPro Master

#### 14.1 概要

GearPro Master は、GearPro2000 の上位版ソフトです. 2006年5 月を以って GearPro2000 の販売は中止し GearPro Master の販売と させていただきます.

GearPro2000 は、真円歯車を対象とした歯形を生成していまし たが GearPro Master は、成形歯車にも考慮して真円歯車ではない 歯車の歯形も生成することができます.また,歯すじ修整にも対 応していますので成形歯車の製造には最適なソフトウェアといえ ます.

また、加工工具(ホブ、ピニオンカッタ)にも対応した歯形を生 成することができますので金属歯車の加工シミュレーションとし ても使用することができます.図 14.1 に GearPro Master の全体画 面を示します.

#### 14.2 適用

- (1) 歯車の種類:円筒歯車(外歯車,内歯車)
- (2) 歯形:インボリュート
- (3) ホブ,転位ホブ:標準,セミトッピング,プロチュバラン ス,プロチュバランスセミトッピング)
- (4) ピニオンカッタ:標準,セミトッピング,プロチュバラン ス,プロチュバランスセミトッピング)
- (5) 工具による加工:外歯車はホブまたはピニオンカッタで加 工し,内歯車はピニオンカッタで加工します.

#### 14.3 初期設定

初期設定で. 歯車の種類(外 歯車, 内歯車)を選択し, 歯形 生成の基準(基準ラックまた は工具)を選択します. 図 14.2 に初期設定の画面を示します。 (DIN58400, BS はオプション) ここでは,ホブを基準にして 歯形を生成する手順を説明し ます.

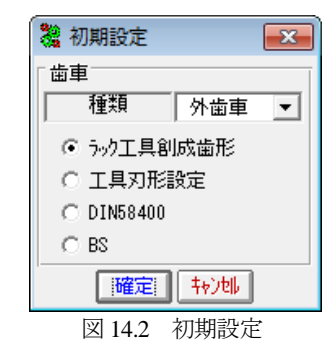

#### 14.4 歯車諸元設定

図14.3に示すように歯車諸元を設定します.歯厚入力方式では, ①転位係数,②またぎ歯厚,③オーバーボール寸法④円弧歯厚の 内から 1 つを選択します.

| à,<br>歯車諸元          |                 |             | $-x$<br>回                            |
|---------------------|-----------------|-------------|--------------------------------------|
| 項目                  | 記号              | 単位          | 数<br>値                               |
| モジュール               | mn              | mm          | 3,00000                              |
| 歯 数                 | z               |             | $\overline{22}$                      |
| 圧力角                 | $\alpha$ n      | deg         | 20,00000                             |
| ねじれ角                | ß               | deg         | $^{\circ}$ 30 $^{\prime}$ 0.00<br>22 |
| ねじれ方向               | ---             | ---         | 右ねじれ                                 |
| 基準円直径               | d               | mm          | 71.4379                              |
| 歯厚入力方式              |                 |             | またぎ歯厚                                |
| 転位係数                | xn              |             | 転位係数                                 |
| またぎ歯数               | $\overline{Zm}$ |             |                                      |
| またぎ歯厚               | ₩               | mm          |                                      |
| 測定ポール径              | dÞ              | mm          | 5.0000                               |
| 起降部排斥法              | dm              | mm          | 77.59767                             |
| 歯直角円弧歯厚             | Sn              | mm          | 4.54706                              |
| 基礎円直径               | db              | mm          | 66.4660                              |
| 歯先習直径               | da              | mm          | 76.9836                              |
| 歯底円直径               | ďf              | mm          | 63.4836                              |
| 蕾<br>幅              | Ъ               | mm          | 20,0000                              |
| $\overline{52}$ 140 | 確定              | 转地<br>共+主义: | クリア                                  |

図 14.3 歯車諸元

#### 14.5 工具諸元入力(オプション)

歯切り工具は,ホブまたはピニオンカッタを選択することがで きます.工具の参考図を図14.5に,入力した工具の実刃形を図14.6 に示します.また、図14.2に示したラック工具創成では工具寸法 を設定する必要はありません.

プロチュバランスセミトッピングピニオンカッタの入力画面を 図 14.7 に,工具の参考図を図 14.8 に,入力した工具の実刃形を図 14.9 に示します.

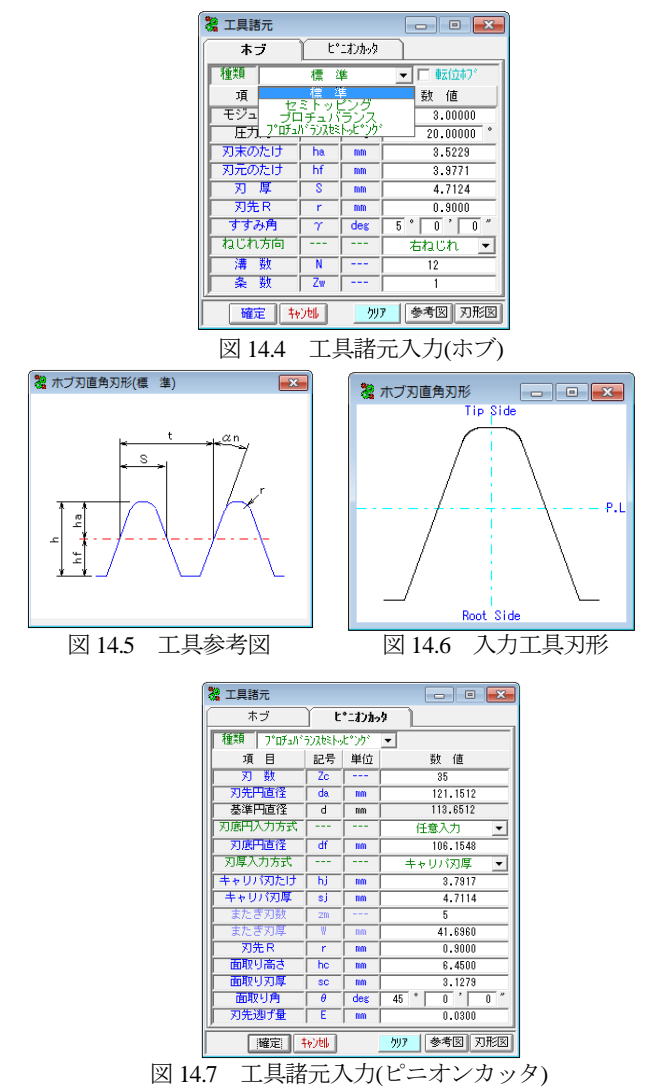

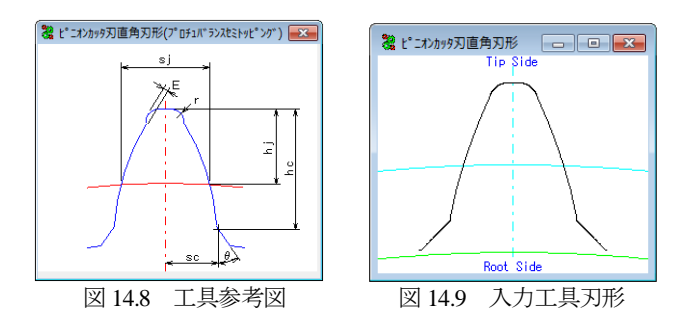

#### 14.6 歯形・歯すじ修整(オプション)

歯形と歯すじ修整をしたグラフを図 14.10 に示します. 修整入 力方法は,修整量をスライドバーで入力する方法(図 14.11),修整 量を数値で入力する方法(図 14.12)があります.補助機能として, コピー,オフセット,反転機能があります.また、歯形・歯すじ 修整の分割数を任意に設定することができ,修整後のグラフ線を スプラインで滑らかに接続することができます.

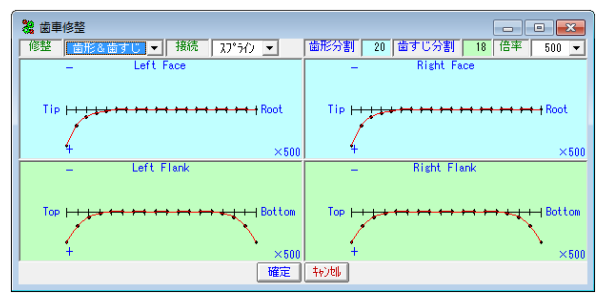

図 14.10 歯形・歯すじ修整グラフ

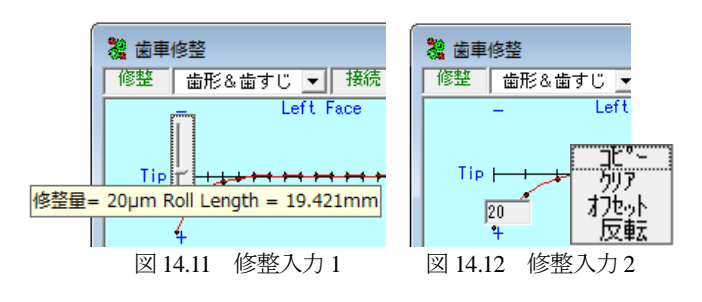

# 14.7 真円度修整(オプション)

射出成形プラスチック歯車は,ゲートの位置によって完成した 歯車が真円形状になりません.対策としてゲート数を多くすれば 解決する場合もありますが余分な工数が必要となります.そこで, 本例では完成した歯車のゲート数が 3 ヶ所の成形歯車を想定し, 図 14.13 のピッチ線を持つ歯車を考え,その逆形状の歯形を出力 すると成形完成時に真円歯車が出来上がるとものとしています. 図 14.13 で修整量を 50μm, 楕円の葉数, 即ちゲート数を 3 として 設定しています(変更は任意可).図 14.14 に真円度修整を与えた歯 車のピッチ円を表示します.

図 14.15 歯形出力 1 は, 歯形修整, 歯すじ修整, 真円度修整を 「正」としていますが,これは図 14.13 で設定した歯形をそのま ま出力するということです. これに対し、図 14.15 歯形出力 2 は 「逆」としています.これは与えた修整量の逆形状を出力する意 味です. 即ち、この「逆」で金型を製作すれば完成時に真円とな ることを目的としています.ただし,「逆」としても 100%予測し た通りにはなりませんので収縮率の程度を設定することができま す。例題では真円度だけが 80%として他は 100%としています.

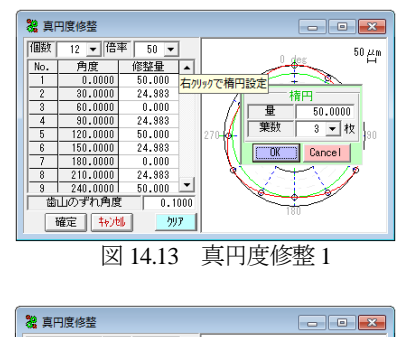

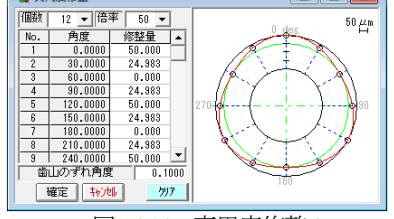

図 14.14 真円度修整 2

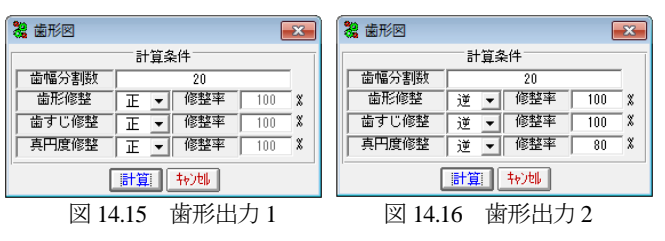

## 14.8 歯形作図 1

#### 14.8.1 歯形軌跡&歯形創成図

表示する歯形図の選択は,図 14.17 の歯形図選択で行うことが できます.図 14.18 は,図 14.10 の歯形・歯すじ修整を持つ歯形を 図 14.14 のピッチ円(赤線)を基準として作図した歯形軌跡図です. この図14.18に理論歯形を重ね合わせたものを図14.19に示します. 歯先部分を拡大したものを図 14.20~14.22 に示しますが,これら 歯先のずれは、歯先修整と偏心により違いが現れています. ここ で,図 14.20 の A の歯先のずれが大きく,B と C は大きくずれて いません.この理由は図 14.14 の基準円(緑線)と強制変更したピッ チ線(赤線)のずれからも明らかです.図 14.23 に歯形創成図を示し ます. また, 図 14.24 に測定ボール位置図を示しますが, これは 低歯などを測定する際は,ボールと歯底が接触する場合がありま す.このようなとき事前に確認することができるため現場で有効 に活用することができます.

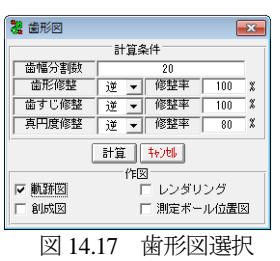

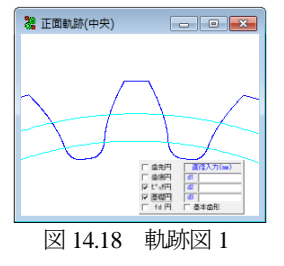

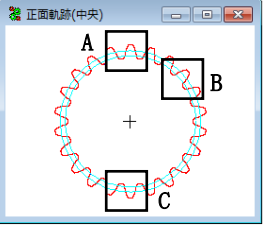

図 14.19 軌跡図 2 0 図 14.20 軌跡図 A

3 正面軌跡(中央) B | 歯先

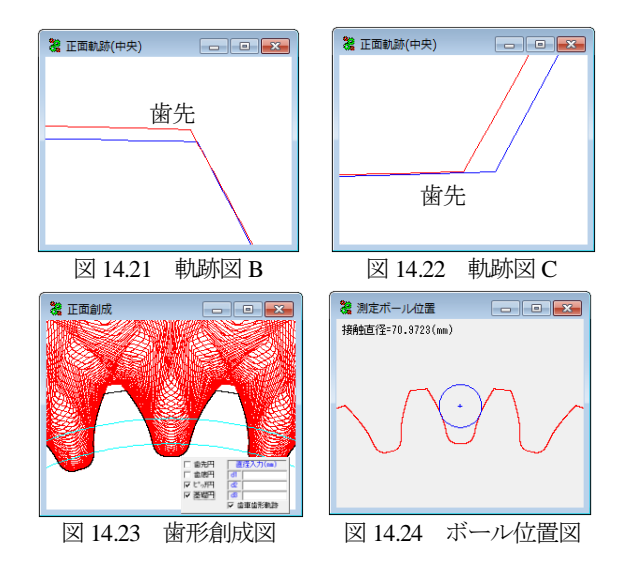

## 14.8.2 歯形レンダリング

図 14.10 の歯形・歯すじ修整を持つ歯形を図 14.25 に,また,そ の歯形に理論・無修整歯形を重ね合わせたものを図 14.26 に示し ます. 歯面の模様は、真円度修整のため均一ではありません. 更 に,図 14.19 の C 部分を拡大したものが図 14.27 です.この歯面 模様に、歯形・歯すじ修整部分が明確に現れています. 図 14.28 にコントロールフォームを示します.

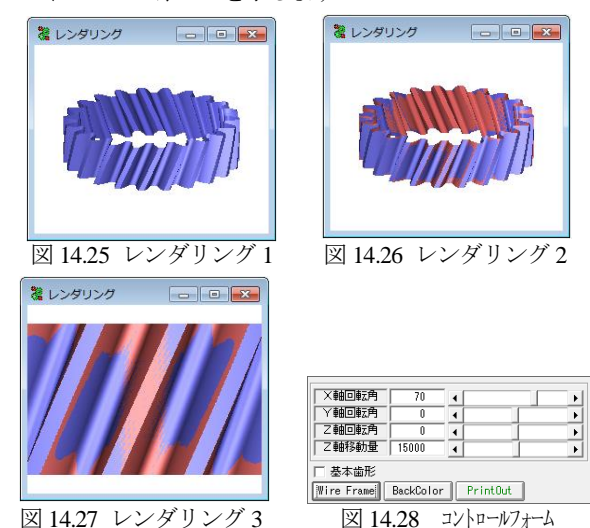

#### 14.9 歯形作図 2

14.8 項で示した歯形は,図 14.17 で「正」歯形を出力しました が,ここでは図 14.16 で設定した「逆」歯形を出力した例を示し ます. 図 14.29 の歯形 3 ヶ所 D, E, F の拡大図を図 14.30~14.31 に示しますが,これらは図 14.20~14.22 と丁度正反対の歯形とな っています. また、本ソフトウェアの距離計測機能を使用して図 14.29 の理論歯形と生成した歯形の歯先の差を実測しますと,図 14.32 のように 0.0175mm となります.

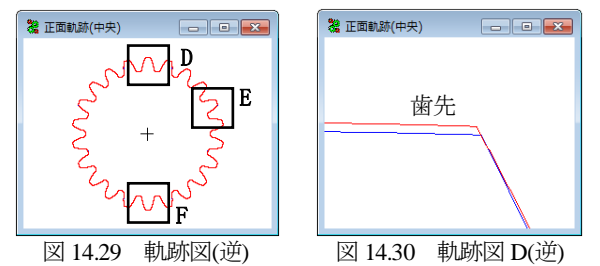

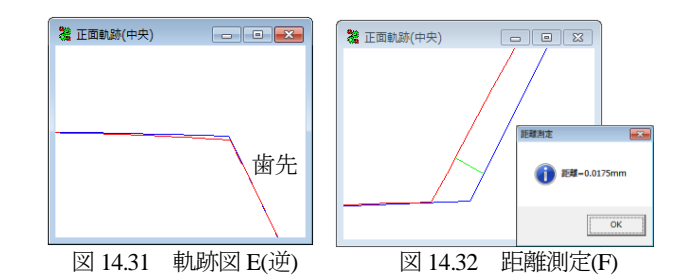

次に、この「逆」歯形を歯形レンダリングで確認をしますと図 14.33 となり,図 14.27 と同じ場所を拡大すると図 14.34 となり模 様が逆転していることが解ります.

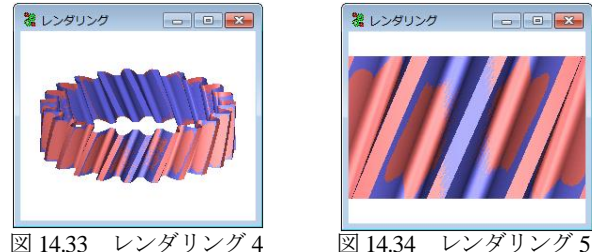

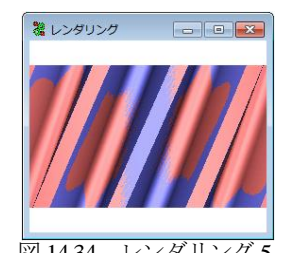

# 14.10 歯形出力

生成した歯形は,DXF と IGES ファイル(オプション)で出力す ることができます.図 14.35 に歯形出力フォームを,図 14.36 に歯 形作図例を示します.

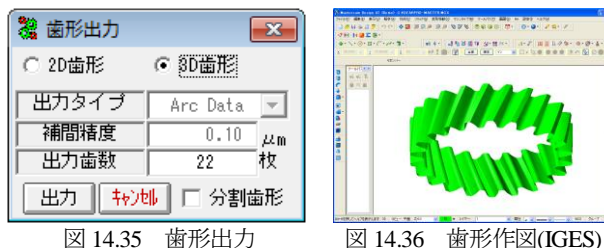

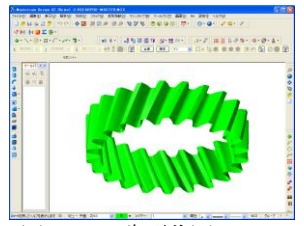

#### 14.11 平歯車の歯形生成例

図14.2のラック工具創成歯形を選択し,図14.37の平歯車の「逆」 歯形を生成する例を下記に示します.この歯車は 1 度製造された ものとして,その歯形検査結果が図 14.39 の歯形誤差グラフと図 14.40 の両歯面かみ合い誤差の検査結果を持つ歯車であったと仮 定して計算を進めます.

 歯すじ誤差は無いものとして図 14.39 の歯形誤差を本ソフトウ ェアの歯形修整グラフに入力し,両歯面かみ合い誤差の測定値を 基にして図 14.42 の真円度修整を入力します.

| 3 歯車諸元<br>$\Box$ X<br>$-$ |                                   |                |                  |  |  |  |
|---------------------------|-----------------------------------|----------------|------------------|--|--|--|
| 項目                        | 記号                                | 単位             | 値<br>数           |  |  |  |
| モジュール                     | mm                                | mm             | 1.00000          |  |  |  |
| 歯数                        | z                                 | ---            | 8                |  |  |  |
| 圧力角                       | $\alpha$ n                        | dex            | 20.00000         |  |  |  |
| ねじれ角                      | В                                 | deg            | $0'$ 0.00<br>∩ ° |  |  |  |
| ねじれ方向                     |                                   | ---            | <b>SSSSSS</b>    |  |  |  |
| 基準円直径                     | $\overline{d}$                    | mm             | 8,00000          |  |  |  |
| 歯厚入力方式                    |                                   |                | またぎ歯厚            |  |  |  |
| 転位係数                      | xn                                |                | 0.40898          |  |  |  |
| またぎ歯数                     | $\overline{z_m}$                  | ---            | $\mathfrak{p}$   |  |  |  |
| またぎ歯厚                     | ₩                                 | mm             | 4.82000          |  |  |  |
| 測定ボール径                    | dp                                | mm             | 1.8256           |  |  |  |
| 起心的可法                     | $\overline{\mathsf{d}\mathsf{m}}$ | mm             | 11, 12278        |  |  |  |
| 歯直角円弧歯厚                   | Sn                                | mm             | 1.86851          |  |  |  |
| 基礎円直径                     | dЬ                                | mm             | 7.51754          |  |  |  |
| 歯先円直径                     | da                                | mm             | 10.8180          |  |  |  |
| 歯底巴直径                     | df                                | mm             | 6.3180           |  |  |  |
| 歯 幅                       | ь                                 | mm             | 3.0000           |  |  |  |
| 高元明学术                     | ---                               | ---            | フィレットカーフ゛        |  |  |  |
| 基準うの歯元R係数                 | ro                                | ---            | 0.3750           |  |  |  |
| 歯車歯先R                     | ra                                | mm             | 0.1000           |  |  |  |
| ज्ज                       | 確定                                | キャンセル<br>共有 十分 | クリア              |  |  |  |

図 14.37 歯車諸元

図 14.13 に示した真円度修整量は,3 ヶ所共同じ 50μm としまし たが、本例では図 14.40 に基づいて入力しています. 歯形修整お よび真円度修整を基に歯形を「逆」に生成し理論歯形と重ね合わ せると図 14.44 となり歯番号 1 の歯元部 G を拡大すると図 14.45 となります. 更に歯底部を拡大し、その距離を測定すると 0.0145mm離れていることが解ります.図14.47および 図14.48 は,生成歯形(青色)と理論歯形(赤色)の重ね合わせでありその差が 鮮明に表れています.

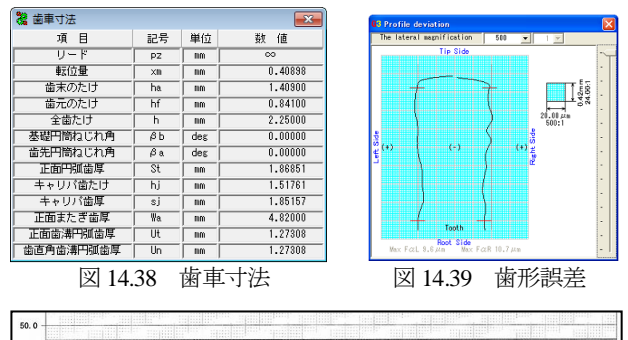

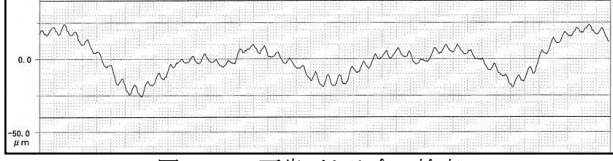

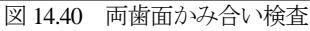

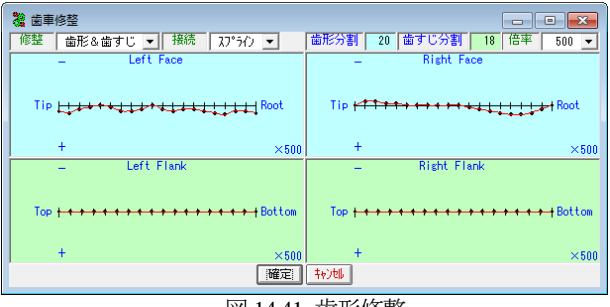

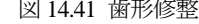

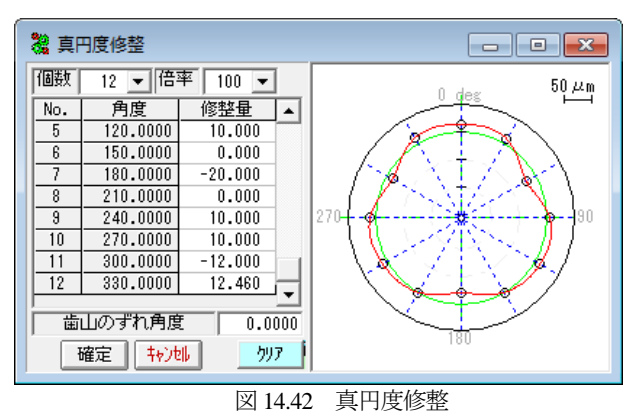

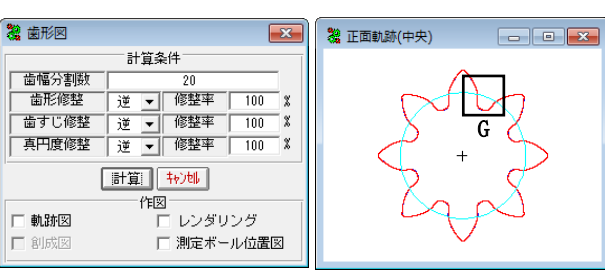

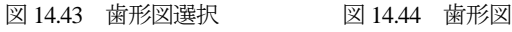

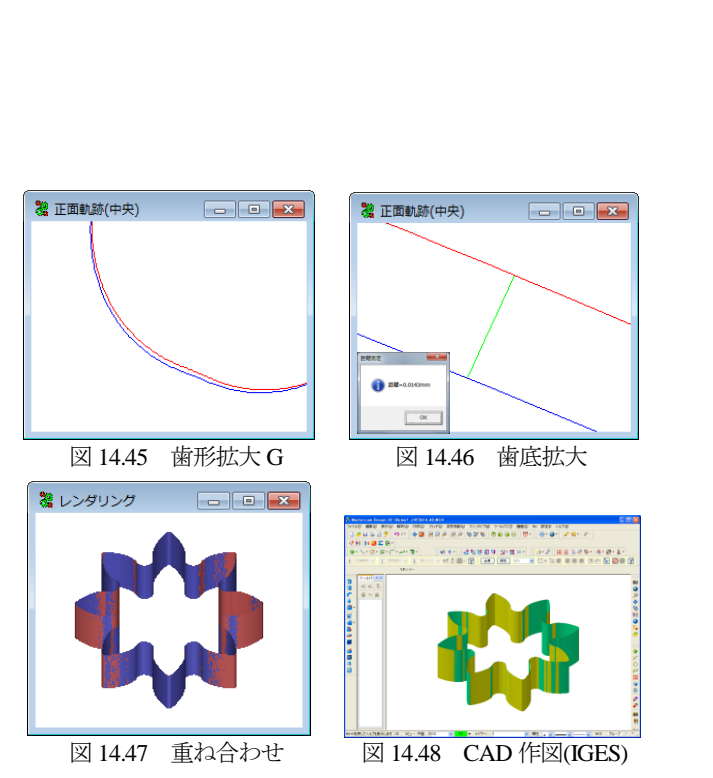

# 14.12 内歯車の歯形生成例

ピニオンカッタで歯切りをしたときの計算例を図 14.49~14.53 に示します

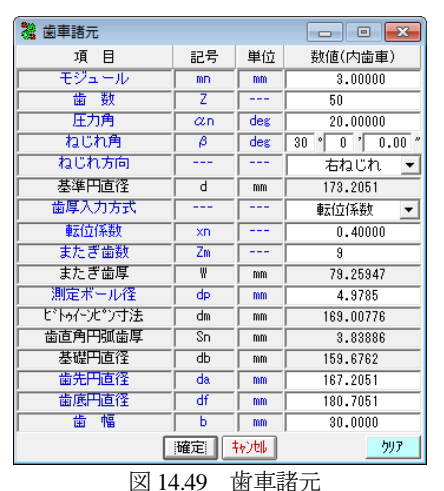

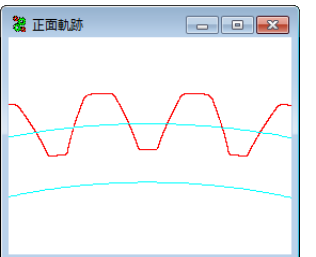

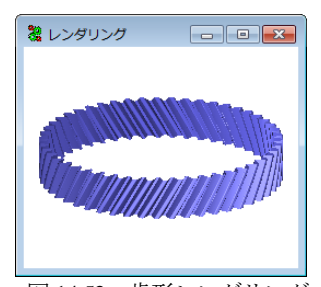

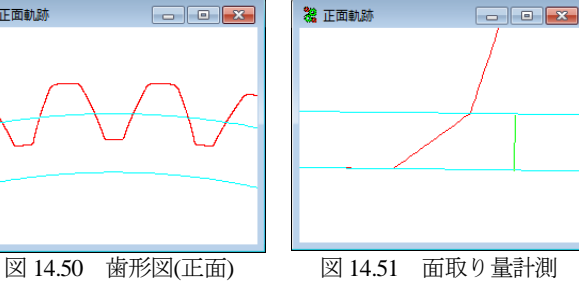

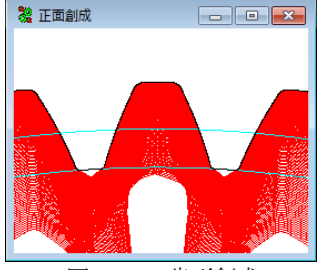

図 14.52 歯形レンダリング 図 14.53 歯形創成

# [15]ねじ歯車

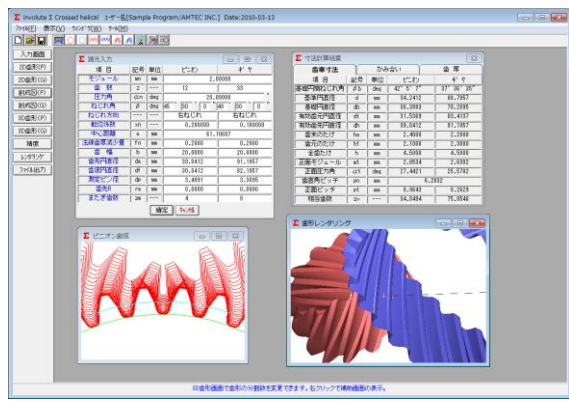

図 15.1 ねじ歯車

#### 15.1 概要

ねじ歯車寸法計算ソフトウェアは.ねじ歯車の寸法計算を行い, 歯形かみ合いと2次元と3次元歯形のCADデータを出力します.

#### 15.2 初期設定

図 15.2 に設計基準の設定を示します.

(1)軸角の変更

転位を与えた場合や中心距離を変更した場合に,軸角を変更す る方式と軸角を変更しない方式(Buckingham)を選択します. (2)歯先円直径の決定方式:標準方式および等クリアランス方式 (3)基準ラックの設定:並歯.低歯.特殊

(4)中心距離と転位係数の関係は,以下の 3 種類です. <1>転位係数をピニオンとギヤに与え中心距離を決定 <2>中心距離を基準として各歯車の転位係数を決定 <3>転位係数を無視して任意に中心距離を決定

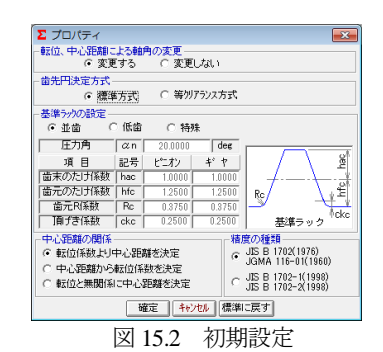

#### 15.3 諸元入力画面

図 15.3 に諸元入力画面を示します.

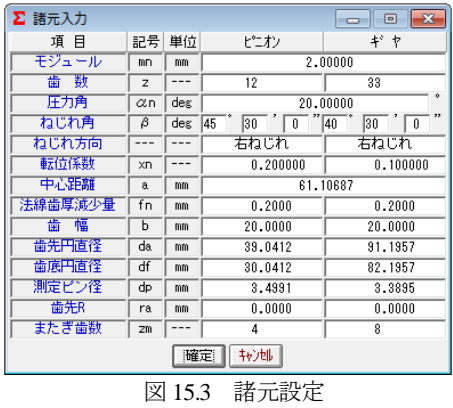

# 15.4 寸法結果

図 15.4~図 15.6 にねじ歯車の寸法, かみ合い, 歯厚計算結果を 表示します.

| <b>Z</b> 寸法計算結果 |           |     |                    |        | $\overline{\mathbf{x}}$ |  |
|-----------------|-----------|-----|--------------------|--------|-------------------------|--|
| 歯車寸法            |           |     | かみ合い               |        | 歯<br>厚                  |  |
| 項目              | 記号        | 単位  | トキュオン              |        | ギヤ                      |  |
| 基礎円筒ねじれ角        | βb        | dex | $42^{\circ}$ 5' 7" |        | $36'$ $35'$<br>37°      |  |
| 基準円直径           | d         | mm  | 34.2412            |        | 86.7957                 |  |
| 基礎円直径           | dЪ        | mm  | 30.3883            |        | 78.2895                 |  |
| 有効歯元円直径         | dt        | mm  | 31.5369            |        | 83.4137                 |  |
| 有効歯先円直径         | dh        | mm  | 39.0412            |        | 91.1957                 |  |
| 歯末のたけ           | ha        | mm  | 2.4000             |        | 2.2000                  |  |
| 歯元のたけ           | hf        | mm  | 2.1000             |        | 2.3000                  |  |
| 全歯たけ            | h         | mm  | 4.5000             |        | 4.5000                  |  |
| 正面モジュール         | mt        | mm  | 2.8534             |        | 2.6302                  |  |
| 正面压力角           | αt        | deg | 27.4421            |        | 25.5782                 |  |
| 歯直角ビッチ          | <b>PD</b> | mm  |                    | 6.2832 |                         |  |
| 正面ビッチ           | pt        | mm  | 8.9643             |        | 8.2629                  |  |
| 相当歯数            | zv        |     | 34.8494            |        | 75.0546                 |  |

図 15.4 歯車寸法結果

| <b>Σ 寸法計算結里</b> |             |      |                                         | ×                                       |  |
|-----------------|-------------|------|-----------------------------------------|-----------------------------------------|--|
| 歯車寸法            |             | かみ合い |                                         | 齿<br>厧                                  |  |
| 項目              | 記号          | 単位   | ピニオン                                    | ギヤ                                      |  |
| 歯直角かみ合い圧力角      | $\alpha$ wn | deg  | 20.8168                                 |                                         |  |
| 正面かみ合い圧力角       | αwt         | deg  | 28.6106                                 | 26.6544                                 |  |
| かみ合いビッチ円直径      | dw          | mm   | 34.6150                                 | 87.5987                                 |  |
| かみ合いじっチ円筒ねじれ角   | $\beta$ v   | des  | $45^{\circ}$ $48^{\prime}$ $39^{\circ}$ | $40^{\circ}$ $45^{\prime}$ $38^{\circ}$ |  |
| 軸角              | Σ           | des  | 86.5717                                 |                                         |  |
| クリアランス          | Ċ           | mm   | 0.4884                                  | 0.4884                                  |  |
| 歯直角かみ合い率        | g n         | ---  | 1.7042                                  |                                         |  |
| 歯直角法線方向バックラッシ   | jnn         | mm   | 0.400                                   |                                         |  |
| 歯直角円周方向バックラッシ   | itn         | mm   | 0.428                                   |                                         |  |
| 接触歯幅            | Ьw          | mm   | 7.1661                                  | 6.5251                                  |  |

図 15.5 かみ合い数値

| 寸法計算結果    |                 |      |         | $\overline{\mathbf{x}}$ |
|-----------|-----------------|------|---------|-------------------------|
| 歯重寸法      |                 | かみ合い |         | 雷厚                      |
| 項目        | 記号              | 単位   | ピニオン    | ギャ                      |
| 歯直角基準円弧歯厚 | sn              | mm   | 3.4328  | 3.2872                  |
| 歯直角設計円弧歯厚 | sn'             | mm   | 3.2199  | 3.0743                  |
| 正面設基準円弧歯厚 | st              | mm   | 4.8976  | 4.3229                  |
| 正面設計円弧歯厚  | st <sup>'</sup> | mm   | 4.5939  | 4.0430                  |
| また ぎ歯数    | 2m              |      | 4       | R                       |
| 基準主たぎ 南厚  | w               | mm   | 21,8480 | 46.4176                 |
| 設計またぎ歯風   | w,              | mm   | 21.6480 | 46.2176                 |
| オーバービン首催  | dp              | mm   | 3.4991  | 3.3895                  |
| 基準ただす"す法  | dm              | mm   | 39.9141 | 81.7010                 |
| 設計かがセツ寸法  | dm              | mm   | 39.4170 | 91.1520                 |
| 基準キャリバ歯たけ | hj              | mm   | 2.4422  | 2.2180                  |
| 設計キャリバ歯たけ | hi'             | mm   | 2.4372  | 2.2157                  |
| 基準キャリバ歯厚  | si              | mm   | 3.4314  | 3.2869                  |
| 設計キャリバ歯厚  | si'             | mm   | 3.2188  | 3.0741                  |

図 15.6 歯厚数値

#### 15.5 歯形図

図 15.7 に 3D 歯形を示します. 図 15.8 の歯形レンダリングでか み合い接触線が歯車の回転に伴い移動する様子を確認することが できます.

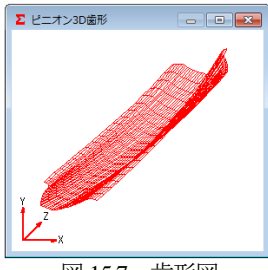

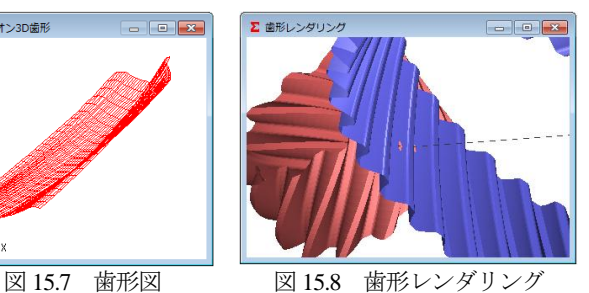

#### 15.6 歯形データ

ねじ歯車の歯形座標を DXF また は IGES ファイルに出力すること ができます.(IGES ファイル出力 は,オプションです.)

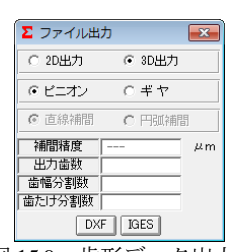

図 15.9 歯形データ出力

# [16]成形砥石(単溝,複溝)歯形解析ソフトウェア

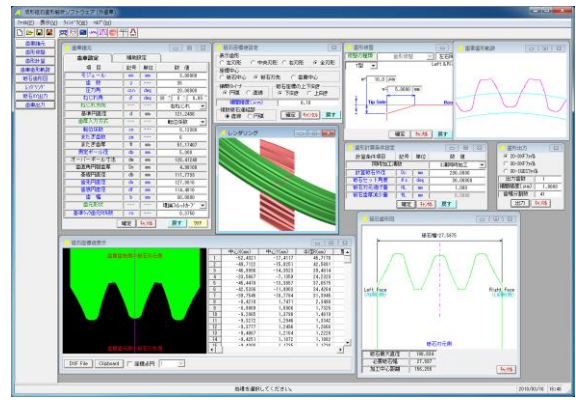

図 16.1 複溝成形砥石歯形解析ソフトウェア

#### 16.1 概要

はすば歯車を成形研削する場合, 3 次元干渉が発生し, ねじれ 角や砥石の直径などによってその量は大きく変化します. 本ソフ トウェアは干渉解析を行い砥石歯形を決定するソフトウェアです. 歯形解析は,インボリュート歯形部分は勿論のこと歯元のトロコ イド曲線部分も解析しますので正しい砥石座標を得ることができ ます.

本ソフトウェア」は,1 溝,2 溝または 3 溝の歯溝を同時に研削 する砥石の歯形を出力するソフトウェアです.図 16.1 に全体画面 を示します.

# 16.2 歯車の種類と歯形

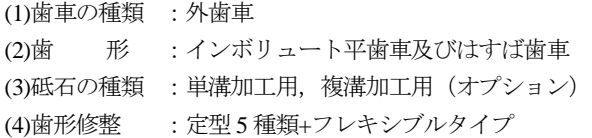

### 16.3 歯車諸元入力

図 16.2 に、歯車諸元の入力画面を示します. 歯厚入力は、転位 係数,またぎ歯厚,オーバーボール寸法から入力することができ, 歯元形状は、フィレット形状,単一 R 形状, PG ホブ(オプショ ン), PG 歯形 (オプション) に対応しています.

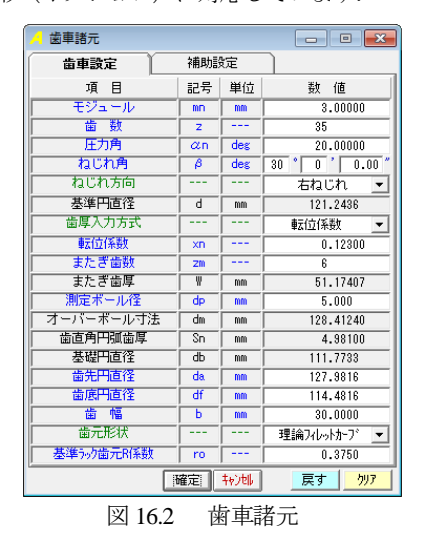

補助設定機能は,図 16.3 に示すように歯先 R,歯先 C 面に対応 しています. ただし, 2 溝, 3 溝用砥石には R 面, C 面を与える ことができません.また、電極用歯車を研削することを考慮し, モジュール収縮率, 圧力角補正も可能です.

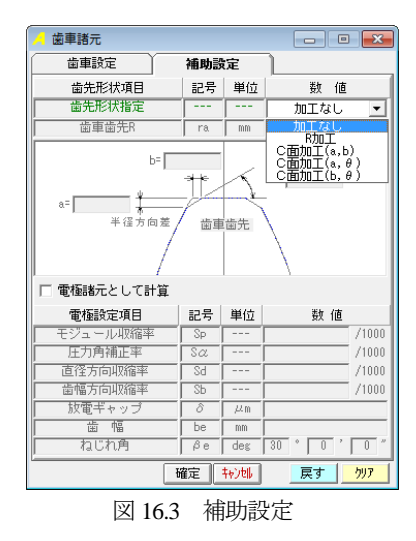

#### 16.4 歯形修整

歯形修整は図 16.4~16.7 に示すように 5種類の修整およびフレ キシブル修整に対応しています.本例では図 16.4 の歯形修整を持 つ歯形を解析します.図 16.5 は図 16.4 の歯形修整量をグラフ表示 した結果です. 縦倍率の標準値は 500 倍ですが、任意に設定する ことができます.

図 16.6 に歯形修整 2 型~5 型を示し,図 16.7 に歯形修整フレキ シブル型を示します.

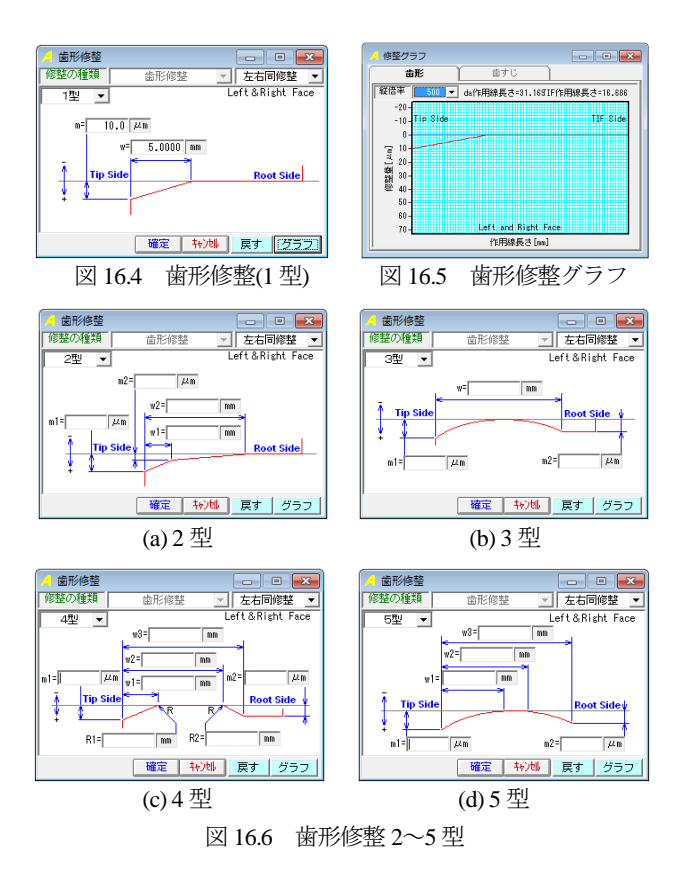

51

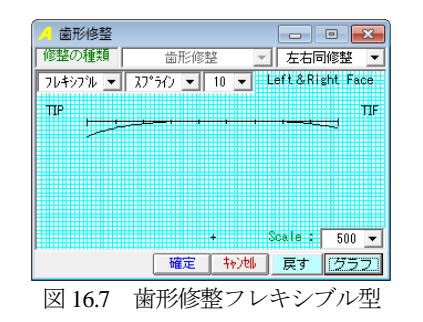

#### 16.5 歯形計算条件

砥石歯形解析の計算条件を図 16.8 に示します.同時加工歯溝数 は,1 溝,2 溝,3 溝を選択することができます.ここでは一般的 な加工法である1溝加工の例を示します. 図 16.8 の[確定]で,砥 石形状および歯車歯形を計算します. 本ソフトウェアでは、歯車 のねじれ角以外の傾け角で研削する場合の砥石の形状も決定する ことができます.

| 歯形計算条件設定                                         |                   | $\Box$ |                        |  |  |  |
|--------------------------------------------------|-------------------|--------|------------------------|--|--|--|
| 計算条件項目                                           | 記号                | 単位     | 對<br>値                 |  |  |  |
| 同時加工溝数                                           | 1溝加工(標準加工)        |        |                        |  |  |  |
| 計算砥石外径                                           | Dc                | mm     | 200,0000               |  |  |  |
| 砥石セット角度                                          | $\theta s$        | deg    | 30.00000               |  |  |  |
| 砥石刃元逃げ量                                          | HL<br>1.000<br>mm |        |                        |  |  |  |
| 砥石歯厚減少量<br>WL<br>0.0000<br>mm                    |                   |        |                        |  |  |  |
| 转地<br>確定<br>戻す                                   |                   |        |                        |  |  |  |
| $\overline{\phantom{a}}$<br>$\sim$ $\sim$ $\sim$ |                   |        | ャイラーエヒェアノ ホーミー かた ターカレ |  |  |  |

図 16.8 砥石歯形の計算条件

## 16.6 歯車歯形と砥石歯形

歯車諸元および歯形の計算条件に基づき砥石の歯形を生成しま す.そして,その砥石を用いて研削した場合の歯車歯形も計算し ます. 図 16.9 は、理論歯形と修整を与えた歯形そして砥石で研削 した歯形を表示しています.

図16.9は、研削後の歯形と無修整歯形を重ね合わせた図であり、 図 16.10 で歯先部を拡大し,距離測定をすると歯先部で 10μm 修 整されていることが解ります.

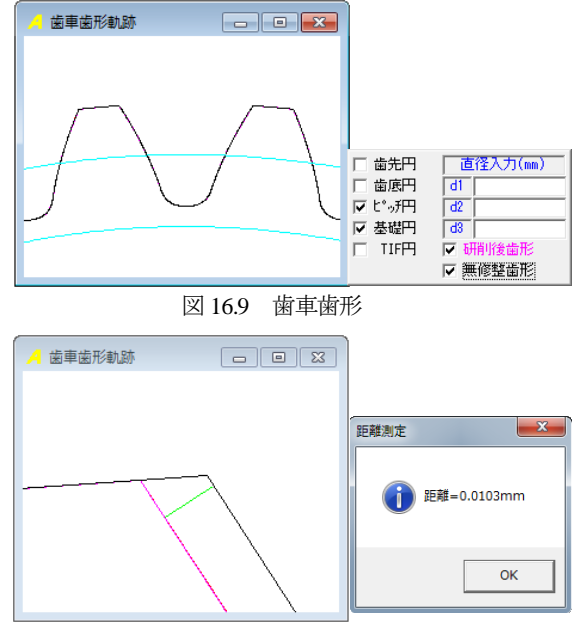

図 16.10 研削歯形と無修整歯形 (距離測定)

図 16.11 に砥石歯形を、図 16.12 に砥石座標の設定を、図 16.13 に砥石座標を示します. 砥石形状は DXF ファイルに, そして砥 石座標値は図16.14のようにtxtファイルに出力することができま す.

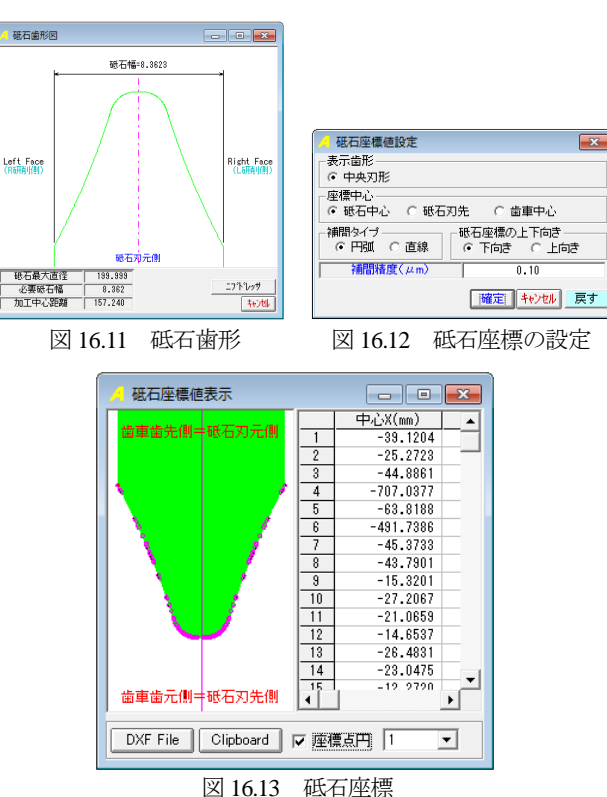

| ファイル(F)                                                | 書式(Q)<br>編集(E)                                                                                                    | 表示(V)<br>ヘルプ(H)                                                                                                    |                                                                                                    |                                                                                                    |                                                                                                    |                                                                                                    |
|--------------------------------------------------------|----------------------------------------------------------------------------------------------------|----------------------------------------------------------------------------------------------------|----------------------------------------------------------------------------------------------------|----------------------------------------------------------------------------------------------------|----------------------------------------------------------------------------------------------------|----------------------------------------------------------------------------------------------------|
| 13<br>8<br>9<br>10<br>Ħ<br>12<br>13<br>$\frac{14}{15}$ | 中心X(mm)<br>$-39.1204$<br>$-25.2723$<br>$-44.8861$<br>$-707.0377$<br>$-63.8188$<br>$-491.7386$<br>$-45.3733$<br>$-43.7901$<br>$-15.3201$<br>$-27.2067$<br>$-21.0659$<br>$-14.6537$<br>$-26.4831$<br>$-23.0475$<br>$-12.2720$<br>153.5403 | 中心Y(mm)<br>$-10.6581$<br>$-3.5690$<br>$-13.6750$<br>$-325.3899$<br>$-22.4807$<br>$-219.6027$<br>$-13.8490$<br>$-13.1011$<br>$-0.7690$<br>$-5.9555$<br>$-3.3683$<br>$-0.7627$<br>$-5.7140$<br>$-4.3677$<br>$-0.0685$<br>66.5169 | 半径R(mm)<br>39.4443<br>23.8872<br>45.9514<br>777.8057<br>66.8316<br>537.9709<br>46.4665<br>44.7160<br>13.6899<br>26.6586<br>19,9951<br>13.0740<br>25.8976<br>22.2081<br>10.6068<br>168.0753 | 開始X(mm)<br>$-4.1812$<br>$-4.0656$<br>$-3.9974$<br>$-3.3484$<br>$-3.2868$<br>$-3.1957$<br>$-3.1356$<br>$-2.9419$<br>$-2.7740$<br>$-2.7374$<br>$-2.6832$<br>$-2.5943$<br>$-2.5593$<br>$-2.5074$<br>$-2.4561$<br>$-2.4223$ | 開始Y(mm)<br>7.6475<br>7.4253<br>7.2927<br>5.9756<br>5.8448<br>5.6492<br>5.5190<br>5.0908<br>4.7089<br>4.6245<br>4.4982<br>4.2872<br>4.2028<br>4.0765<br>3.9506<br>3.8670 | 回転<br>СW<br>Ć₩<br>CЖ<br>ĆŴ<br>ĆЖ<br>CΜ<br>Ć₩<br>CW<br>Ć₩<br>CЖ<br>ĆŴ<br>ĆЖ<br><b>CW</b><br>Ć₩<br>СW<br>CCW |

図 16.14 砥石座標

#### 16.7 歯形レンダリング

図 16.15 に示す歯車と砥石のかみ合いレンダリングに綺麗な接 触線を確認することができます.表示画像は,コントロールフォ ームで回転角や観察位置を変更することができます.

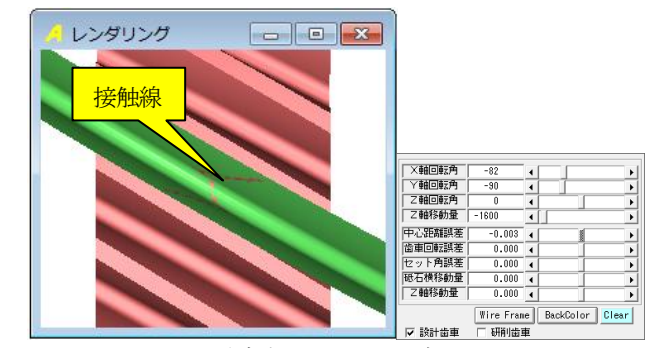

設計歯車と砥石のかみ合い 図 16.15 歯形レンダリング

# [16.A] 複溝成形砥石歯形解析ソフトウェア

歯車諸元および歯形修整は,単溝と同様です.以下に 3 溝砥石 の計算例を示します.

| 歯形計算条件設定<br>Æ                                                                        |            |     | x<br>$\Box$ |  |  |  |  |
|--------------------------------------------------------------------------------------|------------|-----|-------------|--|--|--|--|
| 計算条件項目                                                                               | 記号         | 単位  | 数<br>値      |  |  |  |  |
| 同時加工溝数                                                                               | 3:溝同時加工    |     |             |  |  |  |  |
| 計算砥石外径                                                                               | De         | mm  | 200.0000    |  |  |  |  |
| 砥石セット角度                                                                              | $\theta s$ | deg | 30.00000    |  |  |  |  |
| 砥石刃元逃げ量                                                                              | HL.        | mm  | 1.000       |  |  |  |  |
| 砥石歯厚減少量                                                                              | WL         | mm  | 0.0000      |  |  |  |  |
| 报酬<br>確定<br>戻す                                                                       |            |     |             |  |  |  |  |
| $\cdots$ . The $\cdots$ is the set of $\cdots$ is the set of $\cdots$<br>2.124334433 |            |     |             |  |  |  |  |

図 16.16 砥石歯形の計算条件(複溝)

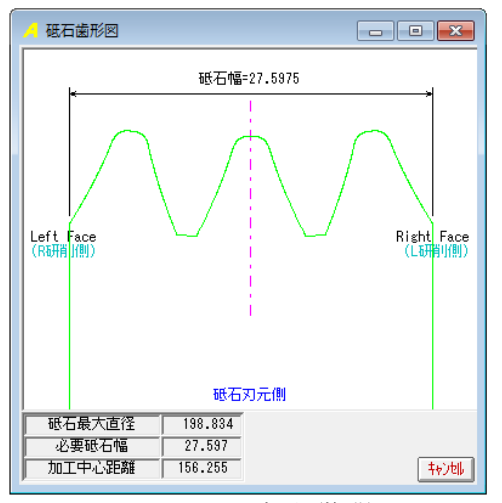

図 16.17 砥石歯形(複溝)

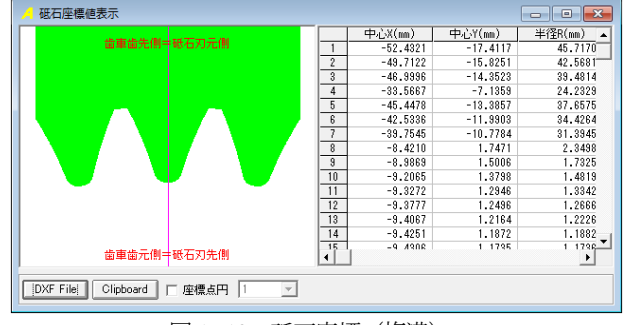

図 16.18 砥石座標(複溝)

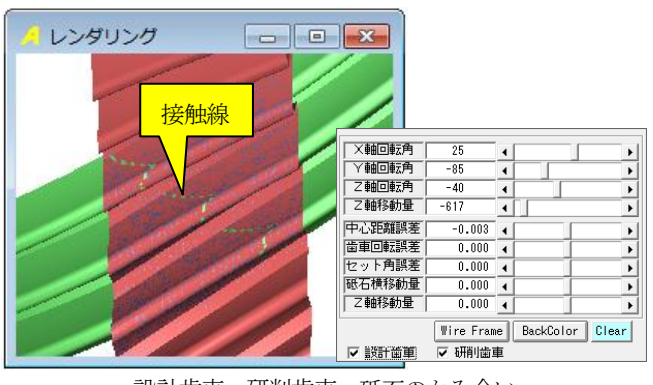

設計歯車,研削歯車,砥石のかみ合い 図 16.19 歯形レンダリング(複溝)

# [16.B]内歯車用成形砥石歯形解析ソフトウェア

外歯車と同様に,3 次元干渉が発生し,ねじれ角や砥石の直径 などによってその量は大きく変化します. 本ソフトウェアは研削 時の 3 干渉解析を行い砥石歯形を決定するソフトウェアです.

#### 16.B.1 歯車の種類と歯形

(1)歯車の種類 :内歯車 (2)歯 形 :インボリュート平歯車及びはすば歯車 (3)砥石の種類 :単溝加工用

#### 16.B.2 歯車諸元入力

図 16.20 に、歯車諸元の入力画面を示します. 歯厚入力は、転 位係数,またぎ歯厚,ビトゥイーンピン寸法から入力することが できます.

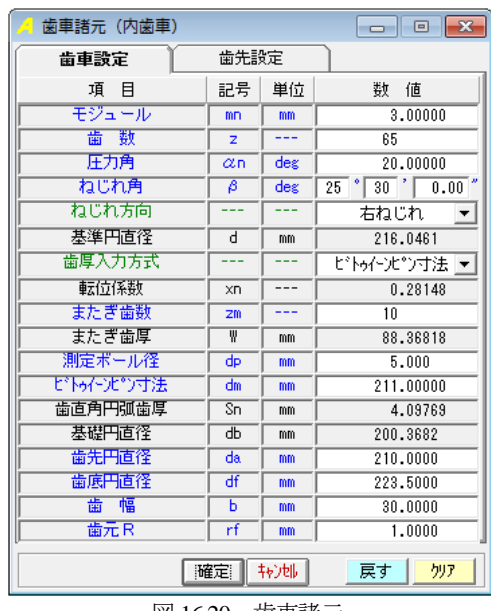

図 16.20 歯車諸元

補助設定機能は,図 16.21 に示すように歯先 R,歯先 C 面に対 応しています.

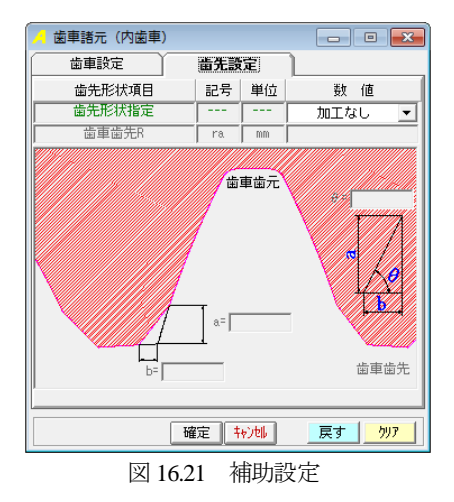

# 16.B.3 歯形計算条件

内歯車用砥石歯形解析の計算条件を図 16.22 に示します.

| 歯形計算条件設定       |            |     | -23<br>E |  |  |  |
|----------------|------------|-----|----------|--|--|--|
| 計算条件項目         | 記号         | 単位  | 耕<br>値   |  |  |  |
| 計算砥石外径         | De.        | mm  | 200,0000 |  |  |  |
| 砥石ヤット角度        | $\theta s$ | deg | 25,50000 |  |  |  |
| 砥石刃元逃げ量        | HL.        | mm  | 1,000    |  |  |  |
| 砥石歯厚減少量        | WL.        | mm  | 0.0000   |  |  |  |
| 確定<br>转地<br>戻す |            |     |          |  |  |  |

図 16.22 砥石歯形の計算条件

## 16.B.3 歯車歯形と砥石歯形

歯車諸元および歯形の計算条件に基づき砥石の歯形を生成しま す.そして,その砥石を用いて研削した場合の歯車歯形も計算し ます. 図 16.23 は、歯車諸元で修整を与えた歯形,無修整歯形そ して砥石で研削した歯形を表示することができます.

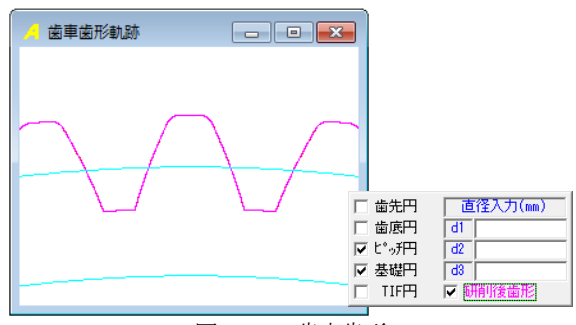

図 16.23 歯車歯形

図 16.24 に砥石歯形を,図 16.25 に砥石座標の設定を,そして図 16.26 に砥石座標を示します. 砥石形状は DXF ファイルに, そし て砥石座標値は txt ファイルに出力することができます.

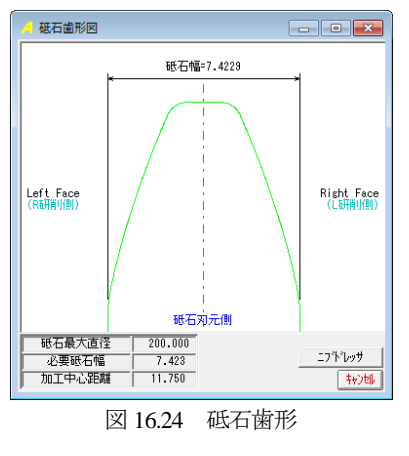

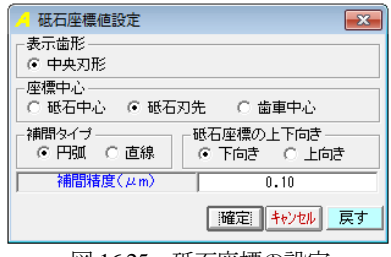

図 16.25 砥石座標の設定

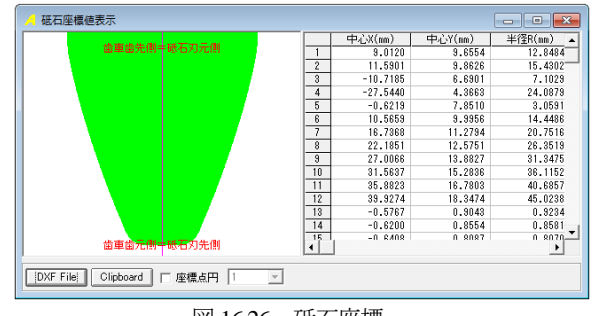

図 16.26 砥石座標

# 16.B.4 歯形レンダリング

図 16.27 に示す歯車と砥石のかみ合いレンダリングに綺麗な接 触線を確認することができます.表示画像は,コントロールフォ ームで回転角や観察位置を変更することができます.

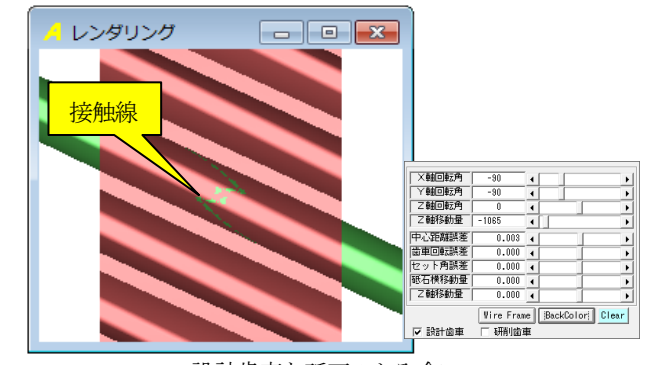

設計歯車と砥石のかみ合い 図 16.27 歯形レンダリング

## 16. その他機能(外歯車,内歯車)

- (1) 砥石で生成した歯車歯形を図 16.28 の「歯形出力」で dxf および IGES ファイルで出力することができます.
- (2) データ管理

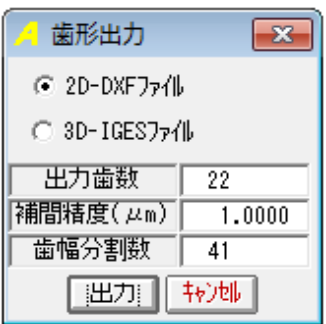

図 16.28 歯形出力

# [17]トロコイド曲線を使用した歯車

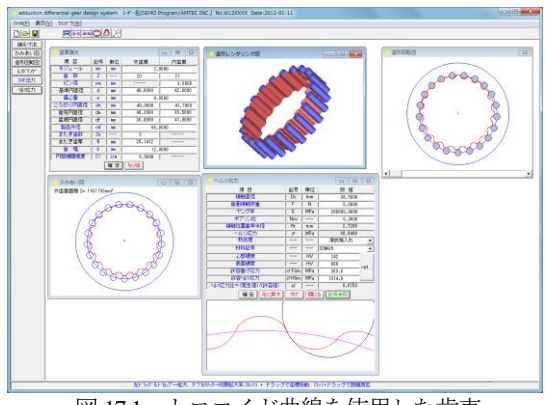

図 17.1 トロコイド曲線を使用した歯車

#### 17.1 概要

インナーロータの歯数,アウターロータの歯底円直径および偏 心量を基準として、それぞれの歯形を決定します. 歯形曲線は, ころがり円直径や偏心量によって変化し、生成した歯形から、各 部屋の面積計算を行い吐出量(cc/rev)を算出します. また, 3次元歯 形で表示します.

#### 17.2 諸元入力画面

- (1) ロータ諸元の入力画面を図 17.2 に示します.
- (2) サーキュラーピッチの変更により歯の大きさを変更するこ とができます.
- (3) クリアランスを与えた歯形を生成することができます.
- (4) アウターロータの歯底部分はフルRまたは任意のRで接続す ることができます.
- (5) ころがり円直径により歯形曲線を変更することができます.
- (6) 歯幅は吐出量の計算及び三次元の歯形表示に使用します.
- (7) 歯形生成分割角度は,歯形の細かさの尺度です.

| N034N*0-9諸元  |       |     | $\Box$  | II - 23<br>同 |  |  |
|--------------|-------|-----|---------|--------------|--|--|
| 項<br>冃       | 記号    | 単位  | インナーロータ | アウターロータ      |  |  |
| 霝<br>薮       | Z     | --- | 8       | त्र          |  |  |
| 偏心量          | e     | mm  |         | 1,5000       |  |  |
| 歯底円直径        | df    | mm  | 29.6757 | 40,5000      |  |  |
| 歯先円直径        | da    | mm  | 35.6757 | 32,6757      |  |  |
| 基準円直径        | d     | mm  | 24,0000 | 27,0000      |  |  |
| サーキュラーピッチ    | СP    | mm  |         | 9.42478      |  |  |
| ころがり円直径      | RЬ    | mm  | 1.5000  |              |  |  |
| チップツアランス     | ck    | mm  | 0.0000  |              |  |  |
| 歯底逃げ量        | сb    | mm  |         | 0.9122       |  |  |
| 歯底 R設定方法     |       |     |         | Jik接続        |  |  |
| 歯底R          | rŪ    | mm  |         | 2.7135       |  |  |
| 歯<br>幅       | h     | mm  |         | 18,0000      |  |  |
| 製品内径/外径      | Di/OD | mm  | 12,0000 | 45,0000      |  |  |
| 歯形生成分割角度     | λ     | deg |         | 0.10000      |  |  |
| 押付チップクリアランス  | cko   | mm  | 0.0000  |              |  |  |
| 转池<br>罹<br>定 |       |     |         |              |  |  |

図 17.2 ロータ諸元の設定

#### 17.3 ロータの歯形図

ロータのかみ合い組図を図 17.3 に示します.また、補助機能に よりピッチ円の作図やインナーロータの回転角度を変更した図を 作図(拡大図)することができます. 図 17.4 にロータの歯形座標 を表示します.

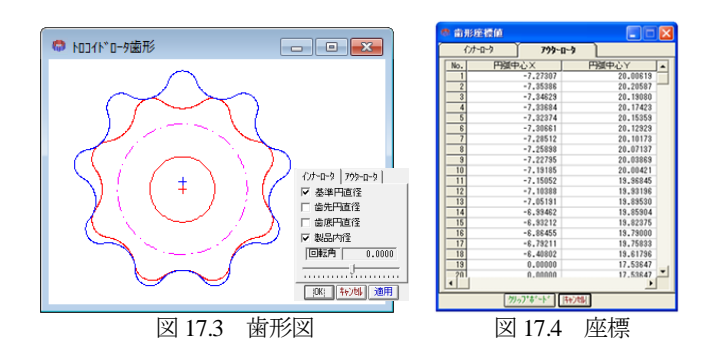

#### 17.4 歯形 DXF 出力

17.5 面積計算

①ロータ組図,②インナーロータ歯形,③アウターロータ歯形 を円弧データ DXF ファイルで出力することができます. 図 17.5 に設定フォームを,図 17.6 に CAD 作図例を示します.

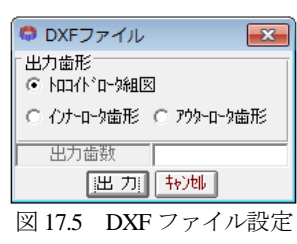

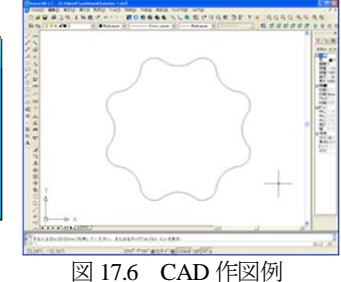

歯形計算後, 各面積および吐出量を図 17.7 に示します. 図中の ×マークはロータ歯形の接点を示します.

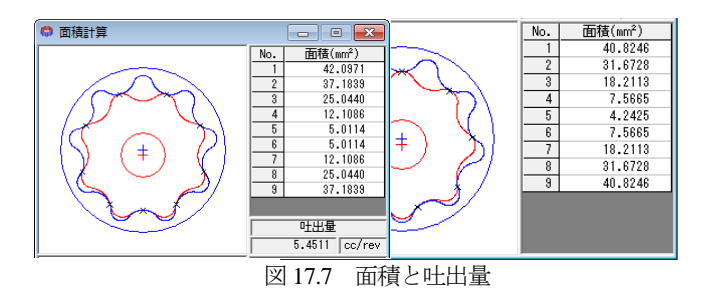

#### 17.6 レンダリング図

歯形レンダリングを図 17.8 に示します.図 17.9 のコントロール フォームにより視点や回転角を変更することができ、歯形図に接 触線を観察することができます.図 17.10,図 17.11 に作図例を示 します.

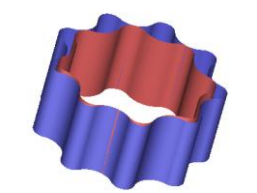

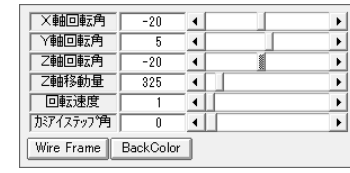

図 17.8 歯形レンダリング 図 17.9 コントロールフォーム

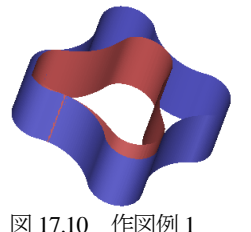

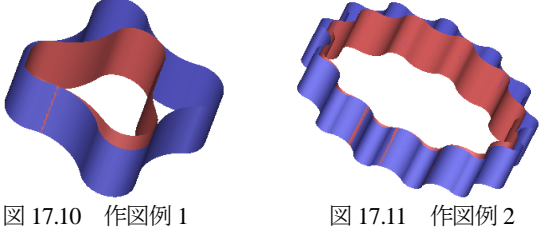

[18] Adduction Differential Gear Design System

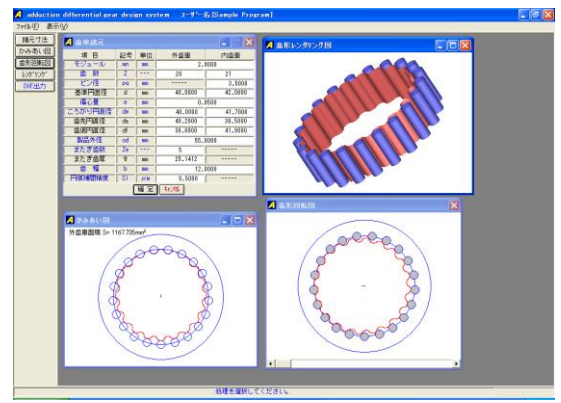

**図 18.1** Adduction Differential Gear

## 18.1 概要

Adduction Differential Gear(愛称:ピンコイド歯車)は、外歯車と 内歯車に 1 歯差または 2 歯差を与えた内転差動式の歯車減速装置 です.インボリュート歯形を用いて同じ機構を成立させることが できますが、効率やかみ合い干渉の点からも内歯車にピンを配置 する歯形が有利と言えます.

# 18.2 諸元入力

- (1) 歯車諸元の入力画面を図 18.2 に示します.
- (2) 最大歯数差は,2 歯です.
- (3) 外歯車の歯形は,内歯車のピン径と,ころがり円および偏心 量から決定します.
- (4) 外歯車の歯厚管理用に,またぎ歯数を設定します.
- (5) 円弧補間精度は,CAD データ作成時の精度です.

| 歯車諸元    |     |     |         | -23<br>$\Box$ |
|---------|-----|-----|---------|---------------|
| 項 日     | 記号  | 単位  | 外歯車     | 内歯車           |
| モジュール   | mm  | mm  |         | 2,0000        |
| 歯 数     | z   |     | 20      | 21            |
| ピン径     | pq  | mm  |         | 3.5000        |
| 基準円直径   | d   | mm  | 40.0000 | 42,0000       |
| 偏心量     | ē   | mm  |         | 0.8500        |
| ころがり円直径 | dw  | mm  | 40.0000 | 41.7000       |
| 歯先円直径   | da. | mm  | 40.2000 | 38,5000       |
| 歯底円直径   | df  | mm  | 36,8000 | 41,9000       |
| 製品外径    | od  | mm  | 55,0000 |               |
| またぎ歯数   | Zw  | --- | 5       |               |
| また ぎ歯厚  | ₩   | mm  | 25.1412 |               |
| 蕾<br>幅  | ь   | mm  |         | 12,0000       |
| 円弧補間精度  | Ci  | 从面  | 0.5000  | .             |
|         |     | 確 定 | 转速      |               |

図 18.2 諸元入力

# 18.3 かみ合い図

図18.3 にかみ合い図を示します. 部分拡大によりピンと外歯の かみ合いを確認することができます.

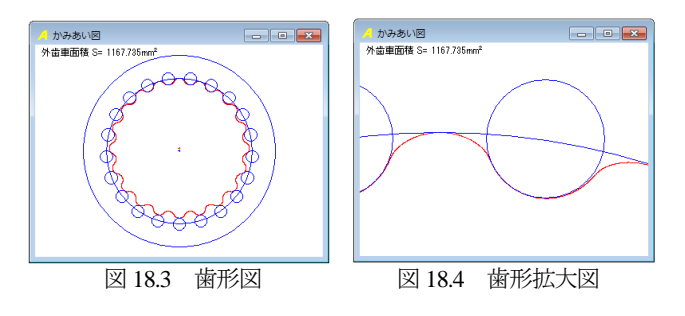

# 18.4 回転図

図 18.5 に歯車回転図を示します.

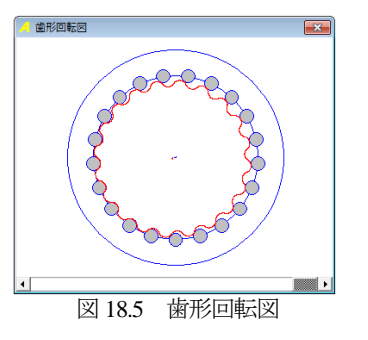

### 18.5 歯形レンダリング

図 18.6 に歯形レンダリングを示します. X,Y,Z 軸で観察角度の 変更ができ,Z 軸移動量で拡大,縮小ができます. また, かみ合 いステップ角により回転速度を変更することができます.

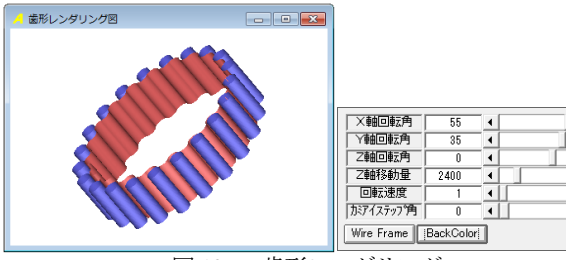

図 18.6 歯形レンダリング

#### 18.6 偏心量を変更した歯形

図 18.2 の歯車で偏心量を 1.3mm に変更した歯形を図 18.7 およ び図 18.8 に示します.

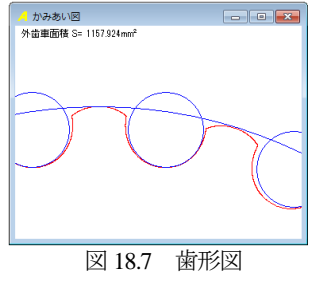

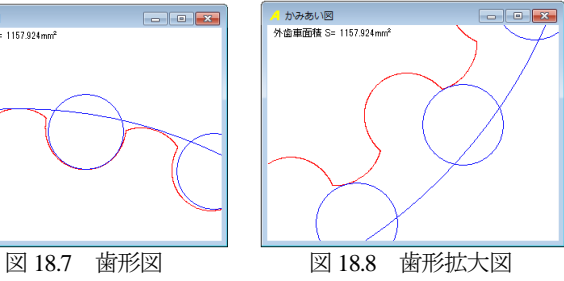

# 18.7 ヘルツ応力(オプション)

歯形の接触応力の計算画面を図 18.9 に示します.

# 18.8 DXF ファイル出力

図 18.10 に CAD 作図例を

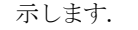

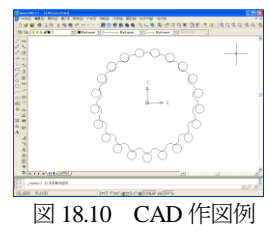

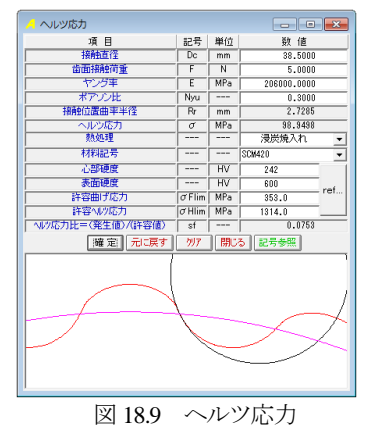

# [19] VGR ラック設計ソフトウェア

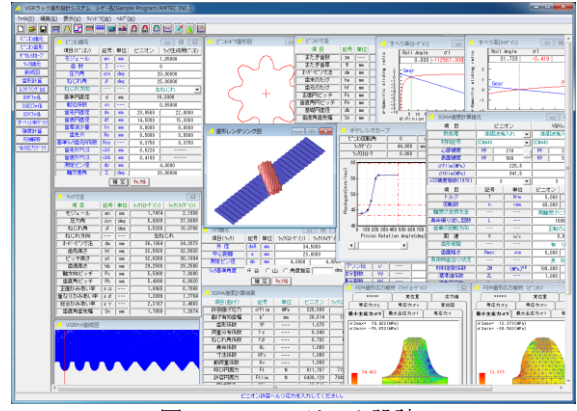

図 19.1 VGR ラック設計

#### 19.1 概要

VGR(Variable Gear Ratio)ラック設計ソフトウェアは,ピニオン を基準にして,ギヤレシオカーブに基づいて運動するラックの歯 形を生成し,強度計算, FEM歯形応力解析, すべり率グラフ, ヘ ルツ応力グラフを計算することができるソフトウェアです.

# 19.2 ピニオンの諸元入力

ラックとかみ合うピニオンの諸元と,ラックを生成するための ピニオン諸元を入力します.図19.2にピニオン諸元の入力画面を, 図 19.3 にピニオンの寸法を示します.

| ピニカ諸元<br>4.                       |     |     |                 | $\overline{\mathbf{x}}$<br>回<br>-0- |  |  |
|-----------------------------------|-----|-----|-----------------|-------------------------------------|--|--|
| 項目(ピニオン)                          | 記号  | 単位  | ピニオン            | ラック生成用ピニオン                          |  |  |
| モジュール                             | mn  | mm  |                 | 1,85000                             |  |  |
| 歯 数                               | z   | --- |                 | 8                                   |  |  |
| 圧力角                               | αn  | deg |                 | 20,00000                            |  |  |
| ねじれ角                              | β   | deg |                 | 25,00000                            |  |  |
| ねじれ方向                             |     |     |                 | 右ねじれ                                |  |  |
| 基準円直径                             | d   | mm  |                 | 16,3300                             |  |  |
| 転位係数                              | xn  | --  |                 | 0.55000                             |  |  |
| 歯先円直径                             | da  | mm  | 20.9560         | 22,0000                             |  |  |
| 歯底円直径                             | ďf  | mm  | 14,5000         | 15,3360                             |  |  |
| 歯厚減少量                             | fn  | mm  | 0.0000          | 0.0000                              |  |  |
| 歯先R                               | Ra  | mm  | 0.5000          | 0.5000                              |  |  |
| 基準为小歯元R係数                         | Rco | --- | 0.3750          | 0.3750                              |  |  |
| 歯先クアランス                           | ckt | mm  | 0.5220          |                                     |  |  |
| 歯底切乃汉                             | ckb | mm  | 0.4180          |                                     |  |  |
| 測定ピン径                             | dp  | mm  | 4,0000          |                                     |  |  |
| 軸交差角                              | Σ   | deg | 20,00000        |                                     |  |  |
| $\overline{M}$<br>10 <sub>2</sub> |     | 曜 定 | 转速<br>ピーキャ港五の地生 |                                     |  |  |

図 19.2 ピニオン諸元の設定

| ピニわ寸法<br>Æ |    |    |         |            |
|------------|----|----|---------|------------|
| 項 目        | 記号 | 単位 | ピニオン    | ラック生成用ピニオン |
| またぎ歯数      | 2m |    | 2       | 2          |
| またぎ歯厚      | ₩  | mm | 9.1624  | 9.1624     |
| 科科化物寸法     | dm | mm | 24.2471 | 24.2471    |
| 歯末のたけ      | ha | mm | 2.3130  | 2.8350     |
| 歯元のたけ      | hf | mm | 0.9150  | 0.4970     |
| 正面円ピッチ     | Ps | mm |         | 6.4128     |
| 歯直角円ピッチ    | Pn | mm |         | 5.8119     |
| 基礎円直径      | db | mm |         | 15.1537    |
| 歯直角歯先幅     | Sn | mm | 0.9295  | 0.1006     |

図 19.3 ピニオンの寸法結果

# 19.3 ピニオン歯形図

ピニオンの歯形図を図 19.4 に示します. 図 19.5 は、歯形の部分 拡大図です.

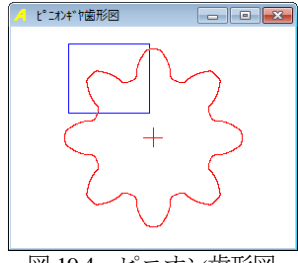

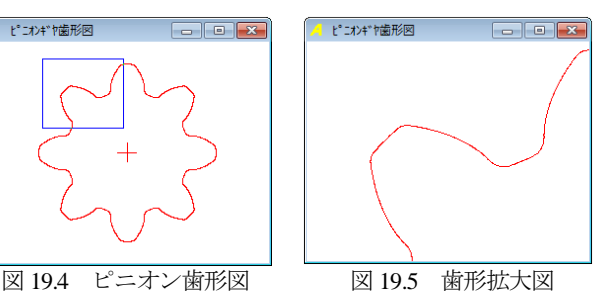

#### 19.4 ギヤレシオカーブ

ピニオンの回転角に対するラックゲイン(mm/rev)の数値を設定 します. 図 19.6 は直線変化のグラフですが、図 19.7 は、スプライ ン曲線で接続しています.

- (1) ストッパ位置の入力 ピニオンの最大回転角度がラック長となります.
- (2) 図中の一点鎖線は, ①ころがり円がピニオン歯先円のときのストロークゲイン ②ころがり円がピニオン基準ピッチ円のときのストロークゲ イン

③ころがり円がピニオン基礎円のときのストロークゲイン を示します.

(3) グラフ表示後,スクロールバーをスライドさせると上部にピ ニオン回転角とラックストローク値を表示します. 図 19.6 および図 19.7 は,ピニオン回転角の増加に伴いラック ゲインも増加していますが,ラックゲインを減少させること も可能です.

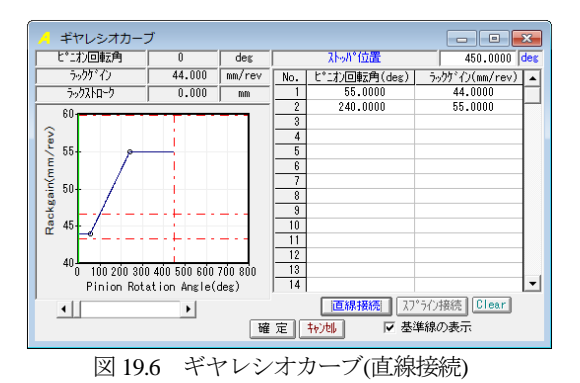

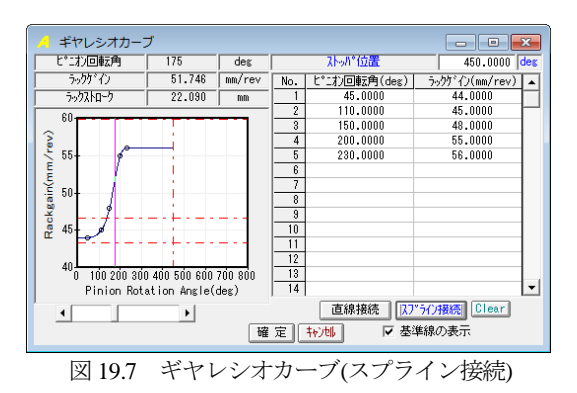

#### 19.5 ラックの諸元設定

ラックの諸元設定画面を図 19.8 に示します.ラックの基準角度 の設定により,ラックの基準位置(ピニオン回転角 0 deg 位置)にお ける中央断面の歯形が、歯山または谷を選択します。ラック寸法 の計算結果を図 19.9 に示します.

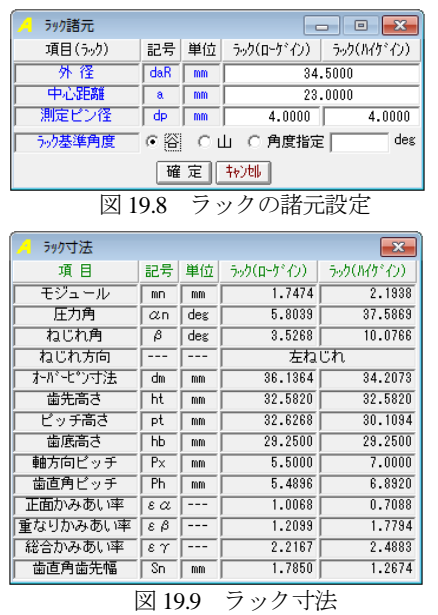

#### 19.6 VGR ラックの歯形創成図

ラック歯幅中央断面歯形の創成図を図 19.10 に示します. 図の Aは,ラック軸の中央位置でありBは,ストッパ位置を示します. 左右の歯形の変化を確認することができます.

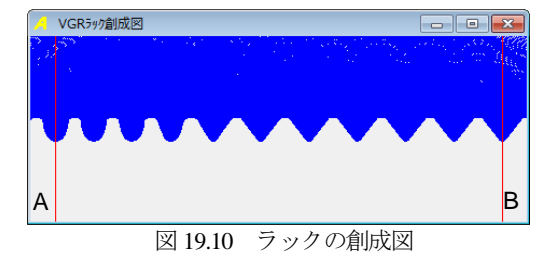

#### 19.7 VGR ラックの3D 歯形計算

歯形計算の前に歯形の分割数を設定します(図 19.11).

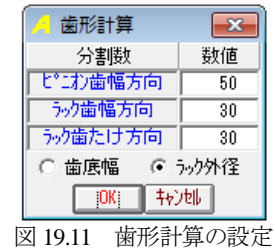

#### 19.8 レンダリング図

歯形計算終了後,[レンダリング図]ボタンを押すと,ピニオン とラックの歯形かみあい図を表示します. レンダリング図は、座 標軸の角度を変更することにより,視点を変えて観察することが できます.

図 19.12 にピニオン上面から観たレンダリング図を示します. また、図 19.13 のラック背面から観察したレンダリング図には, かみあい接触線を観察することができます.

図 19.13 の右に示すコントロールフォームで, ①座標軸の角度変更 ②ズーム ③ワイヤフレーム,シェード表示切り替え ④背景色の設定

⑤ラックストロークチェック(ピニオンまたはラックの移動) の機能があります.

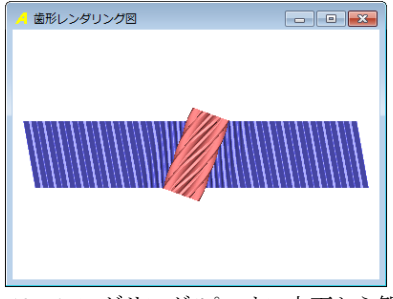

図 19.12 レンダリング(ピニオン上面から観察)

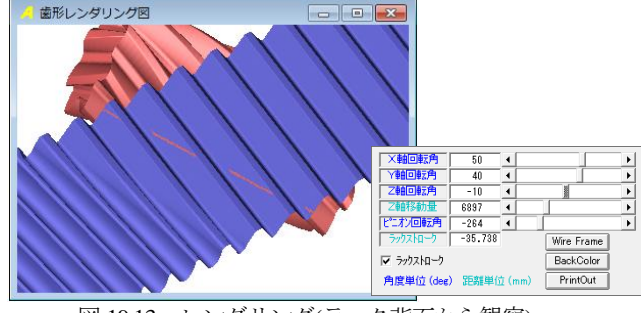

図 19.13 レンダリング(ラック背面から観察)

### 19.9 CAD ファイル出力

ピニオンと VGR ラックの歯形を DXF または IGES ファイルで 出力することができます.図 19.14 および図 19.15 にファイル出力 設定を示します.CAD 作図例を,図 19.16~図 19.19 に示します.

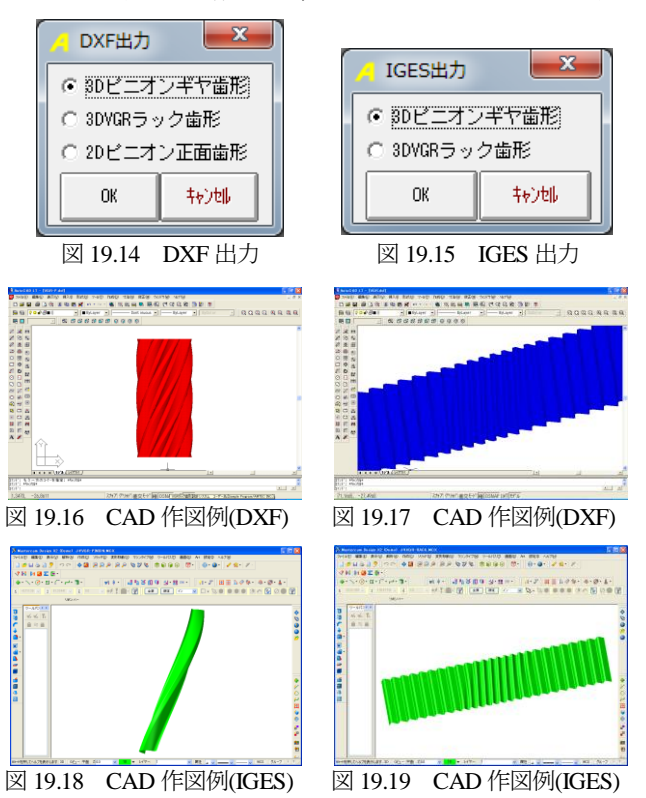

## 19.10 すべり率グラフ

ラック軸中央のかみ合い位置とストッパ位置でのかみ合いにお けるすべり率グラフを図 19.20 及び図 19.21 に示します. 図 19.20 のピニオン歯元で大きなすべりが発生しています.

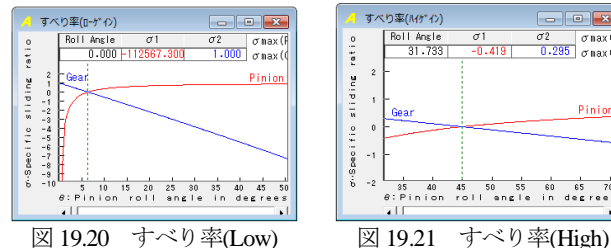

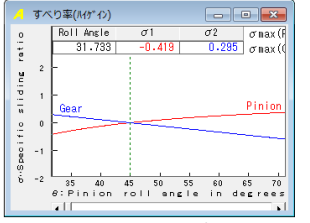

# 19.11 強度計算

JGMA 強度計算に基づいた計算結果を図 19.22 および図 19.23 に示します.ラックの強度は,Low Gain 側と High Gain 側の 2 箇 所の歯形について強度計算をします.

※AGMA 強度計算は、別途お問い合わせ下さい.

| JGMA強度計算諸元<br>$\mathbf{x}$<br>回<br>o l |                        |    |                                 |   |                 |         |                     |         |
|----------------------------------------|------------------------|----|---------------------------------|---|-----------------|---------|---------------------|---------|
| 項<br>目                                 |                        |    | ピニオン                            |   |                 | VGR5-5  |                     |         |
| 熱処理                                    |                        |    | 高周波焼入れ                          | ▼ | 高周波焼入れ<br>▼     |         |                     |         |
| 材料記号                                   | <b>SCM440</b>          |    |                                 | ٠ | <b>SCM440</b>   |         |                     | ▼       |
| 心部硬度                                   | $\overline{HV}$        |    | 242                             |   | $\overline{HV}$ |         | 242                 |         |
| 表面硬度                                   | HV                     |    | 500                             |   | HV              |         | 500                 |         |
| $\sigma$ Flim(MPa)                     |                        |    | 265.0                           |   |                 |         | 265.0               |         |
| $\sigma$ Hlim(MPa)                     |                        |    | 1069.0                          |   |                 |         | 1069.0              |         |
| JIS精度等級(1976)                          |                        | 3  |                                 | ▼ |                 | 3       |                     | ▼       |
| 項<br>目                                 | 記号                     |    | 単位                              |   | ピニオン            |         | VGR <sub>フッ</sub> ク |         |
| トルク                                    | Ŧ                      |    | N-m                             |   |                 | 5,000   |                     |         |
| 回転数                                    | n                      |    | rpm                             |   | 60.000          |         |                     |         |
| 軸受け支持方法                                |                        |    |                                 |   | 両軸受けに対称         |         |                     |         |
| 寿命繰り返し回数                               | L                      |    |                                 |   | 10000000        |         |                     |         |
| 歯車の回転方向                                |                        |    |                                 |   | 正転のみ<br>Ĭ.      |         |                     |         |
| 谏<br>周                                 | ⊽                      |    | m/s                             |   | 0.0514          |         |                     |         |
| 聞路修習                                   |                        |    |                                 |   |                 | 有       | t                   | ▼       |
| 歯面粗さ                                   | Rmax                   |    | $\mu$ m                         |   |                 | 6.00    |                     | 6.00    |
| 負荷時歯当り状況                               |                        |    |                                 |   |                 | 良       | 好                   |         |
| 材料定数係数                                 | $\overline{2M}$        |    | $(MPa)^{0.5}$                   |   |                 | 189.800 |                     | 189,800 |
| 潤滑油係数                                  | ΖL                     |    |                                 |   |                 | 1.000   |                     | 1.000   |
| 過負荷係数                                  | Ko                     |    | 1.000                           |   |                 |         |                     |         |
| 歯元曲げ安全率                                | $\overline{\text{SF}}$ |    |                                 |   |                 | 1.200   |                     |         |
| 歯面損傷安全率                                | $\overline{\text{SH}}$ |    |                                 |   |                 |         | 1.150               |         |
|                                        |                        | 確定 | 转地<br>$- - 1$ <i>labo</i> $- -$ |   |                 |         |                     |         |

図 19.22 強度計算設定

| ▲ JGMA強度計算結果 |                 |            |          |             | $\mathbf{x}$ |
|--------------|-----------------|------------|----------|-------------|--------------|
| 項目(曲げ)       | 記号              | 単位         | ピーオン     | うっク(ローゲイン)  | うっり(ハイゲイン)   |
| 許容曲げ応力       | $\sigma$ Flim   | <b>MPa</b> | 265,000  |             | 265,000      |
| 曲げ有効歯幅       | P.              | mm         | 20.614   | 13.775      | 21.217       |
| 歯形条数         | YF              |            | 1.675    | 2.065       | 2.065        |
| 荷重分布係数       | YR              |            | 0.840    | 0.397       | 1.622        |
| ねじれ角係数       | Yβ              |            | 0.792    | 0.971       | 0.916        |
| 寿命係数         | KL              |            | 1.000    | 1.400       | 1.400        |
| 寸法係数         | KF              |            | 1.000    | 1.000       | 1.000        |
| 動荷重係数        | Kv              |            | 1.000    | 1.000       | 1.000        |
| 呼び円周力        | F <sub>1</sub>  | N          | 611.767  | 713.253     | 560.397      |
| 許容円周力        | Ftlim           | N          | 7556.469 | 9341.765    | 4691.756     |
| 曲げ強き         | Sft             |            | 12.352   | 13.097      | 8.372        |
| 歯元曲げ応力       | $\sigma$ F      | <b>MPa</b> | 21.454   | 20.233      | 31.652       |
| 項目(面圧)       | 記号              | 単位         | ピニオン     | うっク(ローケンイン) | うっり(ハイゲイン)   |
| 許容へルツ応力      | $\sigma$ Hlim   | <b>MPa</b> | 1069,000 | 1069,000    |              |
| 面圧有効歯幅       | bw              | mm         | 18.764   | 13.775      | 21.217       |
| 領域係数         | 7H              |            | 2.296    | 4.075       | 1.942        |
| 寿命係数         | KHL             |            | 1.000    | 1.300       | 1.300        |
| かみあい率係数      | 7s              |            | 0.917    | 0.952       | 1.155        |
| 粗さ係数         | $\overline{2R}$ |            | 1.008    | 1.004       | 1.010        |
| 潤滑速度係数       | $\overline{ZV}$ |            | 0.891    | 0.891       | 0.891        |
| 硬き比係数        | <b>7W</b>       |            | 1.000    | 1.000       | 1.000        |
| 荷重分布係数       | KHB             |            | 1.000    | 1.000       | 1.000        |
| 動荷重係数        | Kv              |            | 1.000    | 1.000       | 1.000        |
| 呼び円周力        | Fc              | Ñ          |          | 612,370     |              |
| 許容円周力        | Folim           | N          | 1327.453 | 480.501     | 2241.640     |
| 歯面強さ         | Stc             |            | 2.168    | 0.785       | 3.661        |
| ヘルツ応力        | $\sigma$ H      | <b>MPa</b> | 726,064  | 1206,806    | 558,730      |

図 19.23 強度計算結果

# 19.12 ヘルツ応力グラフ

ラック軸中央のかみ合い位置とストッパ位置でのかみ合いにお けるヘルツ応力グラフを図 19.24 および図 19.25 に示します.

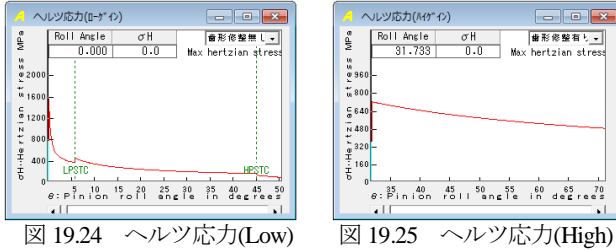

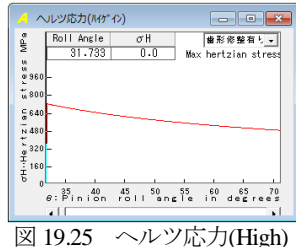

#### 19.13 FEM 歯形応力

ピニオンと VGR ラックの 2 次元 FEM 歯形応力解析をします. 図 19.26 に FEM 設定画面を, 図 19.27 および図 19.28 に応力分布 図を示します.

| FEM 解析諸元<br>Æ |                | $\mathbf{x}$<br>▣ |          |          |                         |  |  |
|---------------|----------------|-------------------|----------|----------|-------------------------|--|--|
| 項目            | 記号             | 単位                | ピニオン     |          | うっり(ローゲイン)   うっり(ハイゲイン) |  |  |
| 材料記号          |                | ---               | SCM440   |          | SCM440                  |  |  |
| 縦弾性係数         | E              | <b>MPa</b>        | 205800.0 | 205800.0 |                         |  |  |
| ポアソン比         | υ              | ---               | 0.300    |          | 0.300                   |  |  |
| 縦分割数          | Vd             | ---               | 12       | 12       | 12                      |  |  |
| 横分割数          | Hd             | ---               | 22       | 23       | 18                      |  |  |
| 荷重点位置         | P <sub>n</sub> | ---               | 2        | 2        | 2                       |  |  |
| 荷重            | Ft             | N                 | 611.77   | 713.25   | 560.40                  |  |  |
| 色階調数          | nc             |                   | 100      |          |                         |  |  |
| 変位倍率          | <b>Sd</b>      | ---               | 100      |          |                         |  |  |
| 转地<br>羅 定     |                |                   |          |          |                         |  |  |

図 19.26 FEM 解析諸元

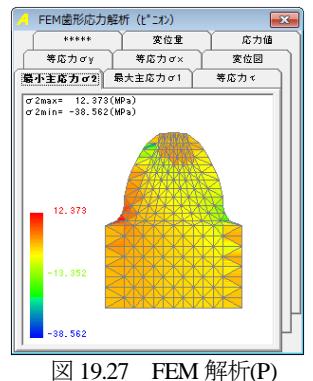

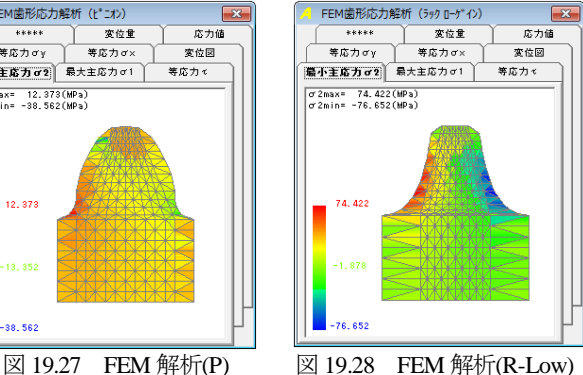

※ ラックの修整などに関しては,別途お問い合わせください.

# [20] Face Gear Design System

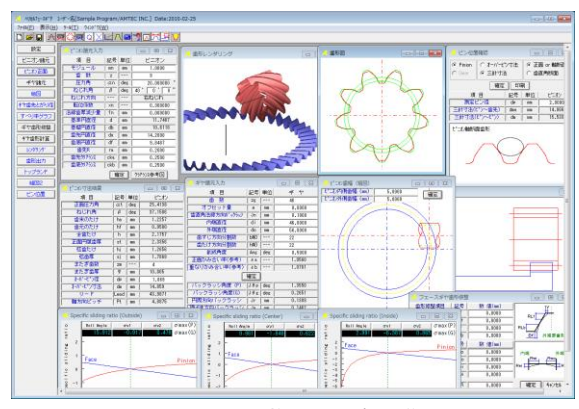

図 20.1 Face Gear Design System

#### 20.1 概要

フェースギヤ3次元歯形解析ソフトウェアは,ピニオンの歯形 (インボリュートギヤ)を決定し,それにかみ合うフェースギヤの 3次元歯形を計算します. また、フェースギヤの歯厚の調整や歯 形修整,クラウニングにも対応できる柔軟な設計が可能です. 図 20.1 にフェースギヤの画面を示します.

## 20.2 基準ラック設定

図 20.2 にピニオンの基準ラックの設定画面を示します. 歯たけ は並歯,低歯,特殊たけに対応しています.

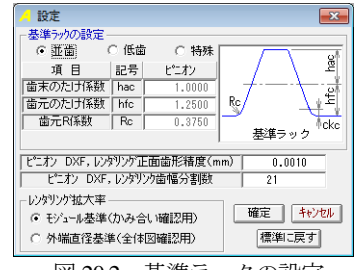

図 20.2 基準ラックの設定

#### 20.3 ピニオン諸元設定

図 20.3 にピニオンの設定画面を示します. 歯先円および歯底円 直径は,基準ラック設定で設定された値を基準に計算します.入 力するとピニオンの歯形図が確認できます.図 20.4 にピニオンの 歯形図を示します.

| ピニわ諸元入力  |            |         | $-23$<br>回<br>--   |                |            |              |                     |
|----------|------------|---------|--------------------|----------------|------------|--------------|---------------------|
| 目<br>項   | 記号         | 単位      | ピニオン               |                |            |              |                     |
| モジュール    | mm         | mm      | 1.0000             |                |            |              |                     |
| 歯 数      | z          | ---     | 9                  |                |            |              |                     |
| 圧力角      | $\alpha$ n | deg     | 20,000000          | ピニカ/寸法結果       |            |              | $\mathbf{x}$<br>o o |
| ねじれ角     | β          | deg     | ,,<br>40<br>n<br>0 | 項目             | 記号         | 単位           | ピニオン                |
| ねじれ方向    | $- - -$    | $- - -$ | 右ねじれ               | 化面形元件          | $\alpha$ t | deg          | 25.4138             |
| 転位係数     | XD         | $- - -$ | 0.300000           | ねじれ角           | B          | des          | 37.1586             |
| 法線歯厚減少量  | fn         | mm      | 0.000000           | 歯末のたけ          | ha         | mm           | 1.2257              |
| 基準円直径    | d          | mm      | 11.7487            | 歯元のたけ<br>全歯たけ  | hf<br>h    | mm<br>mm     | 0.9500<br>2.1757    |
| 基礎円直径    | ďЬ         | mm      | 10.6118            | 正面巴印蒂厚         | st         | mm           | 2.3356              |
| 歯先円直径    | da.        | mm      | 14.2000            | 弦歯たけ           | hi         | mm           | 1.2656              |
| 歯底円直径    | df         | mm      | 9.8487             | 弦歯厚            | si         | mm           | 1.7868              |
| 歯先R      | ra         | mm      | 0.2000             | またぎ歯数<br>またぎ歯厚 | 2m<br>₩    | $--19$<br>mm | 10.805              |
| 歯先クリアランス | cka        | mm      | 0.2500             | わが七つ径          | dp         | mm           | 1.869               |
| 歯底クリアランス | ckb        | mm      | 0.2500             | わがセツ寸法         | dm         | mm           | 14,859              |
|          |            |         |                    | リード            | Lead       | mm           | 43, 9871            |
|          |            | 確定      | クラアランス参考図          | 軸方向ビッチ         | Pt         | mm           | 4.8875              |

図 20.3 ピニオン諸元設定と寸法

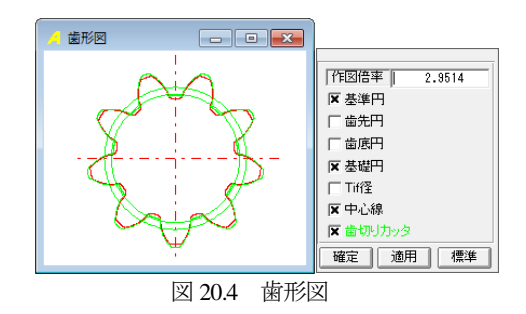

#### 20.4 フェースギヤ諸元設定

図20.5にフェースギヤの諸元入力画面を示します.また,図20.6 で歯形修整,歯すじ修整をすることができます.歯先円直径の尖 り限界直径は<<br />
する先とがり径<br />
こうかできます.

| ギヤ諸元入力                 |                     |         |                 |
|------------------------|---------------------|---------|-----------------|
| 目<br>項                 | 記号                  | 単位      | ギ<br>- ヤ        |
| 歯数                     | zg                  |         | 46              |
| オフヤット量                 | e                   | mm      | 8,0000          |
| 歯直角法線方向バックラッシ          | Jn                  | mm      | 0.1000          |
| 内瑞直径                   | di                  | mm      | 46,0000         |
| 外端直径                   | do                  | mm      | 56,0000         |
| 歯すじ方向分割数               | <b>bNO</b>          | $- - -$ | 221             |
| 歯たけ方向分割数               | <b>hNO</b>          | ---     | $\overline{22}$ |
| 創成角度                   | Ang                 | deg     | 0.5000          |
| 正面かみ合い率(参考)            | εa                  | $- - -$ | 1.0560          |
| 重なりかみ合い率(参考)           | $\varepsilon$ b     |         | 1.0781          |
|                        | 確定                  |         |                 |
| バックラッシ角度 (P)           | $J \theta P$        | deg     | 1.3550          |
| パックラッシ角度(G)            | $J \theta \epsilon$ | deg     | 0.2651          |
| 円周方向バックラッシ             | Jr                  | mm      | 0.1389          |
| 頂げき方向バックラッシ            | Ja                  | mm      | 0.1462          |
| िल <del>अ</del> क्षम स | $-$                 |         |                 |

図 20.5 フェースギヤ諸元入力

| ▲ フェースギヤ歯形修整 |            |         | $\Box$      |
|--------------|------------|---------|-------------|
| 歯形修整項目       | 記号         | 数 值(mm) |             |
| 歯先修整量        | Tf         | n.nnnn  | RLt         |
| 歯先修整たけ       | RLt        | 0.0000  |             |
| 歯元修整量        | Bf         | 0.0000  | RLb         |
| 歯元修整たけ       | <b>RLb</b> | 0.0000  | 外端部曲形<br>Bf |
| 歯すじ修整項目      | 記号         | 数 值(mm) |             |
| 外端修整量        | Reo        | 0.0000  | 外端<br>内端    |
| 外端修整幅        | Rwo        | 0.0000  | Rw          |
| 内端修整量        | Rei        | 0.0000  | Rei<br>İReo |
| 内端修整幅        | Rwi        | 0.0000  |             |
| フェース歯先R(mm)  | <b>FtR</b> | 0.0000  | キャンセル<br>確定 |
| lvzi<br>ነ∩ ∠ |            |         | ゼナ帯形放散      |

図 20.6 フェースギヤ歯形修整

#### 20.5 すべり率

フェースギヤのすべり率(内側,中央,外側)をグラフで表示 します.本例の場合のすべり率グラフを図 20.7~図 20.9 に示しま す. 内側のすべり率が外側に比べ大きいことが解ります.

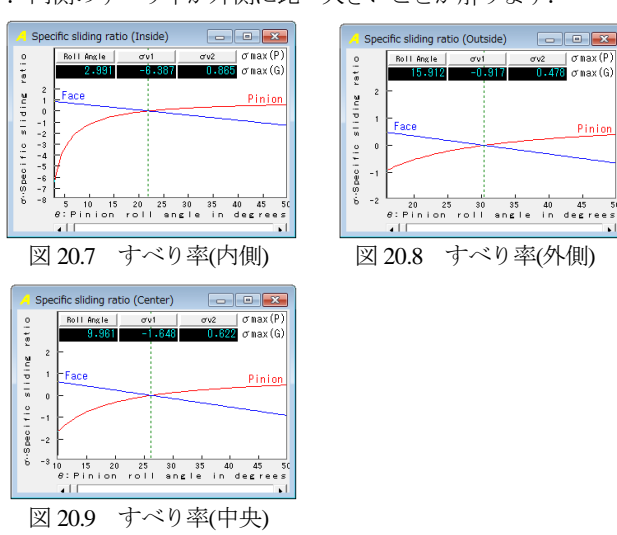

## 20.6 歯形レンダリング

フェースギヤのかみ合い歯形レンダリングを図 20.10 および図 20.11 に示します. また、コントロールフォームで観察角度や倍率 の変更をすることができます. 図 20.11 は、フェースギヤの背面 から観察した図には,かみ合い接触線が顕著に現れています.

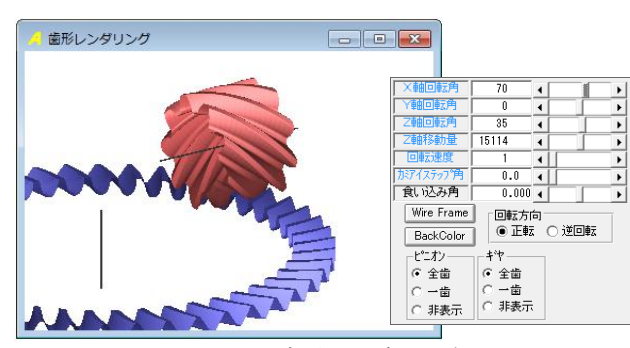

図 20.10 歯形レンダリング 1

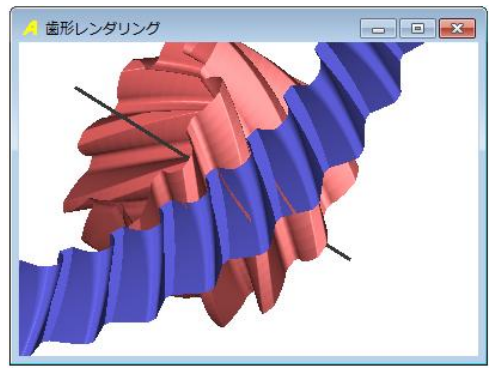

図 20.11 歯形レンダリング 2

#### 20.7 組図

全体のバランスを[組図]で確認することができます. 図 20.12 の組図 1 でピニオンの歯幅を変更することができます. 図 20.13 は,本例の実縮図です.

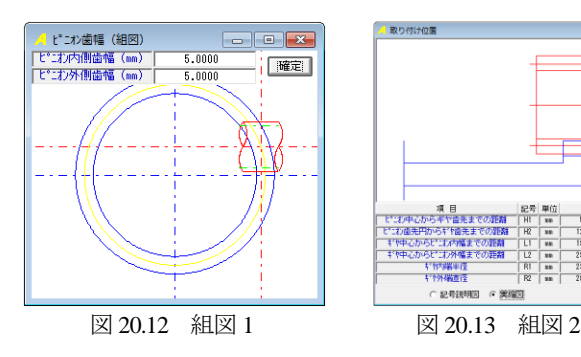

# 20.8 CAD ファイル出力

図20.14および図20.15にCAD作図例(IGESファイル)を示しま す.

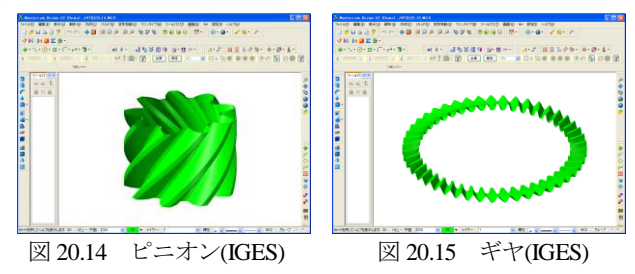

# 20.9 ストレートフェースギヤ(オプション)

ピニオンを平歯車としてオフセットが0のフェースギヤの歯形 を設計した例を以下に示します.図 20.16 にピニオン諸元を図 20.17 にフェースギヤ諸元設定画面を示します.この場合,フェー スギヤの内端側も外端側も尖り限界に近い直径で設計しています. 歯形レンダリングを図 20.18 および図 20.19 に示します.

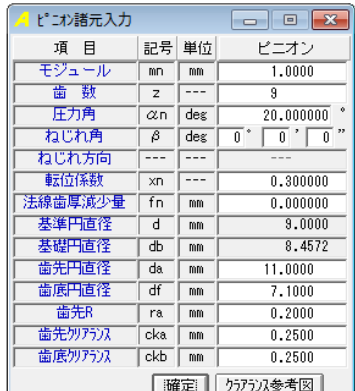

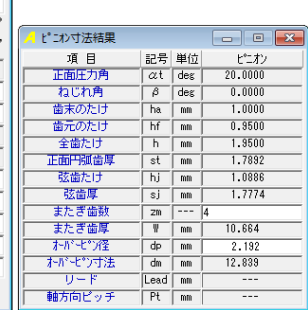

図 20.16 ピニオン諸元設定と寸法

| 2 ギヤ諸元入力     |                |            |                 |
|--------------|----------------|------------|-----------------|
| 項<br>目       | 記号             | 単位         | ギヤ              |
| 击 数          | 2 <sup>g</sup> | ---        | $\overline{30}$ |
| オフセット量       | ė              | mm         | 0.0000          |
| 歯直角法線方向パックシン | Jn             | mm         | 0.1000          |
| 内端直径         | di             | <b>DOG</b> | 26,0000         |
| 外端直径         | do             | mm         | 36,0000         |
| 歯すじ方向分割数     | <b>bNO</b>     | $- - -$    | 22              |
| 歯たけ方向分割数     | <b>HNO</b>     | .          | 22              |
| 創成角度         | Ang            | des        | 0.5000          |
| 正面かみ合い事(参考)  | g a            | $- - -$    | 1.1118          |
| 重なりかみ合い率(参考) | εb             |            | 0.0000          |
|              | 確定             |            |                 |
| バックラッシ角度 (P) | $J \theta p$   | deg        | 1.3550          |
| バックラッシ角度(G)  | $J \theta x$   | des        | 0.4065          |
| 円周方向バックラッシ   | Jr             | mm         | 0.1064          |
| 頂げき方向バックラッシ  | Ja             | mm         | 0.1462          |

図 20.17 フェースギヤ諸元設定

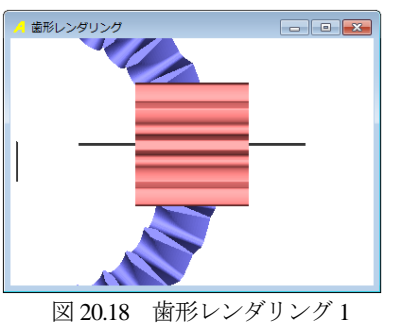

歯形レンダリング . | 8 | X

図 20.19 歯形レンダリング 2

# 20.10 測定データの出力(オプション)

3次元測定機の測定用データを出力することができます. 出力 形式は測定機によって異なりますので打合せの上,別途見積もり いたします.

# [21] L-Hypoid Gear Design System

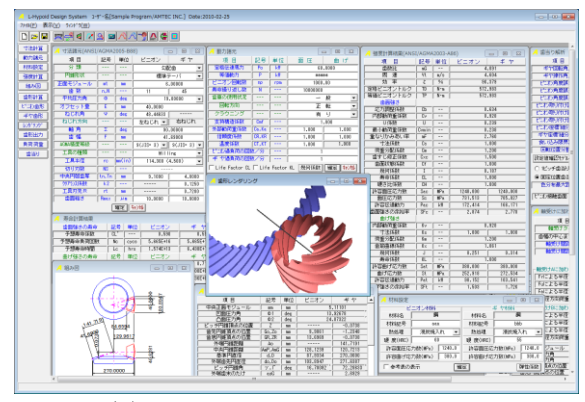

図 21.1 L-Hypoid Gear Design System

#### 21.1 概要

L-Hypoid Gear Design System は、寸法,歯形,強度計算をトー タルに設計することができます. ハイポイドギヤの歯形,歯すじ は,歯切り機械から生成されるものですが,本ソフトウェアでは, 球面インボリュート歯形を持つスパイラルベベルギヤ(大歯車)に オフセットを与えピニオンの歯形を解析し1組の歯車としていま す.図 21.1 に全体画面を示します.

# 21.2 寸法設定

図 21.2 に寸法設定画面を示します. 数値が不明な場合は、標準 値を入力することができ,ねじれ角やオフセット量,工具半径な どを自由に設定することができます.

| 寸法諸元(ANSI/AGMA2005-B88)<br>$\mathbf{x}$<br>回<br>--- |                 |         |                                      |                               |
|-----------------------------------------------------|-----------------|---------|--------------------------------------|-------------------------------|
| 項 目                                                 | 記号              | 単位      | ピニオン                                 | ギヤ                            |
| 分類                                                  | .               | ---     |                                      | 勾配歯<br>▼                      |
| 巴羅形状                                                |                 |         |                                      | 標準テーパ<br>$\blacktriangledown$ |
| 正面モジュール                                             | m <sub>t</sub>  | mm      |                                      | 6,00000                       |
| 歯 数                                                 | n, N            | ---     | 11                                   | 45                            |
| 平均圧力角                                               | Ф               | deg     |                                      | 19,00000                      |
| オフセット量                                              | Ē               | mm      | 40,0000                              |                               |
| ねじれ角                                                | Ψ               | deg     | 48,44633                             |                               |
| ねじれ方向                                               |                 |         | 左ねじれ  ▼                              | 右ねじれ                          |
| 軸角                                                  | Σ               | deg     |                                      | 90,00000                      |
| 歯幅                                                  | F               | mm      |                                      | 41,69000                      |
| AGMA精度等級                                            |                 |         | $9(JIS=3)$ $\mathbf{=}$   $9(JIS=3)$ |                               |
| 工具の種類                                               |                 |         | Milling                              |                               |
| 工具半径                                                | rc              | mm(in)  | 114,300(4,500)                       | ▼                             |
| 切り刃数                                                | N <sub>S</sub>  |         | ----                                 |                               |
| 中央円弧歯厚                                              | $t_n$ , Tn      | mm      | 9.1000                               | 4,8000                        |
| クリアランス係数                                            | $\overline{k2}$ | ---     |                                      | 0.1250                        |
| 工具刃先R                                               | rt              | mm      |                                      | 0.7200                        |
| 歯面粗さ                                                | Rmax            | $\mu$ m | 10,0000                              | 10.0000                       |
|                                                     |                 | 確定      | 转速                                   |                               |

図 21.2 寸法諸元設定

# 21.3 寸法計算結果

AGMA2005-B88 規格に基づいてハイポイドギヤの各部寸法を 計算します.図21.3に寸法結果を示します.図21.4の諸元修整で, 歯形の解析精度を設定し,クラウニング,歯形修整,歯先円錐角, 歯たけなどを変更することができます.

| $\mathbf{x}$<br>▲ 寸法結果(ANSI/AGMA2005-B88) |                        |     |          |           |  |
|-------------------------------------------|------------------------|-----|----------|-----------|--|
| 項 目                                       | 記号                     | 単位  | ピニオン     | $#$ $+$   |  |
| 中央正面モジュール                                 | mm                     | mm  | 5.11101  |           |  |
| 凹面压力角                                     | $\Phi$ 1               | deg |          | 13.92678  |  |
| 凸面压力角                                     | $\overline{\Phi}$      | deg |          | 24.07322  |  |
| <u> ビッチ円錐頂点の位置</u>                        | z                      | mm  |          | $-0.0738$ |  |
| 歯先円錐頂点の位置                                 | Go. Zo                 | mm  | 9.9861   | $-1.2348$ |  |
| 歯底円錐頂点の位置                                 | GR.ZR                  | mm  | 13,6969  | $-0.0738$ |  |
| 外端円錐距離                                    | Ao                     | mm  |          | 141,7191  |  |
| 中央円錐距離                                    | AmP.AmG                | mm  | 128.1239 | 120,7213  |  |
| 基準円直径                                     | d, D                   | mm  | 87.9334  | 270,0000  |  |
| 外端歯先円直径                                   | do.Do                  | mm  | 103,8947 | 271.6387  |  |
| ピッチ円錐角                                    | γ,Γ                    | deg | 16.78092 | 72.28633  |  |
| 外端歯末のたけ                                   | aoG                    | mm  |          | 2.6929    |  |
| 外端歯元のたけ                                   | boG                    | mm  |          | 9.2828    |  |
| 外端有効歯たけ                                   | hk                     | mm  |          | 10.8603   |  |
| 外端全南たけ                                    | ht                     | mm  | 12,1669  | 11.9757   |  |
| 中央歯末のたけ                                   | $\mathbf{a}$           | mm  | 6.7945   | 2.1288    |  |
| 中央歯元のたけ                                   | Б                      | mm  | 3.2442   | 7.9099    |  |
| クリアラ                                      | c                      | mm  | 1.1154   | 1.1154    |  |
| 中央有効歯たけ                                   | ĥ                      | mm  |          | 8.9233    |  |
| 中央全歯たけ                                    | hm                     | mm  |          | 10.0387   |  |
| 歯元角の和                                     | Σδ                     | deg |          | 5.28816   |  |
| 歯元角                                       | ठ                      | deg | 1.46901  | 3.74879   |  |
| 歯末角                                       | $\overline{\alpha}$    | deg | 3.58355  | 1.53937   |  |
| 歯底円錐角                                     | $\gamma$ R, FR         | deg | 15.31191 | 68.53754  |  |
| 歯先円錐角                                     | $\gamma$ o, $\Gamma$ o | deg | 20.36446 | 73.82570  |  |
| 相当歯数比<br>$90^{\circ}$                     | m90                    | --- |          | 3.1308    |  |
| 中央円ピッチ                                    | Pm                     | mm  |          | 16,0567   |  |
| Crossing Point~外端歯先                       | xo.Xo                  | mm  | 129.9617 | 40.6281   |  |
| 中央ビッチ円直径                                  | dm                     | mm  | 73.9820  | 229.9956  |  |
| 中央歯直角円弧歯厚減少量                              | $f_{n}$                | mm  | 0.0836   | 0.0331    |  |
| ギヤ外端ねじれ角                                  | $\overline{\Psi}$ oG   | deg |          | 35.84757  |  |
| 中央歯直角キャリパ歯厚                               | tnc                    | mm  | 8.9767   | 4.6993    |  |
| 中央歯直角キャリパ歯たけ                              | 8C                     | mm  | 7.0624   | 2.1364    |  |
| トータルバックラッシ                                | ī                      | mm  |          | 0.1664    |  |
| 中央ねじれ角                                    | $VP. \Psi G$           | deg | 48.44177 | 29.19668  |  |

図 21.3 寸法結果(標準値)

| 修整諸元入力      |                       |     |              | $\overline{a}$<br>$\Box$ |
|-------------|-----------------------|-----|--------------|--------------------------|
| ピエン粗き 密     |                       |     |              |                          |
| 歯幅方向分割数(hu) | $\overline{31}$       |     | 歯たけ方向分割数(vu) | 40                       |
| 目<br>項      | 記号                    | 単位  | ▼ ピニオン       | Γĸ.<br>丰ヤ                |
| 歯重歯先R       | Rt ip                 | mm  | 0.6000       | 0.6000                   |
| 外端部クラウニング半径 | Crwh                  | mm  | 500.0000     | 270.0000                 |
| 外端部クラウニング量  | Crh                   | mm  | 0.1000       | 0.0000                   |
| 内端部分にカ゛半径   | Crwt                  | mm  | 500,0000     | 270,0000                 |
| 内端部分にか違     | Crt                   | mm  | 0.0300       | 0.0000                   |
| 外端部歯先修整量    | Tr                    | mm  | 0.0000       | 0.0000                   |
| 外端部歯先修整たけ   | Th                    | mm  | 0.0000       | 0.0000                   |
| 歯先円維角       | $\overline{\delta}$ a | deg | 20.36446     | 73.82570                 |
| 歯底円錐角       | δf                    | de≤ | 15.31191 °   | 68.53754                 |
| 外端歯末のたけ     | aoG                   | mm  |              | 2.6929                   |
| 外端歯元のたけ     | boG                   | mm  |              | 9.2828                   |
| 外端歯先円直径     | do                    | mm  | 103.8947     |                          |
| 厂 参考図の表示    |                       | 確定  | 转速<br>Reset  |                          |

図 21.4 修整諸元設定

| 寸法結果(諸元変更後)           |                        |     |           | $\overline{\mathbf{x}}$ |
|-----------------------|------------------------|-----|-----------|-------------------------|
| 項 目                   | 記号                     | 単位  | ピニオン      | ギヤ                      |
| 中央正面モジュール             | mm                     | mm  |           | 5.11101                 |
| 凹面压力角                 | $\overline{\Phi}$ 1    | deg |           | 13.92678                |
| 凸面压力角                 | oplus                  | deg |           | 24.07322                |
| ピッチ円錐頂点の位置            | $\overline{z}$         | mm  |           | $-0.0738$               |
| 歯先円錐頂点の位置             | Go, Zo                 | mm  | 9.9862    | $-1.2350$               |
| 歯底円錐頂点の位置             | GR.ZR                  | mm  | 13.6969   | $-0.0707$               |
| 外端円維距離                | Ao                     | mm  |           | 141.7191                |
| 中央円錐距離                | AmP.AmG                | mm  | 128, 1239 | 120.7218                |
| 基準円直径                 | d, D                   | mm  | 87.9334   | 270,0000                |
| 外端歯先円直径               | do, Do                 | mm  | 103,8947  | 271.6387                |
| ピッチ円錐角                | $\gamma$ , $\Gamma$    | deg | 16.78092  | 72.28633                |
| 外端歯末のたけ               | aoG                    | mm  |           | 2.6929                  |
| 外端歯元のたけ               | boG                    | mm  |           | 9.2828                  |
| 外端有効歯たけ               | hk                     | mm  |           | 10,8603                 |
| 外端全歯たけ                | ht                     | mm  | 12.1669   | 11.9757                 |
| 中央歯末のたけ               | å                      | mm  | 6.7945    | 2.1286                  |
| 中央歯元のたけ               | Ъ                      | mm  | 3.2442    | 7.9070                  |
| クリアランス                | ċ                      | mm  | 1.1154    | 1.1125                  |
| 中央有効歯たけ               | ħ                      | mm  |           | 8.9231                  |
| 中央全歯たけ                | hm                     | mm  |           | 10.0387                 |
| 歯元角の和                 | Σδ                     | deg |           | 5.21780                 |
| 歯元角                   | ক                      | deg | 1.46901   | 3.74879                 |
| 歯末角                   | α                      | deg | 3.58354   | 1.53937                 |
| 歯底円錐角                 | $\gamma$ R, $\Gamma$ R | deg | 15.31191  | 68.53754                |
| 歯先円錐角                 | $\gamma$ o, $\Gamma$ o | deg | 20.36446  | 73.82570                |
| 相当歯数比<br>$90^{\circ}$ | m90                    |     |           | 3.1308                  |
| 中央円ピッチ                | Pm                     | mm  |           | 16,0567                 |
| Crossing Point~外端歯先   | xo, Xo                 | mm  | 129.9617  | 40.6281                 |
| 中央ビッチ円直径              | dm                     | mm  | 73.9820   | 229,9956                |
| 中央歯直角円弧歯厚減少量          | fn                     | mm  | 0.0836    | 0.0331                  |
| ギヤ外端ねじれ角              | ΨoG                    | deg |           | 35.84757                |
| 中央歯直角キャリパ歯厚           | tnc                    | mm  | 8.9767    | 4.6993                  |
| 中央歯直角キャリパ歯たけ          | ac                     | mm  | 7.0624    | 2.1366                  |
| トータルバックラッシ            |                        | mm  |           | 0.1664                  |
| 中央ねじれ角                | 4P.4G                  | des | 48.44177  | 29.19668                |

図 21.5 寸法結果(修整諸元変更後)

# 21.4 組み図

図21.5の寸法計算結果に基づいたハイポイドギヤ寸法を図21.6 に示します.

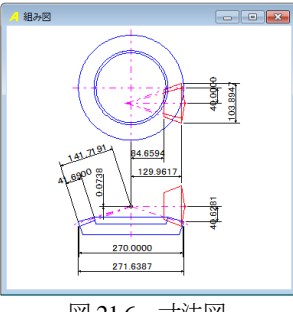

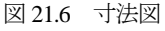

### 21.5 強度計算

# 21.5.1 動力設定

ハイポイドギヤの強度計算は,ANSI/AGMA2003-A86 規格に基 づいています.図 21.7 に動力諸元設定を示します.図 21.8 および 図 21.9 に, Life Factor グラフを示します.

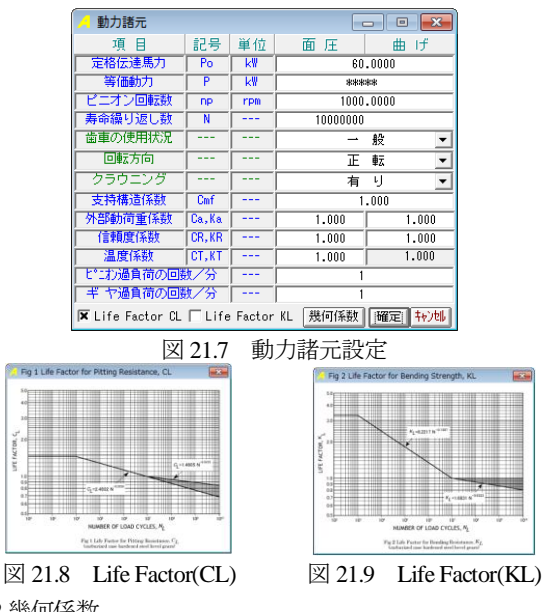

# 21.5.2 幾何係数

幾何係数(I,J)の標準値を図 21.10 に示しますが, 図 21.11 およ び図21.12のグラフを参考にして任意に変更することができます.

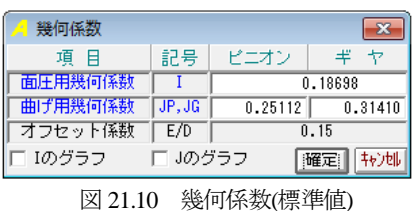

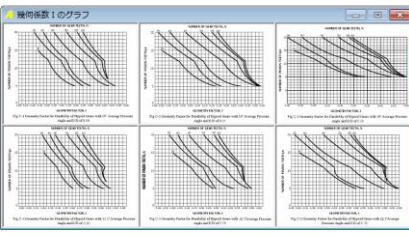

図 21.11 幾何係数(I)

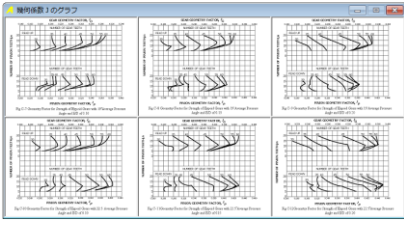

図 21.12 幾何係数(J)

# 21.5.3 材料設定

図 21.13 に材料, 熱処理, 硬度, 許容応力数を設定します.

| 材料設定                 |        |                          |              | $\mathbf{R}$<br>▣ |  |  |
|----------------------|--------|--------------------------|--------------|-------------------|--|--|
|                      | ピニオン材料 |                          |              | 丰<br>ヤ材料          |  |  |
| 材料名                  | 鋼      |                          | 材料名          | 細                 |  |  |
| 材料記号                 | aaa    |                          | 材料記号         | bbb               |  |  |
| 熱処理                  | 浸炭焼入れ  | $\overline{\phantom{a}}$ | 熱処理          | 浸炭焼入れ             |  |  |
| 硬度(HRC)              | 60     |                          | 硬度(HRC)      | 55                |  |  |
| 許容面圧応力数(MPa)         |        | 1240.0                   | 許容面圧応力数(MPa) | 1240.0            |  |  |
| 許容曲げ応力数(MPa)         |        | 380.0                    | 許容曲げ応力数(MPa) | 380.0             |  |  |
| 参考表の表示<br>弹性係数<br>確定 |        |                          |              |                   |  |  |

図 21.13 材料設定

#### 21.5.4 強度計算結果

ハイポイドギヤの強度結果を図 21.14 に示します.

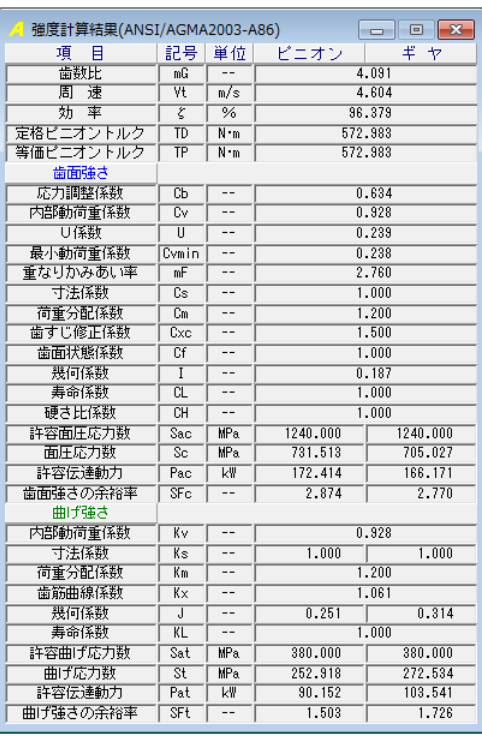

#### 図 21.14 強度計算結果(曲げ,面圧)

# 21.5.5 寿命計算結果

図 21.15 に寿命計算結果を示します.

| 寿命計算結果<br>A |            |      |               | 23          |
|-------------|------------|------|---------------|-------------|
| 歯面強さの寿命     | 記号         | 単位   | ピニオン          | 丰<br>ヤ      |
| 予想寿命係数      | CL'        |      | 0.590         | 0.590       |
| 予想寿命負荷回数    | Nc         | cycs | 5.665E+16     | 5.665E+16   |
| 予想寿命時間      | Lc         | hrs  | $1.574E+13$   | $6.438E+13$ |
| 曲げ強さの寿命     | 記号         | 単位   | ピニオン          | ギヤ          |
| 予想寿命係数      | KL'        | ---  | 0.666         | 0.717       |
| 予想寿命負荷回数    | Nt         | cycs | $1.000E + 07$ | 1.000E+07   |
| 予想寿命時間      | Lt         | hrs  | 2.778E+03     | 1.136E+04   |
|             | 551a + + = |      | 士人仕田          |             |

図21.15 寿命結果

# 21.6 歯形レンダリング

図21.4で設定した歯幅方向および歯たけ方向分割数に基づいて 歯形を解析し表示します.図 21.16 および図 21.17 に歯形レンダリ ングを示します.図 21.18 の歯形レンダリングは,図 21.17 に加工 カッタを重ね合わせた図です.

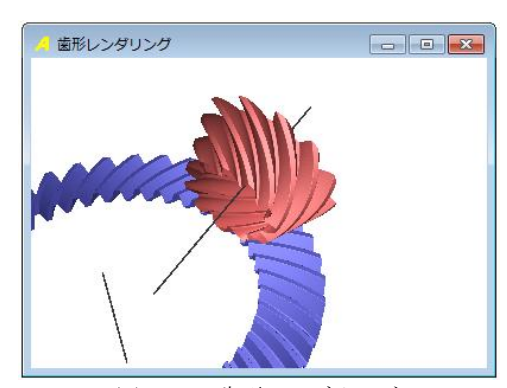

図 21.16 歯形レンダリング 1

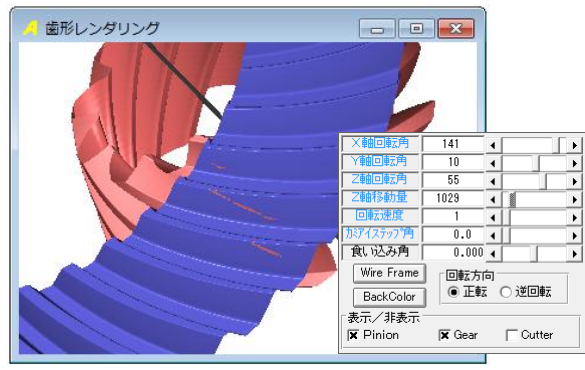

図 21.17 歯形レンダリング 2

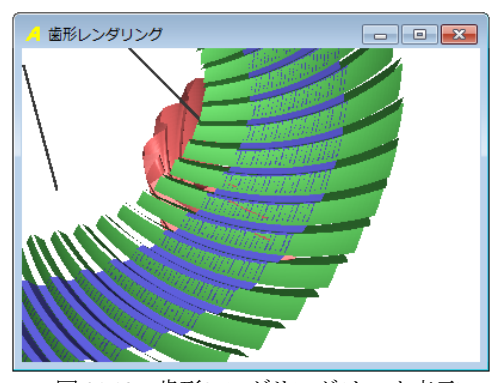

図 21.18 歯形レンダリング(カッタ表示)

ここで出力するハイポイドギヤの歯形は、歯切盤によって得ら れた歯形ではありません. 両歯車の歯形は(1)~(3)で決定していま す.

- (1) ギヤ(大歯車)を球面インボリュート歯形で出力します.
- (2) 歯すじ曲線は,諸元設定の工具半径で決定します.
- (3) ピニオン(小歯車)の歯形は,ピニオン軸にオフセットを与え, ギヤ歯形とかみ合うように歯形を決定しています.

# 21.7 CAD ファイル

ピニオンとギヤの歯形は,DXF および IGES ファイルで出力す ることができます. 図 21.19 にファイル出力フォームを, 図 21.20

#### および図 21.21 に CAD 作図例を示します.

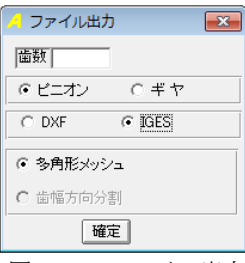

図 21.19 ファイル出力

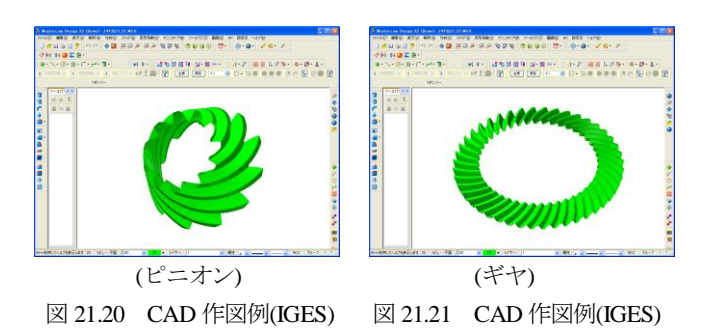

#### 21.8 歯当たり解析(オプション)

歯当たり解析例を以下に示します. 図 21.22 に歯当たり解析設 定を,図 21.23 に解析例を示します.

| $-x$<br>歯当り解析<br>41      |                       |         |        |  |  |
|--------------------------|-----------------------|---------|--------|--|--|
| 項 目                      | 記号                    | 単位      | Ŧデル    |  |  |
| ギヤ回転角度                   | Ĥτ                    | deg     | 0.0000 |  |  |
| ギヤ櫟作角度                   | θs                    | deg     | 0.0000 |  |  |
| ピニオン角度誤差X                | $\Delta \phi$ x       | deg     | 0.0000 |  |  |
| ドニオン角度誤差Y                | Δφν                   | deg     | 0.0000 |  |  |
| ピエカ角度誤差Z                 | Δφz                   | deg     | 0.0000 |  |  |
| ドニオン取り付け 誤差X             | ΔX                    | mm      | 0.0000 |  |  |
| ピニオン取り付け誤差Y              | ٨Y                    | mm      | 0.0000 |  |  |
| ピュオン取り付け誤差2              | $\overline{\Delta Z}$ | mm      | 0.0000 |  |  |
| ピニオン座標論時分割数              |                       |         |        |  |  |
| 半ヤ座標論分割数                 |                       |         |        |  |  |
| 食い込み限界距離                 |                       | μm      | 600    |  |  |
| 回転位置分割数                  |                       |         | 8      |  |  |
| 設定値確認モデル   解析            | 歯当り表示                 |         | 歯当り数値  |  |  |
| ○ 1ビッチ歯当り(複数の回転位置で計算)    |                       |         |        |  |  |
| ◉ 固定位置歯当り(回転角度φr位置のみで計算) |                       |         |        |  |  |
| 色分布最大距離                  |                       | $\mu$ m | 600    |  |  |
| ピ゚ニオンキ装伸歯面               | つ凸面                   |         | ◉凹面    |  |  |

図 21.22 歯当たり設定

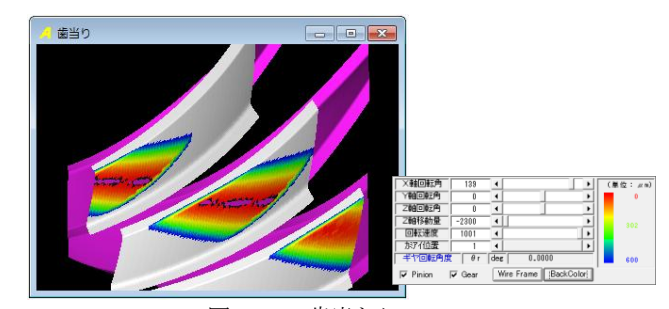

図 21.23 歯当たり

# 21.9 その他機能

- (1) 軸受け荷重計算
- (2) 設計データの保存, 読み込み
- (3) 印刷(寸法,強度計算,組図)
- オプション:歯形測定データの生成 (Zeiss 社 3 次元測定機用)

# [22] CT-FEM System(Ver.4.0) 22.0 はじめに

CT-FEM Systemは、2004年09月に発売開始以来、歯車の限界設 計に挑戦している専門家の方々から、バイアス修整や軸角誤差を 持つ歯車の実験結果とシミュレーションが非常に良く一致した結 果であると高い評価をいただいています.また、通常の歯車設計 の感覚で操作することも高評価の一因です.

この度、お客様の要望にお答えして種々新機能を追加した CT-FEM System(Ver4.0)を開発しました.詳しくは下記をご覧くだ さい.

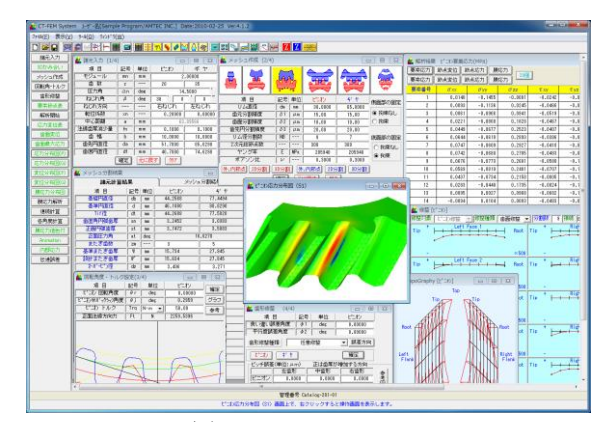

図22.1 CT-FEM System

#### 22.1 概要

有限要素法による応力解析は剛性解析であり、扱うオーダーは mm単位です.一方,歯形のかみ合い解析はμmオーダーの寸法を 扱う必要があります.さらに,一般のFEMは接触問題の解析を苦 手としており,かみ合う一対の歯車の応力解析を歯面形状をも考 慮して有限要素法で行うのはこれまで不可能であったといえます.

そこで、機械設計者が柔軟に使用することができるように、歯 車の接触問題を考慮した FEM による歯車の応力解析ソフトを開 発しました. 図 22.1 に CT-FEM System の画面を示します.

#### 22.2 初期設定

- (1) 適用歯車 :インボリュート歯車
	- ●外歯車×外歯車
	- ●外歯車×内歯車(オプション)
- (2) 基準ラック:並歯, 低歯, 特殊

図 22.2 に,諸元設定画面を,図 22.3 にメッシュの初期設定画面 を示します.

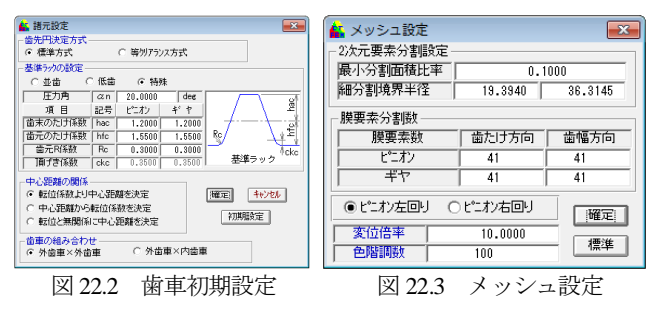

#### 22.3 諸元入力(1/4)

歯車の FEM 解析例を以下に示します. 歯車諸元入力は,図 22.4 に示しますようにモジュールから歯底円直径までを順次入力する だけで済みます.また、中心距離を離してバックラッシを与える ことも可能です.図 22.5 と図 22.6 に,検討歯車の歯形レンダリン グを示します. また、歯面膜要素だけを表示することができます ので食い違い誤差や平行度誤差と歯形修整を与えたときの歯面の 接触を容易に観察することができます.

| <b>編</b> 諸元入力 (1/4) |    |      |         | ▣        |
|---------------------|----|------|---------|----------|
| 項 目                 | 記号 | 単位   | ピニオン    | ギヤ       |
| モジュール               | mn | mm   |         | 2,00000  |
| 歯 薮                 | z  |      | 20      | 35       |
| 圧力角                 | αn | deg. |         | 14,50000 |
| ねじれ角                | β  | deg  | 30<br>n | n        |
| ねじれ方向               |    |      | 右ねじれ    | 左ねじれ     |
| 転位係数                | xn |      | 0.20000 | 0.00000  |
| 中心距離                | a  | mm   |         | 63,89566 |
| 法線歯厚減少量             | fn | mm   | 0.1000  | 0.1000   |
| 歯 幅                 | h  | mm   | 10.0000 | 10.0000  |
| 歯先円直径               | da | mm   | 51.7880 | 85.6290  |
| 歯底円直径               | df | mm   | 40.7880 | 74.6290  |
|                     | 確定 | 元に戻す | 別ア      |          |

図 22.4 寸法諸元設定

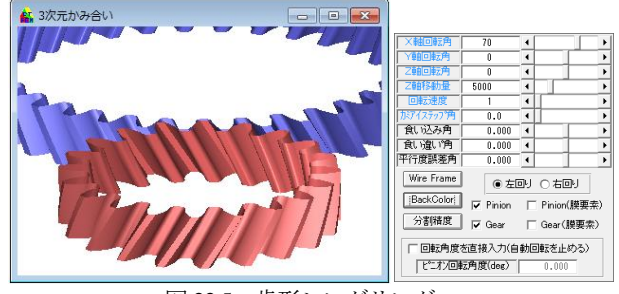

図 22.5 歯形レンダリング

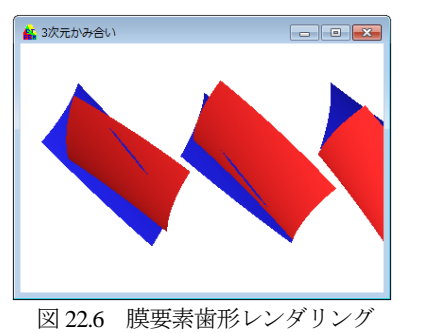

# 22.4 メッシュ作成(2/4)

本ソフトウェアでは FEM 解析用に歯車を四面体 2 次要素 (図 22.7)で自動分割することができます.生成条件は,図 22.8 に示す ように歯元,歯面,歯先部分を分割精度基準として決定すること ができるため,応力集中部分を細かく,その他の部分を粗く設定 することができます.

生成したメッシュは,図 22.9 および図 22.10 で確認することが でき,生成した要素の中の最大偏平要素も確認することができま す.もし,生成した要素分割に不満があれば,図 22.8 の分割精度 および節点数を変更することによりメッシュの形態を変更するこ とができます.

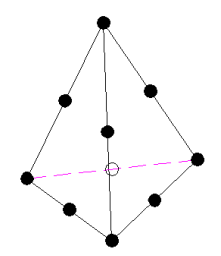

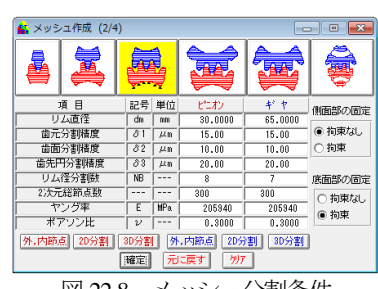

図 22.7 四面体2次要素 図 22.8 メッシュ分割条件

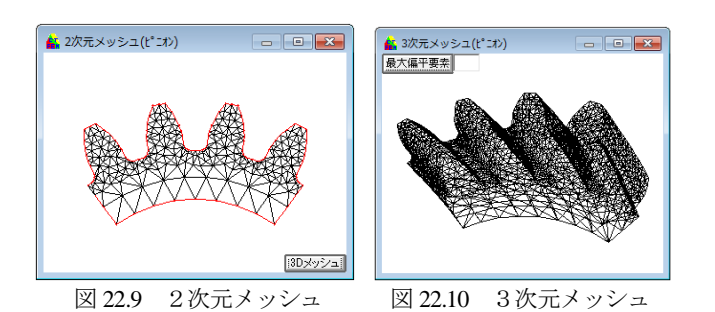

図 22.8 のメッシュ条件により自動メッシュを生成した結果,メ ッシュ分割数は,図 22.11 に示すようにピニオンの節点数は 32634, 要素数は 20770 となります.また,検討歯車の各部寸法を図 22.12 に示します.

| <mark>紅</mark> メッシュ分割結果 |          | ▣       |  |  |
|-------------------------|----------|---------|--|--|
| 諸元計算結果                  | メッシュ分割結果 |         |  |  |
| 項 目                     | ピニオン     | ギヤ      |  |  |
| 外部節点数                   | 102      | 71      |  |  |
| 内部節点数                   | 98       | 61      |  |  |
| 2次元1次要素節点数              | 282      | 248     |  |  |
| 2次元1次要素要素数              | 460      | 417     |  |  |
| 4面体2次要素節点数              | 32634    | 30895   |  |  |
| 4面体2次要素要素数              | 20770    | 20251   |  |  |
| 4面体最大偏平度                | 44.6085  | 52.8704 |  |  |
| 4面体平均偏平度                | 20.5680  | 20.1213 |  |  |
| 要素節点一覧  解析開始            |          |         |  |  |

図 22.11 メッシュ分割数

| <mark>は</mark> 、メッシュ分割結果 |                       |     |                |           |  |
|--------------------------|-----------------------|-----|----------------|-----------|--|
| 諸元計算結果                   |                       |     | メッシュ分割結果       |           |  |
| 項目                       | 記号                    | 単位  | ピニオン           | ギヤ        |  |
| 基礎円直径                    | dЪ                    | mm  | 44.2568        | 77.4494   |  |
| 基準円直径                    | d                     | mm  | 46,1880        | 80.8290   |  |
| Tif径                     | dt                    | mm  | 44.2688        | 77.5820   |  |
| 歯直角円弧歯厚                  | sn                    | mm  | 3.2452         | 3.0383    |  |
| 正面巴弧菌厚                   | st                    | mm  | 3.7472         | 3.5083    |  |
| 正面压力角                    | at                    | deg |                | 16.6270   |  |
| またぎ歯数                    | 2m                    |     | $\overline{a}$ | 5         |  |
| 基準またぎ歯厚                  | ₩                     | mm  | 15.734         | 27.945    |  |
| 設計またぎ歯厚                  | W,                    | mm  | 15.634         | 27.845    |  |
| わがせの径                    | dp                    | mm  | 3.406          | 3.271     |  |
| 基準トバードの寸法                | dm                    | mm  | 51.481         | 84.885    |  |
| 設計利やセンサ法                 | dm'                   | mm  | 51.183         | 84.518    |  |
| かみ合いじ゚ゕ゙円直径              | dw                    | mm  | 46.4696        | 81.3217   |  |
| 正面かみ合い圧力角                | awt                   | deg |                | 17.7525   |  |
| 正面かみ合い率                  | $\varepsilon \alpha$  |     |                | 1.7588    |  |
| 重なりかみ合い率                 | $\varepsilon$ $\beta$ |     |                | 0.7958    |  |
| 全かみ合い率                   | $\varepsilon \gamma$  |     |                | 2.5545    |  |
| 滑り率 (歯先)                 | σa                    |     | 0.7436         | 0.8830    |  |
| 滑り率(歯元)                  | $\sigma$ <sub>b</sub> | --- | $-7.5480$      | $-2.8996$ |  |
| バックラッシ角度                 | θi                    | deg | 0.5918         | 0.3382    |  |
| 正面法線BL                   | itt                   | mm  |                | 0.2286    |  |
| クリアランス                   | ċ                     | mm  | 0.6872         | 0.6872    |  |
| 要素節点一覧<br>解析開始           |                       |     |                |           |  |

図 22.12 歯車寸法結果

# 22.5 回転角度,トルク設定(3/4)

図 22.13 および図 22.14 に示すように,ピニオンの回転角を設定 することによりかみ合い位置を変更することができます。また, 図 22.15 は接触直径と作用線長さをグラフで示したものであり, 作用線長さが重なる部分が2点接触であり、重ならない部分が 1 点接触です. また、そのときの回転角度や接触直径を確認するこ とができます. 本ソフトウェアは、3点接触まで解析可能です(解 析する歯面数を 3 枚か1枚か選択できます).図 22.16 画面によっ て「ピニオン接触直径/ギヤ/接触直径/ピニオン作用線長さ/ギ ヤ作用線長さ/ピニオン回転角度」のいずれか 1 つから残りの4 つの数値を確認することができます.ピニオンのピッチ円直径が 接触するときの回転角度が知りたい場合は,図 22.16 画面のピニ オン接触直径に数値を入力すると,図 22.13 に入力するべき回転 角度が解ります.

かみ合い率が1以上2以下の場合は、歯先が接触した場合は隣 の歯形も接触しています(2点接触). しかし、歯たけの真ん中部分 が接触した場合は1点接触になります. したがって、どの回転角 度のとき最大応力になるかは複数個の設計データをとらないと判 断できません.また,歯面応力が最大になる回転角度位置と歯元 応力が最大になる回転角度位置が同じになるとは限りません. ソ フトで入力するピニオン回転角度は歯幅の中央位置です. 2次元 図では確認が困難なはすば歯車の場合は,図 22.5, 図 22.6 に示す ように 3D かみ合い図で確認することができます.

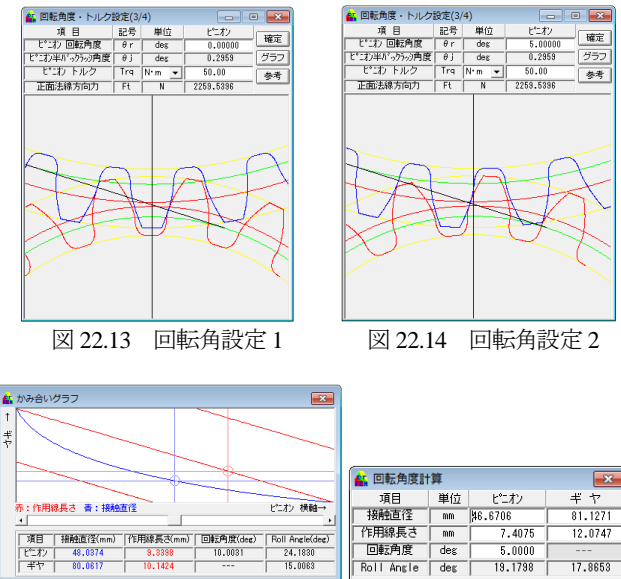

| 接    |
|------|
| 乍月   |
| 冋    |
| Ro I |
|      |
|      |

図 2.15 かみ合いグラフ 図 22.16 回転角度計算

 $-8.0000$ 19.1798 12.0747

17.8653

#### 22.6 歯形修整(4/4)

22.6.1 歯形修整(定型)

歯形修整と軸の取り付け誤差設定画面を図 22.17 に示します. 定型の歯形修整と歯すじ修整は,4 種類あり,図 22.18 および図 22.19 に示すように作用線と修整量および歯形Rで設定すること ができ,図 22.20 および図 22.21 に示すようにグラフで確認するこ とができます. また、任意の歯形修整,歯すじ修整および歯面修 整は図 22.22 の[任意修整]で設定することができます.

| 4. 歯形修整<br>(4/4)                                          |          |             |               |        | lж<br>$\Box$ |
|-----------------------------------------------------------|----------|-------------|---------------|--------|--------------|
| 項目                                                        | 記号       | 単位          | ピニオン          |        |              |
| 食い違い誤差角度                                                  | $\phi$ 1 | des         | 0.00000       |        |              |
| 平行度誤差角度                                                   | $\phi$ ? | des         | 0.00000       |        |              |
| 歯形修整種類                                                    |          | 歯形、歯すじ修整    | ▼ 誤差方向        |        |              |
|                                                           |          |             |               |        |              |
| ピニオン正面=0<br>歯形修整タイプ(ピニオン)<br>$C$ type $1$<br>$C$ type $2$ | ピニオン歯幅=0 | $C$ type 3  | キヤ正面=0        |        | キヤ歯幅=0       |
| 歯先円作用線長さ(mm)                                              |          | 確定          | Tif径作用線長さ(mm) |        |              |
| 13.4474                                                   |          | グラフ         |               | 0.5161 |              |
| ビッチ誤差(単位: μm)                                             |          | 正は歯厚が増加する方向 |               |        |              |
| 左南形                                                       |          | 中南形         | 右歯形           |        |              |
| ビニオン<br>0.0000<br>丰ヤ                                      |          | 0.0000      |               | 0.0000 | 參考図          |

図 22.17 歯形修整および歯すじ修整設定(定型)

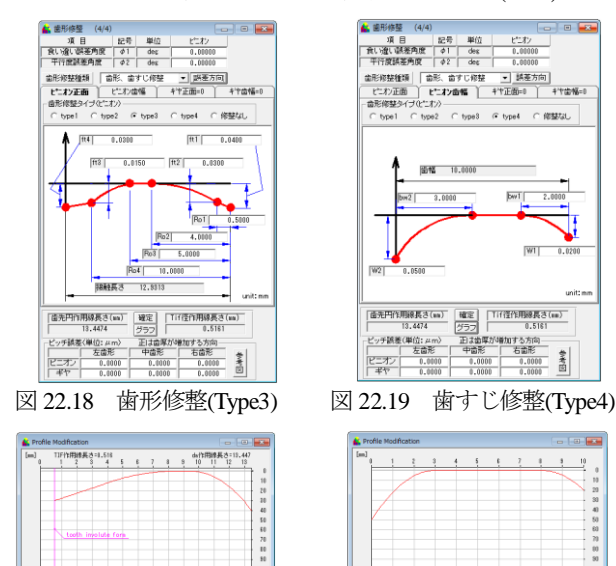

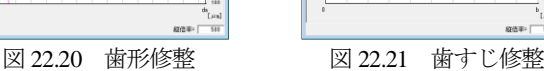

22.6.2 歯形修整(バイアス) オプション

任意修整の与え方は,歯形修整(図 22.23)と歯すじ修整(図 22.24) そして図 22.25, 図 22.26 に示すように歯面修整(歯形基準)と歯面 修整(歯すじ基準)があります. 歯形修整グラフは最大 20分割する ことができ、誤差の設定方法は、図 22.27 のように簡単な操作で 行うことができます. また、修整量の確認は、図 22.28 のように トポグラフで確認することができます.

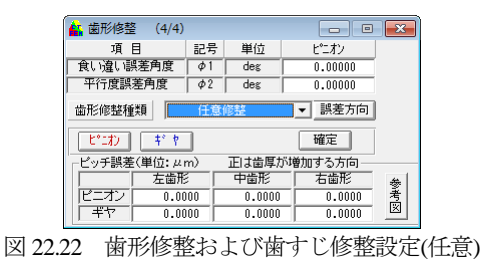

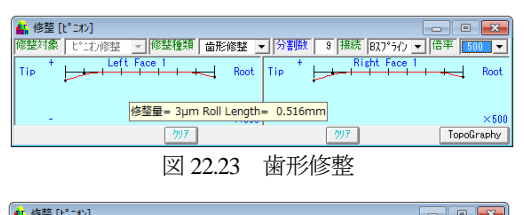

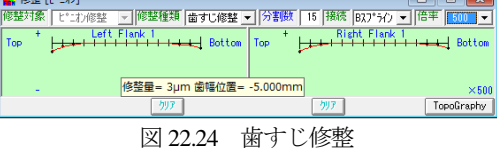

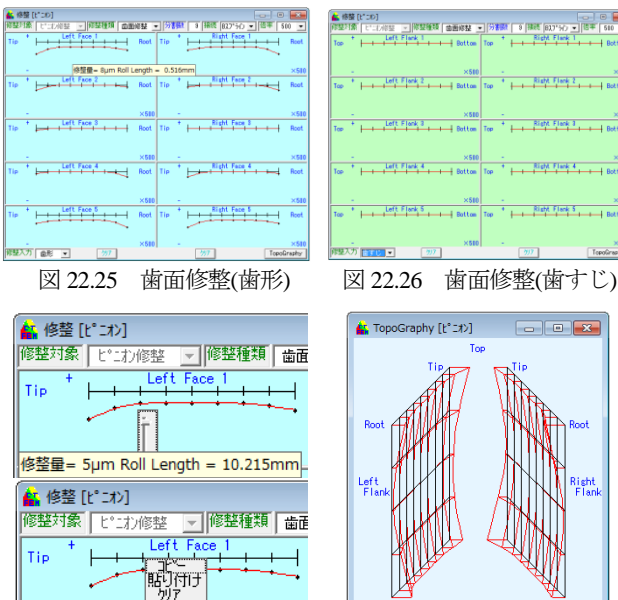

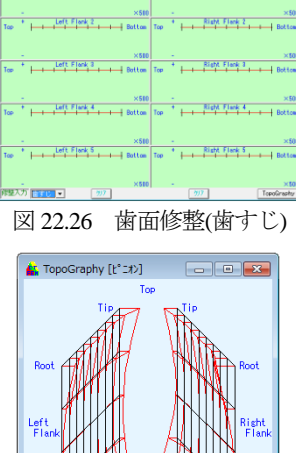

が<br>反転 図 22.27 誤差の設定方法 図 22.28 トポグラフ

誤差角度と修整量を与えた歯面同士の接触状況は図22.6画面に よって確認することができます. 解析開始前に数値の妥当性や入 力ミスの発見をすることができます.

# 22.6.3 取り付け誤差角度 オプション

図 22.29 で、軸の食い違い誤差および平行度誤差を設定するこ とができます.

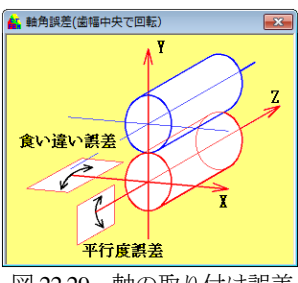

図 22.29 軸の取り付け誤差

# 22.6.4 ピッチ誤差 オプション

膜要素の「左歯形」「中央歯形」「右歯形」それぞれに別々の誤 差量を与えることができます. 仮に「左歯形」「中央歯形」が接触 する2点接触のときに左歯形だけに誤差量を1um 与えると,歯 形が理論位置よりずれるためにその分「左歯形」の接触が大きく なります.

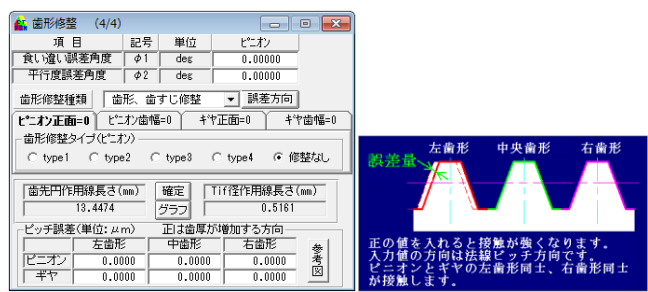

図 22.30 ピッチ誤差入力

#### 22.7 解析

(1)諸元入力,(2)メッシュ分割,(3)回転角度・トルク,(4)歯形修 整・誤差角度の入力後に解析することができます. 解析前に設計 データを保存することもできます.

解析は, (1)歯面応力の計算, (2)メッシュモデルの FEM 解析の 順に行います. また、複数個の解析を効率よく行うことができる オプションがありますので、適宜ご利用ください.

解析後は、(1)要素応力、節点変位、節点応力,膜応力の数値一 覧表,(2)応力分布図,(3)変位分布図,(4)歯面応力分布図,(5)外 面最大応力,(6)歯面変位グラフ,(7)膜要素応力色付き表(8)内部応 力 で結果を確認することができます.

解析結果の応力は6応力成分と主応力3つと相当応力の合計10 種類あります.変位は 3 軸方向の変位と総変位の合計 4 種類あり ます.

#### 22.8 FEM 解析結果(数値一覧表)

数値一覧表を図 22.31 に示します.画面の 0 行目をクリックす ると昇降順に表示しますので応力や変位の最大となる節点番号や 要素番号を確認することができます.また、確認後は要素と節点 を図中で点滅させることができますので,最大値の数値と場所を 確認することができます.

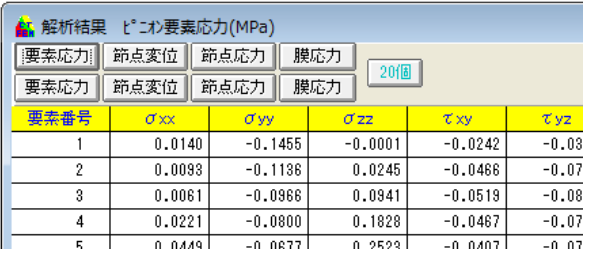

図 22.31 変位と応力一覧表(応力 10 種類)

| $\mathbf{x}$<br><mark>は</mark> 、解析結果 ビニオン節点変位(mm)<br>olei |        |        |           |        |  |  |  |
|-----------------------------------------------------------|--------|--------|-----------|--------|--|--|--|
| 節点変位<br>要素応力  <br>節点応力<br>膜応力<br>行番号                      |        |        |           |        |  |  |  |
| 節点応力<br>膜応力<br>節点変位<br>要素応力                               |        |        |           |        |  |  |  |
| 節点                                                        | ū量△×   |        | 量Az       | ងបាត   |  |  |  |
| 1                                                         | 0.0007 | 0.0006 | 0.0000    | 0.0010 |  |  |  |
| $\overline{c}$                                            | 0.0007 | 0.0006 | $-0.0001$ | 0.0010 |  |  |  |
| 3                                                         | 0.0008 | 0.0007 | $-0.0001$ | 0.0010 |  |  |  |
| 4                                                         | 0.0007 | 0.0007 | 0.0000    | 0.0010 |  |  |  |
| 5                                                         | 0.0007 | 0.0006 | 0.0000    | 0.0010 |  |  |  |
| 6                                                         | 0.0008 | 0.0006 | $-0.0001$ | 0.0010 |  |  |  |
| 7                                                         | 0.0008 | 0.0007 | $-0.0001$ | 0.0010 |  |  |  |
| 8                                                         | 0.0007 | 0.0006 | 0.0000    | 0.0010 |  |  |  |
| $\overline{a}$                                            | 0.0007 | 0.0006 | 0.0000    | 0.0010 |  |  |  |
| 10                                                        | 0.0007 | 0.0007 | $-0.0001$ | 0.0010 |  |  |  |
| 11                                                        | 0.0008 | 0.0006 | $-0.0001$ | 0.0010 |  |  |  |
| 12                                                        | 0.0008 | 0.0007 | $-0.0001$ | 0.0010 |  |  |  |
| 13                                                        | 0.0007 | 0.0006 | 0.0000    | 0.0010 |  |  |  |
| 14                                                        | 0.0007 | 0.0006 | $-0.0001$ | 0.0010 |  |  |  |
| 15                                                        | 0.0008 | 0.0006 | $-0.0001$ | 0.0010 |  |  |  |
| 16                                                        | 0.0008 | 0.0006 | $-0.0001$ | 0.0010 |  |  |  |
| 17                                                        | 0.0007 | 0.0006 | 0.0000    | 0.0010 |  |  |  |
| 18                                                        | 0.0007 | 0.0006 | $-0.0001$ | 0.0010 |  |  |  |
| 19                                                        | 0.0008 | 0.0006 | $-0.0001$ | 0.0010 |  |  |  |
| 20                                                        | 0.0008 | 0.0006 | $-0.0001$ | 0.0010 |  |  |  |
|                                                           |        |        |           |        |  |  |  |

図 22.32 変位と応力一覧表(変位 3 種類)

## 22.9 FEM 解析結果(応力分布図)

応力分布図はσ<sub>x</sub>, σ<sub>v</sub>, σ<sub>n</sub> σ<sub>m</sub>と主応力 S<sub>1</sub>, S<sub>2</sub>, S<sub>3</sub>を表示します. 例題歯車のピニオンの応力分布図を図 22.33~22.39 に示します. ギヤの表示も同様に表示します.図は拡大,縮小,回転させるこ とができ,任意の要素番号と節点番号を点滅させることができま す.

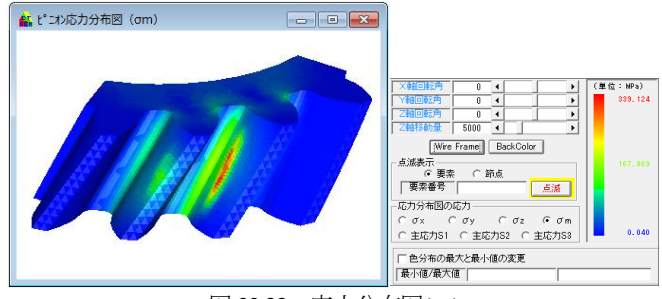

図 22.33 応力分布図(σ<sub>m</sub>)

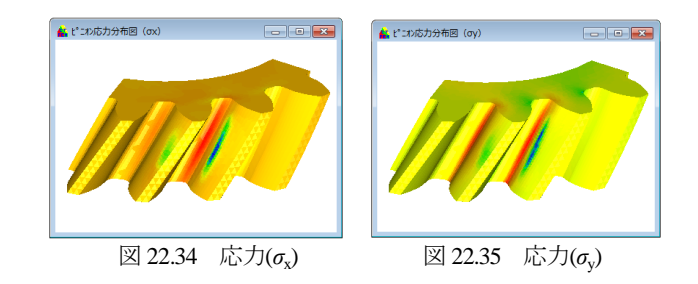

図 22.36 応力(*σ*<sup>z</sup>

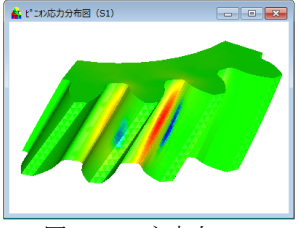

) 図 22.37 主応力(S<sub>1</sub>)

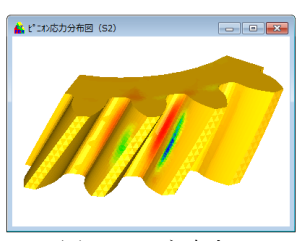

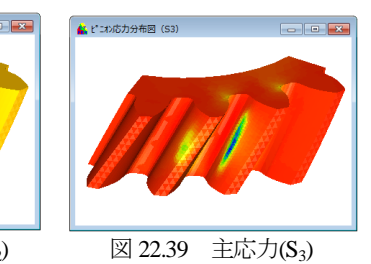

図 22.38 主応力(S<sub>2</sub>)

#### 22.10 FEM 解析結果(変位分布図)

変位分布図は,x,y,z 方向の変位と総変位の色分布図を表示 することができます.図 22.40 に変位分布図を示します.

図は拡大,縮小,回転させることができます.また任意の要素 番号と節点番号を点滅させることができます.

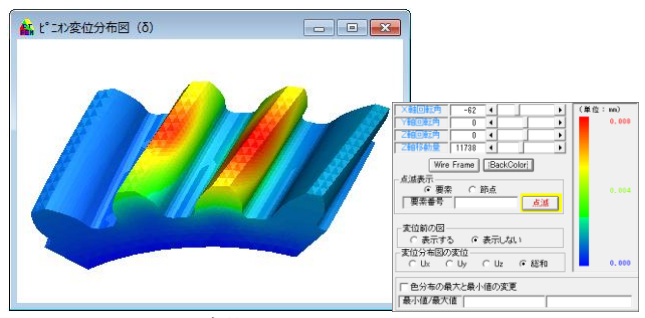

図 22.40 変位図とコントロールフォーム

# 22.11 FEM 解析結果(外面最大応力)

図 22.41 に外面最大応力を示します. 歯面最大圧縮応力は, FEM 解析後のメッシュモデルの外面の応力です. 画面の数値から歯面 最大圧縮応力,歯元最大圧縮応力,歯元最大引張り応力を持つ要 素番号を確認し,応力分布図で点滅させることにより最大応力値 とその位置を確認することができます.

| 45 外面最大応力 (中央歯形)         |       | --           | $\blacksquare$ $\blacksquare$ $\blacksquare$ |  |  |  |  |
|--------------------------|-------|--------------|----------------------------------------------|--|--|--|--|
| 歯面の種類<br>6 中央歯形<br>○ 左歯形 | ○ 右歯形 |              | 単位: MPa                                      |  |  |  |  |
| ドニオン                     |       |              |                                              |  |  |  |  |
|                          | 要素番号  | 主応力          | σm                                           |  |  |  |  |
| 歯面最大圧縮応力                 | 11549 | $-450.9155$  | 331,0667                                     |  |  |  |  |
| 歯元最大圧縮応力                 | 14998 | $-220.4094$  | 193, 3749                                    |  |  |  |  |
| 歯元最大引張り応力                | 10886 | 207.8844     | 179.7246                                     |  |  |  |  |
| ギヤ                       |       |              |                                              |  |  |  |  |
|                          | 要素番号  | 主応力          | $\sigma$ m                                   |  |  |  |  |
| 歯面最大圧縮応力                 | 11805 | $-288, 3679$ | 207.5219                                     |  |  |  |  |
| 歯元最大圧縮応力                 | 7649  | $-251.6325$  | 220.0884                                     |  |  |  |  |
| 歯元最大引張り応力                | 12892 | 220.5136     | 190.2571                                     |  |  |  |  |

図 22.41 外面最大応力

### 22.12 FEM 解析結果(歯面変位グラフ)

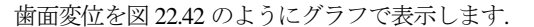

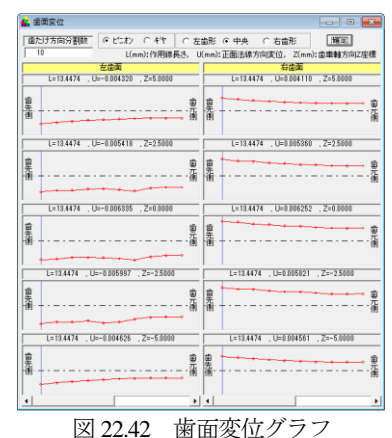

# 22.13 歯面応力解析結果(歯面応力分布図)

歯面に作用する応力を図 22.43 のように表示します. ピニオン とギヤの歯面(膜要素)の表示非表示を切り替えることにより、歯 車単体やかみ合った状態での歯面応力分布を確認することができ ます.歯面応力の値は,図 22.31 の数値一覧表や,図 22.44 の歯面 応力値色付き画面で確認することができます.

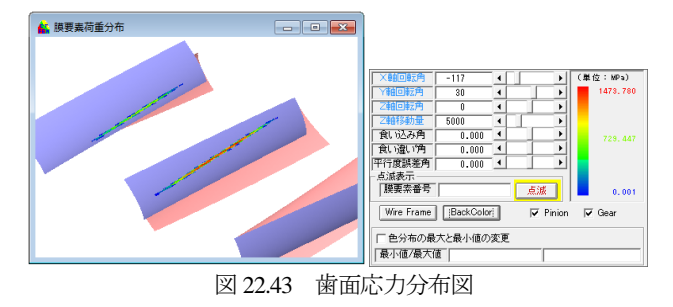

22.14 歯面応力解析結果(歯面応力値色付き)

膜要素応力値色付き表示は,図 22.43 に示すように膜要素と同 様に縦横を 40 分割(膜要素分割数が 41 の場合)したセル上に数値 を表示します.

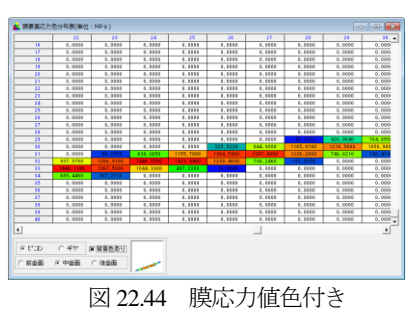

22.15 歯面応力分布まで解析する機能 オプション

本ソフトは,図 22.45 のようにまず歯面同士の接触を解析しま す.その後,歯面の応力分布をメッシュ切りしたモデルに与え FEM 解析します. この機能は、歯面応力まで解析した時点で計算 を終了します.この機能により,歯面応力だけが必要な場合は FEM 解析する時間を省略できますので解析時間を短縮すること ができます. また、歯面応力から FEM 解析をするかどうかを判 断することができますので,トルク単位や回転角度の入力ミスを この時点で発見し,FEM 解析する時間のロスを防ぐことができま す.

膜要素まで解析した時点で表示できるものは,歯面応力分布図 と歯面応力の数値です.FEM 解析をしていないためメッシュモデ ルの結果は表示することはできません.

歯面応力まで解析後に,FEM 解析する場合は[解析開始]ボタン を押すと歯面応力の計算はしていますので FEM 解析から始めま す.

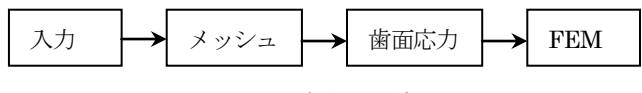

図 22.45 解析の順序

#### 22.16 連続計算 (バッチ処理) オプション

一度クリックするだけで,複数の設計データを解析し結果を自 動的に保存する機能です.

 [FEM 解析(膜応力計算も含む)]か[膜応力まで解析]かを選択す ることができます. 操作の手間を省くことができるため複数個の 解析を行う場合には有効な機能です.

#### 22.17 各角度計算 (バッチ処理) オプション

回転角度のみを変更して複数個の設計データを解析する機能 です.各角度計算の入力画面を図 22.46 に示します.

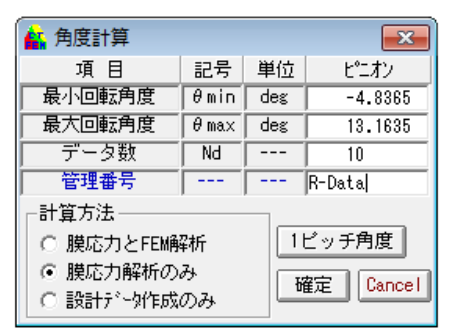

図 22.46 各角度計算画面

# 22.18 色分布図レンジ変更設定 オプション

「応力分布図」「変位分布図」「膜要素応力分布図」は最小値を 青,最大値を赤で表示しています.この青と赤の値を任意に変更 することができる機能です. 解析するピニオン回転角度によって 最大値と最小値が異なる(赤と青で示す値が異なる)ため複数の解 析結果を比較する場合に有効です.

# 22.19 アニメーション表示 オプション

複数の設計データの「応力分布図」「変位分布図」「膜要素応力 分布図」を順次表示することができます.同じ歯車諸元であり, メッシュ分割数も同じ設計データの場合にのみ動作します.

回転角度の違う複数の解析結果を表示すると,回転角度によっ て応力分布の変わっていく様子が確認できます.

応力分布図のアニメーション表示の場合,操作画面にデータ番 号とモデル切り替え速度によって,表示する応力分布のデータを 変更することができます.

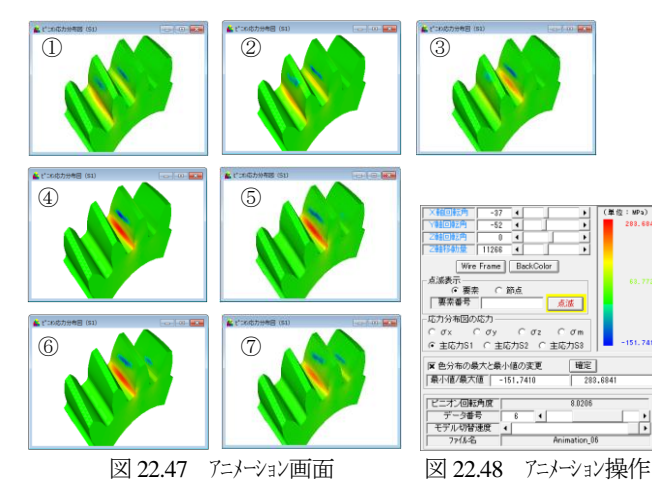

#### 22.20 内部応力 オプション

応力分布図(メッシュモデルの 外面の応力)では確認できないメ ッシュモデル内部の応力を確認す ることができます.図 22.49 に示 すように任意 Z 座標(歯車軸方向) の任意直径上の応力値をグラフ に表示します. また、図 22.50 および図22.51に任意Z座標(歯

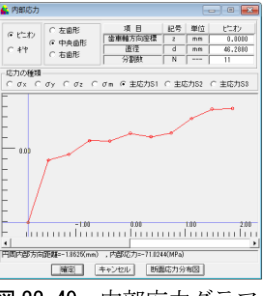

 $\frac{0}{11266}$ Wre Frame 点源表示<br>- C要素 C節点<br>|裏索番号 |

`σx ∩σy ∩σz ∩σm<br>:主応力S1 ∩主応力S2 ∩主応力S3 **※色分布の最大と最小値の変更** | 確定 |<br>最小値/最大値 | -151,7410 | 283,8841

- テージ番号<br>モデル切替速度 | |<br>- ファ(ル名

 $x(t)$ 

 $\overline{\phantom{a}}$ 

図 22.49 内部応力グラフ

車軸方向)の断面図として内部応力分布図を表示します.したがっ て,内部の応力分布状態と任意の場所の数値を調べることができ ます.

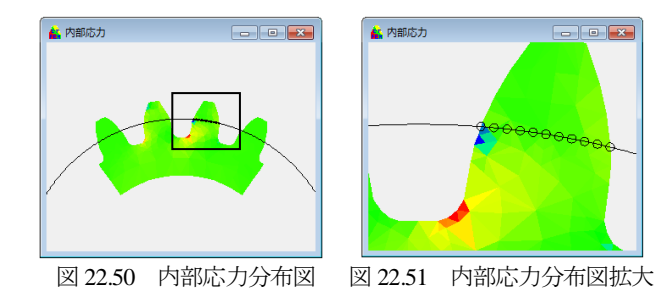

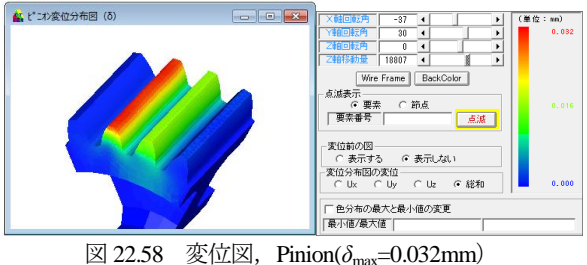

# 22.22 内歯車の計算例 オプション

内歯車の FEM 解析例を下記に示します. 歯車諸元入力は, 外 歯車と同様にモジュールから歯底円直径までを順次入力するだけ で済みます.例題歯車諸元を,図 22.59 に示します.

# 22.21 リム,ハブ付きメッシュモデル オプション

リムからハブ付のメッシュモデルを作成することができます. リム厚さと歯元応力の関係を調べる場合には有効な機能です. あ る程度以上のリム厚さにするとそれ以上リム厚さを大きくしても 歯元応力に大きな変化は発生しません.

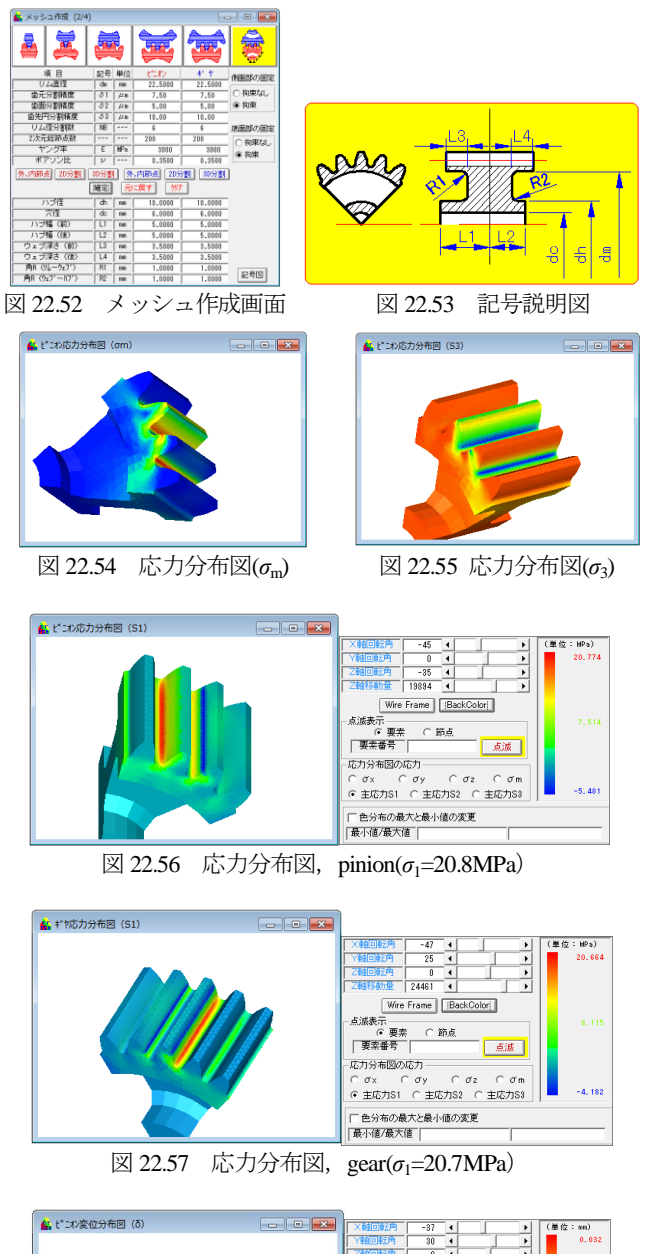
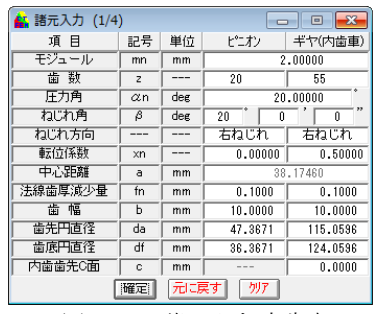

図 22.59 諸元入力(内歯車)

歯車の解析条件を図 22.60 および図 22.61 に示します. また, ピ ニオンには,食い違い誤差 0.05 度を与え,図 22.62 のように 20μm のクラウニングを与えて解析しています.解析結果を 図 22.63 ~22.67 に示します.

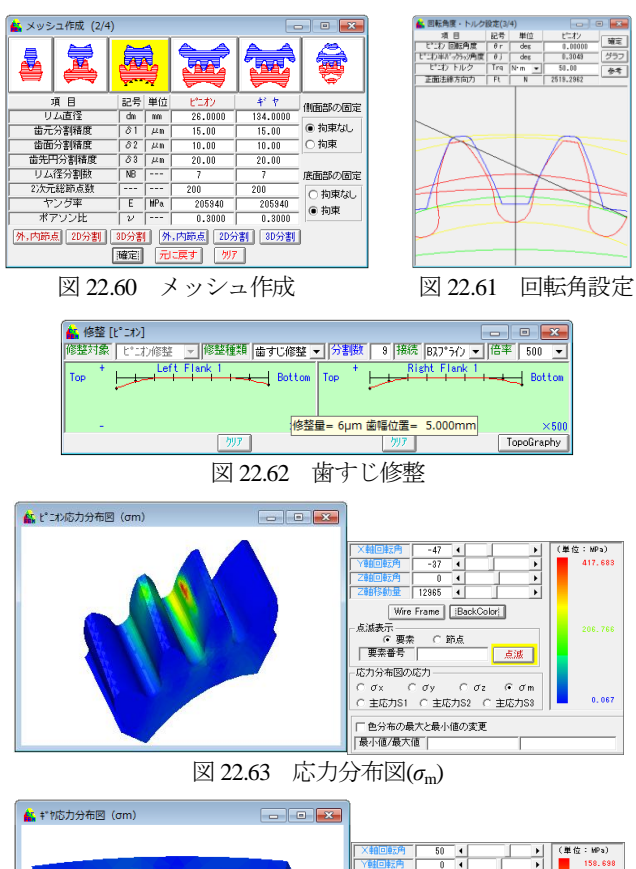

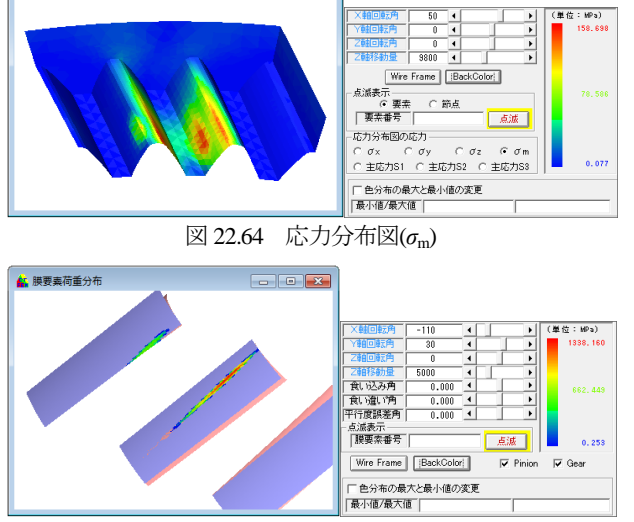

図 22.65 歯面応力分布図

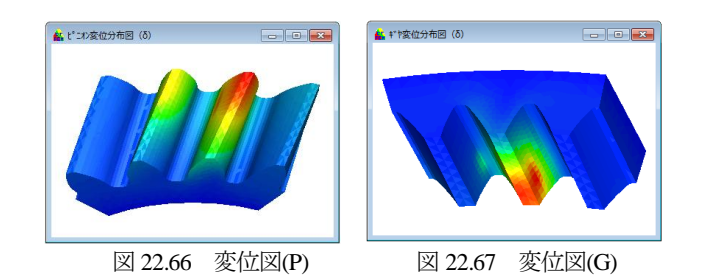

#### 22.23 強度計算式との比較(解析例)

図 22.4 の歯車に図 22.68 のようにピニオンに歯すじ修整を与え FEM 解析した結果(図 22.69~22.71)と歯車強度計算結果(図 22.73 ~22.76) の比較を以下に示します.

強度計算結果は JGMA401-01, 402-01 および/AGMA2001-C95 の 2 種類について計算し,これらの計算結果をまとめると表 22.1 となり FEM 解析結果と強度計算結果はほぼ一致していることが 解ります.

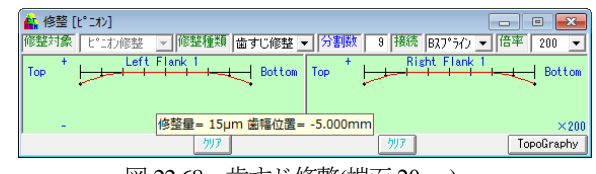

図 22.68 歯すじ修整(端面 20μm)

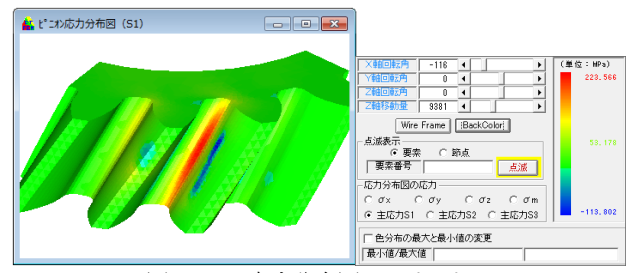

図 22.69 応力分布図(*σ*<sup>1</sup> )/ピニオン

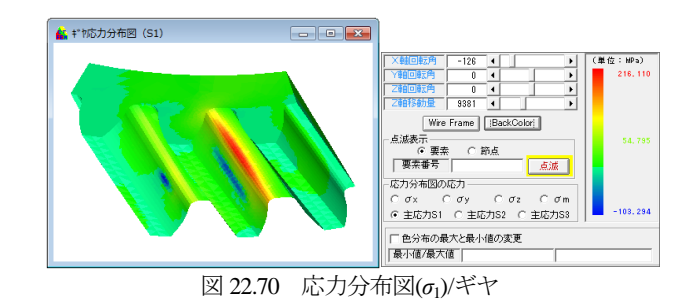

 $\boxed{\phantom{a}}$ 4. 膜要素荷重分布  $\begin{array}{r|rrrr}\n & 30 & -4 \\
\hline\n & 0 & -4 \\
\hline\n & 0.000 & 4 \\
\hline\n & 0.000 & 4 \\
\hline\n & 0.000 & 4\n\end{array}$ | 2軸移動量<br>| 食い込み角<br>| 食い違い角<br>|平行度誤差角 **ASSE** Wire Frame | BackColor  $Pinion \quad \nabla$  Gea || 色分布の最大と最小値の変更<br>|最小値/最大値 |

図 22.71 歯面応力分布図

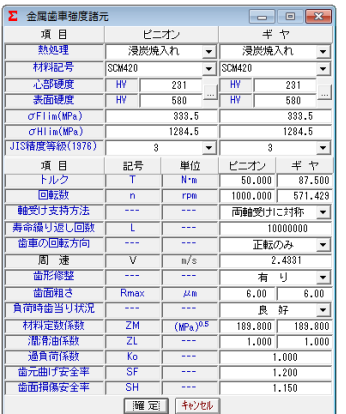

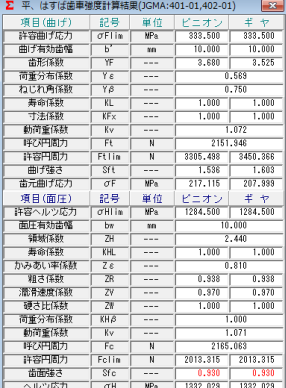

図 22.72 JGMA 強度諸元設定 図 22.73 JGMA 強度結果

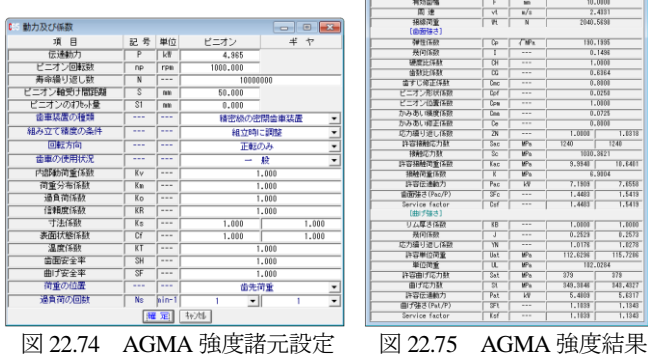

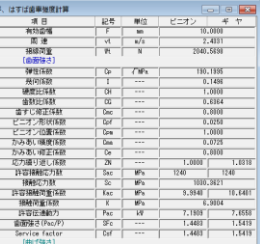

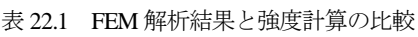

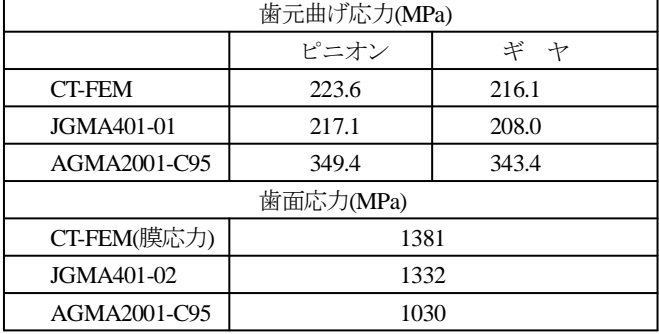

### 22.24 歯形測定データを使用した応力解析

Zeiss 社の 3 次元測定器で測定した歯形データおよび大阪精密 機械社の歯車測定機で測定した歯形データ([25]:involute gemma で生成した 3 次元歯面データを使用)を基にして応力解析するこ とができます. 図 22.76 に involute gemma の読み込み画面を,図 22.77 に実歯形を示します.

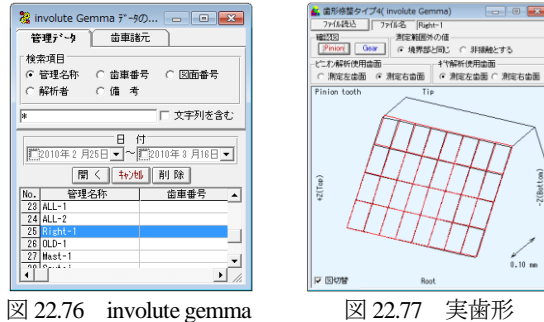

22.25 回転伝達誤差解析

CT-FEM は、図 22.78 に示すように 1 ピッチを細かく分割(最 大40)して歯形の変位計算を行い回転伝達誤差解析(外,内歯車 にも対応)を行います.

図 22.79 は,1 ピッチ間を 30 分割したときの回転伝達誤差であ  $9 \times 22.80$ は, 偏心量  $3 \mu$ m を与えて 1回転のグラフとして表示 したものです.また,図 22.81 にフーリエ解析グラフを示します.

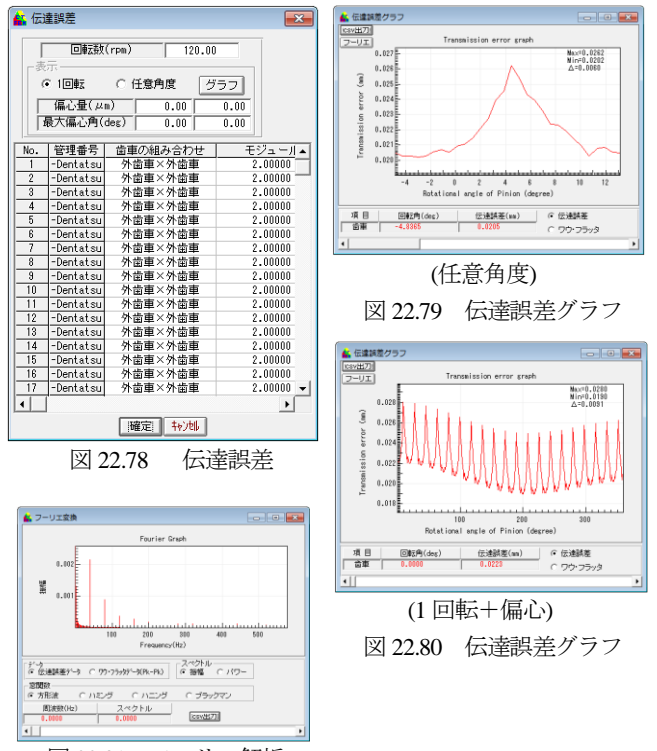

図 22.81 フーリエ解析

### 22.26 その他機能

- (1) 設計データの保存, 読み込み
- (2) 印刷(歯車諸元,メッシュ結果,かみ合い図)
- (3) 応力, 変位の一覧出力(txt, csv)
- (4) 節点座標と要素の一覧出力(txt, csv)

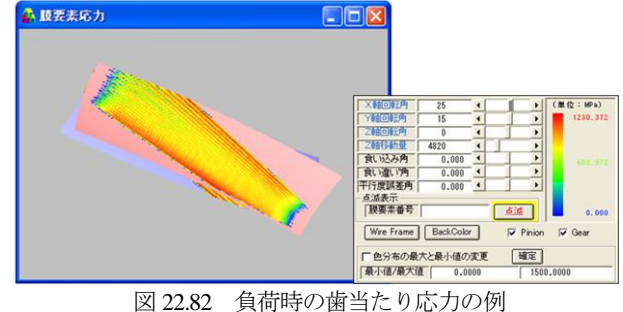

※解析結果と実験値を比較したレポート[付録:A]および歯元が単 一半径とフィレット形状の歯元応力解析例[付録:D]をご覧くださ い.

現在,計算の高速化と歯先および歯側面のかど当たりの応力解 析ソフトウェアを開発中です. 完成時には Web で案内します.

## [23] Hob Chip Software

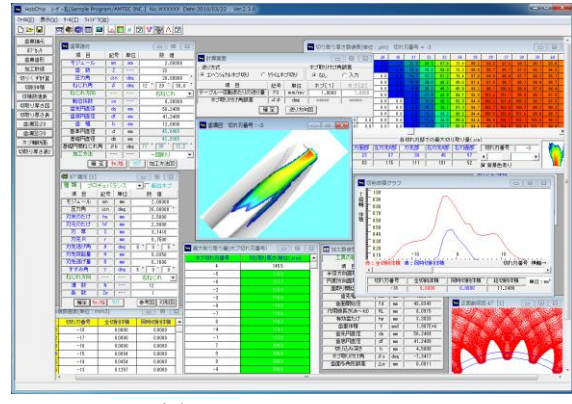

図 23.1 Hob Chip Software

#### 23.1 概要

Hob Chip Software は、ホブ切削時における切粉の切取り形状や 切取り厚さの計算や,ホブ切れ刃位置における切取り量をシミュ レーションすることができるソフトウェアです.図 23.1 に全体画 面を示します.

### 23.2 歯車諸元入力

歯車諸元を,図 23.2 に示します.加工方法は,図 23.3 に示すよ うに「両歯面仕上げ」,「片歯面仕上げ」,「1回削り」の3通りが ありますが、本例では1回削りとして計算を進めます. 加工歯厚 は,「またぎ歯厚」,「オーバーピン寸法」,「円弧歯厚」の内から選 択します.本例では,図 23.4 のように,またぎ歯厚を 21.734mm として計算を進めます.

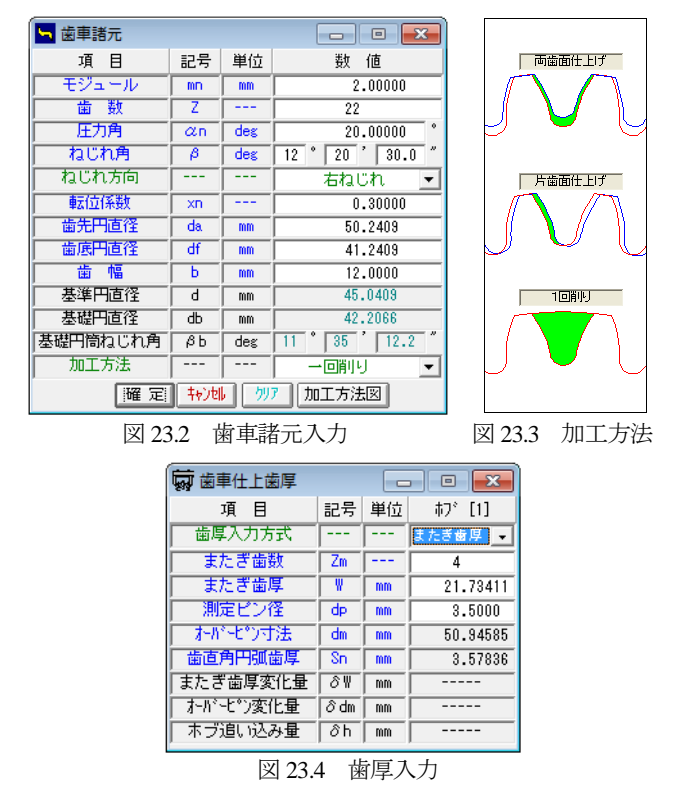

23.3 ホブ諸元入力

ホブの種類は,「標準」,「セミトッピング」,「プロチュバラン

ス」,「プロチュバランスセミトッピング」と「転位ホブ」に対応 しています. 本例では「プロチュバランスホブ」を使用します. 図 23.5 で設定するホブの各部寸法は,図 23.6 の[参考図](刃先部詳 細)で,また,入力後の刃形形状は図 23.7 で確認することができ ます.

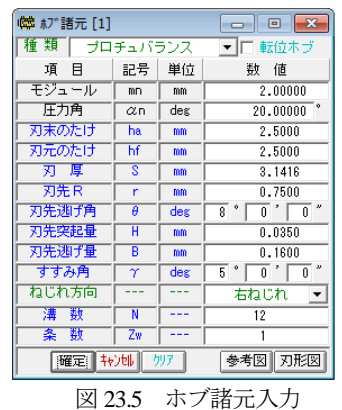

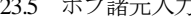

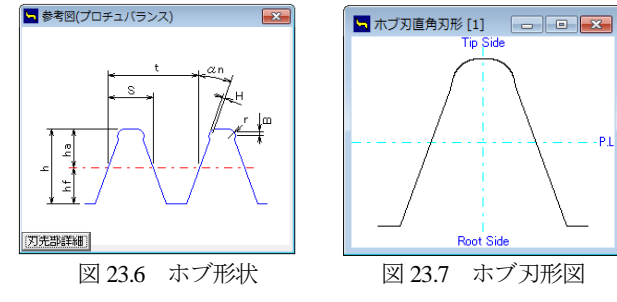

### 23.4 歯形図

ホブ加工後の歯形を図 23.8 の歯形選択画面で歯形創成図(図 23.9),歯形軌跡図(図 23.10),歯形レンダリング(図 23.11)の作図が できます.これらの歯形は,図 23.5 で設定したホブを使用して作 図したものであり図 23.10 の歯形軌跡図からも明らかなようにホ ブのコブ形状を考慮した歯形図となっています.

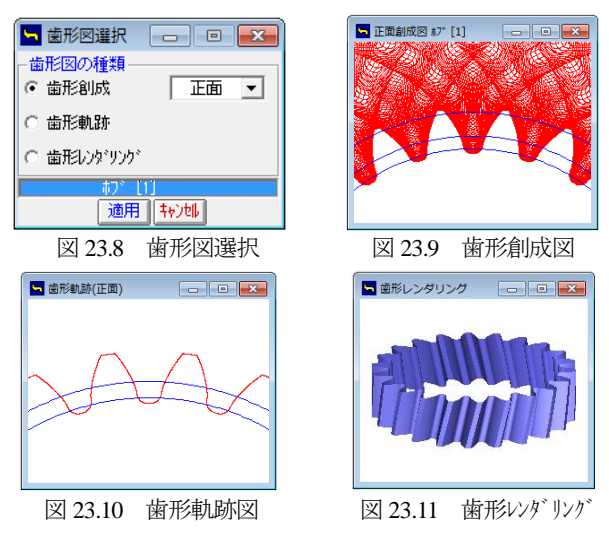

ホブ加工後の歯車寸法を図 23.12 に示します. 本例の場合, 面 取りホブでないため面取りは発生していません。また、インボリ ュート開始径 (歯面開始径) 43.6343mm は, 図 23.13 の歯形軌跡 拡大図で確認することができます.

| 田 加工数値表      |           |     | $\overline{\mathbf{x}}$<br>同 |  |  |
|--------------|-----------|-----|------------------------------|--|--|
| 工具の種類        |           | ボアン |                              |  |  |
| 項<br>目       | 記号        | 単位  | 薮<br>値                       |  |  |
| 半径方向面取り長き    | hp        | mm  |                              |  |  |
| 円周方向面取り長き    | hk        | mm  |                              |  |  |
| 面取川駅站直径      | dh        | mm  |                              |  |  |
| 歯先幅          | Sc        | mm  | 1.2510                       |  |  |
| 歯面開始径        | fd        | mm  | 43.6343                      |  |  |
| 作用線長ぎ(dh〜fd) | <b>RL</b> | mm  | 8.0915                       |  |  |
| 有効歯たけ        | he        | mm  | 3.3033                       |  |  |
| 歯車体積         | ۷         | mm3 | 1.987E+4                     |  |  |
| 歯先円直径        | da        | mm  | 50.2409                      |  |  |
| 歯底円直径        | df        | mm  | 41.2409                      |  |  |
| 切り込み深さ       | h         | mm  | 4.5000                       |  |  |
| ホブ取り付け角      | βs        | deg | $-7.3417$                    |  |  |
| 歯面多角形誤差      | Δе        | mm  | 0.0011                       |  |  |

図 23.12 ホブ加工数値表

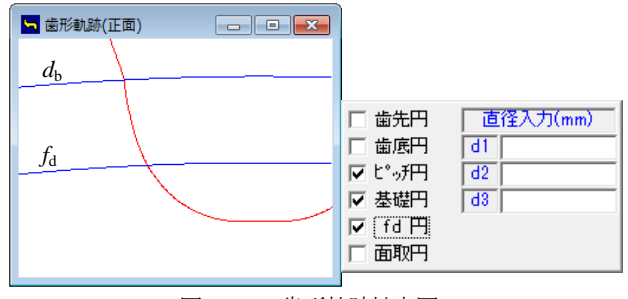

図 23.13 歯形軌跡拡大図

### 23.5 ホブ加工

#### 23.5.1 ホブ加工条件

ホブ加工の送り方向と送り量を図 23.14 で設定します. 本例で はコンベンショナルカットとし,送り量は1mm/revとしています. ここでホブの取り付け角度を変更(オプション)し、切り屑の形 状の変化を計算することもできます. (23.6 参照)

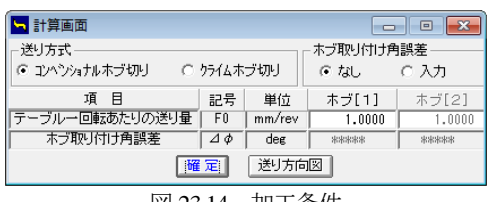

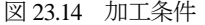

#### 23.5.2 切削体積

ホブ加工後の全切削体積と同時切削体積のグラフを図 23.15 に 示します.このグラフは,横軸を切れ刃番号,縦軸を切削体積 (mm<sup>3</sup> )にしたグラフです.同時切削体積とはホブの左右の角部が 同時に切削(ワークと接触)するときの切削体積です。ここでの切 削体積は,ある1つの切れ刃がホブ1回転当たりに1溝を削る体 積です.

切れ刃番号は,ホブの創成中心刃を0として負側の番号は先行刃 (創成中心刃より前に存在する切れ刃)を意味し,正側の番号は後 続刃(創成中心刃より後に続く切れ刃)を意味します. 本例の場合, 切れ刃番号は-18 から+17 までを検討切れ刃としています.

図 23.15 のグラフより、本例の場合には切れ刃番号-2 の刃が全 切削体積も同時切削体積も最大となります.図 23.16 に切削体積 表を示します.

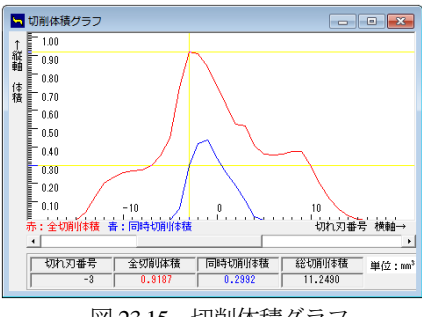

図 23.15 切削体積グラフ

|     | 体積数値表(単位: mm3)        | -23<br>回 |        |  |  |  |  |  |  |
|-----|-----------------------|----------|--------|--|--|--|--|--|--|
| 番号  | 切れ刃番号                 | 全切削体積    | 同時切削体積 |  |  |  |  |  |  |
| 18  | ۰                     | 0.8382   | 0.4359 |  |  |  |  |  |  |
| 17  | -2                    | 0.9116   | 0.4202 |  |  |  |  |  |  |
| 19  | n                     | 0.7332   | 0.3392 |  |  |  |  |  |  |
| 16  | $-3$                  | 0.9187   | 0.2992 |  |  |  |  |  |  |
| 20  |                       | 0.6296   | 0.2624 |  |  |  |  |  |  |
| 21  | 2                     | 0.5231   | 0.1902 |  |  |  |  |  |  |
| 99. | ٥                     | 0.5151   | 0.1050 |  |  |  |  |  |  |
|     | 打削休憩事<br>ΙWΙ<br>23.16 |          |        |  |  |  |  |  |  |

図 23.16 切削体積表

#### 23.5.3 切取り厚さ

図 23.15 の切削体積で最大となる切れ刃番号である-2 に着目す ると、切取り形状と切取り厚さは図 23.17 となり、最大切取り厚 さは 114.3μm となります. しかし、切取り厚さが最大となるのは 図23.18に示すように切れ刃番号が-5であり,その厚さは121.3μm です.

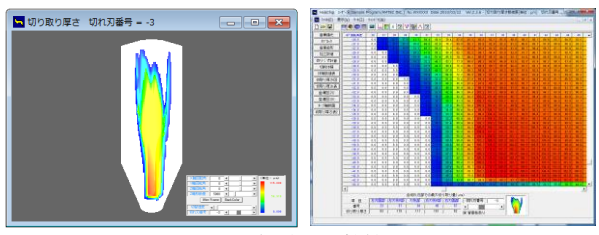

図 23.17 切取り厚さ形状と数値(切れ刃番号-3)

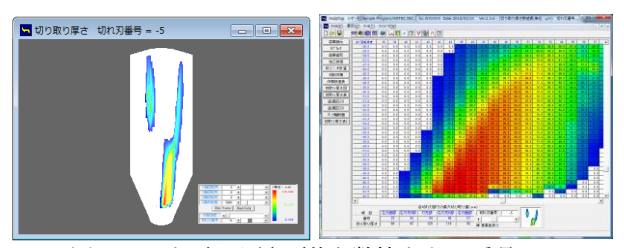

図 23.18 切取り厚さ形状と数値(切れ刃番号-5)

#### 23.5.4 歯溝図

図 23.19~23.26 に,歯溝を基準として切れ刃が削り取る形状を 切れ刃番号-15 から+13 までを示します. 切れ刃番号と切り粉 (uncut chip)形状の変化が良く解ります.

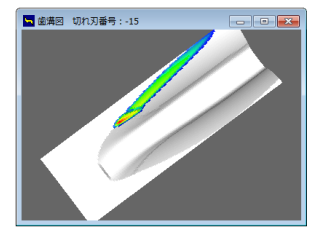

図 23.19 歯溝図(切れ刃-15) 図 23.20 歯溝図(切れ刃-10)

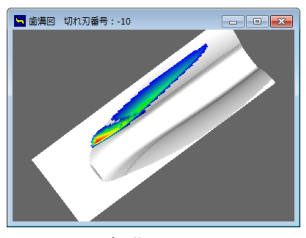

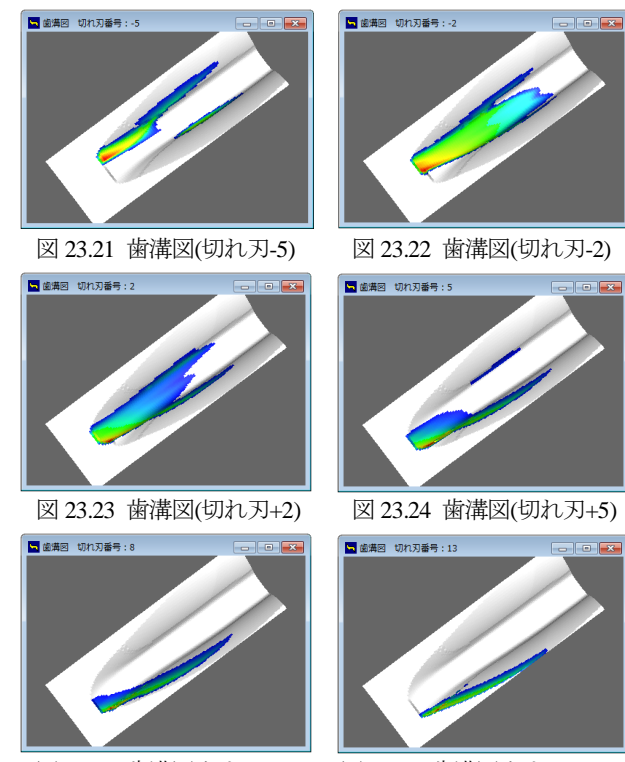

図 23.25 歯溝図(切れ刃+8) 図 23.26 歯溝図(切れ刃+13)

23.5.5 ホブ刃形と切り粉の関係

切削体積が最大となる切れ刃番号-2において切取り厚さの大き い切れ刃位置を図 23.27 で確認すると、表の最上段列に示すホブ 座標番号の 35番目となります.このホブ座標番号の 35番目は, 図 23.28 のホブ刃先の赤丸の点で示されます. また、切取り厚さ が最大となる切れ刃番号が-5 では、ホブ座標番号の 43 番目とな ります. 従って、本例では、切取り体積と切削厚さから推測する と,この位置(図 23.28,図 23.29)でホブの摩耗が大きくなること を予測することができます.

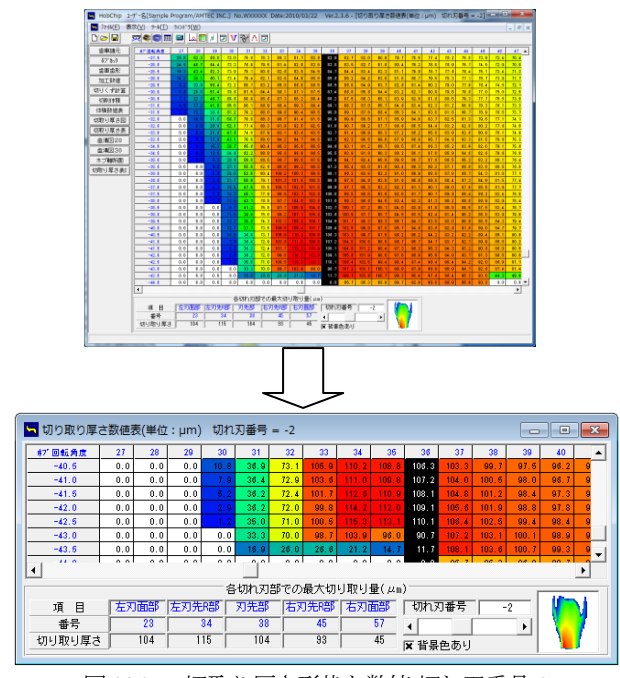

図 23.27 切取り厚さ形状と数値(切れ刃番号-2)

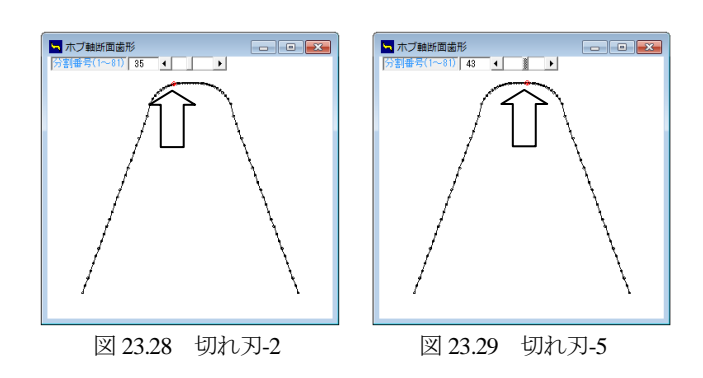

### 23.6 ホブ取り付け角度誤差(オプション)

ホブに取り付け角度誤差を与えて切りくず計算をすることがで きます. 誤差角度の入力範囲は±2 度ですが、大きい誤差角度にな ると計算できないことがありますので適度な誤差角度を入力する 必要があります.

ホブの取り付け角度を変更することにより切り屑の形状が変化 するためドライカットの切削に有効です.

ホブの取り付け角度を変更しても,はすば歯車のリードが変化 することはありません.ただし,加工後の歯形は圧力角が変化し ます.また、転位ホブ歯切りとは異なるため入力した歯車寸法と はなりません.図 23.30 にホブ取り付け角度誤差の設定画面を示 します.

| 計算画面           |                |        |           | $\blacksquare$ |
|----------------|----------------|--------|-----------|----------------|
| 送り方式           |                |        | ホブ取り付け角誤差 |                |
| ○ ロハンショナルホブ切り! | ○ クライムホブ切り     |        | Cなし       | 6 入力           |
| 項 目            | 記号             | 単位     | ホブ[1]     | ホブ[2]          |
| テーブル一回転あたりの送り量 | F <sub>0</sub> | mm/rev | 1,0000    | 1.0000         |
| ホブ取り付け角誤差      | $\Delta \phi$  | deg    | 0.0100    | *****          |
|                | 確定             | 送り方向図  |           |                |

図 23.30 ホブ取り付け角度誤差の設定

#### 23.7 ソフトウェアについて

Hob Chip Software は、九州大学工学研究院知能機械システム部 門の梅崎先生が開発した「ホブ切りにおける切取り厚さ数値解析 プログラム」を計算プログラムとして使用し,九州大学知的財産 本部との契約に基づいて共同開発した商品です.

# [24]少歯数歯車設計支援ソフトウェア

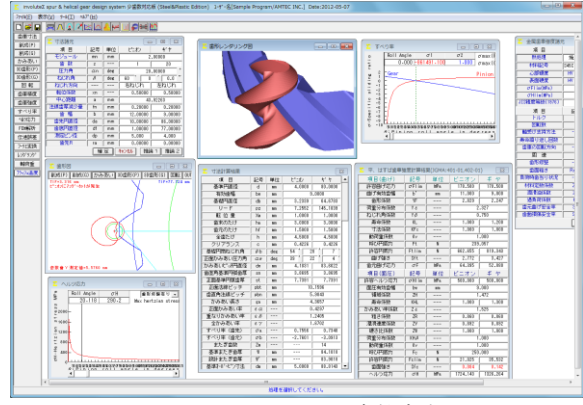

図 24.1 involuteΣ(少歯数歯車)

### 24.1 概要

involuteΣ(少歯数歯車)は,基本的に[1]involuteΣ(Spur and Helical Gear Design/Steel Edition)と同じです. ただし,歯数を1枚,2枚の 場合にも歯形設計ができるようにしています.図 24.1 に全体画面 を示します.

### 24.2 歯車寸法諸元

諸元入力は, involuteΣ(Spur and Helical Gear Design)と同様です. 例題数値を図 24.2 としたときの寸法を図 24.3 に示します.

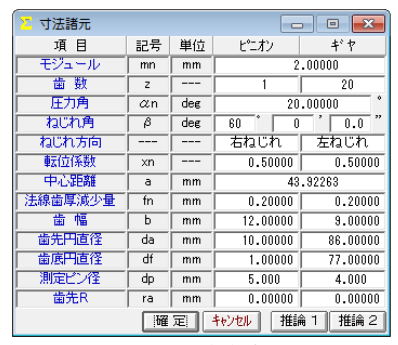

図 24.2 寸法諸元

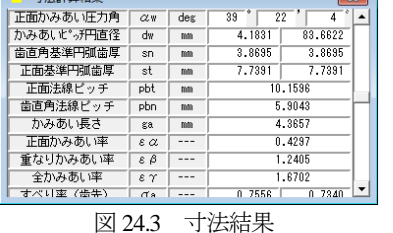

 $\sim$ 

#### 24.3 歯形

歯形図を図 24.4~24.7 に示します.図 24.7 にかみ合い接触線を 観察することができます.

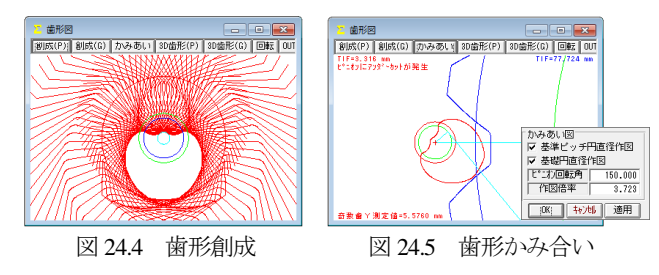

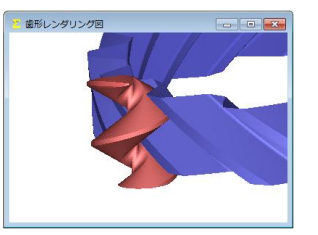

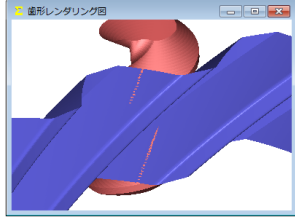

図 24.6 歯形レンダリング 1 図 24.7 歯形レンダリング 2

#### 24.4 すべり率とヘルツ応力グラフ

ピニオン歯数を 1 とすれば高減速比を得ることができますが, 少歯数の場合,図 24.8 のようにピニオン歯元で非常に大きなすべ りが発生します. また、図 24.9 のようにピニオンの歯元で急激な ヘルツ応力が発生しますので慎重な設計が必要です.

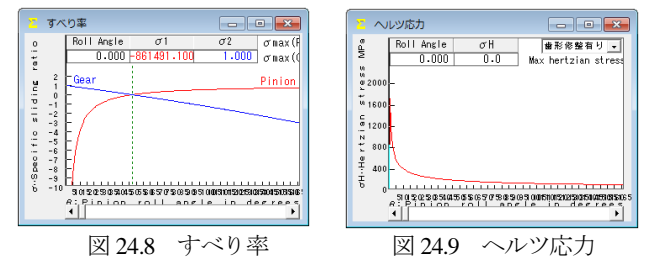

### 24.5 ピニオン歯数2のかみ合い

ピニオン歯数を2としたときの歯形を図 24.10~24.13 に示しま

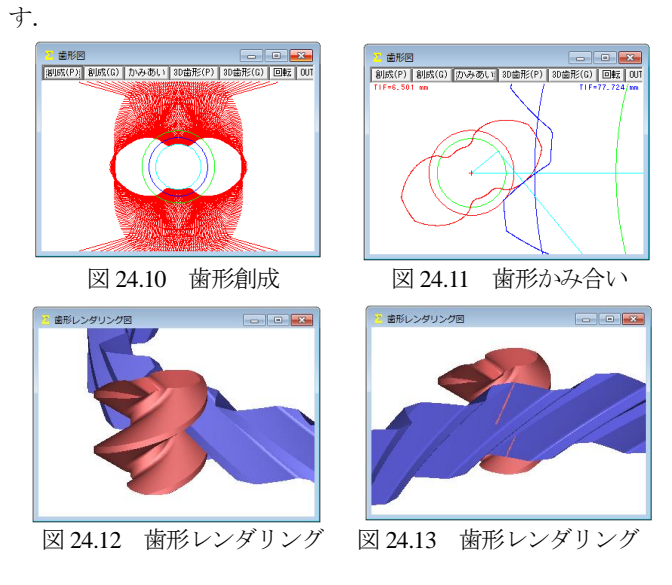

#### 24.6 内歯車 (ピニオン歯数2のかみ合い)

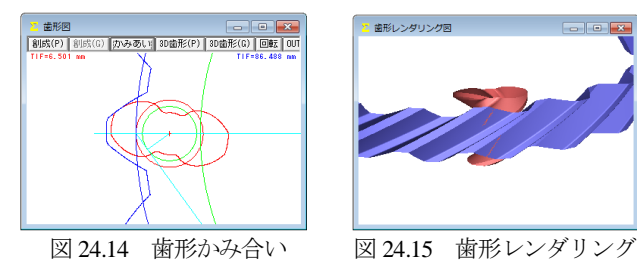

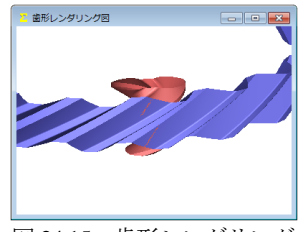

※ 強度計算等の説明は省略します.

## [25] involute Gemma

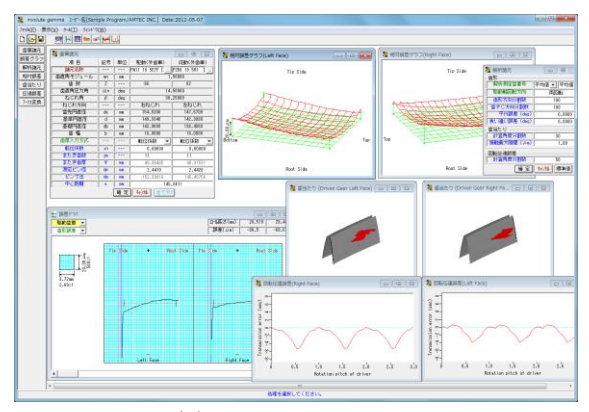

図 25.1 involute Gemma

#### 25.1 概要

 involute Gemmaは,大阪精密機械㈱様の歯車測定機CLP-35/65, GC-1HP)で測定した実データを使用して歯形相対誤差,歯当たり, 回転伝達誤差をシミュレートすることができるソフトウェアです. 図 25.1 に involute Gemma の画面を,図 25.2 に CLP-35 の写真を示 します.

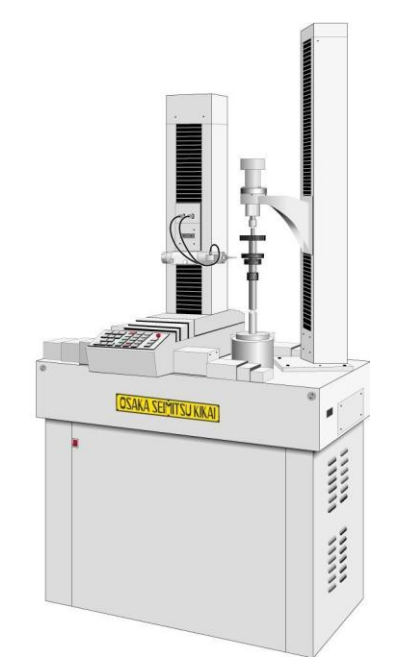

図 25.2 歯車測定機(CLP-35:大阪精密機械(株)様ご提供)

### 25.2 歯車諸元設定

歯車諸元は,図 25.4 の測定データ検索画面から選択します.検 索項目は、日付、歯車の種類(外歯車、内歯車), モジュール, 歯 数,圧力角,歯幅などを検索することができます.駆動歯車と従 動歯車の両歯車を選択して歯車諸元を確定することができますが, 歯厚と中心距離は任意に変更することができます.歯厚は、転位 係数,またぎ歯厚,オーバーピン寸法から選択して入力すること ができます.

図25.5に示すように従動歯車に理論歯車を設定することにより 理論歯車とのかみ合いシミュレーションも可能です.

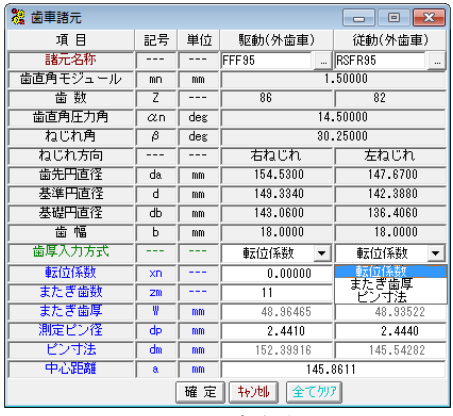

図 25.3 歯車諸元

| 2 駆動歯車用測定データ検索<br>Đ, |        |                 |  |  |  |
|----------------------|--------|-----------------|--|--|--|
| 付<br>A               |        | ▽ 歯車諸元          |  |  |  |
| 年                    | 月<br>Β | 转地<br>クリア<br>検索 |  |  |  |
|                      | 歯車諸元   |                 |  |  |  |
| 選択項目                 | 検索項目   | 数値              |  |  |  |
| モジュール<br>⊽<br>۸      | 歯車の種類  | 外歯車<br>▼        |  |  |  |
| 薮<br>雷<br>圧力角<br>Ξ   | モジュール  | 1,50000         |  |  |  |
| ねじれ角                 |        |                 |  |  |  |
| ねじれ角(少数点)<br>ねじれ方向   |        |                 |  |  |  |
| 歯先円直径                |        |                 |  |  |  |

図 25.4 測定データの検索

| 鷺 マスターギヤ |     |     |          |
|----------|-----|-----|----------|
| 項 目      | 記号  | 単位  | 従軌歯車     |
| 歯車の種類    |     |     | 外歯車      |
| 歯直角モジュール | mn  | mm  | 1,50000  |
| 歯 数      | z   |     |          |
| 歯直角圧力角   | αn  | des | 14,50000 |
| ねじれ角     | β   | deg | 30.25000 |
| ねじれ方向    |     |     | 左ねじれ     |
| 転位係数     | XD. |     |          |
| 歯先円直径    | da. | mm  |          |
| 基準円直径    | d   | mm  |          |
| 基礎円直径    | dЬ  | mm  |          |
| 蕾<br>幅   | Ь   | mm  | 18,00000 |
|          | 確定  | 转地  | クリア      |

図 25.5 マスタギヤ設定画面

#### 25.3 誤差グラフ

図 25.3 の「諸元名称」で読み込んだ歯形測定データ(歯形誤差, 歯すじ誤差)をグラフで表示することができます.誤差倍率も任意 に拡大することができ,測定番号を各々表示することができます. また,グラフ線上にマウスを置くと作用線長さ,直径,誤差を表 示します.

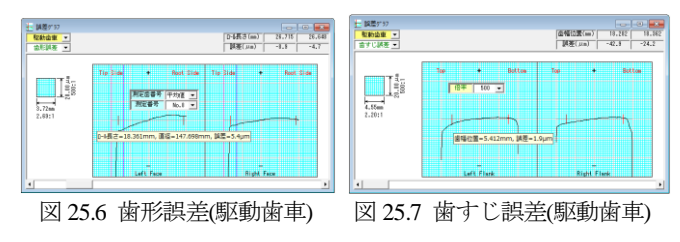

#### 25.4 解析諸元

シミュレーションをする際に必要な解析諸元を図25.8で設定し ます.例題の場合,解析測定歯番号は平均値を使用し,駆動軸回 転方向は、両回転、右回転、左回転の内、両回転を選択します.

また、平行度誤差および食い違い誤差はともに0度とし、接触最 大隙間を1um として歯当たりシミュレーションをします.

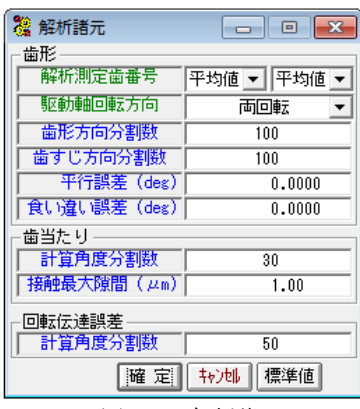

図 25.8 解析諸元

#### 25.5 相対誤差

図 25.9 および図 25.10 に歯形の相対誤差を表示します. 分割数 は、Z 方向 X 方向ともに最大 30 分割の表示をすることができ, 誤差倍率は任意に設定することができます.図25.9および図25.10 の分割数は 9×15 とし,誤差倍率を 500 倍として表示しています.

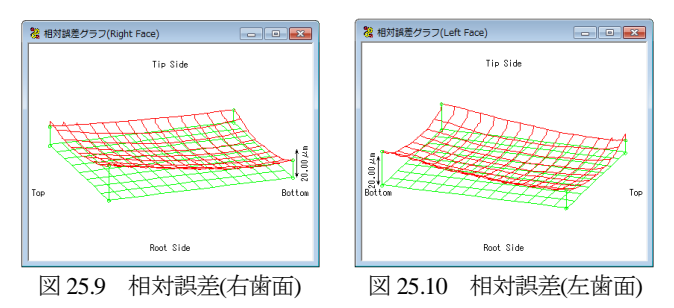

### 25.6 歯当たり

図 25.8 の解析諸元で歯当たりシミュレーションした結果,右歯 面の歯当たりを図25.11に,左歯面の歯当りを図25.12に示します. この歯当たりは,歯幅の中央部よりやや左側に位置していますが, 歯形誤差および歯すじ誤差グラフより妥当な位置であると判断す ることができます. また、歯当たり跡の面積は、図 25.8 の接触最 大隙間数値を大きくすると広くなります.

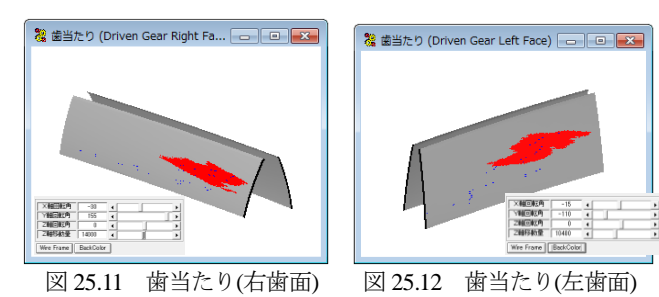

### 25.7 回転伝達誤差

図 25.8 の解析諸元で回転伝達誤差を解析した結果,右歯面の 回転伝達誤差は図25.13 となり,伝達誤差は5.34(sec)となります. 左歯面の回転伝達誤差は図 25.14 となり伝達誤差は 4.59(sec)とな ります. また,縦軸の単位は(sec)または(urad)を選択することがで きます.

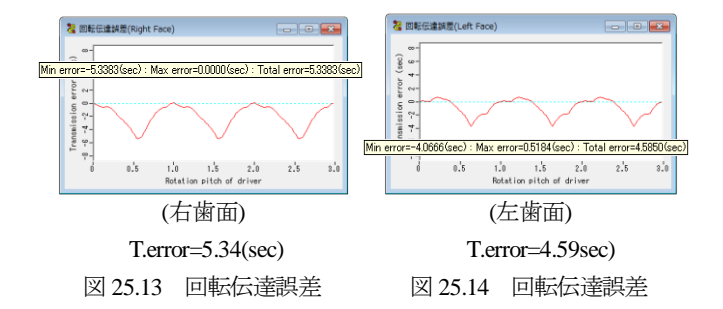

 歯車の全歯測定を行い,回転伝達誤差を解析した例を図 25.15 にそしてフーリエ解析した例を図 25.16 に示します.

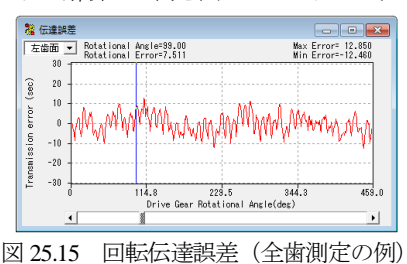

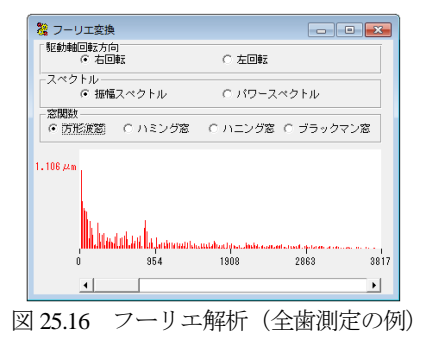

### 25.8 食い違い誤差を与えた場合の歯当たりと回転伝達誤差

図25.8 の解析諸元で解析諸元の食い違い誤差を0.2度として解 析した結果を図 25.17 および図 25.18 に示します. 解析結果より, 左歯面の歯当たりは歯幅中央に移動し,回転伝達誤差は 4.59(sec) から 3.63(sec)に小さくなることが解ります.

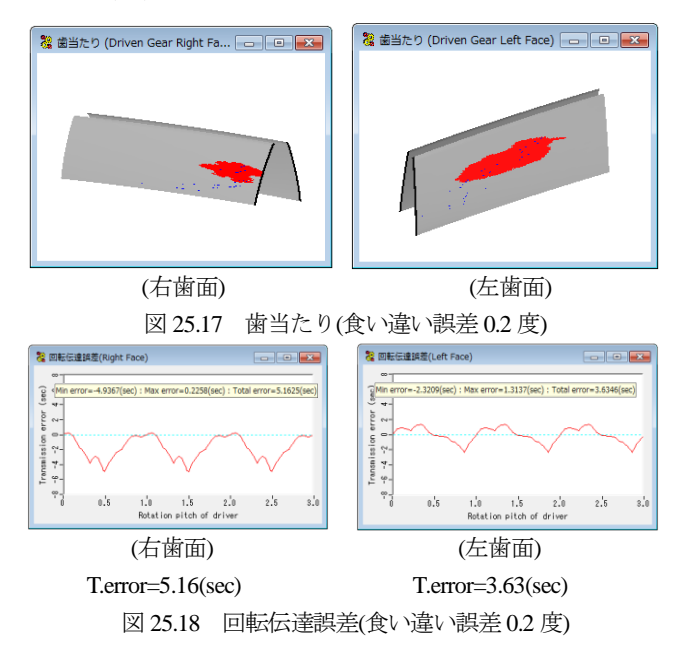

#### 25.9 内歯車

図 25.19 の外歯車をマスタギヤとして内歯車の歯当たりと回転 伝達誤差シミュレーションの結果を以下に示します.

図 25.20 に内歯車の歯形誤差グラフを,図 25.21 に歯すじ誤差グ ラフを示します.図 25.22~25.28 に解析諸元と解析結果を示しま す.

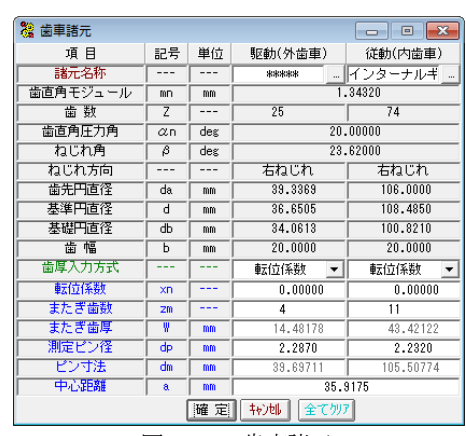

図 25.19 歯車諸元

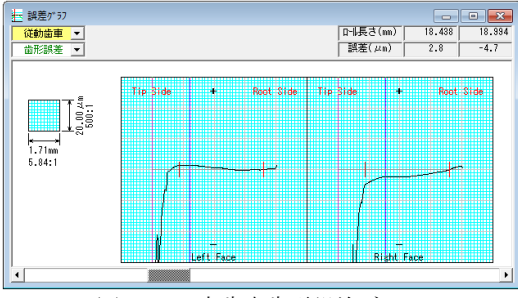

図 25.20 内歯車歯形誤差グラフ

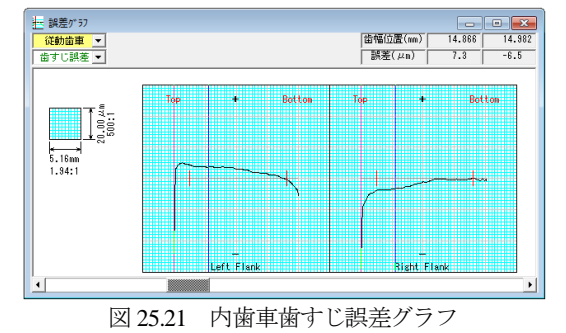

3 解析諸元  $\Box$   $\Box$   $\Box$ 歯形 解析測定歯番号 理論値 ▼ 平均値 ▼ 駆動軸回転方向 両回転  $\blacktriangledown$ 歯形方向分割数  $100$ 歯すじ方向分割数  $\overline{100}$ 平行誤差 (deg)  $0.0000$ 「食い違い誤差 (deg)  $0.0000$ 歯当たり 計算角度分割数  $\overline{30}$ 「接触最大隙間 (µm)  $0.20$ 回転伝達誤差 計算角度分割数  $\overline{50}$ ||確 定|| キャンセル ||標準値

図 25.22 解析諸元

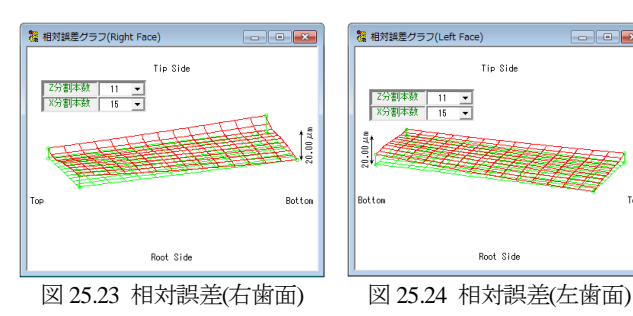

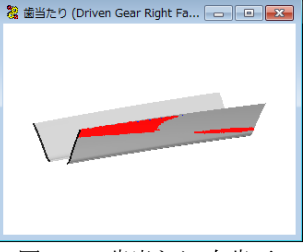

図 25.25 歯当たり(右歯面) 図 25.26 歯当たり(左歯面)

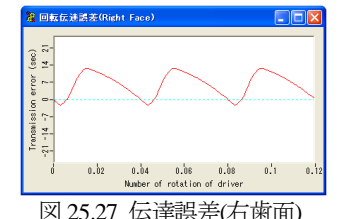

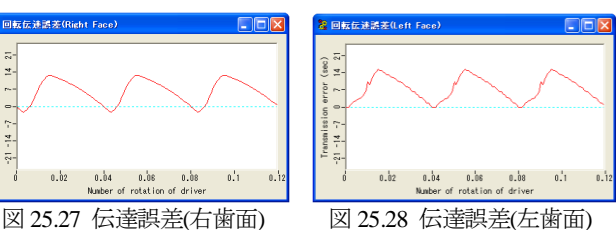

**Colle X** 

Tin Side

Roof Side

2分割本数 11 - 1<br>| X分割本数 | 15 -

## 25.10 解析データ管理

図 25.29 に示しますように解析結果をデータベースに保存する ことができます.また、図 25.30 で管理データ (名称、歯車番号, 図面番号など)または歯車諸元(モジュール,歯数,圧力角など) で検索することができます.

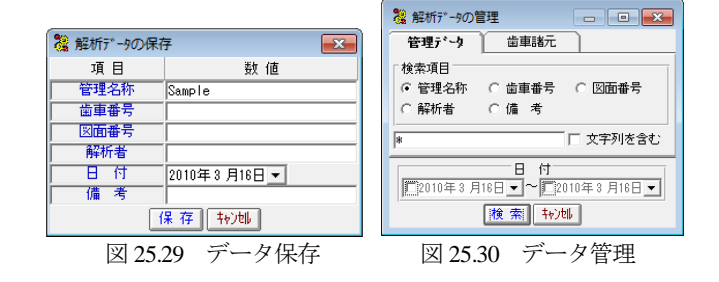

### 25.11 オプション

- ①1 歯かみ合いにおける歯当たりと回転伝達誤差
- ② ワウ&フラッタと「音」
- ③ 周波数解析
- ④ 回転伝達誤差の CSV 出力
- ⑤ ピッチ誤差を考慮した歯当たりと回転伝達誤差
- $(6) \cdots$

### 25.12 その他

歯車測定機の測定プログラムによっては適応しない場合(旧タ イプの測定プログラム,特殊仕様など)があります.

[26] CGR ラック&ピニオン設計ソフトウェア

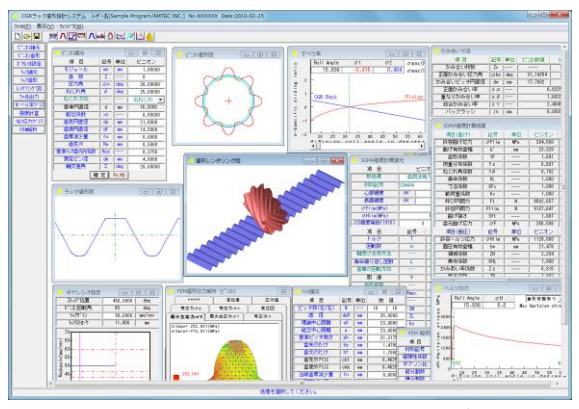

図 26.1 CGR ラック&ピニオン設計

#### 26.1 概要

CGR(Constant Gear Ratio)ラック設計ソフトウェアは,ギヤレシ オに基づいて運動するピニオンとラックの歯形を生成し,強度計 算,FEM歯形応力解析,すべり率グラフ,ヘルツ応力グラフを計 算することができます.

### 26.2 ピニオンの諸元入力

ラックとかみ合うピニオンの諸元と,ラックを生成するための ピニオン諸元を入力します.図26.2にピニオン諸元の入力画面を, 図 26.3 にピニオンの寸法を示します.

| ピニオン諸元   |                  |     | $\Box$ $\Box$<br>$\Box$ |
|----------|------------------|-----|-------------------------|
| 項 目      | 記号               | 単位  | ピニオン                    |
| モジュール    | mm               | mm  | 1.85000                 |
| 一薮<br>霝  | z                | .   | 8                       |
| 圧力角      | $\alpha$ n       | deg | 20,00000                |
| ねじれ角     | β                | deg | 25,00000                |
| ねじれ方向    |                  |     | 右ねじれ                    |
| 基準円直径    | d                | mm  | 16,3300                 |
| 転位係数     | xn               | .   | 0.55000                 |
| 歯先凹直径    | da               | mm  | 21,0000                 |
| 歯底巴直径    | df               | mm  | 14,5000                 |
| 歯厚減少量    | $\overline{f}$ n | mm  | 0.0000                  |
| 歯先R      | Ra               | mm  | 0.5000                  |
| 基準病病元R係数 | Rco              | --- | 0.3750                  |
| 測定ピン径    | dp               | mm  | 4.5000                  |
| 軸交差角     | Σ                | deg | 20,00000                |
| 定<br>確   |                  |     |                         |

図 26.2 ピニオン諸元の設定

| 2 ピニわす法  |            |     | -23      |
|----------|------------|-----|----------|
| 項 目      | 記号         | 単位  | ピニオン     |
| 正面压力角    | $\alpha$ s | des | 21,88023 |
| またぎ歯数    | zm         |     | 2        |
| また ぎ歯厚   | ₩          | mm  | 9.1624   |
| わが七ツ寸法   | dm         | mm  | 25.5494  |
| 歯末のたけ    | ha         | mm  | 2.3350   |
| 歯元のたけ    | hf         | mm  | 0.9150   |
| 正面円ピッチ   | Ps         | mm  | 6.4128   |
| 歯直角円ピッチ  | Pn         | mm  | 5.8119   |
| 基礎円直径    | dЬ         | mm  | 15.1537  |
| 基礎円筒ねじれ角 | BЬ         | deg | 23.39896 |
| TIF直径    | TIF        | mm  | 15.5779  |
| 歯直角歯先幅   | Sn         | mm  | 0.8969   |

図 26.3 ピニオンの寸法

#### 26.3 ピニオン歯形図

ピニオン歯形図を図 26.4 に示します.図 26.5 は,歯形の部分拡 大図です.

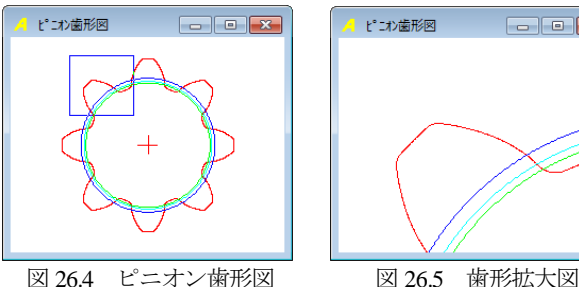

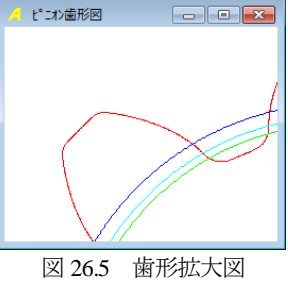

### 26.4 ギヤレシオ

ピニオンの回転角に対するラックゲイン(mm/rev)の数値を設定 します. 図 26.6 にギヤレシオの設定グラフです. 例題の場合. ラ ックゲインは 50(mm/rev)ですが任意に設定することができます. (1)ストッパ位置の入力

ピニオンの最大回転角度がラック長です.

(2)図中の一点鎖線は,①ころがり円がピニオン歯先円のときのス トロークゲイン,②ころがり円がピニオン基準ピッチ円のとき のストロークゲイン,③ころがり円がピニオン基礎円のときの ストロークゲインを示します.

(3)グラフ表示後,スクロールバーをスライドさせると上部にピニ オン回転角とラックストローク値を表示します.

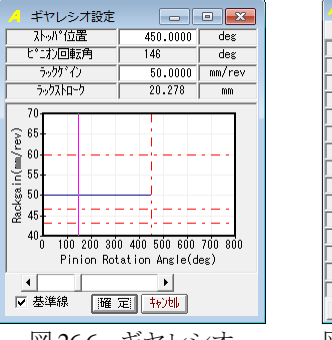

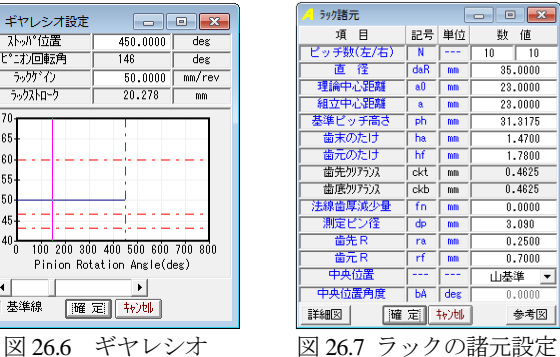

## 26.5 ラックの諸元設定

ラックの諸元設定画面を図 7 に示します.ラックの位置角度の 設定によりラックの基準位置(ピニオン回転角0deg 位置)におけ る中央断面の歯形が決まります.また、歯山または谷を選択する ことができます. 図 26.8 にラック参考図を, 図 26.9 にラック寸法 の計算結果を示します.

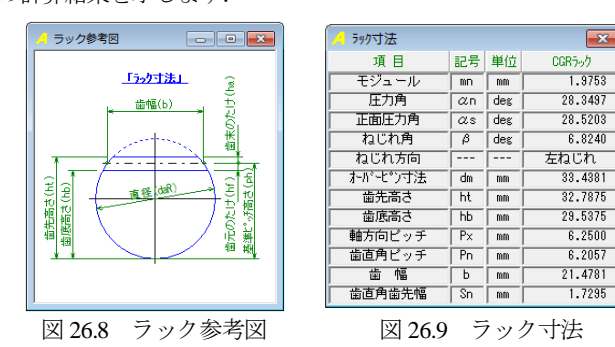

### 26.6 CGR ラックの歯形軌跡図

ラック歯幅中央断面の歯形軌跡図を図 26.10 に示します.

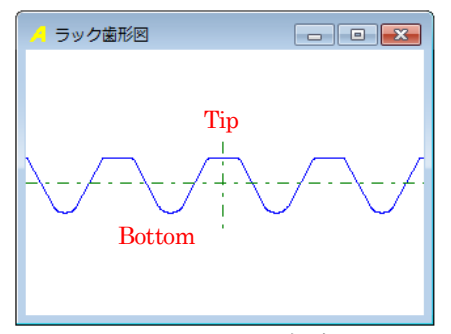

図 26.10 ラックの軌跡図

### 26.7 レンダリング図

歯形計算終了後、[レンダリング図]ボタンを押すと、ピニオン とラックの歯形かみあい図を表示します。レンダリング図は、座 標軸の角度を変更することにより,視点を変えて観察することが できます.

図 26.11 にピニオン上面から観たレンダリング図を示します. また,図 26.12 のラック背面から観たしたレンダリング図には, かみあい接触線を観察することができます.図 26.11 の右に示す コントロールフォームで,

①座標軸の角度変更 ②ズーム ③ワイヤフレーム,シェード表示切り替え ④背景色の設定 ⑤ラックストロークチェック(ピニオンまたはラックの移動)

の機能があります.

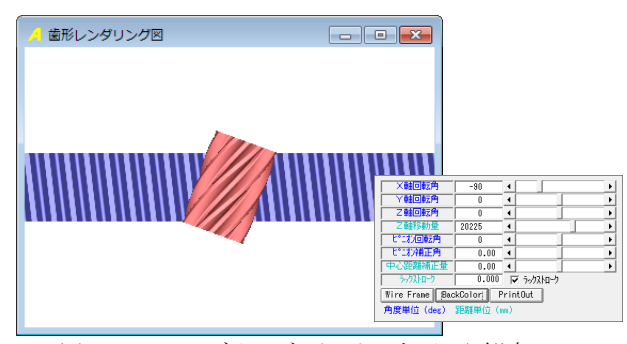

図 26.11 レンダリング(ピニオン上面から観察)

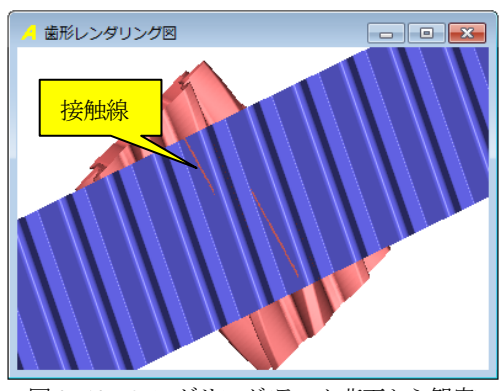

図 26.12 レンダリング(ラック背面から観察)

### 26.8 CAD ファイル出力

ピニオンと CGR ラックの歯形を DXF または IGES ファイルで 出力することができます.図 26.13 にファイル出力設定を示しま す. CAD 作図例を, 図 26.14, 図 26.15 に示します.

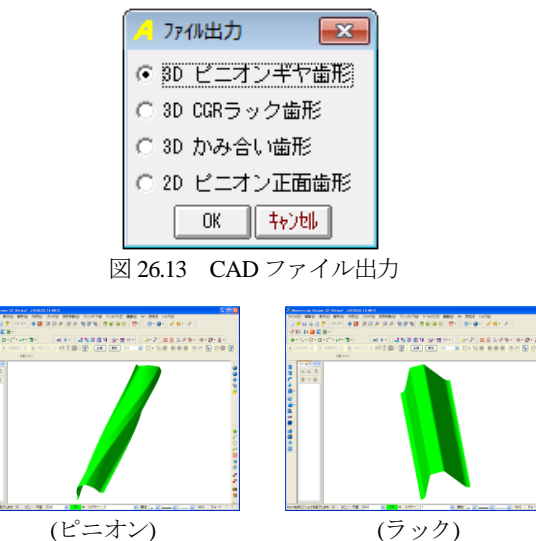

図 26.14 CAD 作図(IGES) 図 26.15 CAD 作図(IGES)

#### 26.9 すべり率グラフ

ラックとピニオンのかみ合いにおけるすべり率グラフを図 26.19 に示します.

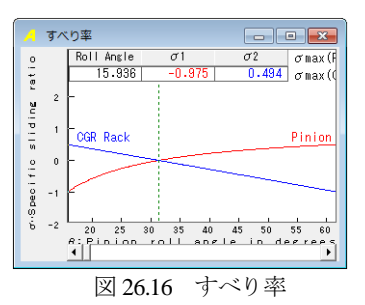

#### 26.10 強度計算

JGMA 強度計算に基づいた計算結果を図 26.17 に示します.

| JGMA強度計算諸元         |                           |    |               |                      |           | <b>- 6</b> |          | $-x$                     |
|--------------------|---------------------------|----|---------------|----------------------|-----------|------------|----------|--------------------------|
| 項<br>目             |                           |    | ピニオン          |                      |           | CGR5-5     |          |                          |
| 机饥理                |                           |    | 高周波焼入れ        | $\blacktriangledown$ |           |            | 高周波焼入れ   | $\overline{\phantom{a}}$ |
| 材料記号               | <b>SCM440</b>             |    |               | ٠                    | SCM440    |            |          | ▼                        |
| 心部硬度               | H۷                        |    | 263           |                      | H۷        |            | 263      |                          |
| 表面硬度               | HV                        |    | 540           |                      | <b>HV</b> |            | 540      |                          |
| $\sigma$ Flim(MPa) |                           |    | 284.5         |                      |           |            | 284.5    |                          |
| $\sigma$ Hlim(MPa) |                           |    | 1128.0        |                      |           |            | 1128.0   |                          |
| JIS椿度等級(1976)      |                           | 3  |               | $\blacktriangledown$ |           | 3          |          | $\blacktriangledown$     |
| 項<br>目             | 記号                        |    | 単位            |                      | ピニオン      |            | CGR5-y7  |                          |
| トルク                | т                         |    | N-m           |                      |           | 70.000     |          |                          |
| 回転数                | n                         |    | rpm           |                      | 60.000    |            |          |                          |
| 輸受け支持方法            |                           |    |               |                      |           |            | 両軸受けに対称  | ▾                        |
| 寿命繰り返し回数           | т                         |    |               |                      |           |            | 10000000 |                          |
| 歯車の回転方向            |                           |    |               |                      |           | 正転のみ       |          | ≛                        |
| 周谏                 | v                         |    | m/s           |                      |           |            | 0.0514   |                          |
| 歯形候茎               |                           |    |               |                      |           | 右          | ιТ       | ▼                        |
| 歯面粗さ               | Rmax                      |    | $\mu$ m       |                      |           | 6.00       |          | 6.00                     |
| 自荷時情当り我況           |                           |    |               |                      |           | 良          | 好        | ▼                        |
| 材料定数係数             | $\overline{2M}$           |    | $(MPa)^{0.5}$ |                      | 189,800   |            |          | 189,800                  |
| 開滑油係数              | ΖL                        |    |               |                      |           | 1.000      |          | 1,000                    |
| 過自荷係数              | Ko                        |    |               |                      |           |            | 1.000    |                          |
| 歯元曲げ安全率            | $\overline{\text{SF}}$    |    |               |                      |           |            | 1.200    |                          |
| 歯面損傷安全率            | $\overline{\mathbf{S}}$ H |    |               |                      |           |            | 1.150    |                          |
|                    |                           | 確定 | キャンセル         |                      |           |            |          |                          |

図 26.17 強度計算諸元

| A IGMA強度計算結果 |                         |            |          | $-23$     |
|--------------|-------------------------|------------|----------|-----------|
| 項目(曲げ)       | 記号                      | 単位         | ピニオン     | CGR5~7    |
| 許容曲げ応力       | $\sigma$ Flim           | <b>MPa</b> | 284.500  | 284.500   |
| 曲げ有効歯幅       | Б                       | mm         | 23.328   | 21.478    |
| 歯形係数         | YF                      |            | 1.691    | 1.359     |
| 荷重分布係数       | Yε                      |            | 0.837    | 1.024     |
| ねじれ角係数       | Yβ                      |            | 0.792    | 0.943     |
| 寿命係数         | KL                      |            | 1.000    | 1.400     |
| 寸法係数         | KF                      |            | 1.000    | 1.000     |
| 動荷重係数        | Kv                      |            | 1.000    | 1.000     |
| 呼び円周力        | $F+$                    | Ñ          | 8562.657 | 8784.804  |
| 許容円周力        | Ft Lim                  | N          | 9137.647 | 10725.229 |
| 曲げ強き         | STt                     | ---        | 1.067    | 1.221     |
| 歯元曲げ応力       | σF                      | <b>MPa</b> | 266,598  | 233.028   |
| 項目(面圧)       | 記号                      | 単位         | ピニオン     | CGR5~7    |
| 許容へルツ応力      | $\sigma$ Hlim           | <b>MPa</b> | 1128,000 | 1128,000  |
| 面圧有効歯幅       | hw                      | mm         | 21.478   | 21.478    |
| 領域係数         | 7H                      | $- - -$    | 2.294    | 2.086     |
| 寿命係数         | KHL                     |            | 1.000    | 1.300     |
| かみあい率係数      | Zε                      |            | 0.915    | 1.005     |
| 粗さ係数         | $\overline{z}R$         |            | 1.002    | 1.001     |
| 瀾滑速度係数       | ZV.                     |            | 0.891    | 0.891     |
| 硬き比係数        | <b>7W</b>               |            | 1.000    | 1.000     |
| 荷重分布係数       | KHB                     |            | 1.000    | 1.000     |
| 動荷重係数        | Kv                      |            | 1.000    | 1.000     |
| 呼び円周力        | Fc                      | Ν          |          | 8573.178  |
| 許容円周力        | Folim                   | N          | 1679.942 | 2841.275  |
| 歯面強さ         | $\overline{\text{Sfc}}$ |            | 0.196    | 0.331     |
| ヘルツ応力        | $\sigma$ H              | <b>MPa</b> | 2548.196 | 1959.401  |

図 26.18 強度計算結果

## 26.11 ヘルツ応力グラフ

ラックとピニオンのかみ合いにおけるヘルツ応力グラフを図 26.19 に示します.

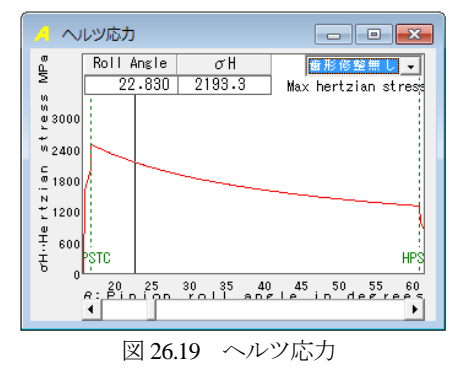

# 26.12 FEM 歯形応力

ピニオンと CGR ラックの 2 次元 FEM 歯形応力解析をします. 図 26.20 に FEM 設定画面を, 図 26.21 および図 26.22 に応力分布 図を示します.

| FEM 解析諸元<br>4 |    |            |               | $\overline{\mathbf{z}}$<br>▣ |  |
|---------------|----|------------|---------------|------------------------------|--|
| 項 目           | 記号 | 単位         | ピニオン          | CGR5-5                       |  |
| 材料記号          |    |            | <b>SCM440</b> | <b>SCM440</b>                |  |
| 縦弾性係数         | E  | <b>MPa</b> | 205800.0      | 205800.0                     |  |
| ポアソン比         | υ  | ---        | 0.300         | 0.300                        |  |
| 縦分割数          | ٧d |            | 12            | 12                           |  |
| 横分割数          | Hd |            | 22            | 20                           |  |
| 荷重点位置         | Pn | ---        | 2             | 2                            |  |
| 荷重            | Ft | Ν          | 8562.66       | 8784.80                      |  |
| 色階調数          | nc |            | 100           |                              |  |
| 変位倍率          | Sd | ---        | 100           |                              |  |
| 转速<br> 確 定    |    |            |               |                              |  |

図 26.20 FEM 解析諸元

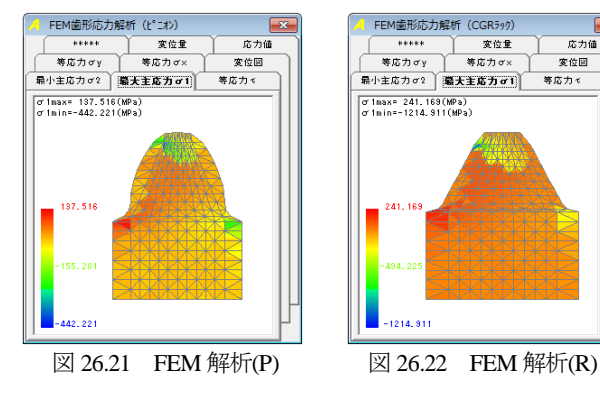

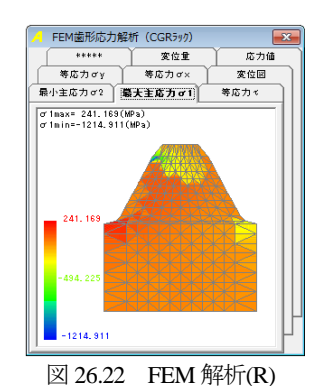

※強度計算は,AGMA2001-C95 規格にも対応可能です.別途お問 い合わせ下さい.

# [27]スプライン(JIS B 1603)ソフトウェア

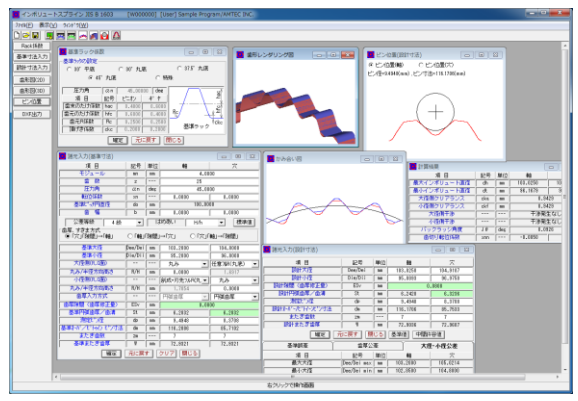

図 27.1 スプライン(JIS B 1603)

### 27.1 概要

スプライン設計ソフトウェアは,JIS B 1603:1995 規格に基づい ています. スプライン形状や、歯厚、はめ合い公差も容易に決め ることができ、設計した歯形をCADデータに出力することもでき ます.図27.1に全体画面を示します.

### 27.2 基準ラック

図 27.2 に基準ラックの設画面を示します.

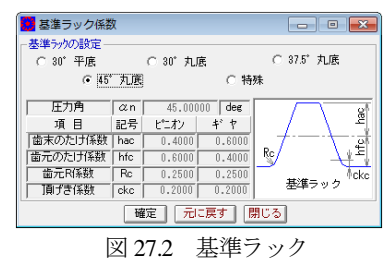

### 27.3 諸元入力

図 27.3 の諸元入力画面でモジュール,歯数,圧力角を入力し[標 準値]をクリックすると全ての寸法を設定することができますが, 任意に変更することもできます. 歯先形状は、丸みおよび面取り のいずれかを選択することができ,スプラインの歯元形状はフィ レット形状または任意 R を選択することができます.

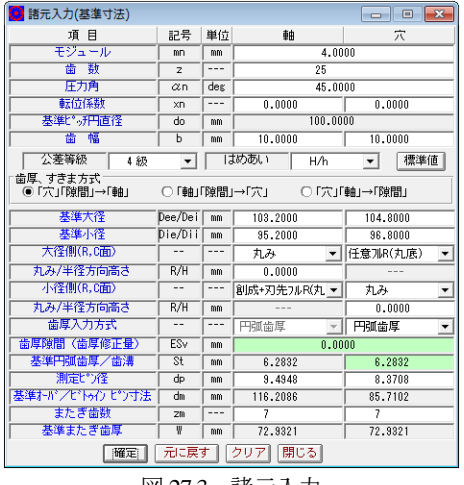

図 27.3 諸元入力

# 27.4 スプライン寸法

図27.3で設定した諸元に基づき誤差の許容値,歯厚公差,大径, 小径公差等を図 27.3 のように表示します.

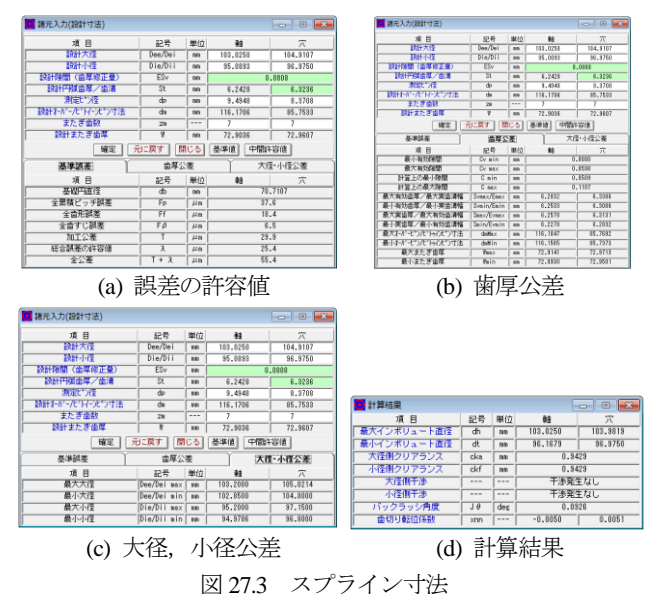

### 27.5 歯形

図 27.4 に歯形を,図 27.5 にオーバーピン寸法(歯形とピンの位 置)を示します.また,図 27.6 に歯形レンダリングを,図 27.7 に DXF ファイル出力画面を示します.

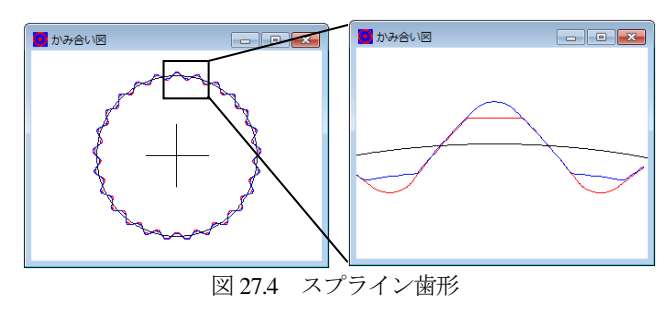

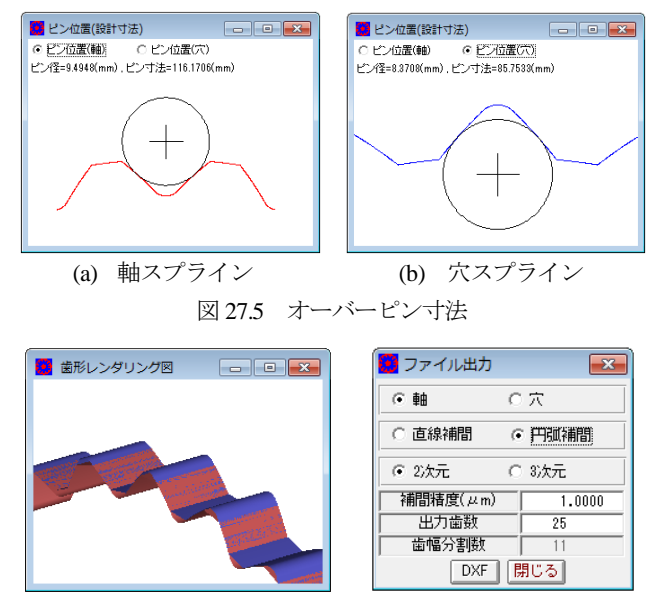

図 27.6 歯形レンダリング 図 27.7 ファイル出力

# [28]傾斜ウォームソフトウェア

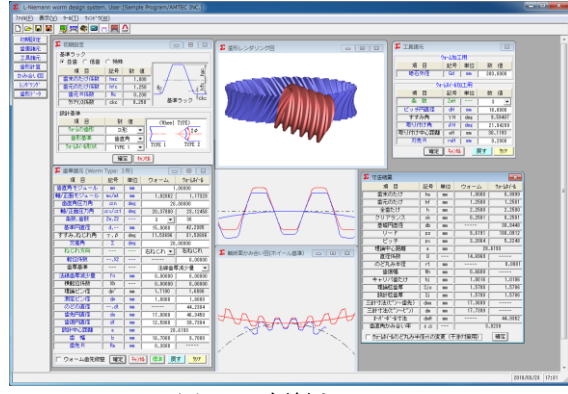

図 28.1 傾斜ウォーム

#### 28.1 概要

一般のウォームギヤは,90 度直行型ですが,配置の制約からウ ォーム軸を若干傾けて取り付けなければならないことがあります. その場合,ホイールのねじれ角や歯形は大きく変わることになり ます. 本ソフトウェアは、90度直行型以外のウォームギヤの寸法 および歯形の CAD データ出力, 3D 歯形かみ合い,歯車寸法を計 算・表示します.

### 28.2 基準ラック

図 27.2 に基準ラックの設定画面を示します. 歯たけは並歯, 低 歯,特殊たけに対応しています.また、歯形基準は歯直角および 軸断面方向基準を選択することができます.ウォームの形式は, A形(1形), K形(3形:オプション), I形(4形:オプション) に対応しています.

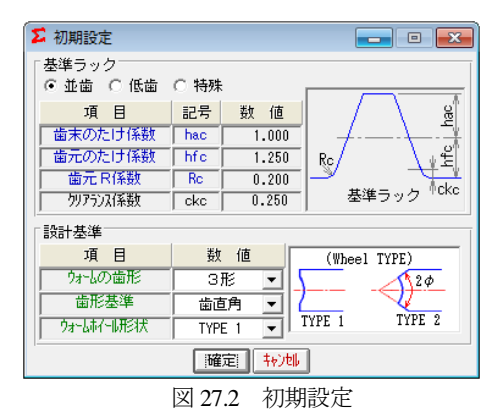

#### 28.3 歯車諸元設定

図 27.3 に歯車諸元の入力画面を示します.

- (1) 最大モジュールは 25 です.
- (2) ウォームの条数は 1~6 です.
- (3) 軸交差角を設定することができます.(±45 度)
- (4) 歯厚基準は,法線歯厚減少量または横転位を選択すること ができます.
- (5) ウォームに歯先修整を与えることができます.
- (6) 強度計算はできません

| ∑ 歯車諸元 (Worm Type: 3形)                    |                |     |                                          | $\Box$ X<br>--- |
|-------------------------------------------|----------------|-----|------------------------------------------|-----------------|
| 項目                                        | 記号             | 単位  | ウォーム                                     | ウォームホイール        |
| 歯直角モジュール                                  | mn             | mm  |                                          | 1.00000         |
| 軸/正面モジュール                                 | mx/mt          | mm  | $1.02062$                                | 1,17329         |
| 歯直角圧力角                                    | $\alpha$ n     | deg |                                          | 20.00000        |
| 軸/正面压力角                                   | ax/at          | deg | 20,37880                                 | 23.12458        |
| 条数,歯数                                     | $Zw$ , $Z2$    | --- | $\mathbf{a}$<br>$\overline{\phantom{a}}$ | 36              |
| 基準円直径                                     | $d -$          | mm  | 15,0000                                  | 42.2385         |
| すすみ,ねじれ角                                  | γ,β            | deg | 11.53696                                 | 31.53696        |
| 交差角                                       | Σ              | deg |                                          | 20,00000        |
| ねじれ方向                                     |                | --- | 右ねじれ ▼‼                                  | 右ねじれ            |
| 転位係数                                      | --.X2          | --- |                                          | 0.00000         |
| 歯厚基準                                      | $---$          |     |                                          | 法線歯厚減少量         |
| 法線歯厚減少量                                   | $\overline{f}$ | mm  | 0.00000                                  | 0.00000         |
| 横転位係数                                     | Xh             | --- | 0.00000                                  | 0.00000         |
| 理論ビン径                                     | dp'            | mm  | 1.7100                                   | 1.6886          |
| 測定ピン径                                     | dp             | mm  | 1,8000                                   | 1,8000          |
| のどの直径                                     | --.dt          | mm  |                                          | 44.2384         |
| 歯先円直径                                     | da             | mm  | 17,0000                                  | 46.3450         |
| 歯底円直径                                     | df             | mm  | 12,5000                                  | 39.7384         |
| 設計中心距離                                    | ă.             | mm  |                                          | 28.6193         |
| 蕾<br>幅                                    | ь              | mm  | 16,7000                                  | 9.7000          |
| 歯先R                                       | Ra             | mm  | 0.3000                                   |                 |
| 確定 <br>卡沙地<br>標準<br>ウォーム歯先修整<br>戻す<br>クリア |                |     |                                          |                 |

図 28.3 歯車諸元

#### 28.4 工具設定と寸法結果

ウォームホイール加工用のホブ諸元を設定します。ウォームが 3 型の場合、砥石直径を設定します. ホブの直径およびホブ取付 角によりホイールの歯形は変化します.図 28.4 に工具諸元設定画 面を,図 28.5 にウォームギヤの寸法を示します.

| Σ 工具諸元                   |            |     |          |  |  |
|--------------------------|------------|-----|----------|--|--|
|                          | ウォーム加工用    |     |          |  |  |
| 項<br>目                   | 記号         | 単位  | 数<br>値   |  |  |
| 砥石外径                     | Gd         | mm  | 300,0000 |  |  |
|                          | 外小小加工用     |     |          |  |  |
| 項<br>目                   | 記号         | 単位  | 数<br>値   |  |  |
| 峯<br>薮                   | ZwH        |     | 3        |  |  |
| 基準円直径                    | dH         | mm  | 18,0000  |  |  |
| すすみ角                     | $\gamma$ H | deg | 9.59407  |  |  |
| 取り付け角                    | ВΗ         | deg | 21.94289 |  |  |
| 取り付け中心距離                 | aH         | mm  | 30.1193  |  |  |
| 刃先尺                      | raH        | mm  | 0.2000   |  |  |
| 確定<br>キャンセル<br>クリア<br>戻す |            |     |          |  |  |

図 28.4 工具諸元

| Σ<br>寸法結果                    |           |    |         | $-x$     |  |
|------------------------------|-----------|----|---------|----------|--|
|                              |           |    |         |          |  |
| 項<br>目                       | 記号        | 単位 | ウォーム    | ウォームホイール |  |
| 歯末のたけ                        | ha        | mm | 1.0000  | 0.9999   |  |
| 歯元のたけ                        | hf        | mm | 1.2500  | 1.2501   |  |
| 全歯たけ                         | h         | mm | 2.2500  | 2.2500   |  |
| クリアランス                       | ck        | mm | 0.2501  | 0.2501   |  |
| 基礎円直径                        | dЬ        | mm |         | 38.8448  |  |
| リード                          | PZ        | mm | 9.6191  | 188,0912 |  |
| ビッチ                          | <b>PX</b> | mm | 3.2064  | 5.2248   |  |
| 理論中心距離                       | a         | mm | 28.6193 |          |  |
| 直径係数                         | Ū         |    | 14.6969 |          |  |
| のど丸み半径                       | rt        | mm |         | 8.0001   |  |
| 歯底幅                          | Wn        | mm | 0.6609  |          |  |
| キャリバ歯たけ                      | hi        | mm | 1.0016  | 1.0106   |  |
| 理論弦歯厚                        | Sjo       | mm | 1.5708  | 1.5706   |  |
| 設計弦歯厚                        | Sj        | mm | 1.5708  | 1.5706   |  |
| 三針寸法(ピン〜歯先)                  | dma       | mm | 17.3699 |          |  |
| 三針寸法(ピン~ピン)                  | dm        | mm | 17.7399 |          |  |
| 起心的可法                        | dmH       | mm |         | 44.9362  |  |
| 歯直角かみ合い率                     | εα        |    |         | 3.0239   |  |
| カーは仕あどれみ半径rtの変更(干渉対策用)<br>確定 |           |    |         |          |  |

図 27.5 ウォームギヤの寸法

### 28.5 歯形

歯形かみ合い図を図 28.6 に,歯形レンダリングを図 28.7 および 図 28.8 に示します.図 28.8 ではかみ合い接触線を歯面中央に確認 することができます.

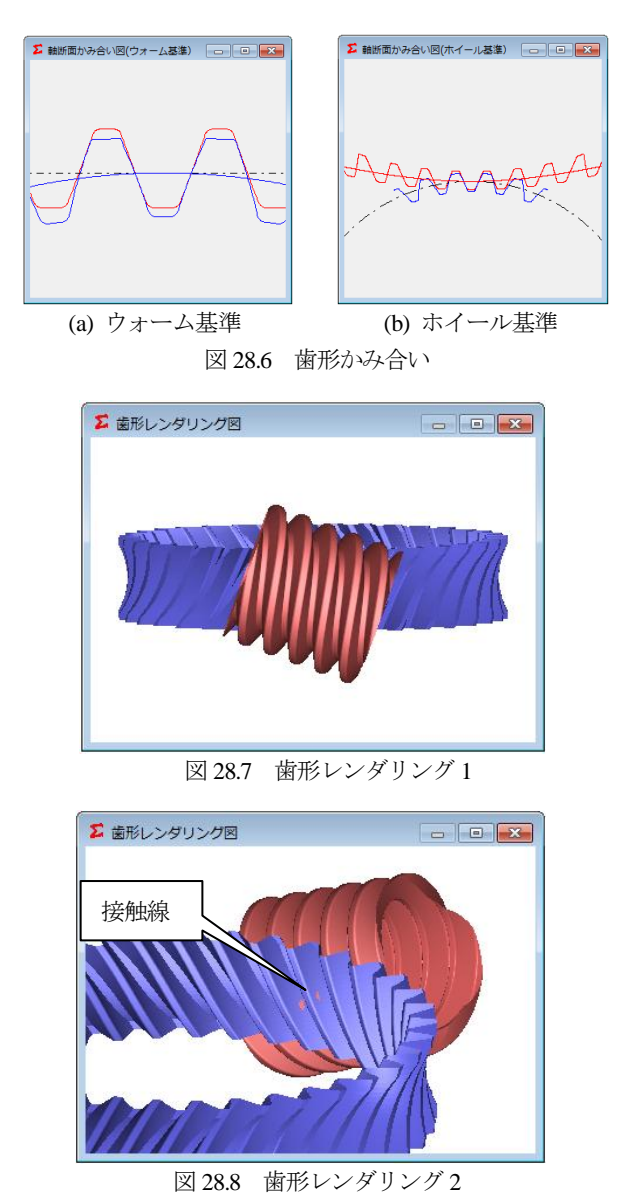

### 28.6 CAD 作図例

生成した歯形を CAD データに出力することができます. 図 28.9 に出力画面を,図 27.10~27.12 にウォームとホイールの CAD 作図例を示します.

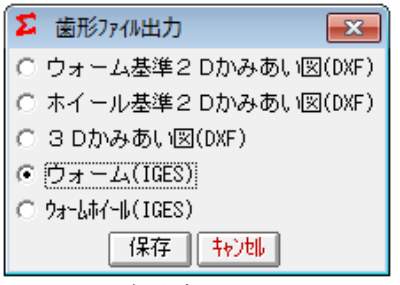

図 28.9 歯形データファイル出力

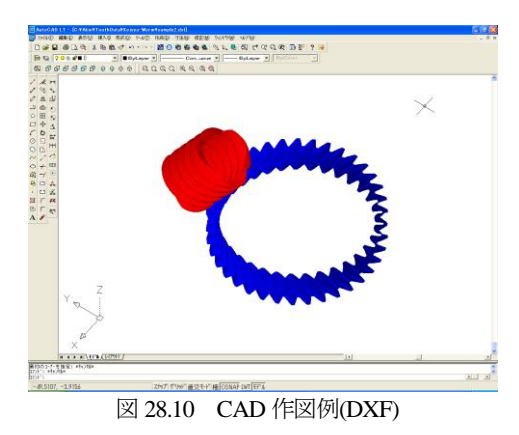

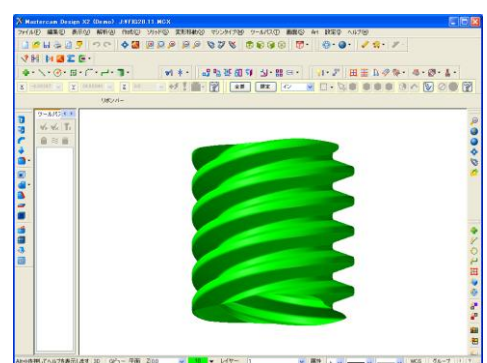

図 28.11 CAD 作図例(3D-IGES), Worm

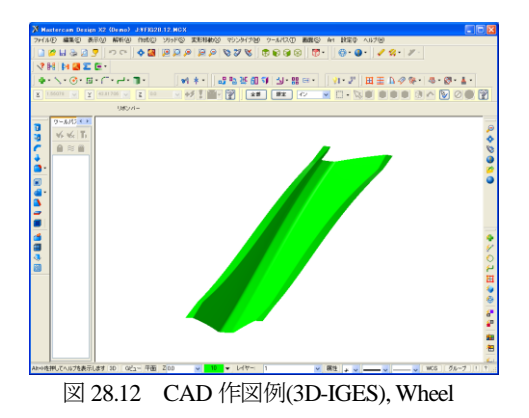

# [29] L-Niemann Worm Gear Design

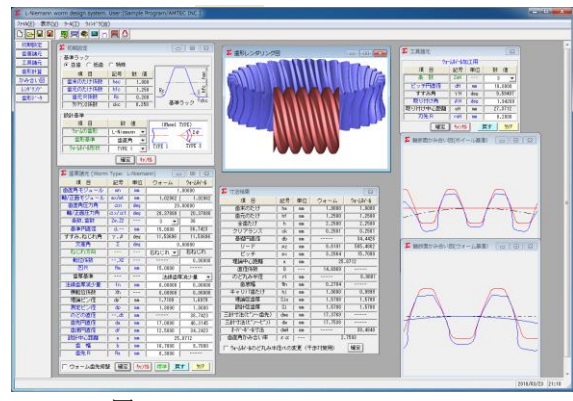

図 29.1 L-Niemann Worm Gear Design

#### 29.1 概要

ウォームの歯形は,直線または凸歯形が多く使用されています が, Niemann は凹歯形を提唱しました. そして台形ウォーム, イ ンボリュートウォームおよび凸歯形ウォームに比較して凹円弧歯 形のウォームの許容円周力はかなり大きくなることを Heyer は比 較実験を行いこのことを証明しています. 本ソフトウェアは, Niemann が提唱した歯形だけでなく任意に歯形半径を与えること ができ、その歯形の CAD データ出力, 3D 歯形かみ合い,歯車寸 法を計算・表示します.

### 29.2 基準ラック

図 29.2 に基準ラックの設定画面を示します. 歯たけは並歯, 低 歯, 特殊たけに対応しています. また、歯形基準は歯直角および 軸断面方向基準を選択することができます.

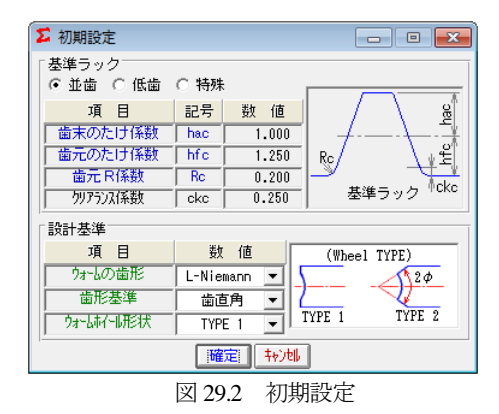

#### 29.3 歯車諸元設定

図 29.3 に歯車諸元の入力画面を示します.

- (1) 最大モジュールは 25 です.
- (2) ウォームの条数は 1~6 です.
- (3) 軸交差角を設定することができます.(オプション)
- (4) ウォームの凹半径を任意に与えることができます.
- (5) 歯厚基準は,法線歯厚減少量または横転位を選択すること ができます.
- (6) ウォームに歯先修整を与えることができます.

| Σ 歯車諸元 (Worm Type: L-Niemann)<br>$-x$<br>回<br>a kata |                    |     |                          |                   |  |
|------------------------------------------------------|--------------------|-----|--------------------------|-------------------|--|
| 項<br>目                                               | 記号                 | 単位  | ウォーム                     | ウォームホイール          |  |
| 歯直角モジュール                                             | mn                 | mm  | 1.00000                  |                   |  |
| 軸/正面モジュール                                            | mx/mt              | mm  |                          | $1.02062$ 1.02062 |  |
| 歯直角圧力角                                               | $\alpha$ n         | deg |                          | 20,00000          |  |
| 軸/正面压力角                                              | axlat              | deg | 20,37880                 | 20.37880          |  |
| 条数,歯数                                                | $Zw$ , $Z2$        |     | 3<br>$\vert \cdot \vert$ | 36                |  |
| 基準円直径                                                | $d, -$             | mm  | 15,0000                  | 36.7423           |  |
| すすみ,ねじれ角                                             | $\gamma$ , $\beta$ | deg | 11.53696                 | 11,53696          |  |
| 交差角                                                  | ▼                  | deg | 0.00000                  |                   |  |
| ねじれ方向                                                |                    |     | 右ねじれ ▼                   | 右ねじれ              |  |
| 転位係数                                                 | $--, X2$           |     |                          | 0.00000           |  |
| 凹R                                                   | <b>Rm</b>          | mm  | 15,0000                  | $- - - - -$       |  |
| 歯厚基準                                                 |                    |     | 法線歯厚減少量                  |                   |  |
| 法線歯厚減少量                                              | $f_{\rm D}$        | mm  | 0.00000                  | 0.00000           |  |
| 横転位係数                                                | Xh                 | --- | 0.00000                  | 0.00000           |  |
| 理論ピン径                                                | dp'                | mm  | 1.7100                   | 1.6979            |  |
| 測定ピン径                                                | dp                 | mm  | 1.8000                   | 1,8000            |  |
| のどの直径                                                | --.dt              | mm  |                          | 38.7423           |  |
| 歯先凹直径                                                | da                 | mm  | 17,0000                  | 40.3145           |  |
| 歯底円直径                                                | df                 | mm  | 12,5000                  | 34.2423           |  |
| 設計中心距離                                               | a                  | mm  | 25.8712                  |                   |  |
| 歯 幅                                                  | Ь                  | mm  | 16,7000                  | 9.7000            |  |
| 歯先R                                                  | Ra                 | mm  | 0.3000                   |                   |  |
| 確定   トットル <br> 標準  戻す<br>ウォーム歯先修整<br>クリア             |                    |     |                          |                   |  |

図 29.3 歯車諸元

#### 29.4 工具設定と寸法結果

ウォームホイール加工用のホブ諸元を設定します. ホブ取付角 の標準値は軸方向ピッチを合わせた角度です。ホブの直径および ホブ取付角によりホイールの歯形は変化します.図 29.4 に工具諸 元設定画面を,図 29.5 に L-Niemann ウォームギヤの寸法を示しま す.

| Σ 工具諸元   |                 |     | $\mathbf{z}$ |  |  |  |  |
|----------|-----------------|-----|--------------|--|--|--|--|
| 外动不加工用   |                 |     |              |  |  |  |  |
| 目<br>項   | 記号              | 単位  | 数<br>値       |  |  |  |  |
| 条数       | ZwH             |     | 3            |  |  |  |  |
| 基準円直径    | dH              | mm  | 18,0000      |  |  |  |  |
| すすみ角     | $\gamma$ H      | deg | 9.59407      |  |  |  |  |
| 取り付け角    | $\beta$ H       | des | 1.94289      |  |  |  |  |
| 取り付け中心距離 | aH              | mm  | 27.3712      |  |  |  |  |
| 网先尺      | raH             | mm  | 0.2000       |  |  |  |  |
| 確定       | 转地<br>戻す<br>クリア |     |              |  |  |  |  |

図 29.4 工具諸元

| £.<br>寸法結果                     |           |    |         | $-23$    |  |
|--------------------------------|-----------|----|---------|----------|--|
| 項<br>目                         | 記号        | 単位 | ウォーム    | ウォームホイール |  |
| 歯末のたけ                          | ha        | mm | 1,0000  | 1,0000   |  |
| 歯元のたけ                          | hf        | mm | 1.2500  | 1.2500   |  |
| 全歯たけ                           | h         | mm | 2.2500  | 2,2500   |  |
| クリアランス                         | ck        | mm | 0.2501  | 0.2501   |  |
| 基礎円直径                          | dЬ        | mm |         | 34.4426  |  |
| ワード                            | <b>PZ</b> | mm | 9.6191  | 565.4862 |  |
| ビッチ                            | <b>DX</b> | mm | 3.2064  | 15,7080  |  |
| 理論中心距離                         | a         | mm | 25.8712 |          |  |
| 直径係数                           | Q         |    | 14.6969 |          |  |
| のど丸み半径                         | rt        | mm |         | 8.0001   |  |
| 歯底幅                            | ₩n        | mm | 0.2704  |          |  |
| キャリバ歯たけ                        | hj        | mm | 1,0000  | 0.9999   |  |
| 理論弦歯厚                          | Sio       | mm | 1.5708  | 1.5708   |  |
| 設計弦歯厚                          | Si        | mm | 1.5708  | 1.5708   |  |
| 三針寸法(ピン〜歯先)                    | dma       | mm | 17.3769 |          |  |
| 三針寸法(ピン〜ピン)                    | dm        | mm | 17.7538 |          |  |
| 起修饰词寸法                         | dmH       | mm |         | 39,4840  |  |
| 歯直角かみ合い率                       | εα        |    |         | 2.7593   |  |
| 確定<br>カーはイーのど丸み半径rtの変更(干渉対策用)) |           |    |         |          |  |

図 29.5 L-Niemann ウォームギヤの寸法

### 29.5 歯形

歯形かみ合い図を図 29.6 に,歯形レンダリングを図 29.7 および 図 29.8 に示します.図 29.8 ではかみ合い接触線を歯面中央に確認 することができます.

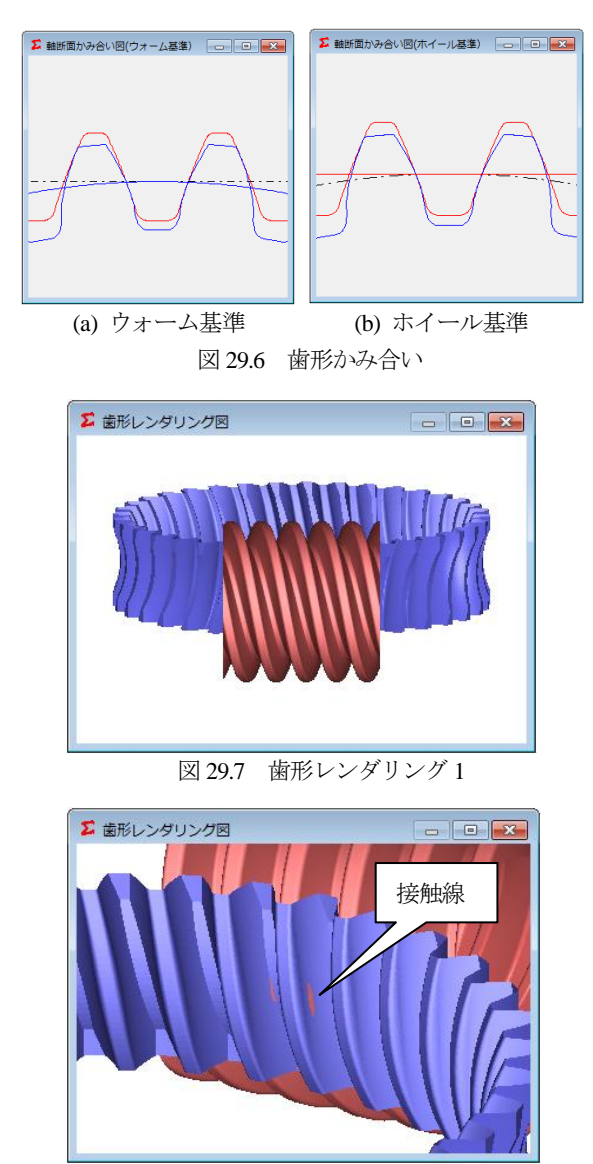

図 29.8 歯形レンダリング 2

### 29.6 CAD 作図例

生成した歯形をCADデータに出力することができます.図29.9 に出力画面を,図 29.10 にウォームとホイールの CAD 作図例 (IGES)を示します.

| Σ 歯形万小出力              |
|-----------------------|
| C ウォーム基準2 Dかみあい図(DXF) |
| ○ ホイール基準2 Dかみあい図(DXF) |
| ○ 3 Dかみあい図(DXF)       |
| ⊙ ウォーム(IGES)          |
| ○ ウォームホイール(IGES)      |
| 保存<br>キャンセル           |

図 29.9 歯形データファイル出力

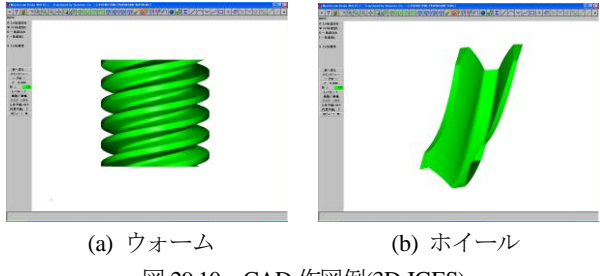

図 29.10 CAD 作図例(3D-IGES)

# 29.7 軸交差角対応 L-Niemann Worm Gear(オプション)

軸交差角を 20 度とした場合の設計例を図 29.11 および図 29.12 に示します.また,歯形図を図 29.13~29.15 に,CAD 作図例を図 29.16~29.17 に示します. 軸交差角は±45 度まで入力可能です.

| <mark>∑ 歯車諸元 (Worm Type: L-Niemann)</mark>  |                               |     |                              |                   |  |
|---------------------------------------------|-------------------------------|-----|------------------------------|-------------------|--|
| 項目                                          | 記号                            | 単位  | ウォームー                        | ウォームホイール          |  |
| 歯直角モジュール                                    | mn.                           | mm  |                              | 2,00000           |  |
| 軸/正面モジュール                                   | mx/mt                         | mm  | 2.01008                      | 2.13858           |  |
| 歯直角圧力角                                      | $\alpha$ n                    | deg |                              | 18,00000          |  |
| 軸/正面压力角                                     | ax/at                         | deg |                              | 18.08479 19.15889 |  |
| 条数,歯数                                       | $Zw$ , $Z2$                   | --- | $\mathbf{1}$<br>$\mathbf{v}$ | 35                |  |
| 基準円直径                                       | $d -$                         | mm  | 20,0000                      | 74,8501           |  |
| すすみ、ねじれ角                                    | $\overline{\gamma}$ , $\beta$ | deg | 5.73917                      | 20.73917          |  |
| 交差角                                         | ↸                             | deg | 15,00000                     |                   |  |
| ねじれ方向                                       |                               | --- | 右ねじれ ▼ 石ねじれ                  |                   |  |
| 転位係数                                        | $--. X2$                      |     |                              | 0.00000           |  |
| МR                                          | Rm                            | mm  | 20,0000                      | -----             |  |
| 歯厚基準                                        | $- - -$                       | --- | 法線歯厚減少量                      |                   |  |
| 法線歯厚減少量                                     | $f_{n}$                       | mm  | 0.80000                      | $-0.80000$        |  |
| 横転位係数                                       | Xh                            | --- | $-0.42058$                   | 0.42058           |  |
| 理論ビン径                                       | dp'                           | mm  | 3.3220                       | 3.3447            |  |
| 測定ピン径                                       | dp                            | mm  | 3.0000                       | 3.0000            |  |
| のどの直径                                       | --,dt                         | mm  |                              | 78.8503           |  |
| 歯先巴直径                                       | da                            | mm  | 24,0000                      | 82.3351           |  |
| 歯底円直径                                       | ďf                            | mm  | 15,0000                      | 69.8503           |  |
| 設計中心距離                                      | a.                            | mm  |                              | 47.4251           |  |
| 歯 幅                                         | ь                             | mm  | 32,8000                      | 15,2000           |  |
| 歯先R                                         | Ra                            | mm  | 0.2000                       | -----             |  |
| ウォーム歯先修整   確定   キャンセル  <br> 標準  戻す  <br>クリア |                               |     |                              |                   |  |

図 29.11 歯車諸元 1

| Σ<br>寸法結果                     |              |    |         | $-23$    |  |
|-------------------------------|--------------|----|---------|----------|--|
| 項<br>冃                        | 記号           | 単位 | ウォーム    | ウォームホイール |  |
| 歯末のたけ                         | ha           | mm | 2,0000  | 2,0001   |  |
| 歯元のたけ                         | hf           | mm | 2.5000  | 2.4999   |  |
| 全歯たけ                          | h            | mm | 4.5000  | 4.5000   |  |
| クリアランス                        | ck           | mm | 0.4999  | 0.4999   |  |
| 基礎円直径                         | ďЬ           | mm |         | 70.7043  |  |
| リード                           | <b>PZ</b>    | mm | 6.3149  | 583.7049 |  |
| ビッチ                           | <b>PX</b>    | mm | 6.3149  | 16.6773  |  |
| 理論中心距離                        | $\mathbf{a}$ | mm | 47.4251 |          |  |
| 直径係数                          | Q            |    | 9.9499  |          |  |
| のど丸み半径                        | rt           | mm |         | 9.0000   |  |
| 歯底幅                           | ₩n           | mm | 1.4352  |          |  |
| キャリバ歯たけ                       | hj           | mm | 2,0000  | 2,0001   |  |
| 理論弦歯厚                         | Sjo          | mm | 3.1416  | 3.1416   |  |
| 設計弦歯厚                         | Si           | mm | 2.3004  | 3.9828   |  |
| 三針寸法(ピン〜歯先)                   | dma          | mm | 22.4528 |          |  |
| 三針寸法(ピン~ピン)                   | dm           | mm | 20.9056 |          |  |
| 起降部排泄法                        | dmH          | mm |         | 80.3518  |  |
| 歯直角かみ合い率                      | εα           |    |         | 3,1098   |  |
| 確定<br>カーボイルのど丸み半径rtの変更(干渉対策用) |              |    |         |          |  |

図 29.12 歯車寸法

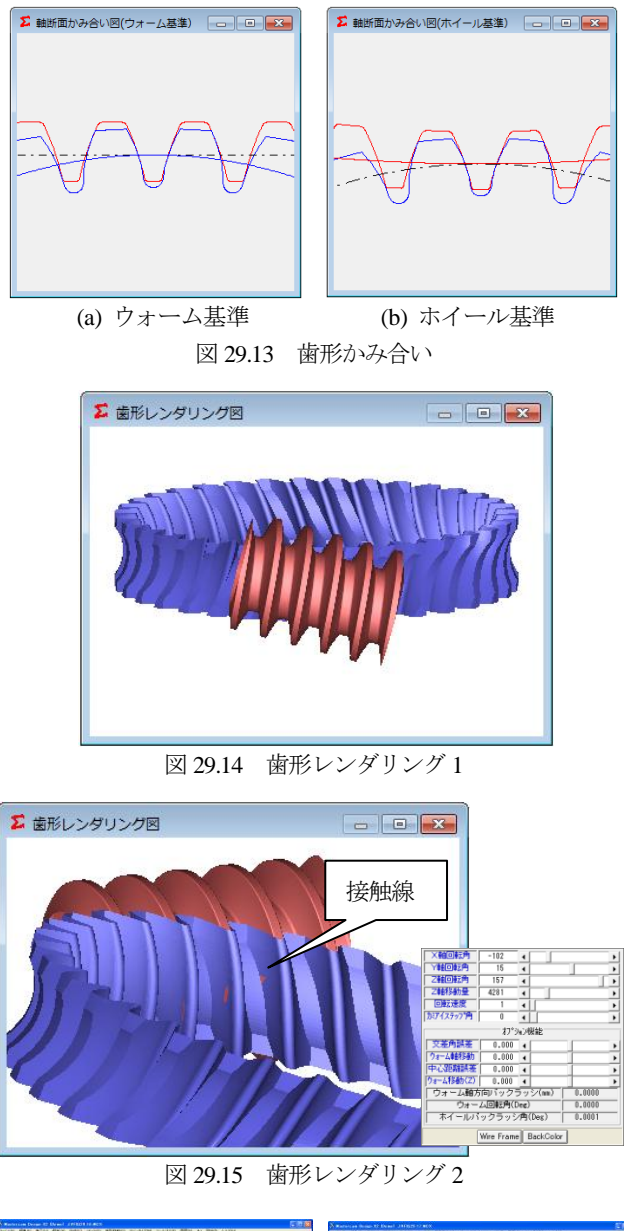

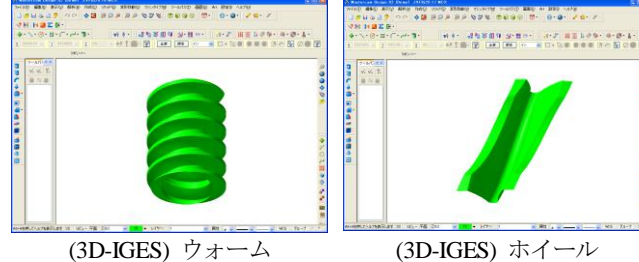

図 29.16 CAD 作図例 図 29.17 CAD 作図例

### 29.7 傾斜角度が-20 度の設計例

軸交差角を-20 度とした場合の諸元設定を図 29.18 に,工具諸元 と寸法を図 29.18,図 29.20 にそして歯形レンダリングを図 29.21 に示します.ウォームねじれ方向と交差角を逆にすると接触線は 同方向に比べ長くなっていることが解ります.

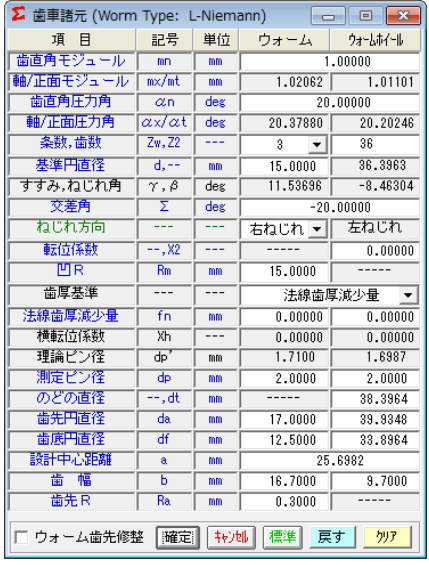

図 29.18 歯車諸元 2

| Σ 工具諸元   |     |     |             |  |  |  |  |  |
|----------|-----|-----|-------------|--|--|--|--|--|
| 外动不助工用   |     |     |             |  |  |  |  |  |
| 項<br>目   | 記号  | 単位  | 数<br>値      |  |  |  |  |  |
| 条<br>数   | ZwH |     | 3           |  |  |  |  |  |
| 基準円直径    | dН  | mm  | 16,0000     |  |  |  |  |  |
| すすみ角     | γH  | deg | 10.80692    |  |  |  |  |  |
| 取り付け角    | βH  | deg | $-19.26996$ |  |  |  |  |  |
| 取り付け中心距離 | aH  | mm  | 26.1982     |  |  |  |  |  |
| 刃先尺      | raH | mm  | 0.3000      |  |  |  |  |  |
| 確定       | 转速  |     | 戻す<br>クリア   |  |  |  |  |  |

図 29.19 工具諸元

| Σ 寸法結果                            |                |     |         | $\overline{\mathbf{x}}$ |  |
|-----------------------------------|----------------|-----|---------|-------------------------|--|
| 項<br>目                            | 記号             | 単位  | ウォーム    | ウォームホイール                |  |
| 歯末のたけ                             | ha             | mm  | 1.0000  | 1.0001                  |  |
| 歯元のたけ                             | hf             | mm  | 1.2500  | 1.2500                  |  |
| 全歯たけ                              | ĥ              | mm  | 2.2500  | 2.2500                  |  |
| クリアランス                            | ck             | mm  | 0.2500  | 0.2500                  |  |
| 基礎円直径                             | dЬ             | mm  |         | 34.1571                 |  |
| リード                               | PZ             | mm  | 9.6191  | $-775.7791$             |  |
| ビッチ                               | <b>PX</b>      | mm  | 3.2064  | $-21.5494$              |  |
| 理論中心距離                            | å              | mm  | 25.6982 |                         |  |
| 直径係数                              | $\overline{0}$ | --- | 14.6969 |                         |  |
| のど丸み半径                            | rt             | mm  |         | 7.0000                  |  |
| 歯底幅                               | ₩n             | mm  | 0.2728  |                         |  |
| キャリバ歯たけ                           | hi             | mm  | 1,0000  | 1.0000                  |  |
| 理論弦歯厚                             | Sio            | mm  | 1.5708  | 1.5708                  |  |
| 設計弦歯厚                             | Si             | mm  | 1.5708  | 1,5708                  |  |
| 三針寸法(ピン〜歯先)                       | dma            | mm  | 17.7893 |                         |  |
| 三針寸法(ピン~ピン)                       | dm             | mm  | 18.5786 |                         |  |
| わがず 補寸法                           | dmH            | mm  |         | 39.8937                 |  |
| 歯直角かみ合い率                          | εα             |     |         | 2.7426                  |  |
| 確定<br>ウォームMイールのど丸み半径rtの変更 (干渉対策用) |                |     |         |                         |  |

図 29.20 歯車寸法

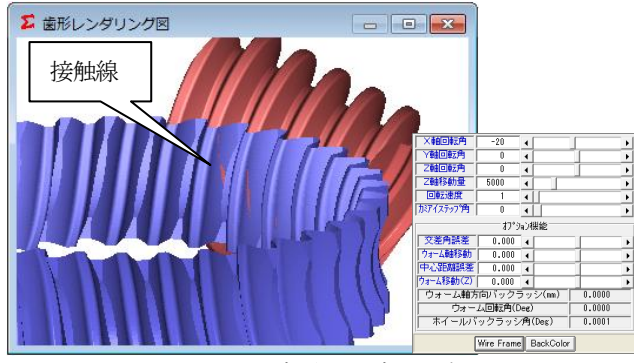

図 29.21 歯形レンダリング

## [30] Taper and Crossed Gear Design System

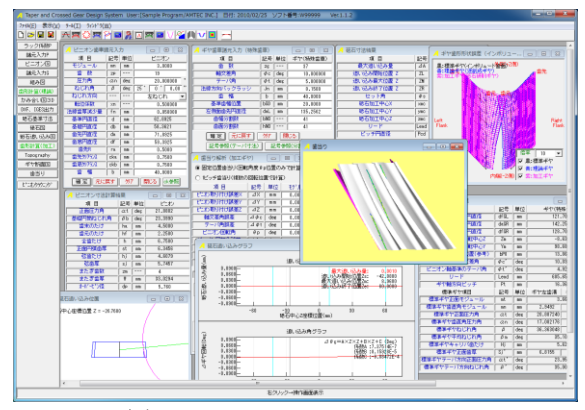

図 30.1 Taper and Crossed Gear

#### 30.1 概要

「Taper and Crossed Gear Design System」は、平行軸歯車の組み 合わせではなく,軸交差角を持つインボリュート歯車を設計する ソフトウェアです.ピニオンは修整を与えない歯車であり,これ に軸角を持つ相手歯車の理論歯形の生成と,ねじ状砥石で研削す ることを前提として,砥石歯形の決定および砥石の運動を決め研 削後の歯形を解析します.そして,ピニオン歯形と研削後の歯形 またはギヤの理論歯形をかみ合わせることにより,かみ合い接触 線や歯当たりを確認することができます. 図 30.1 に全体画面を示 します.

### 30.2 歯車諸元入力

図 30.2 に,歯車諸元(ピニオン)の入力画面を,図 30.3 にピニオ ンの歯形を示します. 諸元入力は、円筒歯車と同じです.

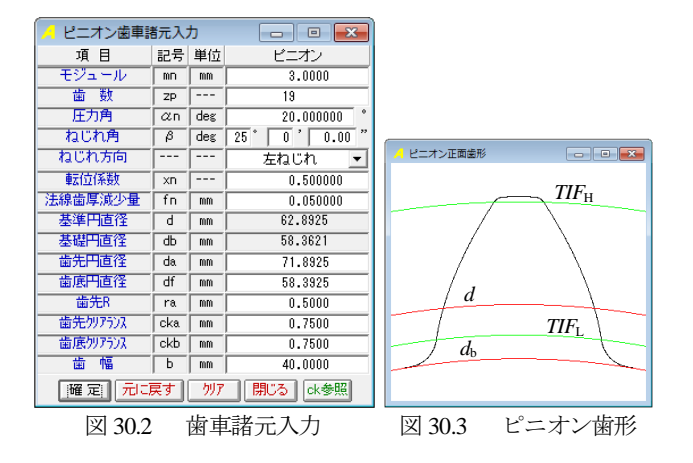

### 30.3 ギヤ諸元の設定

図 30.4 に,ギヤ諸元の入力画面を示します.図 30.2 で与えたピ ニオンに、かみ合うギヤの諸元を設定します. ここで入力するバ ックラッシは一対歯車としてのバックラッシです. 図 30.3 で与え たピニオンの歯厚減少量を考慮してギヤの歯厚減少量を決定しま す.なお,入力諸元項目および基準歯幅位置は「記号参照」ボタ ンで確認することができます.

図 30.4 に,ギヤの歯形を決定する際に基準とする歯形分割数 と歯幅分割数を示します.例題では歯形,歯幅ともに 41 分割とし てピニオンとかみ合うギヤの理論歯形を計算します.

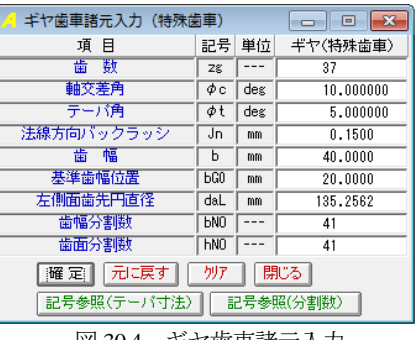

図 30.4 ギヤ歯車諸元入力

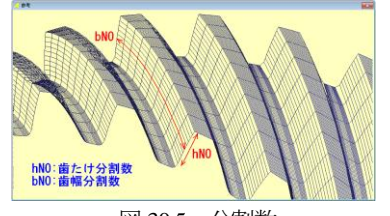

図 30.5 分割数

#### 30.4 組み図

図 30.6 に歯車組図を示します.

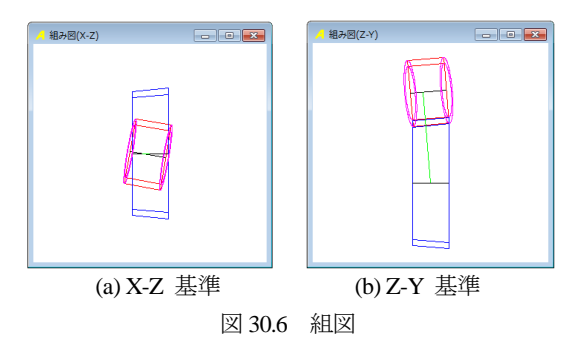

### 30.5 歯形レンダリング

図 30.7 に歯形レンダリング画面を示します.この画面のギヤの 歯形は,理論歯形ですが,図 30.8 は研削後のギヤとピニオンのか み合いです. 図中に綺麗な接触線を確認することができます. 表 示画像は,コントロールフォームで回転角や観察位置を変更する ことができ、ねじ状砥石とギヤを研削している歯形レンダリング 画面(図 30.9)では、ねじ状砥石とギヤの研削線を確認することが できます.

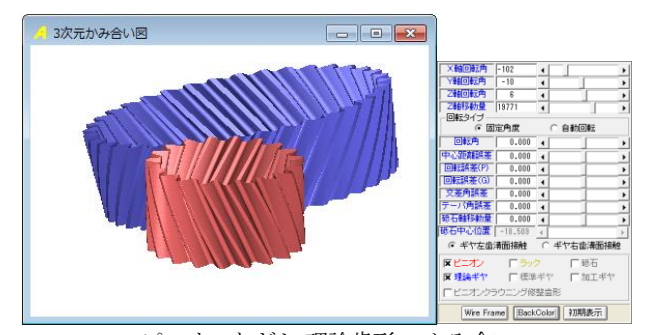

ピニオンとギヤ(理論歯形)のかみ合い 図 30.7 歯形レンダリング 1

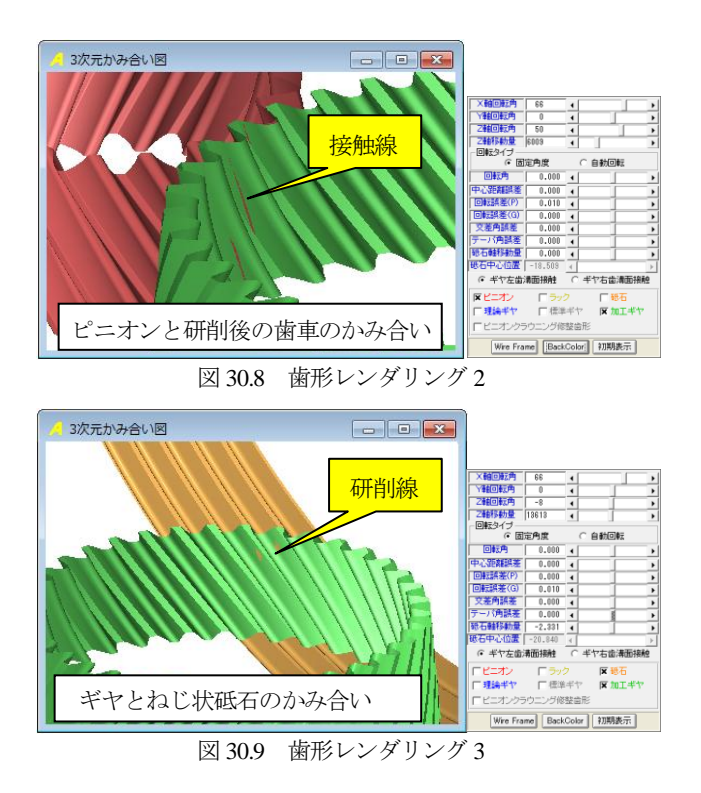

### 30.6 砥石基準寸法入力

図 30.10 に、ねじ状砥石の設定画面を示します. ここでは、ね じ状砥石形状および加工基準を設定します.画面に示す「⊿ギヤ 回転」とは,ピニオン歯面とかみ合うギヤの歯面を研削する際, 歯車(テーブル)に微小な回転調整を与える方法を採用すること を意味します. また、砥石の追い込みは、歯車と砥石の軸間調整 を行いギヤの歯面を仕上げます.

ピニオンにかみ合うギヤの理論歯形を,ねじ状砥石で研削する ため図 30.10 の条件から砥石の歯形は図 30.11 に示す形状となり, 砥石歯形は DXF ファイルで出力することができます.

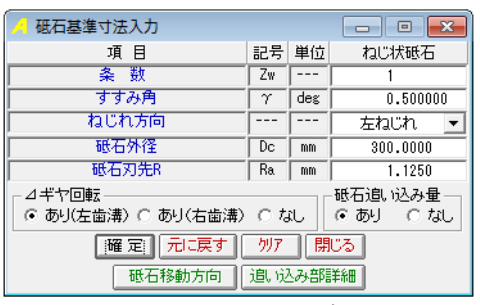

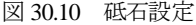

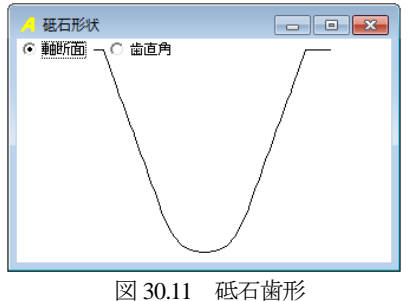

#### 30.7 砥石追い込み線図

図 30.12 に砥石の追い込み線図を示します. 例題の場合, /\ギ ヤ回転(テーブル回転)と砥石と歯車の軸間調整を許可しています ので両者の運動でギヤの歯面を仕上げます。また、図 30.12 の線 図は、Z 方向位置(歯幅方向)が、-31.872mm のとき砥石追い込み量 は,-0.0004mm でありテーブル規定の回転角に-0.0027(deg)を与え 研削していることになります.この線図と歯車および砥石の位置 関係は、図 30.12 下方のスライドバーを移動することにより、図 30.13 のギヤと砥石の位置関係図で確認することができます.また, 砥石の追い込み量とギヤの⊿回転角は[CSV]ファイルに出力する ことができます.

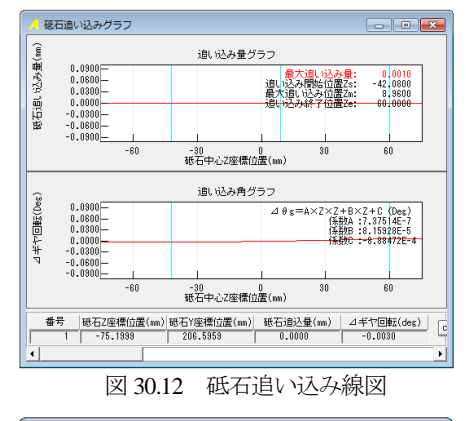

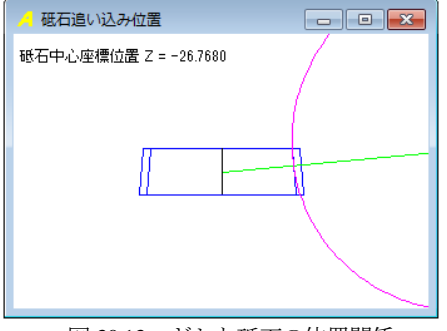

図 30.13 ギヤと砥石の位置関係

### 30.8 研削後の歯形

研削後の歯幅中央の歯形(No.21)を図 30.14 に示します. 歯幅端 部の歯形と,歯幅中央の歯形はわずかですが変化します. 図 30.14 のピッチ円部を拡大すると理論歯形と加工後の歯形に 0.0044mm の差がありますが,理論歯形と研削後の歯形を重ねた 図 30.15 に示すように両者の歯形は、ほぼ同じです.

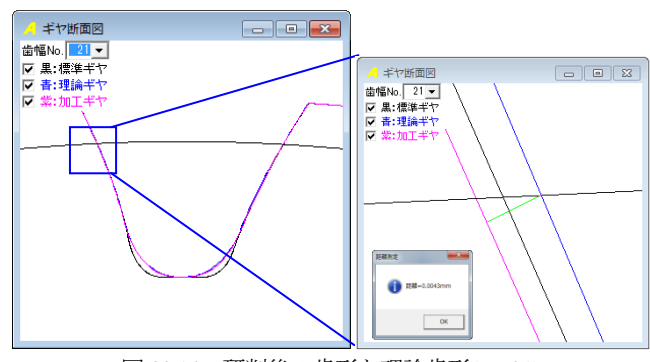

図 30.14 研削後の歯形と理論歯形(No.21)

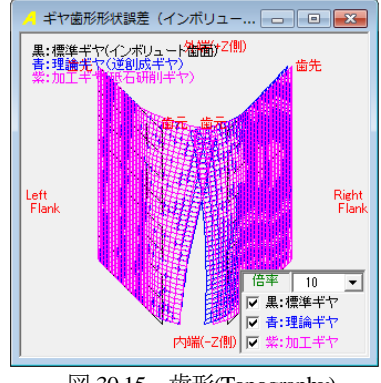

図 30.15 歯形(Topography)

#### 30.9 歯当たり

歯当たり解析の設定画面を図 30.16 に、歯当たり解析結果を図 30.17 に示します.そして図 30.18 に接触距離を色分布表示した画 面を示します.例題歯車の場合,この歯当たり解析結果から,平 行軸はすば歯車のように両端部まで接触線を確保することができ ます.

以上のように、ねじ状砥石を図 30.12 の線図に従って研削する と,平行軸はすば歯車のように長い接触線を持つテーパギヤを設 計(製造)することができます.また、ギヤの理論歯形を金型で 製造する方法でも良好な歯当たりを持つ歯車が得られます.

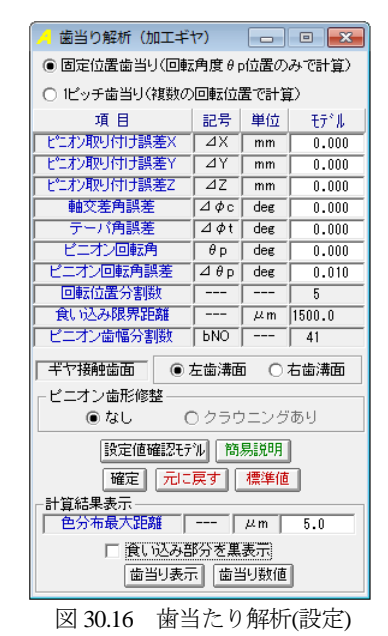

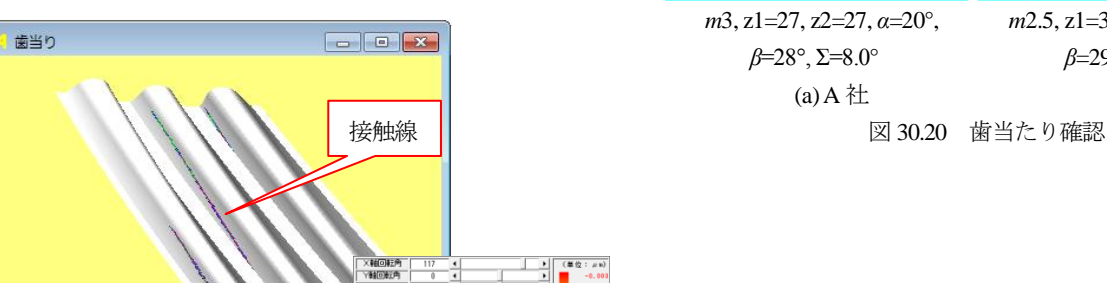

図 30.17 歯当たり解析(歯の接触)

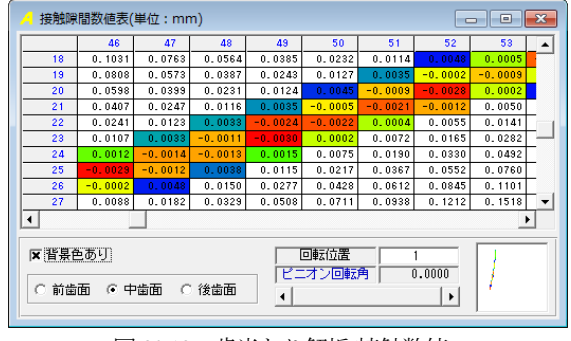

図 30.18 歯当たり解析(接触数値)

#### 30.10 歯形出力

歯形出力は、砥石歯形,理論歯形(ピニオン,ギヤ)そしてねじ 状砥石で研削したギヤの歯形をDXFまたはIGESファイルで出力 することができます.図 30.19 に,ねじ状砥石で研削した歯形を 3D-IGES 出力し CAD で作図した例を示します.

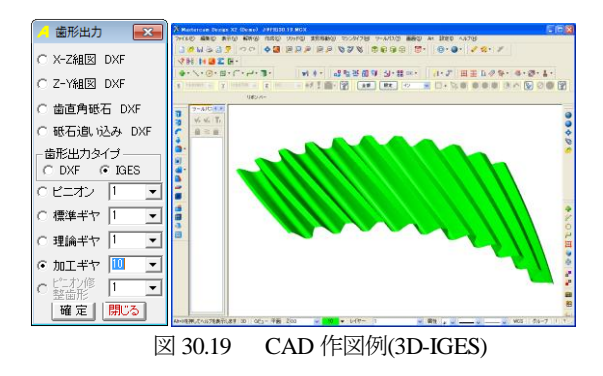

### 30.11 計算例

 本ソフトウェアを用いて ASME DETC2003・PTG-48089 で発表 された自動車用歯車(欧州メーカ)の歯当たりを検証すると図 30.20 のように B 社のほうが良好な歯当たりを有していることが 解ります.

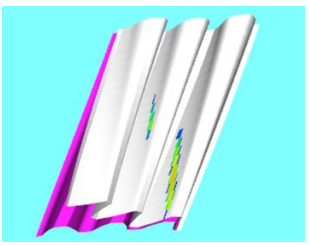

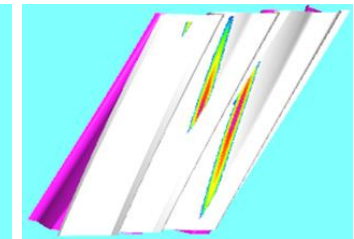

 *m*3, z1=27, z2=27, *α*=20°, *m*2.5, z1=31, z2=29, *α*=17.5°, *β*=28°, Σ=8.0° *β*=29.5°, Σ=8.6° (a) A 社 (b) B 社

# [31]AGMA925-A03 ソフトウェア

Effect of Lubrication on Gear Surface Distress

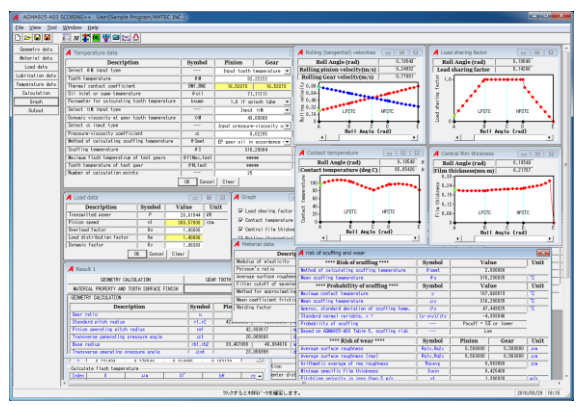

図 31.1 AGMA925-A03

### 31.1 概要

AGMA925-A03:2003:2003 の規格に基づいて歯車歯面損傷にお ける潤滑効果を評価します.

(1)適用規格

 「AGMA925-A03 Effect of Lubrication on Gear Surface Distress」 (2)歯車の種類

インボリュート平,はすげ歯車(外歯車,内歯車)

### 31.2 歯車諸元入力

図 31.2 に歯車諸元入力の画面を示します.

歯車諸元入力は, AGMA925-A03 の[Annex A Flow chart for evaluating scuffing risk and oil film thickness]に基づいています.

| A Geometry data<br>$\mathbb{R}$<br>▣<br>--- |               |               |          |      |  |  |
|---------------------------------------------|---------------|---------------|----------|------|--|--|
| <b>Description</b>                          | <b>Symbol</b> | <b>Pinion</b> | Gear     | Unit |  |  |
| Input unit                                  | $- - -$       | ST.           |          |      |  |  |
| Output unit                                 | $- - -$       | SΙ            |          |      |  |  |
| Gear type                                   | ---           | External      |          |      |  |  |
| Driving member                              | $- - -$       | Gear          |          |      |  |  |
| Nomal module                                | mn            | 4.00000       |          | mm   |  |  |
| Number of teeth                             | 21.22         | 21            | 26       |      |  |  |
| Normal generating pressure angle            | $\alpha$ n    |               | 20,00000 | deg  |  |  |
| Helix angle                                 | β             | 0.00000       |          | deg  |  |  |
| Helix direction                             | $- - -$       |               | *****    |      |  |  |
| Operating center distance                   | aw            |               | 96,00000 | mm   |  |  |
| Standard outside radius                     | ra1.ra2       | 46.57090      | 57.27700 | mm   |  |  |
| Face width                                  | ь             |               | 66,04000 | mm   |  |  |
| Profile modification                        | ---           |               | hi load  |      |  |  |
| $\overline{X}$<br>Clear<br>Cancel           |               |               |          |      |  |  |

図 31.2 歯車諸元入力

### 31.3 材料データ設定

図 31.3 に材料データ設定画面を示します.

使用する材料,ヤング率,ポアソン比,歯面粗さなどを設定しま す.

| <b>Description</b>                           | <b>Symbol</b> | Pinion                                           | Gear         | Unit              |
|----------------------------------------------|---------------|--------------------------------------------------|--------------|-------------------|
| Modulus of elasticity                        | E1.E2         | 206842.71880                                     | 206842.71880 | N/mm <sup>2</sup> |
| Poisson's ratio                              | v1.v2         | 0.30000                                          | 0.30000      |                   |
| Average surface roughness at Lx              | Ra1x, Ra2x    | 0.50800                                          | 0.50800      | 丛鱼                |
| Filter cutoff of wavelength x                | Lx            |                                                  | 0.80000      | mm                |
| Method for approximating mean coef, friction | Mmet          | AGMA217.01[7] and Kelley[2] $\blacktriangledown$ |              |                   |
| Mean coefficient friction, constant          | $\mu$ m const |                                                  | 0.10900      |                   |
| Welding factor                               | Хw            |                                                  | 1,00000      |                   |

図 31.3 材料データ設定

# 31.4 荷重データ設定

図 31.4 に荷重データ設定画面を示します.

かみあいにおける伝達動力,回転数及び係数を設定します.

| A Load data<br>$\Box$    |               |           |      |  |  |  |
|--------------------------|---------------|-----------|------|--|--|--|
| <b>Description</b>       | <b>Symbol</b> | Value     | Unit |  |  |  |
| Transmitted power        | Р             | 20.61944  | kW   |  |  |  |
| Pinion speed             | n1            | 308,57000 | rpm  |  |  |  |
| Overload factor          | Кo            | 1,00000   |      |  |  |  |
| Load distribution factor | Km            | 1.40000   |      |  |  |  |
| Dynamic factor           | Kv            | 1,06383   |      |  |  |  |
| "OK<br>Clear<br>Cancel   |               |           |      |  |  |  |

図 31.4 荷重データ設定

### 31.5 潤滑条件設定

図 31.5 に潤滑条件設定画面を示します.

歯車の潤滑条件として潤滑油の種類、ISO グレード番号を選択し 設定します.

| A Lubrication data                          |                       |                                 | $\overline{23}$<br>回 |  |  |  |  |  |  |
|---------------------------------------------|-----------------------|---------------------------------|----------------------|--|--|--|--|--|--|
| <b>Description</b>                          | <b>Symbol</b>         | Value                           | Unit                 |  |  |  |  |  |  |
| Lubricant type                              | $- - -$               | Mineral oil                     |                      |  |  |  |  |  |  |
| ISO viscosity grade number                  | $- - -$               | 460<br>$\overline{\phantom{a}}$ |                      |  |  |  |  |  |  |
| Kinematic viscosity at 40 deg C             | 2/40                  | 407,00000                       | nm <sup>2</sup> /s   |  |  |  |  |  |  |
| Temperature at which 71 was determined      | $\theta$ 1            | 40,00000                        | °C                   |  |  |  |  |  |  |
| Temperature at which 22 was determined      | $\theta$ <sub>2</sub> | 100.00000                       | °C                   |  |  |  |  |  |  |
| Dynamic viscosity at temperature $\theta$ 1 | n <sub>1</sub>        | 27.17816                        | $nm^2/s$             |  |  |  |  |  |  |
| Dynamic viscosity at temperature $\theta$ 2 | n2                    | 4.29418                         | $nm^2/s$             |  |  |  |  |  |  |
| Parameter for calculating as                | k                     | 0.010471                        |                      |  |  |  |  |  |  |
| Parameter for calculating as                | $\mathcal{R}$         | 0.134800                        |                      |  |  |  |  |  |  |
| $-0K$<br>Clear<br>Cancel                    |                       |                                 |                      |  |  |  |  |  |  |
| ΔVΙ<br>21                                   |                       | 淜鸿久研弛宁                          |                      |  |  |  |  |  |  |

図 31.5 潤滑条件設定

### 31.6 温度条件設定

図 31.6 に温度条件設定画面を示します. 歯車の歯の温度,オイルの温度などの諸条件及び計算方式を設定 します.

| <b>Description</b>                          | <b>Symbol</b>    | Pinion                               | Gear                                 | Unit                      |
|---------------------------------------------|------------------|--------------------------------------|--------------------------------------|---------------------------|
|                                             |                  |                                      |                                      |                           |
| Select 0M input type                        | $- - -$          |                                      | Input tooth temperature =            |                           |
| Tooth temperature                           | H                |                                      | 82.22222                             | T.                        |
| Themal contact coefficient                  | BM1.BW2          | 16,53373                             | 16,53373                             | $N$ [nm $\epsilon$ $5K$ ] |
| Oil inlet or sump temperature               | $\theta$ nil     |                                      | 71.11111                             | ឃ                         |
| Parameter for calculating tooth temperature | ksunp            |                                      | 1.0 if splash lube<br>$\overline{ }$ |                           |
| Select 7H input type                        | $- - -$          | $\overline{\phantom{a}}$<br>Input 2M |                                      |                           |
| Dynamic viscosity at gear tooth temperature | 20H              | 43.00000                             |                                      | $nPa$ 's                  |
| Select a input type                         | $- - -$          |                                      | Input pressure-viscosity o -         |                           |
| Pressure-viscosity coefficient              | α                |                                      | 0.02205                              | nm <sup>2</sup> /N        |
| Method of calculating scuffing temperature  | $\theta$ Spet    |                                      | EP sear oil in accordance · •        |                           |
| Scuffing temperature                        | $\overline{A}$   |                                      | 316.29084                            | ឃ                         |
| Maximum flash temperatrue of test gears     | Of IMax, test    | 5081008                              |                                      | ℃                         |
| Tooth temperature of test gear              | $\theta$ M. test | 5088508                              |                                      | ℃                         |
| Number of calculation points                | $- - -$          | 25                                   |                                      |                           |

図 31.6 温度条件設定

### 31.7 計算結果 1(Geometry)

図 31.7 に Geometry 計算結果を示します.

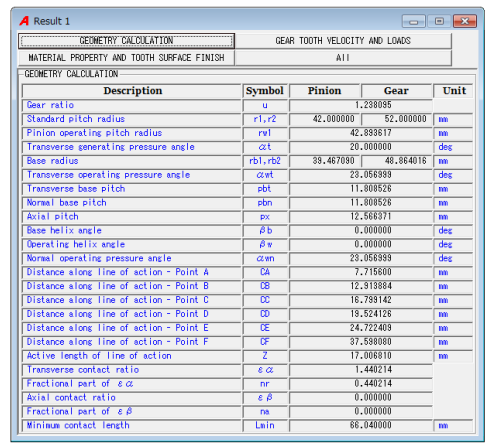

図 31.7 Geometry の計算結果

### 31.8 計算結果 1(Gear tooth velocity and loads)

図 31.8 に Gear tooth velocity and load 計算結果を示します.

| A Result 1                                 |                        |                               |              | ᢛ     |
|--------------------------------------------|------------------------|-------------------------------|--------------|-------|
| GEOMETRY CALCULATION                       |                        | GEAR TOOTH VELOCITY AND LOADS |              |       |
| MATERIAL PROPERTY AND TOOTH SURFACE FINISH |                        | ALL                           |              |       |
| GEAR TOOTH VELOCITY AND LOADS.             |                        |                               |              |       |
| <b>Description</b>                         | <b>Symbol</b>          | Pinion                        | Gear         | Unit  |
| Angular velocity                           | $\omega$ 1. $\omega$ 2 | 32.313375                     | 26.099264    | rad/s |
| Operating pitch line velocity              | vt                     |                               | 1,386038     | n/s   |
| Nominal tangential load                    | Ftnon                  | 14876.538066                  |              | м     |
| Combined derating factor                   | KD                     | 1.489362                      |              |       |
| Actual tangential load                     | Fł                     |                               | 22156.550486 | п     |
| Normal operating load                      | Fun                    |                               | 24080.178937 | π     |
| Normal unit load                           | wn                     |                               | 364,630208   | N/m   |

図 31.8 Gear tooth velocity and load 計算結果

### 31.9 計算結果 1(Material property and tooth surface finish)

図31.9にMaterial property and tooth surface finish計算結果を示し ます.

|                                                                        |               | $\Box$            |  |  |  |  |  |
|------------------------------------------------------------------------|---------------|-------------------|--|--|--|--|--|
| GEAR TOOTH VELOCITY AND LOADS<br>GEOMETRY CALCULATION                  |               |                   |  |  |  |  |  |
| MATERIAL PROPERTY AND TOOTH SURFACE FINISH<br>ALL                      |               |                   |  |  |  |  |  |
| MATERIAL PROPERTY AND TOOTH SURFACE FINISH                             |               |                   |  |  |  |  |  |
| <b>Symbol</b>                                                          | <b>Value</b>  | Unit              |  |  |  |  |  |
| Er                                                                     | 227299.690989 | N/mm <sup>2</sup> |  |  |  |  |  |
| Ravgx                                                                  | 0.508000      | <b>LEM</b>        |  |  |  |  |  |
| CRaygx                                                                 | 1.816720      |                   |  |  |  |  |  |
| Composite surface roughness at filter cuttoff<br>$\sigma$ <sub>x</sub> | 0.718420      | 2km               |  |  |  |  |  |
|                                                                        |               |                   |  |  |  |  |  |

図 31.9 Material property and tooth surface finish

### 31.10 計算結果 2

図 31.10 に計算結果 2 を示します.

各かみ合い点における Load sharing ratio, Flash temperature および Film thickness の数値を表で出力します.

| <b>A</b> Result 2           |                  |                                            |                     |                | - - <b>-</b><br>x    |  |  |  |
|-----------------------------|------------------|--------------------------------------------|---------------------|----------------|----------------------|--|--|--|
| LOAD SHARING RATIO AND BH   |                  |                                            |                     |                |                      |  |  |  |
| Index                       | $\epsilon$ (rad) | ХΓ                                         | $\rho_{\rm D}$ (mm) | bН             |                      |  |  |  |
| A                           | 0.195495         | 0.142857                                   | 6.132262            | 0.059822       |                      |  |  |  |
| B                           | 0.327206         | 1.000000                                   | 8.478328            | 0.186102       |                      |  |  |  |
| c                           | 0.425649         | 1,000000                                   | 9.293143            | 0.194840       |                      |  |  |  |
| D                           | 0.494694         | 1,000000                                   | 9.385537            | 0.195806       |                      |  |  |  |
| F                           | 0.626406         | 0.000000                                   | 8.466326            | 0.000000       |                      |  |  |  |
| 1                           | 0.195495         | 0.142857                                   | R.132282            | 0.059822       |                      |  |  |  |
| $\overline{2}$              | 0.213449         | 0.259701                                   | 6.536689            | 0.083275       |                      |  |  |  |
| ō                           | 0.221404         | 0.270544                                   | <b>C. 914405</b>    | 0 102129       | $\blacktriangledown$ |  |  |  |
| Calculate flash temperature |                  |                                            |                     |                |                      |  |  |  |
| Index                       | ĸ                | $\mu$ m                                    | XГ                  | ħН             | vs.                  |  |  |  |
| A                           | 0.800000         | 0.109003                                   | 0.059822            | ō.!            |                      |  |  |  |
| B                           | 0.800000         | 0.109003                                   | 1,000000            | 0.186102       | $0.1^{\circ}$        |  |  |  |
| $\blacksquare$              |                  |                                            |                     |                | ٠                    |  |  |  |
|                             |                  | Description                                |                     | <b>Symbol</b>  | <b>Ilnit</b>         |  |  |  |
|                             |                  | Dynamic viscosity at 40°C                  |                     | n 1            | $mPa$ $\sim$ s       |  |  |  |
|                             |                  | Dynamic viscosity at 100°C                 |                     | $\overline{n}$ | $mPa$ ·s             |  |  |  |
|                             |                  | Factor c                                   |                     | c              | ---                  |  |  |  |
| Specific film thickness     |                  |                                            |                     |                |                      |  |  |  |
| Index                       | п                | ₩                                          | Hc                  | hc $(\mu n)$   |                      |  |  |  |
| A                           | 1.587561e-11     | 0.000037                                   | 3.539779e-05        | 0.217068       | ñ.                   |  |  |  |
| B                           | 1.184300e-11     | 0.000189                                   | 2.458782e-05        | 0.208464       | 0                    |  |  |  |
| $\blacksquare$              |                  |                                            |                     |                |                      |  |  |  |
|                             | Description      | <b>Symbol</b>                              | <b>Ilnit</b>        |                |                      |  |  |  |
|                             |                  | Minimum film thickness found at point (5)  |                     | hmin           | $\mu$ m              |  |  |  |
|                             |                  | Min, specific film thk, found at point (B) |                     | $\lambda$ Min  | ---                  |  |  |  |
|                             |                  | Tooth temperature                          |                     | AМ             | °C                   |  |  |  |

図 31.10 計算結果 2

### 31.11 グラフ(Load sharing factor)

図 31.11 にグラフ(Load sharing factor)を示します.

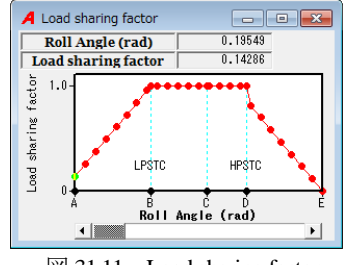

図 31.11 Load sharing factor

### 31.12 グラフ(Contact temperature)

図 31.12 にグラフ(Contact temperature)を示します.

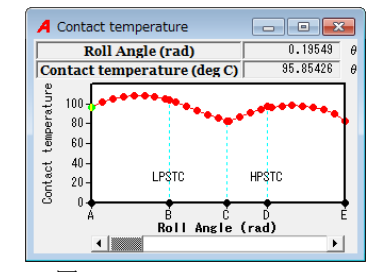

図 31.12 Contact temperature

### 31.13 グラフ(Central film thickness)

図 31.13 にグラフ(Central film thickness)を示します.

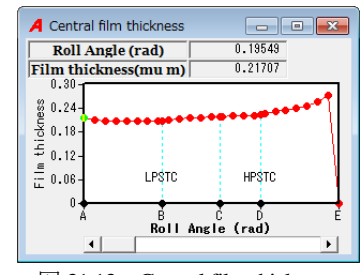

図 31.13 Central film thickness

### 31.14 グラフ(Rolling velocities)

図 31.14 にグラフ(Rolling velocities)を示します.

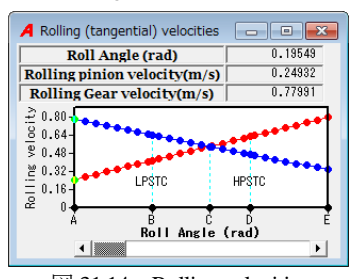

図 31.14 Rolling velocities

### 31.15 計算結果(Scuffing と摩耗の確率)

図 31.15 に Scuffing と摩耗の確率を示します.

| 4 risk of scuffing and wear                  |                        |                        |             | $-x$       |
|----------------------------------------------|------------------------|------------------------|-------------|------------|
| **** Risk of scuffing ****                   | <b>Symbol</b>          | <b>Value</b>           |             | Unit       |
| Method of calculating scuffing temperature   | $\theta$ smet          |                        | 2,000000    |            |
| Mean scuffing temperature                    | $\theta$ s             |                        | 316,290835  | ਦ          |
| **** Probability of scuffing ****            | <b>Symbol</b>          | <b>Value</b>           |             | Unit       |
| Maximum contact temperature                  | ÿ.                     |                        | 107.868819  | ਦ          |
| Mean scuffing temperature                    | μv                     |                        | 316,290835  | ত          |
| Approx, standard deviation of scuffing temp. | $\sigma$ y             |                        | 47.443625   | ত          |
| Standard normal variable, $x =$              | $(y - \mu y)/\sigma y$ |                        | $-4.393046$ |            |
| Probability of scuffing                      | ---                    | $Pscuff = 5% or lower$ |             |            |
| Based on AGMA925-A03 Table 5, scuffing risk  | ---                    | 1 <sub>0</sub>         |             |            |
| **** Risk of wear ****                       | <b>Symbol</b>          | Pinion                 | Gear        | Unit       |
| Average surface roughness                    | Ra1x, Ra2x             | 0.508000               | 0.508000    | μm         |
| Average surface roughness (rms)              | Ra1x, Ra2x             | 0.563880               | 0.563880    | <b>JAM</b> |
| Arithmetic average of rms roughness          | Raxavg                 |                        | 0.563880    | $\mu$ m    |
| Minimum specific film thickness              | $\lambda$ min          |                        | 0.425408    |            |
| Pitchline velocity is less than 5 m/s        | vt                     |                        | 1.386038    | m/s        |
| Mean min, specific film thk. (eq. 110)       | $\mu$ $\lambda$ Min    |                        | 0.215956    |            |
| Std. dev. of min. spec. film thk. (eq. 111)  | $\sigma$ $\lambda$ Min |                        | 0.112623    |            |
| **** Probability of wear ****                | <b>Symbol</b>          | <b>Value</b>           |             | Unit       |
| Minimum specific film thickness              | v                      |                        | 0.425408    |            |
| Mean minimum specific film thickness         | μv                     |                        | 0.215956    |            |
| Standard deviation of the min, specific film | $\sigma$ y             |                        | 0.112623    |            |
| Standard normal variable, $x =$              | $(y - \mu y)/\sigma y$ |                        | 1.859753    |            |
|                                              |                        |                        |             |            |

図 31.15 Scuffing と摩耗の確率

※表示桁数は,規格に準じています.

# 「32]正弦歯形歯車設計ソフトウェア

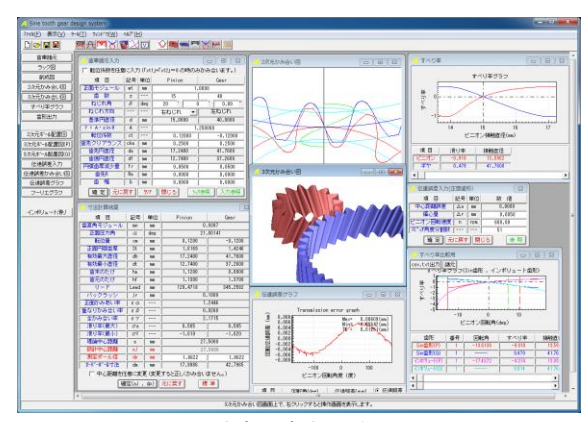

図 32.1 正弦歯形歯車設計ソフトウェア

#### 32.1 概要

古くからポンプギヤ用として提案されてきた正弦曲線で構成さ れる歯形を基準ラックとする歯車(以下、正弦歯形歯車)は、イ ンボリュート歯車に比べすべり率が小さいため動力損失が小さく なる. そのため、かみ合い時の摩擦発熱量が減少し、歯の温度上 昇も押さえられると考えることができる. このことから、プラス チック歯車の温度上昇に伴うプラスチック材料の許容曲げ応力の 低下も小さくなりプラスチック歯車の負荷容量も大きくなると期 待できる.

また,正弦歯形歯車のかみ合いは,インボリュート歯車に比べ, かみ合い点における相対曲率が小さく,歯の幾何形状についても 危険断面における歯厚が大きいことなどから歯面接触応力、歯元 曲げ応力の低下をもたらし,負荷容量増加に有利に働くことも期 待できます.以上の理由により用途によっては有効な歯形である と考えています.

#### 32.2 歯車の種類と歯形

(1)歯車の種類 :外歯車(平歯車およびはすば歯車) (2)歯 形 :正弦曲線歯形

#### 32.3 基準ラック

正弦歯形歯車の基準ラックを図 32.2 に示します. 基準ラックの 歯溝を切れ刃とするカウンタラック(ホブ等)が創成する歯形を 歯数毎に求めることができ,このカウンタラックによって創成し た正面歯形を基に成形研削も容易に可能です.

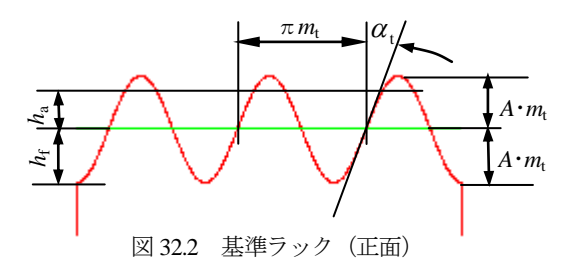

#### 32.4 歯車諸元入力

図 32.3 に,歯車諸元の入力画面を示します. 正弦歯形歯車の転 位係数の和は常に 0 でなければなりません.

| 歯車諸元入力<br>-93<br>Æ<br>$\Box$<br><b>STATISTICS</b> |                |         |                              |            |  |  |  |  |  |
|---------------------------------------------------|----------------|---------|------------------------------|------------|--|--|--|--|--|
| 転位係数を任意に入力 (「xt1」+「xt2」=0 の時のみかみ合います。)            |                |         |                              |            |  |  |  |  |  |
| 項<br>目                                            | 記号             | 単位      | Pinion                       | Gear       |  |  |  |  |  |
| 正面モジュール                                           | mt             | mm      |                              | 1.0000     |  |  |  |  |  |
| 薮<br>菕                                            | $\overline{z}$ | $- - -$ | 15                           | 40         |  |  |  |  |  |
| ねじれ角                                              | β              | dex     | 20<br>n                      | 55<br>0.00 |  |  |  |  |  |
| ねじれ方向                                             |                |         | 右ねじれ<br>$\blacktriangledown$ | 左ねじれ       |  |  |  |  |  |
| 基準円直径                                             | d              | mm      | 15,0000                      | 40.0000    |  |  |  |  |  |
| $Y = A \cdot \sin \theta$                         | A              |         |                              | 1.250000   |  |  |  |  |  |
| 転位係数                                              | xt             | $- - -$ | 0.12000                      | $-0.12000$ |  |  |  |  |  |
| 歯先クリアランス                                          | cka            | mm      | 0.2500                       | 0.2500     |  |  |  |  |  |
| 歯先円直径                                             | da.            | mm      | 17,2400                      | 41,7600    |  |  |  |  |  |
| 歯底円直径                                             | df             | mm      | 12,7400                      | 37.2600    |  |  |  |  |  |
| 円弧歯厚減少量                                           | fr             | mm      | 0.0500                       | 0.0500     |  |  |  |  |  |
| 歯先R                                               | Ra             | mm      | 0.0000                       | 0.0000     |  |  |  |  |  |
| 蕾<br>幅                                            | ь              | mm      | 8,0000                       | 8,0000     |  |  |  |  |  |
| 元に戻す<br>うの参照<br>閉じる<br>入力参照<br>クリア<br>確定          |                |         |                              |            |  |  |  |  |  |
|                                                   |                |         |                              |            |  |  |  |  |  |

図 32.3 歯車諸元

#### 32.5 歯車寸法

歯車寸法,かみ合い率,すべり率の計算結果を図 32.4 に示しま す. 正弦歯形歯車のような非インボリュート歯車は、理論中心距 離でのみ正しくかみ合いますが,本ソフトウェアでは故意に中心 距離を変更することもできます.

| 寸法計算結果                        |                                              |     |                                 | $-x$      |  |  |  |
|-------------------------------|----------------------------------------------|-----|---------------------------------|-----------|--|--|--|
| 项<br>目                        | 記号                                           | 单位  | Pinion                          | Gear      |  |  |  |
| 歯直角モジュール                      | mn                                           | mm  |                                 | 0.9397    |  |  |  |
| 正面压力角                         | α                                            | deg |                                 | 21.80141  |  |  |  |
| 転位量                           | $\times$ m                                   | mm  | 0.1200                          | $-0.1200$ |  |  |  |
| 正面巴弧菌厚                        | $\overline{\mathsf{St}}$                     | mm  | 1.6169                          | 1.4246    |  |  |  |
| 有効最大直径                        | dh                                           | mm  | 17.2400                         | 41,7600   |  |  |  |
| 有効最小直径                        | dt                                           | mm  | 12.7400                         | 37.2600   |  |  |  |
| 歯末のたけ                         | ha                                           | mm  | 1.1200                          | 0.8800    |  |  |  |
| 歯元のたけ                         | hf                                           | mm  | 1.1300                          | 1.3700    |  |  |  |
| ワード                           | Lead                                         | mm  | 129.4718                        | 345.2582  |  |  |  |
| バックラッシ                        | ir                                           | mm  | 0.1000                          |           |  |  |  |
| 正面かみあい率                       | εα                                           |     | 1.2446                          |           |  |  |  |
| 重なりかみ合い率                      | $\varepsilon \beta$                          |     |                                 | 0.9268    |  |  |  |
| 全かみ合い率                        | $\varepsilon \gamma$                         |     |                                 | 2.1715    |  |  |  |
| 滑り率(最大)                       | σa                                           |     | 0.505                           | 0.505     |  |  |  |
| 滑り率(最小)                       | $\sigma$ f                                   |     | $-1.019$                        | $-1.020$  |  |  |  |
| 理論中心距離                        | å                                            | mm  |                                 | 27,5000   |  |  |  |
| 設計中心距離                        | aJ                                           | mm  |                                 | 27,5000   |  |  |  |
| 測定ボール径                        | dp                                           | mm  | 1.8622                          | 1.8622    |  |  |  |
| 朴朴菲利特法                        | dm                                           | mm  | 17.9986                         | 42.7965   |  |  |  |
|                               |                                              |     | □ 中心距離を任意に変更 (変更すると正しくかみ合いません。) |           |  |  |  |
| dp)  元に戻す <br>標 準<br> 確定(aJ , |                                              |     |                                 |           |  |  |  |
|                               | $\overline{w}$ $\overline{w}$ $\overline{w}$ |     | 共主工业                            |           |  |  |  |

図 32.4 歯車寸法

#### 32.6 歯形

図 32.5 に正弦歯形歯車のかみ合いを示します. インボリュート 歯車の場合,接触線は直線となりますが,正弦歯形歯車の接触線 は S 字線となります. そのため, かみ合い始めの点 p からかみ合 い終わりの点 q までが, かみ合い角度となります. 従って, イン ボリュート歯車の場合,相手歯車の歯数が多くなるとかみ合い率 は増加しますが,正弦歯形歯車のかみ合い率は,大きな増加はあ りません.図 32.6 の歯形レンダリングの歯面中央に接触線を確認 することができます. また, 図 32.7 および図 32.8 に CAD 作図例 を示します.

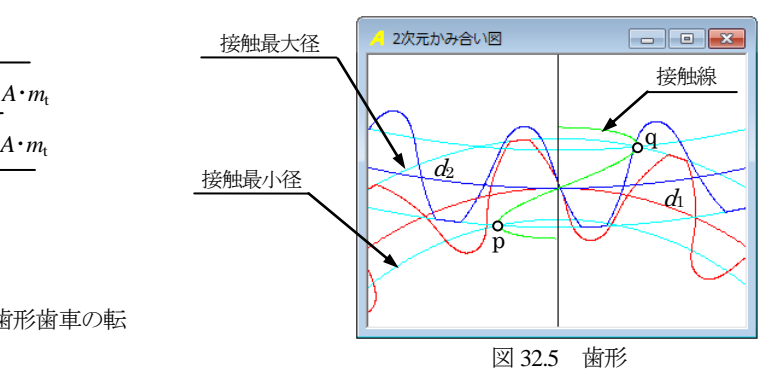

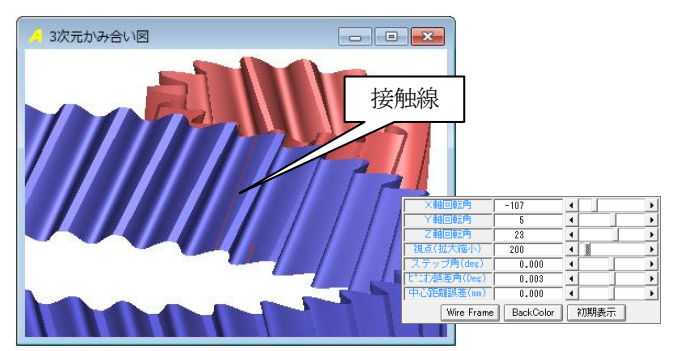

図 32.6 歯形レンダリング

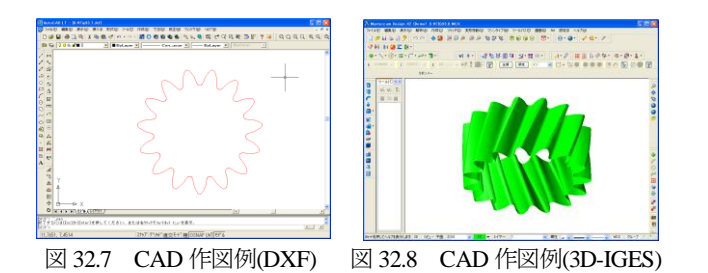

#### 32.7 すべり率

図 32.9 に正弦歯形歯車のすべり率を,図 32.10 にインボリュー ト歯車のすべり率と正弦歯形歯車のすべり率を重ね合わせた図を 示します. ただし、インボリュート歯車の諸元は正弦歯形歯車と 同じとしています.

図 32.10 より,正弦歯形歯車(ピニオン)のすべり面積は,インボ リュートに比べ 1/3.5 と小さく,正弦歯形歯車(ギヤ)のすべり面積 は, 1/1.90 と小さいことが解ります.

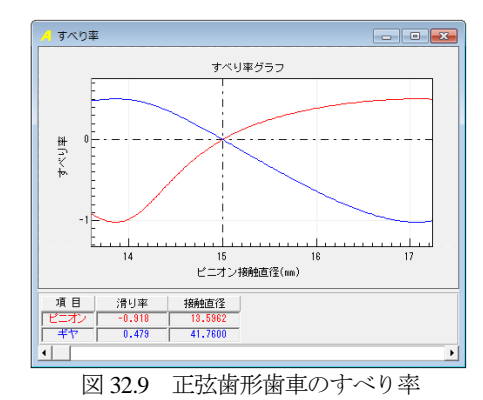

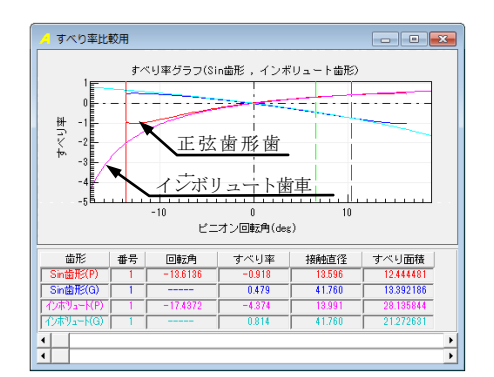

図 32.10 インボリュート歯車と正弦歯形歯車のすべり率

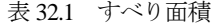

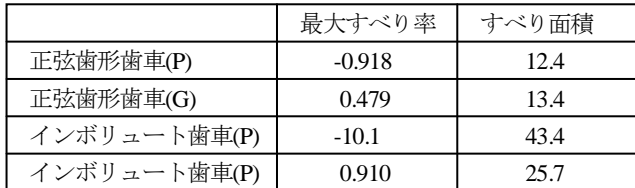

### 32.8 かみ合い率の変化

インボリュート歯車(図32.11)と正弦歯形歯車(図32.12)のかみ合 い率の変化を示します.ピニオンの歯数を 18 に固定してギヤの歯 数を 18,25,30,50,100 と変化させたときのかみ合い率を図 32.13 お よび表 32.2 に示します. その結果, インボリュート歯車は, ギヤ 歯数が増加するとともにかみ合い率も大きくなりますが,正弦歯 形歯車は,ほとんど変化がありません.

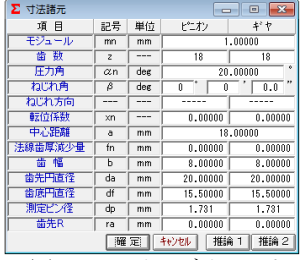

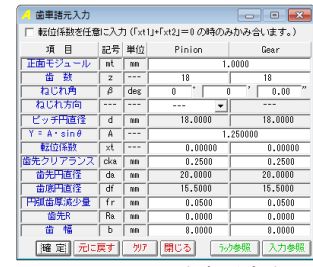

図 32.11 インボリュート 図 32.12 正弦歯形歯車

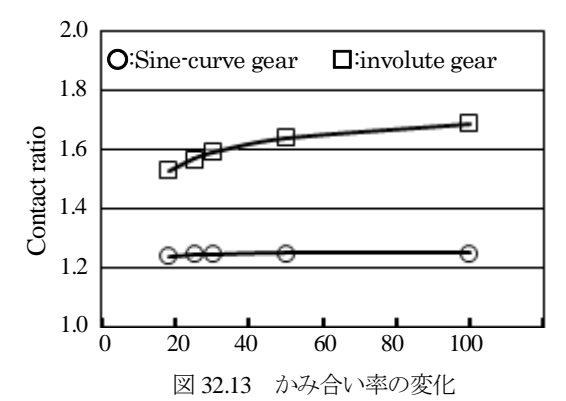

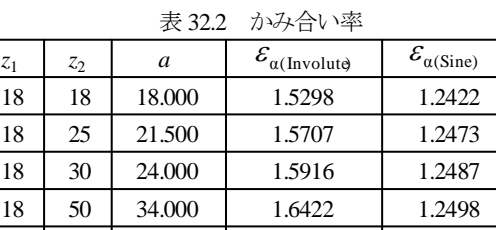

18 | 100 | 59.000 | 1.6911 | 1.2498

### 32.9 さいごに

正弦曲線歯車の正面かみ合い率は,インボリュート歯車に比し て小さいが,すべり率がインボリュート歯車より小さいため発熱 量の低下と効率向上が期待できます.

◆プラスチック歯車 (m1, z48) の実験例では同諸元のインボリュ ート歯車に比して効率が 0.37%向上した.詳細は,付録[E]をご覧 ください.

# [33]ピン&ラックソフトウェア

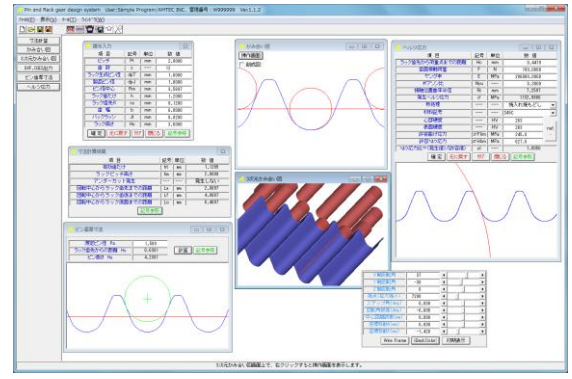

図 33.1 ピン&ラックソフトウェア

### 33.1 概要

ラック&ピニオンは、カタログ[19]の VGR ラック, [26]の CGR ラック,[41]に示す一般ラックがありますが,本ソフトウェアは, ピニオンをピン歯車としてかみ合うラックを生成することができ ます.図 33.2 に示す入力画面でラック歯形生成用ピン径と製品ピ ン径を同じとすることでバックラッシをゼロとするラックを得る ことができます.

### 33.2 歯車諸元入力

図 33.2 に,歯車諸元の入力画面を示します. また,図 33.3 に寸 法を,図 33.4 に記号の補助画面を示します.

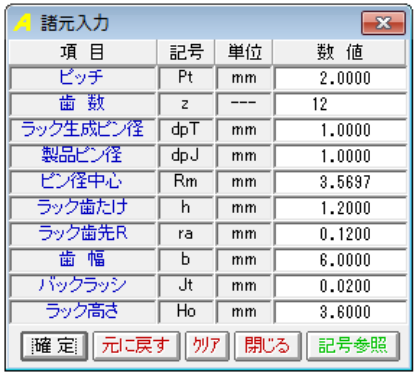

図 33.2 歯車諸元

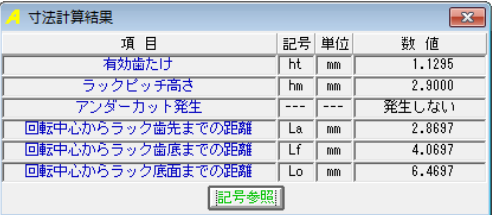

図 33.3 歯車寸法

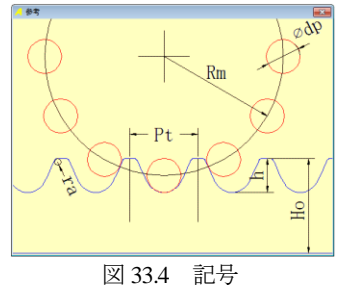

#### 33.3 歯形

図33.2でバックラッシを与えていますので図33.5では図中の右 側のピンのみ接触しています. また,図 33.6 にラックのピン寸 法を示します.

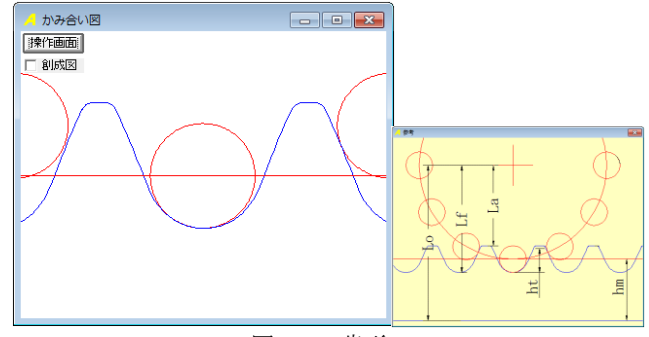

図 33.5 歯形

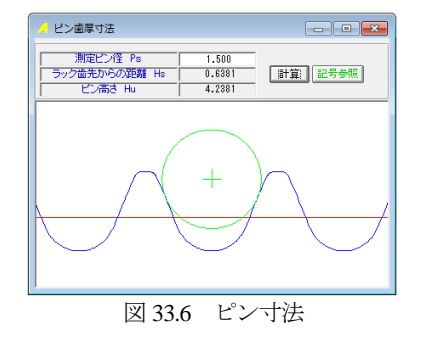

#### 33.4 強度計算

図 33.7 に強度結果を示します.

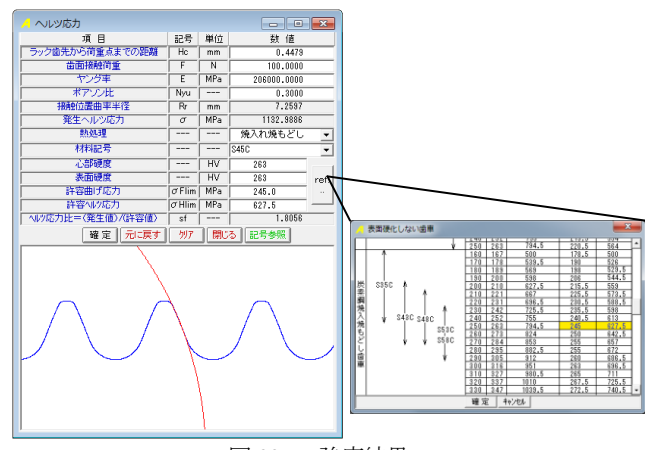

図 33.7 強度結果

### 33.5 CAD 作図例

図 33.8 にファイル出力設定を,図 33.9 に CAD 作図例を示しま

す.

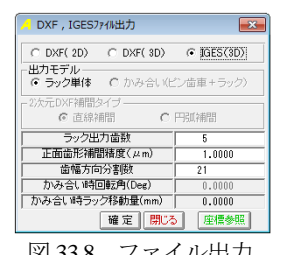

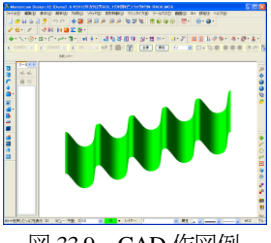

図 33.8 ファイル出力 図 33.9 CAD 作図例

### [34] Hyp-Trochoid Gear Design System

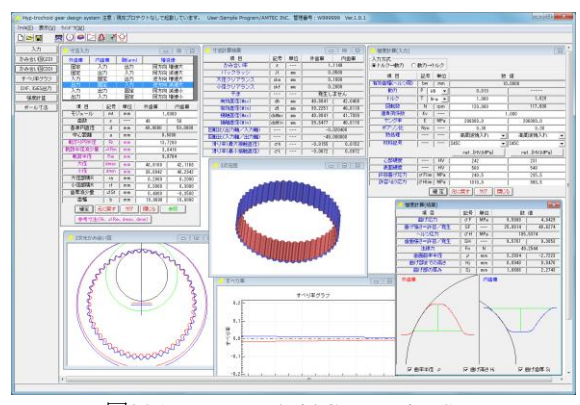

図34.1 Hyp-Trochoid Gear Design System

#### 34.1 概要

「Hyp-Trochoid Gear Design System」は,トロコイド曲線歯車(外 歯車×内歯車)を設計するソフトウエアです. かみ合い率はイン ボリュート歯形に比して数倍あり,歯形設計,歯のかみ合いを計 算することができます.この歯車の歯形はトロコイド曲線である ため、すべり率はインボリュート歯形に比べて小さく、且つ、ほ ぼ一定であるため動力損失の低減に有効です.また,本例(図 34.3) のようにピニオンを自公転させてかみ合う歯車とすれば, 1 対の 歯車で高減速比(本例 *i* = 1/49)とすることができます.

#### 34.2 設計・歯形

内転トロコイド歯形を図 34.2 の考え方で生成します.ピッチ円 半径(R<sub>n</sub>)に接しながら滑りなく転がり円半径(Rr)を回転させ, 運動する軌跡半径(Rm)上の1点が描く軌跡を歯形座標としてい ます. なお, R<sub>m</sub>=R<sub>r</sub>とすると, 内転サイクロイド曲線です.

歯数差を小さく(1~2歯差)してピニオン(外歯車)の自公転 を利用して速比を大きくすることができます。 しかし、かみ合い 率を 1 以上とする設計とするための数値を直接入力することは非 常に困難であるため、本ソフトウエアではモジュールと歯数の入 力後,かみ合い率を基準にして設計基準値を表示する機能を有し ています.

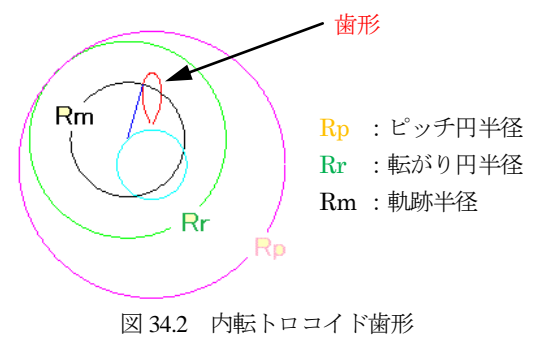

### 34.3 寸法設定

本例では,ピニオンを自公転させてかみ合う歯形の生成例を示 します.図 34.3 上部の青抜き枠の組み合わせ(外歯車;出力,内 歯車;固定,腕;入力)として,モジュール 1,外歯車歯数(z<sub>1</sub>=49), 内歯車歯数(z<sub>2</sub>=50)としたとき,かみ合い率を満足させ,且つ,

内転トロコイド歯形の転がり円半径(*R*r)や軌跡半径(*R*m)を設 定する場合,図 34.3 でモジュール,歯数入力後,

「参考寸法(Rr、4Rm、dmax、dmin)」により設計基準値を決定すること ができます. 図 34.4 は、最小かみ合い率を 1.50 としたときの組み 合わせであり,この中から 10 番目の寸法を選択すると紫色の項目 は,図 34.5 に示す値となります.

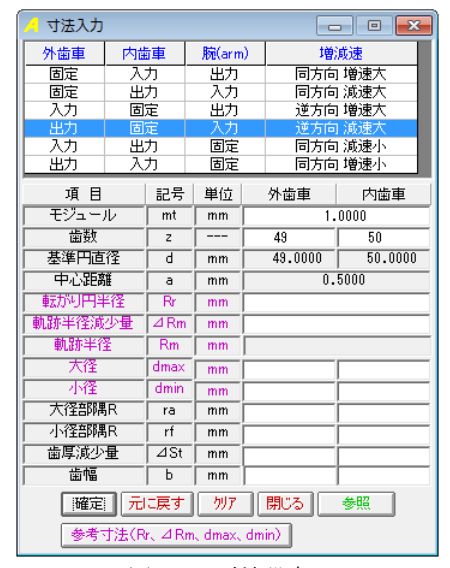

図 34.3 寸法設定

| 最小方の合い事         | 寸法一覧(ダブルクリックで代入)<br>1,5000 | 計算      |         |             |          |          |          | <b>COMPO 1800</b> |                |
|-----------------|----------------------------|---------|---------|-------------|----------|----------|----------|-------------------|----------------|
| 香茶              | 転がり円を圧                     | 机转换控波少量 | 机转换线    | 大臣          | 小径       | 大塚       | 不适位      | カストあし時            | ≛              |
|                 | 12,9050                    | 1.7657  | 9.2114  | 41,0037     | 11.9337  | 42.2817  | 40.9337  | 1,5000            | --             |
| 3               | 13,2300                    | 1.7044  | 3,5256  | 41,1312     | 33, 8881 | 42,3312  | 40, 4931 | 1,5000            |                |
| $\overline{1}$  | 12,2200                    | 1,1167  | 3.3332  | 40.9298     | 11,1229  | 42,1244  | 40.2223  | 1,5000            |                |
| ۸               | 13,2300                    | 1.1650  | 9,2618  | 40.0020     | 11,5779  | 41.9828  | 19,9778  | 1.5000            |                |
| K.              | 13,4750                    | 1,4163  | 3,3341  | 41,3235     | 11,2523  | 42,5215  | 40,6523  | 1,5000            |                |
| s.              | 12.4751                    | 1.7720  | 3,7828  | 41.0541     | 31.5517  | 42.2548  | 40.2917  | 1,5000            |                |
|                 | 13,4750                    | 1,5078  | 9.5471  | 40,7345     | 11,7111  | 41,9145  | 40,1311  | 1,5000            |                |
|                 | 13,4750                    | 4.0425  | 9.4125  | 40,5150     | 11,4708  | 41,7151  | 19,8708  | 1,5000            |                |
| $\mathbf{x}$    | 13,7200                    | 3,7044  | 10,0156 | 41,1912     | 33, 1602 | 42,3312  | 40.5607  | 1,5000            |                |
| $\overline{10}$ | 13,7203                    | 1,8410  | 3.3714  | 40,5103     | 11.152   | 4215541  | 40.2942  | 1.5700            |                |
| π               | 19,7200                    | 1.9760  | 9.7412  | 40.6424     | 11,4214  | 41.8424  | 40.0234  | 1,5000            |                |
| $\overline{12}$ | 13,7200                    | 4,1160  | 3, 8141 | 40,3893     | 11,3627  | 41,5888  | 39,7627  | 1,5000            |                |
| 12              | 12,9050                    | 1.6100  | 10,3341 | 41,3392     | 11, 1105 | 42,5312  | 40.7395  | 1,5000            |                |
| 14              | 13,9050                    | 1,7700  | 10.1945 | 41,0503     | 11, 0071 | 42.2518  | 40.4071  | 1,5000            |                |
| 15              | 13,9650                    | 1,8102  | 10,0548 | 40,7798     | 11,7858  | 41,9786  | 40, 1959 | 1,5000            |                |
| 16              | 12,9851                    | 4.0459  | 3.3157  | 40.5003     | 11.1754  | 41.7882  | 29.7734  | 1,5000            |                |
| $\overline{1}$  | 13,9050                    | 4,1886  | 9,7755  | 40,2210     | 11,1093  | 41, 4218 | 19,5033  | 1.6000            |                |
| $\overline{16}$ | 14 9100                    | 0.5511  | 10.2616 | $41 - 6953$ | 14 E165  | et eats  | an once  | 1.5000            | $\overline{ }$ |

図 34.4 寸法一覧

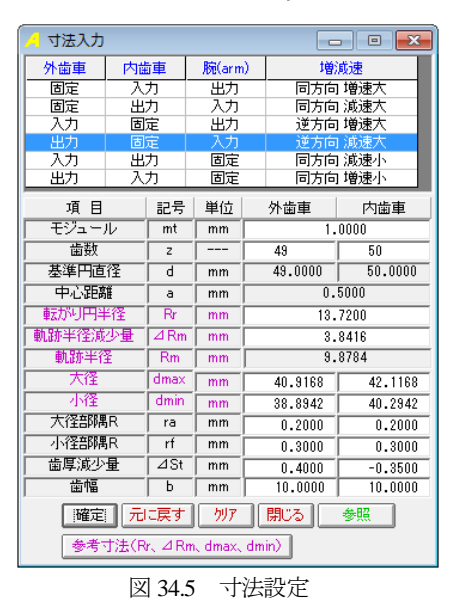

図 34.5 の大径部丸み半径 (ra) や小径部の丸み半径 (re) そして 歯厚減少量(⊿*S*t)を与えることにより歯形や各部寸法が決まりま す. その結果を図 34.6 に示しますが, r<sub>a</sub>=0.2mm, r<sub>f</sub>=0.3mm とす ることでかみ合い率は ε=1.115 に低下していることが解ります.

また、外歯車の歯厚を小さく (0.40mm) し、内歯車の歯厚を大き く(0.35mm)してバックラッシ j=0.05mm を与えています. また, 回転比(本例の場合 1/49)を表示します.

| 寸法計算結果       |       |         |              | $\overline{\mathbf{x}}$<br>▣ |  |
|--------------|-------|---------|--------------|------------------------------|--|
| 項目           | 記号    | 単位      | 外歯車          | 内歯車                          |  |
| かみ合い率        | ε     | ---     |              | 1.1149                       |  |
| バックラッシ       | it    | mm      |              | 0.0500                       |  |
| 大径クリアランス     | cka   | mm      |              | 0.1000                       |  |
| 小径クリアランス     | ckf   | mm      | 0.2000       |                              |  |
| 干渉           |       | ---     | 発生しません       |                              |  |
| 有効直径(Max)    | dh    | mm      | 40.8041      | 42.0406                      |  |
| 有効直径(Min)    | dt    | mm      | 39.2251      | 40.6116                      |  |
| 接触直径(Max)    | dcMax | mm      | 40.8041      | 41.7930                      |  |
| 接触直径(Min)    | dcMin | mm      | 39.6477      | 40.6116                      |  |
| 回転比(出力軸/入力軸) |       | ---     | $-0.020408$  |                              |  |
| 回転比(入力軸/出力軸) | ---   | $- - -$ | $-49.000000$ |                              |  |
| 滑り率(最大接触直径)  | σh    |         | $-0.0155$    | 0.0152                       |  |
| 滑り率(最小接触直径)  | σt    |         | $-0.0072$    | 0.0072                       |  |

図 34.6 寸法計算結果

#### 34.4 歯形図

図34.5で設定した歯車諸元に基づき内転トロコイド歯形を生成 し図 34.7 のように作図します. 図 34.8 は、図 34.7 のかみ合い部 (A) の拡大図であり, 図 34.9 は同じく B の拡大図です.

かみ合い図 (2D) では, 図 34.10 のように距離計測をすること ができます(本例では歯先間距離が 0.15mm).

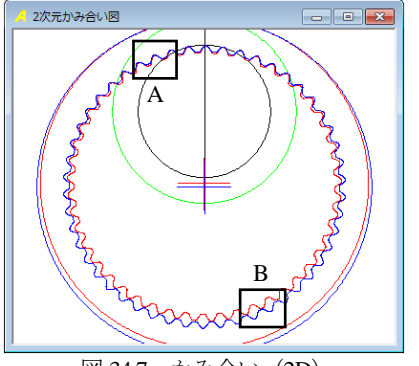

図 34.7 かみ合い (2D)

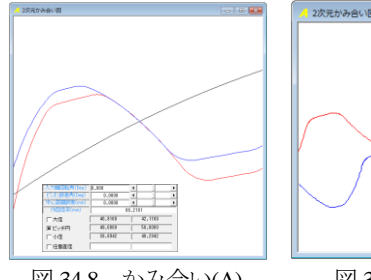

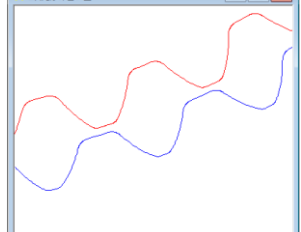

図 34.8 かみ合い(A) 図 34.9 かみ合い(B)

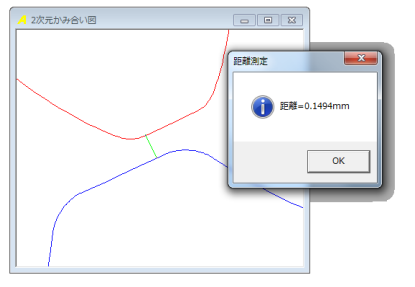

図 34.10 かみ合い (距離計測)

図 34.11 および図 34.12 に歯形レンダリングを示します.この図 では図34.3で設定した歯車の組み合わせに応じて歯車が回転しま す.また,図 34.12 に示すように接触線を観察することができま す.

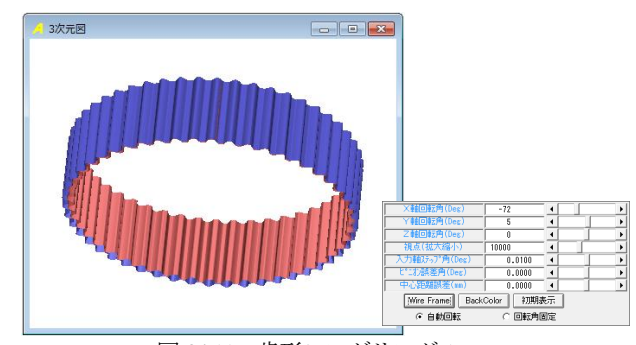

図 34.11 歯形レンダリング 1

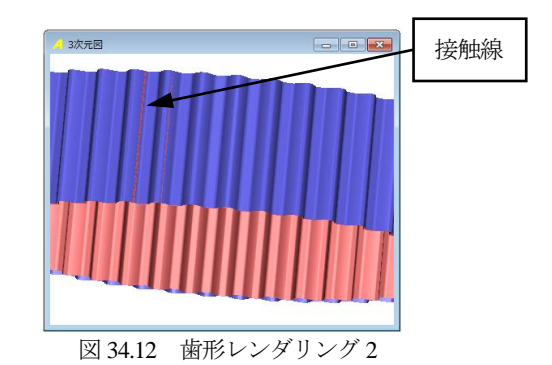

#### 34.5 オーバーボール寸法

生成した歯形の管理のためオーバーボール (ビトイーン)寸法 を図 34.13 および図 34.14 のように計算することができます.

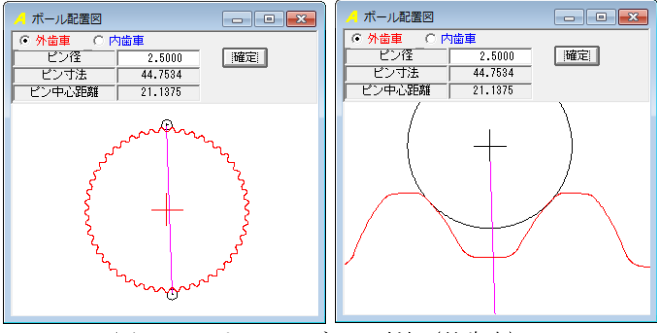

図 34.13 オーバーボール寸法(外歯車)

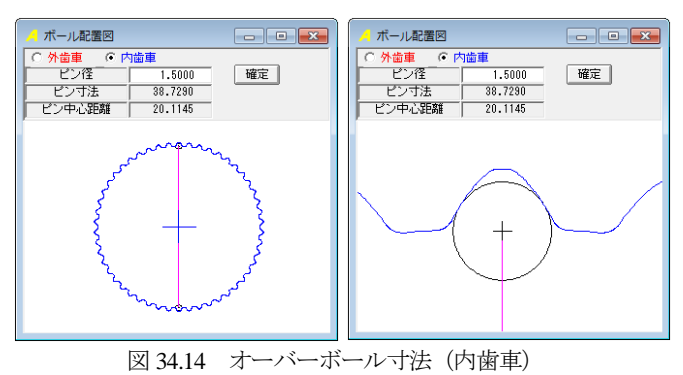

#### 34.6 すべり率

本例の内転トロコイド歯形のすべり率は,図 34.6 の寸法計算

結果に示すように最大接触直径では σπ=0.0152 であり、最小接触 直径では  $\sigma$ =0.0072 ですが, 歯形位置 (直径) におけるすべり率の 変化は,図 34.15 で知ることができます.この図から本例の内転 トロコイド歯形のすべり率は、ほぼ一定であることが解ります.

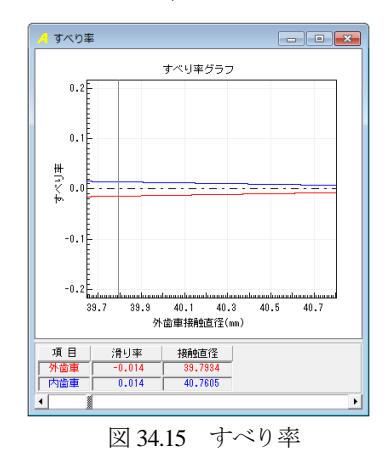

### 34.7 強度計算

強度計算は,図 34.16 に示す強度設定画面でトルク,回転速度, 過負荷係数等を入力します.材料の許容応力は,直接入力するか, または,図34.16の材料選択表を用いて設定することができます.

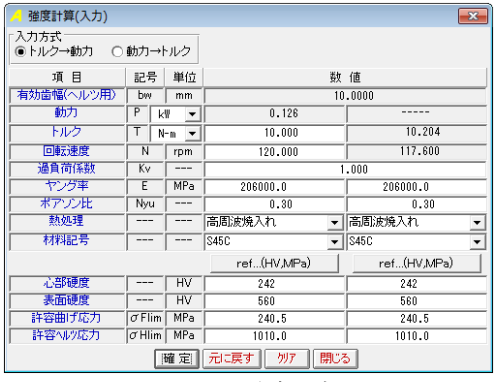

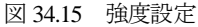

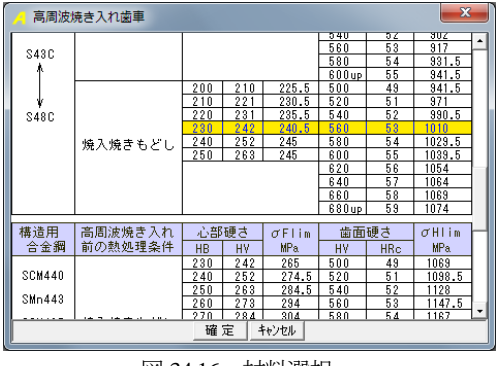

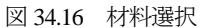

歯の曲げ強さは,歯たけ中央位置における歯形の曲率半径を基 本とします.また,最弱断面歯厚は 30 度接線法(内歯は 60 度接 線法)により決定し、歯先に荷重が作用するものとして歯元に発 生する応力を計算します. さらに、曲率半径、曲げ高さそして最 弱断面歯厚は,図 34.17 の歯形図で確認することができます.

歯面強さも曲げ強さと同様に歯たけの中央位置における歯形の 曲率半径を基本とし,発生ヘルツ応力を計算します.

曲げ強さおよび歯面強さは,材料の許容応力と発生する応力の 比としています.図 34.17 に強度計算結果例を示します.

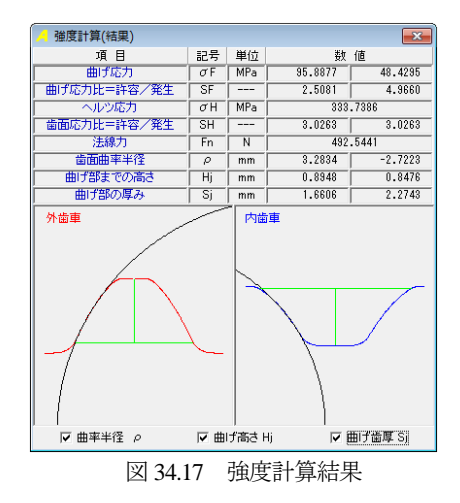

### 34.8 歯形出力

生成した歯形は,CAD データとして出力することができます. 図34.18の歯形出力機能により出力したCADデータの作図例を図 34.19~34.20 に示します.

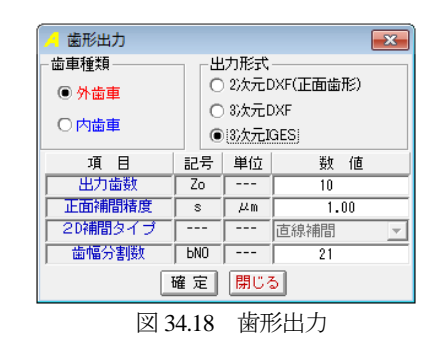

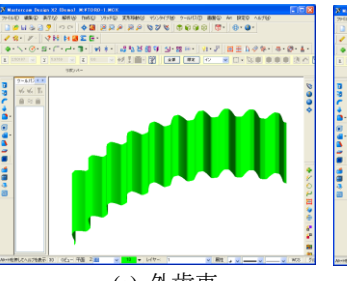

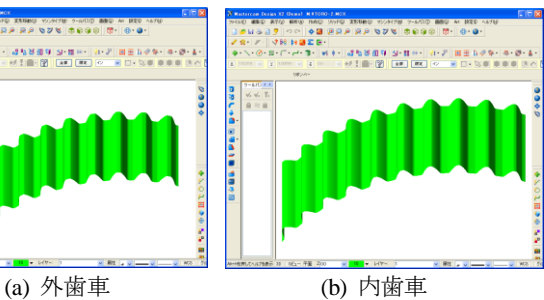

図 34.19 CAD 作図例(3D)

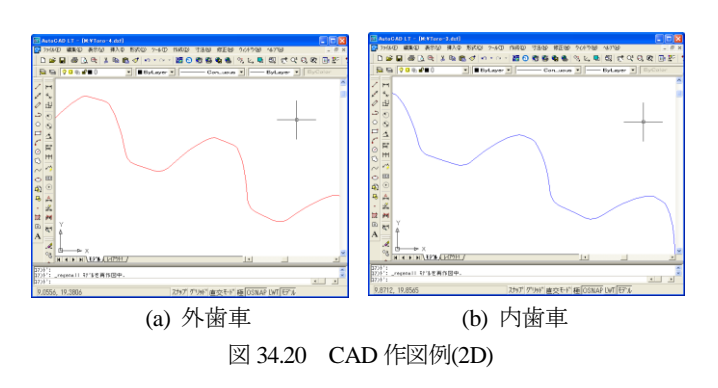

### [35] K-H-V Differential Gear Design System

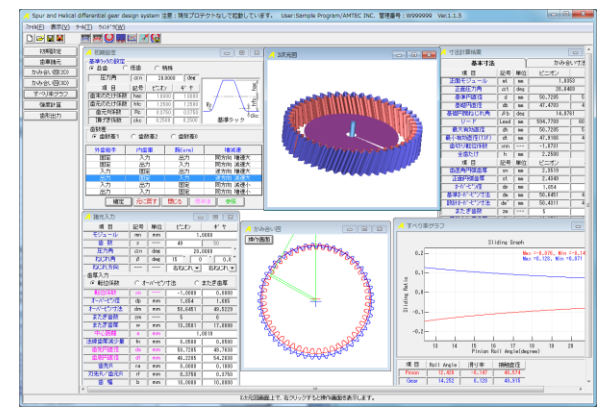

図35.1 K-H-V Differential Gear Design System

#### 35.1 概要

「K-H-V Differential Gear Design System」は,インボリュート歯 車の差動減速(増速)機構設計(歯数差 0,1,2 の 3 種類)ソフ トウエアであり、歯形設計,歯のかみ合い、すべり率,強度計算 をすることができます. 歯数差が小さい場合, 転位係数 0 の標準 歯車で設計するとインボリュート干渉等が発生しますが、本ソフ トウエアでは、かみ合い率が1以上で且つ、干渉が発生しない転 位係数の組み合わせの歯車を計算することができます. なお,ト ロコイド曲線を有する差動歯車ソフトウエアは、カタログ[34]を ご覧ください.

### 35.2 初期設定

図 35.2 に示すように、基準ラックの設定と歯数差(1歯差, 2 歯差,0 歯差)を選択し,次に,組み合わせ(腕の固定/入力/ 出力)を選択します (図 35.2). 歯数差が 0 の場合は、腕 (arm) を固定として歯形を作図します.

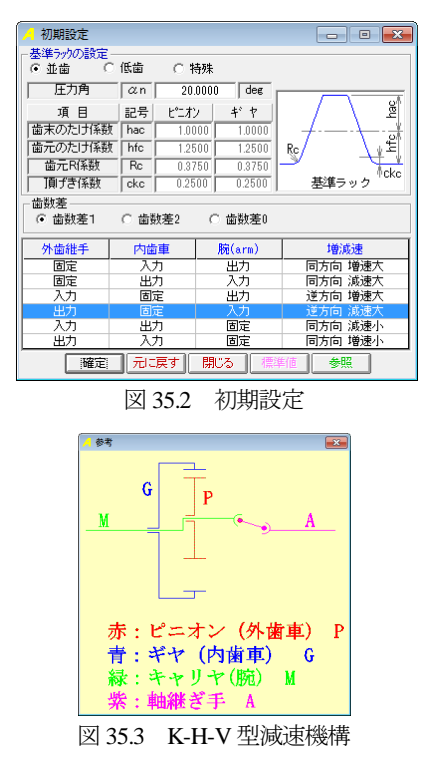

### 35.3 寸法設定

図 35.4 の m<sub>n</sub>, z, α<sub>n</sub>, β 入力後, 転位係数 (x<sub>n</sub>) の与え方は無数 に存在しますので 参考値 補助機能を使用して、かみ合い率1以 上で且つ,インボリュート干渉が発生しない組み合わせを図 35.5 に示します(図中の○印).本例の場合,55 個を表示しますが,こ の中から No.27 の転位係数 (x<sub>n1</sub>=-0.6, 図中の ● 丸) を選択する と,図 35.7 ように諸元が決まります.

また,転位係数とかみ合い率そして歯車寸法は,図 35.6 の表か らも選択することができます.

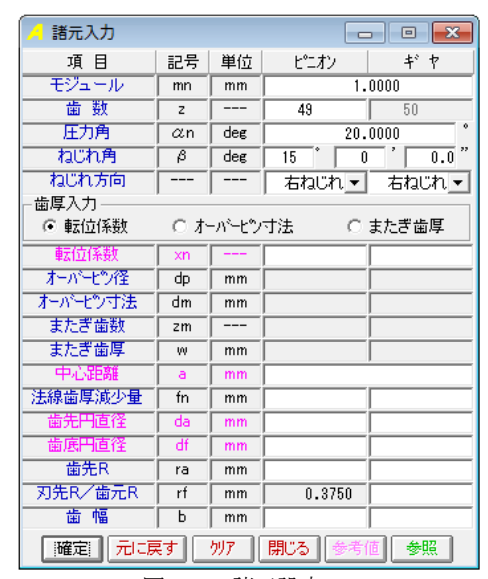

図 35.4 諸元設定 1

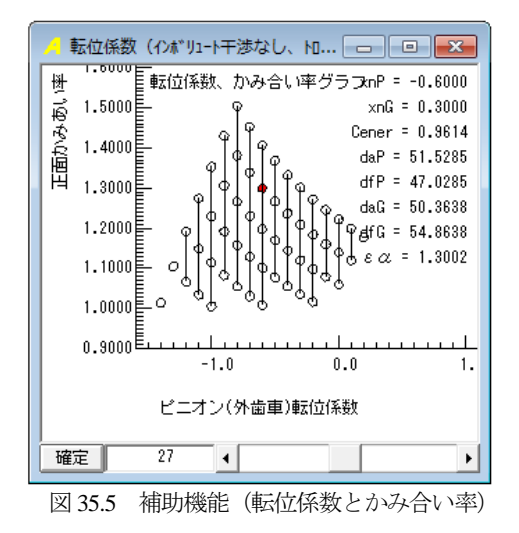

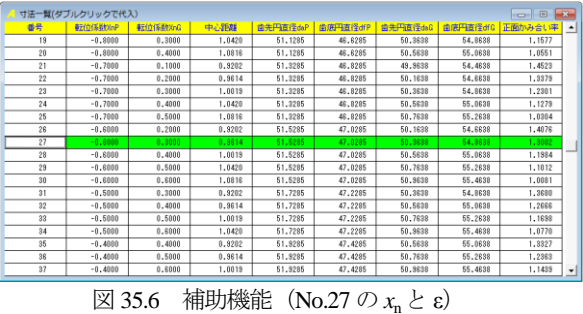

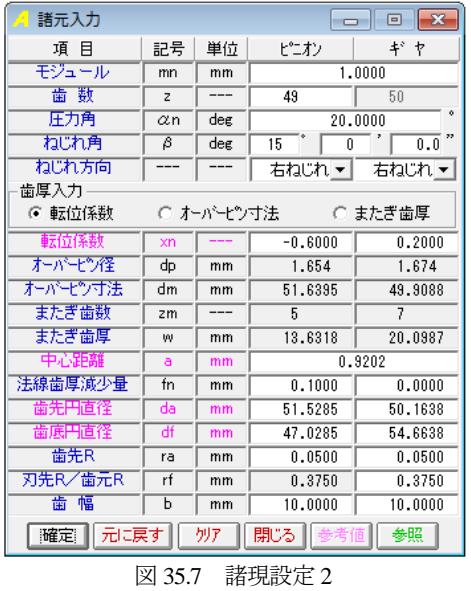

図35.7の諸元を [確定] すると図35.8および図35.9のように寸 法が決まります. 本例の場合,トリミングが発生していますが, かみ合いには影響がないためこのまま計算を進めます.

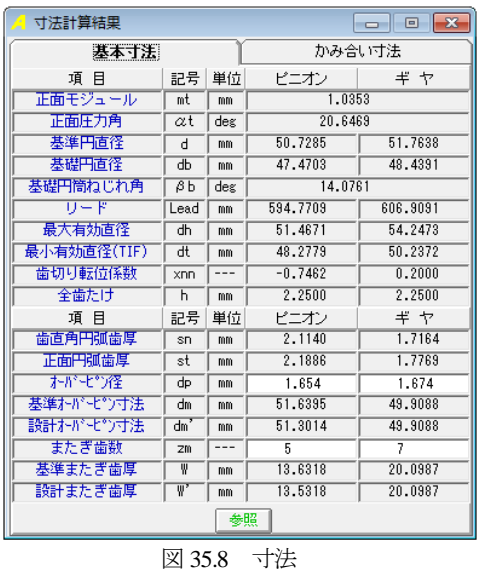

| 4 寸法計算結果     |                        |         |            |           | $-x$<br>▣<br>- 1 |  |
|--------------|------------------------|---------|------------|-----------|------------------|--|
| 基本寸法         |                        |         | かみ合い寸法     |           |                  |  |
| 項目           | 記号                     | 単位      | ビニオン       | ギヤ        |                  |  |
| 正面かみ合い圧力角    | awt                    | des     | 58.2376    |           |                  |  |
| かみ合いねじれ角     | $\beta$ w              | deg     | 25.4699    |           |                  |  |
| かみ合いじっチ円直径   | dw                     | mm      | 90.1796    | 92.0200   |                  |  |
| 有効歯幅         | bw                     | mm      | 10,0000    |           |                  |  |
| クリアランス(大径)   | ckh                    | mm      | 0.6475     |           |                  |  |
| クリアランス(小径)   | ckt                    | mm      | 0.6475     |           |                  |  |
| 最大接触直径       | dia                    | mm      | 51.4671    | 52.9760   |                  |  |
| 最小接触直径       | djf                    | mm      | 48.9042    | 50.2372   |                  |  |
| 正面かみ合い率      | $\varepsilon \alpha$   |         | 1.3356     |           |                  |  |
| 重なりかみ合い率     | $\varepsilon \beta$    |         | 0.8238     |           |                  |  |
| 全かみ合い率       | $\varepsilon$ $\gamma$ |         | 2.1594     |           |                  |  |
| 滑り率(大径側)     | $\overline{\sigma}$ a  |         | $-0.0571$  | 0.0540    |                  |  |
| 滑り率(小径側)     | $\sigma$ f             |         | $-0.1104$  | 0.0995    |                  |  |
| 正面法線方向バックラッシ | jnt                    | mm      | 0.1031     |           |                  |  |
| がっかっか角度      | jθ                     | deg     | 0.2490     | 0.2440    |                  |  |
| 項目           | 記号                     | 単位      | ピニオン(出力)   | ギヤ(固定)    | 腕(入力)            |  |
| 回転出          | Vhi                    | $- - -$ | $-0.0204$  | 0.0000    | 1,0000           |  |
| 逆回転比(=1/Vhi) | Uhi                    |         | $-49.0000$ | 1.0000    |                  |  |
| トリミング        |                        | ---     | 発生する(注意)   |           |                  |  |
| インボリュート干渉    |                        | ---     | 発生しない(安全)  |           |                  |  |
| トロコイド干渉      |                        |         |            | 発生しない(安全) |                  |  |
| フィレット部干渉     |                        |         |            | 発生しない(安全) |                  |  |

図 35.9 かみ合い寸法

### 35.4 歯形

歯車諸元(図 35.7)の歯形を図 35.10 のように作図することが できます. 図 34.11 は, かみ合い部 (A), (B) の拡大図です. ま た,図 35.12 のように距離計測も可能です.歯形レンダリング(図 35.13)は、歯車の組み合わせに応じて歯車が回転します.

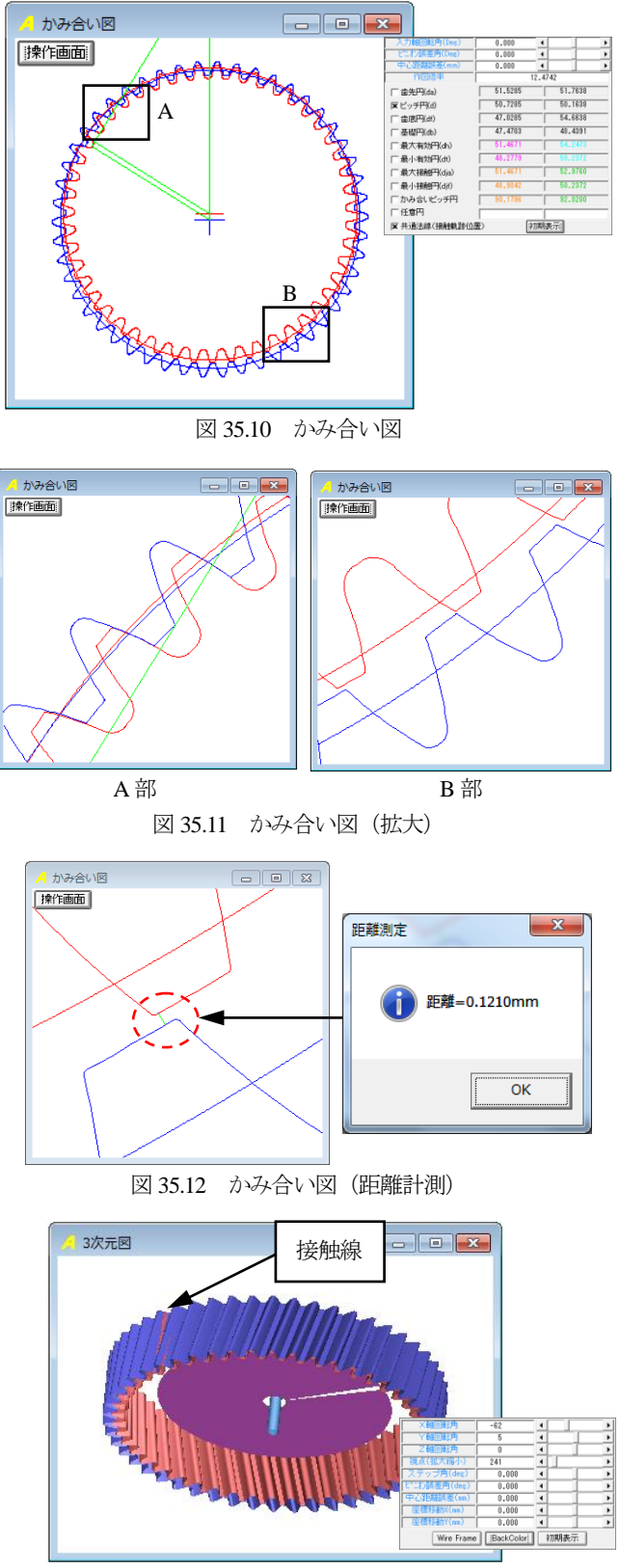

図 35.13 歯形レンダリング

### 35.5 すべり率

本例のすべり率は、図35.9の寸法計算結果に示していますが, 歯形位置 (Roll angle) におけるすべり率の変化を図 35.14 で知る ことができます.

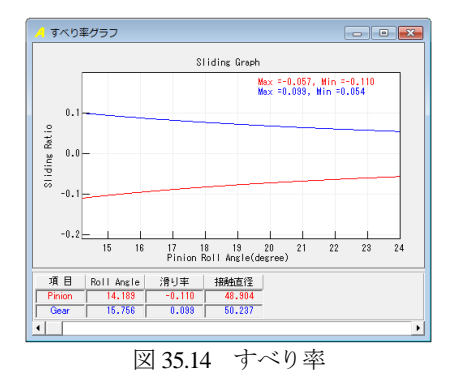

#### 35.6 強度計算

強度計算は,図 35.15 に示す強度設定画面で摩擦係数,トルク, 回転速度を入力します. 本例の場合, 摩擦係数を 0.08, 腕の入力 トルクが 1(Nm), 回転速度が 1000min<sup>-1</sup> とすると [確定] ボタンに よりピニオンとギヤのトルク,回転速度を計算し表示します. そ して、図 35.16 の強度諸元 (材料, 係数) 画面を表示します. 材 料選択は,図 35.17 の表から選択することもできますが, σFlim, σHlim を直接入力することもできます.図35.18に強度結果を示します.

| 硝度計算 (トルク、効率設定) |                   |                |            |             |           | $\begin{array}{c c c c c c} \hline \multicolumn{3}{c }{\mathbf{C}} & \multicolumn{3}{c }{\mathbf{C}} & \multicolumn{3}{c }{\mathbf{X}} \end{array}$ |
|-----------------|-------------------|----------------|------------|-------------|-----------|----------------------------------------------------------------------------------------------------|
| 強度計算の種類         |                   |                |            |             |           |                                                                                                    |
| G 金属×金属         |                   | C 樹脂×樹脂        | C 金属×樹脂    |             |           |                                                                                                    |
| 項目              |                   | 記号             | 数值(効率)     |             |           |                                                                                                    |
| 摩擦係数            |                   | u              | 0.0800     |             |           |                                                                                                    |
| 外歯車と内歯車の効率      |                   | n <sub>1</sub> | 0.9989     | 効率 71の計算    |           |                                                                                                    |
|                 | 外歯車と自在維手の効率<br>n2 |                | 0.3330     | ⊙ 計算        | ○ 直接入力    |                                                                                                    |
| 基準効率(n1×n2)     |                   | n0             | 0.9979     |             |           |                                                                                                    |
| 総合勃率            |                   | $\eta$         | 0.9067     |             |           |                                                                                                    |
| 項目              | 記号                | 単位             | ピニオン       | ギヤ(内)       | 腣         | 自在維手                                                                                                    |
| トルク             |                   | Nm             | 44.4735    | 45.4290     | 1,0000    | 44.4290                                                                                                    |
| 実回転期            | Nj                | $1/n$ in       | $-20.4082$ | 0.0000      | 1000,0000 | $-20.4082$                                                                                                    |
| 相対回転数           | 1/n in<br>Ns      |                | 1020, 4082 | 1000.0000   | n.nnn     | 1020.4082                                                                                                    |
|                 |                   |                | 確定         | 元に戻す<br>閉じる |           |                                                                                                    |

図 35.15 強度計算(動力設定)

| 金属歯車強度諸元<br>$\overline{R}$<br>$\Box$<br>$\overline{\phantom{0}}$ |                                   |               |       |                        |         |          |          |
|------------------------------------------------------------------|-----------------------------------|---------------|-------|------------------------|---------|----------|----------|
| 項 目                                                              | ピニオン                              |               | ギヤ(内) |                        |         |          |          |
| 熱処理                                                              | 浸炭焼入れ<br>$\overline{\phantom{a}}$ |               |       |                        | 浸炭焼入れ   |          |          |
| 材料記号                                                             | <b>SCM415</b>                     |               |       | <b>SCM415</b>          |         |          | ▼        |
| 心部硬度                                                             | $\overline{HW}$                   | 295           |       | H۷                     |         | 295      |          |
| 表面硬度                                                             | $\overline{\rm HV}$               | 700           |       | $\overline{\text{HV}}$ |         | 700      |          |
| $\sigma$ Flim(MPa)                                               |                                   | 431.5         |       |                        |         | 431.5    |          |
| $\sigma$ Hlim(MPa)                                               |                                   | 1353.5        |       |                        |         | 1353.5   |          |
| JIS精度等級(1976)                                                    | 3                                 |               | ▼     |                        | 3       |          | ▼        |
| 項 目                                                              | 記号                                | 単位            |       | ビニオン                   |         | ギヤ(内)    |          |
| トルク                                                              | Ŧ                                 | Nm            |       |                        | 44.474  |          | 45.429   |
| 回転数                                                              | 'n                                | rpm           |       | 1020.408               |         |          | 1000,000 |
| 軸受け支持方法                                                          |                                   |               |       |                        |         | 両軸受けに対称  |          |
| 寿命繰り返し回数                                                         | L                                 |               |       |                        |         | 10000000 |          |
| 歯車の回転方向                                                          |                                   |               |       |                        | 正転のみ    |          | ▼        |
| 速<br>周                                                           | ⊽                                 | m/s           |       |                        |         |          |          |
| 歯形修整                                                             |                                   |               |       |                        | 有       | ιJ       | ▼        |
| 歯面粗さ                                                             | Rmax                              | $\mu$ m       |       |                        | 6.00    |          | 6.00     |
| 負荷時歯当り状況                                                         |                                   |               |       |                        | 良       | ₫Ŧ       | ▼        |
| 材料定数係数                                                           | ZM                                | $(MPa)^{0.5}$ |       |                        | 189,800 |          | 189,800  |
| 體滑油係数                                                            | ΖL                                |               |       |                        | 1.000   |          | 1.000    |
| 過負荷係数                                                            | Κo                                |               |       |                        |         | 1.000    |          |
| 歯元曲げ安全率                                                          | $\overline{\text{SF}}$            |               |       |                        |         | 1.200    |          |
| 歯面損傷安全率                                                          | sн                                |               |       |                        |         | 1.150    |          |
| 確定<br>キャンセル                                                      |                                   |               |       |                        |         |          |          |

図 35.16 強度計算(強度諸元)

|               | 浸炭焼き入れ歯車                              |                       |            |                  | x                                            |
|---------------|---------------------------------------|-----------------------|------------|------------------|----------------------------------------------|
|               |                                       |                       |            | 740<br>760       | $\overline{1157}$<br>62<br>1147.5<br>63      |
|               |                                       |                       |            | 780              | 63<br>1128                                   |
|               |                                       |                       |            | 800              | 1108<br>64                                   |
| 構造用           | 心部硬さ                                  | $\sigma$ Flim         | 有効浸炭深さ     | 歯面硬さ             | $\sigma$ Hlim                                |
| 合金綱           | <b>HB</b><br>H٧                       | MP <sub>a</sub>       |            | <b>HRc</b><br>HV | MP <sub>a</sub>                              |
|               | 220<br>231<br>$\overline{230}$<br>242 | 333.5<br>353          |            | 580<br>600       | 54<br>1284.5<br>55<br>1314                   |
|               | $\frac{240}{250}$<br>252              | $\frac{1}{372.5}$     |            | 620              | 1343.5<br>56                                 |
| <b>SCM415</b> | 263                                   | 382.5<br>402          |            | 640<br>660       | 1353.5<br>57                                 |
|               | 260<br>273<br>270<br>284              | 417                   | 比較的浅い      | 680              | 58<br><u> 1353.5</u><br>59<br><u> 1353.5</u> |
|               | 295<br>280                            | 431.5                 |            | 700              | 80<br>1353.5                                 |
| <b>SCM420</b> | 290<br>305<br>300<br>316              | 441.5<br>451          |            | 720<br>740       | 61<br>1343.5<br>62<br>1333.5                 |
|               | 327<br>310                            | 461                   |            | 760              | 63<br>1314                                   |
|               | 320<br>337<br>330<br>347              | 470.5<br>480.5        |            | 780<br>800       | 63<br>1294.5<br>1275<br>64                   |
| <b>SNC420</b> | 340<br>358                            | 490.5                 |            | 580              | 54<br>1530                                   |
|               |                                       | 確定                    | キャンセル      |                  |                                              |
|               |                                       |                       |            |                  |                                              |
|               |                                       | 図 35.17               | 材料選択       |                  |                                              |
|               |                                       |                       |            |                  |                                              |
|               | 平、はすば歯車強度計算結果(JGMA:401-01,402-01)     |                       |            |                  | $-x$                                         |
|               | 項目(曲げ)                                | 記号                    | 単位         | ピニオン             | ギヤ(内)                                        |
|               | 許容曲げ応力                                | $\sigma$ Flim         | <b>MPa</b> | 431.500          | 431.500                                      |
|               | 曲げ有効歯幅                                | Р,                    | mm         | 10.000           | 10.000                                       |
|               | 歯形係数                                  | YF                    | ---        | 3.067            | 2.065                                        |
|               | 荷重分布係数                                | Yε                    |            | 0.749            |                                              |
|               | ねじれ角係数                                | Yβ                    |            |                  | 0.875                                        |
|               | 寿命係数                                  | KL                    |            | 1.000            | 1.000                                        |
|               | 寸法係数                                  | KFx                   | ---        | 1.000            | 1.000                                        |
|               | 動荷重係数                                 | Kv                    | $- - -$    |                  | 1.145                                        |
|               | 呼び円周力                                 | Ft                    | N          |                  | 986.343                                      |
|               | 許容円周力                                 | Ftlim                 | π          | 1562.482         | 2320.439                                     |
|               | 曲げ強さ                                  | Sft                   | $-1$       | 1.584            | 2.350                                        |
|               | 歯元曲げ応力                                | $\overline{\sigma}$ F | <b>MPa</b> | 272.392          | 183,608                                      |
|               | 項目(面圧)                                | 記号                    | 単位         | ピニオン             | ギヤ(内)                                        |
|               | 許容ヘルツ応力                               | $\sigma$ Hlim         | <b>MPa</b> | 1353,500         | 1353,500                                     |
|               | 面圧有効歯幅                                | hw                    | mm         |                  | 10.000                                       |
|               | 領域係数                                  | $\overline{ZH}$       | $- - -$    |                  | 1.171                                        |
|               | 寿命係数                                  | KHI                   |            | 1.000            | 1.000                                        |
|               | かみあい率係数                               | Zε                    |            |                  | 0.890                                        |
|               | 粗さ係数                                  | ΖR                    | ---        | 0.842            | 0.842                                        |
|               | 瀾滑速度係数                                | ZV                    | ---        | 0.984            | 0.984                                        |
|               | 硬き比係数                                 | ZW                    |            | 1.000            | 1.000                                        |
|               | 荷重分布係数                                | KHB                   | ---        |                  | 1.000                                        |
|               | 動荷重係数                                 | Kv                    | ---        |                  | 1.086                                        |
|               | 呼び円周力                                 | F <sub>C</sub>        | π          |                  | 1753.412                                     |
|               | 許容円周力                                 | Folim                 | N          | 567217.747       | 578793.578                                   |
|               | 歯面強さ                                  | $\overline{\rm Stc}$  |            | 323.494          | 329.751                                      |
|               | ヘルツ応力                                 | σH                    | <b>MPa</b> | 75.253           | 74.536                                       |
|               |                                       |                       |            |                  |                                              |

図 35.18 強度結果

#### 35.7 歯形出力

生成した歯形を、CADデータとして出力することができます. 図35.19の歯形出力機能により出力したCADデータの作図例を図 35.20 および図 35.21 に示します.

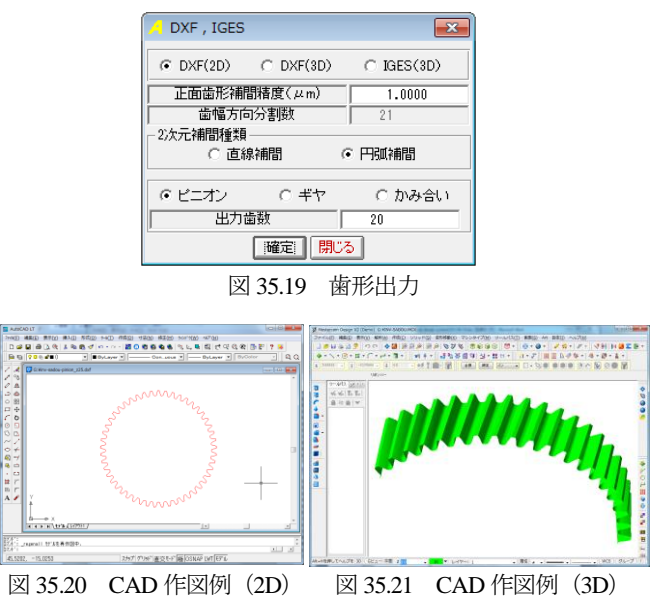

### 35.8 歯数差 0 の設計例

2段連結した歯車機構例 (K-H-V+0) を図 35.22 に示します. 1 段目は1歯差の外·内歯車です(内歯固定,外歯出力,腕入力). 2段目(従動側)は0歯差の外·内歯車です. 1段目の外歯車と2 段目の内歯車を連結すると,入力軸と同じ軸上で出力することが できます.

図 35.22 では 2 段目の 0 歯差の外歯車, 内歯車, 腕のいずれも 固定していません.緑の従動側(差動の外歯車+0 歯差の内歯車) と赤の外歯車(出力)の回転比は同じです。従って、差動歯車の 減速比を同軸上で取り出すことができます.以下に 0 歯差歯車の 設計例を示します.

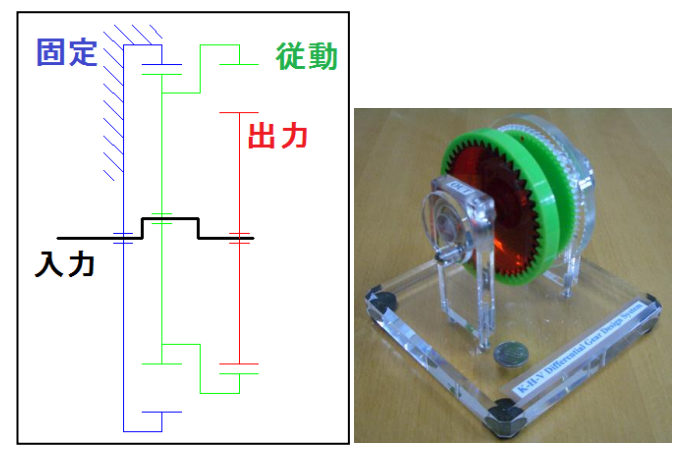

図 35.22 機構例(1 段目差動,2 段目 0 歯差)

図 35.2 の初期設定で、歯数差0を選択します. 次に、図 35.23 の諸元設定でモジュール,歯数,圧力角,ねじれ角を設定し,

により図 35.24 を表示します.そして適合する 25 個の 中から No.25 を選択し,図 35.23 の諸元を確定すると図 35.25 の歯 形を得ることができます.図 35.25 のかみ合い部 C と反対側を拡 大した歯形拡大図を図 35.26 に示します. また、歯形レンダリン グを図 35.27 に示します.

| ∴ 諸元入力<br>$\parallel x$<br>-- 0 |                |            |                          |                 |  |
|---------------------------------|----------------|------------|--------------------------|-----------------|--|
| 項 目                             | 記号             | 単位         | ピニオン                     | ギャ              |  |
| モジュール                           | mn             | mm         |                          | 1,5000          |  |
| 蕾 薮                             | $\overline{z}$ |            | 30                       | 30 <sup>2</sup> |  |
| 圧力角                             | $\alpha$ n     | deg        |                          | ó<br>20.0000    |  |
| ねじれ角                            | Β              | deg        | Ō<br>Ũ                   | ,,<br>0.0       |  |
| ねじれ方向                           |                |            | $\overline{\phantom{a}}$ |                 |  |
| 歯厚入力                            |                |            |                          |                 |  |
| ☞ 転位係数                          |                | ◎ オーバーピン寸法 |                          | ○ またぎ歯厚         |  |
| 転位係数                            | xn             | ---        | $-0.3000$                | 1.4937          |  |
| オーバーピン径                         | dp             | mm         | 1.654                    | 1.674           |  |
| オーバーピン寸法                        | dm             | mm         | 0.0000                   | 47.9930         |  |
| またぎ歯数                           | 2 <sub>m</sub> |            | 5                        | 7               |  |
| またぎ歯厚                           | w              | mm         | 20.2493                  | 30.9462         |  |
| 中心距離                            | a              | mm         |                          | 0.9202          |  |
| 法線歯厚減少量                         | fn             | mm         | 0.1000                   | 0.0000          |  |
| 歯先巴直径                           | da             | mm         | 48.2570                  | 44.0974         |  |
| 歯底円直径                           | df             | mm         | 41,5070                  | 50.8474         |  |
| 蕾先R                             | ra             | mm         | 0.0500                   | 0.0500          |  |
| 刃先R/歯元R                         | rf             | mm         | 0.5625                   | 0.3750          |  |
| 啬<br>幅                          | Ь              | mm         | 10,0000                  | 10,0000         |  |
| 元に戻す<br>閉じる<br>クリア<br>参照<br>確定  |                |            |                          |                 |  |

図 35.23 諸元設定

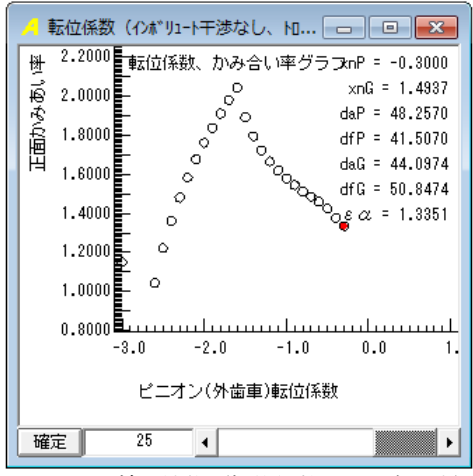

図 35.24 補助機能 (転位係数とかみ合い率)

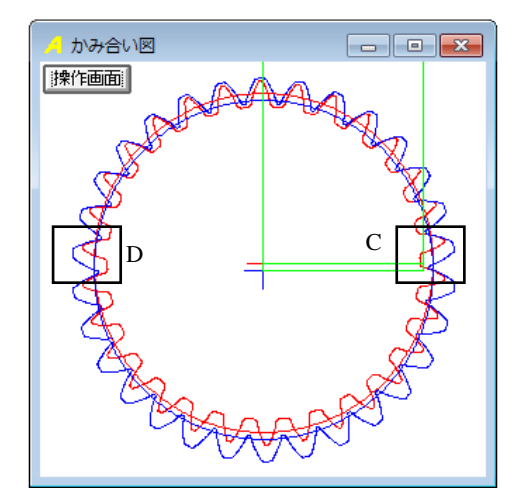

図 35.25 かみ合い図 (歯数差0)

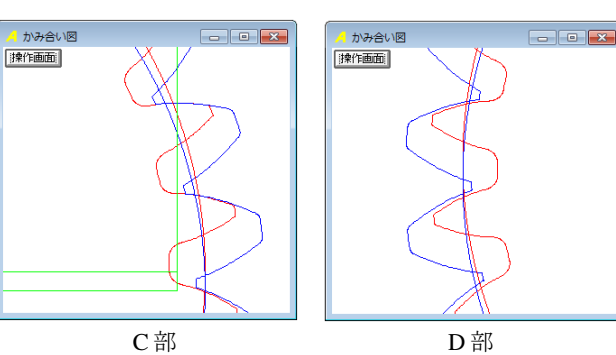

図 35.26 かみ合い図 (拡大)

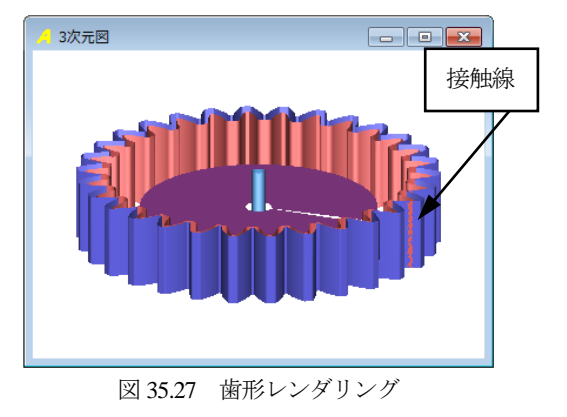

# [36] Double-Enveloping-Worm Design System

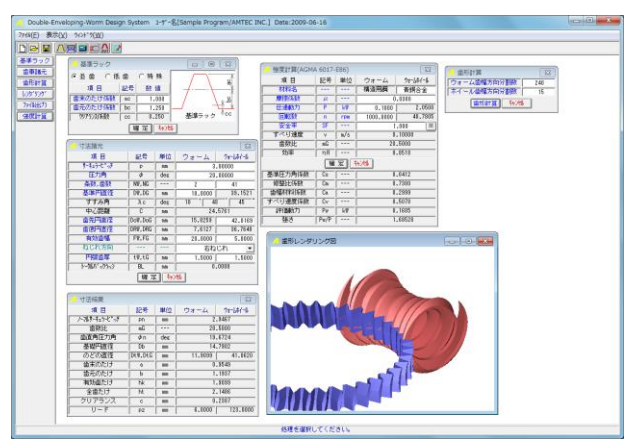

**図 36.1** Double Enveloping Worm Gear Design System

### 36.1 概要

このウォームギヤは,ヒンドレーウォームギヤと呼ばれ鼓形ウ ォームギヤとして最も古い歴史を持ちます.ウォームホイールの 中央断面とウォームは共に同じ歯形を持ち一般の円筒ウォームギ ヤに比して,かみ合い接触線が長くなることから歯面強さに対し て有利です.本ソフトウェアは,歯車寸法,歯形計算,強度計算 をすることができ,歯形は CAD データとして出力することがで きます.

#### 36.2 基準ラック

図 36.2 に基準ラックの設定画面を示します. 歯たけは並歯,低 歯, 特殊たけに対応しています.

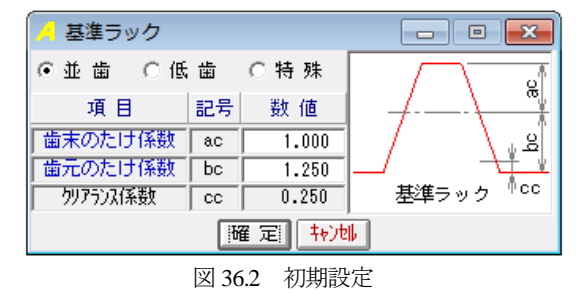

### 36.3 歯車諸元設定

図 36.3 に歯車諸元の入力画面を示します.

| 寸法諸元       |          |     |          | ×         |
|------------|----------|-----|----------|-----------|
| 項 目        | 記号       | 単位  | ウォーム     | ウォームホイール  |
| サーキュラーピッチ  | P        | mm  |          | 3,00000   |
| 圧力角        | φ        | deg |          | 20.00000  |
| 条数,歯数      | NW.NG    | --- | 2        | 41        |
| 基準円直径      | DW, DG   | mm  | 10,0000  | 39.1521   |
| すすみ角       | λc       | deg | 48<br>10 | 45        |
| 中心距離       | c        | mm  |          | 24.5761   |
| 歯先凹直径      | DoW, DoG | mm  | 15.8259  | 42.0169   |
| 歯底円直径      | DRW, DRG | mm  | 7.6127   | 36.7648   |
| 有効歯幅       | FW.FG    | mm  | 20,0000  | 5,0000    |
| ねじれ方向      |          |     |          | 右ねじれ<br>▼ |
| 円弧歯厚       | tW.tG    | mm  | 1,5000   | 1,5000    |
| トータルド・クラッシ | BL       | mm  |          | 0.0000    |
| 转速<br> 確 定 |          |     |          |           |

図 36.3 歯車諸元

入力する数値は、円筒ウォームギヤと同様です.

- (1) 最大サーキュラーピッチは 1000mm
- (2) ウォームの条数は 1~10
- (3) 歯厚は、円弧歯厚を入力することができます.

#### 図 36.4 に Double Enveloping Worm Gear の寸法を示します.

| 記号           | 単位  | ウォーム   | ウォームホイール |
|--------------|-----|--------|----------|
| PD.          | mm  |        | 2.9467   |
| mG           |     |        | 20,5000  |
| Φn           | deg |        | 19.6724  |
| DЬ           | mm  |        | 14.7902  |
| DtW.DtG      | mm  |        | 41.0620  |
| $\mathbf{a}$ | mm  |        | 0.9549   |
| Ь            | mm  |        | 1.1937   |
| hk           | mm  |        | 1.9099   |
| ht           | mm  |        | 2.1486   |
| c            | mm  |        | 0.2387   |
| PZ           | mm  | 6.0000 | 123,0000 |
|              |     |        | 11.9099  |

図 36.4 ウォームギヤの寸法

### 36.4 歯形

図36.3に示すDouble Enveloping Worm Gearの歯形を計算する際, 図 36.5 のように歯形の分割数を設定し,この分割数に従って歯形 を計算します.歯形レンダリングを図 36.6 および図 36.7 に示しま す.図中に歯のかみ合い接触線を確認することができます.

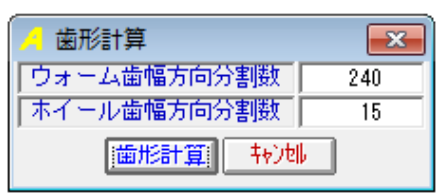

図 36.5 歯形計算の設定

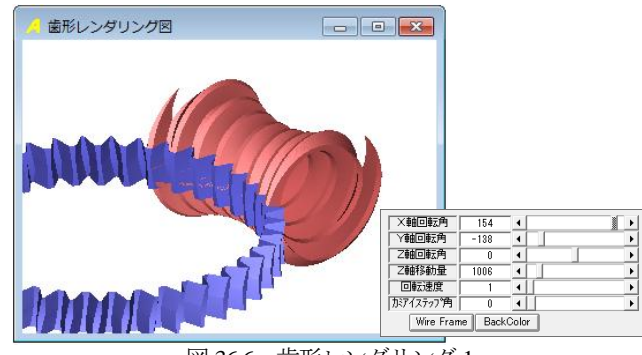

図 36.6 歯形レンダリング 1

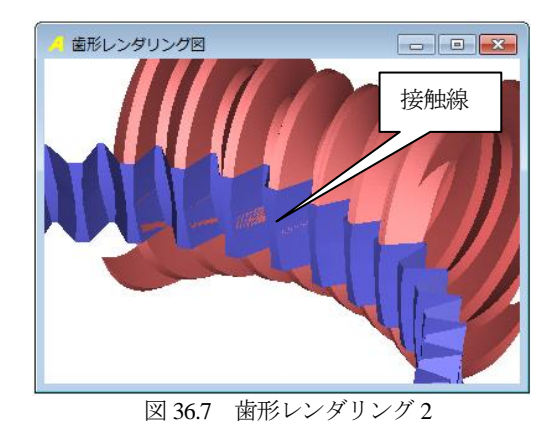

### 36.5 CAD 作図例

生成した歯形を CAD データに出力することができます. ウォ ームとホイールの CAD 作図例 (IGES) を図 36.8 に示します.

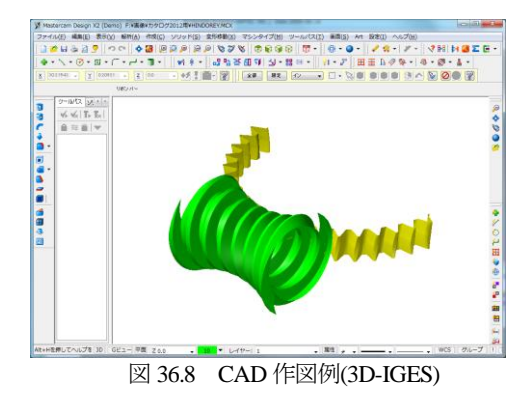

#### 36.6 強度計算

Double Enveloping Worm Gear の強度計算は, AGMA 6035-A02 に基づいて計算します. 強度計算画面を図 36.9 に示します.

| 強度計算(AGMA 6017-E86) |                        |     | -23       |            |
|---------------------|------------------------|-----|-----------|------------|
| 項 目                 | 記号                     | 単位  | ウォーム      | ウォームホイール   |
| 材料名                 | ---                    |     | 構造用綱      | 青銅合金       |
| 摩擦係数                | μ                      | .   |           | 0.0300     |
| 伝達動力                | P                      | kW  | 0.1000    | 2.0500     |
| 回転数                 | n                      | rpm | 1000,0000 | 48.7805    |
| 安全率                 | $\overline{\text{SF}}$ |     |           | Ж<br>1,000 |
| すべり速度               | ٧                      | m/s |           | 0.10000    |
| 歯数比                 | mG                     |     |           | 20,5000    |
| 効率                  | nR                     |     |           | 0.8518     |
| 转速<br> 確定           |                        |     |           |            |
| 基準圧力角係数             | Cs                     |     |           | 0.0412     |
| 修整比係数               | Cm                     |     |           | 0.7380     |
| 歯幅材料係数              | Сa                     |     |           | 0.2999     |
| すべり速度係数             | C٧                     |     |           | 0.5078     |
| 評価動力                | Pw                     | kW  |           | 0.1685     |
| 持き                  | Pw/P                   |     |           | 1.68528    |

図 36.9 強度計算結果

### 36.7 円筒ウォームギヤとの比較

円筒ウォームギヤの接触線は,図 36.10 に示すようにホイール の歯幅方向に伸びています.しかし,Double Enveloping Worm Gear の接触線は,図 36.7 に示すようにホイールの歯たけ方向に伸びて います. 更に、円筒ウォームギヤのかみ合い歯数は、2 歯の接触 ですが,Double Enveloping Worm Gear は,4 歯が接触しています. このことから, Double Enveloping Worm Gear の歯の負荷容量は, 円筒歯車より大きいと言えます.

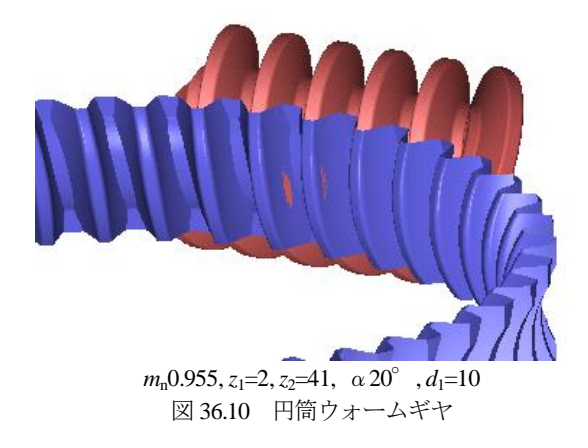

ウォームギヤは大きな滑りを伴うため歯面間の潤滑油膜の形成 が重要です.円筒ウォームギヤは,図 36.10 の接触線からも解る ように接触線とすべり方向が 0°に近いところもありますが, Double Enveloping Worm Gear の接触線は歯面の滑り方向と,ほぼ 90°です.そのため,潤滑油膜が形成し易く非常に有利です.

Double Enveloping Worm Gear は,ウォームの歯幅を図 36.11 の ように小さくしても 3 歯がかみ合いますのでコンパクトな設計が 可能です. しかし, Double Enveloping Worm Gear の形状は複雑で あるため,加工が容易ではありません.本来,Double Enveloping Worm Gear は、専用機で加工されていますが、ソフトウェアから 生成する CAD データを用いてマシニングセンタで容易に加工す ることができます.

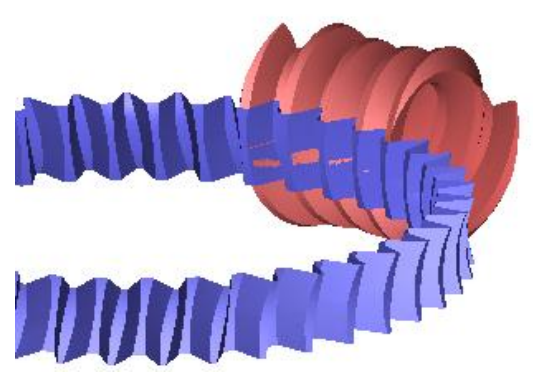

 $\boxtimes$  36.11 Double Enveloping Worm Gear( $b_1$ =12,  $b_2$ =5)

### [37] 鼓形ウォーム&ヘリカルギヤ

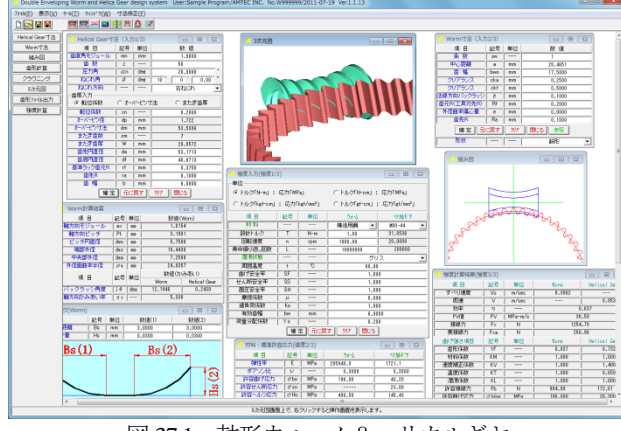

図 37.1 鼓形ウォーム&ヘリカルギヤ

#### 37.1 概要

鼓形ウォームギヤは,ヒンドレーウォームギヤ(カタログ[36]) に代表されますが,ホイール歯形の複雑さからヘリカルギヤをホ イールとした鼓形ウォームギヤがあります.鼓形ウォームギヤは, 円筒ウォームギヤに比して同時かみ合い歯数が多く、且つ,ホイ ールの歯たけ方向のかみ合い接触線を持つことから潤滑や歯面強 さに対して非常に有利といえます. 本ソフトウェアは、鼓形ウォ ーム×ヘリカルギヤを設計することができるソフトウェアです. ウォームギヤの体系は,以下に示すように大別することができ ます.

(1) 円筒ウォームギヤ

(1.1)円筒ウォームギヤ[2], 24 頁, 図 4.33 (1.2)Niemann worm gear [29] (1.3)ウォーム×ヘリカルギヤ[3], 24 頁, 図 4.34 (1.4)LCCW ウォーム×ヘリカルギヤ[37], 24 頁, 図 4.39 (1.5)傾斜ウォームギヤ[28], 24 頁, 図 4.37 (2) 鼓形ウォームギヤ (2.1)ヒンドレーウォームギヤ[36], 24 頁, 図 4.35 (2.2) 鼓形ウォーム×ヘリカルギヤ[37], 24 頁, 図 4.38 (3) 内歯車ウォームギヤ (3.1)樽形ウォームギヤ[39], 24 頁, 図 4.40

ウォームギヤと言えば,(1.1)の円筒ウォームギヤのことですが, ホイールがプラスチック歯車の場合, (1.1)円筒ウォームギヤの代 用品として(1.2)の円筒ウォーム×ヘリカルギヤが大多数を占めま す. しかし、この歯車は、点接触であるため負荷容量の増大を望 むことができませんが,これを解決するのが(2.2)鼓形ウォーム× ヘリカルギヤであると考えています. 鼓形ウォーム×ヘリカルギ ヤは、円筒ウォーム×ヘリカルギヤに対し、同時かみ合い歯数が 多く(円筒ウォームの2~3倍),また、歯たけ方向のかみ合い線 接触であるため負荷容量は増大し,且つ,潤滑に有利です. なお, ホイールはインボリュートヘリカルギヤをそのまま用いることが でき,円筒ウォームギヤの諸元や中心距離に合わせた設計が可能 です.そのため,円筒ウォーム×ヘリカルギヤの中心距離を変更 することなく円筒ウォームを鼓形ウォームに変更するだけで済み ます.

本ソフトウェアは,上記(2.2) 鼓形ウォーム×ヘリカルギヤの歯 車寸法計算,歯形計算,強度計算をすることができ,歯形は CAD データとして出力することができます.

### 37.2 ヘリカルギヤ諸元入力

図37.2にヘリカルギヤの諸元入力画面を示します.入力範囲は,  $0.1 \le m_n \le 50, 10 \le z_2 \le 500, \ \ 5 \ \le \ \alpha_n \le 30^{\degree}$ ,  $0^{\degree} < \beta \le 20^{\degree}$  です. 図 37.2 のヘリカルギヤ諸元を確定すると,寸法を図 37.3 のように 表示します.

| Helical Gear寸法 (入力1/3)          |            |     |                              |  |
|---------------------------------|------------|-----|------------------------------|--|
| 項 目                             | 記号         | 単位  | 数値                           |  |
| 歯直角モジュール                        | mn         | mm  | 1,0000                       |  |
| 歯 数                             | z          | --- | 50                           |  |
| 圧力角                             | $\alpha$ n | deg | ó<br>20.0000                 |  |
| ねじれ角                            | β          | deg | ,,<br>0 1<br>$10-10$<br>0.00 |  |
| ねじれ方向                           |            |     | 右ねじれ<br>▼                    |  |
| 歯厚入力                            |            |     |                              |  |
| ○ オーバーピン寸法<br>○ またぎ歯厚<br>☞ 転位係数 |            |     |                              |  |
| 転位係数                            | xn         |     | 0.2000                       |  |
| オーバードツ径                         | dp         | mm  | 1.722                        |  |
| オーバーピン寸法                        | dm         | mm  | 53.5386                      |  |
| またぎ歯数                           | zm         | --- | 7                            |  |
| またぎ歯厚                           | W          | mm  | 20.0572                      |  |
| 歯先凹直径                           | da         | mm  | 53.1713                      |  |
| 歯底円直径                           | df         | mm  | 48.6713                      |  |
| 基準ラック歯元R                        | rf         | mm  | 0.3750                       |  |
| 歯先R                             | ra         | mm  | 0.1000                       |  |
| 歯 幅                             | Ь          | mm  | 6.0000                       |  |
| 元に戻す<br>確定<br>クリア<br>閉じる        |            |     |                              |  |

図 37.2 ヘリカルギヤ諸元

| Helical歯車寸法計算結果<br>$\rightarrow 3$<br>$\Box$ |      |     |          |  |
|----------------------------------------------|------|-----|----------|--|
| 項 目                                          | 記号   | 単位  | 数値       |  |
| 正面モジュール                                      | mt   | mm  | 1.0154   |  |
| 正面压力角                                        | αt   | deg | 20.2836  |  |
| 基準円直径                                        | d    | mm  | 50.7713  |  |
| かみ合いピッチ円直径                                   | dw   | mm  | 51.1713  |  |
| 正面かみ合い圧力角                                    | awt  | deg | 21.4626  |  |
| 基礎円直径                                        | dЬ   | mm  | 47.6229  |  |
| 基礎円筒ねじれ角                                     | BЬ   | deg | 9.3913   |  |
| リード                                          | Lead | mm  | 904.5856 |  |
| 歯末のたけ                                        | ha.  | mm  | 1.2000   |  |
| 歯元のたけ                                        | hf   | mm  | 1.0500   |  |
| 全歯たけ                                         | h    | mm  | 2.2500   |  |
| Tif径                                         | Tif  | mm  | 49.3566  |  |

図 37.3 ヘリカルギヤ寸法

#### 37.3 ウォーム諸元入力

図 37.4 に鼓形ウォームの諸元入力画面を示します.条数の入力 範囲は,  $1 \leq z_w \leq 3$  です. 中心距離は, 理論値の他に, 円筒ウ ォーム×ヘリカルギヤで設計した中心距離を設定することも可 能ですので軸間距離を変えることなく鼓形ウォーム×ヘリカル ギヤに変更することができます.

| Worm寸法 (入力2/3)               |     | $\mathbf{x}$<br>$\Box$ |         |  |
|------------------------------|-----|------------------------|---------|--|
| 項目                           | 記号  | 単位                     | 数値      |  |
| 形状                           | --- | ---                    | 鼓形      |  |
| 条数                           | ZW  | ---                    |         |  |
| 中心距離                         | a   | mm                     | 28.4651 |  |
| 歯 幅                          | bwo | mm                     | 17,5000 |  |
| クリアランス                       | cka | mm                     | 0.2500  |  |
| クリアランス                       | ckf | mm                     | 0.5000  |  |
| 法線方向バックラッシー                  | it  | mm                     | 0.1000  |  |
| 歯元R(工具刃先R)                   | Rf  | mm                     | 0.2000  |  |
| 外径曲率偏心量                      | e   | mm                     | 0.0000  |  |
| 歯先R                          | Ra  | mm                     | 0.1000  |  |
| 確定 元 一 元<br>閉じる<br>クリア<br>参照 |     |                        |         |  |

図 37.4 鼓形ウォーム諸元
図 37.5 に鼓形ウォーム寸法を示します. 円筒ウォーム×ヘリカ ルギヤのかみ合い率 ε=1.71 に対し,本例の鼓形ウォーム×ヘリ カルギヤでは $\epsilon$ =5.34 となり約3倍に増加します.また、諸元設 定完了後,図37.6 に組図を作図することができますので、鼓形ウ ォームの歯幅や全体のバランスを確認することができます.

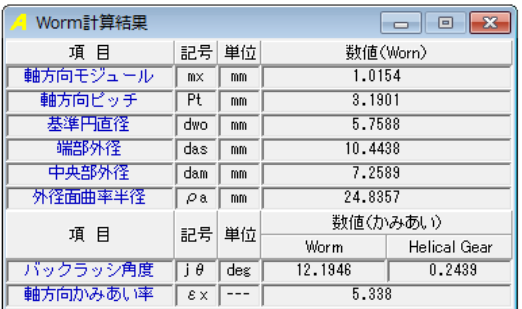

図 37.5 鼓形ウォーム寸法

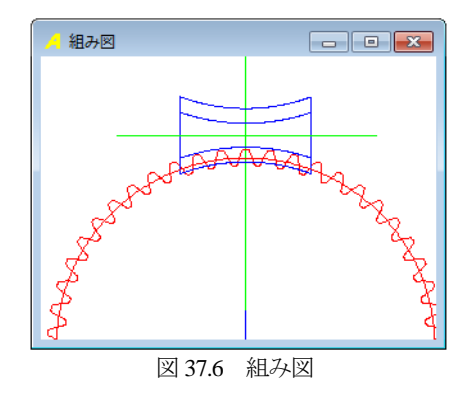

## 37.4 歯形計算

鼓形ウォームの歯形分割数を図 37.7 で設定します. ここで設定 する分割数で生成する鼓形ウォームの歯形の細かさが決まります. また,ウォームにクラウニングおよびウォーム歯先修整を与える 場合は,図 37.8 で設定することができます.

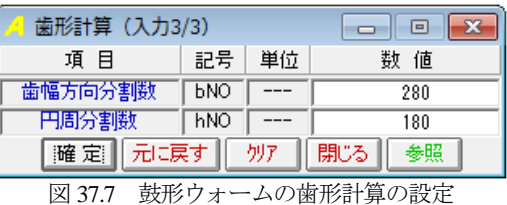

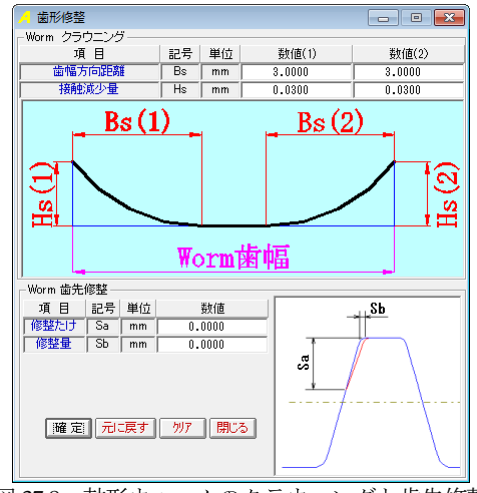

図 37.8 鼓形ウォームのクラウニングと歯先修整

歯形計算後の鼓形ウォームとヘリカルギヤの 3D かみ合いを図 37.9 および図 37.10 に示します. 図 37.9 は、クラウニングを与え ていないかみ合いのためウォームの両端部で接触線を観察するこ とができます.一方,図 37.10 は,ウォームにクラウニング(解 り易くするため大きなクラウニング)を与えているため4歯の接 触線となっています.

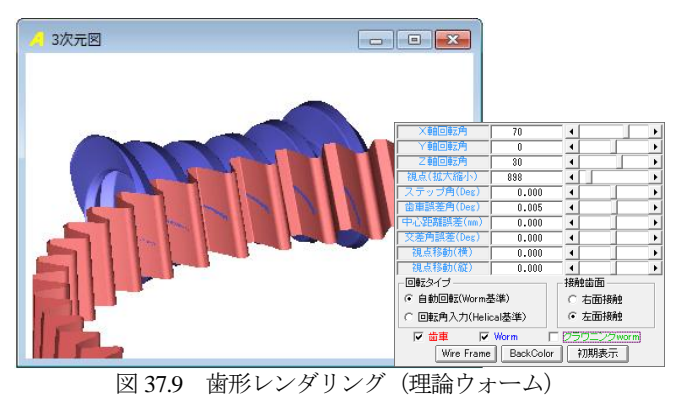

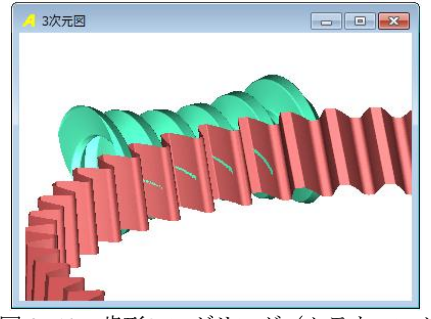

図 37.10 歯形レンダリング(クラウニング)

## 37.5 歯形出力

生成した歯形を CAD データとして出力することができます. 図 37.11 で出力した歯形の作図例を図 3.7.12 に示します.

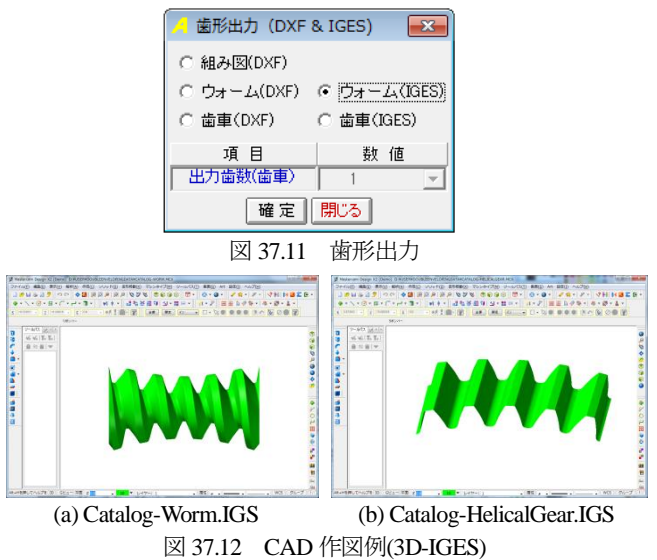

## 37.6 強度計算

鼓形ウォームとヘリカルギヤの強度計算画面を図 37.13~37.15 に示します. 歯車材料は, 図 37.13a に示すようにウォーム, ヘリ カルギヤ共に8種類から選択することができ、且つ、任意材料記 号を設定することができます. また、図 37.14 では任意の許容応 力値を設定することができます.

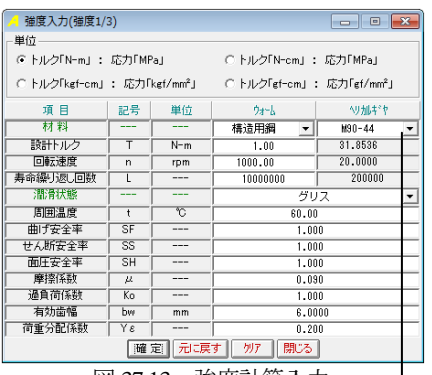

図 37.13 強度計算入力 

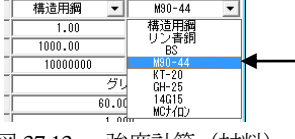

図 37.13a 強度計算(材料)

| 材料:標準許容応力(強度2/3)                                  | $-x$<br>▣                            |            |          |               |  |  |
|---------------------------------------------------|--------------------------------------|------------|----------|---------------|--|--|
| 項目                                                | 記号                                   | 単位         | ウォーム     | <b>NU加井*ヤ</b> |  |  |
| 弹性率                                               | F                                    | MPa        | 205940.0 | 1721.1        |  |  |
| ポアプルビ                                             | υ                                    | ---        | 0.3000   | 0.3500        |  |  |
| 許容曲げ応力                                            | $\sigma$ bo                          | <b>MPa</b> | 196.00   | 43.20         |  |  |
| 許容せん断応力                                           | MPa<br>$\sigma$ so<br>23.80<br>----- |            |          |               |  |  |
| 許容ヘルツ応力<br>$\sigma$ Ho<br>MPa<br>145.43<br>490.50 |                                      |            |          |               |  |  |
| 確定  元に戻す <br>閉じる<br>クリア                           |                                      |            |          |               |  |  |

図 37.14 許容応力の設定

| 強度計算結果(強度3/3) |                              |                         |          |              |
|---------------|------------------------------|-------------------------|----------|--------------|
| 項 目           | 記号                           | 単位                      | Worm     | Helical Gear |
| すべり速度         | Vs                           | m/sec                   | 0.3062   |              |
| 周速            | $\overline{\mathbf{v}}$      | m/sec                   | $-1$     | 0.0532       |
| 効率            | $\boldsymbol{\eta}$          |                         |          | 0.637        |
| PV値           | $\overline{\mathsf{PV}}$     | $MPa-m/s$               |          | 30.58        |
| 接線力           | $F_{X}$                      | Ñ                       | 1254.79  |              |
| 実接線力          | Fxa                          | Ñ                       | 250.96   |              |
| 中にちまけ曲        | 記号                           | 単位                      | Worm     | Helical Gear |
| 歯形係数          | YF                           | $\sim$                  | 0.837    | 0.732        |
| 材料係数          | KM                           |                         | 1.000    | 1.000        |
| 速度補正係数        | KV                           |                         | 1.000    | 1.400        |
| 温度係数          | $K$ T                        | ---                     | 1.000    | 0.650        |
| 潤滑係数          | KL.                          |                         | 1.000    | 1.000        |
| 許容接線力         | Fb                           | $\overline{\mathsf{N}}$ | 984.89   | 172.61       |
| 許容曲げ応力        | $\sigma$ blim                | <b>MPa</b>              | 196,000  | 39,300       |
| 発生曲げ応力        | $\overline{\sigma}$ h        | <b>MPa</b>              | 49.942   | 57.140       |
| 中げ強さ          | $\overline{\mathbf{Sft}}$    | ---                     | 3.925    | 0.688        |
| せん断強さ項目       | 記号                           | 単位                      | Worm     | Helical Gear |
| せん断円弧歯厚       | $\overline{\mathsf{So}}$     | mn                      |          | 2.039        |
| 円周歯幅          | $\overline{\mathbf{S}}$ h    | mn                      |          | 7.063        |
| 断面積           | $\overline{\mathsf{Sab}}$    | mm <sup>2</sup>         |          | 9.599        |
| 許容接線力         | $\overline{F_{\mathcal{R}}}$ | $\overline{\mathsf{N}}$ | ---      | 228.447      |
| 許容せん断応力       | $\sigma$ slim                | <b>MPa</b>              | ---      | 23,800       |
| 発生せん断応力       | $\overline{\sigma}$          | <b>MPa</b>              | ---      | 26.145       |
| せん断強さ         | $\overline{\mathsf{Sfs}}$    | ==                      | $- - -$  | 0.910        |
| 歯面強さ項目        | 記号                           | 単位                      | Worm     | Helical Gear |
| 領域係数          | $\overline{7H}$              |                         |          | 2.388        |
| 材料定数係数        | $\overline{7M}$              | $\sqrt{MPa}$            |          | 24.879       |
| 接触歯たけ         | hm                           | mn                      |          | 1.750        |
| 許容接線力         | Fh                           | $\overline{N}$          | 6054.316 | 532.225      |
| 許容へルツ応力       | $\sigma$ Hlim                | <b>MPa</b>              | 490.500  | 145.430      |
| 発生ヘルツ応力       | $\overline{\sigma}$ H        | <b>MPa</b>              | 99.863   | 99.863       |
| 歯面強さ          | Sfh                          |                         | 24.125   | 2.121        |

図 37.15 強度結果

# 37.7 円筒ウォーム×ヘリカルギヤとの比較

図37.16の円筒ウォームギヤおよび図37.17の円筒ウォーム×ヘ リカルギヤの歯当たり接触は 2 歯のかみ合いに留まっていますが, 鼓形ウォーム×ヘリカルギヤの接触線は,図 37.10 および図 37.18 に示すように歯たけ方向に4歯(クラウニングを与えている)接 触しています.このことから,鼓形ウォーム×ヘリカルギヤの歯 の負荷容量は、接触線および接触歯数から考えて円筒ウォームギ ヤや円筒ウォーム×ヘリカルギヤより大きいと言えます. そのた めウォームの歯幅を図 37.18 のように 12.5mm と小さくしても 3

~4 歯がかみ合いますのでコンパクトな設計が可能です.

また,ウォームギヤは滑りを伴う運動のため歯面間の潤滑油膜 の形成が重要です. 円筒ウォームギヤの場合, 歯当たりは、ホイ ールの歯すじ方向に伸びるため歯当たりの回転方向の出口側の潤 滑が危険な場合がありますが,鼓形ウォーム×ヘリカルギヤの接 触線は歯面の滑り方向と,ほぼ 90°であるため潤滑油膜が形成し 易く摩耗に対して有利であると考えることができます。 しかし, 鼓形ウォームの歯形は複雑であるため,円筒ウォームに比して加 工が容易ではありません.しかし,ソフトウェアから生成する CAD データを用いてマシニングセンタで容易に加工することが できます.

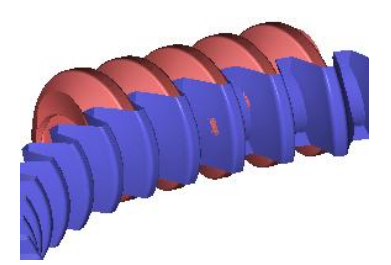

*m*<sub>n</sub>1, *z*<sub>1</sub>=1, *z*<sub>2</sub>=50, *α*20<sup>°</sup>, *d*<sub>1</sub>=5.76, *γ*10<sup>°</sup>, *b*<sub>1</sub>=17.5 図 37.16 円筒ウォームギヤ

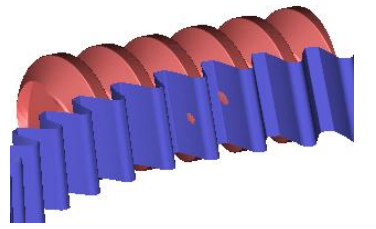

*m*<sub>n</sub>1, *z*<sub>1</sub>=1, *z*<sub>2</sub>=50, *α*20<sup>°</sup>, *d*<sub>1</sub>=5.76, *γ*10<sup>°</sup>, *b*<sub>1</sub>=17.5 図 37.17 円筒ウォーム×ヘリカルギヤ

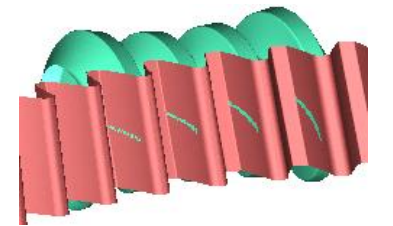

*m*n1, *z*1=1, *z*2=50, *α*20°, *d*1=5.76,*γ*10°,*b*1=12.5 図 37.18 鼓形ウォーム×ヘリカルギヤ

# 37.8 鼓形ウォームの製作例

図 37.19 に示す鼓形ウォーム品は,インボリュートヘリカルギ ヤに合わせて設計し,マシニングセンタにより鼓形ウォームの歯 形を加工したものです. なお、ヘリカルギヤは、プラスチック材 料 (POM) のため歯厚を大きくしています.

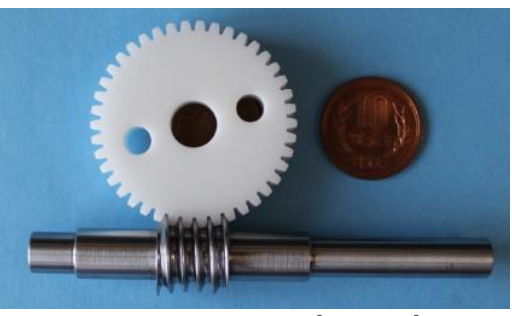

*m*<sub>n</sub>1, *z*<sub>1</sub>=1, *z*<sub>2</sub>=42, *α*<sub>n</sub>=14.5°, *β*=4.13° 図 37.19 鼓形ウォーム×ヘリカルギヤ

# 37.9 歯たけ方向に線接触を持つ円筒ウォーム(オプション)

一般の円筒ウォーム(図 37.16 及び図 37.17)と以下に示す歯た け方向に線接触を持つ円筒ウォームは,どちらも外径は円筒形状 ですのでこれを区別するため、歯たけ方向に線接触を持つ円筒ウ オームギヤを, LCCW (Line Contact Cylindrical Worm Gear) と名 付けます.

 上述した鼓形ウォームは両側面部でも接触するため同時かみ合 い歯数は多くなりますが,同時かみ合い歯数が 3 以上あれば良い ということであれば,外径を鼓形にする必要はなく円筒でも十分 であると考えることができます.

そこで,図 37.4 の「形状」設定で,ウォームの形状を図 37.20 で円筒形として設定し、計算した結果を以下に示します。その結 果,図37.21 のようにウォームの外径は、円筒となり、歯当たり は鼓形とほぼ同様に同時 4 歯接触していることが解ります.また, 図37.22に示す円筒ウォームのCAD作図例のように外径が円筒形 であることから転造による製造が容易であると考えることができ ます.

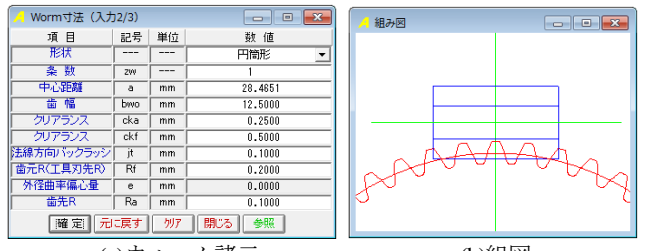

 (a)ウォーム諸元 (b)組図 図 37.20 LCCW(線接触円筒ウォームギヤ)

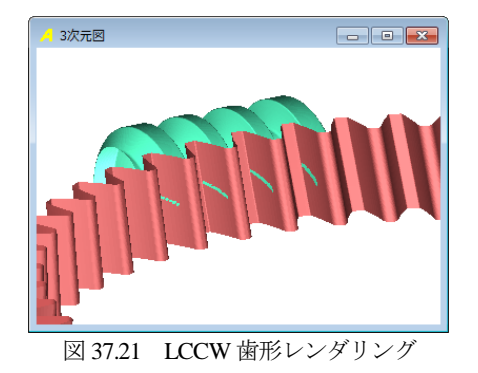

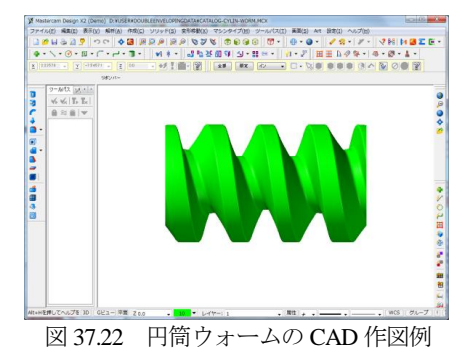

# 37.10 ホイールが平歯車の場合

ホイールを平歯車とした場合の計算例を図 37.23~37.25 に示し ます. ホイールがヘリカルギヤの場合, ホイールの歯幅中央に接 触線を確認することができますが,ホイールが平歯車の場合には, 接触線はホイール歯幅の下方に寄っていることが解ります.

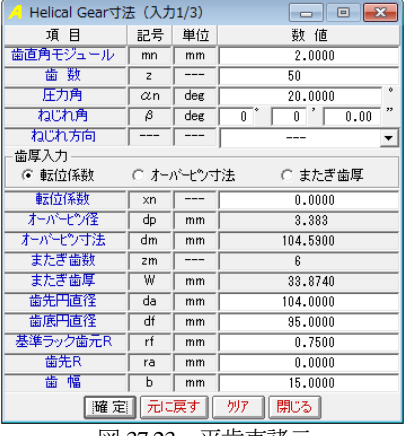

図 37.23 平歯車諸元

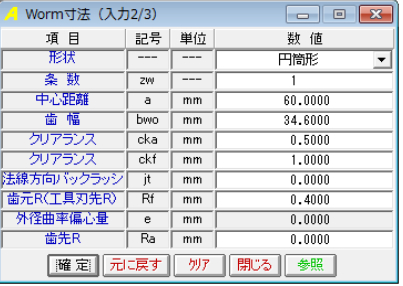

図 37.24 ウォーム諸元

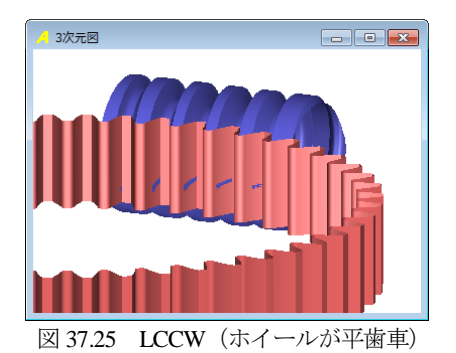

#### 37.11 オプション

(1) LCCW, (2)歯当たり, (3)その他 ただし(2)は現在,未開発です.

## 37.12 LCCW に期待するもの

大型のウォームギヤも LCCW として製作できるものと考えて いますが,小型でホイールがプラスチック歯車として使用される 用途に期待しています. 現在, 図 37.17 に示す円筒ウォームとプ ラスチックヘリカルギヤは,自動車用の補機や小型モータ減速用 として数多く使用されていますが,円筒ウォームとプラスチック へリカルギヤは、点接触であるため大きな負荷容量を望むことが できません.この円筒ウォームとプラスチックヘリカルギヤの負 荷容量を大きくするために切削や射出成形によるプラスチックウ ォームホイール(図 37.16)が実用化されていることもありますが, ウォームホイールを射出成型で製造するためにはホイールの金型 精度や多額のコストを要します.

そこで,インボリュートヘリカルギヤの諸元を変えずにそのま ま用い,円筒ウォームを LCCW とすることにより歯車箱の大きさ を変更することなく負荷容量の増大を望むことができます.

# [38] UTS 設計支援ソフトウェア

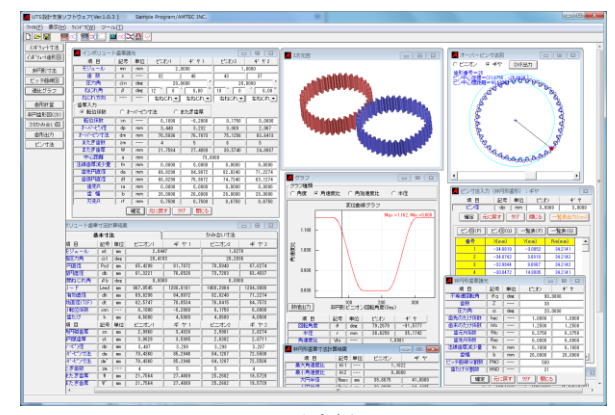

図38.1 UTS設計支援ソフトウェア

#### 38.1 概要

UTS[Uninterrupted Transmission System] は、非円形歯車を用いた 常時伝達変速システムです.

自動車などで広く使用されている歯車式変速機は、減速比を変 える変速作業の際に駆動力を伝達できないという現象が発生する が,小森雅晴(京都大学大学院 工学研究科 機械理工学専攻) は,変速前後の歯車の両方の形状を兼ね備えた非円形歯車を用い ることにより,変速の際に生じる"駆動力抜け"をゼロにできる常 時伝達変速システム UTS を開発した.

UTS 設計支援ソフトウェアは,このシステムを簡単に設計する ことができるソフトウェアです.

#### 38.2 UTS の概要

図 38.2 に示す UTS の構造図において各クラッチを締結する

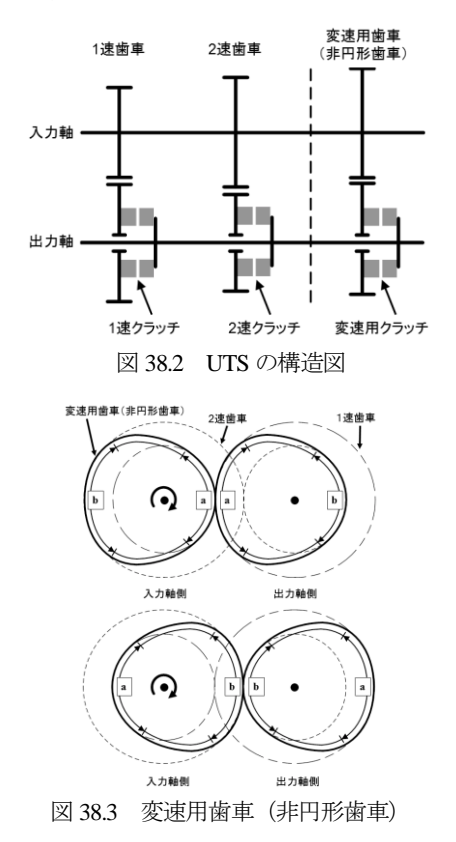

とそれに相当する歯車が入出力軸間に駆動力を伝える. 変速用歯 車の非円形歯車は,図 38.3 に示す形状を持ち,区間[a]では 1 速歯 車と区間[b]では 2 速歯車と一致する.この非円形歯車が, 図 38.3 上に示す区間[a]でかみ合う場合は,1 速歯車と同じかみ合 い状態となり,同じ減速比となる.一方,図 38.3 下でかみ合う場 合は,2 速歯車と同じ状態となる.図 38.3 の矢印方向に非円形歯 車が回転する場合、1 速状熊から2 速状熊に変化し、その後、1 速状態に戻る.

1 速から 2 速に変速する場合は、変速用歯車が区間[a]でかみ合 い、1速状態となるときに変速用クラッチを締結する.次に1速 クラッチを解放し,変速用歯車だけが駆動力を伝達する状態とす る.その後,回転が進むと,変速用歯車のかみ合いは,区間[a]か ら区間[b]に移り, 1速状態から2速状態に変化する. ここで2速 クラッチを締結し,変速用クラッチを解放する.これにより 2 速 状態となり 1 速から 2 速への変速プロセスが完了する. また, 2 速から 1 速への変速も同様である.UTS は変速中でも変速用歯車 が駆動力を伝達しているため,駆動力が抜けることがない.

#### ◆UTS の効果

(1)加速性能を良くしつつ燃費も良くする

現在の歯車式変速機では変速時にタイヤに駆動力が伝わらな いため無駄にエネルギーが消費されるとともに速度低下を引 き起こすが,本システムでは変速時にも非円形歯車が駆動力 を伝達しながら減速比を滑らかに変化させるためエネルギー を有効に利用でき,高い加速性能も実現できる.

(2)正確な回転伝達が可能

現在の変速機では、変速時に入力軸と出力軸が遮断された空 転状態となるため回転を正確に伝達することができない. し かし,本システムでは回転角度を正確に制御することが可能 となるため,精密位置決め装置やロボットなど機械に正確な 動作が要求される分野で本システムの応用が可能である.

# (3) 変速システムの適用範囲の拡大

図 38.4 に UTS の実験装置を示します.

本変速システムであればこれまで変速機を使用できなかった 分野でも利用可能であり,これにより駆動源の小型化や共通 化,高い速度と大きな駆動力を実現できる.

① ② ③ an-非用形齿骨 m 1速歯車 2速曲車<br>写真に示すかみあい状態の模式図 1速尚車  $\qquad \qquad \textcircled{4}$ 

 ①1 速歯車,②2 速歯車,③非円形歯車, ④1 速,2 速クラッ チ,⑤変速用クラッチ

図 38. 4 UTS の実験装置

## 38.3 初期設定

図 38.5 に示す初期設定では、基準ラック(並歯,低歯,特殊) を設定することができます. 高歯の場合は、歯末のたけ係数,歯 元のたけ係数そして適宜に歯元 R 係数を設定してください.

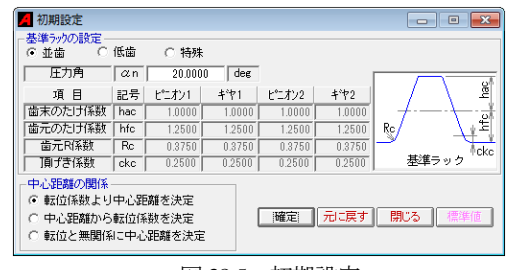

図 38.5 初期設定

# 38.4 インボリュート歯車の諸元設定

インボリュート歯車諸元(1 速,2 速)の設定画面を図 38.6 に 示します.1 速,2 速歯車の中心距離は共通です.

図 38.6 のインボリュート歯車諸元確定後,図 38.7 および 図 38.8 に示すインボリュート歯車寸法の計算画面を表示しますので, かみ合い数値やバックラッシなどを確認することができ ます.また,インボリュート歯車の歯形かみ合いを図 38.9 に示し ます.

| 2 インボリュート歯車諸元 |                         |            |                      |           | $-$     | l-x<br>Œ |  |
|---------------|-------------------------|------------|----------------------|-----------|---------|----------|--|
| 項 目           | 記号                      | 単位         | ピニオン1                | # 71      | ピニオン2   | ギ ヤ2     |  |
| モジュール         | mn                      | mm         |                      | 2.0000    |         | 1,8000   |  |
| 歯鼓            | $\overline{z}$          | ---        | 32                   | 40        | 43      | 37       |  |
| 圧力角           | $\alpha$ n              | deg        |                      | 20,0000   |         | 20,0000  |  |
| ねじれ角          | β                       | deg.       | $\overline{12}$<br>n | 0.00      | 10<br>n | 0.00     |  |
| ねじれ方向         |                         |            | 右ねじれ -               | 左ねじれー     | 右ねじれ ▼  | 左ねじれー    |  |
| 歯厚入力          |                         |            |                      |           |         |          |  |
| ( 転位係群        |                         | ○ オーバービン寸法 | C                    | またぎ歯原     |         |          |  |
| 転位係制          | xn                      |            | 0.1000               | $-0.2000$ | 0.1750  | 0.0000   |  |
| オーバーピン径       | do                      | mm         | 3.449                | 3.232     | 3.009   | 2.967    |  |
| オーバードン寸法      | dm                      | mm         | 70.5836              | 76.7873   | 75.1256 | 63.6413  |  |
| またぎ歯数         | 2 <sub>m</sub>          | ---        | z                    | 5         | ß       | 5        |  |
| またぎ歯厚         | w                       | mm         | 21.7564              | 27.4889   | 30.5740 | 24,8867  |  |
| 中心距離          | a                       | mm         |                      | 73.8000   |         |          |  |
| 法線命厚減少量       | fn                      | mm         | 0,0000               | 0,0000    | 0.0000  | 0.0000   |  |
| 黄朱巴直径         | da                      | mm         | 69.8298              | 84.9872   | 82.8240 | 71.2274  |  |
| 葡底巴直径         | df                      | mm         | 60.8298              | 75,9872   | 74.7240 | 63.1274  |  |
| 歯先R           | ra                      | mm         | 0.0000               | 0.0000    | 0.0000  | 0.0000   |  |
| 歯幅            | ь                       | mm         | 20,0000              | 20,0000   | 20.0000 | 20.0000  |  |
| 刃先R           | rf                      | mm         | 0.7500               | 0.7500    | 0.6750  | 0.6750   |  |
|               | 例子<br>元に戻す<br>閉じる<br>確定 |            |                      |           |         |          |  |

図 38.6 インボリュート歯車諸元

|            | ■インボリュート歯車寸法計算結果<br>$\sim$ 0 $x$ |             |          |                         |              |           |  |
|------------|----------------------------------|-------------|----------|-------------------------|--------------|-----------|--|
|            | 基本寸法                             |             |          | かみ合い寸法                  |              |           |  |
| 項目         | 記号                               | 里位          | ビニオン1    | # 71                    | <b>ビニオン2</b> | #T2       |  |
| 正面モジュール    | nt                               | mm          | 2.0447   |                         | 1,8278       |           |  |
| 正面压力声      | $\alpha$ t                       | des         | 20.4103  |                         | 20.2836      |           |  |
| 基準円直径      | Pcd                              | nm.         | 65.4238  | 81.7872                 | 78.5940      | 67.6274   |  |
| 基礎円直径      | db                               | mm          | 61.3221  | 76.6526                 | 73,7203      | 63.4337   |  |
| 基礎円筒ねにれ角   | B <sub>b</sub>                   | des         | 0.0000   |                         | 0.0000       |           |  |
| $U = F$    | Lead                             | <b>nm</b>   | 367.0545 | 1208.8181               | 1400.2984    | 1204,9080 |  |
| 最大有効直径     | dh                               | <b>COL</b>  | 69.8298  | 84.9872                 | 82.8240      | 71.2274   |  |
| 最小有効而多(目的) | dt                               | <b>DOM</b>  | 62.5747  | 78.0534                 | 78.0415      | 64.7573   |  |
| 歯切り転位系数    | xnn                              |             | 0.1000   | $-0.2000$               | 0.1750       | 0.0000    |  |
| 全装加け       | ħ                                | mm          | 4.5000   | 4.5000                  | 4,0500       | 4.0500    |  |
| 項目         | 記号                               | 単位          | ビニオン1    | # 71                    | <b>ビニオン2</b> | $#$ $+$ 2 |  |
| 齿直角巴弧齿厚    | sn                               | <b>DOM:</b> | 2.9360   | 3.4328                  | 2.5981       | 2.8274    |  |
| 正面巴联齿厚     | st                               | mm          | 3.0829   | 3.5035                  | 2.8382       | 2.8711    |  |
| おがせり径      | dp                               | nm.         | 3,407    | 3,298                   | 3.298        | 3,287     |  |
| 基準計がまつけ法   | dw                               | <b>nm</b>   | 70.4360  | 85.2948                 | 84.1207      | 72.5500   |  |
| 読計本がまのす法   | du'                              | <b>CLY</b>  | 70.4360  | 85.2948                 | 84.1207      | 72.5500   |  |
| 主たぎ情観      | zm                               |             | đ.       | $\overline{\mathbf{5}}$ | 5            | 4         |  |
| 基準またぎ歯厚    | W                                | mm          | 21.7564  | 27.4889                 | 25,2602      | 19,5729   |  |
| 論計またぎ歯原    | Ψ                                | <b>DOM</b>  | 21.7564  | 27.4889                 | 25.2602      | 19,5729   |  |

図 38.7 インボリュート歯車寸法(基本寸法)

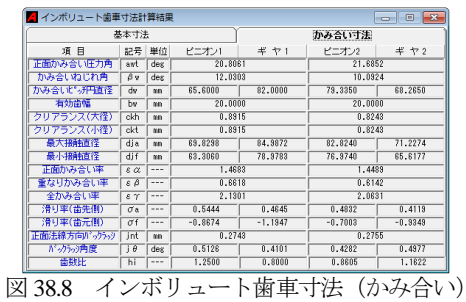

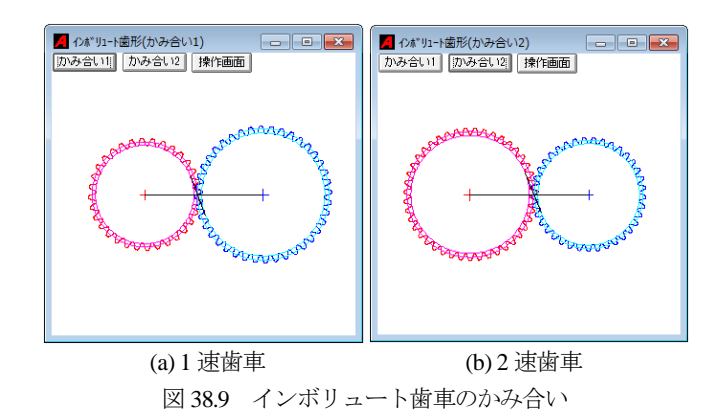

#### 38.5 非円形歯車の諸元設定

図 38.10 に非円形歯車の諸元設定画面を,また,図 38.11 に非円 形歯車の寸法結果を示します.図 38.10 で設定する不等速回転角 (θα) は、図 38.12 に示すように、2 つの速比を滑らかに接続す るための回転角度幅です.この範囲が大きいほど緩やかに回転比 が変化します.これを基に決定した非円形歯車のピッチ曲線を図 38.13 に示します.

| 4 非円形歯車諸元              |            |      | $\overline{\mathbf{x}}$<br>$\Box$ |         |  |
|------------------------|------------|------|-----------------------------------|---------|--|
| 項<br>目                 | 記号         | 単位   | ピニオン                              | ギヤ      |  |
| 不等速回転角                 | $\theta$ q | deg  |                                   | 90.0000 |  |
| 歯数                     | Z          | ---  | 38                                |         |  |
| 圧力角                    | α          | deg. | 20,0000                           |         |  |
| 歯先のたけ係数                | hac        |      | 1,0000                            | 1.0000  |  |
| 歯末のたけ係数                | hfc        |      | 1.2500                            | 1.2500  |  |
| 歯元R係数                  | Rfc        |      | 0.3750                            | 0.3750  |  |
| 歯先R係数                  | Rac        |      | 0.0000                            | 0.0000  |  |
| 法線歯厚減少量                | fn         | mm   | 0.1000                            | 0.1000  |  |
| 蕭幅                     | h          | mm   | 20,0000                           | 20,0000 |  |
| ピッチ曲線分割数               | PNO        |      | 500                               |         |  |
| 歯たけ分割数                 | <b>HNO</b> |      | 21                                |         |  |
| 確定   元に戻す<br>閉じる<br>別ア |            |      |                                   |         |  |

図 38.10 非円形歯車の諸元設定

| 4 非円形歯車寸法計算結果 |             |     | Θ<br>-23 |         |
|---------------|-------------|-----|----------|---------|
| 項 目           | 記号          | 単位  | ピニオン     | ギヤ      |
| 最大角速度比        | Hi1         |     | 1.1622   |         |
| 最小角速度比        | Hi2         |     | 0.8000   |         |
| 大円半径          | Rmax        | mm  | 39.6675  | 41,0000 |
| 小円半径          | <b>Rmin</b> | mm  | 32,8000  | 34.1325 |
| 角速度比境界角       | $\theta$ s  | deg | 54.4030  |         |
| 角速度比境界角       | $\theta$ e  | deg | 144,4030 |         |
| ピッチ円周距離       | L           | mm  | 231.4356 |         |
| モジュール         | mt          | mm  | 1.9386   |         |

図 38.11 非円形歯車の寸法

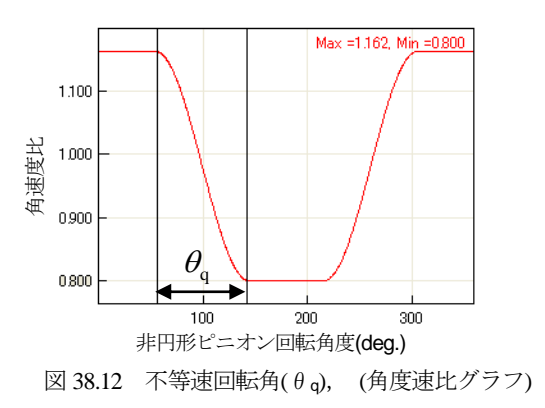

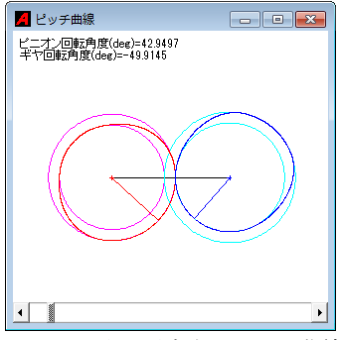

図 38.13 非円形歯車のピッチ曲線

## 38.6 速比グラフ

非円形歯車の速比グラフ(a)角度,(b) 角速度比,(c)角加速度比, (d)半径を図 38.14 に示します. なお, 変速切り替え可能範囲は, 図 38.15 に緑色で示す円筒歯車の範囲でありθs~θe が,角速度 比が変化している部分です. この(b)角速度比から 図 38.13 のピッチ曲線が決まりますので角速度比グラフが正しく 描かれていることが重要です.また、ここで表示したグラフ数値 は csv ファイルに出力することができます.

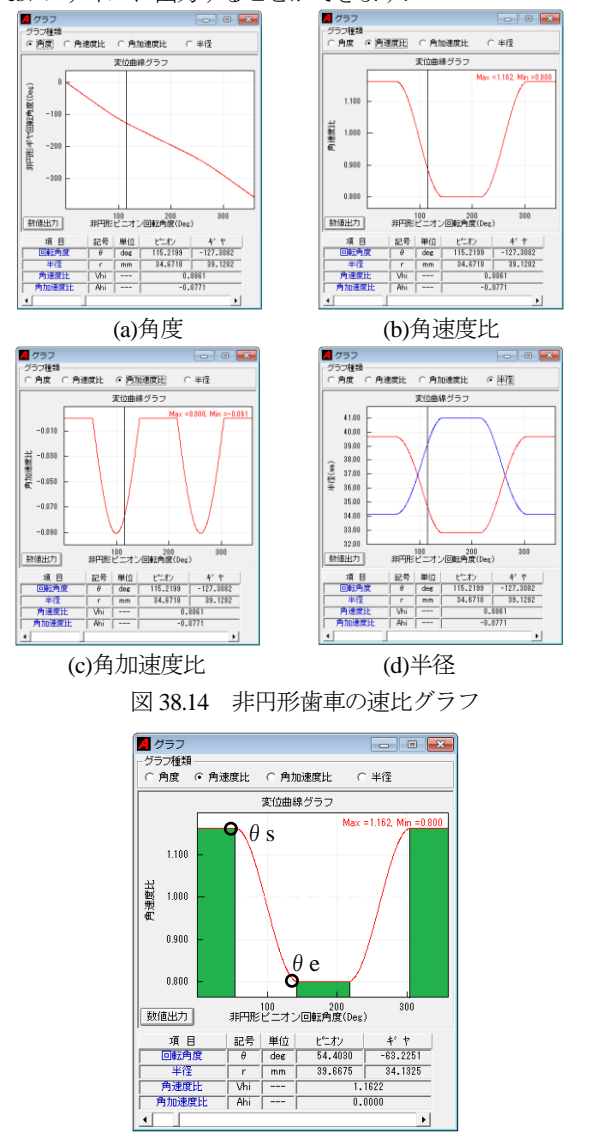

図 38.15 角速度比

## 38.7 非円形歯車の歯形図 (2D)

非円形歯車の歯形を図38.16のように表示することができます. また,歯形の拡大や距離測定の機能もあり,画面下のスクロール バーで歯車の回転角度を変更することができます.

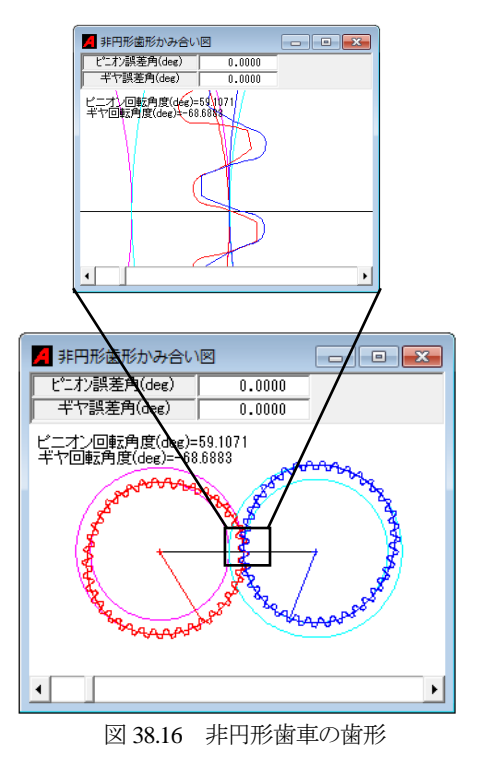

38.8 歯形レンダリング

図 38.17 に非円形歯車の歯形レンダリングおよびコントロール フォームを示します. また、図 38.18 は、非円形歯車にピッチ円 を描いています.

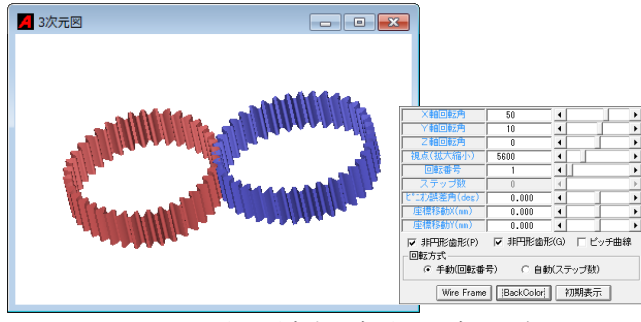

図 38.17 非円形歯車の歯形レンダリング

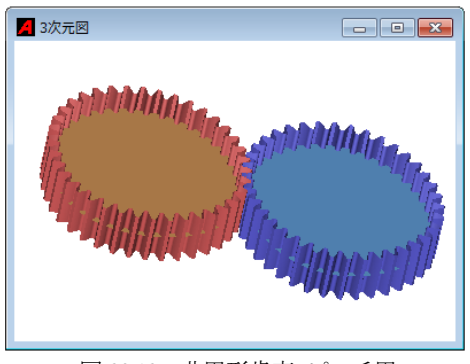

図 38.18 非円形歯車+ピッチ円

# 38.9 オーバーピン寸法

非円形歯車はそれぞれの歯形が異なりますので1歯ごとのオー バーピン寸法を図 38.19 に示します.また,図 38.20 に歯形とピン の位置を、また、図 38.21 にピン配置の CAD 作図例を示します.

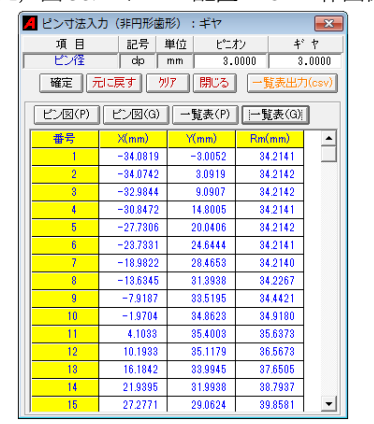

図 38.19 非円形歯車のオーバーピン寸法

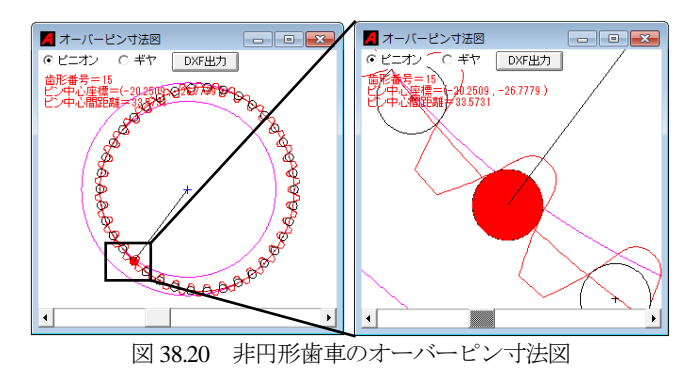

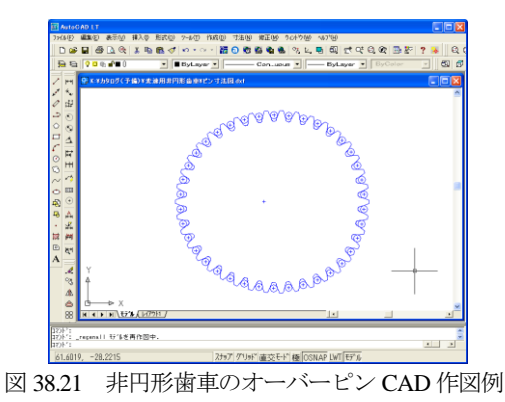

# 38.10 歯形出力

非円形歯車の歯形を図 38.22 で出力することができます. CAD 歯形作図例を図 38.23 および図 38.24 に示します.

| 2 非円形歯形出力         |           | $\Box$ X<br>الصد               |
|-------------------|-----------|--------------------------------|
|                   |           | C DXF(2D) C DXF(3D) C IGES(3D) |
| ⊙ ビニオン            | $C + 7$   | ○ かみ合い                         |
| 2次元補間種類<br>○ 直線補間 |           | 6 円弧補間                         |
| 歯幅分割数             |           | 5                              |
| 補問精度(um)          |           | 1,0000                         |
| 回転番号              |           |                                |
| ピニオン回転角(Deg)      |           | 0.0000                         |
| 丰ヤ回転角(Deg)        |           | 0.0000                         |
|                   | 閉じる<br>確定 |                                |

図 38.22 非円形歯車の歯形出力

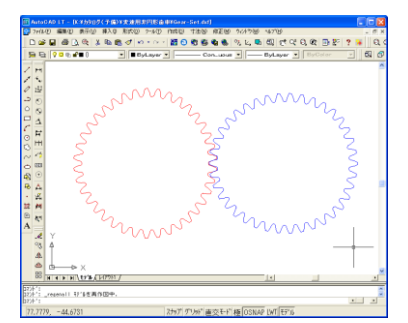

図 38.23 非円形歯車の CAD 作図例 (DXF)

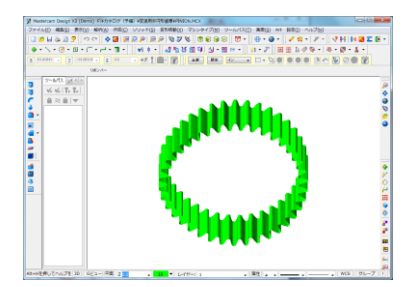

図 38.24 非円形歯車の CAD 作図例 (3D-IGES)

[39] 内歯ウォームギヤ設計支援ソフトウェア

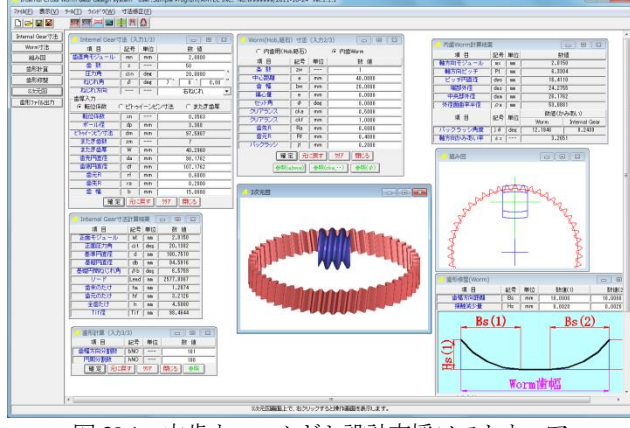

図 39.1 内歯ウォームギヤ設計支援ソフトウェア

## 39.1 概要

ウォームギヤの体系は,以下に示すように分類することができ ます. この中で,(1)および(2)のホイールは外歯車ですが,本件の ソフトウェアは,(3)の内歯車ウォームギヤです.なお,**LCCW** ウ ォームギヤは,カタログ[37]で示している「歯たけ方向に線接触 を持つ円筒ウォームギヤ」のことです.

(1) 円筒ウォームギヤ (1.1)円筒ウォームギヤ[2], 24 頁, 図 4.33 (1.2)Niemann worm gear [29] (1.3)ウォーム×ヘリカルギヤ[3], 24 頁, 図 4.34 (1.4)LCCW ウォーム×ヘリカルギヤ[37], 24 頁, 図 4.39 (1.5)傾斜ウォームギヤ[28], 24 頁, 図 4.37 (2) 鼓形ウォームギヤ (2.1)ヒンドレーウォームギヤ[36], 24 頁, 図 4.35 (2.2) 鼓形ウォーム×ヘリカルギヤ[37], 24 頁, 図 4.38 (3) 内歯車ウォームギヤ (3.1)樽形ウォームギヤ[39], 24 頁, 図 4.40

内歯車ウォームギヤの樽形ウォームは,鼓形ウォームのように 同時かみ合い歯数が多く,且つ,ホイールの歯たけ方向のかみ合 い接触線を持つことから潤滑に対して非常に有利といえます. 本 ソフトウェアは,(3.1)樽形ウォームギヤを設計するソフトェアで すが,バックラッシおよびクリアランスを 0 にすればホブやねじ 状砥石の歯形として使用することができます。また、内はすば歯 車の軸とウォーム軸を直交させることができる歯形とすることが できますので,この樽形ウォーム(ホブ,砥石)の支持軸を内は すば歯車に接触させない位置に配置させることができます(ただ し,ねじれ角の制限があります).

これらを整理しますと

(a)本ソフトウェアは内歯車用樽形ウォームのソフトウェアで す が,バックラッシと歯先クリアランスを 0 にすることによ りホ ブおよびねじ状砥石の刃形を生成することができます.

- (b)ウォーム(ホブ,砥石)の取り付け角を歯車のねじれ角に合 わせることなく歯(刃)形を決定することができます.
- (c)ホブの取り付け角を,歯車の軸方向に対して直角にすること もできるため、ホブ(砥石)の切削時の移動は、内歯車の形 状に遮られることなく内歯車を重ね合わせて複数個同時に加 工することができます.

## 39.2 内歯車諸元入力

図39.2に内歯車の諸元入力画面を示します. 諸元の入力範囲は,  $0.1 \le m_n \le 50, 10 \le z_2 \le 500, \ \ 5 \ \le \ \alpha_n \le 30^{\degree}$ ,  $0 \ \le \beta \le 30^{\degree}$  です. 図 39.2 の内歯車諸元を確定すると,寸法を図 39.3 のように表示し ます.

| 4 Internal Gear寸法 (入力1/3)<br>$\begin{array}{c c c c c c} \hline \multicolumn{3}{c }{\mathbf{C}} & \multicolumn{3}{c }{\mathbf{C}} & \multicolumn{3}{c }{\mathbf{X}} \end{array}$ |                |     |                                     |  |  |
|----------------------------------------------------------------------------------------------------|----------------|-----|-------------------------------------|--|--|
| 項 目                                                                                                    | 記号             | 単位  | 数値                                  |  |  |
| 歯直角モジュール                                                                                                    | mn             | mm  | 2.0000                              |  |  |
| 歯 数                                                                                                    | $\overline{z}$ |     | 50                                  |  |  |
| 圧力角                                                                                                    | αn             | deg | ó<br>20.0000                        |  |  |
| ねじれ角                                                                                                    | β              | deg | ,,<br>7 °<br>$\overline{0}$<br>0.00 |  |  |
| ねじれ方向                                                                                                    |                | --- | 右ねじれ<br>▼                           |  |  |
| 歯厚入力                                                                                                    |                |     |                                     |  |  |
| ☞ 転位係数                                                                                                    |                |     | ○ ビトイーンビン寸法 ─ ○ またぎ歯厚               |  |  |
| 転位係数                                                                                                    | xn             |     | 0.3563                              |  |  |
| ポール径                                                                                                    | dp             | mm  | 3.368                               |  |  |
| ビトイーンピン寸法                                                                                                    | dm             | mm  | 97.5907                             |  |  |
| またぎ歯数                                                                                                    | zm             |     | 7                                   |  |  |
| またぎ歯厚                                                                                                    | ₩              | mm  | 40.2960                             |  |  |
| 歯先円直径                                                                                                    | da             | mm  | 98.1762                             |  |  |
| 歯底円直径                                                                                                    | df             | mm  | 107.1762                            |  |  |
| 歯元R                                                                                                    | rf             | mm  | 0.6000                              |  |  |
| 歯先R                                                                                                    | ra             | mm  | 0.2000                              |  |  |
| 歯 幅                                                                                                    | Ь              | mm  | 15,0000                             |  |  |
| 確 定    元に戻す <br>閉じる<br>クリア                                                                                                    |                |     |                                     |  |  |

図 39.2 内歯車諸元

|          | A Internal歯車寸法計算結果<br>$\rightarrow$<br>▣. |     |           |  |  |  |
|----------|-------------------------------------------|-----|-----------|--|--|--|
| 項 目      | 記号                                        | 単位  | 数値        |  |  |  |
| 正面モジュール  | mt                                        | mm  | 2.0150    |  |  |  |
| 正面压力角    | $\alpha$ t                                | deg | 20.1382   |  |  |  |
| 基準円直径    | d                                         | mm  | 100.7510  |  |  |  |
| 基礎円直径    | dЬ                                        | mm  | 94.5916   |  |  |  |
| 基礎円筒ねじれ角 | βb                                        | deg | 6.5759    |  |  |  |
| リード      | Lead                                      | mm  | 2577.8367 |  |  |  |
| 歯末のたけ    | ha                                        | mm  | 1.2874    |  |  |  |
| 歯元のたけ    | hf                                        | mm  | 3.2126    |  |  |  |
| 全歯たけ     | h                                         | mm  | 4.5000    |  |  |  |
| Tif径     | Tif                                       | mm  | 98.4644   |  |  |  |

図 39.3 内歯車寸法

## 39.3 ウォーム諸元入力

図 39.4 に内歯ウォーム(ホブ,砥石)の諸元入力画面を示しま す.条数の入力範囲は,1 ≦ z<sup>w</sup> ≦ 3 です.中心距離は,理論値 の他に,任意に設定することも可能ですのでウォームの直径を変 更することができます. また, 偏心量を与えると図 39.5(a)に示す ようにウォームの形状が変化し,ウォーム側面部で逃げを大きく することができます.

| Worm(Hob,砥石) 寸法 (入力2/3)           |                           |     | $\mathbf{x}$<br>lo<br>$\Box$ |  |  |  |
|-----------------------------------|---------------------------|-----|------------------------------|--|--|--|
|                                   | ○ 内歯用(Hob,砥石)<br>⊙ 内歯Worm |     |                              |  |  |  |
| 項 目                               | 記号                        | 単位  | 数 値                          |  |  |  |
| 条 数                               | zw                        | --- |                              |  |  |  |
| 中心距離                              | a                         | mm  | 40,0000                      |  |  |  |
| 歯 幅                               | Ρw                        | mm  | 20,0000                      |  |  |  |
| 偏心量                               | e                         | mm  | 0.0000                       |  |  |  |
| セット角                              | Φ                         | deg | 0.0000                       |  |  |  |
| クリアランス                            | cka                       | mm  | 0.5000                       |  |  |  |
| クリアランス                            | ckf                       | mm  | 1,0000                       |  |  |  |
| 歯先R                               | Ra                        | mm  | 0.6000                       |  |  |  |
| 歯元R                               | Rf                        | mm  | 0.4000                       |  |  |  |
| バックラッシ                            | jt                        | mm  | 0.2000                       |  |  |  |
| 確定  元に戻す <br>別ア<br>閉じる            |                           |     |                              |  |  |  |
| 参照(φ)<br>参照(cka ··)<br>参照(a,bw,e) |                           |     |                              |  |  |  |

図 39.4 内歯-樽形ウォーム諸元

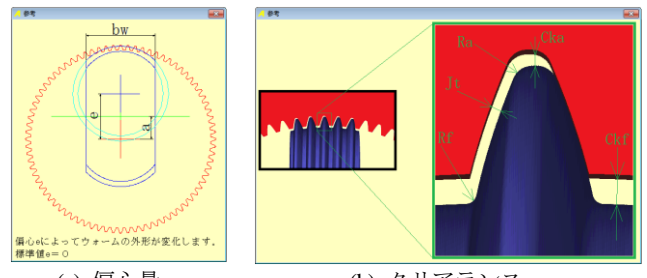

(a) 偏心量 (b) クリアランス 図 39.5 内歯-樽形ウォームの機能

図 39.6 に内歯-樽形ウォーム寸法を示します. また、諸元設定 完了後,図 39.7 に組図を作図することができますので、樽形ウォ ームの歯幅や全体のバランスを確認することができます.

G 内面用(Hob,砥石) の計算例は, 39.6に示します.

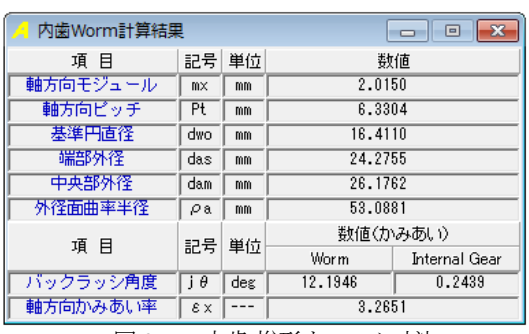

図 39.6 内歯-樽形ウォーム寸法

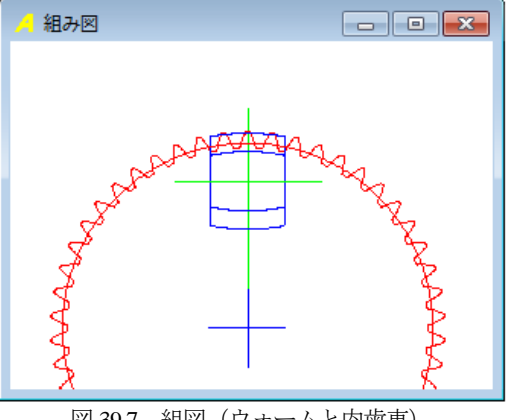

図 39.7 組図 (ウォームと内歯車)

## 39.4 歯形計算

樽形ウォームの歯形分割数を図 39.8 で設定します.ここで設定 する分割数で生成する樽形ウォームの歯形の細かさが決まります. また,ウォームにクラウニングや歯先修整を与える場合は,図 39.9 で設定することができます.

歯形計算後の樽形ウォームと内歯車の 3D かみ合いを図 39.10 および図 39.11 に示します. 図 39.11 の(a)は, 理論歯形のかみ合い であるため明確に 3 同時かみ合い線を確認することができま

| ▲ 歯形計算 (入力3/3) | Æ          |     |           |
|----------------|------------|-----|-----------|
| 項 目            | 記号         | 単位  | 数值        |
| 歯幅方向分割数        | <b>BNO</b> |     | 300       |
| 円周分割数          | hNO        |     | 300       |
| 元に戻す<br> 確定    |            | クリア | 閉じる<br>参照 |

図 39.8 樽形ウォームの歯形計算の設定

すが、図 39.11(b)は、図 39.9 でクラウニングを与えているため右 端の接触線は薄く同時かみ合い接触線は 2.5 歯です.

なお、本例は、内歯車とウォームの軸角は図 39.4 で、セット角 φ=0°としていますので 90°で組み立てることができるウォー ム歯形ですが,内歯車のねじれ角に合わせた軸角としたウォーム の歯形を生成することも可能です.

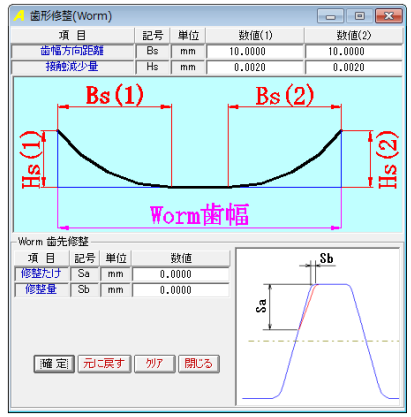

図 39.9 樽形ウォームのクラウニング

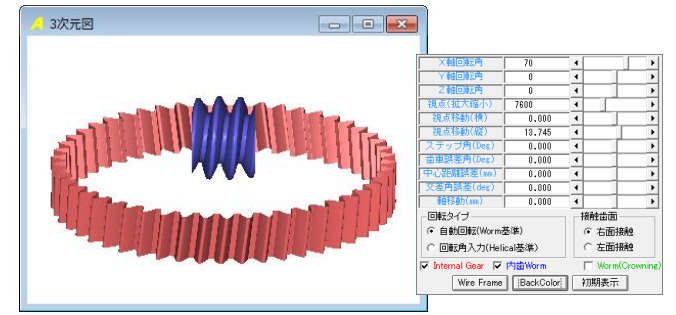

図 39.10 歯形レンダリング(理論ウォーム)

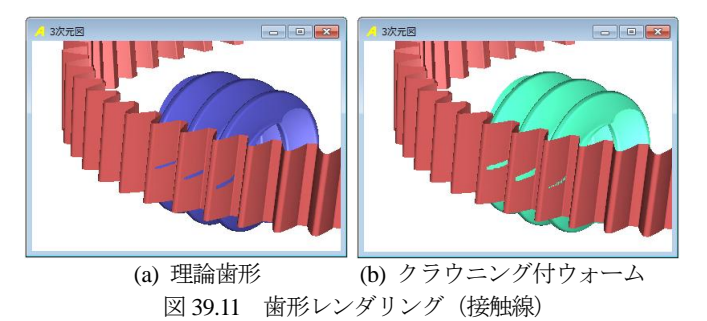

## 39.5 歯形出力

生成した歯形を CAD データとして出力することができます. 図39.11の歯形を図39.12の歯形ファイル出力により作図した例を 図 39.13 に示します.

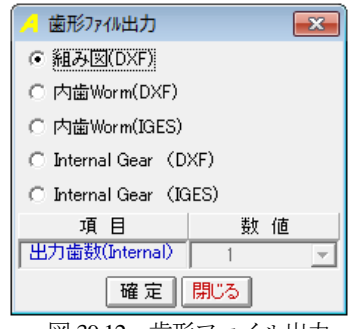

図 39.12 歯形ファイル出力

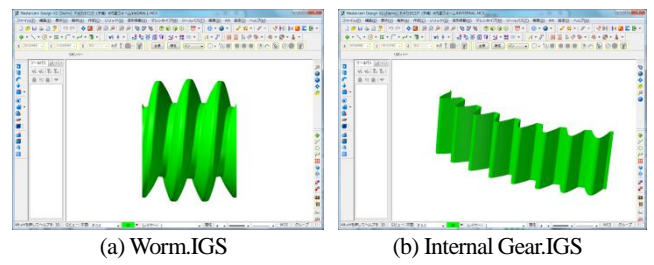

図 39.13 CAD 作図例(3D-IGES)

## 39.6 ホブ(ねじ状砥石)

図 39.2 の内歯車を加工する内歯用ホブ(砥石)の諸元入力画面 を図 39.14 に示します. 条数の入力範囲は, 1 ≦zw≦3 です. 中 心距離は,理論値の他に,任意に設定することも可能ですのでホ ブの直径を変更することができます.ウォームの場合はクリアラ ンスおよびバックラッシを与えることができますが,ホブの場合 は設定できません.

図 39.15 に内歯-樽形ホブ寸法を示します. また、諸元設定完了 後,図 39.16 に組図を作図することができますので、樽形ホブの 歯幅や全体のバランスを確認することができます.

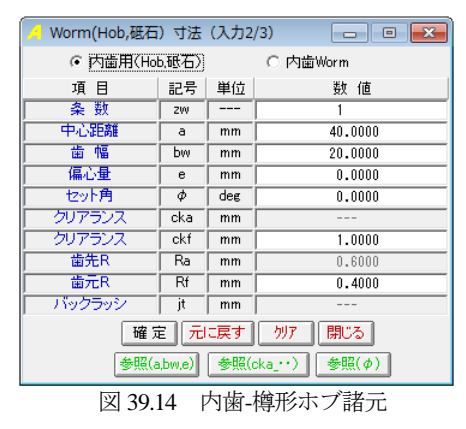

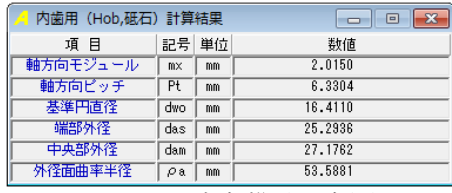

図 39.15 内歯-樽形ホブ寸法

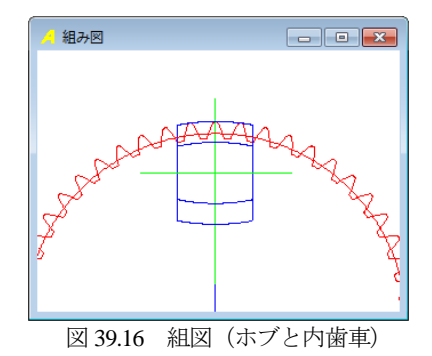

39.7 歯形計算

樽形ホブの歯形分割数を図 39.17 で設定します.ここで設定す る分割数で生成する樽形ホブの歯形の細かさが決まります.また, ウォームにはクラウニングを与えることができますが,ホブには クラウニングを与えることができません.

| ▲ 歯形計算 (入力3/3)                  |    | e   |  |  |  |  |
|---------------------------------|----|-----|--|--|--|--|
| 記号                              | 単位 | 数値  |  |  |  |  |
| <b>BNO</b>                      |    | 300 |  |  |  |  |
| hNO                             |    | 300 |  |  |  |  |
| 確定   元に戻す  <br>閉じる<br>クリア<br>参照 |    |     |  |  |  |  |
|                                 |    |     |  |  |  |  |

図 39.17 樽形ホブの歯形計算の設定

図 39.18 に樽形ホブと内歯車およびコントロールフォームを示 します.また、図 39.19 に示す拡大図では内歯車の歯面と歯先に ホブの刃形接触線を確認することができます.

内歯車とホブの軸角は図 39.14 でセット角 φ=0° としていま すので歯車とホブの軸角を 90°で加工することができるホブの 刃形です.

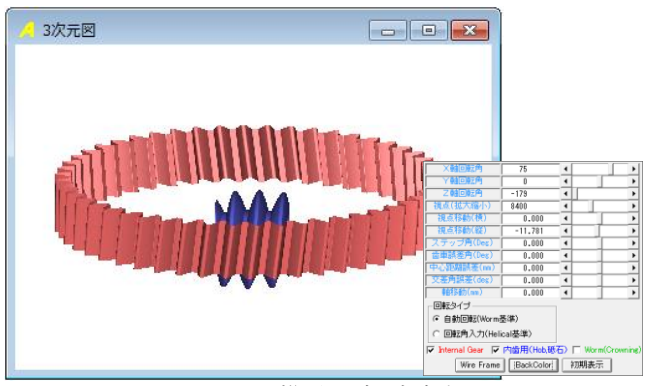

図 39.18 樽形ホブと内歯車

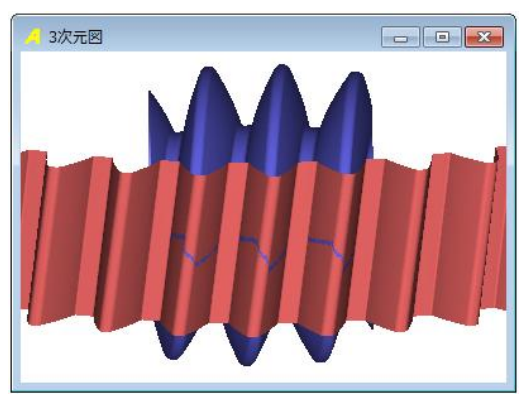

図 39.19 樽形ホブと内歯車 (拡大図)

# [40] 多段減速歯車設計ソフトウェア

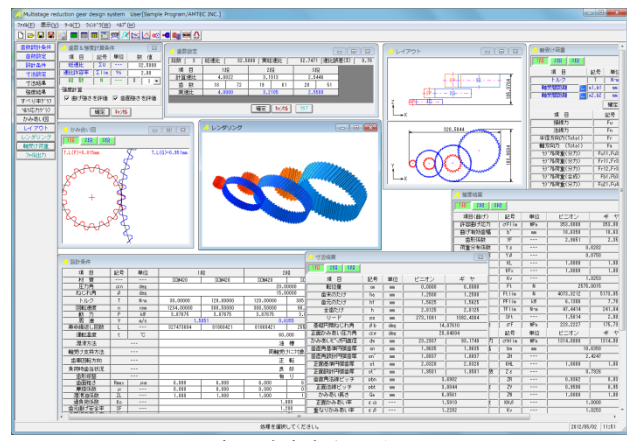

図 40.1 多段減速歯車設計ソフトウェア

## 40.1 概要

減速機を設計する際,総減速比に対する減速段数とその歯数比 を決め、寸法計算、強度計算、軸受荷重計算をするには計算が非 常に面倒です. 例えば、全ての歯車の計算を終えた後で、初期段 の歯車の変更が生じた場合、後列の歯車を再度計算し直す必要が 生じます.

本ソフトウェアは,総減速比,段数そして動力を設定すること により歯車寸法,歯車強度計算を一括で行うことができます. そ して,歯車列の配置図を表示し,さらに歯車配置を自由に変更す ることができます.

#### 40.2 歯数&強度計算条件

図 40..2 に歯数と強度計算条件の画面を示します.総減速比の入 力範囲は,1<ΣU<10,000 で,段数は 1~10 で設定することができ ます.また,強度計算を規準に歯車寸法を決定しますが,その際, 曲げ強度と歯面強度の両方で歯車の大きさを決めることや曲げ強 度あるいは歯面強度だけで歯車の大きさを決めることができます. 本カタログではΣU=32.5,3 段歯車の例を示します.

| ▲ 歯数&硝度計算条件<br>$-23$ |                           |    |                     |  |  |  |  |  |
|----------------------|---------------------------|----|---------------------|--|--|--|--|--|
| 項 目                  | 記号                        | 単位 | 数<br>值              |  |  |  |  |  |
| 総速比                  | $\Sigma$ II               |    | 32,5000             |  |  |  |  |  |
| 速比許容率                | $\Sigma$ lim<br>%<br>1.00 |    |                     |  |  |  |  |  |
| 段数                   | Ν                         |    | $\overline{3}$<br>3 |  |  |  |  |  |
| 強度計算                 |                           |    |                     |  |  |  |  |  |
| ▽ 曲げ強さを評価 ▽ 歯面強さを評価  |                           |    |                     |  |  |  |  |  |
|                      | 转地<br>確定                  |    |                     |  |  |  |  |  |

図 40.2 歯数と強度計算条件の設定

#### 40.3 歯数設定

歯数設定は,総減速比と段数により自動計算(AMTEC 独自の アルゴリズム)します.例題では,総減速比 32.50 に対し,計算 による総減速比は 32.7 であり、その誤差は 0.76 %です. なお, 自動計算により決まった歯数は任意に変更が可能です.

| 歯数設定            |        |         |        |      |         |         | $\blacksquare$ |  |
|-----------------|--------|---------|--------|------|---------|---------|----------------|--|
| 段数<br>3         | 総速比    | 32,5000 |        | 実総速比 | 32.7474 | 速比誤差(%) | 0.76           |  |
| 目<br>項          |        | 1段      | 2段     |      | 3段      |         |                |  |
| 計算速比            | 4.0022 |         | 3.1913 |      | 2.5446  |         |                |  |
| 数<br>歯          | 18     | 72      | 19     | 61   | 20      | 51      |                |  |
| 実速比             | 4.0000 |         | 3.2105 |      | 2,5500  |         |                |  |
| 確定<br>转地<br>クリア |        |         |        |      |         |         |                |  |

図 40.3 歯数設定

## 40.4 設計条件

図 40.4 に設計条件設定画面を示します. 材料の設定は、図 40.5 に示すように「熱処理」に適応した材料の選択フォームを表示し, 設定することができます.また,各段歯車の材料を設定した後は, 図 40.6 のように材料一覧で確認することができます.

図 40.4 の場合,圧力角およびねじれ角は全段共通(プロパティ で設定:図 40.24 参照)ですが,各段の歯車で任意に設定するこ とができます.図 40.7 に各段歯車の圧力角とねじれ角を変更した 例を示します.

運転温度および摩擦係数は,プラスチック歯車(今後に対応予 定)の強度計算のために設けていますので鋼歯車の場合は強度計 算に影響しません.

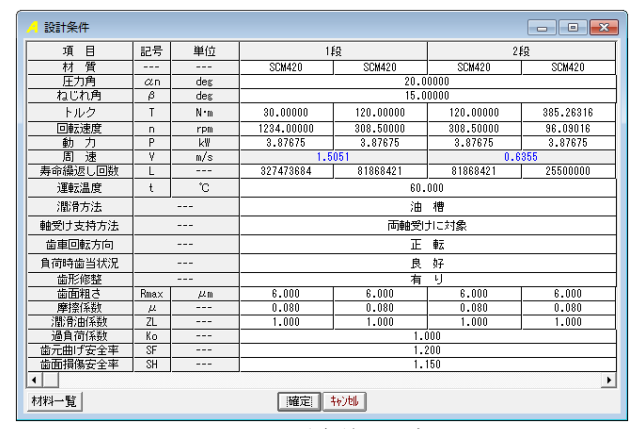

図 40.4 設計条件の設定 1

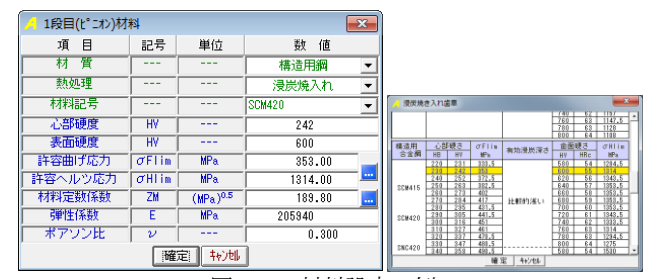

図 40.5 材料設定の例

| 材料一覧    |                    |                 |         |               |         | 43<br>$\blacksquare$<br>c |  |
|---------|--------------------|-----------------|---------|---------------|---------|---------------------------|--|
| 目<br>項  | 記号                 | 単位              |         | 1段            | 2段      |                           |  |
| 罾<br>材  | $- - -$            | ---             | 構造用細    | 構造用細          | 構造用鋼    | 構造用細                      |  |
| 訪似理     | ---                | ---             | 浸渍焼入れ   | 浸炭焼入れ         | 浸炭焼入れ   | 浸渍燥入れ                     |  |
| 材料記号    | $= - -$            | $- - -$         | SCH420  | <b>SCM420</b> | SCM420  | SCM420                    |  |
| 4.名印更度  | <b>HY</b>          | $-$             | HV 242  | HY 242        | HV 242  | HV 242                    |  |
| 表面硬度    | <b>HV</b>          | $= 1.0$         | HV 600  | HV 600        | HV 600  | HV 600                    |  |
| 許容曲げ応力  | $\sigma$ Flim      | WP <sub>A</sub> | 353.00  | 353.00        | 353.00  | 353.00                    |  |
| 許容へルツ応力 | $\sigma$ HI im     | hPa.            | 1314.00 | 1314.00       | 1314.00 | 1314.00                   |  |
| 材料定数係数  | ZH                 | / MPa           | 189,80  | 189.80        | 189.80  | 189.80                    |  |
| 弹性係数    | F                  | MP <sub>n</sub> | 205940  | 205940        | 205940  | 205940                    |  |
| ポアソン比   | $\boldsymbol{\nu}$ | $- - -$         | 0.300   | 0.300         | 0.300   | 0.300                     |  |
|         |                    |                 |         |               |         | ٠                         |  |

図 40.6 材料一覧

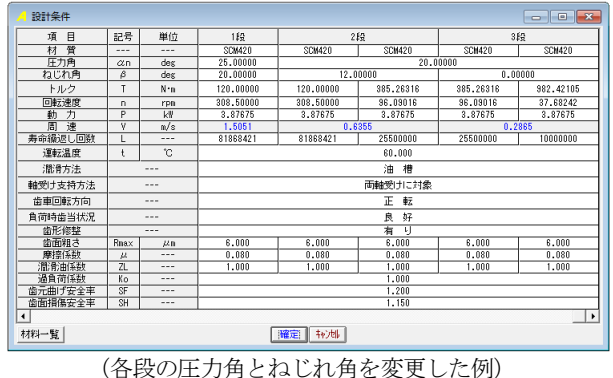

図 40.7 設計条件の設定 2

## 40.5 歯車寸法の設定

| 寸法結果 で,図 40.8 を表示します. ここで表示する歯車諸 元は,上記で設定した減速比や動力などを規準にして強度計算を 行い,安全率(本例の場合,曲げと歯面強さ)が満足する歯車諸 元を自動計算し表示しています.

ここでは、モジュール, 歯数, 圧力角, ねじれ角, 歯幅などを 変更することができます. また、ここで表示している歯幅は強度 計算を規準に自動決定した値のため整数ではありませんので製品 の歯幅に変更可能です. 今, 歯幅を 18.6mm を 10mm に変更する と,再度強度計算を行い図 40.9 のように強度不足の数値を赤字で 表示します.

例題の場合,1~3 段の歯車諸元数値を[確定]すると図 40.10 の ように歯車寸法結果を表示します.

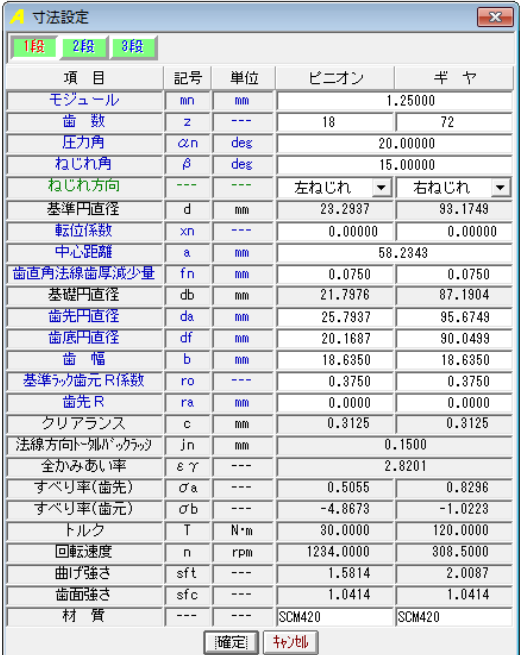

図 40.8 歯車寸法の設定 1

| 寸法設定           |                          |     |               | $\mathbf{x}$  |  |  |
|----------------|--------------------------|-----|---------------|---------------|--|--|
| 1段<br>2段<br>3段 |                          |     |               |               |  |  |
| 項<br>目         | 記号                       | 単位  | ピニオン          | ギヤ            |  |  |
| モジュール          | mn                       | mm  |               | 1.25000       |  |  |
| 薮<br>薾         | z                        | --- | 18            | 72            |  |  |
| 圧力角            | $\alpha$ n               | deg |               | 20,00000      |  |  |
| ねじれ角           | В                        | deg |               | 15,00000      |  |  |
| ねじれ方向          |                          |     | 左ねじれ          | 右ねじれ<br>▼     |  |  |
| 基準円直径          | त                        | mm  | 23.2937       | 93.1749       |  |  |
| 転位係数           | xn                       |     | 0.00000       | 0.00000       |  |  |
| 中心距離           | å                        | mm  | 58.2343       |               |  |  |
| 歯直角法線歯厚減少量     | fn                       | mm  | 0.0750        | 0.0750        |  |  |
| 基礎円直径          | dЪ                       | mm  | 21.7976       | 87.1904       |  |  |
| 歯先門直径          | $\overline{\mathsf{da}}$ | mm  | 25.7937       | 95.6749       |  |  |
| 歯底円直径          | df                       | mm  | 20.1687       | 90.0499       |  |  |
| 幅<br>蕾         | Б                        | mm  | 10,0000       | 18.6350       |  |  |
| 基準为力歯元 R係数     | ro                       |     | 0.3750        | 0.3750        |  |  |
| 歯先R            | ra                       | mm  | 0.0000        | 0.0000        |  |  |
| クリアランス         | c                        | mm  | 0.3125        | 0.3125        |  |  |
| 法線方向トー外がっかっ?   | in                       | mm  |               | 0.1500        |  |  |
| 全かみあい率         | $\varepsilon$ $\gamma$   |     |               | 2.2510        |  |  |
| すべり率(歯先)       | σa                       |     | 0.5055        | 0.8296        |  |  |
| すべり率(歯元)       | $\overline{\sigma}$ b    | --- | $-4.8673$     | $-1.0223$     |  |  |
| トルク            | T                        | N-m | 30,0000       | 120,0000      |  |  |
| 回転速度           | n.                       | rpm | 1234,0000     | 308,5000      |  |  |
| 曲げ強き           | sft                      |     | 0.8486        | 1.2126        |  |  |
| 歯面強き           | sfc                      |     | 0.4650        | 0.4650        |  |  |
| 材 質            |                          |     | <b>SCM420</b> | <b>SCM420</b> |  |  |
|                |                          | 確定  | 转地            |               |  |  |

図 40.9 歯車寸法の設定 2

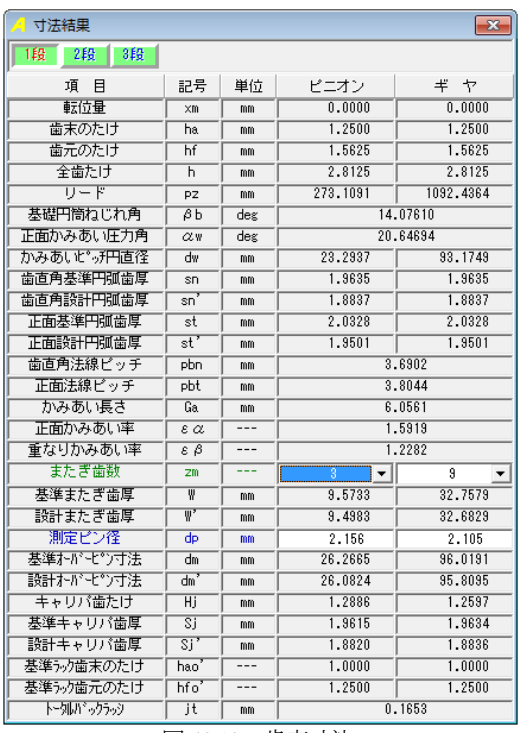

# 図 40.10 歯車寸法

## 40.6 強度計算結果

| 強度結果 で, 図 40.11 に強度計算結果を表示します. なお, 歯車強度計算は, JGMA401-01:1974,402-01:1975 に基づいています. また,図40.8 の歯車諸元は図 40..11 に示すように曲げ強さ,歯面 強さ全てが満足する歯車諸元です.

各段歯車の強度結果は 「14」「24」「34」で選択することができ ます.

| 硝度結果           |                         |            |           | $-23$      |
|----------------|-------------------------|------------|-----------|------------|
| 1段<br>3段<br>2段 |                         |            |           |            |
| 項目(曲げ)         | 記号                      | 単位         | ピニオン      | ギヤ         |
| 許容曲げ応力         | $\sigma$ Flim           | <b>MPa</b> | 353,0000  | 353,0000   |
| 曲げ有効歯幅         | ь,                      | mm         | 18,6350   | 18,6350    |
| 歯形係数           | ΥF                      |            | 2.9851    | 2.3501     |
| 荷重分布係数         | Yε                      |            |           | 0.6282     |
| ねじれ角係数         | Yβ                      |            |           | 0.8750     |
| 寿命係数           | KL                      |            | 1,0000    | 1.0000     |
| 寸法係数           | KF                      |            | 1,0000    | 1,0000     |
| 動荷重係数          | Kv                      |            |           | 1.0253     |
| 呼び円周力          | $\overline{Ft}$         | Ñ          | 2575.8015 |            |
| 許容円周力          | Ftlim                   | Ñ          | 4073.3212 | 5173.9595  |
| 許容馬力           | PFlim                   | kW         | 6,1306    | 7.7871     |
| 許容トルク          | TFlim                   | $N - m$    | 47.4414   | 241.0415   |
| 曲げ強さ           | Sft                     |            | 1.5814    | 2.0087     |
| 歯元曲げ応力         | $\overline{\sigma}$ F   | <b>MPa</b> | 223.2227  | 175.7374   |
| 項目(面圧)         | 記号                      | 単位         | ピニオン      | ギヤ         |
| 許容ヘルツ応力        | $\sigma$ Hlim           | <b>MPa</b> | 1314,0000 | 1314,0000  |
| 面圧有効歯幅         | Ъw                      | mm         |           | 18,6350    |
| 領域係数           | ΖH                      |            |           | 2.4247     |
| 寿命係数           | KHI                     |            | 1.0000    | 1.0000     |
| かみあい率係数        | Zε                      |            |           | 0.7926     |
| 粗さ係数           | $\overline{z}$ R        |            | 0.9362    | 0.9362     |
| 潤滑速度係数         | $\overline{ZV}$         |            | 0.9596    | 0.9596     |
| 硬き比係数          | $\overline{zw}$         |            | 1.0000    | 1.0000     |
| 荷重分布係数         | $K H \beta$             |            |           | 1.0000     |
| 動荷重係数          | Kv                      |            |           | 1.0253     |
| 呼び円周力          | Fc                      | N          | 2575.8022 |            |
| 許容円周力          | Folim                   | Ñ          | 2682.3126 | 2682, 3126 |
| 許容馬力           | Polim                   | kW         | 4.0371    | 4.0371     |
| 許容トルク          | Telim                   | N-m        | 31.2405   | 31.2405    |
| 南面強さ           | $\overline{\text{Sfc}}$ |            | 1.0414    | 1.0414     |
| ヘルツ応力          | $\overline{\sigma}$ H   | <b>MPa</b> | 1287.6473 | 1287.6473  |

図 40.11 強度計算結果

## 40.7 すべり率とヘルツ応力のグラフ

インボリュート歯形の特徴としてかみあいピッチ円ではころが り運動となりますが,これ以外ではすべりを伴う運動となります. 各歯車段のすべり率とヘルツ応力の変化グラフを図 40.12 および 図 40.13 に示します.

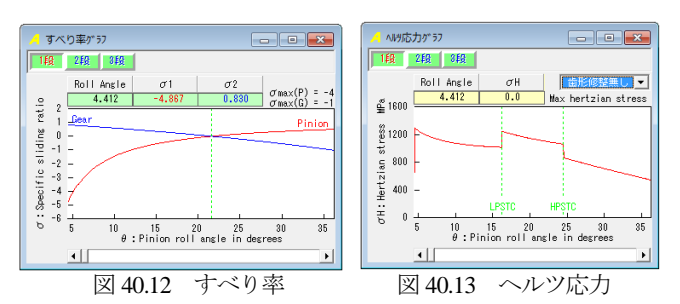

## 40.8 歯形かみ合い図

図 40.14 に各段歯車のかみ合い図を示します. コントロールフ ォームで歯車を回転させることもでき,また,距離計測もできま す.

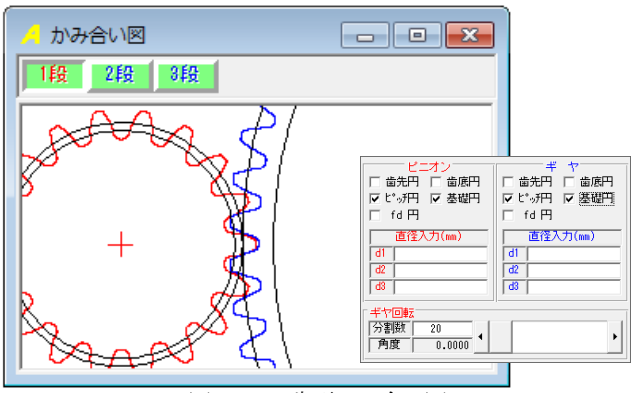

図 40.14 歯形かみ合い図

## 40.9 歯形かみ合い図と歯形レンダリング

図 40.14 に各段歯車のレイアウトを示します. コントロールフ オームにより寸法線や歯形を表示することができます.また、図 40.16 のように歯車を軸方向に移動して歯車側面に隙間を与える ことや,歯車軸を Y 軸方向に移動することもできます. この歯形 レンダリング(オプション)を図 40.17 に示します.

また,歯車軸を移動する処理は,小型の歯車装置(小型モータ 減速機等)に適しています.図 40.18 および図 40.19 に 8 段減速歯 車を示します.

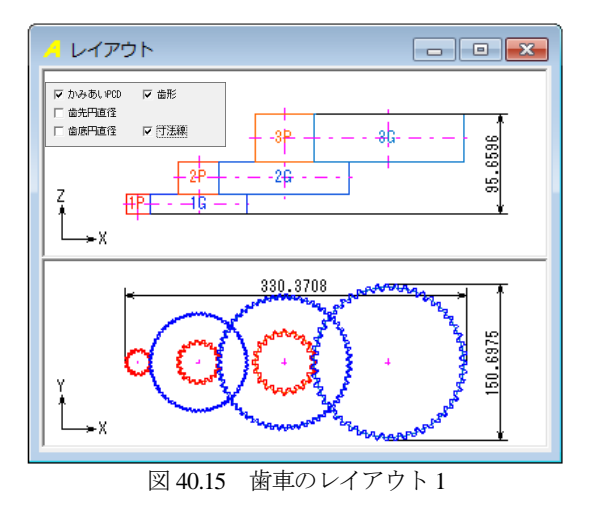

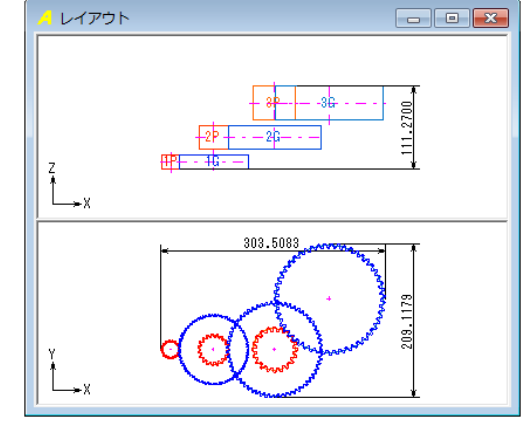

図 40.16 レイアウト2

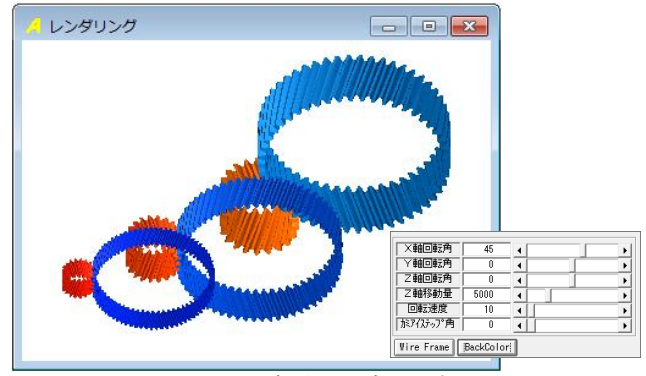

図 40.17 歯形レンダリング 1

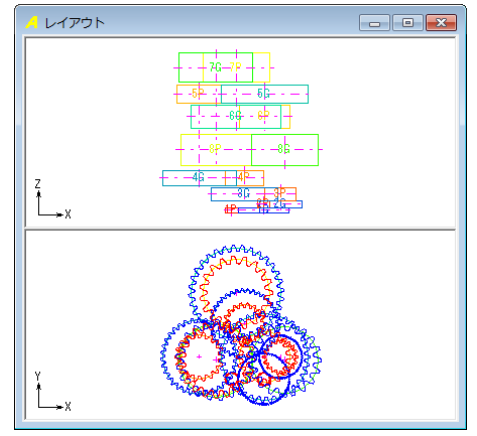

図 40.18 レイアウト3 (8 段減速の例)

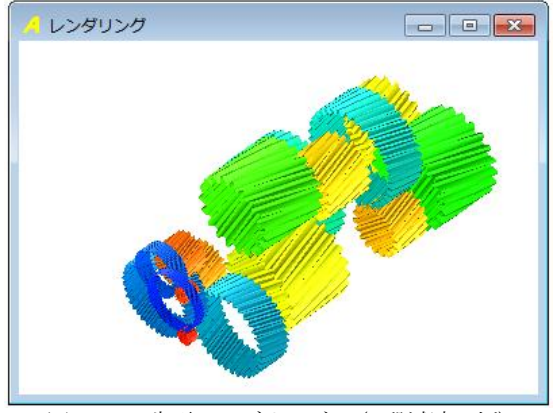

図 40.19 歯形レンダリング 2 (8 段減速の例)

# 40.10 軸受荷重(オプション)

歯車に作用する荷重と,軸受けに作用する荷重を計算します. 荷重の種類は,接線力,法線力など各軸受けに作用する荷重を 20 種類計算します.図 40.20 に計算結果を示します.

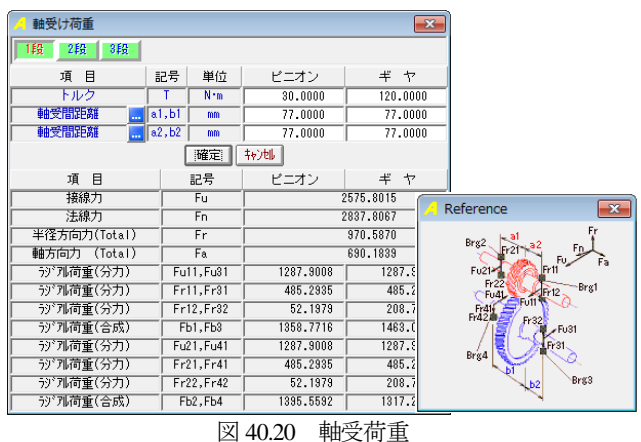

# 40.11 ファイル出力(オプション)

生成した歯形とレイアウトは、図 40.21 で出力することができ ます. 図 40.21 にレイアウトの CAD 作図例を, 図 40.22 に歯車列 の CAD 作図例を示します.

| ファイル出力<br>최 | -23      |
|-------------|----------|
| 項<br>目      | 数<br>値   |
| 類<br>種      | 譱<br>形   |
| 铅           | सिप्त    |
| 歯車の種類       | 3DI イアウト |
| 中心座標文       | 0.0000   |
| 中心座標室       | 0.0000   |
| 中心座標乙       | 0.0000   |
| 補間精度(µm)    | 1.00     |
| 歯幅分割数       | я        |
| 確定          | 转地       |

図 40.21 ファイル出力

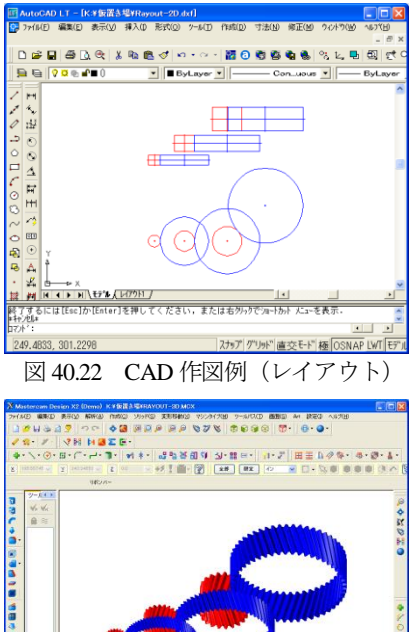

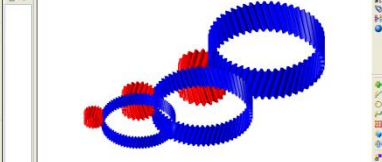

図 40.23 CAD 作図例(歯車列)

# 40.11 プロパティ

(1)規準ラックと標準値

図 40.24 に規準ラックと標準値の設定画面を示します. 歯幅の 設定範囲や歯幅決定係数で減速機の大きさを決めることができま す.

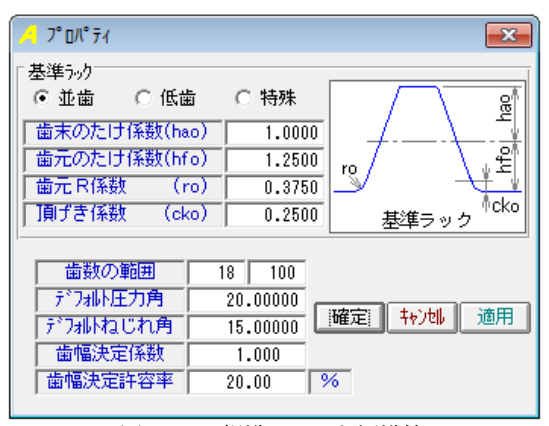

図 40.24 規準ラックと標準値

#### (2)任意材料の登録

任意材料を図 40.25 で設定することができます. 図 40.5 の材料 選択で「任意材料」を選択することができます.

| 材料管理<br>◆                       |               |                 | $\mathbf{z}$             |  |  |  |  |
|---------------------------------|---------------|-----------------|--------------------------|--|--|--|--|
| 項<br>目                          | 記号            | 単位              | 数<br>値                   |  |  |  |  |
| 材質                              |               |                 | 属<br>金<br>$\overline{ }$ |  |  |  |  |
| 材料記号                            |               |                 | AAA-00                   |  |  |  |  |
| 許容曲げ応力                          | $\sigma$ Flim | MP <sub>a</sub> | 353.00                   |  |  |  |  |
| 許容ヘルツ応力                         | $\sigma$ Hlim | MP <sub>a</sub> | 1314.00                  |  |  |  |  |
| 弾性係数                            | F             | MP <sub>a</sub> | 1721                     |  |  |  |  |
| ポアソン比                           | υ             |                 | 0.350                    |  |  |  |  |
| 備 考                             |               |                 | lxyz社                    |  |  |  |  |
| 登録 特別<br>削除<br>クリア<br>Record: 1 |               |                 |                          |  |  |  |  |

図 40.25 任意材料の設定

# [41]その他ソフトウェアの作図例

図 41.1~41.12 のソフトウェアの詳細は本カタログには説明し ていませんので別途お問い合わせください.

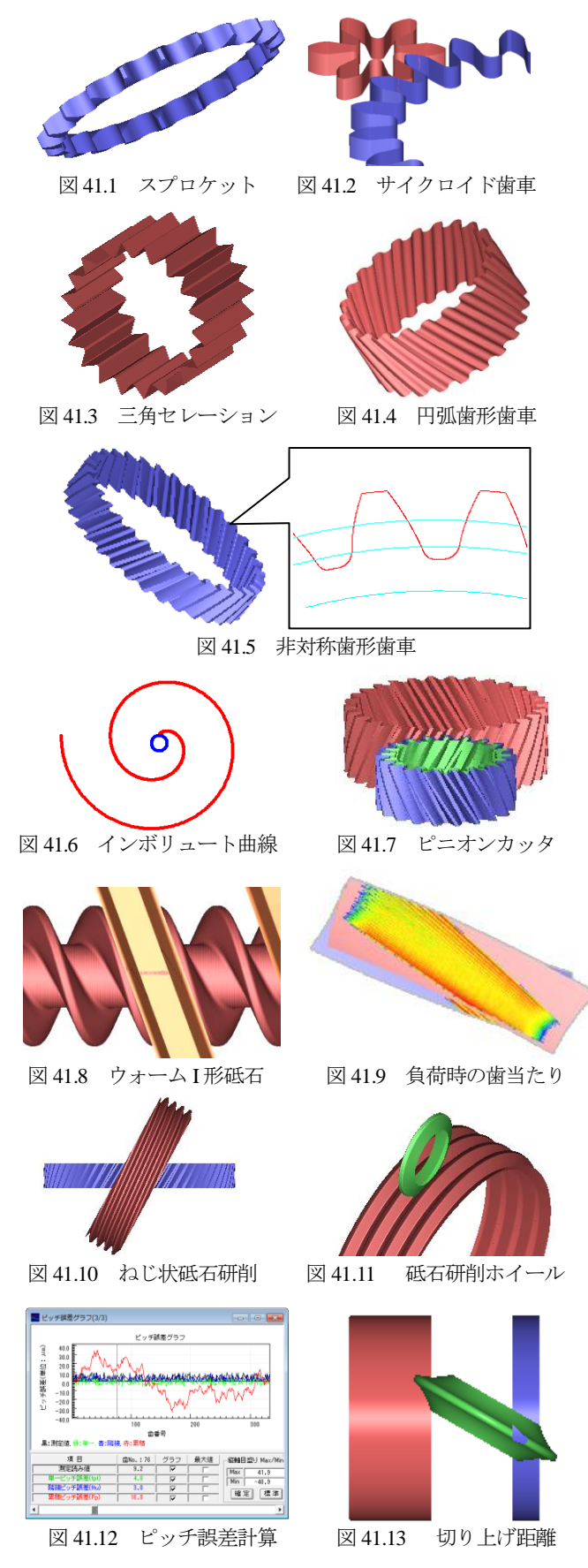

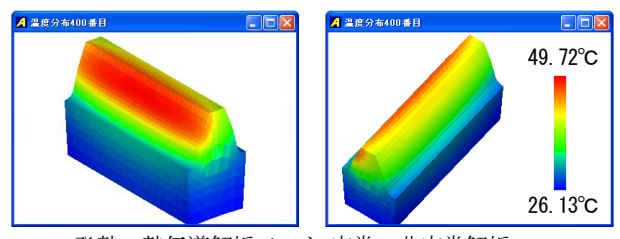

発熱・熱伝導解析ソフト(定常・非定常解析) 図 41.14 プラスチック歯車の温度分布図

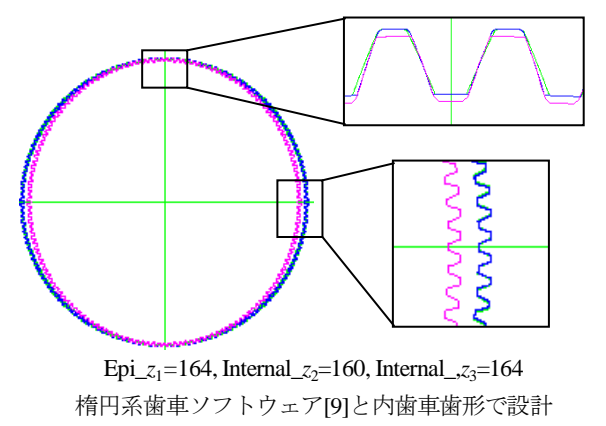

図 41.15 波動歯車の設計例

# [42]歯車精度規格ソフトウェア

1998年3月20日にJIS B 1702-1,2(1998)が制定されことにより, JIS B 1702(1976)は廃止となりました. 永年に渡って親しんできた 規格を,急激に新しい規格基準に変更することは色々な障害を伴 うことになりますが,いつまでも旧規格を使用し続けることはで きません.設計者や製造担当者が困ることは,旧規格と新規格の 相関関係であると予想することができるため,「歯車精度規格ソ フトウェア」(図 42.1)を作成し無償配布することと致しました. 旧規格から新規格に移行する際の手助けになれば幸いです.この ソフトウェアは,弊社のホームページ[\(www.a](http://www./)mtecinc.co.jp)からダ ウンロードすることができますのでご活用ください.

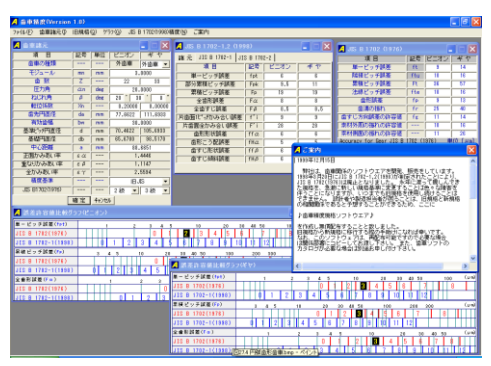

図 42.1 歯車精度規格

# [43]動作環境

①コンピュータ本体 1 GHz 以上を搭載したパーソナルコンピュータ ②オペレーティングシステム

#### Windows® 7

Windows® XP Service pack 3 以降

③CD-ROM ドライブ

④Windows®対応の解像度 1024×768 以上のディスプレイ

⑤動作用に 1GB 以上の実装メモリが必要

⑥ハードディスク 1GB 以上の空き領域

⑦Windows® 対応のマウスまたは他の適切なポインティングデ バイス

⑧Windows®対応のプリンタ

⑨Open GL Ver.1.5 以上に対応したビデオボード(推奨)

\* Windows® XP, Windows® 7 は、米国 Microsoft 社の登録商標です.

\* DXF ファイルのバージョンは,Release 12J です.

\* IGES ファイルは,一般的なCAD では確認していますが未確認のCAD もあります.

#### ■ Windows XP から Windows 7 への変更■

32 bit Windows 7 $(x86)$  および 64 bit Windows 7 $(x64)$ への Gear Design Software のインストールについて下記をご確認ください.

#### 1. HASP のインストールについて(ネットワークでない場合)

**現状、プロテクトボックス (HASP)** のドライバおよびライ ブラリが未対応のため、インストールしても起動できません。そ のため以下の対応1,2が必要となります.

## **1.1** 対応 **1:** インストーラの変更

 Windows 7 対応のプロテクトボックスドライバおよびライブラ リをセットアップするインストーラ を装備したものを用意して いますのでお買い求めください.ご注文後,Windows 7 に対応し たソフトウェア(CD-ROM)を納品致します.

ソフトウェア 1 本につき¥30,000-(税別)

## **1.2** 対応 **2: Windows XP Mode** での利用に際して

Windows XP Mode でも問題なく動作します. ただしプロテクト ボックスを認識させるためにプロテクトボックスを接続している USBポートを有効にする必要があります.また,Windows XP Mode は Windows Virtual PC 上で動作させるためデータの安全性や動作 速度は Windows 7 でのネイティブ動作に比べはるかに劣ります.

## **2. HASP** のインストールについて(ネットワークの場合)

ネットワークライセンス付きプロテクトボックス (Net HASP) の場合は,別途対応させていただきますのでお問い合わせ (**info@amtecinc.co.jp**)ください.

◆フローティングライセンスは、同一セグメント域での使用とさ せていただきます.

# さいごに

日々,歯車に関連したソフトウェアを開発し,種々取り揃えて おりますが、更に充実したソフトウェアを開発する所存です.ま た、カタログに掲載していないソフトウェアもございます.お気 づきの点やご意見,ご希望などがございましたら下記までご連絡 くださいますようお願い申し上げます.

E-mail : info@amtecinc.co.jp

URL : www.amtecinc.co.jp

# [44] 機械の紹介 44.1 歯車成形研削盤(安田工業株式会社)

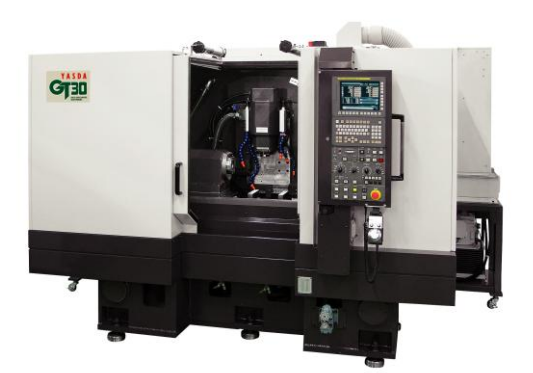

歯車最大直径=300mm  $\boxtimes$  44.1 GT-30 ver II (YASDA)

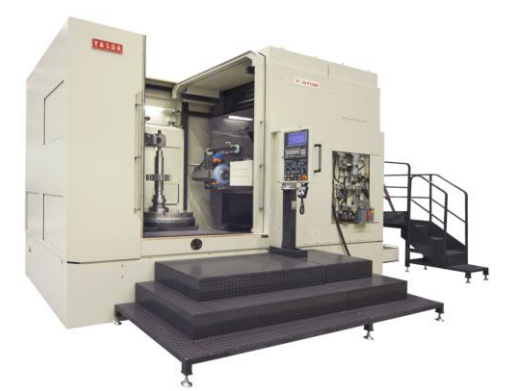

歯車最大直径=1300mm 図 44.2 GT-130 (YASDA)

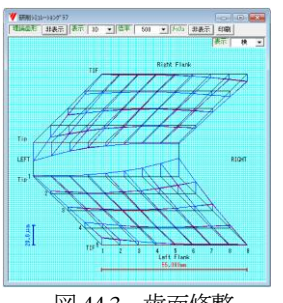

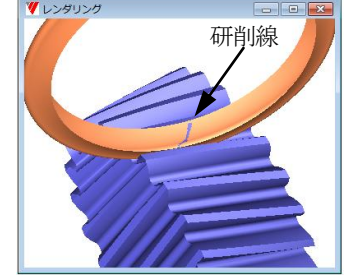

図 44.3 歯面修整 図 44.4 レンダリング(研削)

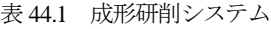

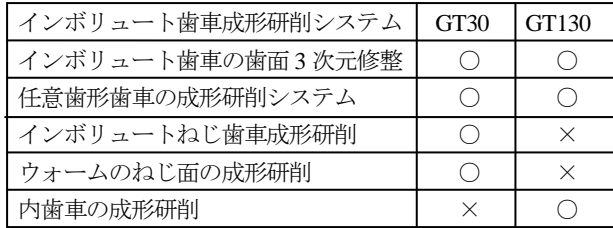

安田工業㈱ www.yasda.co.jp 〒719-0303 岡山県浅口郡里庄町浜中 1160 TEL 0865-64-2511 FAX 0865-64-4535

# 44.2 X 線 CT 三次元測定機 (Carl Zeiss)

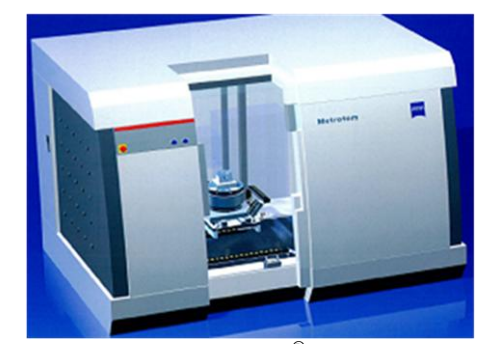

 $\boxtimes$  44.5 METROTOM<sup>®</sup> (Carl Zeiss)

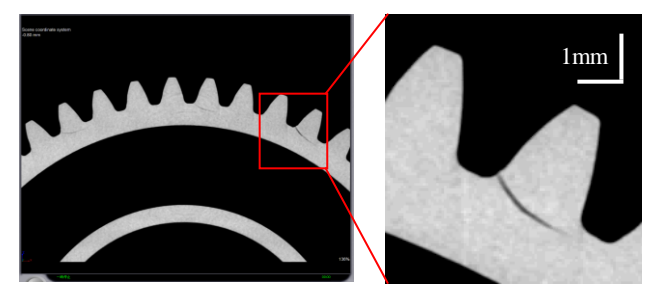

 POM-C, *m*1, *z*48, *x*n0,*α*20, *β*0, *b*8, 深さ 2.2mm の画像 図 44.6 プラスチック歯車の X 線内部観察

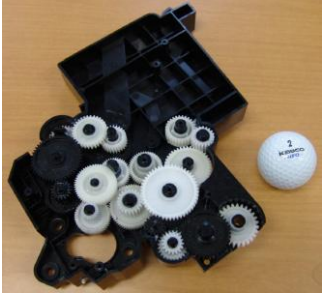

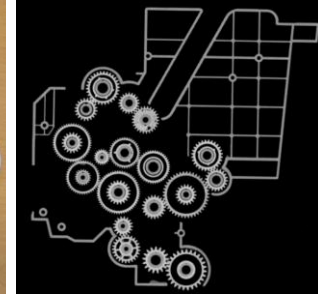

(a) 外観 (b) 内部撮影 図 44.7 プラスチック歯車機構の X 線内部撮影

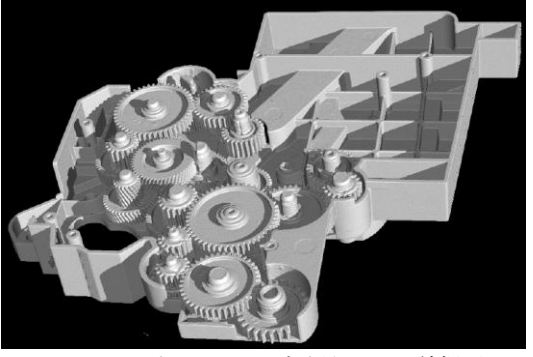

図 44.8 プラスチック歯車機構の X 線撮影

カールツアイス IMT㈱ www.zeiss.co.jp 〒564-0062 大阪府吹田市垂水町 3-35-22 TEL 06-6337-8031 FAX 06-6337-7804

# [付録:A] CT-FEM System によるはすば歯車の歯元応力解析例

# A1. はじめに

機論(C 編)52 巻 479 号 1)「はすば歯車の実用歯元曲げ応力計算 式」の1983頁,図8の各種曲げ強度計算式による歯元応力と実験 結果を比較したグラフに興味を持ち CT-FEM System<sup>2)</sup>で解析した. その結果、実験値と極めて近い解析結果を得たのでここに報告す る.

# A2. 概要

図 A.1 に示すように ISO·DIN, BS, AGMA の強度計算と実験 結果は、ほぼ同等の値となっている. しかし注目すべき点は、強 度計算結果では、ねじれ角が増加するにつれ応力値が小さくなっ ているが実験結果では,ねじれ角が増加するとともに応力値が大 きくなり強度計算と逆の結果となっている.

理論歯形による「FEM-1」の解析結果は JSME とほぼ同等とな ったが,他の強度計算結果や実験値よりも 4 割程度小さい.しか し歯車の誤差を考慮した「FEM-2」の解析結果は、実験値とほぼ 同じ応力値となり更にねじれ角による傾向も実験と同じ結果とな った.

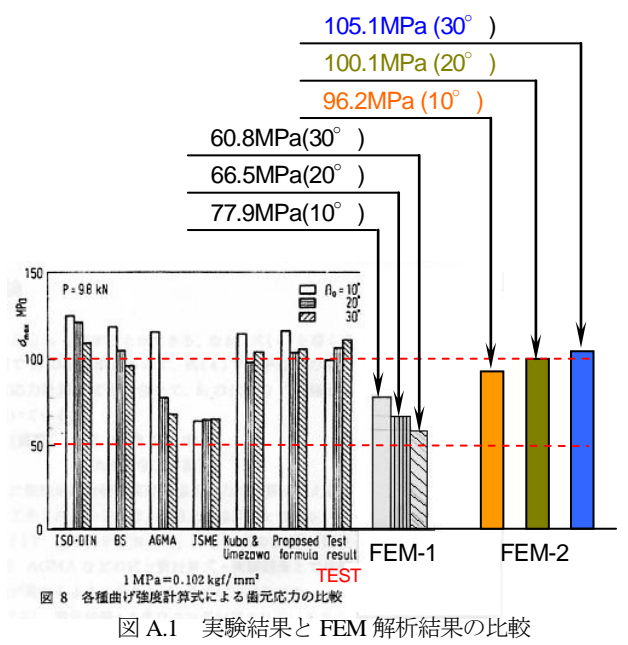

# A3. 歯車諸元

原文<sup>3</sup>には、「歯元応力の測定に使用した歯車の諸元は表A.1で あり,歯車材料は SNC415,浸炭焼入れ後研削したもので精度は (旧)JIS1 級であり,静的負荷かみ合い試験機を用いて円周力 P=9.8kN のもとで、はすば歯車の負荷かみ合い時の歯元応力をひ ずみゲージを用いて測定した.」とある.

「FEM-1」では理論歯形で解析を行い,「FEM-2」では図 A.2, 図 A.3 に示す試験歯車の歯形誤差および歯すじ誤差 4を 3 種類の 歯車に適応させた. また、ピッチ誤差の検査表が無いため(旧)JIS1 級の誤差許容値である 10μm として解析した. 更に, かみ合い位 置は図 A.4 に示す通りである.

## 表 A.1 歯元応力測定に用いた歯車の諸元

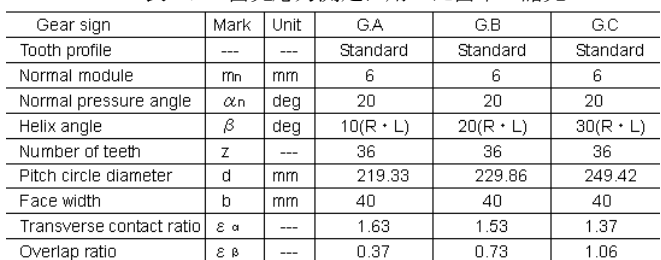

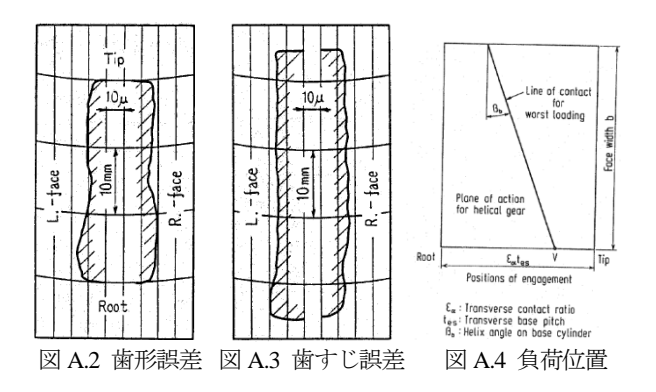

## A4. FEM-1 の解析結果

「FEM-1」は,理論歯形の解析である.図 A.5~A.7 は設定画面 であり,図A.8 と図 A.9 に,ねじれ角 10°の解析結果を,図 A.10 と図 A.11 にねじれ角 30°の解析結果を示す.ねじれ角 20°は省略 する.

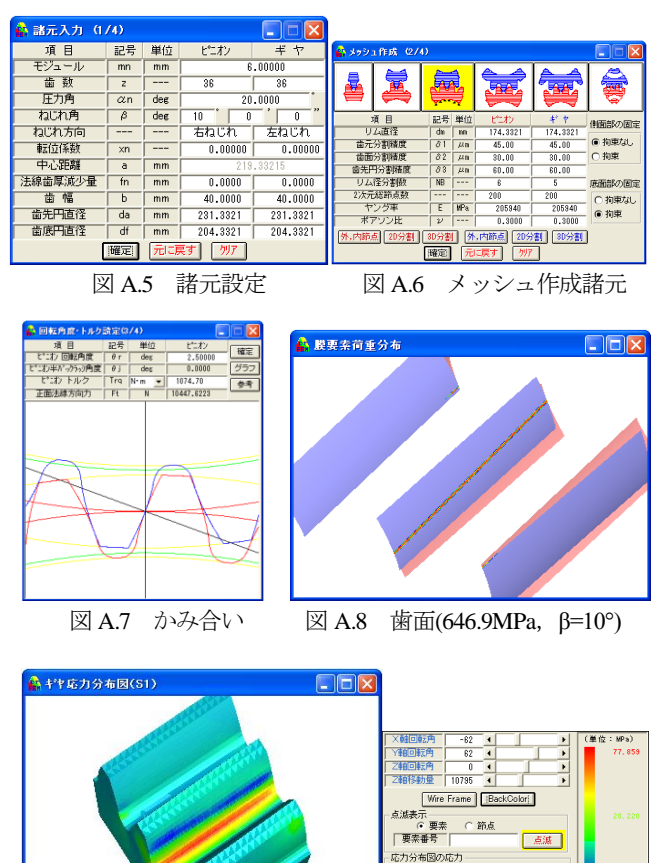

図 A.9 歯元最大引張応力(77.9MPa, β=10°)

Corx Cory Corz Corm<br>④主応力S1 C主応力S2 C主応力S3 | 色分布の最大と最小値の変更<br>|最小値/最大値 |

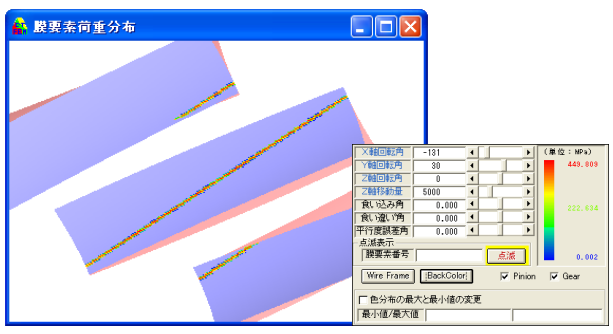

**図 A.10 歯面応力(449.8MPa, β=30°)** 

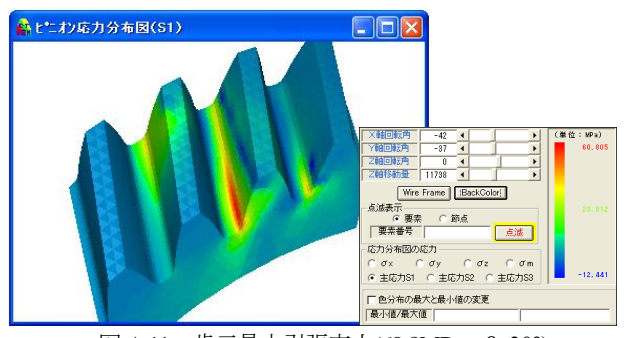

図 A.11 歯元最大引張応力(60.8MPa, β=30°)

# A5. FEM-2 の解析結果

「FEM-2」は、歯車の誤差を考慮した解析である. 歯形誤差と 歯すじ誤差は,図 A.2 および図 A.3 を読み取りピニオンとギヤの 誤差を図 A.12 および図 A.13 のように設定した.

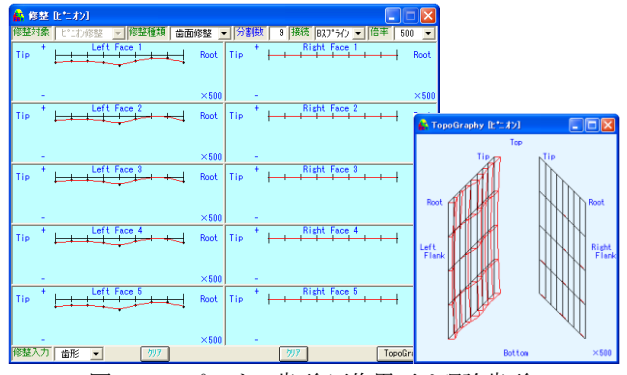

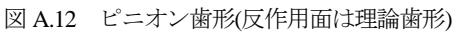

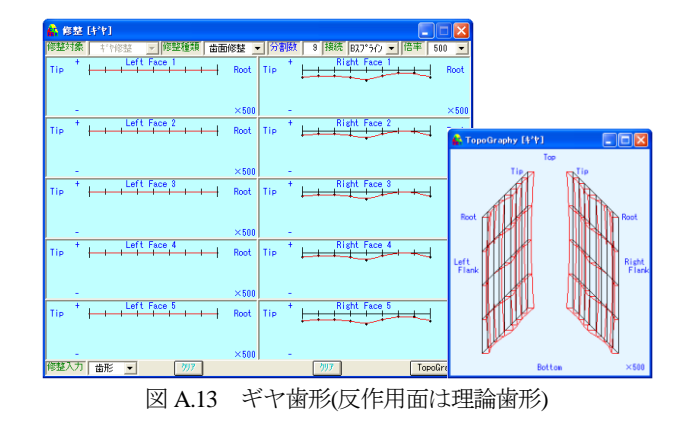

# A5.1 ねじれ角 10°の解析結果

ねじれ角 10°の解析結果を図 A.14~A.18 に示す.

|                 |                                           |                                         | 4 △ ∪ 4 ∪ 円 【U ▽ノガギリ! /阳 ∕ ヘ △  △  ⌒【.1 T |                                                      | $\pi$ . 10 $($ -/ $)$ , $\pi$                                                           |                                              |                                       |                      |
|-----------------|-------------------------------------------|-----------------------------------------|-------------------------------------------|------------------------------------------------------|-----------------------------------------------------------------------------------------|----------------------------------------------|---------------------------------------|----------------------|
| ● 諸元入力 (1/4)    |                                           |                                         | $\Box$ $\Box$ $\mathsf{X}$                |                                                      |                                                                                         |                                              |                                       |                      |
| 項目              | 記号                                        | 単位<br>ピニオン                              | $#$ $+$                                   | ● メッシュ作成 (2/4)                                       |                                                                                         |                                              |                                       |                      |
| モジュール<br>歯数     | mn<br>$\overline{z}$                      | $\overline{mm}$<br>36                   | 6.00000<br>Т<br>36                        | <b>TA</b>                                            | иÂ,                                                                                     |                                              |                                       |                      |
| 圧力角             | $\alpha$ n                                | deg                                     | 20.0000<br>$\boldsymbol{\eta}$            |                                                      |                                                                                         | لهم                                          | أضخبا                                 |                      |
| ねじれ角<br>ねじれ方向   | β<br>ш,                                   | $deg$<br>$\overline{10}$<br>右ねじれ<br>--- | $^{\prime}$ [<br>O<br>0<br>左ねじれ           | 道目<br>リム直径                                           | 記号 単位<br>da na                                                                          | 174.3321                                     | 封力<br>174,3321                        | 側面部の固定               |
| 転位係数            | xn                                        | 0.00000                                 | 0.00000                                   | 曲元分割精度                                               | 81<br>$\overline{\mu}$                                                                  | 45.00                                        | 45.00                                 | <b>@ 拘束なし</b><br>○拘束 |
| 中心距離<br>法線歯厚減少量 | $\overline{a}$<br>$\overline{\mathsf{m}}$ | mm<br>0.2000<br>mm                      | 219, 33215<br>0.2000                      | 歯面分割精度<br>面先円分割精度                                    | $\sqrt{32}$ $\mu$ n<br>83<br>$\overline{\mu}$                                           | 30.00<br>60.00                               | 30.00<br>60.00                        |                      |
| 歯幅              | $\overline{h}$                            | mm<br>40,0000                           | 40,0000                                   | リム径分割数<br>2次元経路点群                                    | $\overline{AB}$<br>$\overline{\phantom{a}}$<br>---                                      | $\overline{\mathbf{g}}$<br>200               | $\overline{\mathbf{s}}$<br>200        | 底面部の固定<br>○ 物束なし     |
| 歯先円直径           | da<br>df                                  | 231.3321<br>mm                          | 231.3321                                  | ヤング車<br>ポアソン比                                        | $\overline{\mathsf{E}}$<br><b>IP</b> <sub>a</sub><br>$\frac{1}{\nu}$ $\frac{1}{\cdots}$ | 205940<br>0.3000                             | 205940<br>0.3000                      | ● 拘束                 |
| 歯底円直径           | 確定                                        | 204.3321<br>mm<br>「クリア<br> 元리<br>ます     | 204.3321                                  | 外,内筋点 20分割                                           | 確定 元                                                                                    | 30分割 外,内筑点 20分割 30分割<br>すりか                  |                                       |                      |
|                 | 図 A.14                                    | 諸元設定                                    |                                           |                                                      | 図 A.15                                                                                  |                                              | メッシュ                                  |                      |
|                 |                                           |                                         |                                           |                                                      |                                                                                         |                                              |                                       |                      |
|                 |                                           | 項目                                      | ● 回転角度 トルク設定(3/4)<br>記号                   | 単位<br>ピニオン                                           | $\Box$ $\Box$ $\boxtimes$                                                               |                                              |                                       |                      |
|                 |                                           | (オ)回転角度                                 | $\theta r$                                | des<br>2.44360                                       | 確定                                                                                      |                                              |                                       |                      |
|                 |                                           | ピコク半バックラッシ角度<br>ピニむ トルク                 | $\theta$ j<br>$Trq$ N·m                   | 0.1129<br>des<br>1074.70<br>$\vert \mathbf{v} \vert$ | グラフ<br>參考                                                                               |                                              |                                       |                      |
|                 |                                           | 正面法線方向力                                 | Ft                                        | $\overline{M}$<br>10447.6223                         |                                                                                         |                                              |                                       |                      |
|                 |                                           |                                         |                                           |                                                      |                                                                                         |                                              |                                       |                      |
|                 |                                           |                                         |                                           |                                                      |                                                                                         |                                              |                                       |                      |
|                 |                                           |                                         |                                           |                                                      |                                                                                         |                                              |                                       |                      |
|                 |                                           |                                         |                                           |                                                      |                                                                                         |                                              |                                       |                      |
|                 |                                           |                                         |                                           |                                                      |                                                                                         |                                              |                                       |                      |
|                 |                                           |                                         |                                           |                                                      |                                                                                         |                                              |                                       |                      |
|                 |                                           |                                         |                                           |                                                      |                                                                                         |                                              |                                       |                      |
|                 |                                           |                                         |                                           |                                                      |                                                                                         |                                              |                                       |                      |
|                 |                                           |                                         |                                           |                                                      |                                                                                         |                                              |                                       |                      |
|                 |                                           |                                         |                                           |                                                      |                                                                                         |                                              |                                       |                      |
|                 |                                           |                                         |                                           |                                                      |                                                                                         |                                              |                                       |                      |
|                 |                                           |                                         | 図 A.16 かみ合い                               |                                                      |                                                                                         |                                              |                                       |                      |
|                 |                                           |                                         |                                           |                                                      |                                                                                         |                                              |                                       |                      |
| ● 膜要素荷重分布       |                                           |                                         |                                           | $\Box \Box x$                                        |                                                                                         |                                              |                                       |                      |
|                 |                                           |                                         |                                           |                                                      |                                                                                         |                                              |                                       |                      |
|                 |                                           |                                         |                                           |                                                      |                                                                                         |                                              |                                       |                      |
|                 |                                           |                                         |                                           |                                                      |                                                                                         |                                              |                                       |                      |
|                 |                                           |                                         |                                           | <b>×相同数理</b>                                         | $-117$                                                                                  |                                              | F                                     | (単位:HPa)             |
|                 |                                           |                                         |                                           | 简相同概率<br>2010 転角                                     | 30<br>$\overline{1}$                                                                    | $\ddot{\phantom{0}}$<br>$\ddot{\phantom{0}}$ | $\cdot$<br>¥                          | 803.691              |
|                 |                                           |                                         |                                           | 26413.65日                                            | 5000                                                                                    | 4<br>É                                       | k<br>×                                |                      |
|                 |                                           |                                         |                                           | 食い込み角<br>食い違い角                                       | 0.000<br>0.000                                                                          | $\ddot{\phantom{0}}$                         | $\blacktriangleright$                 | 397.853              |
|                 |                                           |                                         |                                           | 平行度誤差角<br>点波表示                                       | 0.000                                                                                   | $\overline{4}$                               | $\blacktriangleright$                 |                      |
|                 |                                           |                                         |                                           | 膜要素番号                                                |                                                                                         | 点源                                           |                                       | 0.132                |
|                 |                                           |                                         |                                           |                                                      | Wire Frame BackColor                                                                    |                                              | $\nabla$ Pinion<br>$\nabla$ Gear      |                      |
|                 |                                           |                                         |                                           | 最小值/最大值                                              | 「色分布の最大と最小値の変更                                                                          |                                              |                                       |                      |
|                 |                                           | 図 A.17                                  |                                           | 歯面応力(803.7MPa)                                       |                                                                                         |                                              |                                       |                      |
|                 |                                           |                                         |                                           |                                                      |                                                                                         |                                              |                                       |                      |
| ▲ キ'ヤ応力分布図(S1)  |                                           |                                         |                                           | $ \Box$ $\times$                                     |                                                                                         |                                              |                                       |                      |
|                 |                                           |                                         |                                           |                                                      |                                                                                         |                                              |                                       |                      |
|                 |                                           |                                         |                                           |                                                      |                                                                                         |                                              |                                       |                      |
|                 |                                           |                                         |                                           | ×軸回転角                                                | $-37$                                                                                   | $\blacksquare$                               | $\mathbf{E}$                          | (単位: HPa)            |
|                 |                                           |                                         |                                           | √軸回転角<br>乙醇回転角                                       | $\overline{47}$<br>n                                                                    | $\blacksquare$<br>$\blacktriangleleft$       | $\mathbf{r}$<br>$\blacktriangleright$ | 96.249               |
|                 |                                           |                                         |                                           | Z轴移軌量                                                | 7400                                                                                    | $\blacksquare$                               | $\blacksquare$                        |                      |
|                 |                                           |                                         |                                           |                                                      | Wire Frame   BackColor                                                                  |                                              |                                       | 33.940               |
|                 |                                           |                                         |                                           |                                                      | ○ 節点                                                                                    |                                              |                                       |                      |
|                 |                                           |                                         |                                           |                                                      | 応力分布図の応力                                                                                |                                              | 点滤                                    |                      |
|                 |                                           |                                         |                                           |                                                      | C d'x = C d'y = C d'z<br>G 主応力S1 = C 主応力S2 = C                                          |                                              | $C \sigma m$                          | $-27.123$            |
|                 |                                           |                                         |                                           |                                                      |                                                                                         |                                              | 主応力S3                                 |                      |

図 A.18 歯元最大引張応力(96.2MPa)

**□ 色分布の最大と最小値の変更**<br>|最小値/最大値 |

# A5.2 ねじれ角 20°の解析結果

ねじれ角 20°の解析結果を図 A.19~A.23 に示す.

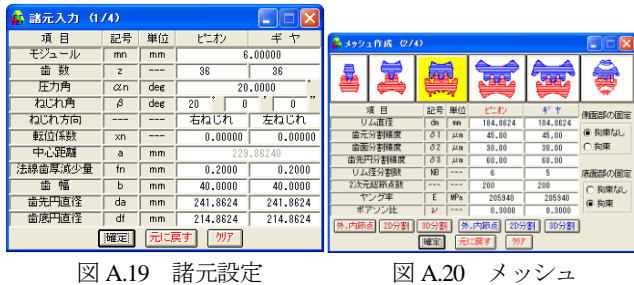

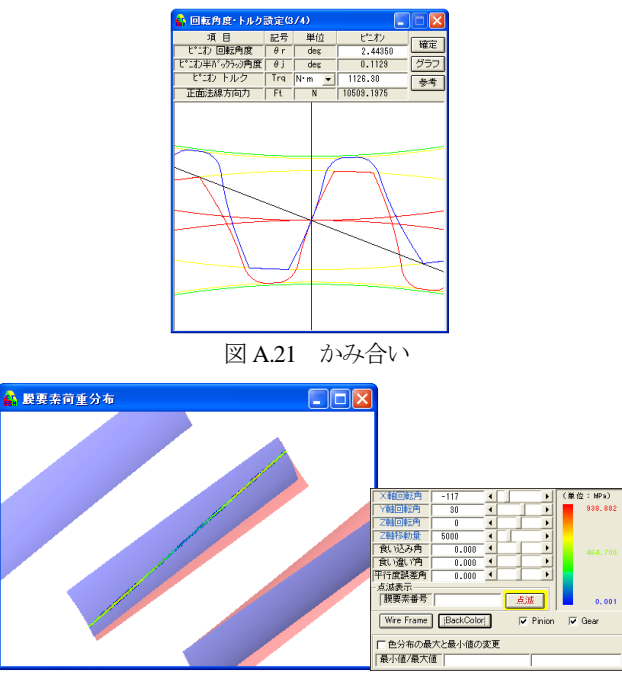

図 A.22 歯面応力(938.9MPa)

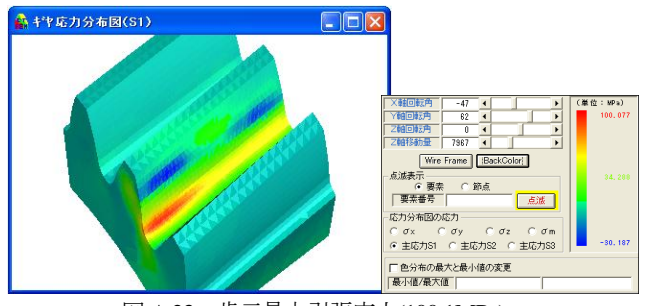

図 A.23 歯元最大引張応力(100.1MPa)

# A5.3 ねじれ角 30°の解析結果

ねじれ角 30°の解析結果を図 A.24~A.28 に示す.

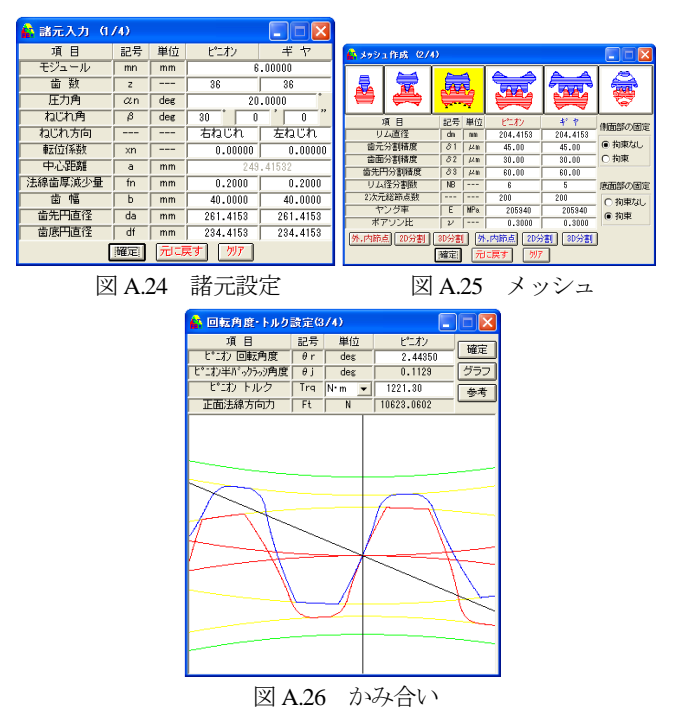

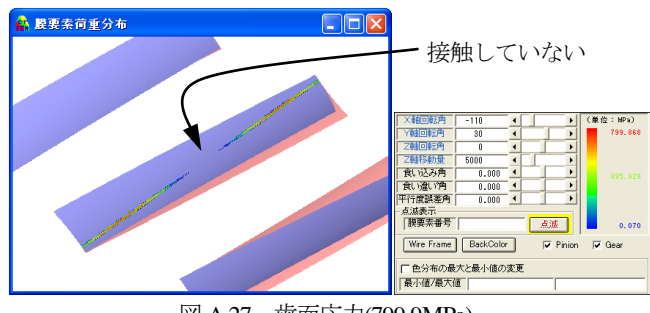

図 A.27 歯面応力(799.9MPa)

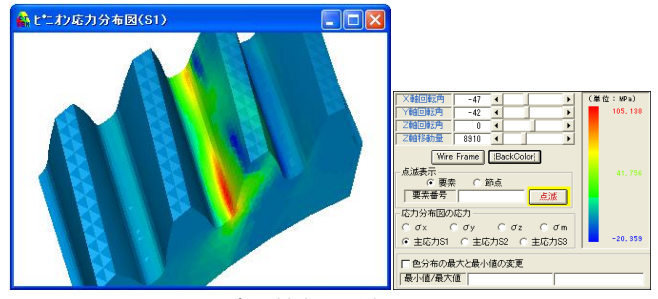

図 A.28 歯元最大引張応力(105.1MPa)

## A6. まとめ

- (1) 誤差を考慮した「FEM-2」の解析結果と実験値は、ほぼ同 じ応力値であり,更に,ねじれ角と応力値の傾向も同じ結 果となった.
- (2) 理論歯形に歯形誤差とピッチ誤差を与えると、ねじれ角 30° の歯車では歯元応力は 1.7 倍にもなる.
- (3) 図 A.27 の β=30°では歯形・歯すじ誤差の影響により二段当り が顕著に現れていることが解る.

# A7.その他

歯面修整を与え,更に軸角誤差を与えた場合の歯面応力も数% の誤差で解析することができた.(別報告)

# 参考文献など

- 1) 小田, 小出, 機論(C 編)52 巻 479 号(昭 61-7), はすば歯車の 実用歯元曲げ応力計算式
- 2) CT-FEM System Ver.3.0, アムテック,歯車応力解析ソフトウ ェア
- 3) 小田, 島富, 機論(C 編)621.833.2/.6, 827 ページ
- 4) 小田, 島富, 機論(C 編)621.833.2/.6, 827 ページ, 図 3

# [付録:B]

# Gear Navigation System によるホーニングシミュレー ション

## B1. はじめに

ホーニング加工において被削歯車と異なる諸元のドレスギヤや, バイアス修整等の複雑な修整を施したドレスギヤを使用する場合 があるが,正確に歯形が加工されるか否かは実際に加工してから 検査をして判断しているのが現状である.

今回,被削歯車と諸元の異なるドレスギヤを用いたときの歯形 を Gear Navigation System でミュレーションした結果を報告する.

## B2. **Gear navigation system** の概要

Gear Navigation System は、ホブカッタ,ピニオンカッタ,シェ ービングカッタ,ホーニングの各工具による歯車加工形状解析と, そのかみ合いのシミュレーションをすることができる.また、デ ータベースによる工具管理機能を有し,条件に見合う工具を共用 計算することにより検索することができる.

歯車加工シミュレーションは,歯面,歯元,歯先,面取り形状 と各数値の計算, 特にホーニングでは、歯形修整, 歯すじ修整, 歯面修整後の形状を解析しグラフ表示することができる. 更に, かみ合いシミュレーションでは,加工後の歯形をかみ合わせて歯 当たりを観察することができる.図 B.1 に Gear Navigation System の画面を示す.

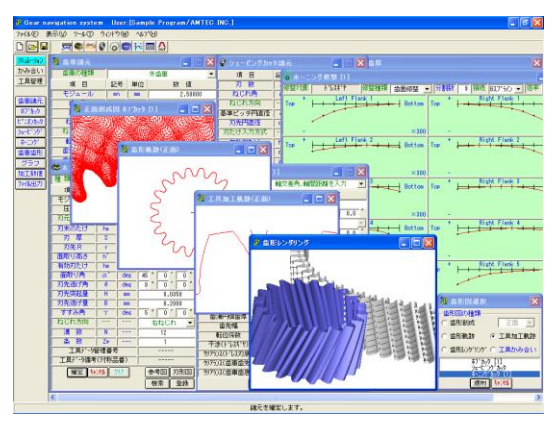

図 B.1 Gear Navigation System

# B3. 加工手順

被削歯車は,モジュール 2.5,歯数 15,圧力角 20°,ねじれ角 30°のはすば歯車であり,歯車をホブ切削後にホーニング加工を行 ものとした. ホーニング用砥石ドレス用のドレスギヤの歯数を, 被削歯車と同じ 15 枚(ドレスギヤ S)の場合と, 歯数を 29 枚(ドレ スギヤ K)とした場合のシミュレーションを行う.

ドレスギヤには S, K ともに同じ歯面修整を与えホーニング砥 石をドレスした後にホーニング加工した.

# B4. 歯車とドレスギヤ諸元

被削歯車の歯車諸元を図 B.2 に、ホブ諸元を図 B.3 に示す. 加 工時の歯厚は、図 B.4 に示すようにホーニング仕上げ代は、また ぎ歯厚で 0.1mm とし,ドレスギヤ S および K には図 B.7 の歯面 修整を与えている.

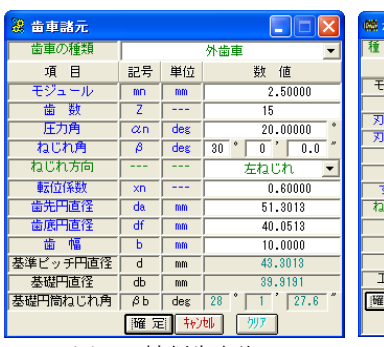

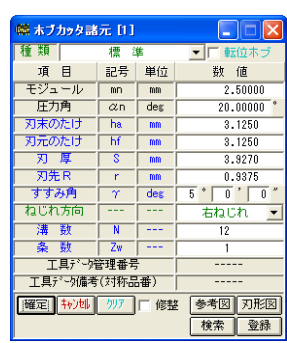

図 B.2 被削歯車諸元 図 B.3 ホブ諸元

| 网 歯車仕上歯厚 |                |    |                  |                              |
|----------|----------------|----|------------------|------------------------------|
| 項 目      | 記号             | 単位 | <b>ホプホック [1]</b> | ホニンゲカッタ<br>$\lceil 1 \rceil$ |
| 歯厚入力方式   |                |    | またぎ歯厚し           | はたぎ歯厚                        |
| またぎ歯数    | Zm             |    | 4                | 4                            |
| またぎ歯厚    | ₩              | mm | 27,60000         | 27,50000                     |
| 測定ピン径    | dp             | mm | 5,0000           | 5,0000                       |
| たが七ツ寸法   | dm             | mm | 53,32810         | 53.12968                     |
| 歯直角円弧歯厚  | S <sub>n</sub> | mm | 4.96885          | 4.86244                      |
| またぎ歯厚変化量 | ∂₩             | mm |                  | $-0.1000$                    |
| たがせ゚ン変化量 | $\delta$ dm    | mm |                  | $-0.1984$                    |

図 B.4 加工歯厚

| ドレスギヤ諸元[1]             |    |     | In                  |  |  |  |
|------------------------|----|-----|---------------------|--|--|--|
| - 算方法<br>A:ドレスギヤ→砥石→歯車 |    |     |                     |  |  |  |
| 項<br>目                 | 記号 | 単位  | 値<br>数              |  |  |  |
| 蕾<br>薮                 | Z  |     | 15                  |  |  |  |
| ねじれ角                   | β  | deg | w<br>0.0<br>30<br>Ĥ |  |  |  |
| ねじれ方向                  |    |     | 左ねじれ                |  |  |  |
| 基準ビッチ円直径               | d  | mm  | 43,3013             |  |  |  |
| 基礎円直径                  | db | mm  | 39.9191             |  |  |  |
| 歯先円直径                  | da | mm  | 52.5513             |  |  |  |
| 歯底円直径                  | df | mm  | 35,8013             |  |  |  |
| 歯厚入力方式                 |    |     | またぎ歯厚               |  |  |  |
| またぎ歯数                  | Zm |     | 4                   |  |  |  |
| またぎ歯厚                  | ₩  | mm  | 27.50000            |  |  |  |
| 測定ピン径                  | dp | mm  | 5.0000              |  |  |  |
| モバービン寸法                | dm | mm  | 53.12968            |  |  |  |
| 歯 幅                    | b  | mm  | 10,0000             |  |  |  |
| ドレスリング外径               | ďD | mm  | 52,0000             |  |  |  |
| 確定                     | 转地 |     | Ⅳ 修整<br>クリア         |  |  |  |

図 B.5 ドレスギヤ(S)諸元

| o) ドレスギヤ諸元 [1] |     |         |                                      |  |  |
|----------------|-----|---------|--------------------------------------|--|--|
| 計算方法           |     |         | A:ドルスギヤ→砥石→歯車                        |  |  |
| 項<br>月         | 記号  | 単位      | 数値                                   |  |  |
| 歯 数            | Z   | $- - -$ | 29                                   |  |  |
| ねじれ角           | β   | deg     | $\boldsymbol{\nu}$<br>Ō<br>30<br>0.0 |  |  |
| ねじれ方向          |     |         | 左ねじれ                                 |  |  |
| 基準ビッチ円直径       | d   | mm      | 83.7158                              |  |  |
| 基礎円直径          | dЬ  | mm      | 77.1768                              |  |  |
| 歯先円直径          | da. | mm      | 92.9658                              |  |  |
| 歯底円直径          | df  | mm      | 76.2158                              |  |  |
| 歯厚入力方式         |     |         | また ぎ歯厚                               |  |  |
| また ぎ歯数         | Zm  |         | 5                                    |  |  |
| また ぎ歯厚         | ₩   | mm      | 35.61749                             |  |  |
| 測定ピン径          | dp  | mm      | 4.5200                               |  |  |
| モバーピン寸法        | dm  | mm      | 92.52484                             |  |  |
| 歯 幅            | Ь   | mm      | 10,0000                              |  |  |
| ドレスリング外径       | ďD  | mm      | 92.0000                              |  |  |
| 確 定            | 转地  |         | Ⅳ 修整<br>クリア                          |  |  |

図 B.6 ドレスギヤ(K)諸元

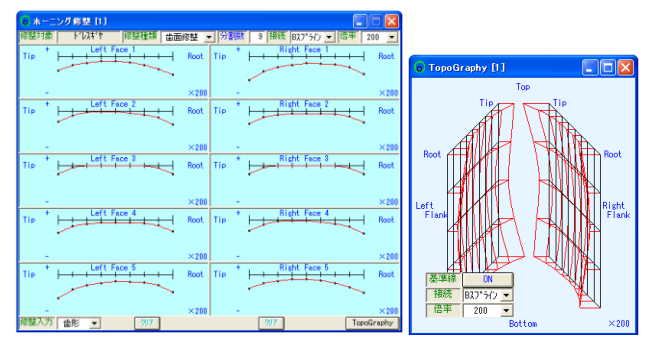

図 B.7 ドレスギヤの歯面修整とトポグラフ

# B5. ホーニング砥石諸元

ホーニング砥石の諸元は 79 歯の1種類のみであるがドレスギ ヤが2種類あるためドレスギヤの軸間距離に違いがある.砥石の 諸元とドレスギヤ(S, K)とホーニング砥石をかみ合わせた場合の 数値表を図 B.8 および図 B.9 に示す. なお, 図 B.8 および図 B.9 の軸間距離(ドレスギヤ)は、ねじ歯車のかみ合いを基準に計算し た値を採用している.

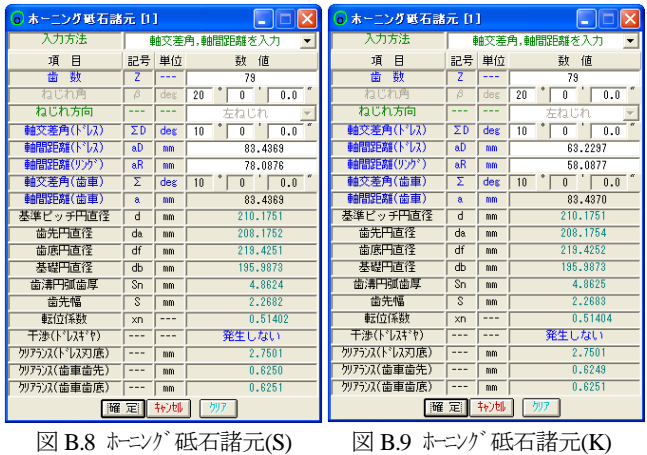

# B6. ホーニング加工後の歯形(修整量)

ホーニング加工後の被削歯車の歯形グラフを図 B.10~B.17 に 示す.歯形グラフは,トポグラフの全階層の表示が可能であるが, 今回の評価では 1,3,5 階層の歯形誤差を比較した.

ドレスギヤ(S)(K)に同じ修整量を与えてもドレスギヤの歯数に よりホーニング後の歯形修整量に差が発生することが解る. 表 B.1 は被削歯車と同じ諸元を持つドレスギヤを使用してホーニン グ加工した結果であり,この場合は,ホーニング加工後の歯形と ドレスギヤ(S)の修整量はほぼ一致している.しかし,ドレスギヤ (K)では,表 B.2 に示すようにドレスギヤ修整量の 80%程度が被 削歯車の修整量となる.

表 B.1 歯形修整量の比較(μm)

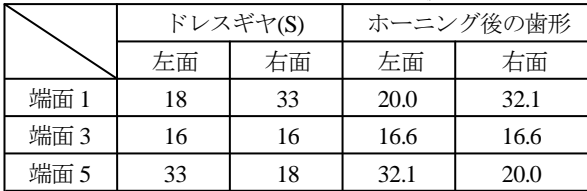

表 B.2 歯形修整量の比較(μm)

|      |    | ドレスギヤ(K) | ホーニング後の歯形 |      |  |
|------|----|----------|-----------|------|--|
|      | 左面 | 右面       | 左面        | 右面   |  |
| 端面 1 | 18 | 33       | 15.4      | 26.0 |  |
| 端面 3 | 16 | 16       | 13.3      | 13.3 |  |
| 端面 5 | 33 | 18       | 26.0      | 15.4 |  |

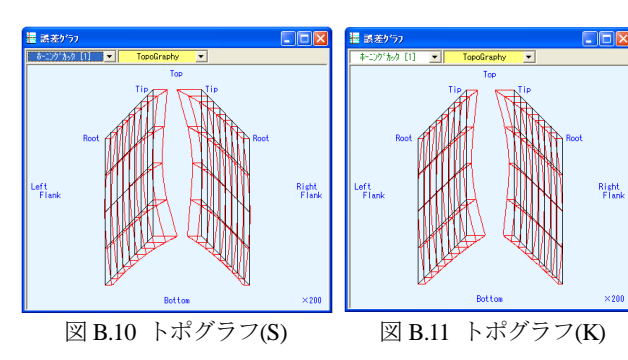

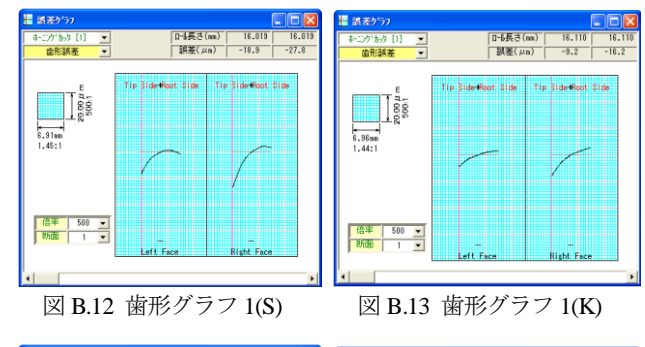

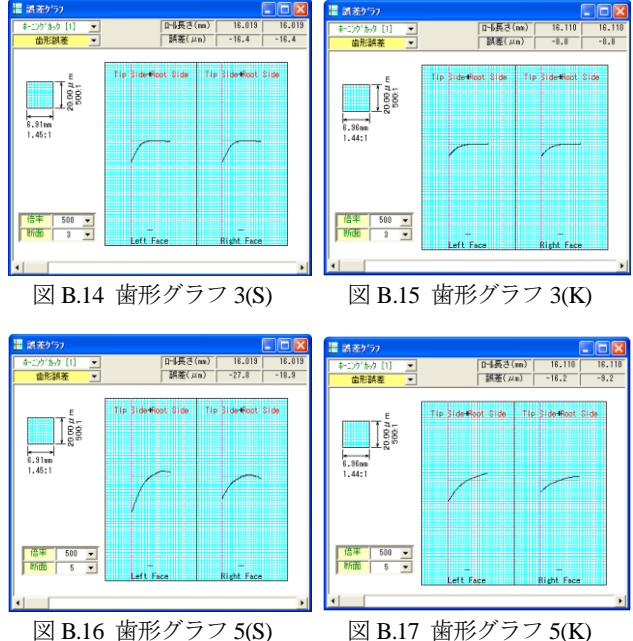

## B7. 歯形シミュレーション

ホブ加工~ホーニング加工までの歯形シミュレーションを図 B.18~B.27 に示す.図 B.28 および図 B.29 は,ホーニング代を 1μm としたときの歯形レンダリングであり,接触線が顕著に現れてい る.

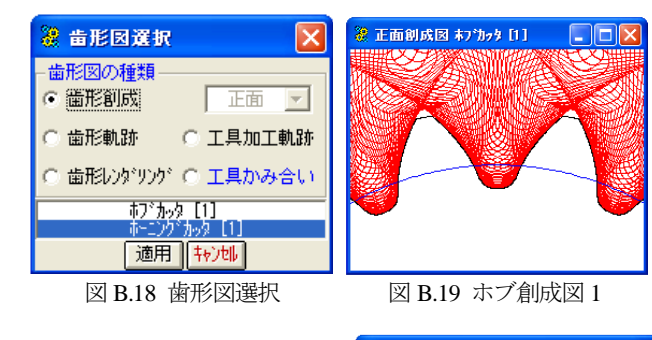

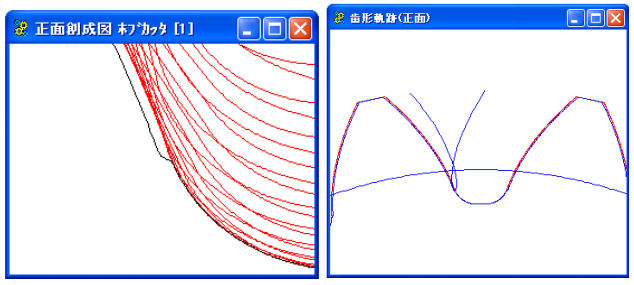

図 B.20 ホブ創成図 2 図 B.21 歯形軌跡 1 歯元付近の拡大

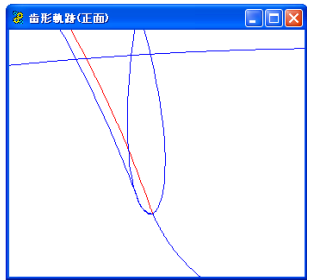

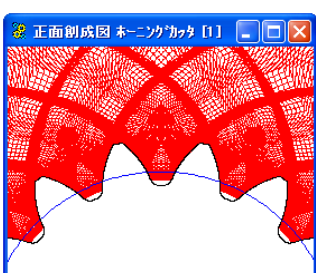

図 B.22 歯形軌跡 2 図 B.23 砥石創成図 1 歯元付近の拡大

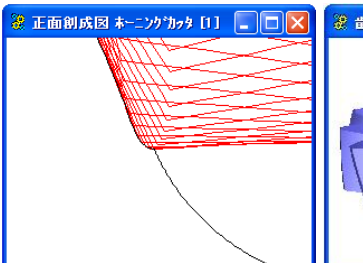

歯元付近の拡大

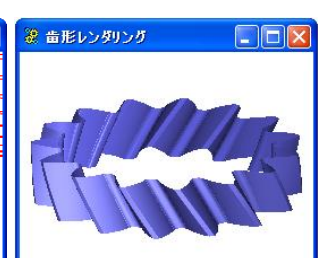

図 B.24 砥石創成図 2 図 B.25 歯形レンダリング

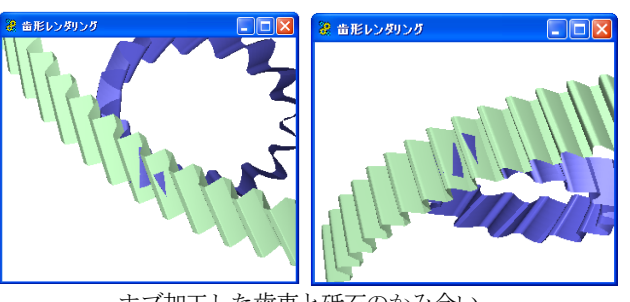

ホブ加工した歯車と砥石のかみ合い ホーニング:片面 0.05mm 図 B.26 歯形レソゾ 1 図 B.27 歯形レソゾ リング 2

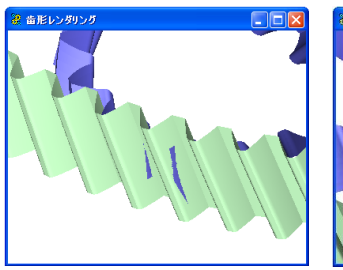

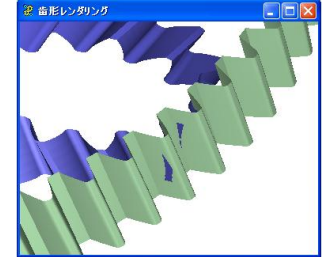

ホーニング代:片面 1μm 図 B.28 歯形レソゾ リング 3 図 B.29 歯形レソダリング 4

# B8. まとめ

 被削歯車とドレスギヤを同じ諸元とした場合とドレスギヤの歯 数を約 2 倍とした場合についてシミュレーションした.

その結果,同一諸元の場合は,ドレスギヤの修整量がそのまま 被削歯車に転写されているが,歯数を約 2 倍にした場合にはドレ スギヤに与えた修整量の約 80%が転写された結果となった.

本ソフトウェアでは,諸元を任意に変更してシミュレーション することが可能であるため高価なドレスギヤの諸元および修整量 の決定に有効であると考えている.

# [付録:C] ゲート位置変形を考慮したプラスチック歯車の成形歯 形

# C1. はじめに

射出成形プラスチック歯車は一般に 3~6 点ゲートで成形され るが,主に分子配向や繊維配向の影響を受けてゲート領域とウェ ルド領域で収縮差がでるため成形後の歯車は真円にならない. 特 に繊維補強した材料を使用する場合はその傾向が強く出る.これ はゲート数を多くしてもその傾向は同じでありゲート配置(数と 位置)や肉盗み形状など度々金型を調整して精度を良くする方法 を採用しているのが現状である.

このような非効率的な方法を解決するため1回目成形時の歯形 を基本にして,その逆の変形歯形を与えれば収縮後の歯車が真円 となると考え,逆変形歯形を与える機能を持つソフトウェア (GearPro Master)を開発した. 本ソフトウェアを使用して成形実験 した結果、非常に有効な結果が認められたのでここに報告する.

## C2. 試験歯車

試験歯車の材質は,PPS/AF(アラミドファイバー)であり歯車諸 元は表 C.1 に示す平歯車である. ゲート位置は図 C.1 に示すよう にボス部に3点配置とした.

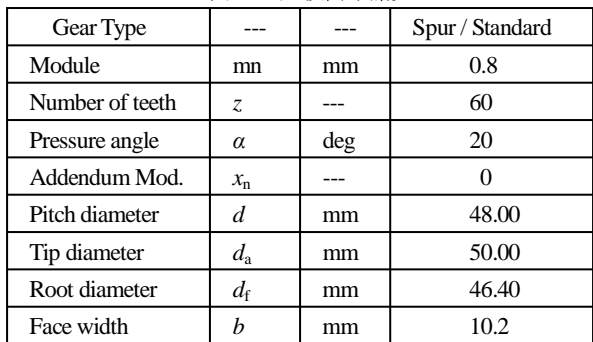

表 C.1 試験歯車諸元

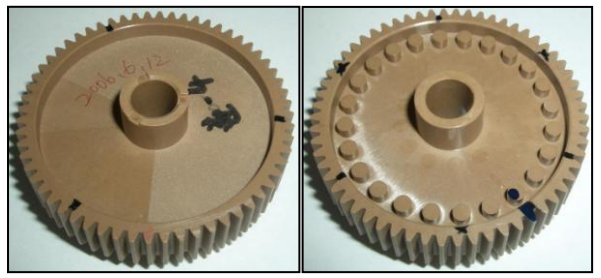

表面 要面 図 C.1 射出成形歯車

C3. 成形 1 回目の結果

1回目の成形は,図 C.2 の両歯面かみ合い試験結果に示すよう に 3 ヶ所のピークが顕著に現れ全かみ合い誤差は 73μm となって いる.

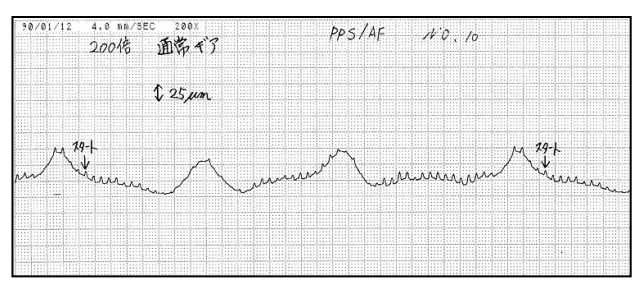

図 C.2 両歯面かみ合い試験結果(その 1) 全かみ合い誤差=73μm,1 ピッチかみ合い誤差=25μm

#### C4. 成形 2 回目の準備

成形1回目の結果(図3.1)を基準として全かみ合い誤差が低減す るように金型の歯形を変更する. まず最初, 図 C.2 のグラフを読 み取り図 C.3 の真円度修整フォームの「修整量」に数値を入力す る.このとき分割数は最大 360 まで設定可能であるが今回は 24 とした.また、真円度修整率は、逆に与えた修整量が全て戻るも のと想定して100%とし,逆歯すじ修整は設定しないものとした.

図 C.3 の真円度修整値を基準として図 C.4 の真円度修整[逆]と することにより成形後の歯車が真円となる歯形を生成すること ができ、真円度修整[正]とすると図 C.3 の非円形の歯形を出力す ることができる.図 C.5 は,歯形レンダリングであり,青色が「逆 歯形」, 赤色が「理論歯形」を示している. 次に図 C.3 の(A)部分 の歯形を拡大した図 C.6 の赤線が「逆歯形」であり黒線が「理論 歯形」である.図 C.6 の歯先部分(B)で逆歯形と理論歯形の差は 0.038mm であり歯底部分(C)の差は 0.041mm である.

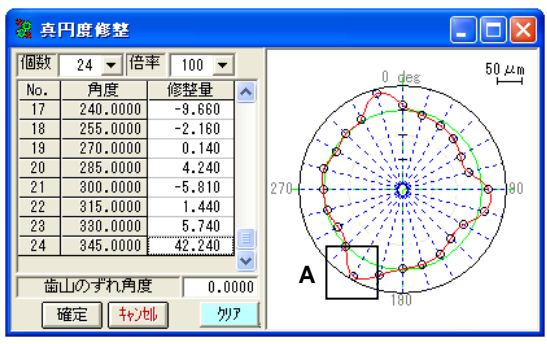

図 C.3 真円度修整

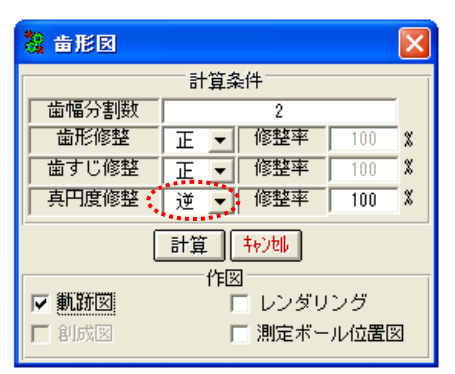

図 C.4 歯形図選択

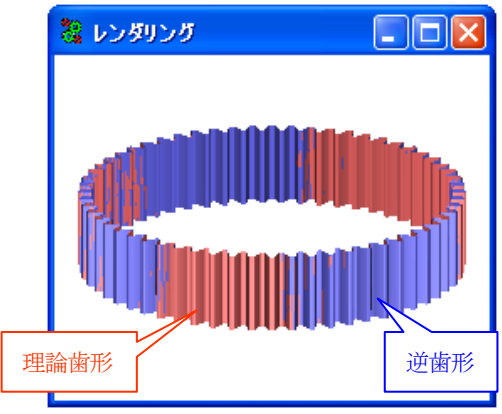

図 C.5 歯形レンダリング

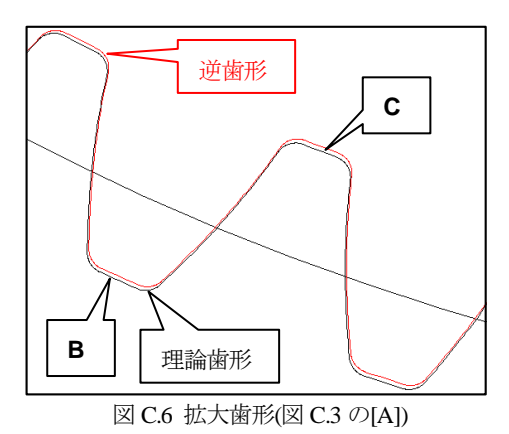

# C5. 成形 2 回目の結果

図 C.6 の「逆歯形」で金型を製作し、射出成形した歯車の両歯 面かみ合い試験結果を図 C.7 に示す.この結果,図 C.2 のゲート 位置の 3 ヶ所のピークは滑らかになり全かみ合い誤差は 73μm か ら 42μm に低減した.

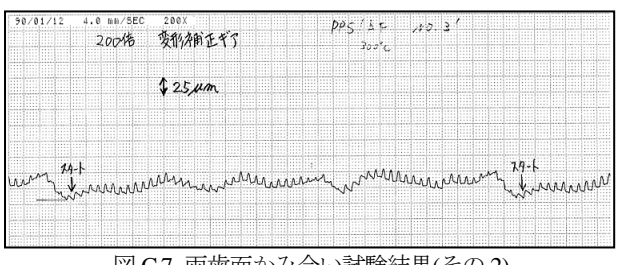

図 C.7 両歯面かみ合い試験結果(その 2) 全かみ合い誤差=42μm,1 ピッチかみ合い誤差=15μm

# C6. 成形前と成形後歯形の比較

図 C.7 は真円度修整前後の両歯面かみ合い試験グラフを重ね合 わせたグラフであり,修整前のピーク(D~F)は修整後低減してい る.しかし,2 回目成形グラフの(D)部のピークが下がりすぎてい るため図 C.4 の修整率は 80~90%程度で良いかもしれない.

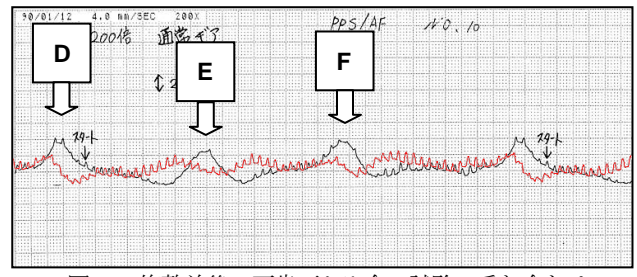

図 C.8 修整前後の両歯面かみ合い試験の重ね合わせ

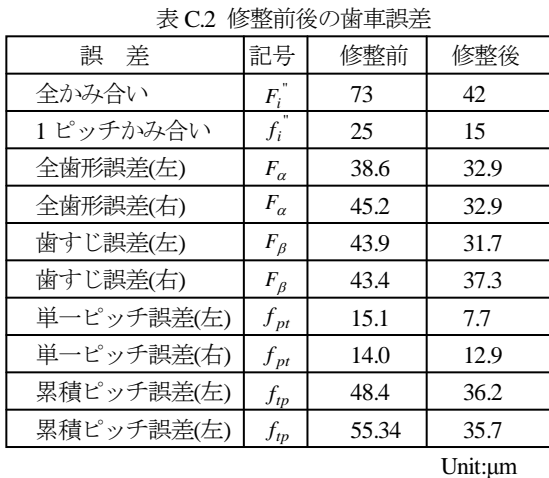

## C7. まとめ

- (1) 使用した金型の収縮率が PPS 材料(ファイバー入り)用ではな いもの使用したため思ったほど効果は出ていないが、逆歯形 法によって図 C.8 の D~F のピークがキャンセルされ成 形 による歯車精度が向上することが確認された.
- (2) 今回は、真円度修整において 24 分割して本法が有効である か否かを評価したが分割をもっと細かくすることで更に精 度が向上するものと思われる.
- (3) さらに,修整量を手入力するのではなく歯車試験機のデータ 自動取り込みとすれば更に簡便に高精度歯車を製造できる ものと考えている.

# [付録:D] 歯元応力解析例(最弱断面歯厚が同じ場合)

# D1. はじめに

歯形係数は,歯元のフィレットカーブと 30 度接線の交点を最弱 断面歯厚として決定するが,図 D.1 のようにフィレットカーブの 最弱断面位置の R と単一 R が同じである場合,歯形係数は同じと なるため強度式では強さに差はでない.しかし,発生応力は歯元 形状に違いがあるため同じとはならないはずである. ここでは, 並歯,歯数 20 の歯車について歯元応力解析をした結果を示す.

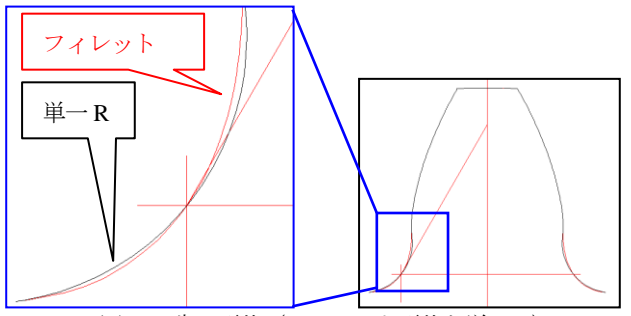

図 D.1 歯元形状(フィレット形状と単一 R)

# D2. 検討歯車

検討歯車の諸元を図 D.2 に,歯形かみ合いを図 D.3 に示す.

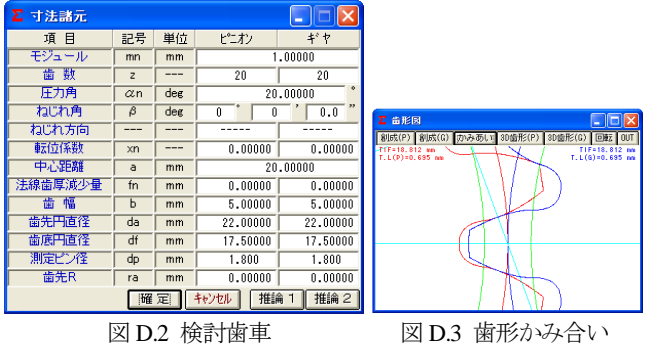

基準ラックの歯元 R を 0.375(ホブの刃先 R<sub>c</sub> =0.375)として創成 運動させた歯形の最弱断面歯厚(30°接線法)は図D.4に示すように 1.9944 となり, P 点におけるフィレット R は 0.5319mm となる. 次に, P 点を通る単一 R=0.5815 を持つ歯形を重ね合わせると単一 R とフィレットカーブとの差はごく僅かであるが最大で 0.0169mm の違いがある.

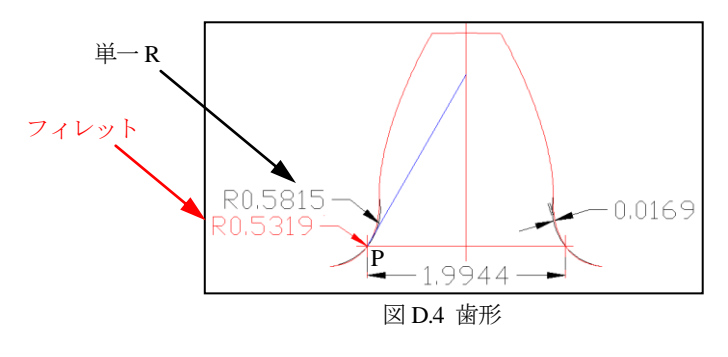

# D3. 応力解析

**CT-FEM System** で応力解析(*E*=205800MPa,*ν*=0.3)をした. その結果を図 D.5 および図 D.6 に示す.

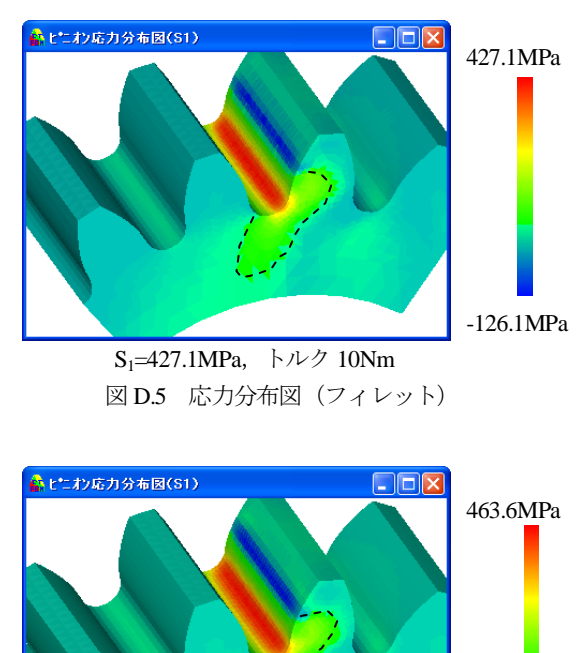

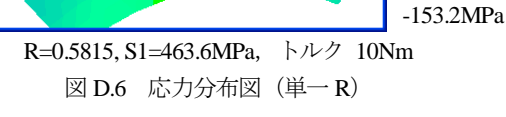

# D4. まとめ

- (1) フィレットカーブのほうが単一 R に比べて 8%程度発生応力 が小さくなる. また, 単一 R の応力は, リム部に伝播してい ることが解る(図 D.6 参照).
- (2) 歯元曲線は創成運動を元にして簡単に得ることができるため 単一 R で接続するメリットは無い.
- (3) 今回,歯数を 20 としたが,更に少ない歯数であればその差 はより大きくなると思われる.

# [付録:E] 正弦歯形歯車の動力損失低減の可能性

# E1. 緒 言

1980 年代初め頃より AV 機器などに盛んに使われ始めたプラ スチック歯車は、鋼歯車の設計基準に倣ってインボリュート歯形 が採用されている.プラスチック歯車を低トルク領域での動力伝 達や回転伝達のみを目的とする場合はインボリュート歯形を採用 することに全く異論は無い. しかしながら、ある程度大きなトル ク領域での動力伝達に用いられた場合は,プラスチック材料の弾 性率が鋼材料の 1/70 ~ 1/100 と小さいことに起因するかみ合い 時の歯の大きな変形のため,幾何学的なインボリュート歯車のか み合いから、鋼歯車に比べて大きく外れているものと思われる.

したがって,インボリュート歯車の最大の長所の一つ,中心距離 鈍感性の優位性はそれほど期待できず,インボリュート歯形に固 執する必要はないのではないだろうか.一方,地球環境問題は言 うに及ばず、機器の小型化や軽量化,多機能化に伴い、駆動系の 電力配分が制限されている現状を考慮すると,たとえ僅かであっ てもエネルギ損失の低減が期待できるならば,インボリュート以 外の歯形の採用も十分検討に値するものと思われる(1).

そこで,正弦曲線で構成される歯形を基準ラックとする歯車(以 下, 正弦歯形歯車[sine-rack gear]と呼ぶ)が, インボリュート歯車 (直線ラック歯車)に比べ,すべり率が小さくなることに着目し, 正弦プラスチック歯車による動力損失低減の可能性について検討 する.さらに,動力損失が小さくなるとかみ合い時の発熱量が減 少し,歯の温度上昇も押さえられる.したがって,温度上昇に伴 うプラスチック材料の許容容曲げ応力の低下も小さくなり,結果 として,プラスチック歯車の負荷容量の増加も期待できる.また, 同時に,正弦ラック歯車のかみ合いは,インボリュート歯車に比 べ,かみ合い点における相対曲率が小さく,また,歯の幾何形状 についても歯元のすみ肉部の歯厚が大きいことなどが歯面接触応 力,歯元曲げ応力の低下をもたらし,負荷容量増加に有利に働く ことも期待できる. 本稿では、正弦歯形歯車の発熱や効率につい て検討し,運転試験を行い検証した結果について述べる.

## E2. 正弦曲線で構成される基準ラック

本件では、正弦曲線で構成される基準ラック (正弦[曲線基準] ラックと呼ぶ)を図 1 のように定義する. データムは、歯形お よび歯底を構成する正弦曲線の対称軸に一致させ,ピッチを π*m* (*m*:正面モジュール)とする.歯末のたけ *h*aを*m*,頂げきを *cm*(*c* : 頂げき係数 0.25)として歯元のたけ *h*<sup>f</sup> を (1 + *c*) *m* とする.また, 正弦歯形歯車は,インボリュート歯車と異なり,幾何学的には中 心距離を調整することによりバックラッシを与えることができ ない.したがって,基準ラックの左右両歯面をそれぞれデータム 線に沿って逆方向にシフトさせる(以後、横転位という)ことに よって与える必要がある.そこで,歯厚減少量(これが基準円上 のバックラッシとなる)を *c*j*m*( *c*j : 歯厚減少係数と呼び 0.1 を 標準とする)とする. このように定義し,図 1 のように座標系 をとると,歯先面および歯底面部分を除いて,*θ*(左歯面は -1.5π*m* ≦*θ*≦0,右歯面は,0<*θ*≦1.5π*m* )をパラメータ(-π/2≦θ≦2π)

とすると基準ラック歯面の座標は、式(1)および式(2)で、また、デ ータム線上の正面圧力角は、式(3) で表すことができる.

$$
x = m\left(\frac{\theta}{2} \pm c_{i}/2\right) \quad \text{[mm]}
$$
 (1)

$$
y = m(1+c) \cdot \sin(\theta + \pi/2) \text{ [mm]}
$$
 (2)

$$
\alpha = \pi/2 - \tan^{-1}(2h_f/m) \quad \text{[rad]}
$$
 (3)

ただし、式(1)の復号の上は左歯面、下が右歯面を表す. このよ うに、歯元フィレット部を含めてそれぞれ一つの正則関数で表す ことができることも一つの特徴であり,かみ合い機構解析が容易 に行えることを示唆している.一方,歯数 *z* の基準円 *d*,すなわ ち歯切りピッチ円直径を,これもインボリュート歯車に倣い正弦 基準ラックのピッチを π*m* としているので,

$$
d = z \, m \tag{4}
$$

と定まる. 正弦ラックでも、当然、転位は可能である. しかしな がら、転位 (rack shift) すると歯切りピッチ線がラックのデータ ムに一致しなくなる.従って,正弦曲線基準ラックはインボリュ ート歯車の基準ラックである直線歯形とは異なるため任意の歯切 りピッチ線に対して対称となる歯形とはならない。そのため、対 となる歯車の歯切りピッチ線の位置を一致させるためには対とな る歯車の転位係数の和は常に0でなければならない.

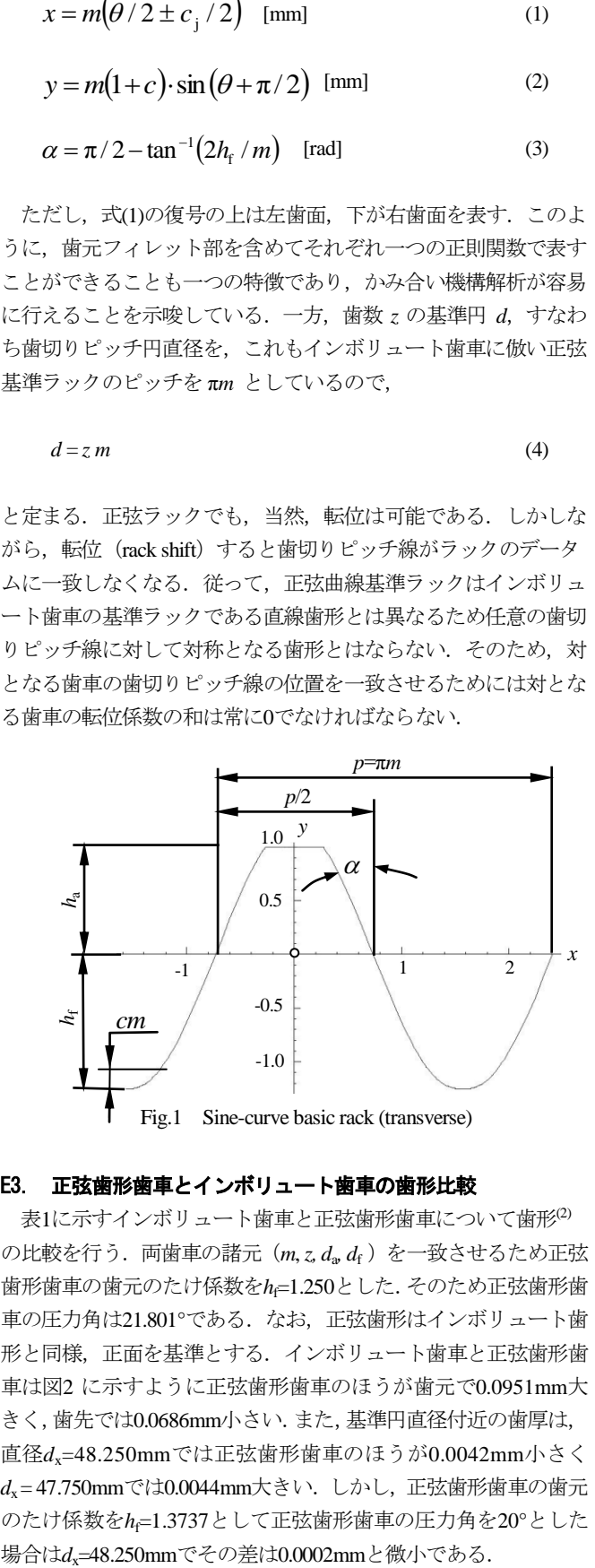

#### E3. 正弦歯形歯車とインボリュート歯車の歯形比較

表1に示すインボリュート歯車と正弦歯形歯車について歯形(2) の比較を行う. 両歯車の諸元 (m, z, d<sub>a</sub>, df) を一致させるため正弦 歯形歯車の歯元のたけ係数をhf=1.250とした. そのため正弦歯形歯 車の圧力角は21.801°である. なお、正弦歯形はインボリュート歯 形と同様,正面を基準とする.インボリュート歯車と正弦歯形歯 車は図2 に示すように正弦歯形歯車のほうが歯元で0.0951mm大 きく,歯先では0.0686mm小さい.また,基準円直径付近の歯厚は, 直径*d*x=48.250mmでは正弦歯形歯車のほうが0.0042mm小さく *d*x= 47.750mmでは0.0044mm大きい.しかし,正弦歯形歯車の歯元 のたけ係数をh<sub>f</sub>=1.3737として正弦歯形歯車の圧力角を20°とした

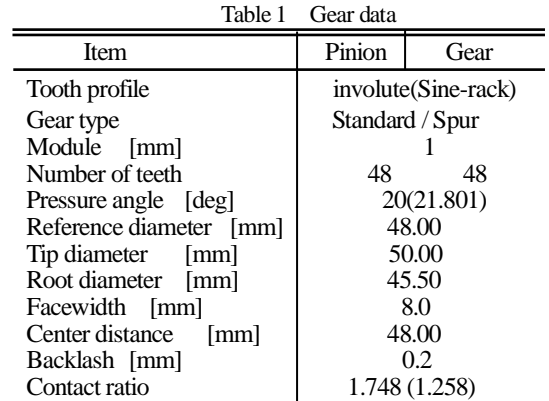

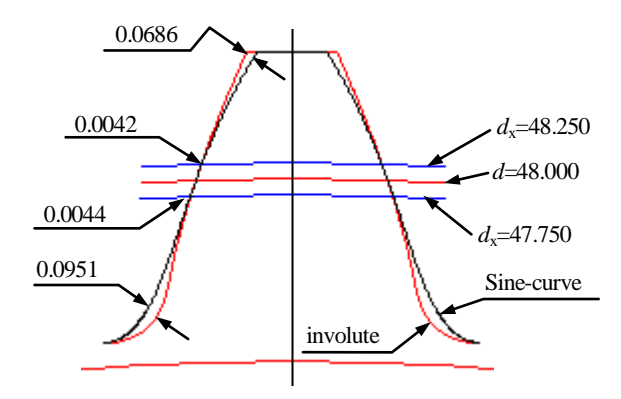

Fig.2 Tooth profiles (involute and sine-rack gear)

# E4. すべり率

かみ合う二つの歯車の歯面間に生じるすべり速度 vs は, 接触 点の軌跡上の任意の点におけるそれら二つの仮想ラック(基準ラ ック)に対する相対速度 *v*<sup>p</sup> 及び *v*<sup>g</sup> の和で与えられる.したが って,すべり率 *ξ*<sup>p</sup> 及び *ξ*<sup>g</sup> は,それぞれ,

$$
\xi_{\rm p} = \frac{\left| \mathbf{v}_{\rm p} + \mathbf{v}_{\rm g} \right|}{\left| \mathbf{v}_{\rm p} \right|} \tag{5}
$$

および

$$
\xi_{g} = \frac{\left| \mathbf{v}_{p} + \mathbf{v}_{g} \right|}{\left| \mathbf{v}_{g} \right|} \tag{6}
$$

で与えられる.

表 1 の正弦歯形歯車とインボリュート歯車のすべり率を図 3 に 示すが、インボリュート歯車の最大すべり率は、グラフの両端, すなわち, かみ合い始めと, かみ合い終り (ピニオン回転角 φ= ±6.22°)で最大値となるが,正弦歯形歯車は,かみ合い始めと, かみ合い終り(ピニオン回転角 φ=±4.72°)ではなく,それより 小さい φ = ±4.38°で最大値を示す. また, インボリュート歯車と 正弦歯形歯車のすべり率を比較すると,インボリュート歯車の最 大すべり率は 0.745 であり,正弦歯形歯車の最大すべり率は 0.371 であるであるため正弦ラック歯車の最大すべり率はインボリュー ト歯車の 50%である.

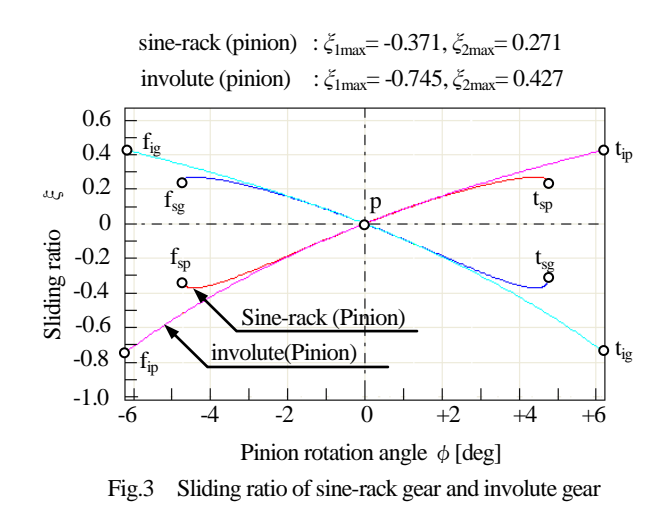

#### E5. かみ合い率

正弦ラック歯車のかみ合い率 *ε*α は,図 4 に示すように

$$
\varepsilon_{\alpha} = \frac{B_{\rm p} \widehat{O_{\rm i}} B_{\rm g}}{\theta_{\rm zi}}\tag{7}
$$

で求められる.ただし,*θ*zi は,歯数 *z*<sup>i</sup> を用いて

$$
\theta_{zi} = \frac{2\pi}{z_i} \tag{8}
$$

であり, B<sub>p</sub>, B<sub>g</sub>は, それぞれピニオンおよびギヤの歯先と接触点 軌跡の交点である.また *O*<sup>i</sup> は,ピニオンおよびギヤの回転中心 である.

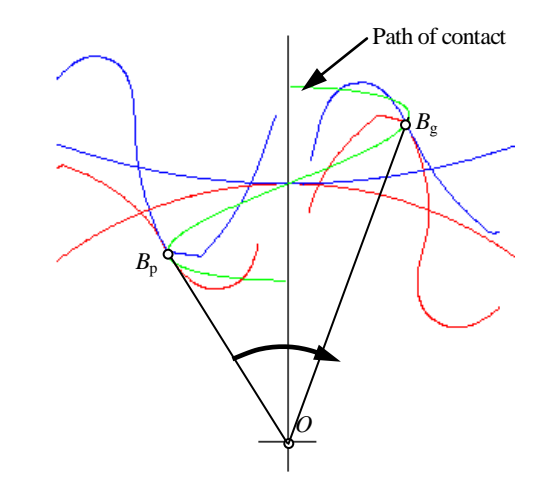

Fig.4 Contact on tooth tip position

図 5 は、ピニオンの歯数を 18 と固定してギヤ歯数を変化させ たときのかみ合い率の変化の様子をインボリュート歯車のそれと 比較して示したものである.値を見ると正弦ラック歯車のかみ合 い率は、歯数にかかわらず大きく変化せず、インボリュート歯車 のかみ合い率よりも小さくなることが分かる.試みに,*z*1 = *z*2 = 999 として計算したところ,その正面かみ合い率は *ε*=1.258 とほとん ど変化しない. なお、かみ合い率の計算に用いる中心距離は, *a* =(*d*<sub>1</sub>+*d*<sub>2</sub>)/2 としている.

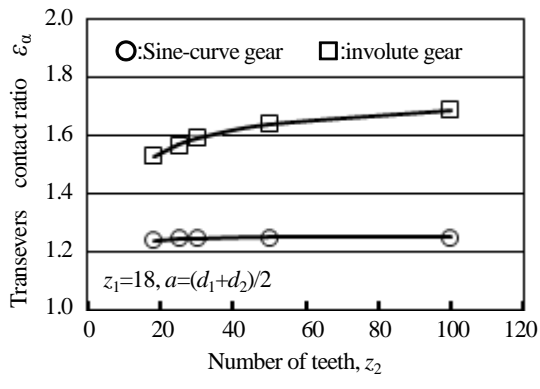

Fig.5 Contact ratio of sine-rack gear and involute gear

#### E6. 発熱量

プラスチック歯車の発熱<sup>(3)</sup> は、負荷かみ合い時において歯面間 の摩擦による発熱と材料が粘弾性体故のヒステリシス発熱を熱源 とし,歯の温度は,負荷の大きさ,回転速度そして歯面間のすべ り速度の影響を受け、運転時の平衡温度は、モジュール,歯幅そ して回転速度による熱伝達係数により決まることになる. このこ とより,表 1 のインボリュート歯車および正弦歯形歯車の発熱量 について検討すると,インボリュート歯車の発熱量は表 2 の計算 条件下では図6に示すように摩擦発熱量は3.59×10<sup>4</sup> J/mmであり, ヒステリシス発熱はピニオン, ギヤそれぞれ 1.59×10<sup>4</sup> J/mm であ ることから総発熱量は 6.77×10-4 J/mm となる.また,正弦歯形歯 車の摩擦発熱は 1.79×10<sup>4</sup> J/mm であり,ヒステリシス発熱量は, かみ合い率が小さいためインボリュート歯車より多くなり 1.73×10<sup>4</sup> J/mm となる. このことより正弦歯形歯車の発熱量は  $5.25\times10^{4}$  J/mm と見積ることができるため,正弦歯形歯車はイン ボリュート歯車の 77.5%の発熱量であると推定することができる. そして,図 6 に示す発熱量と表 2 の計算条件から負荷運転時の歯 の平衡温度を 3 次元発熱・熱伝導解析ソフトウェア<sup>(4)</sup>で計算する と,図7に示すようにインボリュート歯車の歯面最大温度 304.5K に対し、正弦歯形歯車の歯面最大温度は 302.9K となり 1.6K 低下 することが分かる.

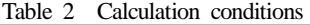

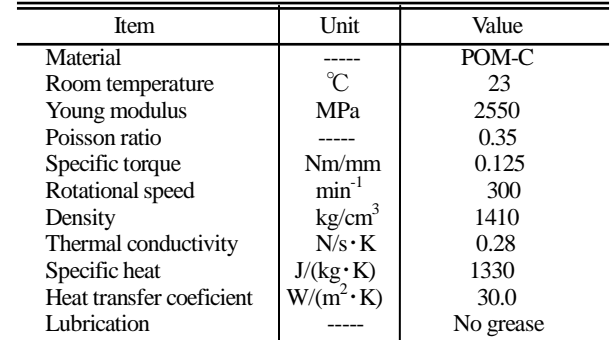

# E7. 実験による検証

# E7.1 試験歯車および実験装置

表1および図8のインボリュート歯車および正弦歯形歯車(共 に射出成形品,材料はポリアセタールコポリマ)を図9に示す動 力吸収式歯車試験機と試験歯車を用いて運転試験を行った.

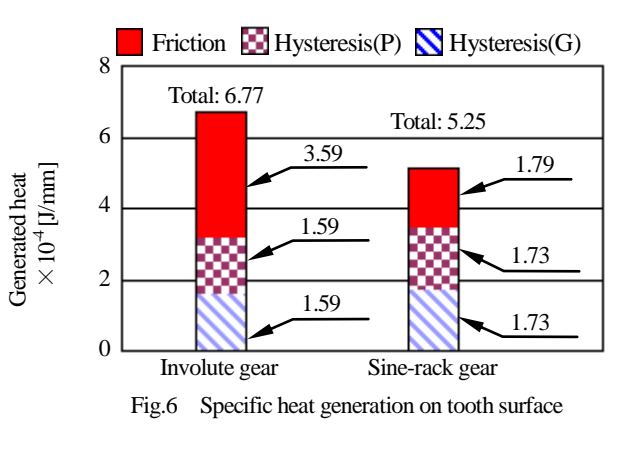

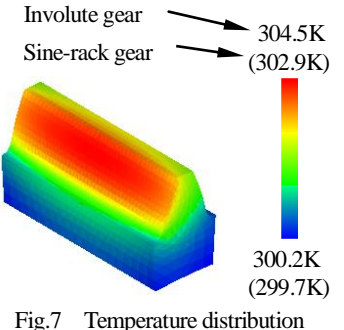

実験は、いずれの歯車に対しても負荷トルク 1Nm,回転速度 300 min-1,バックラッシ 0.2mm,無潤滑およびグリス潤滑の条件 下で行った.運転中の歯の表面温度は赤外線放射温度計(キーエ ンス社製: IT2-02 型) を用いて、上方と水平方向からの 2 ヶ所で 測定した.また,効率計測のための駆動および被動軸のトルクは トルクメータ (小野測器社製:SS-200型)で測定した.

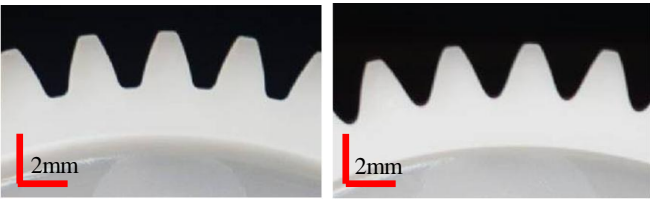

(a) involute (b) sine-rack gear Fig.8 Test gears (Table 1)

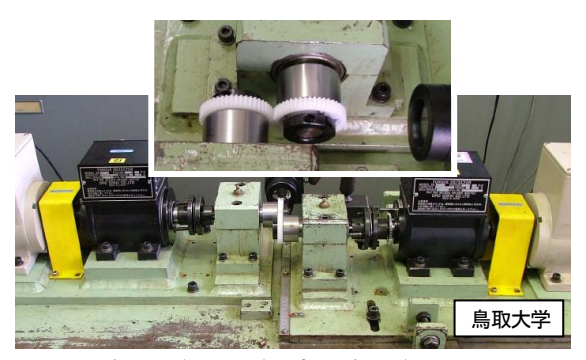

Fig.9 Photographs of test rig and test gears

#### E7.2 実験結果

 無潤滑での歯面温度を図 10 に効率の測定結果を図 11 に示す. 図7の温度上昇の計算では 1.6K 低下すると見積もったが,図10 の実験結果では正弦ラック歯車の温度上昇は、インボリュート歯 車より2.4K 低下し,効率は図11のように0.4%良くなっている. また,グリス潤滑の測定結果を図 12 および図 13 に示す.

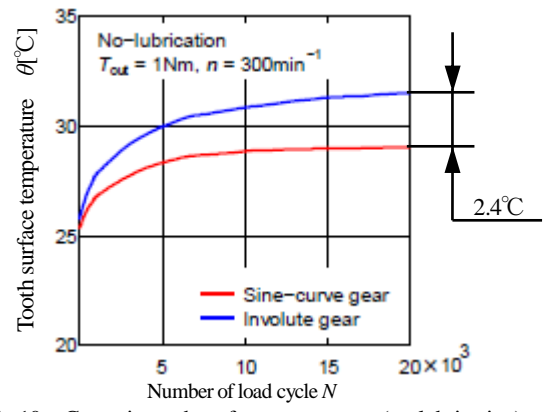

Fig.10 Cange in tooth surface temperature (no-lubrication)

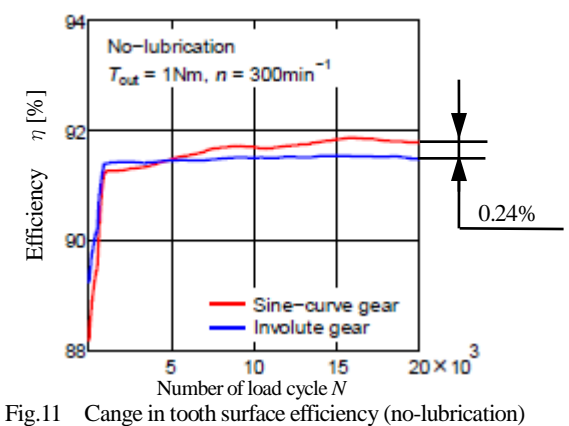

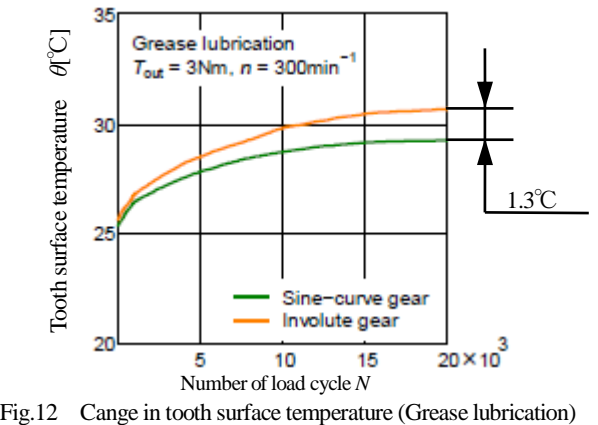

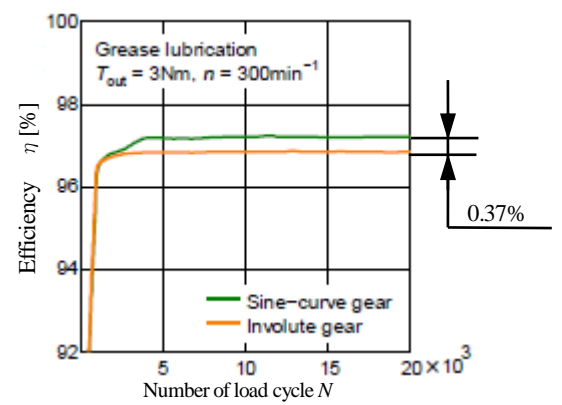

Fig.13 Cange in tooth surface efficiency(Grease lubrication)

### E8. 片歯面かみ合い試験

表1の正弦歯形歯車を鋼製歯車で製作(成形研削)し、中心距 離を理論よりも+0.1mm 離した 48.100mm とし,図 14 の伝達誤差 試験機(小笠原プレシジョン,MEATA-3 型)で回転伝達誤差を評 価した.その結果は図 15 に示すように,精度等級は,JIS N1 級 (JIS B 1702-1:1998)であり非常に高精度であることが解る.

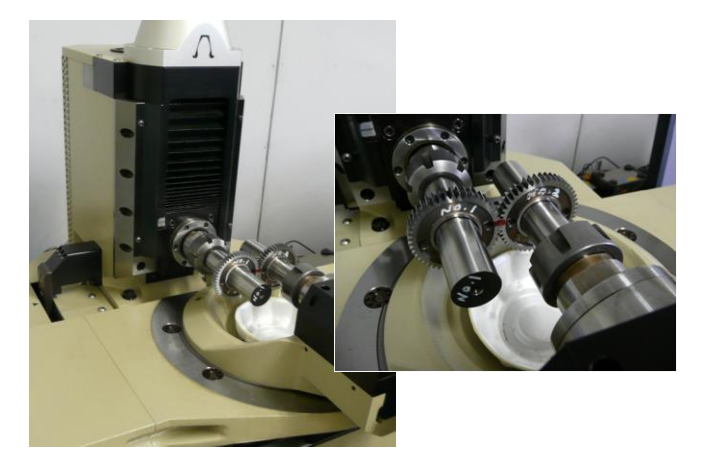

Fig.14 Transmission error measuring instrument

| 片歯面かみ合い試験                   | JIS B 1702-1(1998)                            |
|-----------------------------|-----------------------------------------------|
| 1ピッチかみ合い誤差: 2.36µm          | 誤差許容値 2.4µm<br>級                              |
| 全かみ合い誤差: 2.85μm             | 誤差許容値<br>4.1 um N $\frac{1}{2}$ $\frac{1}{2}$ |
| $(-0,0,0)$<br>$-1.5$<br>180 | 270                                           |
|                             |                                               |

Fig.15 Test result ( transmission error)

この歯車を正弦歯形歯車ソフトウェア (カタログ[32]) で回転 伝達誤差を解析(*a*=48.100mm)すると図 16 および図 17 のように 評価することができる.

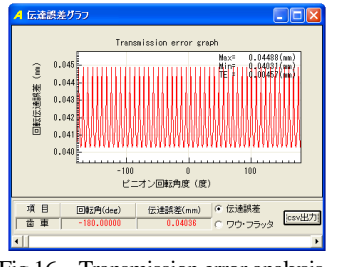

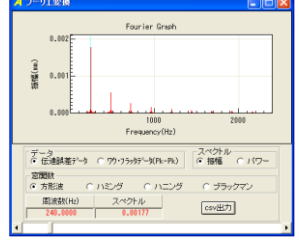

Fig.16 Transmission error analysis Fig.17 Fourier analysis

## E9. 歯車検査

インボリュート歯形(*m*n1, *z*=48, *α*n= 21.801°)として計測した 結果を図 18 に示す.この歯形誤差グラフは,インボリュート歯形 を基準としているため S 字のように表されるが,正弦歯形の座標 値が既知であるため,インボリュート歯形との差異から JIS B 1757-2(球基準器又は円筒基準器を用いた歯形測定)のように考 えることにより評価が可能である (図 19 参照).

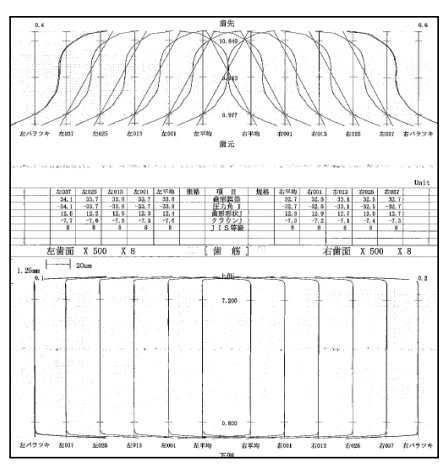

Fig.18 Gear inspection

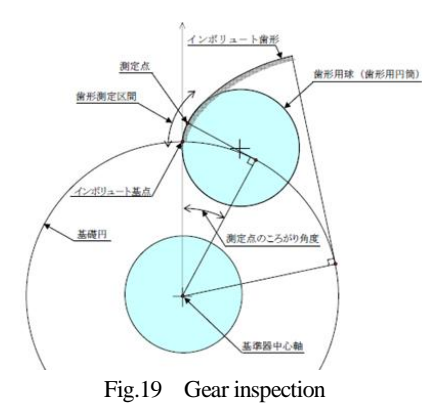

# E10. 正弦歯形はすば歯車の研削

正弦歯形はすば歯車(図 20 参照)の研削は,図 21 のように正 面歯形が既知であれば、成形研削盤(カタログ[44.1])により研削 が可能である.図 22 に 3 次元干渉を考慮した成形研削用砥石形状 を,図 23 に砥石と歯形の重ね合わせ図を示す.

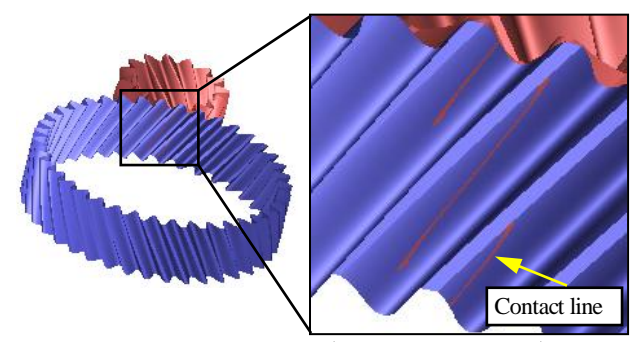

Fig.20 Helical sine gear  $(m1, z_1=15, z_2=40, \beta 30^\circ)$ 

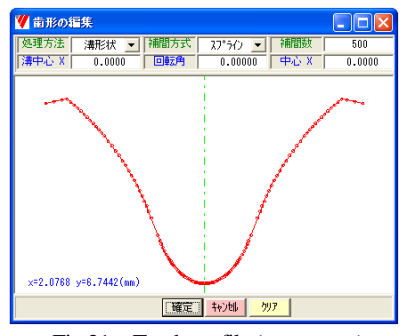

Fig.21 Tooth profile (transverse )

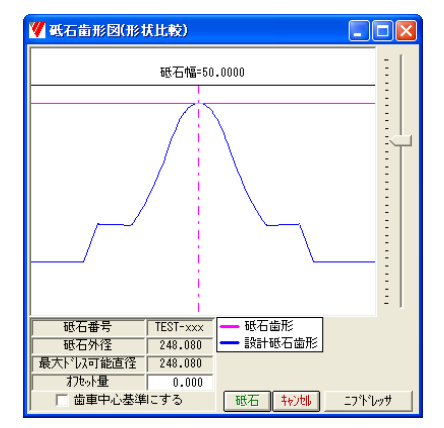

Fig.22 Tooth profile of grinding stone (normal )

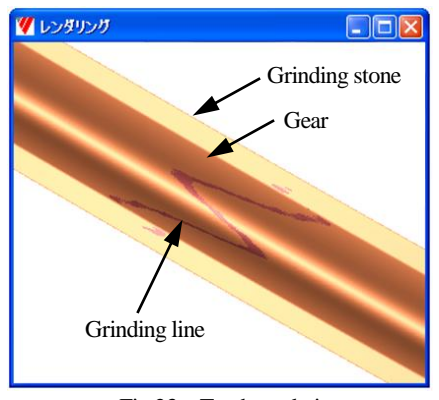

Fig.23 Tooth rendering

## E11. 結 言

- (1) 実験結果より潤滑の有無に関わらず正弦歯形歯車はインボリ ュート歯車より発熱量が小さいため動力損失を低減できる可 能性を持つことが解った.
- (2) 本稿で示した実験結果は,初期実験のみであるため,今後 は多くの実験数で検証する必要がある.また,中心距離変 動に対する回転伝達誤差や,負荷容量の実験検証を計画し ている.

## E12. 参考文献など

- (1) 上田昭夫,吉原正義,中村守弘,森脇一郎,正弦曲線で構成 される歯形を基準ラックとするプラスチック歯車,日本機械 学会, 第 10 回機素潤滑設計部門 講演会講演論文集, pp.123 -126
- (2) Gear Design Software Manual, Sine-Gear Design Software, (2009), アムテック
- (3) 上田昭夫,吉原正義,高橋秀雄,森脇一郎,"プラスチック歯 車のかみ合い発熱コンピュータシミュレーション" 日本機械 学会論文集 C 編,, Vol. 73, No. 732(2007), p. 2361
- (4) 上田昭夫,高橋秀雄,中村守弘,森脇一郎,"プラスチック歯 車のかみ合い発熱コンピュータシミュレーション", (歯の温 度上昇に及ぼすモジュールと回転速度の影響),日本機械学会 論文集 C 編, Vol. 75, No. 752(2009), p. 1074

# [付録:F]

# 遊星歯車設計のポイント

## F1. はじめに

遊星歯車は,サンギヤと複数個のピニオンおよびリングギヤか ら成る一種のギヤシステムであり,各ピニオン位置のかみ合いに 位相を持たせることで,振動あるいはノイズ特性をコントロール することができる.このかみ合い位相は,サンギヤ歯数,リング ギヤ歯数とピニオン個数によって決まる.

ここでは,かみ合い位相の種類とそれによる遊星歯車の振動騒 音の特徴を整理して説明する. 游星歯車設計時の検討ポイントと して活用いただければ幸いである.

# F2. 概要

遊星歯車機構は,シングルピニオン式遊星歯車(図 F.1)とダブル ピニオン式遊星歯車(図 F.2)が基本となっている.自動車用自動変 速機は,これらを組み合わせた複合遊星歯車として多段変速を実 現している.この基本となるシングルピニオン式遊星歯車とダブ ルピニオン式遊星歯車について,サンギヤ歯数,リングギヤ歯数 とピニオン個数とかみ合い位相の関係およびかみ合い位相と遊星 歯車の起振力の関係を以下に整理する.なお,遊星歯車の起振力 は,図F.3に示すように回転方向(Rotational),半径方向(transverse), 軸方向(Axial)と倒れ方向(Tilting)の 4 つの方向の成分を持つ.かみ 合い位相によりこれら 4 つの方向の成分がそれぞれ影響を受ける ことになる.

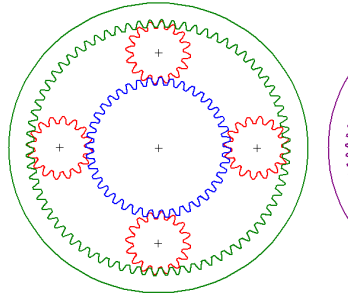

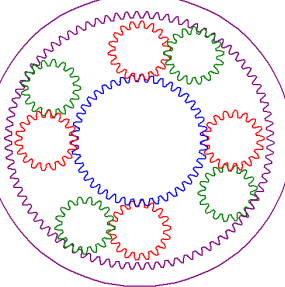

図 F.1 シングルピニオン式 図 F.2 ダブルピニオン式 遊星歯車 遊星歯車

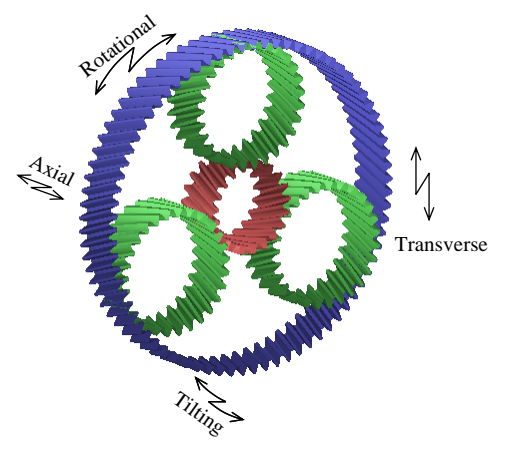

図 F.3 遊星歯車の起振力成分

# F3. 遊星歯車の基本運動式とギヤ比

本論に入る前に,遊星歯車の基本運動式とギヤ比について示す. 遊星歯車の 3 つの回転要素の回転数(サンギヤ回転 *N<sup>s</sup>* ,キャリ ア回転 *N<sup>c</sup>* ,リングギヤ回転 *N<sup>r</sup>* )は,次式により関係づけられる. これが基本運動式である.

①シングルピニオン式遊星歯車

$$
(1+\lambda)N_c = N_r + \lambda N_s \tag{F.1}
$$

②ダブルピニオン式遊星歯車

$$
(1 - \lambda)N_c = N_r - \lambda N_s
$$
 (F.2)

ここに, λはサンギヤ歯数 Z<sub>s</sub> とリングギヤ歯数 Z<sub>r</sub> の比で *Z<sup>s</sup>* / *Z<sup>r</sup>* 1 である.

式(F.1), (F.2)から 3 つの回転要素のいずれかを固定, いずれか を入力,残りを出力とすることであるギヤ比が求まる. 表 F.1 お よび表 F.2 は、シングルピニオン式遊星歯車とダブルピニオン式 遊星歯車のギヤ比を運転条件に合わせて整理したものである.

表 F.1 シングルピニオン式遊星歯車のギヤ比一覧

| - ----<br>-20  |                               |           |           |           |                                   |  |
|----------------|-------------------------------|-----------|-----------|-----------|-----------------------------------|--|
|                | Ring gear                     | 条件        |           |           | 減速比                               |  |
|                | Carrier<br>Sun gear           | 駆動        | 従動        | 固定        | $i = N_1/N_2$                     |  |
| A              | $N_{1}$<br>$N_2$              | Sun gear  | Carrier   | Ring gear | $i=1+\frac{1}{\lambda}$           |  |
| B              | $N_1$<br>N <sub>2</sub>       | Carrier   | Sun gear  | Ring gear | $i = \frac{\lambda}{1 + \lambda}$ |  |
| $\mathbf C$    | $N_{\rm 1}$<br>$N_{2}$        | Sun gear  | Ring gear | Carrier   | $i=-\frac{1}{\lambda}$            |  |
| D              | $N_{\rm l}$<br>$N_{\rm 2}$    | Ring gear | Sun gear  | Carrier   | $i = -\lambda$                    |  |
| E              | $N_1$<br>$N_{2}$              | Carrier   | Ring gear | Sun gear  | $i=\frac{1}{1+\lambda}$           |  |
| $\overline{F}$ | $\sqrt{N_{2}}$<br>$N_{\rm l}$ | Ring gear | Carrier   | Sun gear  | $i=1+\lambda$                     |  |

表 F.2 ダブルピニオン式遊星歯車のギヤ比一覧

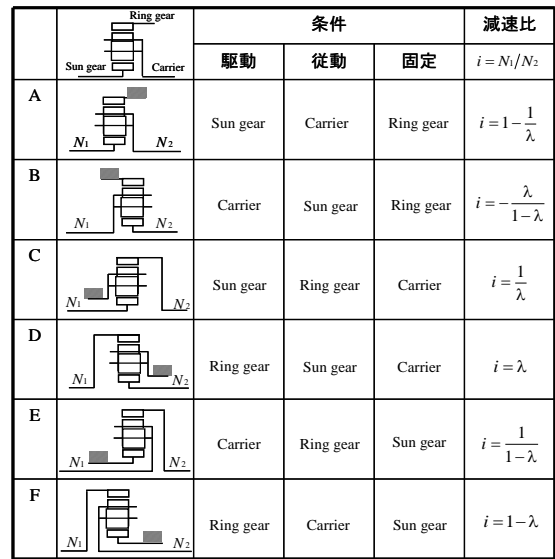

## F4. 遊星歯車の配置角

ピニオンの配置角δは、サンギヤ歯数Z<sub>s</sub>,リングギヤ歯数Z<sub>r</sub>と ピニオン個数 *k <sup>p</sup>* で決まる.その基本となるのが最小かみ合い角 *θmin* で式(F.3)で表される.

$$
\theta_{\min} = \frac{360}{Z_s \pm Z_r} \tag{F.3}
$$

ここに、符号+;シングルピニオン,-;ダブルピニオンである. ピニオンの配置角δは、最小かみ合い角 θmin の整数倍となる. したがって,

 $\delta$ =n・ $\theta$ <sub>min</sub> = 360/ $k_p$  (*n* は整数), すなわち,

$$
\frac{Z_s \pm Z_r}{k_p} = n \tag{F.4}
$$

のとき、ピニオンは等配置となる.

$$
\frac{Z_s \pm Z_r}{k_p} \neq n \tag{F.5}
$$

のとき、ピニオンは不等配置となる.

## F5. かみ合い位相の定義

かみ合い位相とは,各ピニオン位置でのかみ合いのタイミング のずれのことである. たとえば, 図 F.4 において、サンギヤの歯 元とピニオン # 1 の歯先がかみ合っているとき(点 *a* ),*i* 番目の ピニオン #*i* もサンギヤの歯元とピニオンの歯先がかみ合ってい れば(点 $b$ '), かみ合いのタイミングのずれ, すなわち, かみ合い 位相はないということになる.しかし,実際にはサンギヤの歯は 等間隔に配置されているのでピニオン #*i* はサンギヤと点 *b* でか み合うことになる. ピニオン#*i*の点b でのかみ合いは, ピニオ ン#1の点*α*のかみ合いに対して△θ進んでいることになる.

$$
\Delta\theta = \delta_i - \theta_i = \delta_i - \frac{360}{Z_s} n_i \quad (n_i \downarrow \stackrel{\text{def}}{\geq} \stackrel{\text{def}}{\geq} \tag{F.6}
$$
\n
$$
n_i = \text{int} \left( \delta_i \middle/ \frac{360}{Z_s} \right)
$$

 $\Delta\theta$ をサンギヤのピッチ360/Z s で正規化して,

$$
\Delta P_i = \delta_i \bigg/ \frac{360}{Z_s} - \text{int} \bigg( \delta_i \bigg/ \frac{360}{Z_s} \bigg) \quad (\text{pitch}) \tag{F. 7}
$$

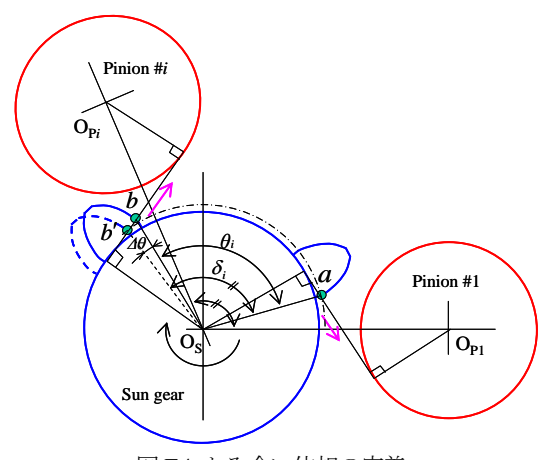

図 F.4 かみ合い位相の定義

となり、ピニオン#1のかみ合いに対する各ピニオンのかみ合い の位相 *ΔP<sup>i</sup>* (pitch)を求めることができる.

図 F.4 とは逆方向にかみ合いが進行する場合は,ピニオン #*i* の 点**b** でのかみ合いは, ピニオン#1の点 a でのかみ合いに対して  $\varDelta\theta$  遅れていることになる. 言い換えると,

$$
1 - \Delta\theta \bigg/ \frac{360}{Z_s} \quad \text{(pitch)}
$$

進んでいることになる.よって,この場合のかみ合い位相 *ΔP<sup>i</sup>* は,

$$
\Delta P_i = 1 - \delta_i \left/ \frac{360}{Z_s} + \text{int} \left( \delta_i \left/ \frac{360}{Z_s} \right) \right) \quad \text{(pitch)} \tag{F. 8}
$$

と表される.

なお,上記は,サンギヤとピニオンのかみ合いに置ける位相で あるが,ピニオンとリングギヤのかみ合いにける各ピニオン位置 での位相もこれと同一となる.

## F6. かみ合い位相と起振力特性

各ピニオン位置でのかみ合いの位相は,サンギヤ歯数 *Z<sup>s</sup>* ,リン グギヤ歯数 *Zr* とピニオン個数 *k <sup>p</sup>* の設定で決まり,以下の 5 つの パターンに分類される. 位相のパターンにより、回転方向 (Rotational),半径方向(Transverse),軸方向(Axial)および倒れ方 向(Tilting)それぞれの起振力特性が影響を受ける.

①ピニオン位置のかみ合いに位相差がない場合 (In phase);位相 差がなく,各ピニオン位置でのかみ合いは同一のタイミングとな るので,回転方向および軸方向の起振力はピニオン個数倍となり, その変動成分は大きくなる.一方,半径方向および倒れ方向の起 振力は釣り合うので,変動成分は小さくなる.

この状態は以下のギヤ構成条件で作り出される.

$$
(Z_s + Z_r)/k_p = integer
$$
 (整数) —— ピニオン等配置

 $Z_s/k_p =$  *integer* (整数)

 $\mathfrak{M}: Z_s = 33$ ,  $Z_r = 75$ ,  $k_p = 4$ の遊星歯車(図 F.5) ②各ピニオン位置でのかみ合いの位相が 1/ *k <sup>p</sup>* ピッチずつ順番に ずれる場合 (Sequentially phased);各ピニオン位置でのかみ合いの 位相が等間隔に順番にずれていくので,回転方向および軸方向の

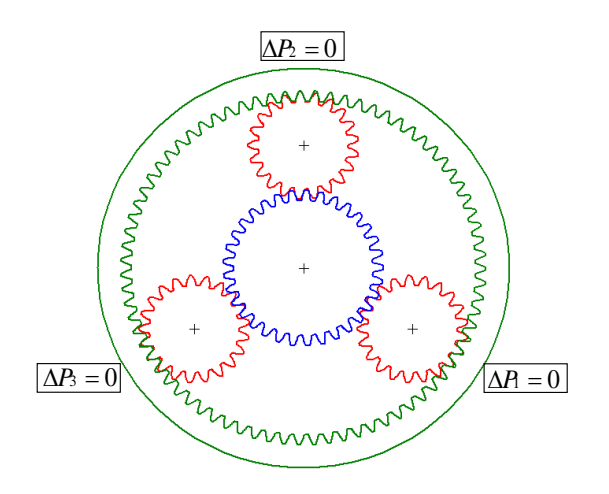

図 F.5 In phase(同位相)遊星歯車

起振力は相殺され,その変動成分は小さくなる.一方,半径方向 および倒れ方向の起振力は釣り合わなくなるので,その変動成分 は大きくなる.この状態は以下のギヤ構成条件で作り出される.

*Z<sup>s</sup> Z<sup>r</sup> k <sup>p</sup> integer* (整数) ---- ピニオン等配置

 $Z_s/k_p \neq \text{integer}$ で,小数点以下が $1/k_p$  *or*  $1-1/k_p$ 

 $\mathfrak{M}: Z_s = 33, Z_r = 75, k_p = 4 \mathcal{D}$ 遊星歯車(図 F.6)

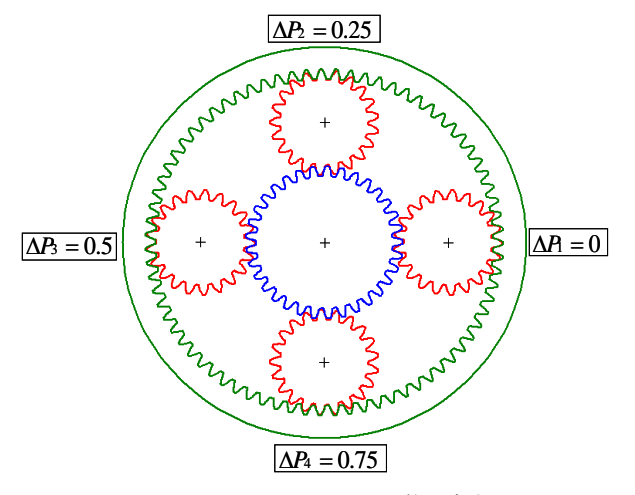

図 F.6 Sequentially phased 遊星歯車

③対向するピニオン位置のかみ合いは同位相,隣り合うピニオン 位置のかみ合いの位相が 1/ 2 ピッチずれる場合

(Counter phased);隣り合うピニオン位置のかみ合いの位相が1/2 ピッチずれているので,回転方向および軸方向の起振力は隣り合 うピニオン同士で相殺され,その変動成分は小さくなる.

また,半径方向および倒れ方向の起振力は対向するピニオン同士 で相殺され,その変動成分は小さくなる.すなわち,すべての方 向の起振力を小さくすることができる.ただし,対向するピニオ ン 2 個あるいは隣り合うピニオン 2 個での相殺のため、歯面誤差 や組付け誤差により起振力の相殺度合いが影響を受けやすい. こ の状態は以下のギヤ構成条件で作り出される.

 $(Z_s + Z_r)/k_p =$ *integer* (整数) – (整数) ---- ピニオン等配置

 $Z_s/k_p \neq \text{integer}$ で,小数点以下が0.5

 $\mathfrak{M}: Z_s = 30, Z_r = 74, k_p = 4 \mathcal{D}$ 遊星歯車(図 F.7) ④各ピニオン位置でのかみ合いの位相が 2 / *k <sup>p</sup>* or1 2 / *k <sup>p</sup>* ピッ チずつ順番にずれる場合(Optimum phase);ピニオン個数が 5 or 6 の場合この条件も存在する.

*k <sup>p</sup>* 5 の場合,回転方向,軸方向,半径方向および倒れ方向すべ ての起振力が,5 つのピニオン位置すべてのかみ合いで相殺され るので、その変動成分を小さくすることができる。また、起振力 の相殺度合いは,歯面誤差や組付け誤差による影響を受けにくく なる.

*k <sup>p</sup>* 6 の場合,対向するピニオン位置のかみ合いは同位相となる ので、3 つのピニオンのかみ合いで回転方向,軸方向,半径方向 および倒れ方向それぞれの起振力が相殺されることになる.

これら状態は以下のギヤ構成条件で作り出される.

*Z<sup>s</sup> Z<sup>r</sup> k <sup>p</sup> integer* (整数) ---- ピニオン等配置

$$
Z_s/k_p \neq integer \, \mathfrak{S}, \, \exists \mathfrak{B} \, \exists \mathfrak{B} \, \mathfrak{B} \, \mathfrak{C} \, \mathfrak{S} \, 2/k_p \, \text{or} \, 1 - 2/k_p
$$

$$
\varphi : Z_s = 37 \ , \ Z_r = 78 \ , \ k_p = 5 \ \mathcal{O}
$$

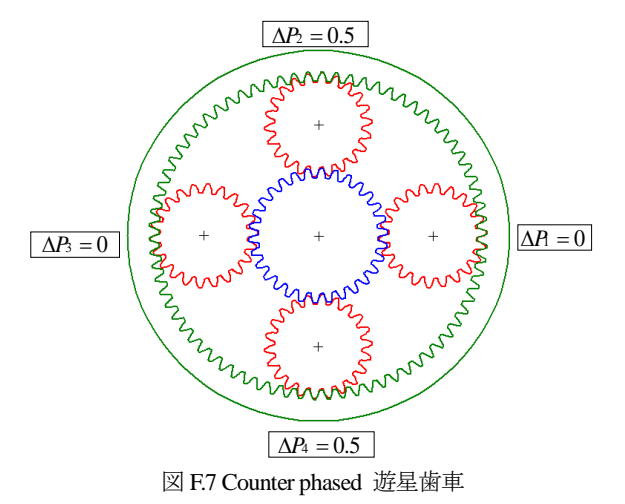

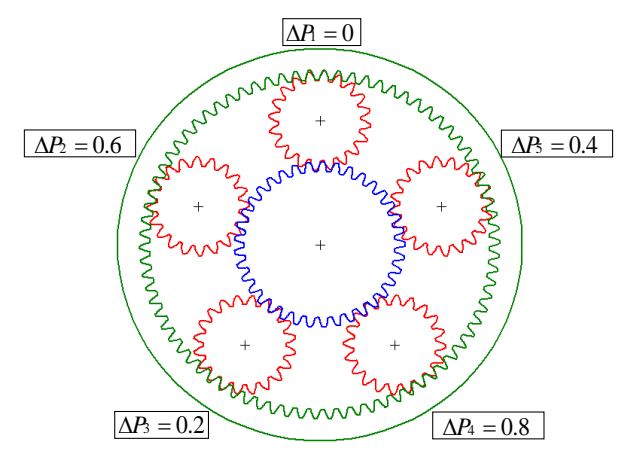

図 F.8 5 ピニオン遊星歯車の最適位相

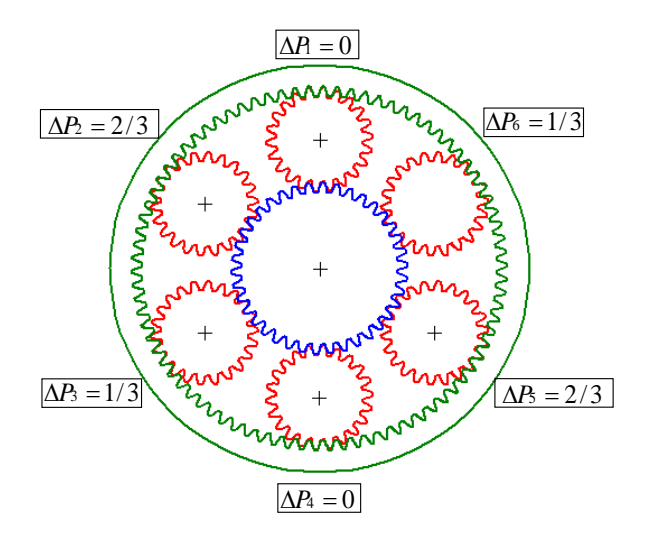

図 F.9 6 ピニオン遊星歯車の最適位相

 $\mathfrak{M}: Z_s = 38, Z_r = 82, k_p = 6 \mathcal{D}$ 遊星歯車(図 F.9) ⑤ピニオンが不等配置となる場合(Unequally spaced);ピニオンが 不等配置になることで,各ピニオン位置におけるかみ合いに位相 が生じる. 各位相は、ギヤ構成条件によって異なるので、式(F.6), (F.7)によって求める.この位相差により,各方向の起振力はパタ ーン①と②の中間的な特性を示すことになる.この状態は以下の ギヤ構成条件で作り出される.

*Z<sup>s</sup> Z<sup>r</sup> k <sup>p</sup> integer* ---- ピニオン不等配置

 $\mathfrak{M}: Z_s = 42$ ,  $Z_r = 75$ ,  $k_p = 4$ の遊星歯車(図 F.10) 最小かみ合い角 *θmin* は,

$$
\theta_{\min} = \frac{360}{Z_s + Z_r} = \frac{360}{117} = 3.077
$$

$$
\therefore \delta_1 = \delta_2 = \delta_3 = 89.23^\circ, \ \delta_4 = 92.31^\circ
$$

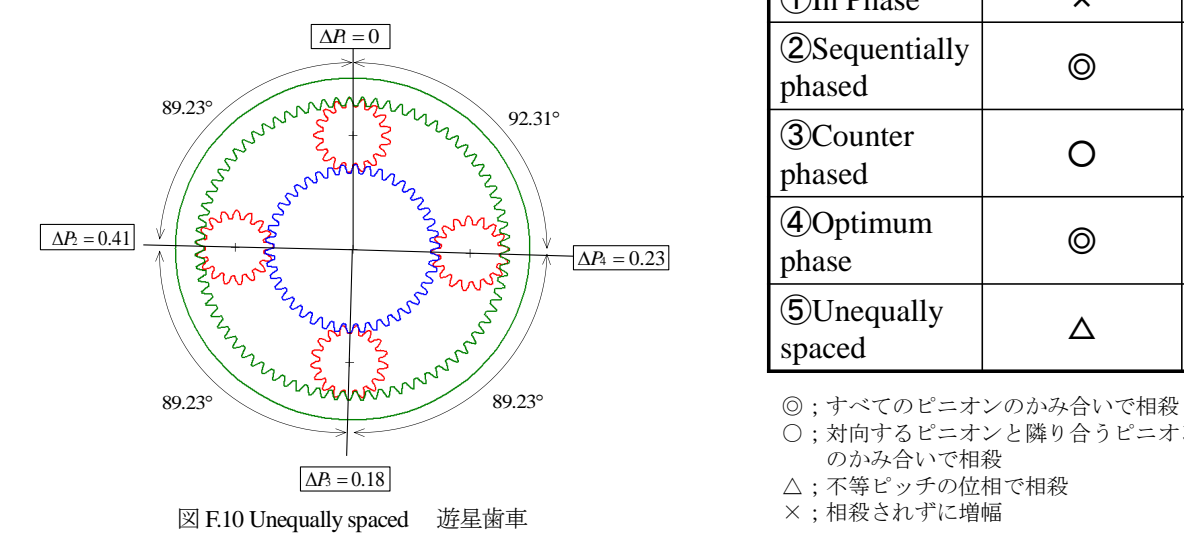

# F7. まとめ

以上,説明したかみ合い位相のパターンとそれによる起振力の コントロール状況をまとめると表 F.3 のようになる. ギヤトレインの振動伝達特性に応じて,位相パターンを選択す れば、効果的なギヤノイズの低減が可能となる.

たとえば,回転方向の起振力に対して振動伝達特性が敏感なギ ヤトレインに対しては,②の Sequentially phased 遊星歯車が有効で あり,半径方向の起振力に対して敏感なギヤトレインに対しては ①の In phase 遊星歯車が有効となる.

歯数の決定段階では,ギヤトレインの伝達特性が不明な場合が 多い.このような場合には,各方向の起振力を相殺できる③の Counter phase 遊星歯車を選択するのも一つの方法である.

5 ピニオンあるいは 6 ピニオンが許されるのであれば、4の条 件を満たす遊星歯車を選択したい.

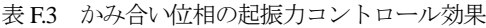

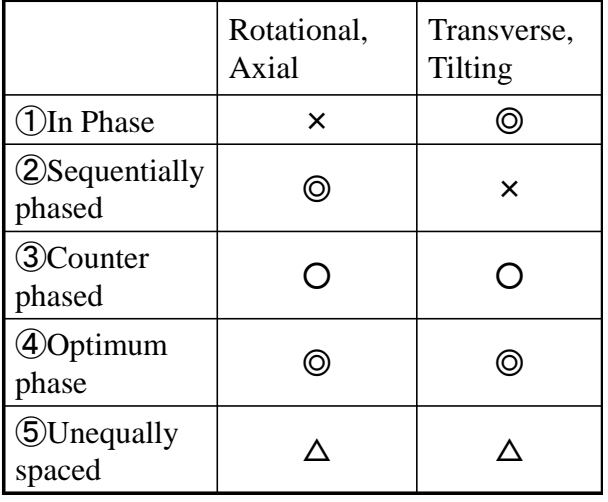

◎;すべてのピニオンのかみ合いで相殺

○;対向するピニオンと隣り合うピニオン

のかみ合いで相殺

△;不等ピッチの位相で相殺

 $\times$ ;相殺されずに増幅

(寄稿 森川 邦彦)

# 「付録・G]歯車に関する主要中実年表

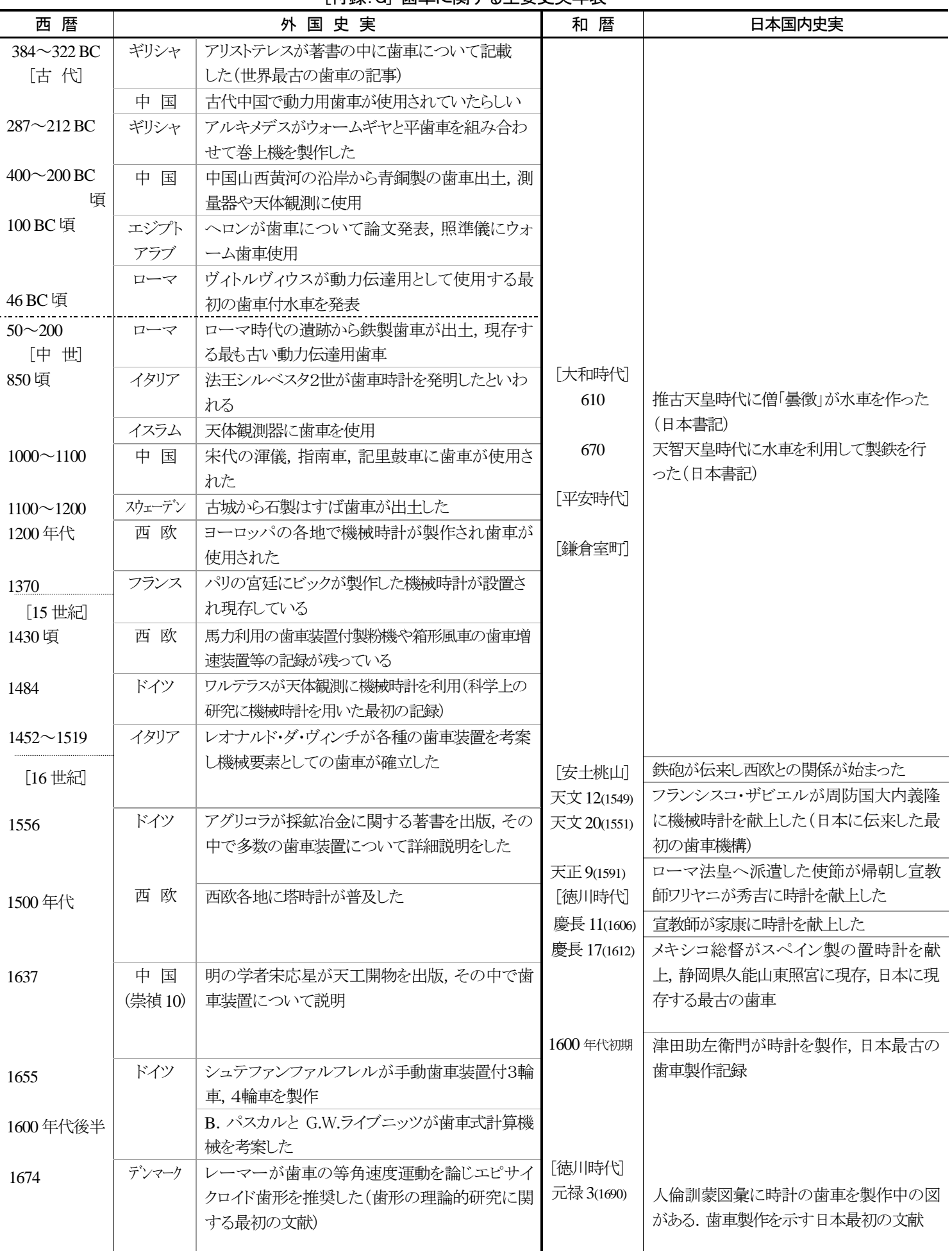
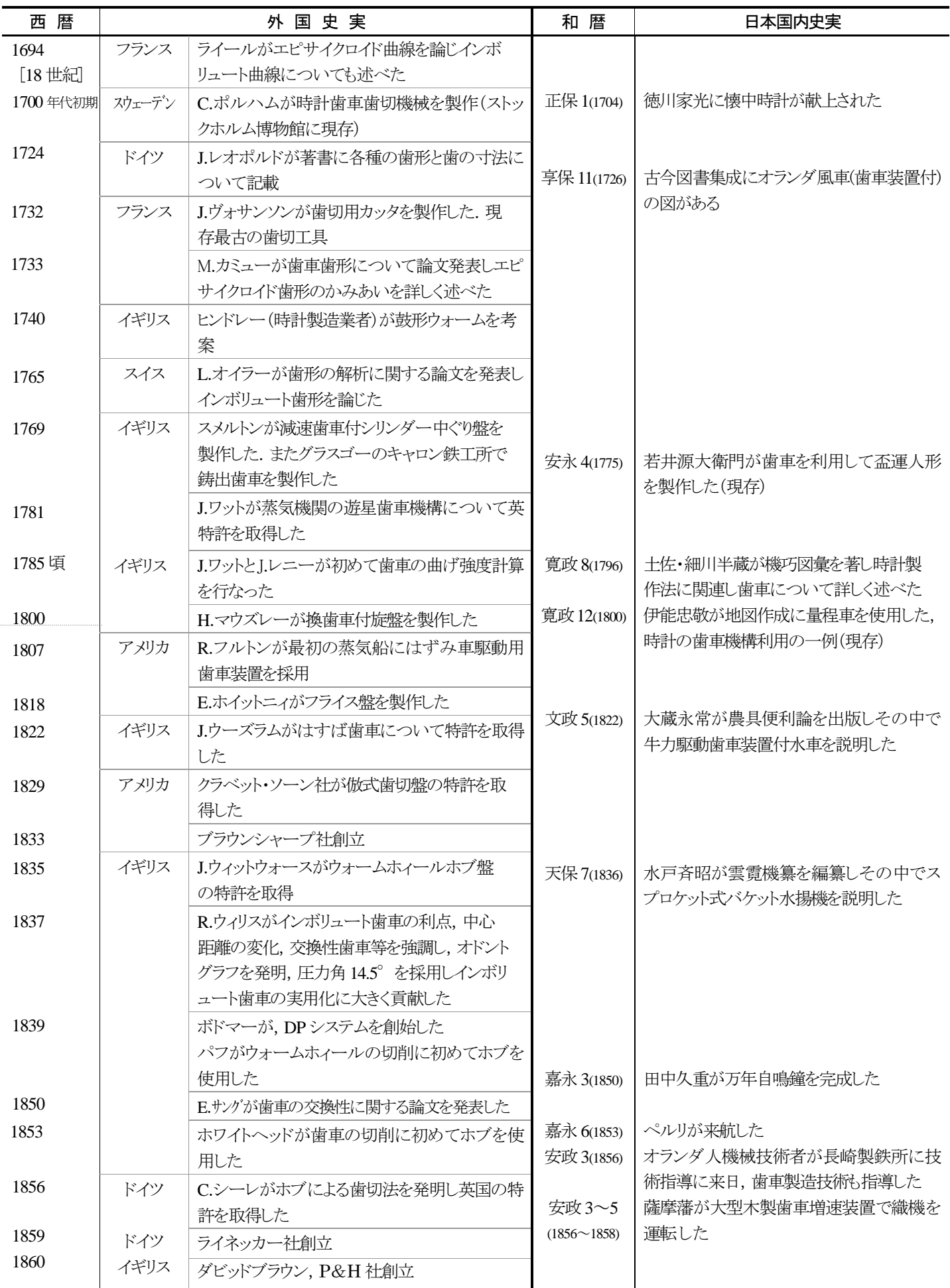

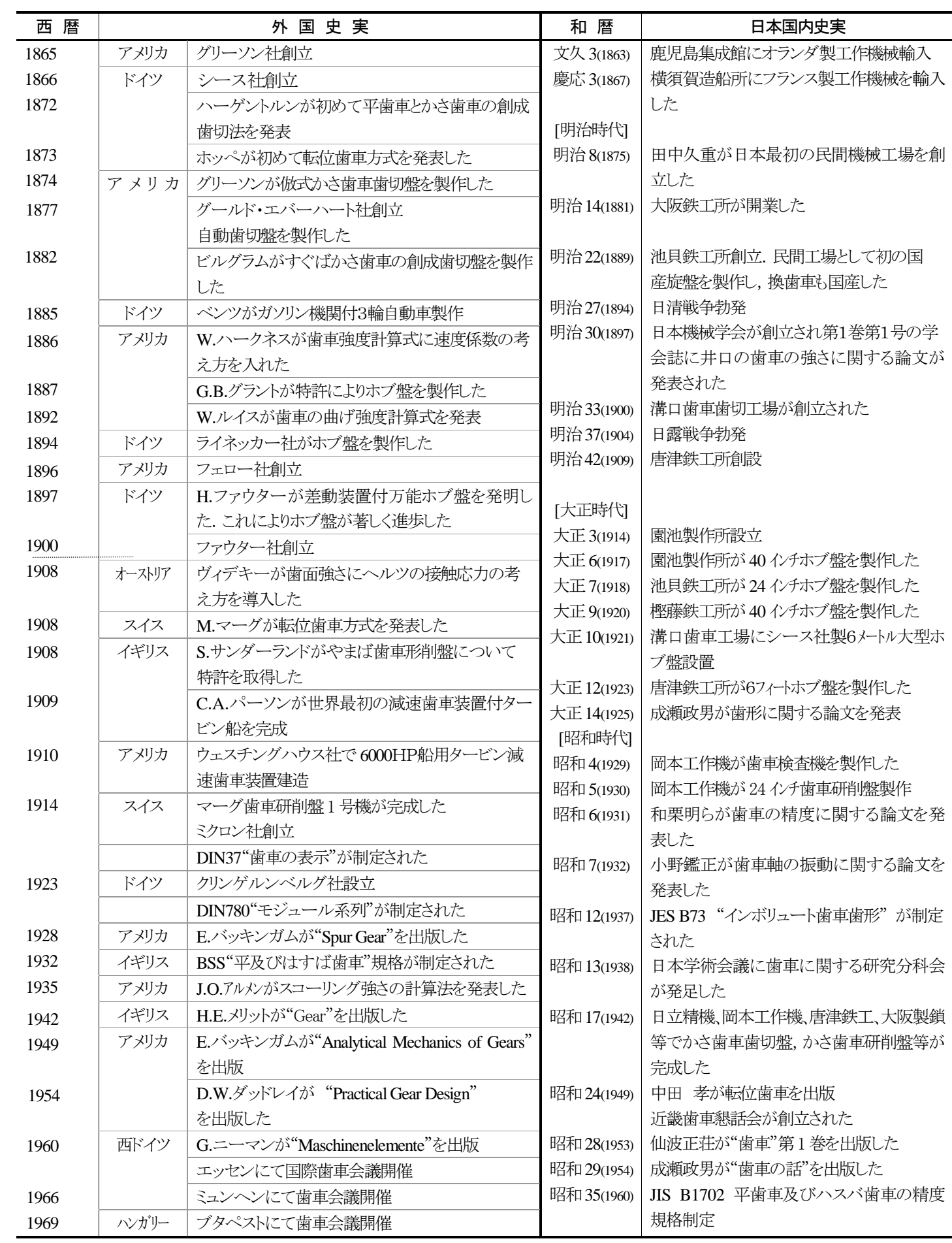